$\sim$  click [here](http://www.cuishifeng.cn/go/card)

> > index([selector|element])

# $\boxed{Q}$ **[DASHBOARD](#page-4-0) [AJAX](javascript:void(0);) [CSS](javascript:void(0);) [JQUERY](http://runjs.cn/code/agukaw1z)**

# index([selector|element]) :Number 0 .index() jQuery **DOMjQuery** -1 **index()** *V1.4* **selector Selector** *V14* jQuery **element Element** *V1.0* index DOM jQuery

#### **HTML :**

**:**

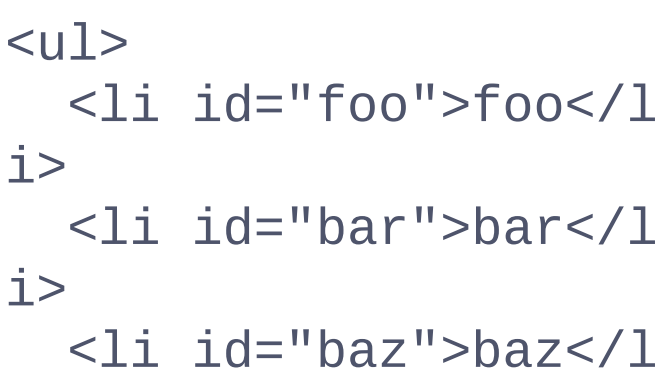

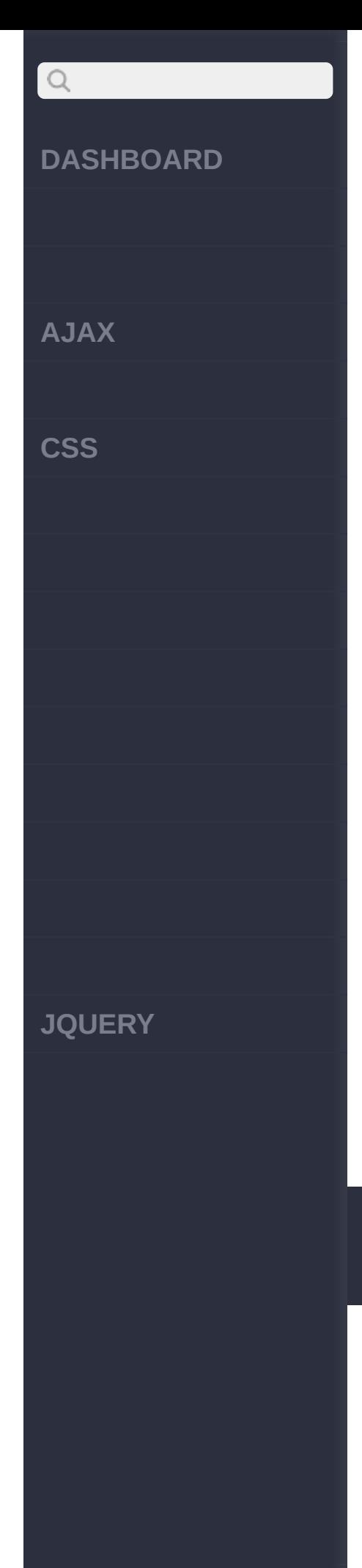

#### $i>$  $\langle$ /ul>

#### **jQuery :**

\$('li').index(documen t.getElementById('bar ')); //1DOM

\$('li').index(\$('#bar ')); //1jQuery \$('li').index(\$('li:g t(0)')); //1jQuery

\$('#bar').index('li') ; //1#barli

\$('#bar').index(); // 1

#### [get\(\[index\]\)](#page-61-0)

[data\(\[key\],\[value\]\)](#page-65-0)

Copyright © [Shifone](http://www.cuishifeng.cn) 2012 - 2017 All rights reserved.

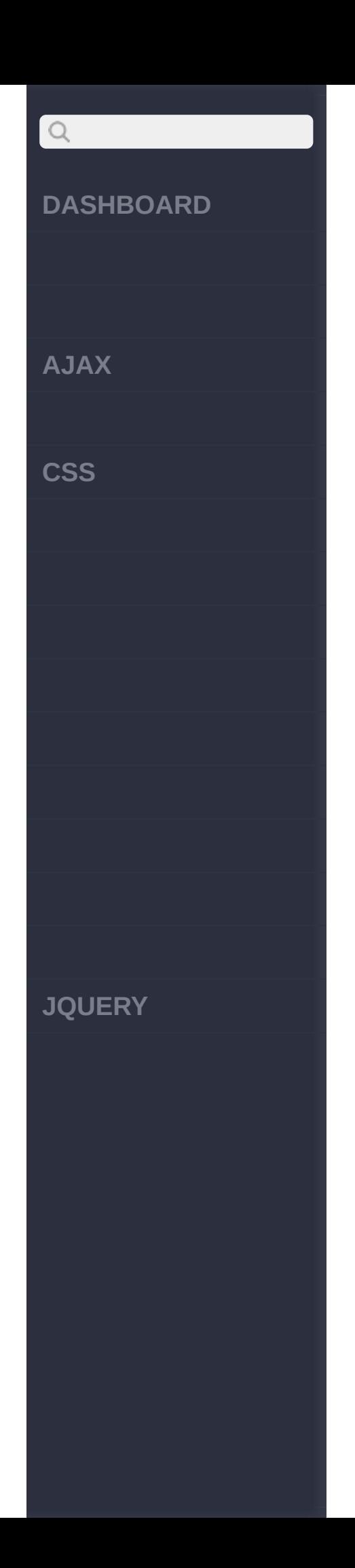

<span id="page-4-0"></span>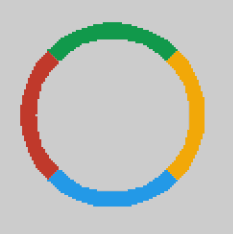

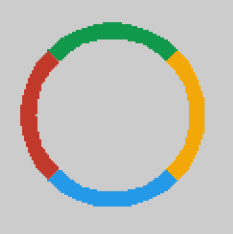

## jQuery API 3.2.1 --Shifone

### jQuery API 3.2.1 --Shifone

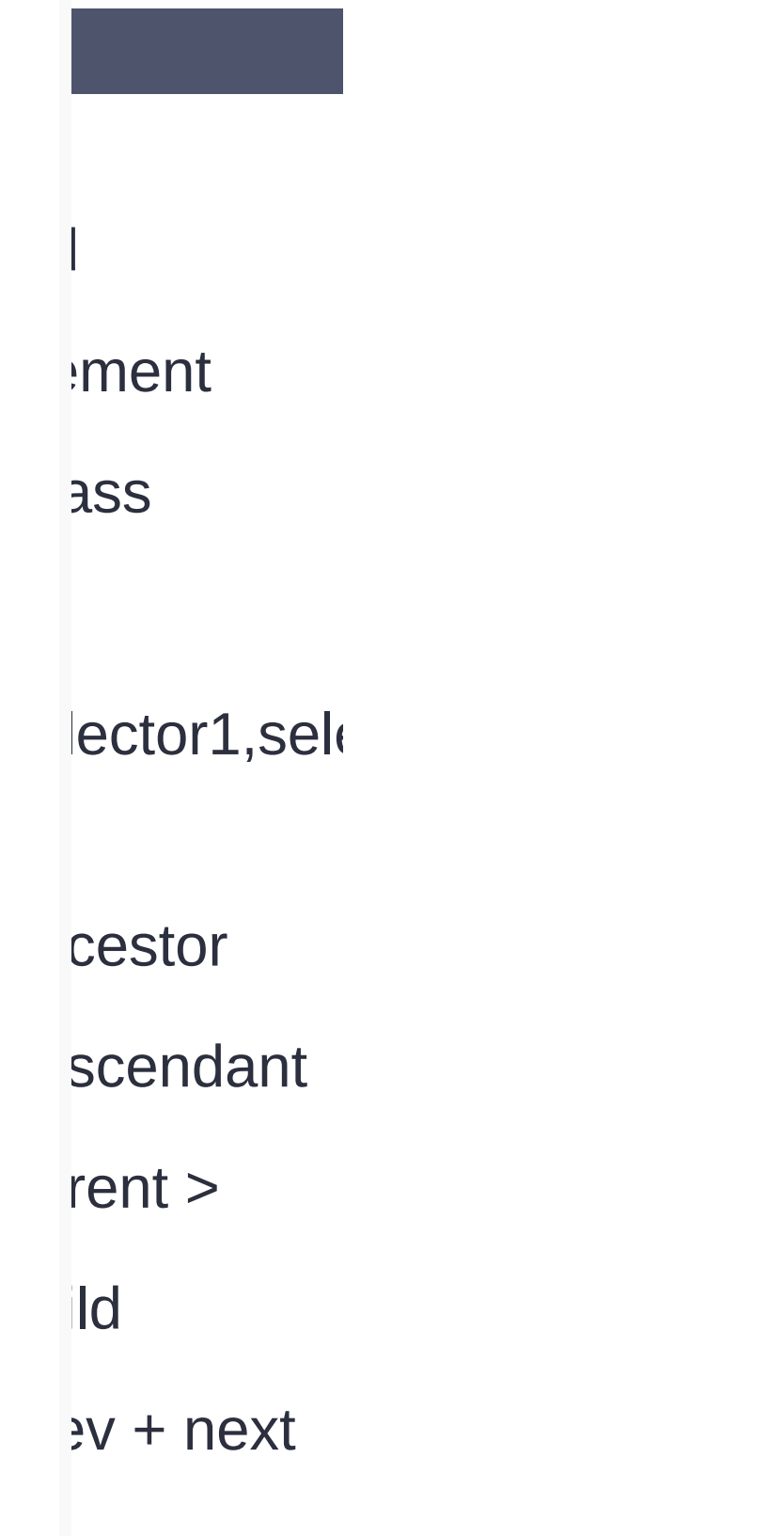

 $\dot{P}$ 

#### lings

st

)t(selector)

'en

:odd

 $i$ (index)

(index)

ing i 1.9+

 $st$ 

index)

:ader

imated

cus ot rget 1.9+ 1.9+

intains(text

npty

is(selector)

urent

dden

sible

tribute]

tribute=val

tribute!=va

tribute^=va

tribute\$=va

tribute\*=va

trSel1]

trSel2]

trSelN]

st-child st-of-

type is not 1.9+

st-child

st-of-

type is not h-child h-lastand **id** () h-last-of $te()$ h-of $te()$ :only-child :only-oftype is not 1.9+ 1.9+ 1.9+ 1.9+ 1.9+

put

xt **issword** dio **ieckbox** Ibmit iage set itton :file **iabled** sabled **iecked** 

**:lected** 

:scapeSele

 $3.0+$ 

#### **:lected**

:scapeSel

 $3.0+$ 

ery Jery([sel,  $intext]]$ Jery(html, vnerDoc]) **Jery**(callba Jery.holdR ery ch(callbacl  $e()$ lgth lector ntext 1.8\* t([index])

#### lex([selector]

ta([key],  $ulue])$ noveData( lata(ele,  $\mathbb{R}$  $\Box$  $eue(e,[q])$ queue([que 1.8-

1.7\*

arQueue([

Jery.fn.exte

#### Jery.extend

Jery.noCor

Jery.fn.exte

#### Jery.extend

Jery.noCor

ajax  $\overline{\mathsf{K}}$  $ijax(url,$ :ttings]) ld(url, ita], dlback]) jet(url, ta],[fn],  $[oe]$ jetJSON(u  $\text{ital},[\text{fn}])$ jetScript(ul dlback])

\$.post(url,  $\mathsf{ital},[\mathsf{fn}],$  $pe$ ])  $\overline{\mathsf{K}}$ uxComplete **LXError(call uxSend(call uxStart(call** LXStop(call **LXSuccess(** tjaxPrefilte

 $ijaxSetup($ 

# $rialize()$ rializearray

# $rialize()$

rializearray

r(name|prc noveAttr(n  $p(n|p|k,v|f)$ noveProp( S dClass(cla noveClass jgleClass(c **VIL//** nl([val|fn])  $tt([val|fn])$ val([val|fn|arr]) r(name|prc noveAttr(n  $p(n|p|k,v|f)$ noveProp( S dClass(cla noveClass jgleClass(t **VIL//** nl([val|fn])  $tt([val|fn])$ val([val|fn|arr])  $\overline{5}$ S

s(name|pro  $all[fn])$ 1.9\*

**Jery.cssHc** 

set([coordi

sition()

ollTop([val]

ollLeft([val]

ight([val|fn]

dth([val|fn])

ierHeight()

**ierWidth()** terHeight([ terWidth([c

ierWidth() terHeight([ terWidth([c pend(conte

pendTo(co

pend(content)

pendTo(co

er(content)

fore(conter

iertAfter(cc

iertBefore(

ap(html|ele

 $wrap()$ 

apAll(html

#### apInner(hti

JlaceWith(

JlaceAll(se

 $ipty()$ nove([expr

tach([expr]

ne([Even[,

apAll(html

#### apInner(hti

JlaceWith(

JlaceAll(se

 $ipty()$ nove([expr

tach([expr]

ne([Even[,

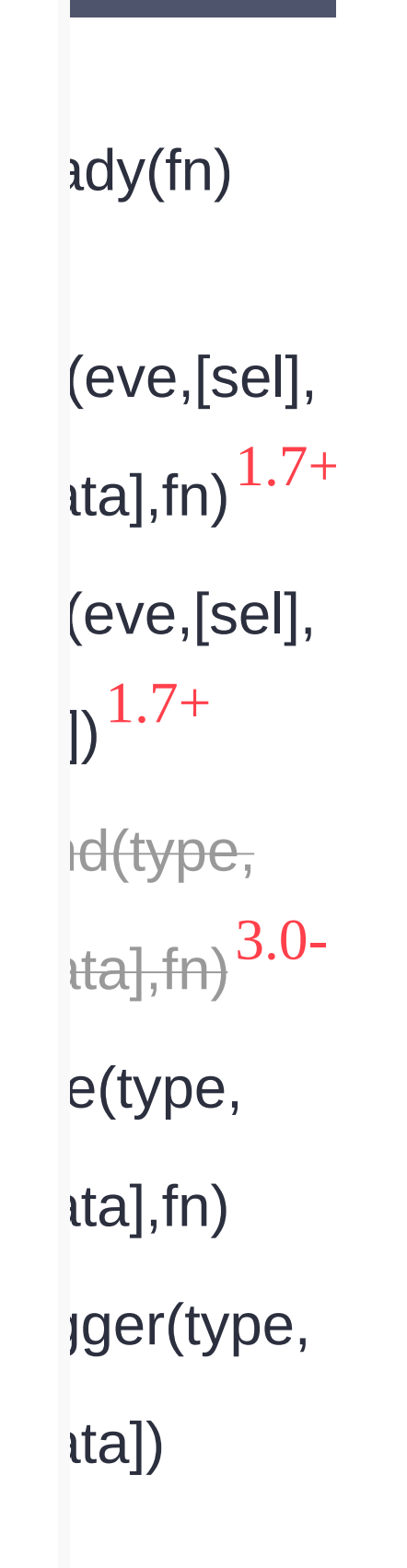

jgerHandle  $lta])$ bind(t,  $\Box$ e(type,  $\mathsf{t}$ ta],fn) etype,  $\Box$ legate(s,  $[d],$ fn) delegate([s  $[fn]$ 3.0- 1.7- 1.7- 3.0- 3.0-

ver([over,]  $igle([spe],$ [eas],  $\ket{\ }$ 1.9\*

> blur([[data],fn]) ange([[data ck([[data],fi lclick([[data or([[data],f :us([[data], :usin([data] :usout([dat

ydown([[da

ypress([[da

yup([[data]

)usedown(

)useenter(|

 $i$ useleave(

)usemove(

)useout([[d

)useover([[

buseup([[da

size([[data]

oll([[data],

lect([[data]
bmit([[data

load([[data

# omit([[data

load([[data

 $DW[$ S, $[$ e],  $|$ ])  $le([s,[e],$  $|j\rangle$  $igle([s],$  $,$ [fn]) deDown([s]  $,$ [fn]) slideUp([s,  $,$ [fn]]) deToggle([s

# $,[fn])$

leIn([s],

 $,[fn])$ 

leOut([s],

 $,[fn])$ 

 $leTo([[s],o,$ 

 $,$ [fn]])

leToggle([s

 $,[fn]]$ 

imate(p,

 $[E]$ ,

 $\ket{\ }$  $ip([c],$ 1.8\* 1.7\*

 $lay(d,[q])$ sh([queue] 1.9+

*<u>uery.fx.off</u>* 

Jery.fx.inte

 $\vert$ )  $p([c],$ 1.8\* 1.7\*

 $lay(d,[q])$ sh([queue 1.9+

*<u>Jery.fx.off</u>* 

Jery.fx.inte

**;upport HOWSEF** *Irowser.vel* \$.boxModel :ach(objec dlback]) :xtend([d],t  $jN$ ])  $\mathsf{prep}(\text{array},\text{new})$ vert])  $\theta$ 1.9- 1.9vhen(defer

nakeArray

nap(arr|ob

nArray(val,

 $\text{cm}$ ])

oArray()

nerge(first,

 $m$ ique(arra 3.0-

**iniqueSort** 3.0+

 $B$ arseJSOA 3.0-

 $\textsf{parseXML}(\cdot)$ 

100p

 $iroxy(funct$ 

:ontains(c, ype(obj) sArray(obj) sFunction( sEmptyOb sPlainObje sWindow(c sNumeric(v 3.2- 1.7+

> rim(str)  $\mathbb L$  $param(obj,$

 $t$ ditional])

**:rror(mess** 

n.jquery

**aditional])** 

**:rror(mess** 

n.jquery

(index|lex)  $\mathfrak{t}(\mathfrak{f})$  $\hbar(t)$ sClass(cla er(expr|obj expr|obj|ele map(callback) s(expr|ele) t(expr|ele|f e(start,  $\lfloor d \rfloor$ 

ildren([exp sest(e|o|e)  $d(e|o|e)$ xt([expr]) xtAll([expr] xtUntil([e|e  $\big)$ setParent() rent([expr]) rents([expr rentsUntil(  $\big)$ 1.7\*

prev([expr]) pvall([expr] **PVUntil([e]e**  $\big)$ lings([expr d(e|e|h|o[,c dSelf() dBack() ntents()  $d()$ 1.9\* 1.8- 1.9+

prev([expr]) evall([expr] pvUntil([e]e  $\big)$ lings([expr d(e|e|h|o[,c dSelf() dBack() ntents()  $d()$ 1.9\* 1.8- 1.9+

eurrentTa

- : data
- : delegate<sub>T</sub>
- $\therefore$ isDefaultF
- $i$ .isImmedia
- thisPropagation
- **e.namespace**
- :.pageX
- :.pageY
- $e$ .preventDe
- $l$ .relatedTa $l$

: result

# estopImme

- : stopPropa
- : target
- et.timeStam
- : type
- : which

**esult** 

## estopImme

- estopPropa
- : target
- $:$ timeStam
- : type
- : which

# .done(d,

# .fail(failCal

.isRejectet

.isResolve

.reject(args

.rejectWith

.resolve(ar

.resolveWi

.then(d[,f]

 $\rightarrow$ 1.8\*

# .promise([t

 $\big)$ .pipe([d],  $[\rho]\}$ .always(al,  $\overline{\phantom{a}}$ .notify(args .notifyWith .progress( $\mu$ 1.8- 1.7+ 1.7+ 1.7+

 $s$ state() 1.7+  $\rightarrow$ 1.8\*

# .promise([t

 $\big)$ .pipe([d],  $[\rho]\}$ .always(al,  $\overline{\phantom{a}}$ .notify(args .notifyWith .progress() 1.8- 1.7+ 1.7+

1.7+

 $state()$ 1.7+

add(callba disable() empty() fire(argum fired() fireWith([c]  $\overline{\phantom{a}}$ has(callba lock() locked() remove(ca allbacks(fla  $1.7<sub>1</sub>$ 1.7+ 1.7+ 1.7+ 1.7+ 1.<sup> $\dot{ }$ </sup>

add(callba disable() empty() fire(argum fired() fireWith([c  $\overline{\phantom{a}}$ has(callba lock() locked() remove(ca allbacks(fla  $1.7<sub>1</sub>$ 1.7+ 1.7+ 1.7+ 1.7+ 1.<sup>1</sup>

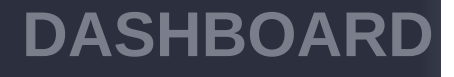

 $AJA$ **[AJAX](javascript:void(0);)**

 $\boxed{Q}$ 

**[CSS](javascript:void(0);)**

Copyright © [Shifone](http://www.cuishifeng.cn) 2012 - 2017 All rights reserved.

## **[JQUERY](http://runjs.cn/code/agukaw1z)**

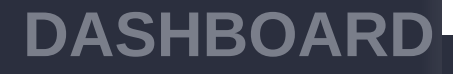

Copyright © Shifone 2012 - 2017 All rights reserved.

 $A.I$ **AJAX**

 $\boxed{Q}$ 

**CSS**

## **JQUERY**

 $\sim$  click [here](http://www.cuishifeng.cn/go/card)

 $>$   $>$  get([index])

## **[DASHBOARD](#page-4-0)**

**[AJAX](javascript:void(0);)**

 $Q$ 

**[CSS](javascript:void(0);)**

**[JQUERY](http://runjs.cn/code/agukaw1z)**

## **get([index]) the set of the set of the set of the set of the set of the set of the set of the set of the set of the set of the set of the set of the set of the set of the set of the set of the set of the set of the set**

num0DOM [eq\(index\),eq\(index\)j](#page-531-0)Query DOM jQuery \$(this).get(0)\$(this)[0]

**[index] Number**

index

**get()**

DOM

**:**

**HTML :**

<img src="test1.jpg"/ > <img src="test2.jpg  $^{\prime\prime}$ />

**jQuery :**

\$("img").get(0);

**:**

#### **DASHBOARD**

**AJAX**

 $\begin{array}{c} \n\mathbf{Q} \n\end{array}$ 

**CSS**

[ <img src="test1.jpg  $"$  /> ]

**:**

reverse

**HTML :**

<img src="test1.jpg"/ > <img src="test2.jpg  $^{\prime\prime}$ />

**jQuery :**

\$("img").get().revers e();

**:**

**JQUERY**

[ <img src="test2.jpg "/> <img src="test1.j pg"/> ]

#### [context](#page-99-0)

[index\(\[selector|element\]\)](#page-0-0)

Copyright © [Shifone](http://www.cuishifeng.cn) 2012 - 2017 All rights reserved.

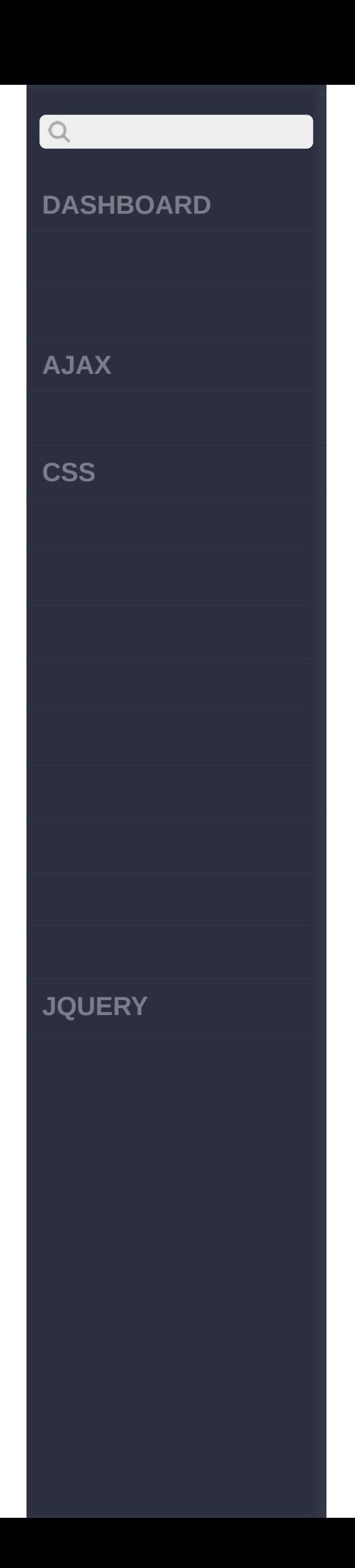

 $\sim$  click [here](http://www.cuishifeng.cn/go/card)

> > data([key],[value])

# $\boxed{Q}$ **[DASHBOARD](#page-4-0) [AJAX](javascript:void(0);) [CSS](javascript:void(0);) [JQUERY](http://runjs.cn/code/agukaw1z)**

I

## **data([key],[value])**

:jQuery

,jQuery keyjQueryDOMkey HTML5DOM data-[key] = [value]

jQueryDOMkey-value jQuery expando V1.4.3 , data(obj) key-value

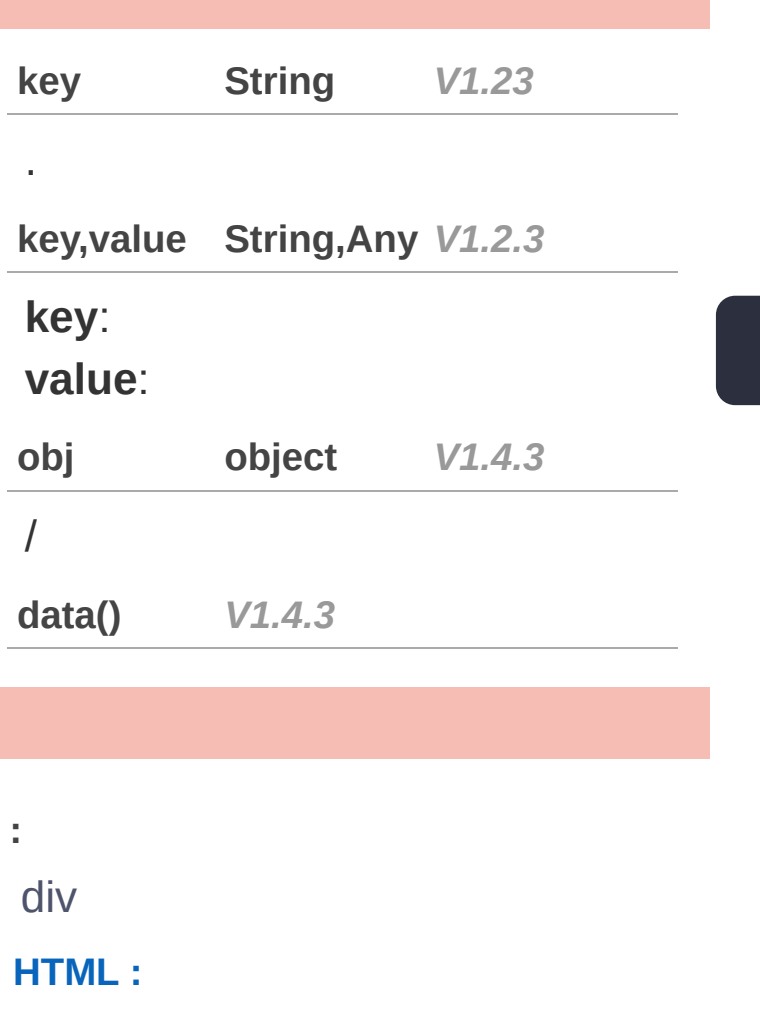

#### **DASHBOARD**

**AJAX**

 $Q$ 

**CSS**

**JQUERY**

## <div></div>

## **jQuery :**

```
$("div").data("blah")
; // undefined
$("div").data("blah"
,
 "hello"); // blahhe
llo
$("div").data("blah")
; // hello
$("div").data("blah"
,
 86); // 86
$("div").data("blah")
; // 86
$("div").removeData("
blah"); //blah
$("div").data("blah")
; // undefined
```
**:**

div/

**HTML :**

<div></div>

**jQuery :**

### **DASHBOARD**

**AJAX**

 $\mathsf{Q}$ 

**CSS**

**JQUERY**

\$("div").data("test" ,  $\{$  first: 16, last: pizza!" }); \$("div").data("test") .first //16; \$("div").data("test") .last //pizza!;

HTML5divdata-[key]

**HTML :**

**:**

<div data-test="this is test" ></div>

**jQuery :**

\$("div").data("test") ; //this is test!;

[index\(\[selector|element\]\)](#page-0-0)

[removeData\(\[name|list\]\)](#page-102-0)

Copyright © [Shifone](http://www.cuishifeng.cn) 2012 - 2017 All rights reserved.

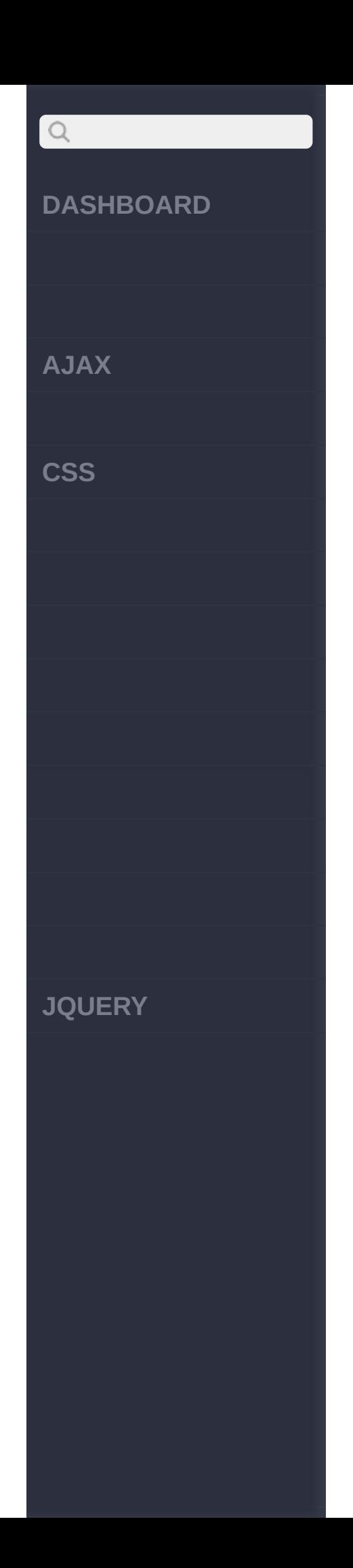

 $\sim$  click [here](http://www.cuishifeng.cn/go/card)

> > jQuery([sel,[context]])

## **[DASHBOARD](#page-4-0)**

**[AJAX](javascript:void(0);)**

 $Q$ 

**[CSS](javascript:void(0);)**

**[JQUERY](http://runjs.cn/code/agukaw1z)**

**jQuery([selector, [context]])**

:jQuery

**CSS** jQuery jQuery **CSS** , context\$() HTML document DOM context DOM jQuery context jQuery 1.3.2context

expression CSS

**selector, [context] String,Elem***V***en***1.***t***0***,/jQuery selector**: **context**: DOM jQuery **element Element** *V1.0* jQueryDOM **object object** *V1.0* jQuery **elementArraEylement** *V1.0*

jQueryDOM
**AJAX**

 $\begin{array}{c} \n\mathbf{Q} \n\end{array}$ 

**CSS**

**JQUERY**

# **jQuery object object** *V1.0* jQuery **jQuery()** *V1.4* jQuery **:** p div **jQuery :**

\$("div > p");

**:**

## **jQuery :**

\$(document.body).css( "background", "black  $^{\prime\prime}$  ) ;

**:**

## **jQuery :**

\$(myForm.elements).hi de()

**AJAX**

 $Q$ 

**CSS**

**:** (: type radio input

**jQuery :**

\$("input:radio" , docu ment.forms[0]);

**:**

)

AJAX XML div

**jQuery :**

\$("div" , xml.response XML);

[jQuery\(html,\[ownerDoc\]\)](#page-74-0)

Copyright © [Shifone](http://www.cuishifeng.cn) 2012 - 2017 All rights reserved.

**JQUERY**

<span id="page-74-0"></span>> > jQuery(html,[ownerDoc])

**[AJAX](javascript:void(0);)**

 $\mathsf{Q}$ 

**[CSS](javascript:void(0);)**

**[JQUERY](http://runjs.cn/code/agukaw1z)**

**jQuery(html,** *[ownerDocument]***)** :jQuery

HTML jQuery DOM

HTML AJAX input () XHTML span \$(" <span/>") \$("<span></span>") \$("<span>")jQuery \$(document.createElement("span"))

jQuery 1.8\$(html,props) **jQuery HTML** 

**html,**  $[$  **COMPREDOCLES treingt]** Doculation t

**html**:DOMHTML

**ownerDocument**:DOM

**html,props String,Map** *V1.4*

**html**:DOMHTML **props**:

**:**

div body

**AJAX**

 $\bigcirc$ 

**CSS**

**JQUERY**

#### innerHTML DOM

**jQuery :**

\$("<div><p>Hello</p>< /div>").appendTo("bod y");

**:**

<input> type <input> type

**jQuery :**

// IE : \$("<input>").attr("ty pe" , "checkbox"); // IE : \$("<input type='check box'>");

**:**

div body innerHTML DOM

**jQuery :**

```
$("<div>"
, {
  "class": "test"
,
  text: "Click me!"
,
```
**AJAX**

 $\bigcirc$ 

**CSS**

**JQUERY**

```
click: function(){
    $(this).toggleCla
ss("test");
  }
}).appendTo("body");
```
**:**

<input> type

#### **jQuery :**

```
$("<input>"
, {
  type: "text"
,
  val: "Test"
,
  focusin: function()
 {
    $(this).addClass(
"active");
 },
  focusout: function(
) {
    $(this).removeCla
ss("active");
  }
}).appendTo("form");
```
[jQuery\(callback\)](#page-79-0) [jQuery\(\[sel,\[context\]\]\)](#page-70-0)

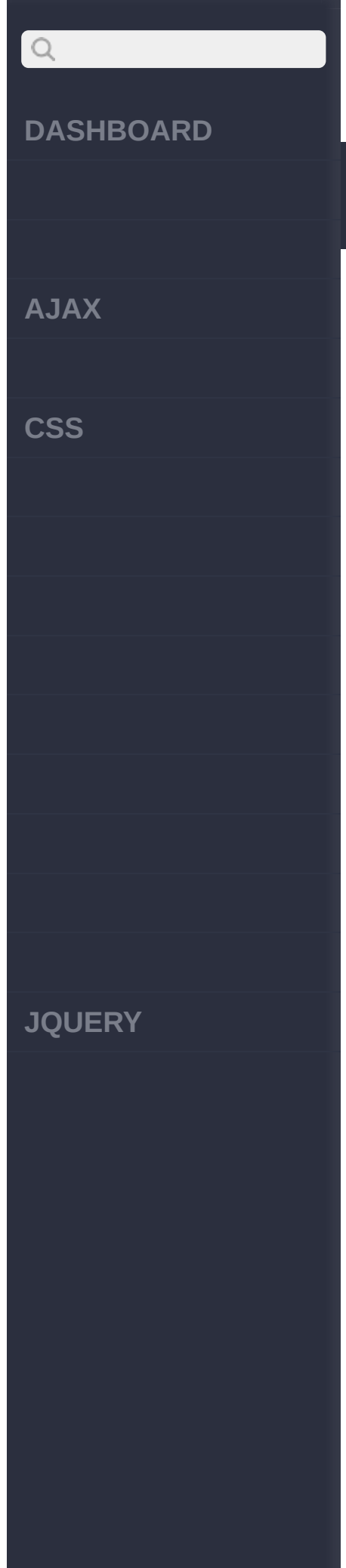

## Copyright © [Shifone](http://www.cuishifeng.cn) 2012 - 2017 All rights reserved.

<span id="page-79-0"></span>> > jQuery(callback)

**[AJAX](javascript:void(0);)**

 $\begin{array}{c} \n\mathbf{Q} \n\end{array}$ 

**[CSS](javascript:void(0);)**

**[JQUERY](http://runjs.cn/code/agukaw1z)**

## **jQuery(callback)**

:jQuery

\$(document).[ready\(\)](#page-634-0) DOM\$(document).ready() DOM \$() \$(document).ready [ready\(Function\)](#page-634-0) ready

**callback Function** *V1.0*

DOM

**:**

DOM

**jQuery :**

\$(function(){ // });

**:**

\$(document).ready() jQuery \$ \$

**jQuery :**

jQuery(function(\$) { // \$...

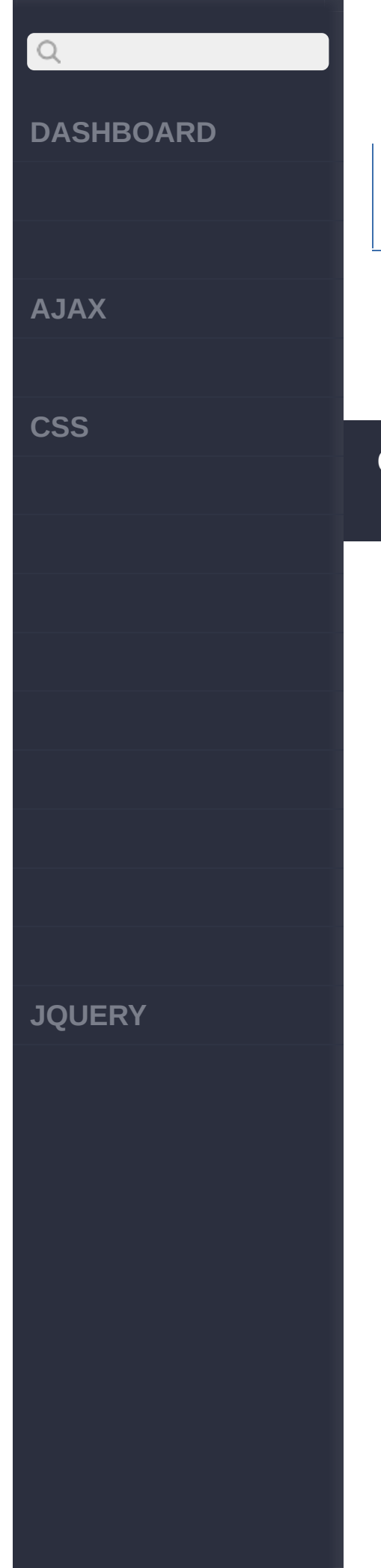

# });

[jQuery.holdReady\(hold\)](#page-82-0) [jQuery\(html,\[ownerDoc\]\)](#page-74-0)

Copyright © [Shifone](http://www.cuishifeng.cn) 2012 - 2017 All rights reserved.

<span id="page-82-0"></span>> > jQuery.holdReady(hold)

# $\bigcirc$ **[DASHBOARD](#page-4-0) [AJAX](javascript:void(0);) [CSS](javascript:void(0);) [JQUERY](http://runjs.cn/code/agukaw1z)**

#### **jQuery.holdReady(hold)** :Boolean

.ready() \$.holdReady()jQueryready JavaScript jQueryready DOM<head> jQuery ready ready\$.holdReady(true) ready\$.holdReady(false) holdsready\$.holdReady(true) ready\$.holdReady(false) [ready](http://api.jquery.com/ready/)

3.2

**hold** *V1.6*

ready

**:**

#### **jQuery :**

\$.holdReady(true); \$.getScript("myplugin .js" , function() { \$.holdReady(fals e);

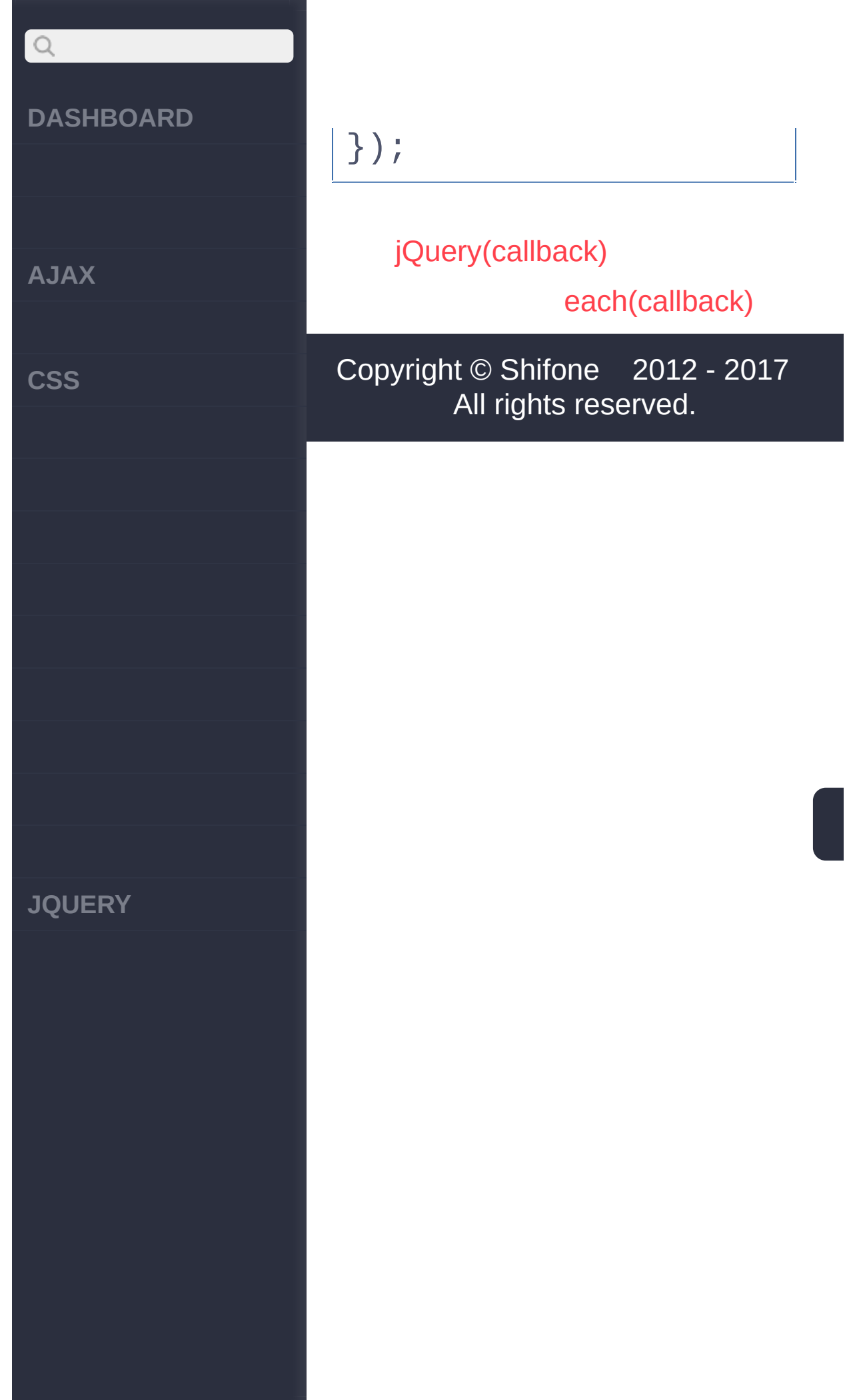

<span id="page-85-0"></span>> > each(callback)

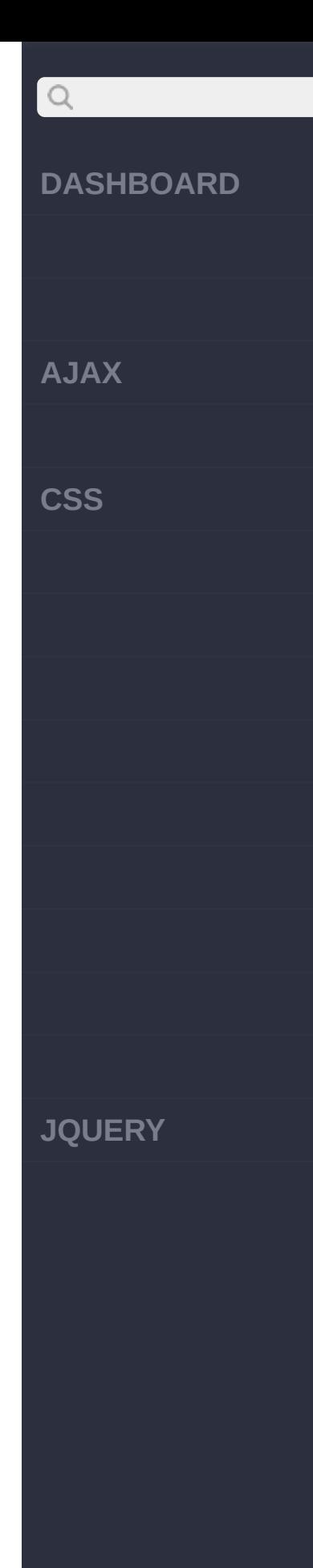

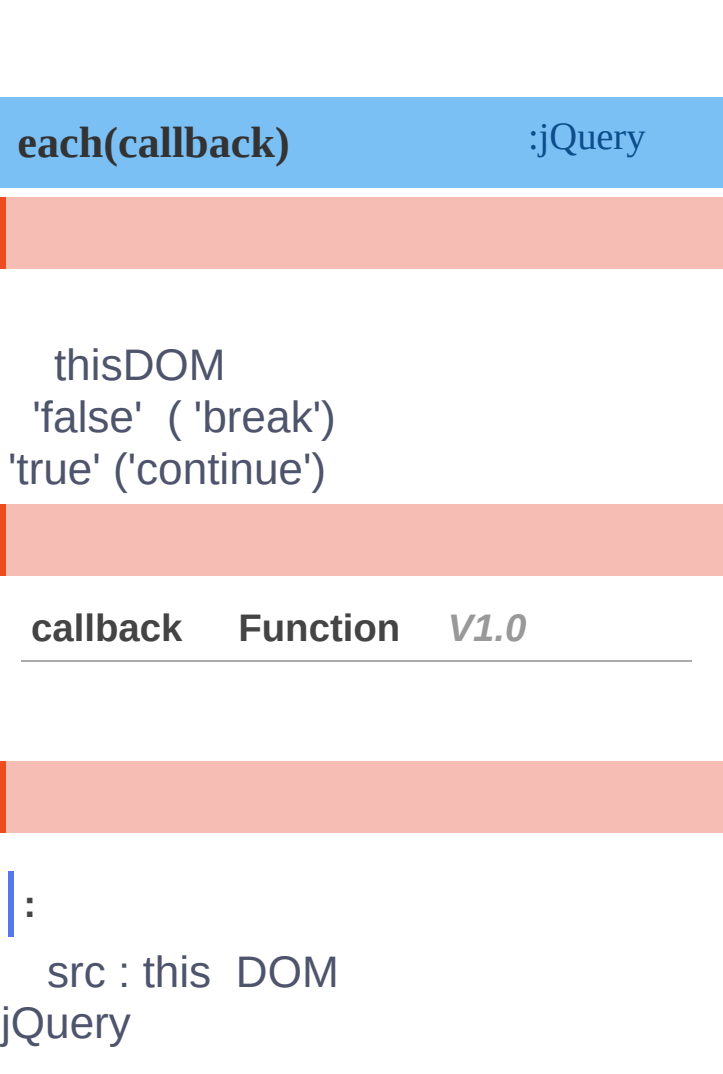

**HTML :**

 $\langle \text{img} / \text{dim}(f) \rangle$ 

**jQuery :**

```
$("img").each(functio
n(i){
 this.src = "test"
+ i + ".jpg";
});
```
**:**

**AJAX**

 $Q$ 

**CSS**

**JQUERY**

[ <img src="test0.jpg  $\frac{1}{10}$  />, <img src="test1 .jpg" /> ]

**:**

jQuery \$(this)

**HTML :**

<button>Change colors </button> <span></span> <div></div>  $<$ div $>$  $<$ /div $>$ 

<div></div> <div></div> <div id="stop">Stop h ere</div> <div></div>

<div></div>  $<$ div $>$  $<$ /div $>$ 

#### **jQuery :**

\$("img").each(functio  $n()$ [\\$\(th](http://jquery.cuishifeng.cn/source.html)is).toggleClass

**AJAX**

 $Q$ 

**CSS**

**JQUERY**

```
("example");
});
```
'return' each()

**HTML :**

**:**

<button>Change colors </button> <span></span> <div></div> <div></div>

<div></div> <div></div> <div id="stop">Stop h ere</div> <div></div>

<div></div> <div></div>

#### **jQuery :**

\$("button").click(fun ction () { \$("div").each(functio n (index, domEle) {

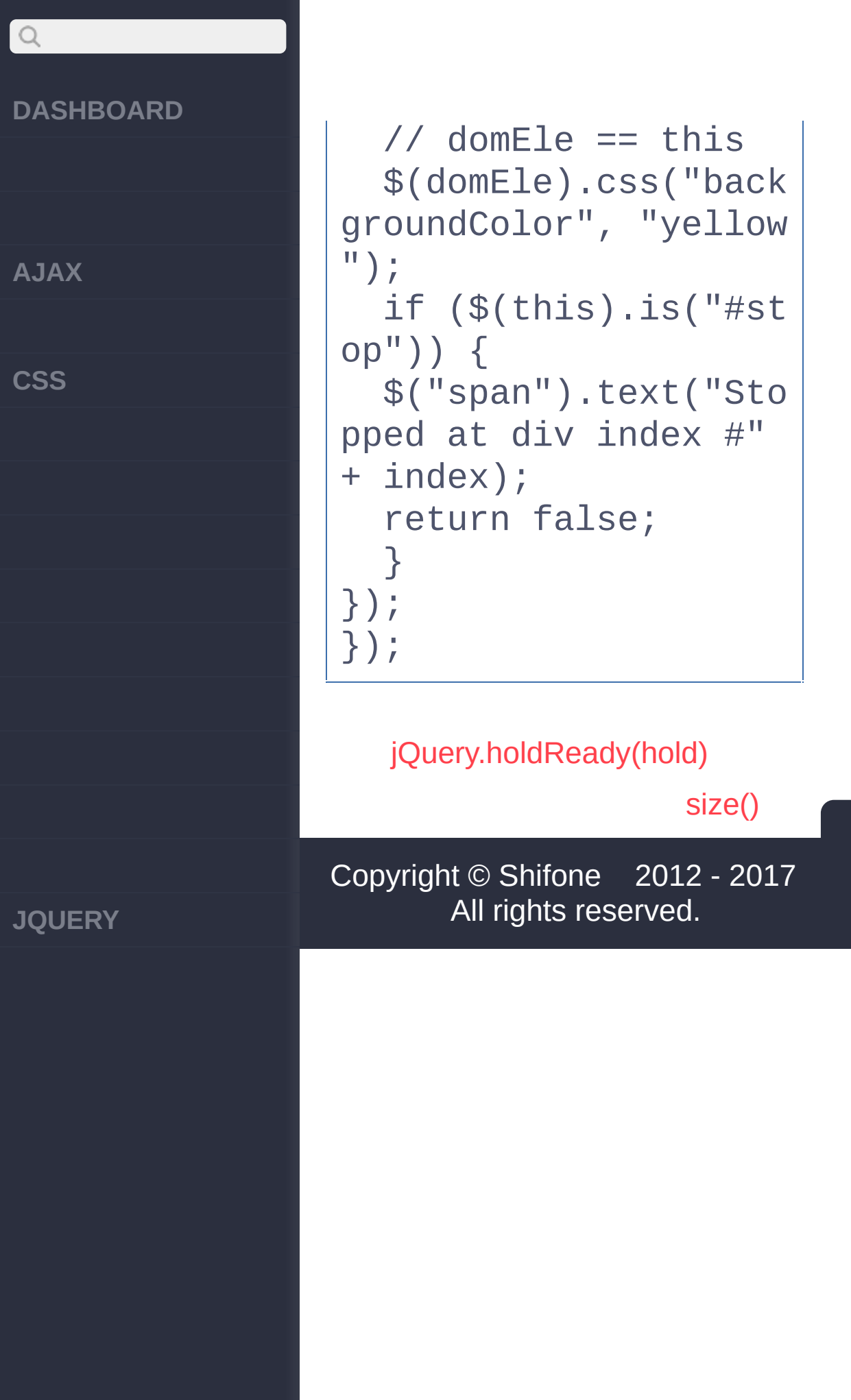

click here

<span id="page-90-0"></span> $>$   $>$  size()

**[AJAX](javascript:void(0);)**

 $\boxed{Q}$ 

**[CSS](javascript:void(0);)**

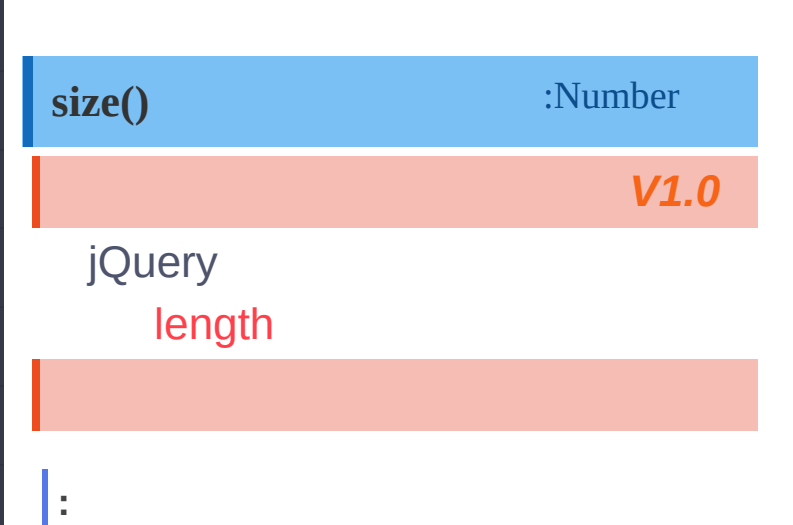

#### **HTML :**

<img src="test1.jpg"/ > <img src="test2.jpg  $^{\prime\prime}$ />

#### **jQuery :**

\$("img").size();

**[JQUERY](http://runjs.cn/code/agukaw1z)**

2

**:**

[each\(callback\)](#page-85-0)

[length](#page-93-0)

Copyright © [Shifone](http://www.cuishifeng.cn) 2012 - 2017 All rights reserved.

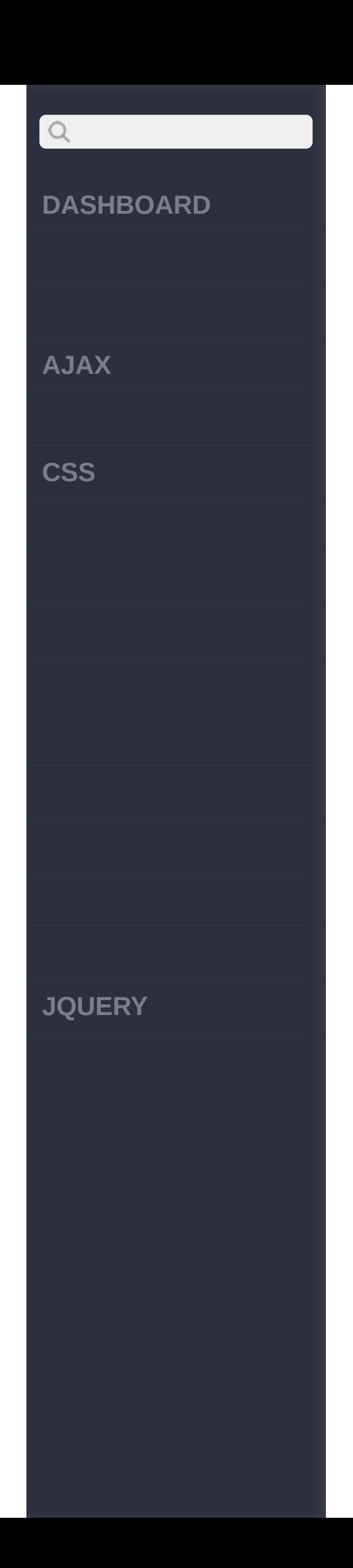

click here

<span id="page-93-0"></span>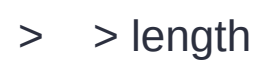

**[AJAX](javascript:void(0);)**

 $\boxed{Q}$ 

**[CSS](javascript:void(0);)**

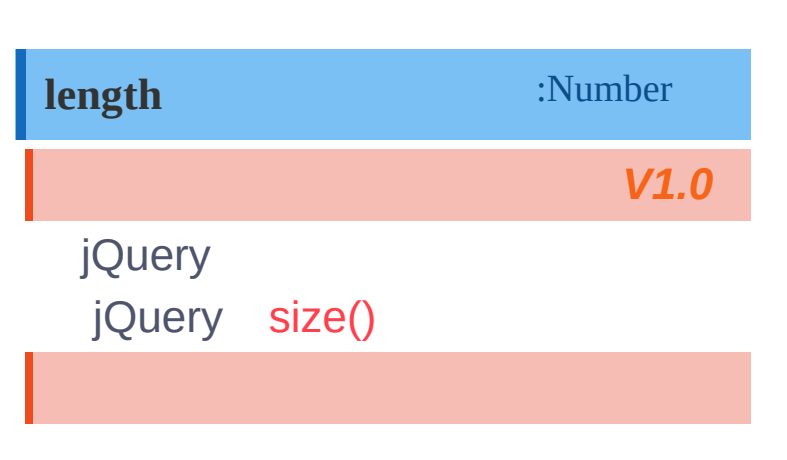

# **:**

#### **HTML :**

<img src="test1.jpg"/ > <img src="test2.jpg  $^{\prime\prime}$ />

#### **jQuery :**

[size\(\)](#page-90-0)

\$("img").length;

**[JQUERY](http://runjs.cn/code/agukaw1z)**

2

**:**

[selector](#page-96-0)

Copyright © [Shifone](http://www.cuishifeng.cn) 2012 - 2017 All rights reserved.

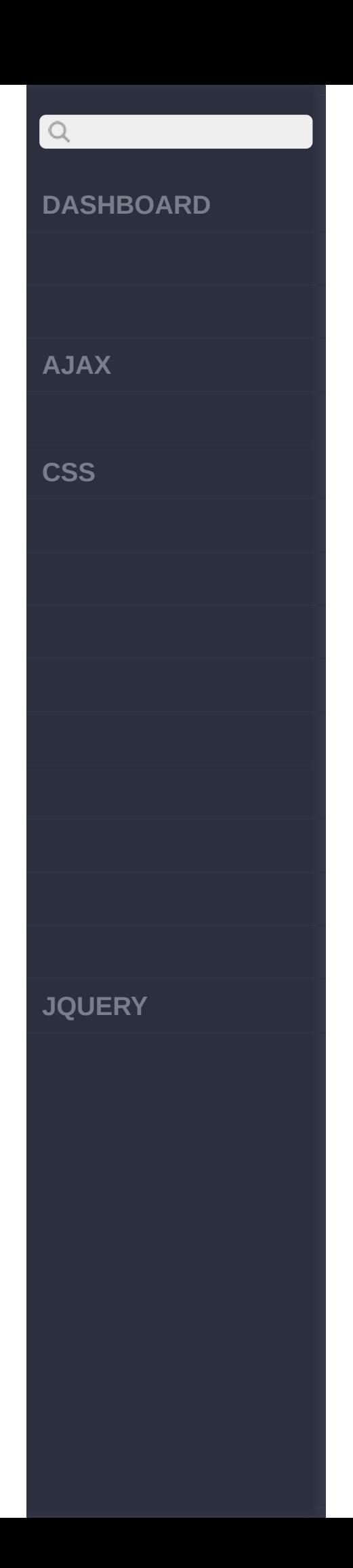

click here

<span id="page-96-0"></span>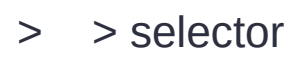

**[AJAX](javascript:void(0);)**

 $Q$ 

**[CSS](javascript:void(0);)**

**[JQUERY](http://runjs.cn/code/agukaw1z)**

# :Striing *V1.3* **selector** jQuery() context

#### **jQuery :**

**:**

**:**

\$("ul")  $\Box$ .append("< $\bot$ i>" + \$( "ul").selector + "</l  $i>$ ")  $\Box$ .append("< $\Box$ i>" + \$( "ul li").selector + "  $\langle$ /li>")</sub>  $a$  . append ("<1i>" + \$ "div#foo ul:not([clas s])").selector + "</l i>");

ul ul li div#foo ul:not([class

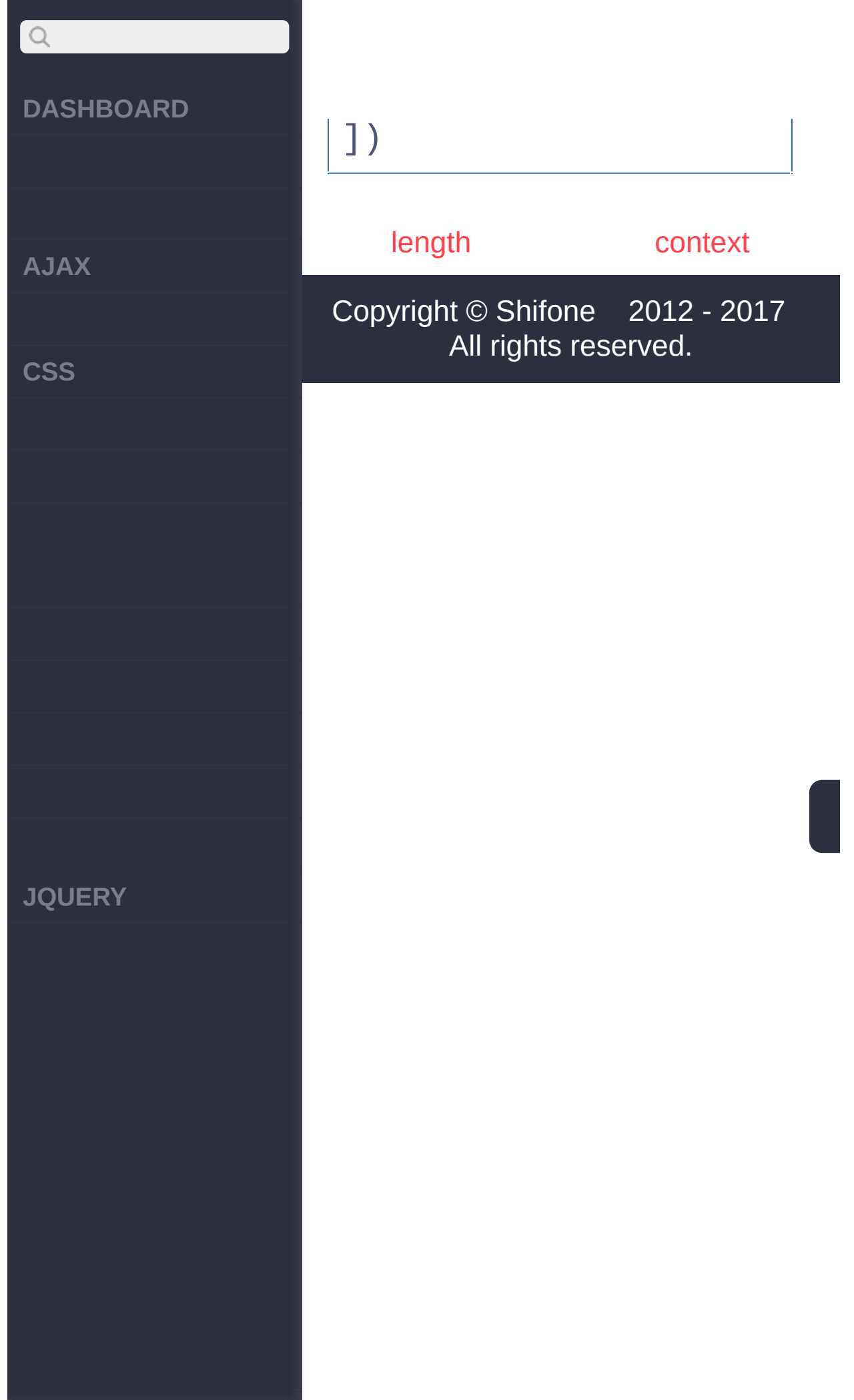

<span id="page-99-0"></span>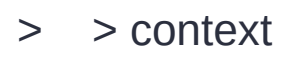

**[AJAX](javascript:void(0);)**

 $\begin{array}{c} \n\mathbf{Q} \n\end{array}$ 

**[CSS](javascript:void(0);)**

**[JQUERY](http://runjs.cn/code/agukaw1z)**

# :Element *V1.3* **context** jQuery()DOMjQuery() context(document)

selector

## **:**

#### **jQuery :**

\$("ul")  $\Box$ .append("< $\bot$ i>" + \$( "ul").context + "</li >")  $append("- li" + $($ "ul" , document.body). context.nodeName + "< /li>");

# [object HTMLDocument] //IE[object]

**BODY** 

**:**

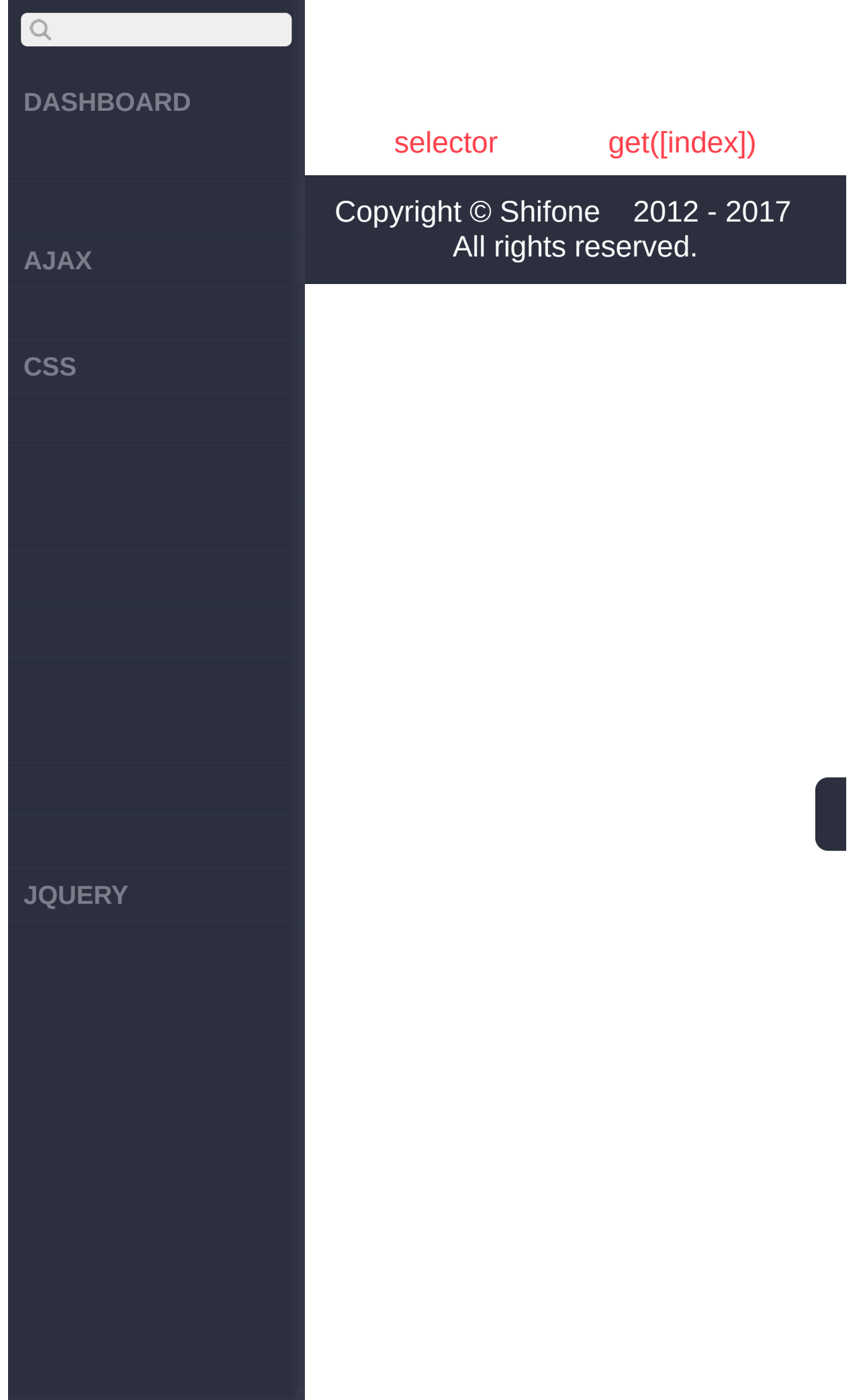

<span id="page-102-0"></span>> > removeData([name|list])

# $\bigcirc$ **[DASHBOARD](#page-4-0) [AJAX](javascript:void(0);) [CSS](javascript:void(0);) [JQUERY](http://runjs.cn/code/agukaw1z)**

**removeData([name|list])** :jQuery

[data\(\[key\],](#page-65-0) [value])

**[name] String** *V1.2.3*

**[list] Array,String***V1.7*

# **:**

#### **jQuery :**

```
$("#btn2").click(func
tion(){
 $("div").removeData
("greeting");
  alert("Greeting is:
 " + $("div").data("g)
reeting"));
});
```
## [data\(\[key\],\[value\]\)](#page-65-0)

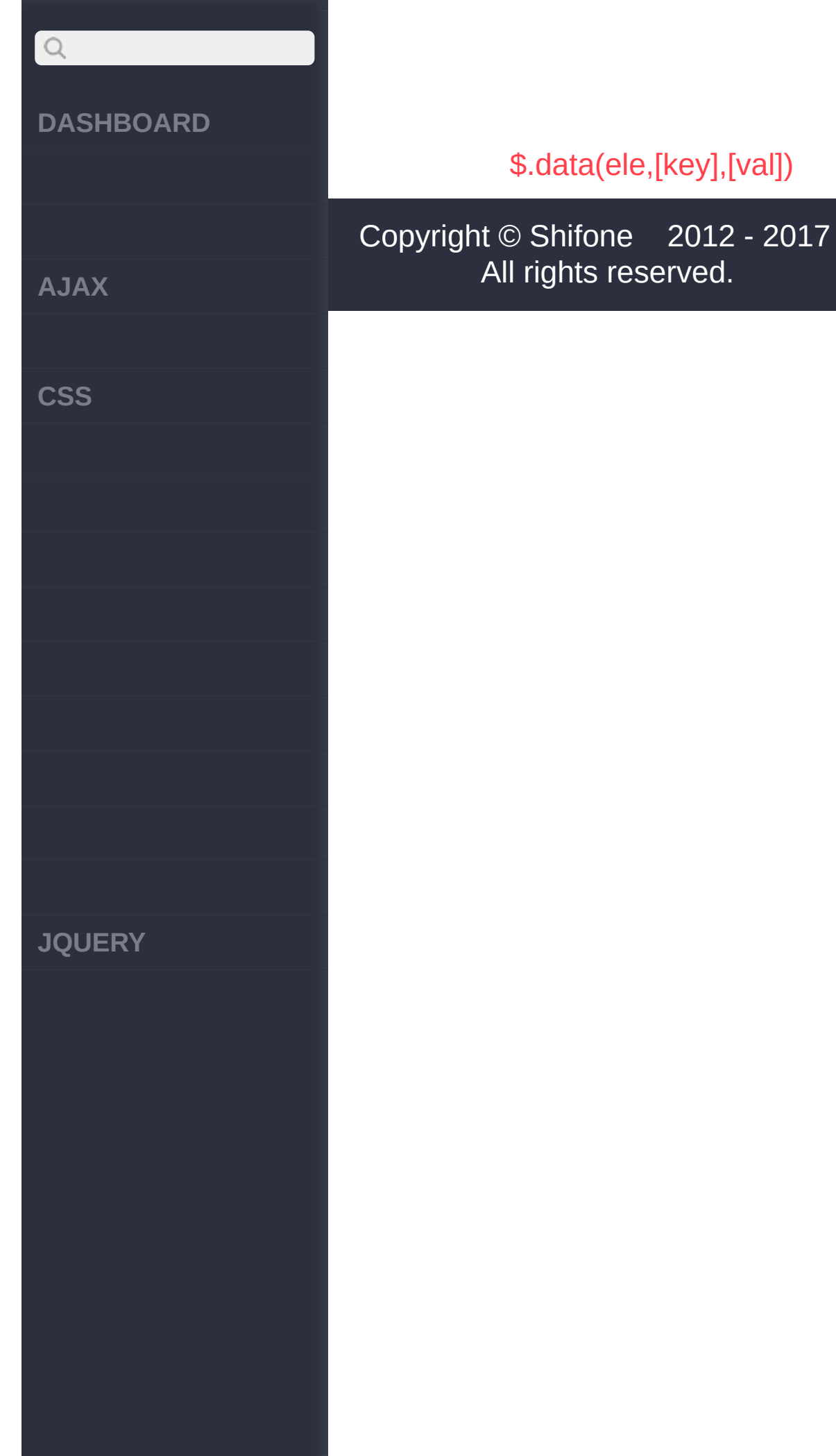

click here

<span id="page-105-0"></span> $>$  > \$.data(ele,[key],[val])

**[AJAX](javascript:void(0);)**

 $\bigcirc$ 

**[CSS](javascript:void(0);)**

**[JQUERY](http://runjs.cn/code/agukaw1z)**

**jQuery.data(element,[key],** :jQuery **[value])**

,jQuery .data() jQuery 1.8\$.\_data(element, "events");

**element,keyS,vtrailnuge,String***V***,***1***A***.2***n***.***y***3*

**element**:DOM

**key**:

**value**:

**element,keyString,String***V1.2.3*

**element**:DOM

**key**:

**element String** *V1.4*

DOM

#### **jQuery :**

jQuery.data(document. body, 'foo' , 52); jQuery.data(document. body, 'bar' , 'test');

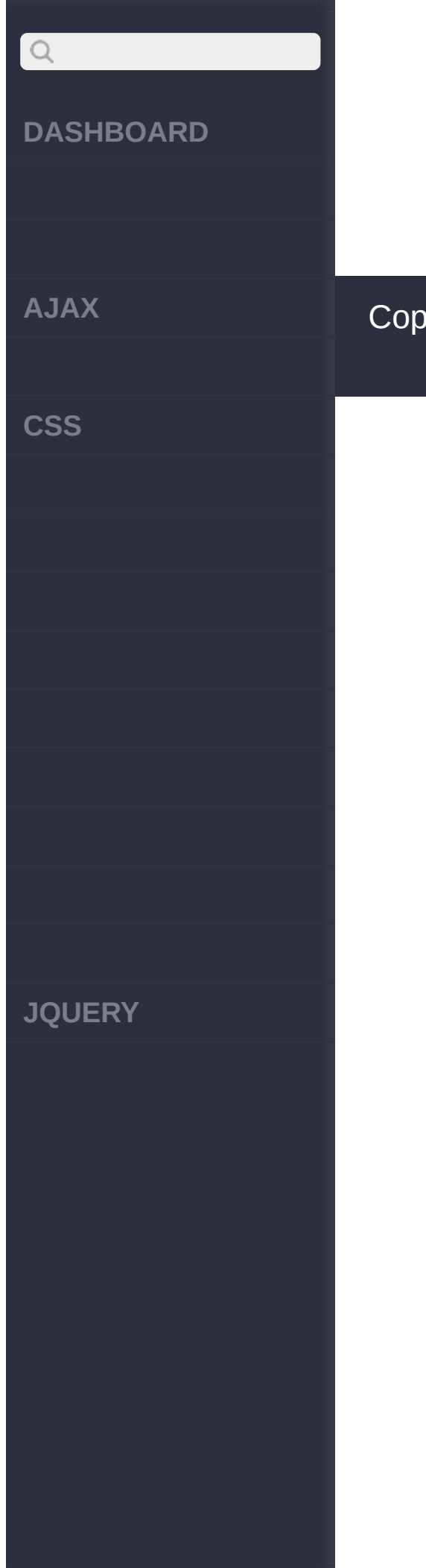

## [removeData\(\[name|list\]\)](#page-102-0)

[queue\(e,\[q\]\)](#page-108-0)

Copyright © [Shifone](http://www.cuishifeng.cn) 2012 - 2017 All rights reserved.
click here

<span id="page-108-0"></span> $>$  > queue(e,[q])

**AJAX** 

 $\begin{array}{c} \n\mathbf{Q} \n\end{array}$ 

**CSS** 

**JQUERY** 

queue(element, [queueName])

:Array/jQuery

element, [queueNamE]ement, String3

element:DOM queueName: fx,

element, quelementeStem@aetay

element:DOM queueName: fx, newQueue:

element, quelemente Stalligsck()

element:DOM queueName: fx, callback():

Ŀ

**HTML:** 

<style> div { margin:3px; w

**AJAX**

 $Q$ 

**CSS**

**JQUERY**

idth:40px; height:40p x; position:abso lute; left:0px; top:3 0px; background:gr een; display:none; } div.newcolor { back ground:blue; } span { color:red; } </style> <button id="show">Sho w Length of Queue</bu tton> <span></span> <div></div>

# **jQuery :**

\$("#show").click(func tion () { var  $n = $("div"$ ).queue("fx"); \$("span").text( "Queue length is: " + n.length); }); [functi](http://jquery.cuishifeng.cn/source.html)on runIt() {

```
\begin{array}{c} \n\mathbf{Q} \n\end{array}DASHBOARD
AJAX
CSS
JQUERY
```

```
$("div").show("
slow");
      $("div").animat
e({left:'+=200'},2000
);
      $("div").slideT
oggle(1000);
      $("div").slideT
oggle("fast");
      $("div").animat
e({left:'-=200'},1500
);
      $("div").hide("
slow");
      $("div").show(1
200);
      $("div").slideU
p("normal"
, runIt);
}
runIt();
```
**:**

**HTML :**

<style> div { margin:3px; w idth:40px; height:40p

**AJAX**

 $Q$ 

**CSS**

**JQUERY**

 $X^*$ 

position:abso lute; left:0px; top:3 0px;

background:gr een; display:none; } div.newcolor { back ground:blue; } </style>

<button id="start"> Start</button> <button id="stop">S top</button> <div></div>

# **jQuery :**

```
$("#start").click(fun
ction () {
      $("div").show("
slow");
      $("div").animat
e({left:'+=200'},5000
);
      $("div").queue(
function () {
          $(this).add
```
# $\bigcirc$ **DASHBOARD AJAX CSS JQUERY**

```
Class("newcolor");
          $(this).deq
ueue();
      });
      $("div").animat
e({left:'-=200'},1500
);
      $("div").queue(
function () {
          $(this).rem
oveClass("newcolor");
          $(this).deq
ueue();
      });
      $("div").slideU
p();
 });
  $("#stop").click(fu
nction () {
      $("div").queue(
"fx"
, []);
      $("div").stop()
;
  });
```
# **:**

jQuery(this).dequeue();

**AJAX**

 $Q$ 

**CSS**

**JQUERY**

**HTML :**

```
<style>
  div { margin:3px; w
idth:40px; height:40p
X;position:abso
lute; left:0px; top:3
0px;
        background:gr
een; display:none; }
  div.newcolor { back
ground:blue; }
  </style>
  Click here...
  <div></div>
```
**jQuery :**

```
$(document.body).clic
k(function () {
      $("div").show("
slow");
      $("div").animat
e({left:'+=200'},2000
);
      $("div").queue(
function () {
```
# $\begin{array}{c} \n\mathbf{Q} \n\end{array}$ **DASHBOARD AJAX CSS JQUERY**

```
Class("newcolor");
           $(this).deq
ueue();
      });
      $("div").animat
e({left:'-=200'},500)
\mathbf{r}$("div").queue(
function () {
           $(this).rem
oveClass("newcolor");
           $(this).deq
ueue();
      });
      $("div").slideU
p();
});
```
\$(this).add

[dequeue\(\[queueName\]\)](#page-116-0) [\\$.data\(ele,\[key\],\[val\]\)](#page-105-0)

Copyright © [Shifone](http://www.cuishifeng.cn) 2012 - 2017 All rights reserved.

click here

<span id="page-116-0"></span>> > dequeue([queueName])

 $\boxed{Q}$ **DASHBOARD AJAX CSS JQUERY** 

Ī

I

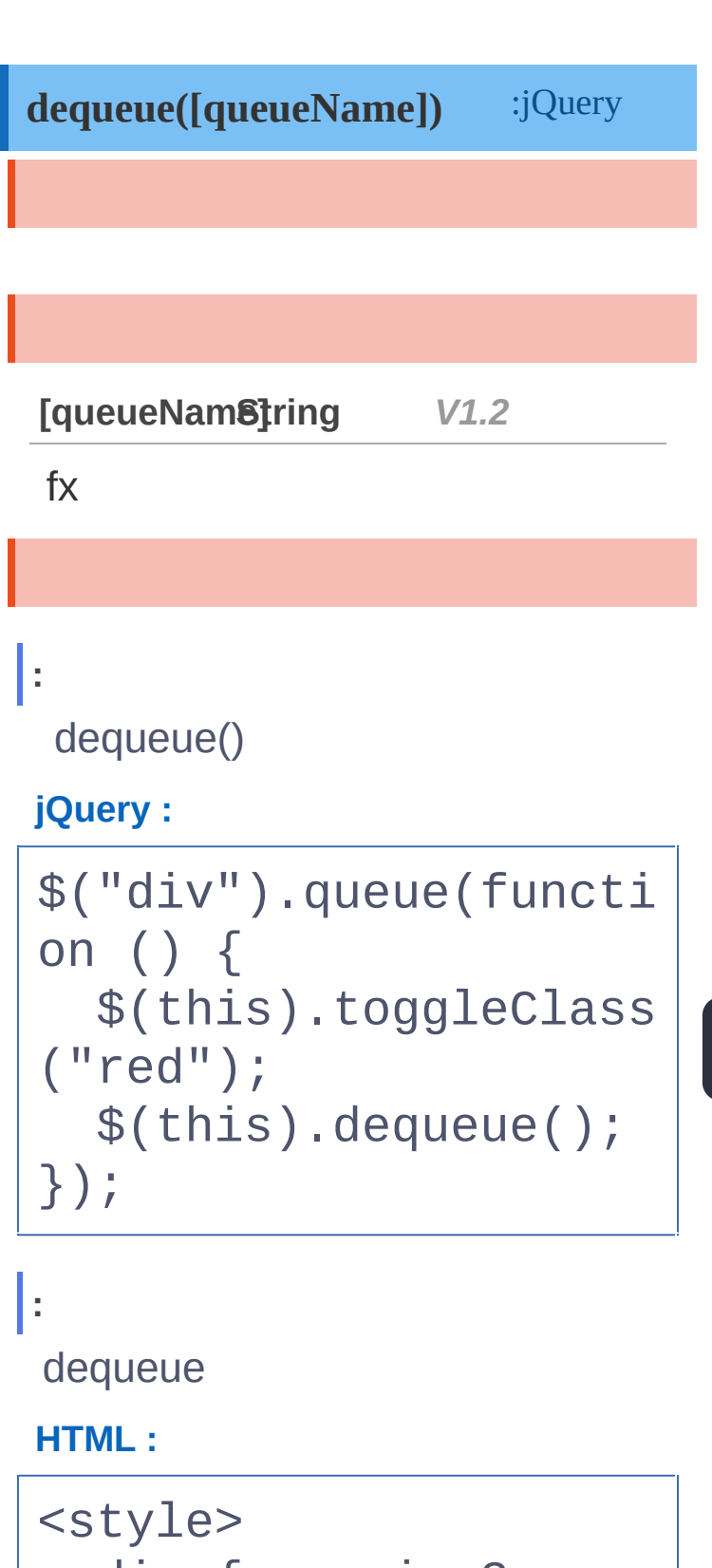

div {  $margin:3px; w$ idth:50px; position:a

**AJAX**

 $Q$ 

**CSS**

**JQUERY**

```
bsolute;
        height:50px;
left:10px; top:30px;
        background-co
lor:yellow; }
  div.red { backgroun
d-color:red; }
  </style>
```
<button>Start</butt on>  $\langle$ div> $\langle$ div>

### **jQuery :**

```
$("button").click(fun
ction () {
      $("div").animat
e({left:'+=200px'}, 2
000);
      $("div").animat
e({top:'0px'}, 600);
      $("div").queue(
function () {
          $(this).tog
gleClass("red");
          $(this).deq
ueue();
```
**AJAX**

 $\begin{array}{c} \n\mathbf{Q} \n\end{array}$ 

**CSS**

}); \$("div").animat e({left:'10px' , top:' 30px'}, 700); });

> [clearQueue\(\[queueName\]\)](#page-120-0) [queue\(e,\[q\]\)](#page-108-0)

Copyright © [Shifone](http://www.cuishifeng.cn) 2012 - 2017 All rights reserved.

**JQUERY**

click here

<span id="page-120-0"></span>> > clearQueue([queueName])

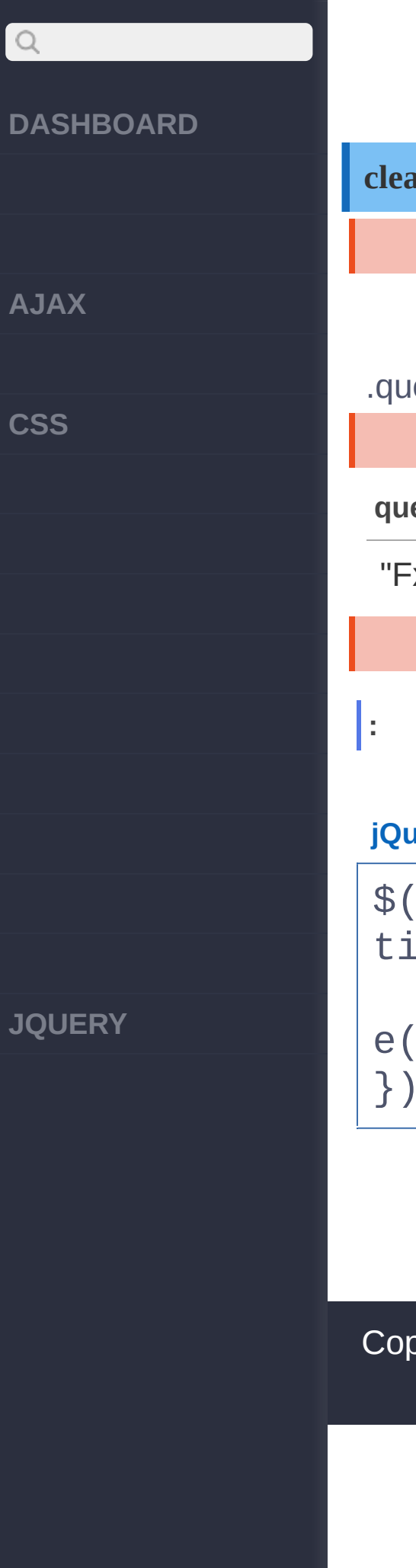

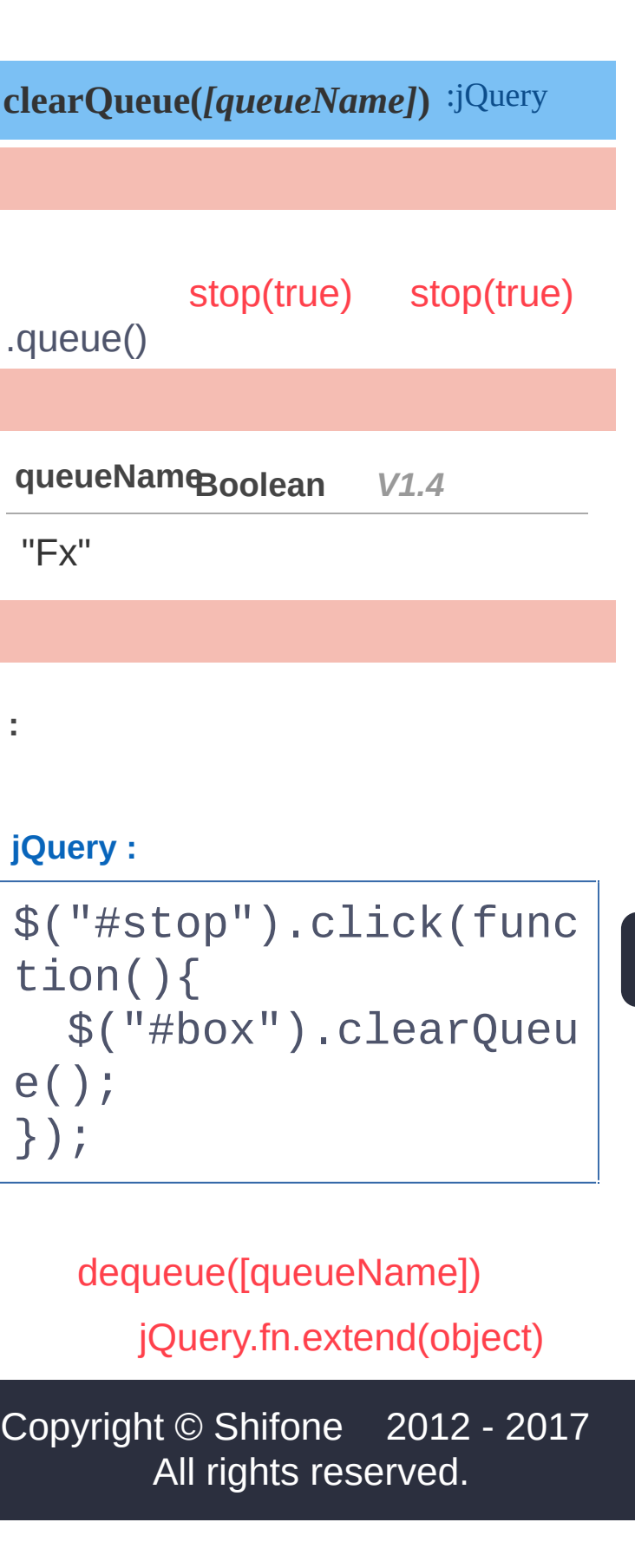

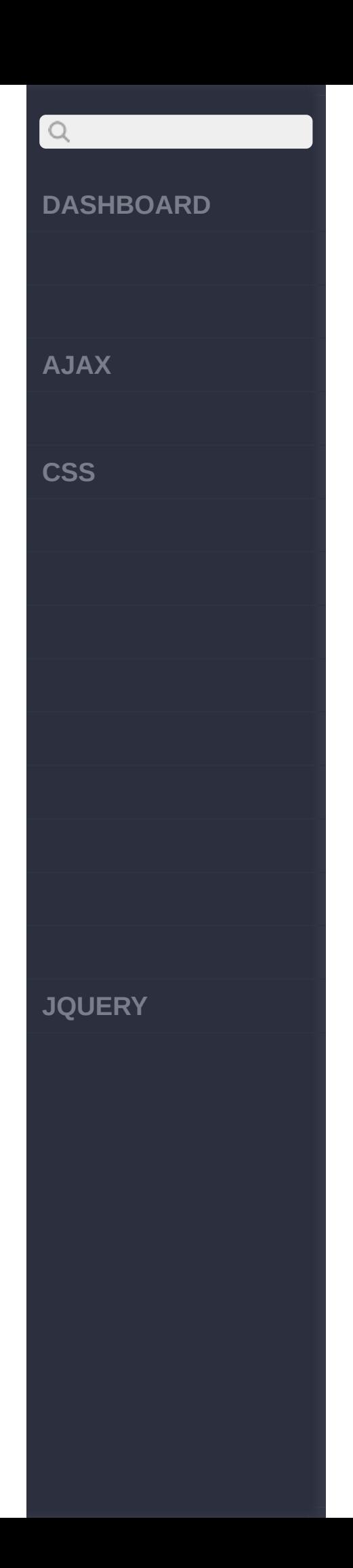

 $\sim$  click [here](http://www.cuishifeng.cn/go/card)

<span id="page-123-0"></span>> > jQuery.fn.extend(object)

 $Q$ **[DASHBOARD](#page-4-0) [AJAX](javascript:void(0);) [CSS](javascript:void(0);) [JQUERY](http://runjs.cn/code/agukaw1z)**

# **jQuery.fn.extend(object)** :jQuery jQuery [plugins](http://learn.jquery.com/plugins/) **object Object** *V1.0* jQuery **: jQuery :** jQuery.fn.extend({ check: function() { return this.each( function() { this.che  $cked = true;$   $})$ ; }, uncheck: function() { return this.each( function() { this.che  $cked = false;$   $});$ } });

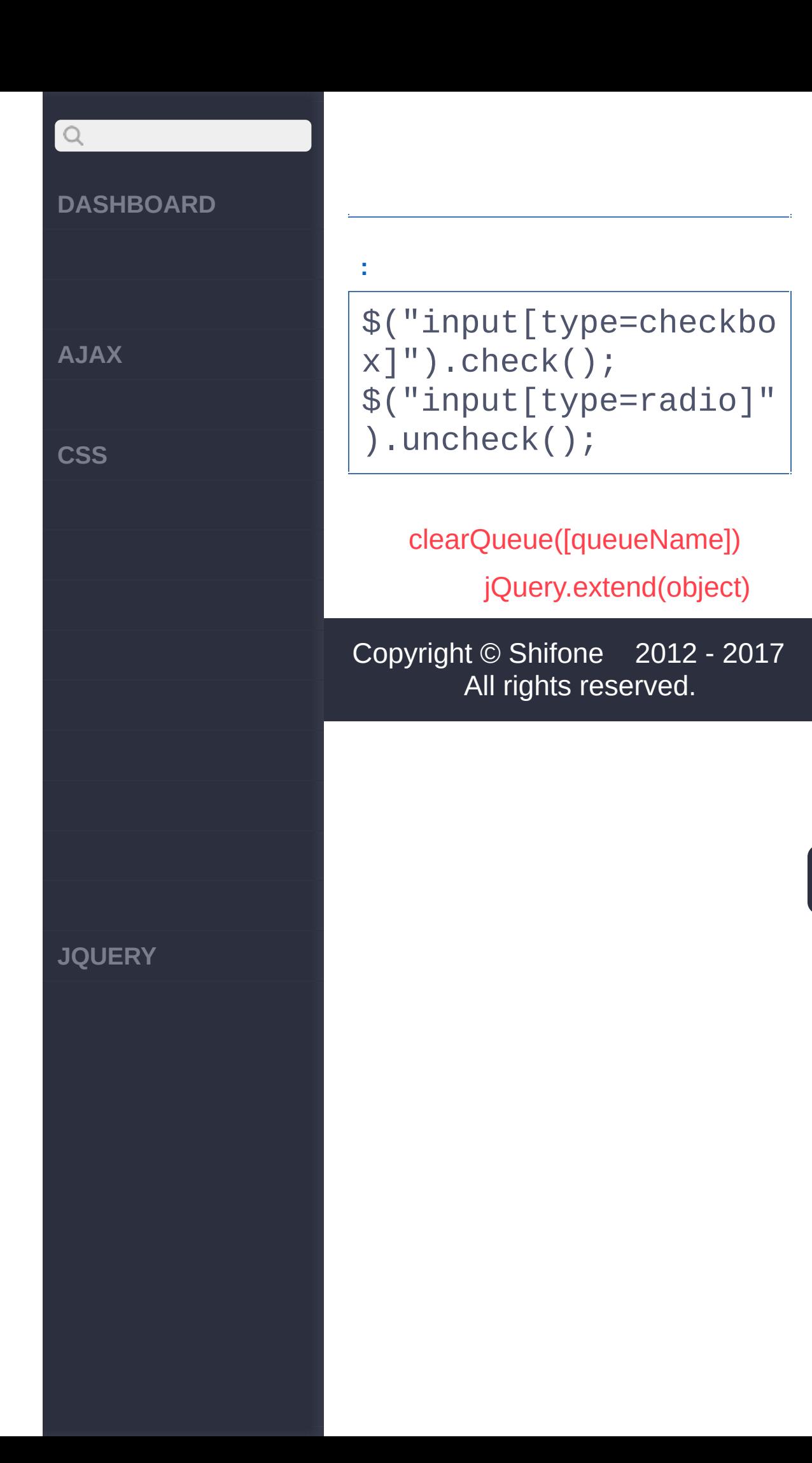

 $\sim$  click [here](http://www.cuishifeng.cn/go/card)

<span id="page-126-0"></span>> > jQuery.extend(object)

**[AJAX](javascript:void(0);)**

 $\bigcirc$ 

**[CSS](javascript:void(0);)**

**[JQUERY](http://runjs.cn/code/agukaw1z)**

# **jQuery.extend(object)** :jQuery **jQuery** jQuery 'jQuery.fn.extend' **object Object** *V1.0* jQuery **:** jQuery **jQuery :** jQuery.extend({ min: function(a, b)  $\{$  return  $a < b$  ?  $a$  : b; }, max: function(a, b)  $\{$  return  $a > b$  ?  $a$  : b; } }); **:**  $jQuery.min(2,3);$  // =

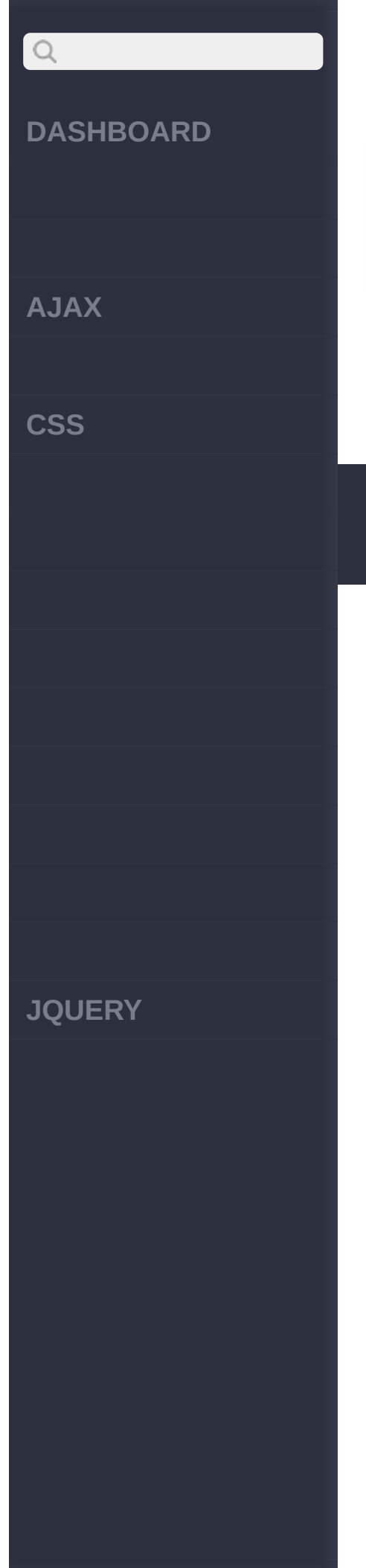

> 2  $jQuery.max(4,5); // =$ > 5

> [jQuery.noConflict\(\[ex\]\)](#page-129-0) [jQuery.fn.extend\(object\)](#page-123-0)

Copyright © [Shifone](http://www.cuishifeng.cn) 2012 - 2017 All rights reserved.

 $\sim$  click [here](http://www.cuishifeng.cn/go/card)

<span id="page-129-0"></span>> > jQuery.noConflict([ex])

**[AJAX](javascript:void(0);)**

 $\bigcirc$ 

**[CSS](javascript:void(0);)**

**[JQUERY](http://runjs.cn/code/agukaw1z)**

# :jQuery **jQuery.noConflict([extreme])** \$ jQuery\$ jQueryjQuery \$("div p")jQuery("div p") "":"'jQuery""" jQuery **extreme Boolean** *V1.0* true jQuery **:** \$ **jQuery :** jQuery.noConflict(); // jQuery jQuery("div p").hide( );  $1/$  \$() \$("content").style.di  $splay = 'none';$ **:**

\$\$jQuery\$

**AJAX**

 $\begin{array}{c} \n\mathbf{Q} \n\end{array}$ 

**CSS**

**JQUERY**

**jQuery :**

jQuery.noConflict(); (function(\$) { \$(function() { // \$ jQuery

}); })(jQuery); // \$

**:**

**jQuery** 

**jQuery :**

```
var j = jQuery.noConf
lict();
// jQuery
j("div p").hide();
1/ $()
$("content").style.di
splay = 'none';
```
**:**

**jQuery** 

**jQuery :**

var dom =  $\{\}$ ;

# $Q$ **DASHBOARD** dom.query = jQuery.no Conflict(true); **AJAX :** // jQuery dom.query("div p").hi **CSS** de();  $1/$  \$() \$("content").style.di  $splay = 'none';$ // jQuery jQuery("div > p").hid e(); [jQuery.extend\(object\)](#page-126-0) [#id](#page-133-0) Copyright © [Shifone](http://www.cuishifeng.cn) 2012 - 2017 **JQUERY**All rights reserved.

click here

<span id="page-133-0"></span> $>$   $\neq$  #id

**[AJAX](javascript:void(0);)**

 $Q$ 

**[CSS](javascript:void(0);)**

**[JQUERY](http://runjs.cn/code/agukaw1z)**

# **#id** :Array<Element> ID  $\sqrt{ }$ **id String** *V1.0* id **:** ID "myDiv" **HTML :** <div id="notMe"><p>id ="notMe"</p></div> <div id="myDiv">id="m yDiv"</div> **jQuery :**

\$("#myDiv");

**:**

[ <div id="myDiv">id= "myDiv"</div> ]

**AJAX**

 $Q$ 

**CSS**

### **HTML :**

**:**

```
<span id="foo:bar"></
span>
<span id="foo[bar]"><
/span>
<span id="foo.bar"></
span>
```
# **jQuery :**

#foo\\[bar\\]

### **:**

[ <span id="foo[bar]" ></span>]

# **JQUERY**

[jQuery.noConflict\(\[ex\]\)](#page-129-0)

[element](#page-136-0)

Copyright © [Shifone](http://www.cuishifeng.cn) 2012 - 2017 All rights reserved.

click here

<span id="page-136-0"></span>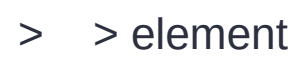

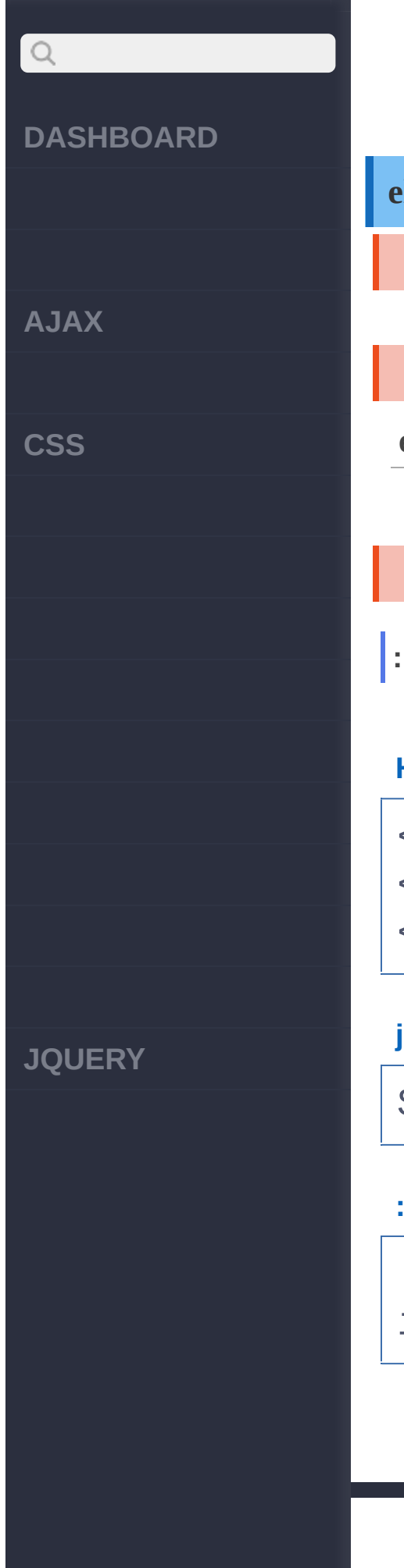

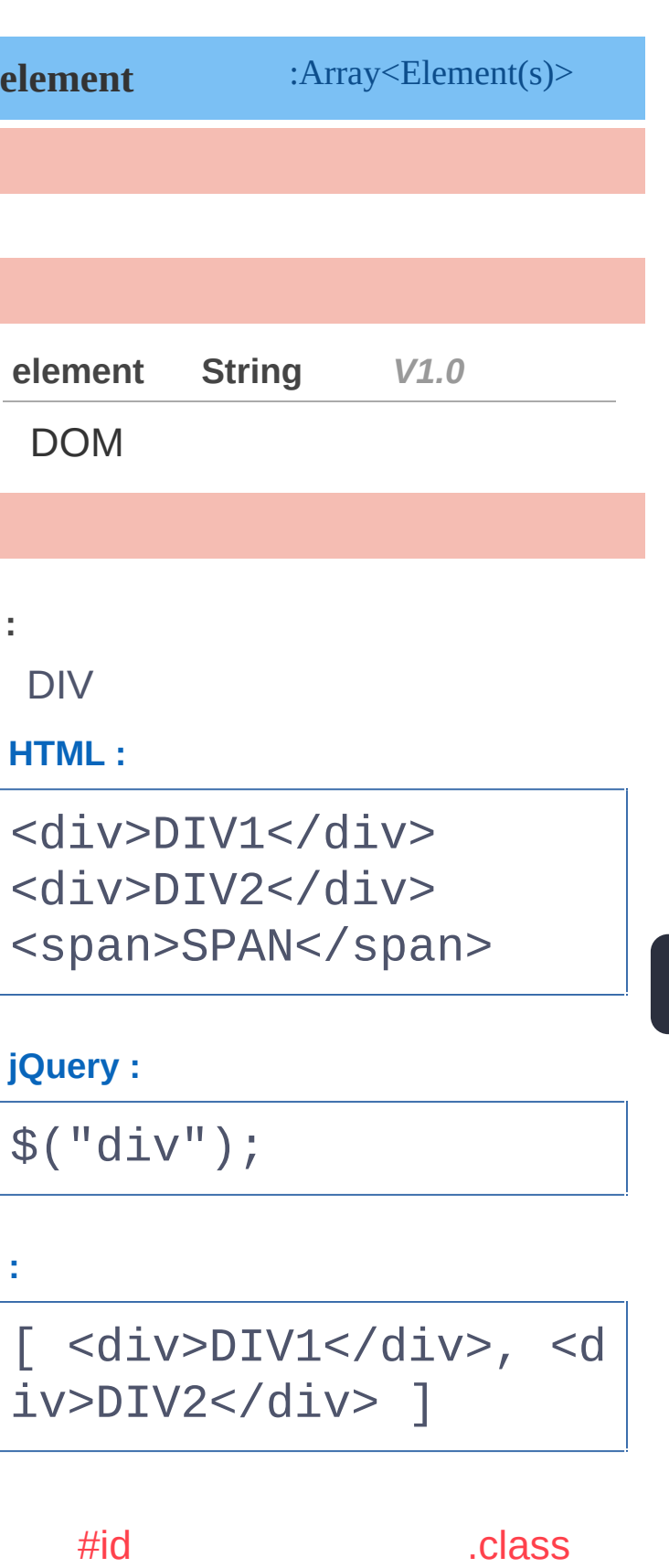

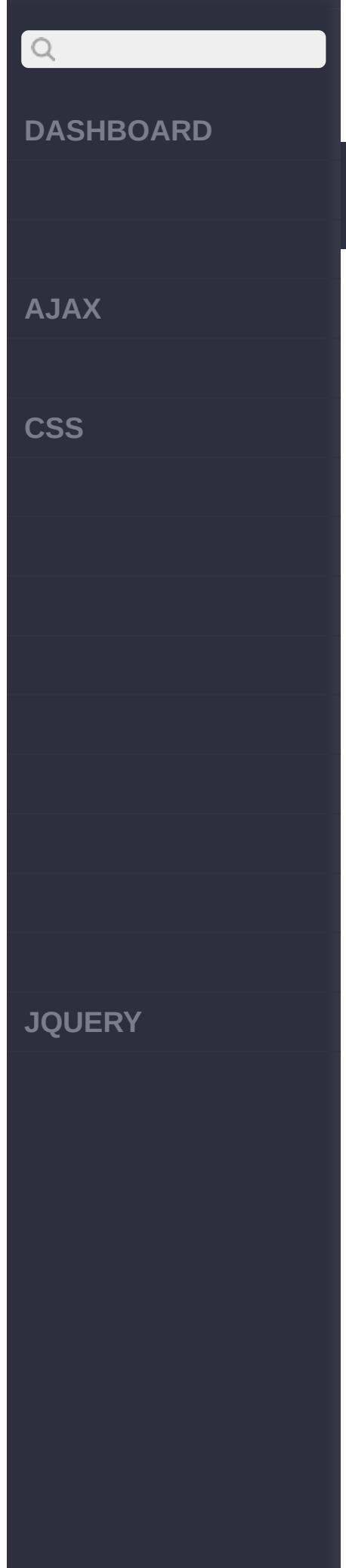

# Copyright © [Shifone](http://www.cuishifeng.cn) 2012 - 2017 All rights reserved.

click here

<span id="page-139-0"></span> $>$   $>$  .class

**[AJAX](javascript:void(0);)**

 $\boxed{Q}$ 

**[CSS](javascript:void(0);)**

**[JQUERY](http://runjs.cn/code/agukaw1z)**

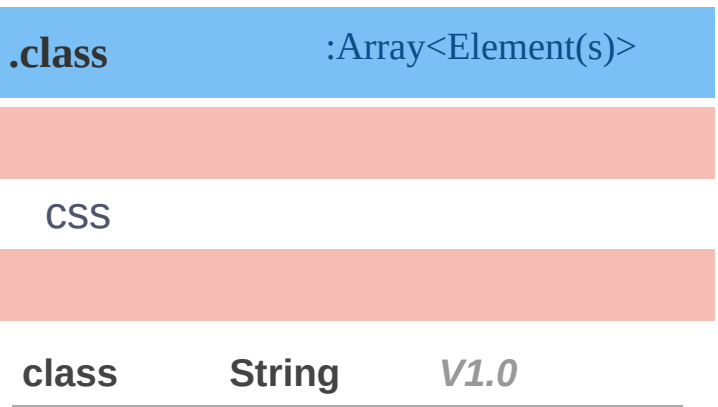

"myClass" .

**HTML :**

**:**

```
<div class="notMe">di
v class="notMe"</div>
<div class="myClass">
div class="myClass"</
div>
<span class="myClass"
>span class="myClass"
</span>
```
**jQuery :**

\$(".myClass");

**:**

**AJAX**

 $\begin{array}{c} \n\mathbf{C} \n\end{array}$ 

**CSS**

[ <div class="myClass ">div class="myClass" </div>, <span class=" myClass">span class=" myClass"</span> ]

# [element](#page-136-0)

Copyright © [Shifone](http://www.cuishifeng.cn) 2012 - 2017 All rights reserved.

[\\*](#page-142-0)

**JQUERY**

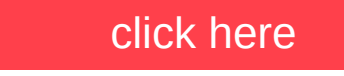

<span id="page-142-0"></span> $>$   $>$   $*$ 

**[AJAX](javascript:void(0);)**

 $Q$ 

**[CSS](javascript:void(0);)**

**[JQUERY](http://runjs.cn/code/agukaw1z)**

# :Array<Element(s)> *V1.0* **\***

# **HTML :**

**:**

<div>DIV</div> <span>SPAN</span>  $P$ 

**jQuery :**

\$("\*")

**:**

[ <div>DIV</div>, <sp an>SPAN</span>, <p>P<  $/p$ >]

[.class](#page-139-0)

[selector1,selector2,selectorN](#page-145-0)
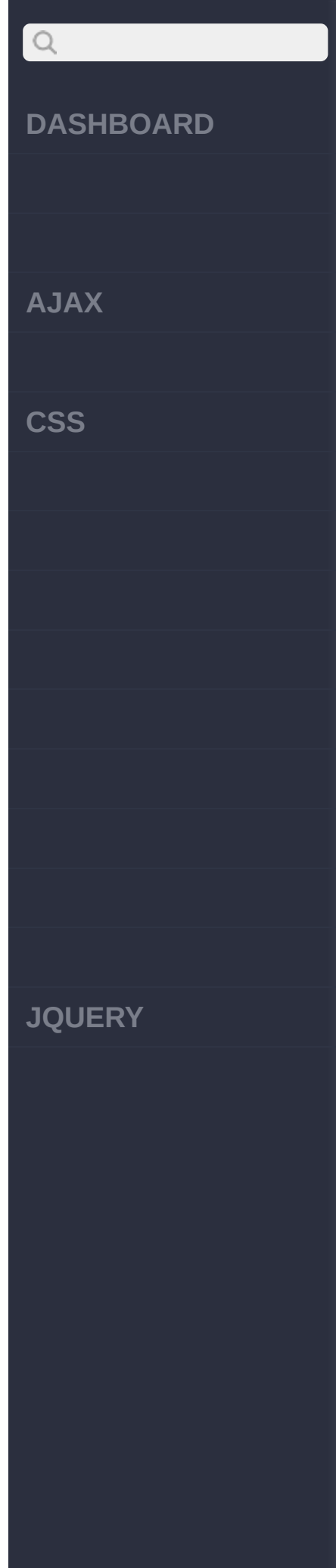

#### Copyright © [Shifone](http://www.cuishifeng.cn) 2012 - 2017 All rights reserved.

 $\sim$  click [here](http://www.cuishifeng.cn/go/card)

<span id="page-145-0"></span>> > selector1,selector2,selectorN

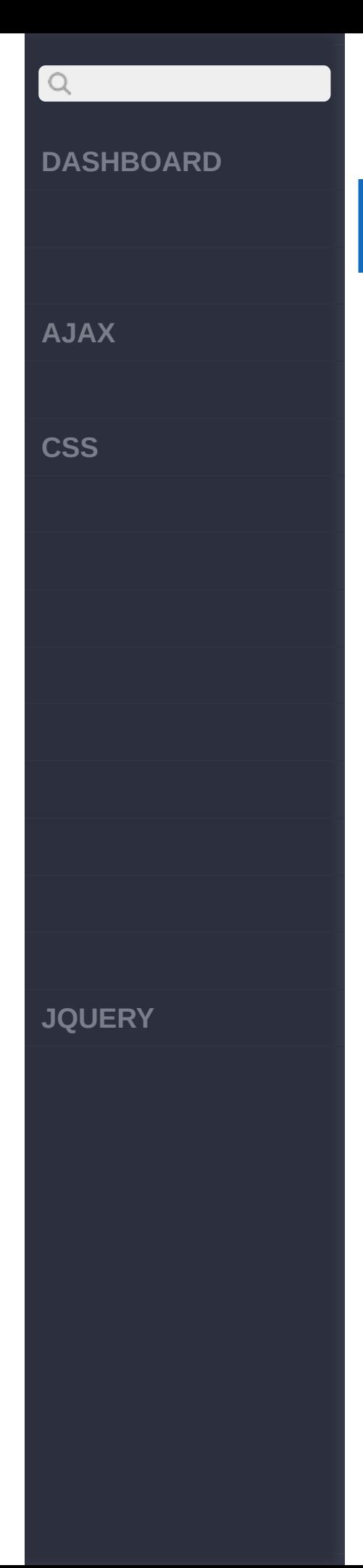

:Array<Element(s)> *V1.0* **selector1,selector2,selectorN**

**selector1 Selector**

**selector2 Selector**

**selectorN Selector**

**HTML :**

**:**

<div>div</div> <p class="myClass">p class="myClass"</p> <span>span</span> <p class="notMyClass" >p class="notMyClass"  $\langle$ /p>

#### **DASHBOARD**

**AJAX**

 $\begin{array}{c} \n\mathbf{Q} \n\end{array}$ 

**CSS**

#### **jQuery :**

[\\*](#page-142-0)

```
$("div,span,p.myClass
")
```
**:**

[ <div>div</div>, <p class="myClass">p cla ss="myClass"</p>, <sp an>span</span> ]

#### ancestor [descendant](#page-148-0)

Copyright © [Shifone](http://www.cuishifeng.cn) 2012 - 2017 All rights reserved.

**JQUERY**

<span id="page-148-0"></span>> > ancestor descendant

**DASHBOARD AJAX CSS** 

 $\begin{array}{c} \n\mathbf{C} \n\end{array}$ 

**JQUERY** 

: $Array$ ancestor descendant **Selector**  $V1.0$ ancestor descendantSelector V1.0

#### Ŀ

input

**HTML:** 

```
<form>
  <label>Name:</label
\geq<input name="name"
/<fieldset>
      <label>Newslett
er:</label>
      <input name="ne
wsletter" />
```
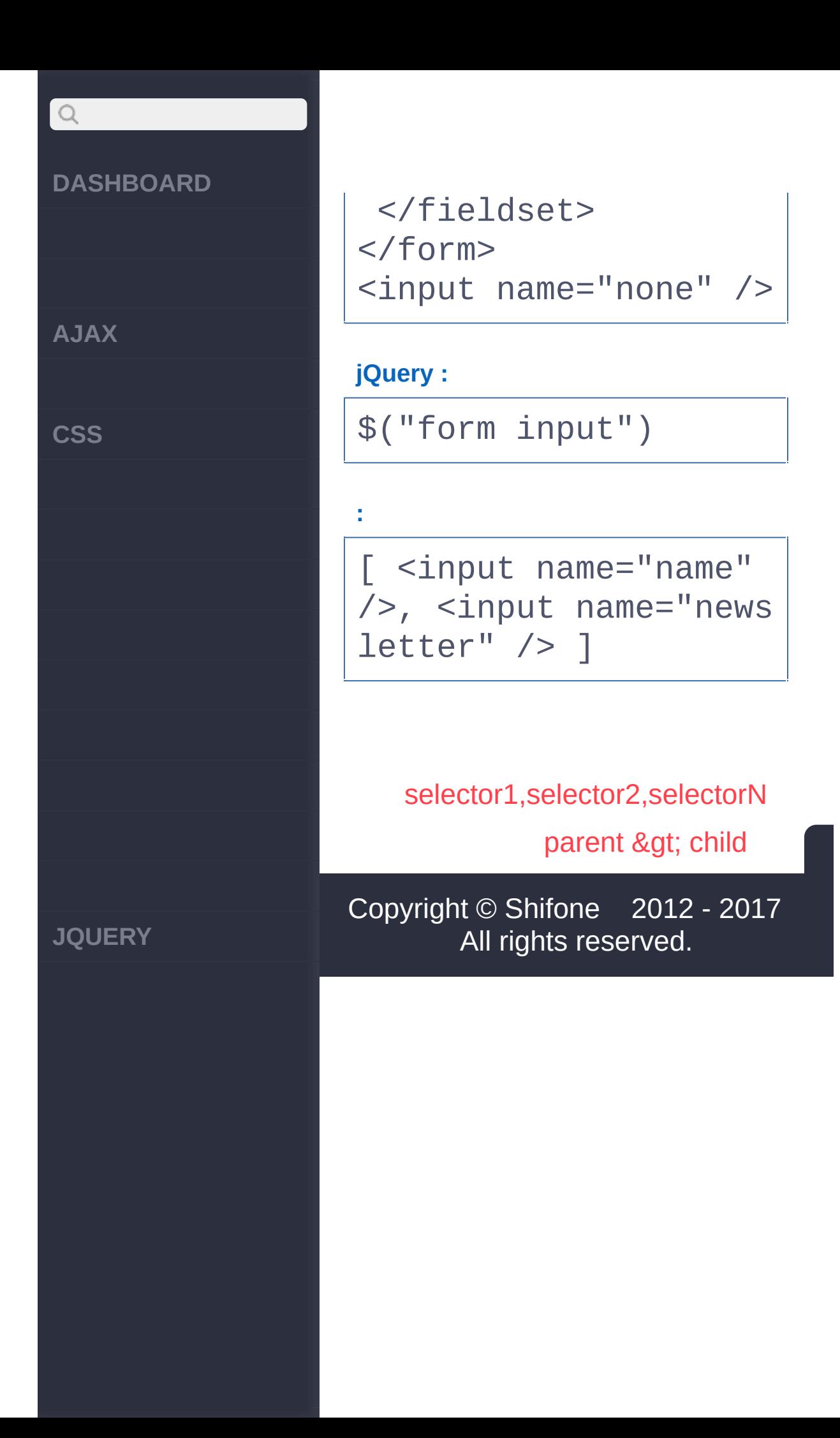

 $\sim$  click [here](http://www.cuishifeng.cn/go/card)

<span id="page-151-0"></span>> > parent > child

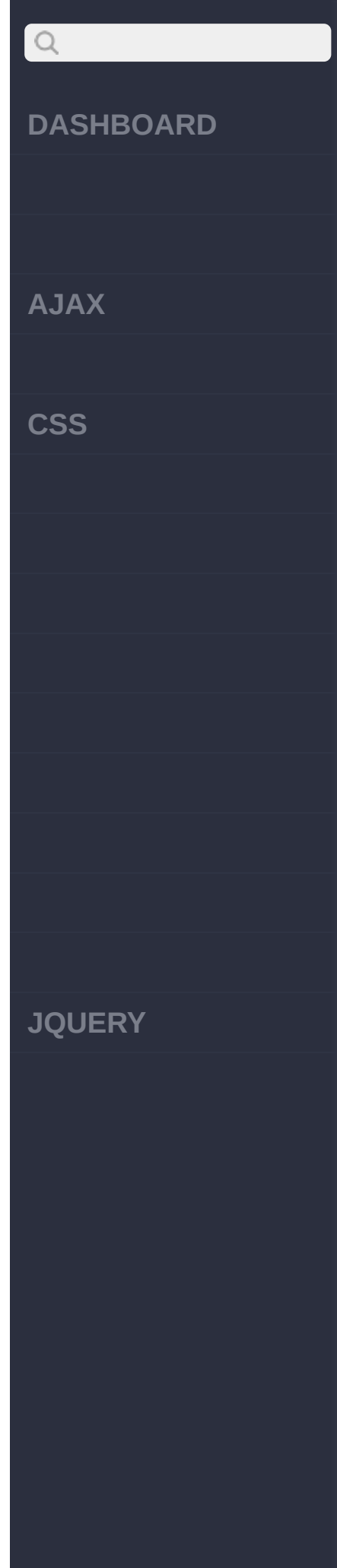

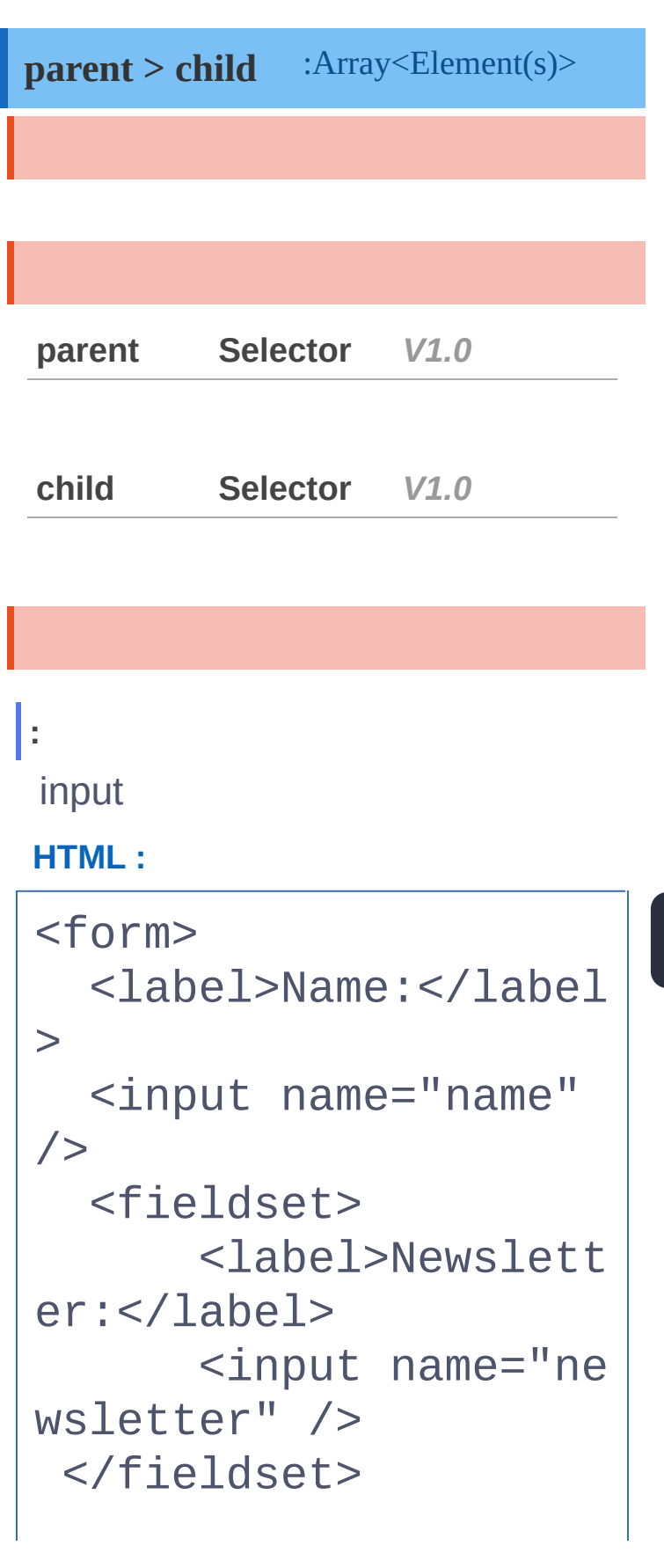

# $Q$ **DASHBOARD** </form> <input name="none" /> **jQuery : AJAX** \$("form > input") **CSS :** [ <input name="name"  $/$ ancestor [descendant](#page-148-0) [prev](#page-154-0) + next Copyright © [Shifone](http://www.cuishifeng.cn) 2012 - 2017 All rights reserved. **JQUERY**

<span id="page-154-0"></span>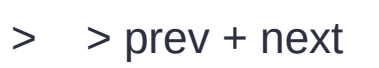

 $\begin{array}{c} \mathbf{Q} \end{array}$ **[DASHBOARD](#page-4-0) [AJAX](javascript:void(0);) [CSS](javascript:void(0);) [JQUERY](http://runjs.cn/code/agukaw1z)**

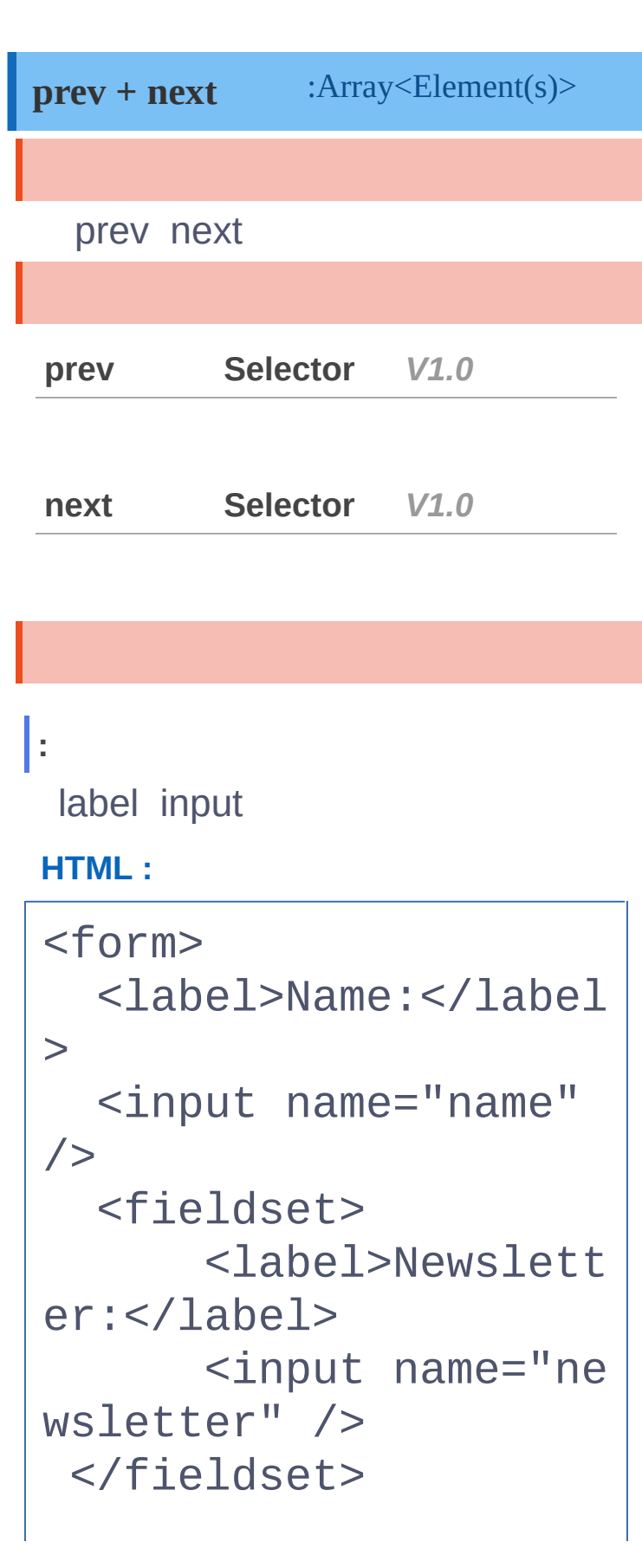

## $\begin{array}{c} \n\mathbf{Q} \n\end{array}$ **DASHBOARD** </form> <input name="none" /> **jQuery : AJAX** \$("label + input") **CSS :** [ <input name="name" />, <input name="news  $letter"$  /> ] [parent](#page-151-0) > child prev ~ [siblings](#page-157-0) Copyright © [Shifone](http://www.cuishifeng.cn) 2012 - 2017 All rights reserved. **JQUERY**

 $\sim$  click [here](http://www.cuishifeng.cn/go/card)

<span id="page-157-0"></span> $>$  > prev ~ siblings

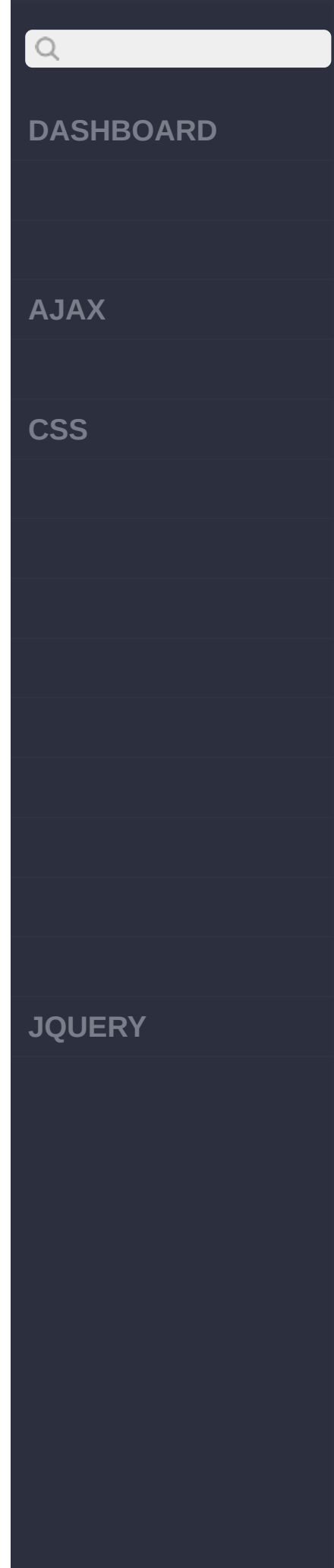

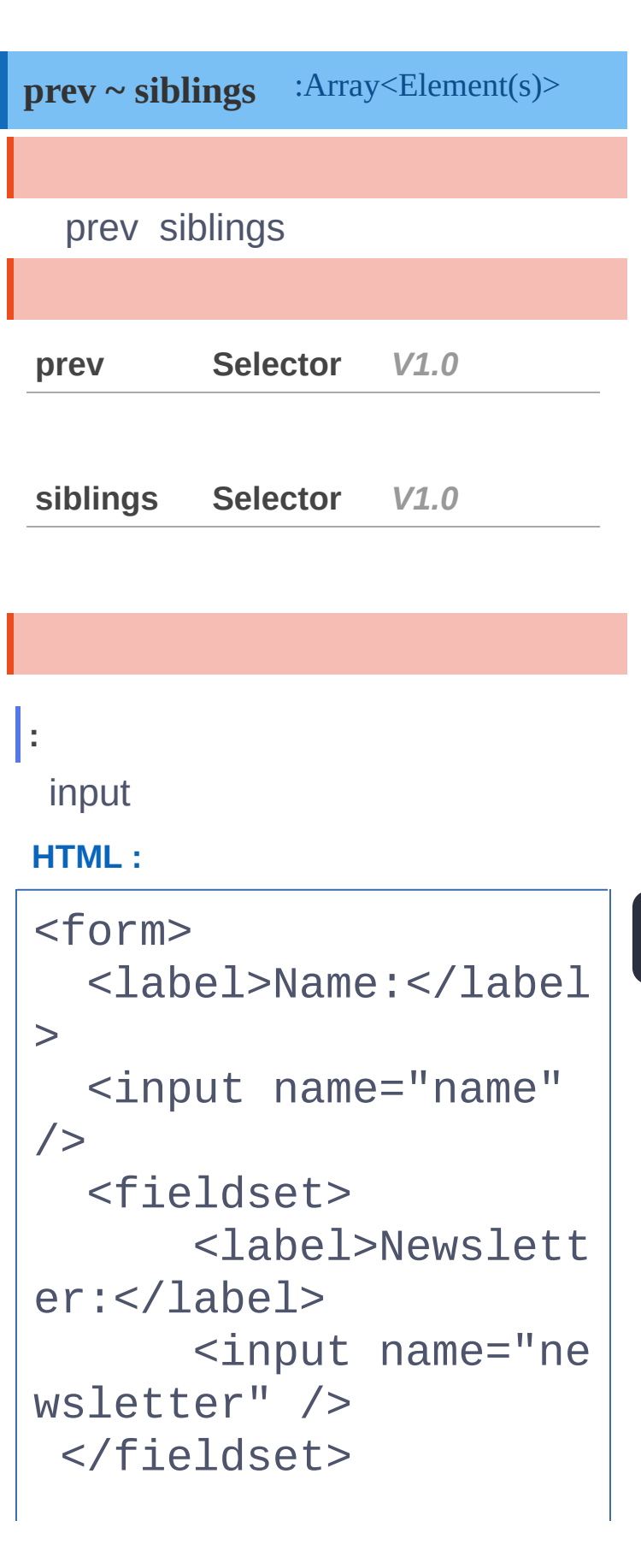

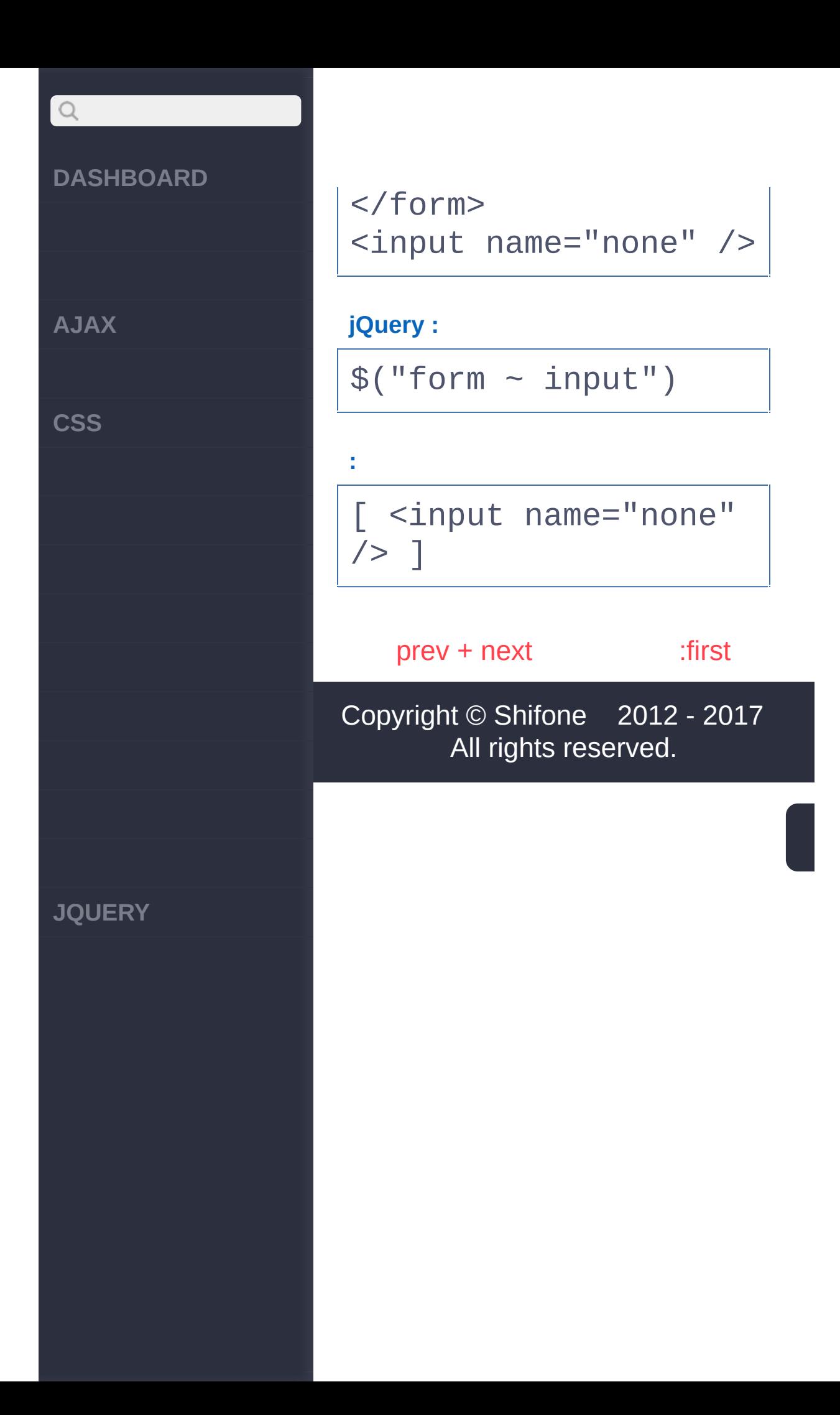

<span id="page-160-0"></span> $>$  > :first

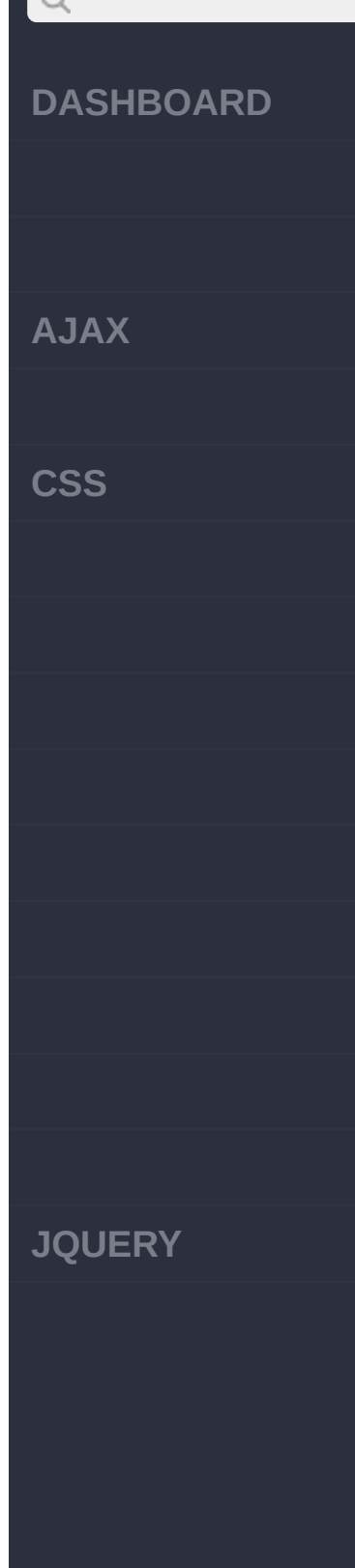

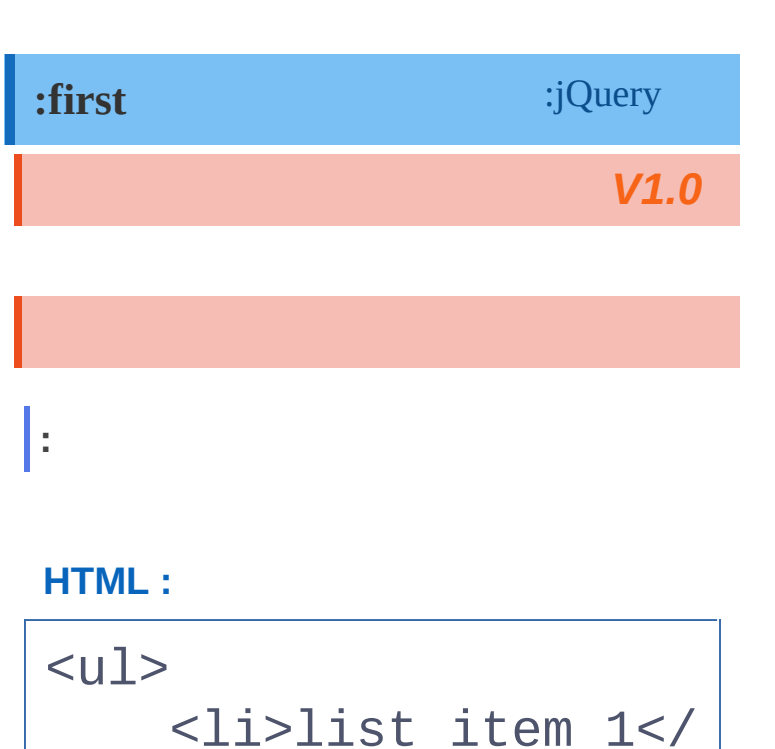

#### $1i>$ <li>list item 2</  $1i$ <li>list item 3</ li> <li>list item 4</  $1i$ <li>list item 5</  $1i$  $\langle$ /ul $\rangle$

#### **jQuery :**

**:**

\$('li:first');

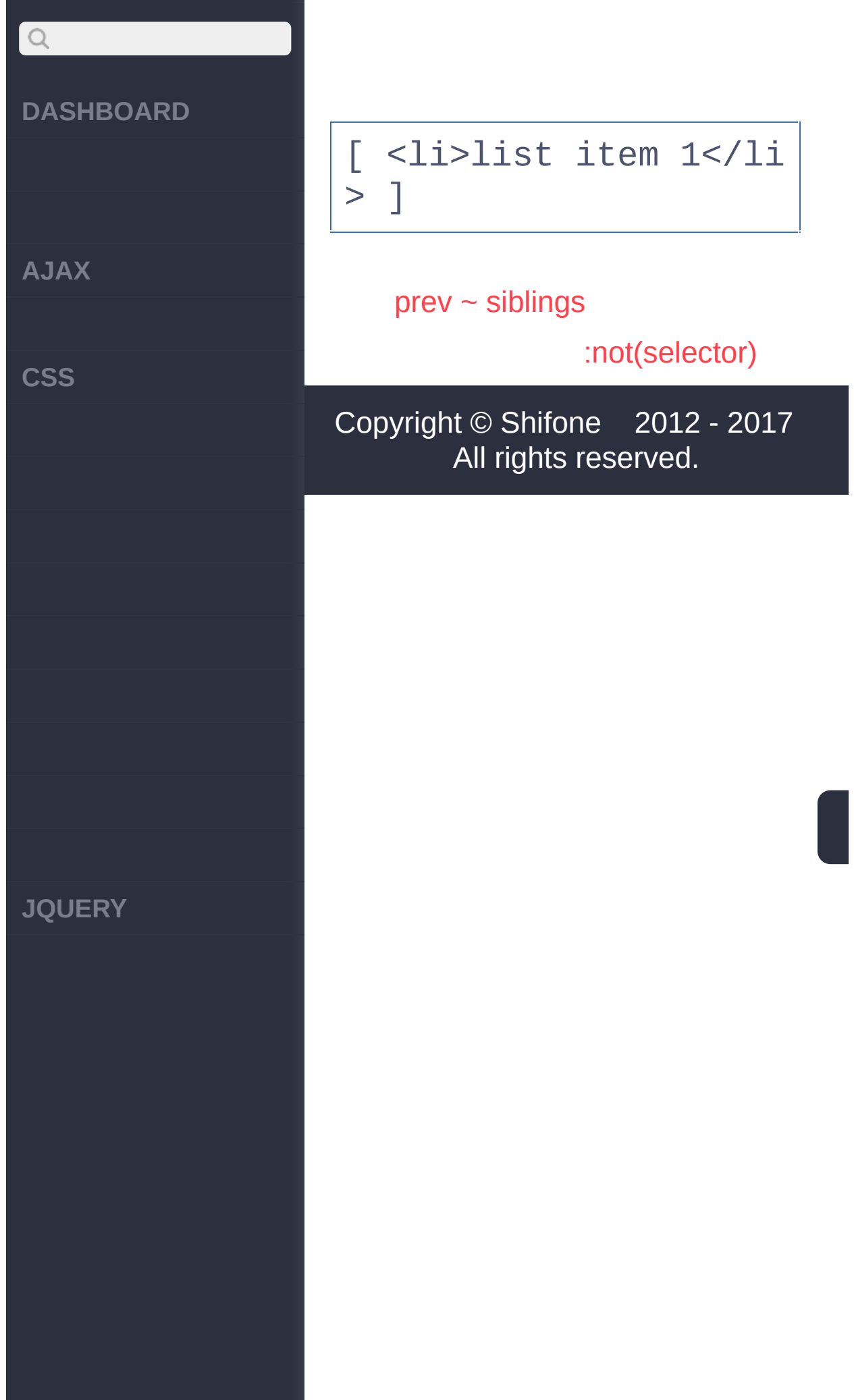

<span id="page-163-0"></span>> > :not(selector)

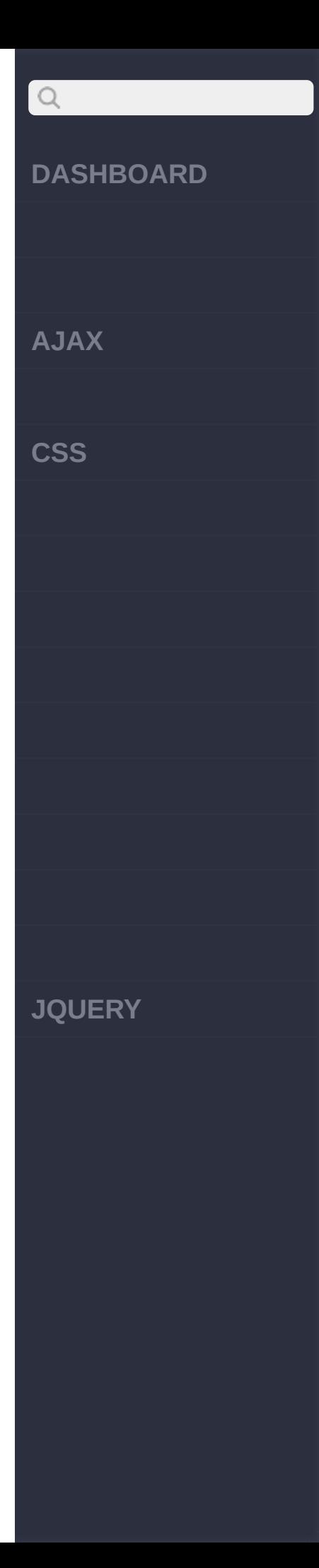

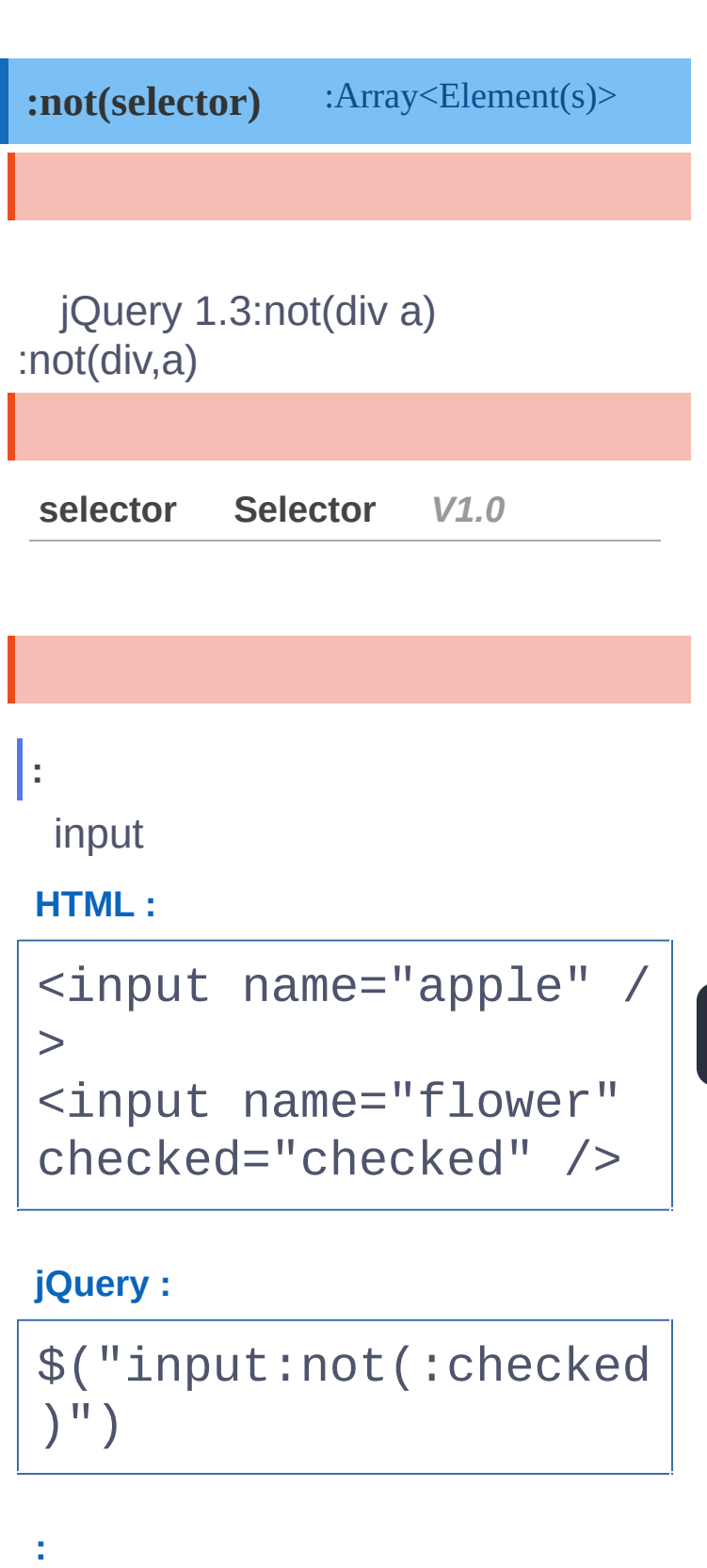

[ <input name="apple"

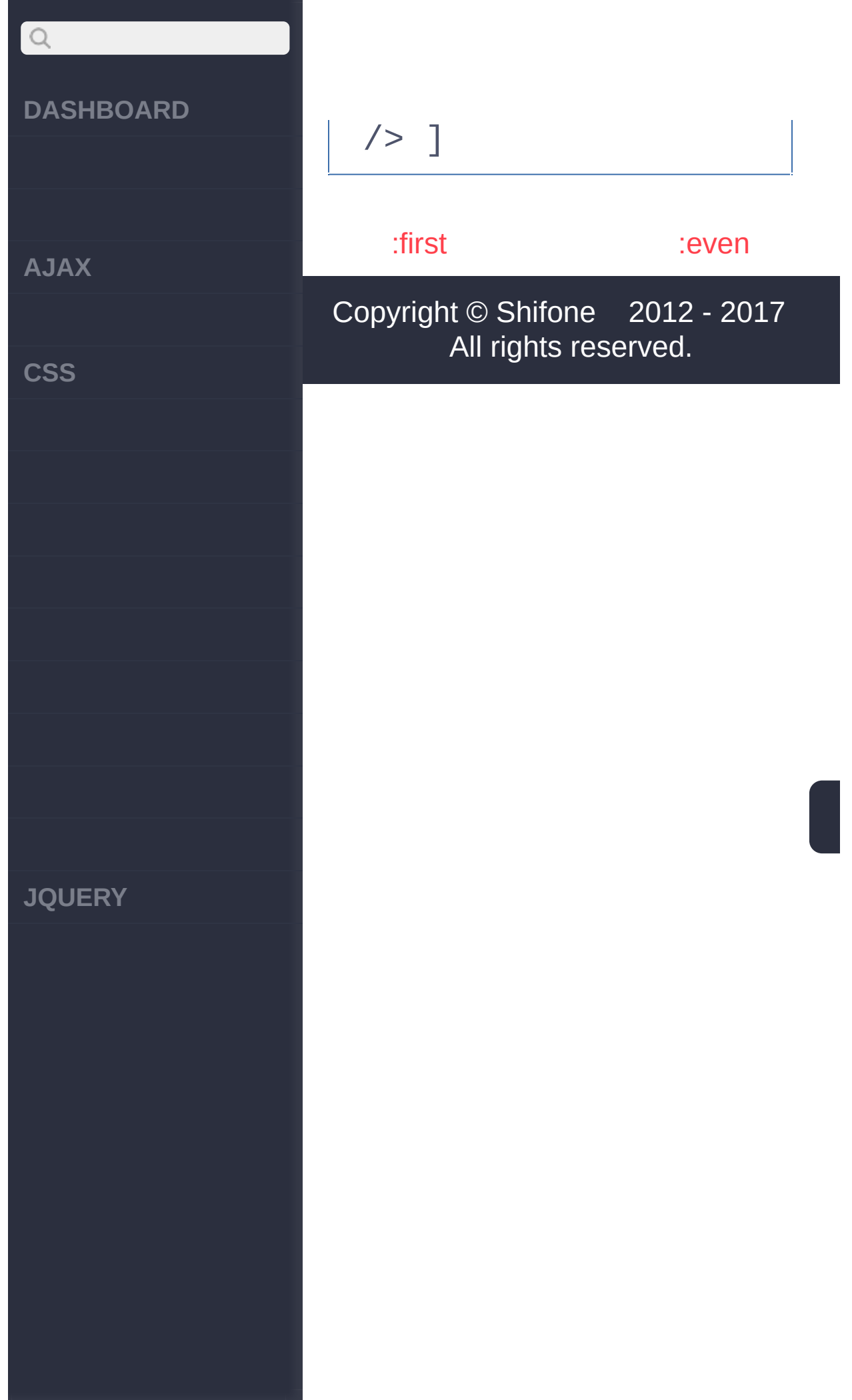

<span id="page-166-0"></span> $>$  > :even

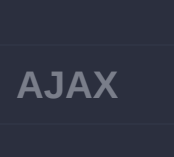

 $Q$ 

**[DASHBOARD](#page-4-0)**

**[CSS](javascript:void(0);)**

**[JQUERY](http://runjs.cn/code/agukaw1z)**

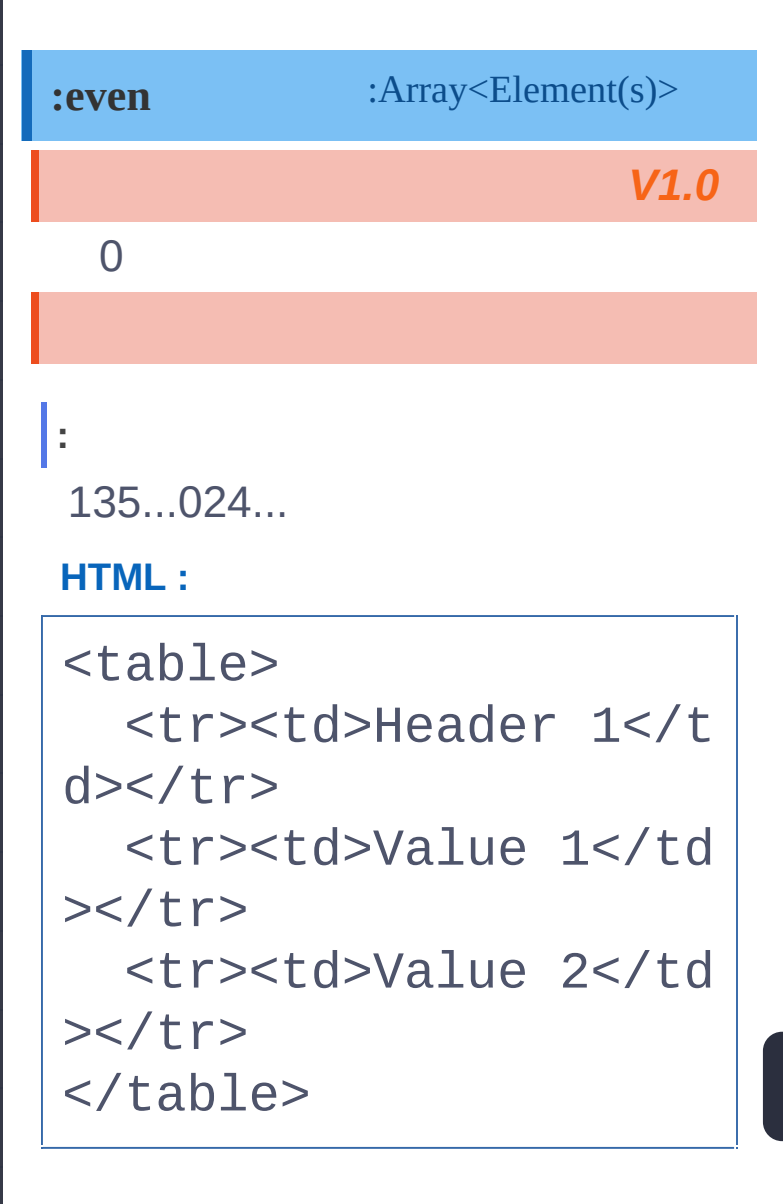

**jQuery :**

\$("tr:even")

**:**

[ <tr><td>Header 1</t d></tr>, <tr><td>Valu e 2</td></tr> ]

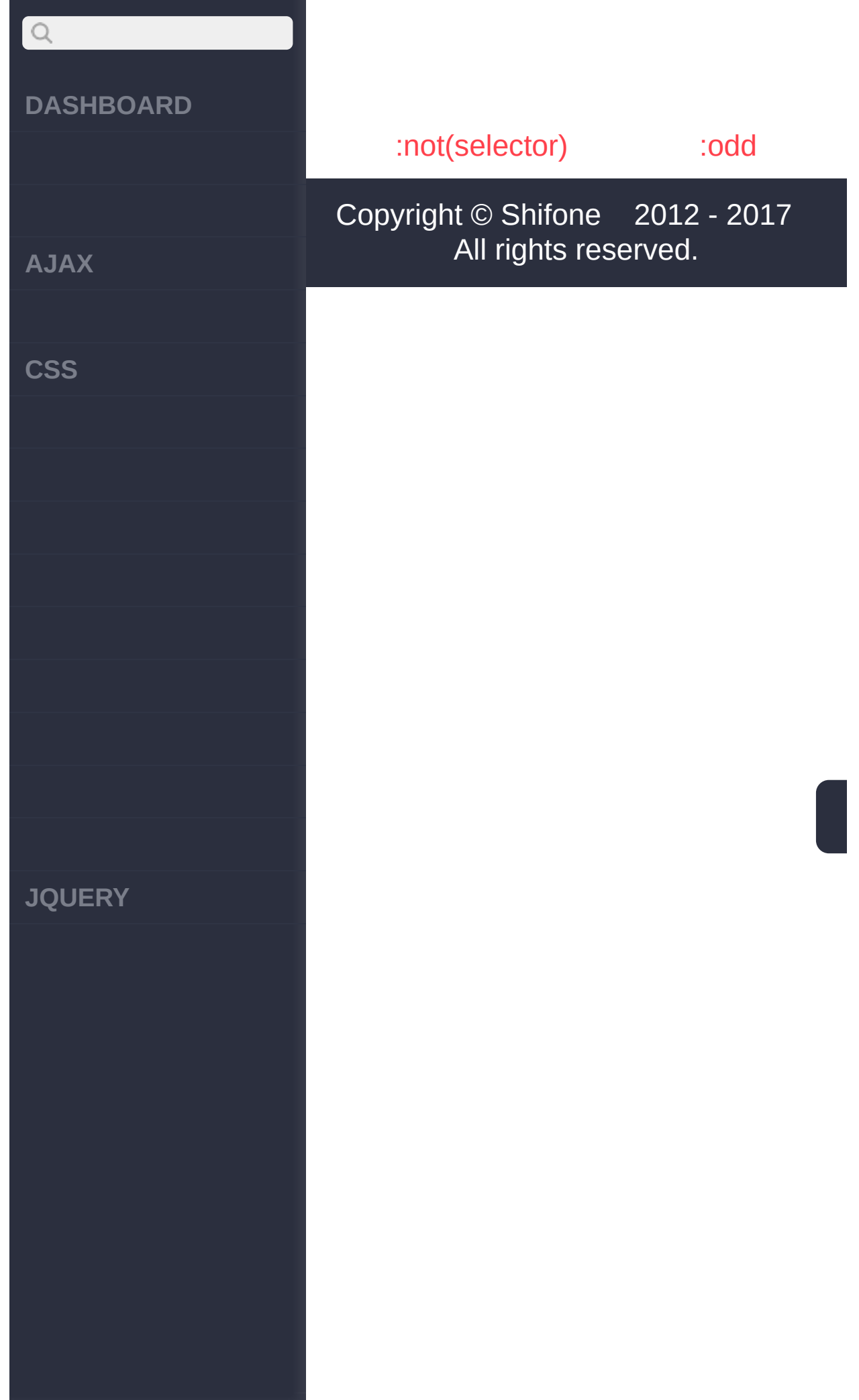

<span id="page-169-0"></span> $>$  > :odd

#### **[DASHBOARD](#page-4-0)**

**[AJAX](javascript:void(0);)**

 $\begin{array}{c} \n\mathbf{C} \n\end{array}$ 

**[CSS](javascript:void(0);)**

**[JQUERY](http://runjs.cn/code/agukaw1z)**

### **:odd** :Array<Element(s)> 0 **:** 246135... **HTML :** <table> <tr><td>Header 1</t  $d$  $>>$ /tr $>$ <tr><td>Value 1</td  $>>/tr$ <tr><td>Value 2</td  $>>/tr>$ </table>

**jQuery :**

\$("tr:odd")

**:**

[ <tr><td>Value 1</td ></tr> ]

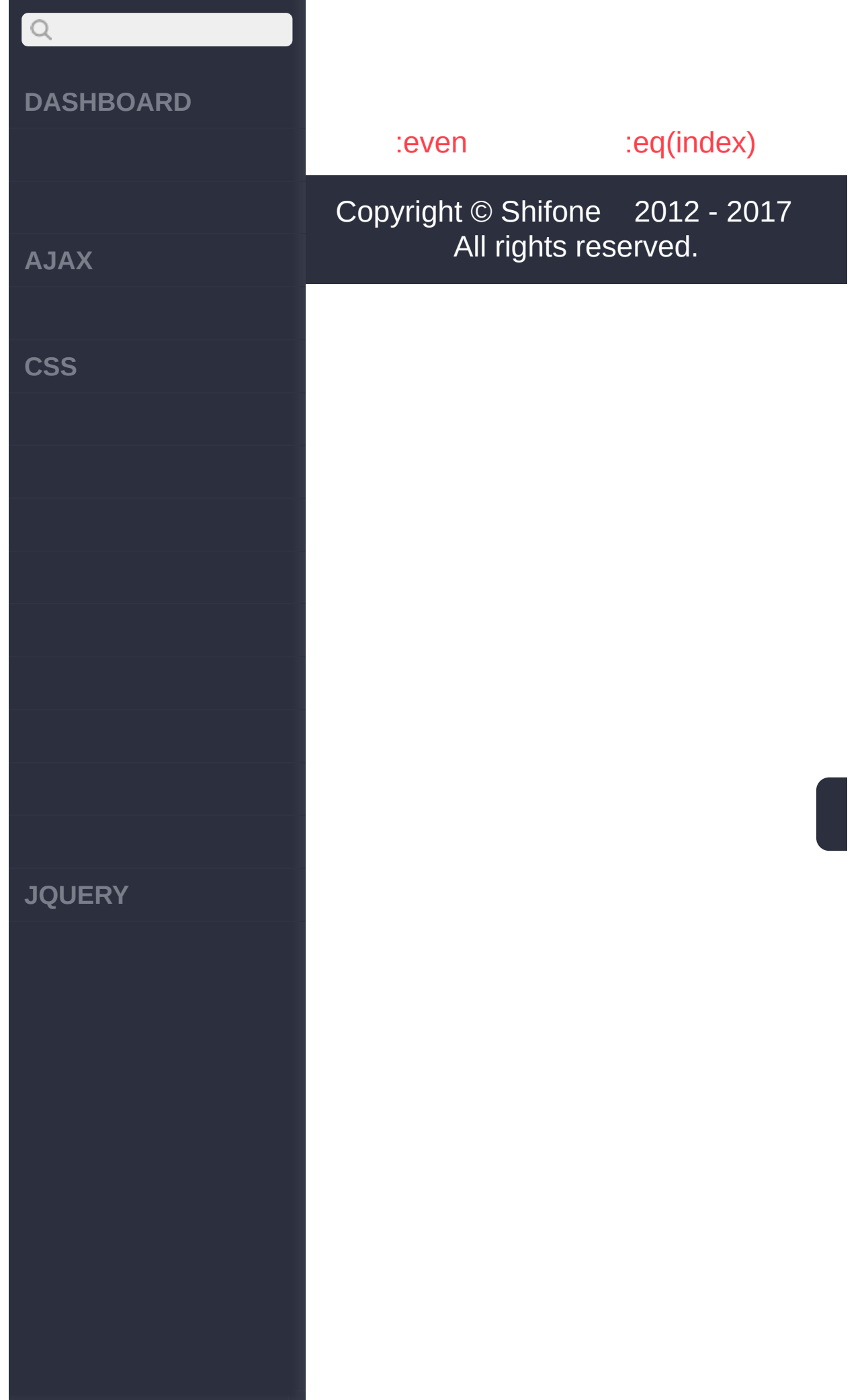

<span id="page-172-0"></span> $>$   $>$  :eq(index)

## **[AJAX](javascript:void(0);)**

**[DASHBOARD](#page-4-0)**

**[CSS](javascript:void(0);)**

 $\boxed{Q}$ 

**[JQUERY](http://runjs.cn/code/agukaw1z)**

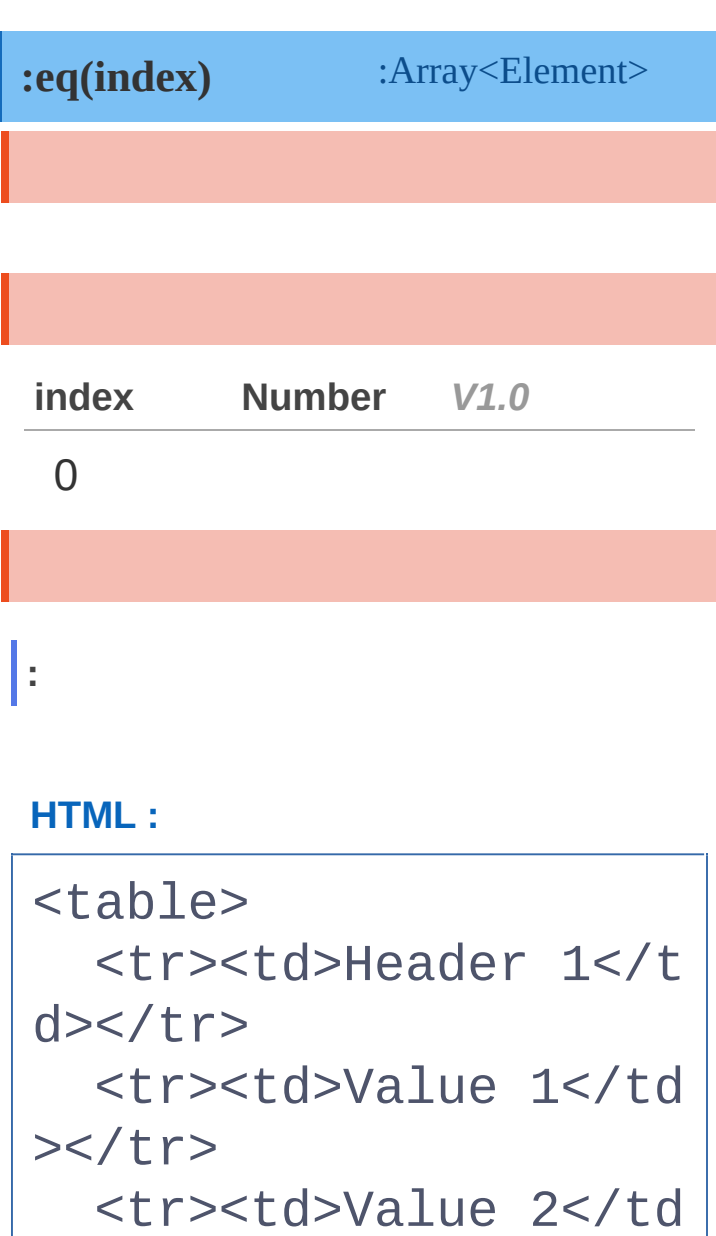

## **jQuery :**

 $\langle$  /table>

 $>>/tr>$ 

 $$("tr:eq(1)"")$ 

**:**

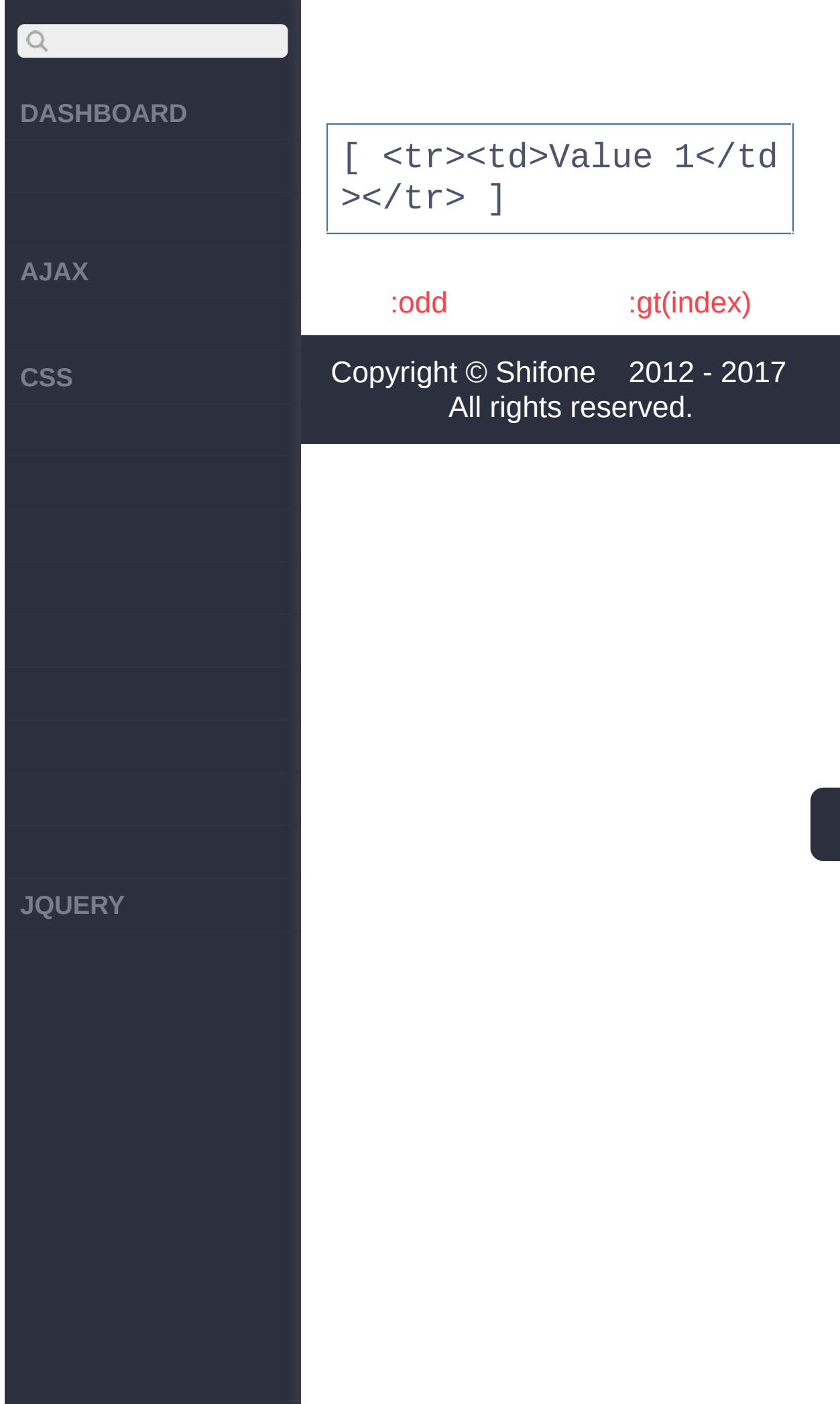

<span id="page-175-0"></span> $>$   $>$  :gt(index)

# $\begin{array}{c} \n\mathbf{C} \n\end{array}$ **[DASHBOARD](#page-4-0) [AJAX](javascript:void(0);) [CSS](javascript:void(0);) [JQUERY](http://runjs.cn/code/agukaw1z)**

## **:gt(index)** :Array<Element(s)> **index Number** *V1.0* 0 **:** 120 **HTML :** <table> <tr><td>Header 1</t  $d$  $>>$ /tr $>$ <tr><td>Value 1</td  $>>/tr>$ <tr><td>Value 2</td  $>>/tr>$ </table>

**jQuery :**

\$("tr:gt(0)")

**:**

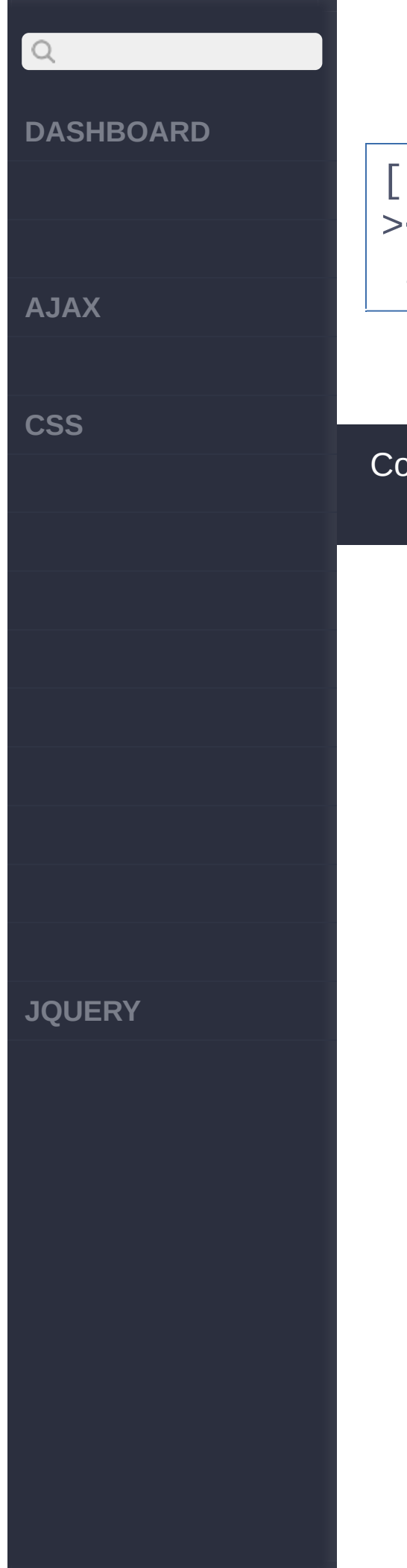

#### [ <tr><td>Value 1</td ></tr>, <tr><td>Value 2</td></tr> ]

[:eq\(index\)](#page-172-0)

[:lang](#page-178-0)

Copyright © [Shifone](http://www.cuishifeng.cn) 2012 - 2017 All rights reserved.

<span id="page-178-0"></span> $>$  > :lang

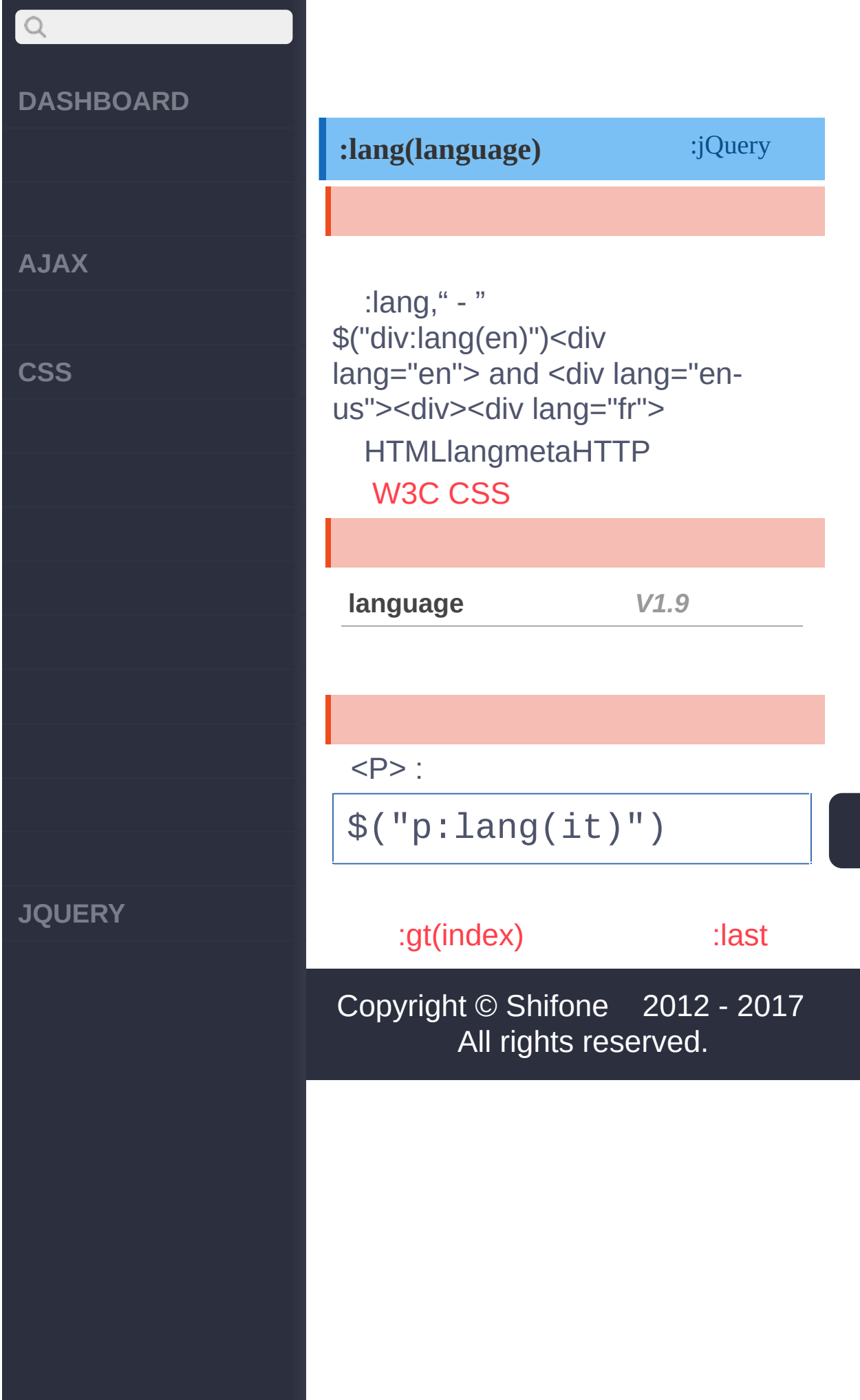
<span id="page-180-0"></span> $>$  > :last

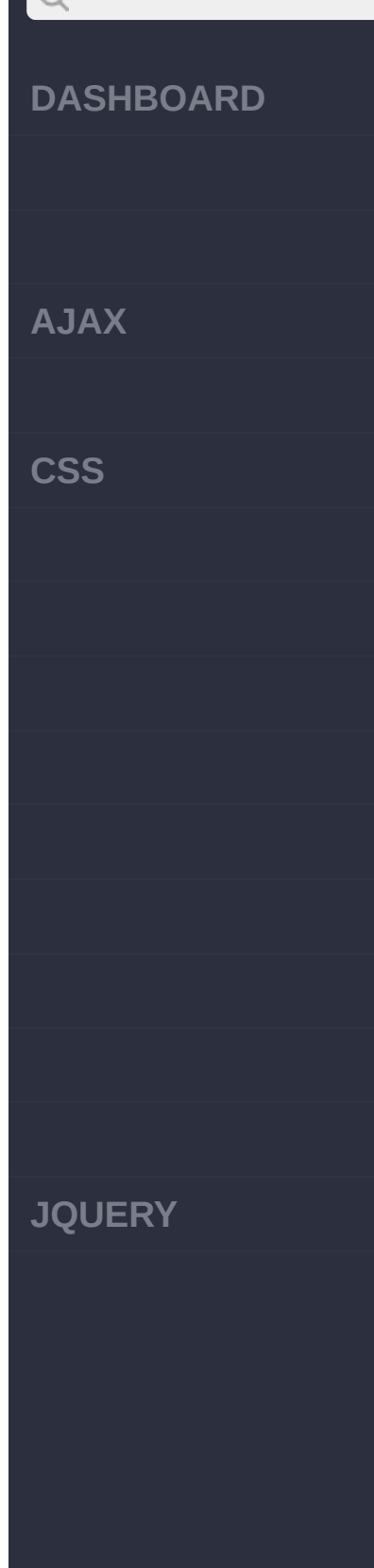

## :jQuery *V1.0* **:last() : HTML :**  $<sub>u1></sub>$ </sub> <li>list item 1</

 $1i$ <li>list item 2</  $1i$ <li>list item 3</ li> <li>list item 4</  $li$ <li>list item 5</  $1i$  $\langle$ /ul $\ge$ 

## **jQuery :**

**:**

\$('li:last')

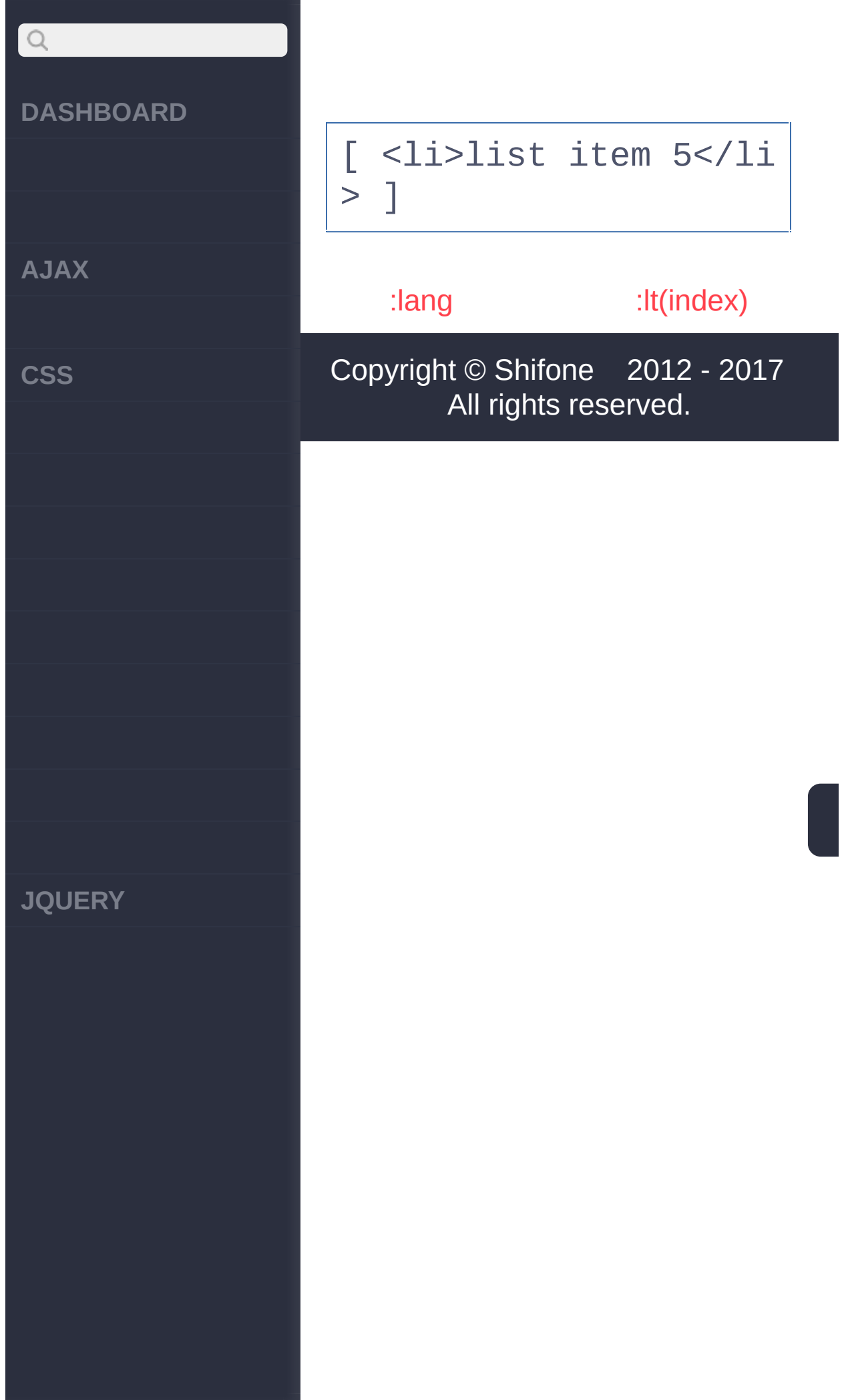

<span id="page-183-0"></span> $>$  > :lt(index)

## $\begin{array}{c} \n\mathbf{C} \n\end{array}$ **[DASHBOARD](#page-4-0) [AJAX](javascript:void(0);) [CSS](javascript:void(0);) [JQUERY](http://runjs.cn/code/agukaw1z)**

## **:lt(index)** :Array<Element(s)> **index Number** *V1.0* 0 **:** 012 **HTML :** <table> <tr><td>Header 1</t  $d$  $>>$ /tr $>$ <tr><td>Value 1</td  $>>/tr>$ <tr><td>Value 2</td  $>>/tr>$ </table>

## **jQuery :**

## \$("tr:lt(2)")

**:**

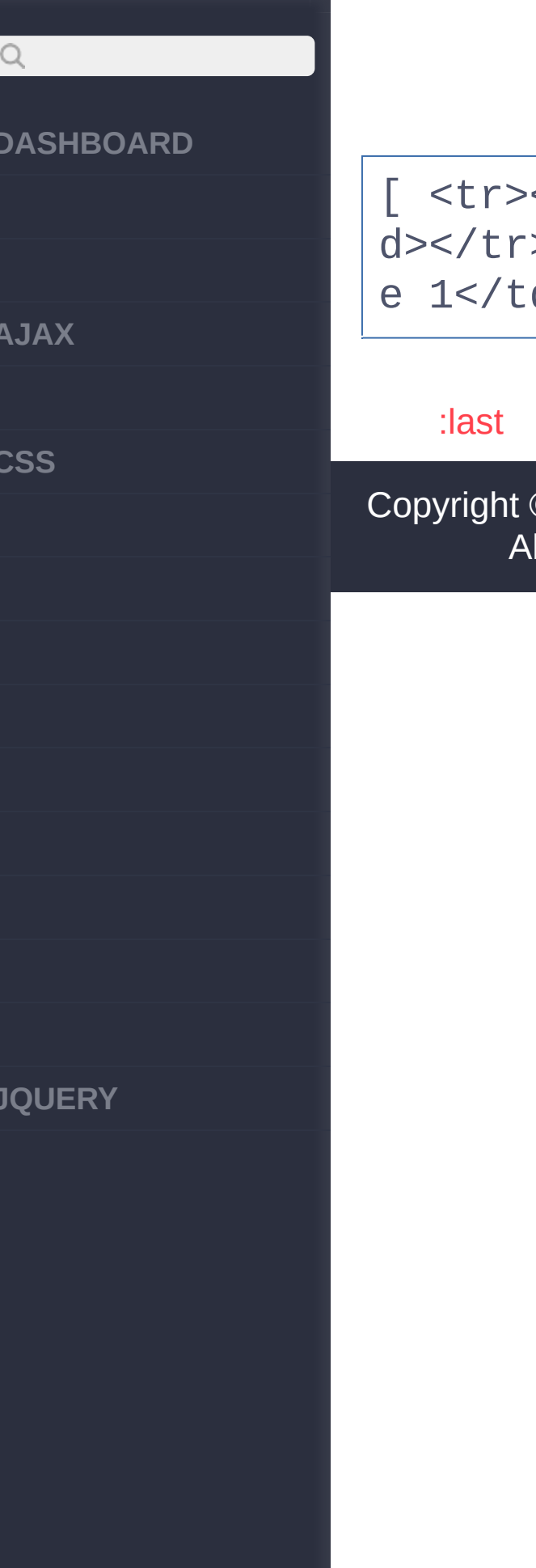

[ <tr><td>Header 1</t d></tr>, <tr><td>Valu e 1</td></tr> ]

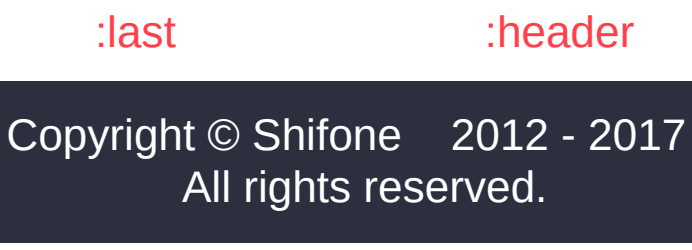

<span id="page-186-0"></span>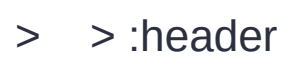

## **[DASHBOARD](#page-4-0)**

**[AJAX](javascript:void(0);)**

 $Q$ 

**[CSS](javascript:void(0);)**

**[JQUERY](http://runjs.cn/code/agukaw1z)**

## :Array<Element(s)> *V1.2* **:header** h1, h2, h3 **:**

### **HTML :**

<h1>Header 1</h1> <p>Contents 1</p> <h2>Header 2</h2> <p>Contents 2</p>

**jQuery :**

\$(":header").css("bac kground" , "#EEE");

### **:**

[ <h1 style="backgrou nd:#EEE;">Header 1</h 1>, <h2 style="backgr ound:#EEE;">Header 2< /h2> ]

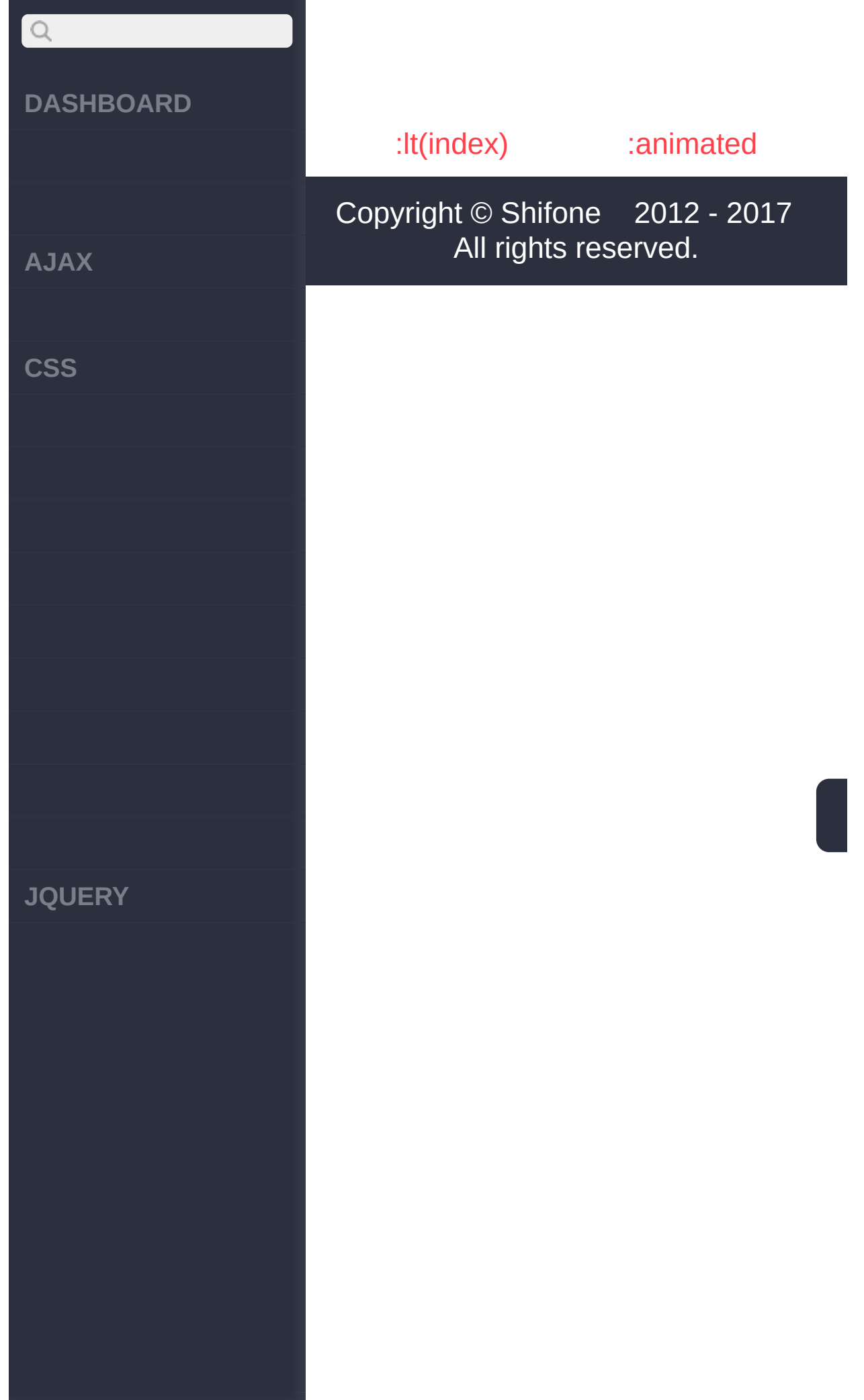

 $\sim$  click [here](http://www.cuishifeng.cn/go/card)

<span id="page-189-0"></span>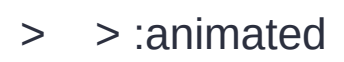

## $Q$ **[DASHBOARD](#page-4-0) [AJAX](javascript:void(0);) [CSS](javascript:void(0);) : [JQUERY](http://runjs.cn/code/agukaw1z)**

## :Array<Element(s)> *V1.2* **:animated HTML :**

<button id="run">Run< /button><div></div>

## **jQuery :**

```
$("#run").click(funct
ion(){
  $("div:not(:animate
d)").animate({ left:
"+=20" }, 1000);
});
```
## [:header](#page-186-0)

[:focus](#page-192-0)

Copyright © [Shifone](http://www.cuishifeng.cn) 2012 - 2017 All rights reserved.

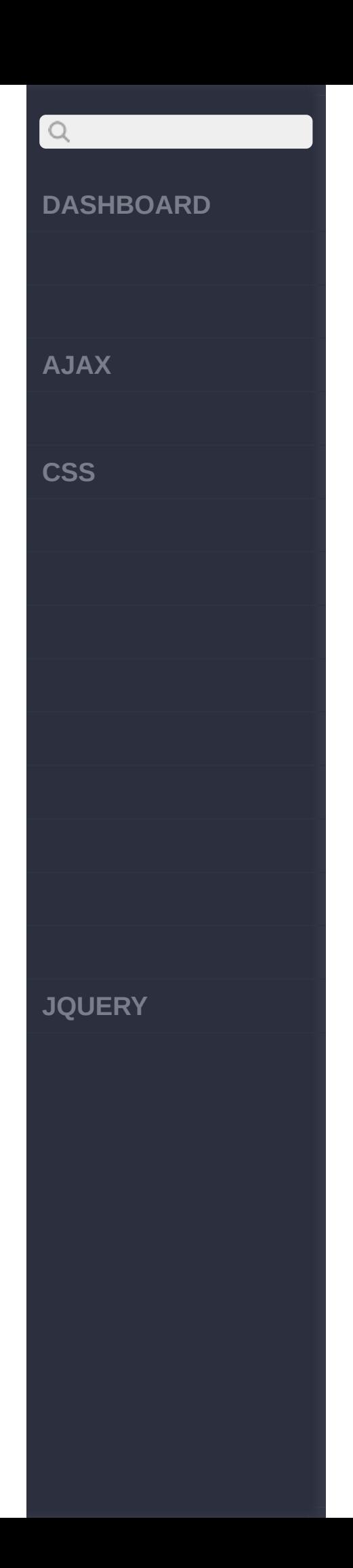

<span id="page-192-0"></span> $>$  > :focus

## **[DASHBOARD](#page-4-0)**

**[AJAX](javascript:void(0);)**

 $Q$ 

**[CSS](javascript:void(0);)**

**[JQUERY](http://runjs.cn/code/agukaw1z)**

## **:focus** :jQuery

":":focus;("\*") \$(':focus')\$('\*:focus')\$( document.activeElement )DOM

**:**

"focused"focus

### **css :**

```
.focused {
    background: #abcd
ef;
}
```
### **html :**

```
<div id="content">
    <input tabIndex="
1"<input tabIndex="
2"<select tabIndex=
"3">
        <option>selec
```
## $Q$ **DASHBOARD AJAX CSS JQUERY**

```
t menu</option>
    </select>
    <div tabIndex="4"
>
         a div
    \langlediv>\langlediv>
```
## **jQuery :**

```
$( "#content" ).deleg
ate( "*"
,
"focus blur
"
, function( event )
{
   var elem = $( thi
s );
    setTimeout(functi
on() {
       elem.toggleCla
ss( "focused"
, elem.i
s( ":focus" ) );
    }, 0);
});
```
[:animated](#page-189-0)

[:root](#page-196-0)

Copyright © [Shifone](http://www.cuishifeng.cn) 2012 - 2017 [A](http://jquery.cuishifeng.cn/source.html)ll rights reserved.

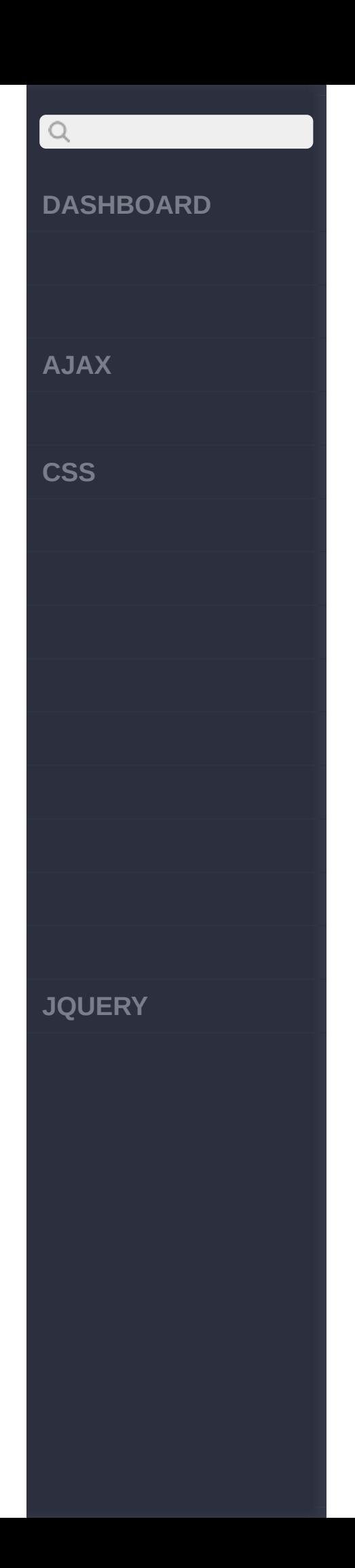

<span id="page-196-0"></span> $>$  > :root

## **[DASHBOARD](#page-4-0)**

**[AJAX](javascript:void(0);)**

 $\boxed{Q}$ 

**[CSS](javascript:void(0);)**

**[JQUERY](http://runjs.cn/code/agukaw1z)**

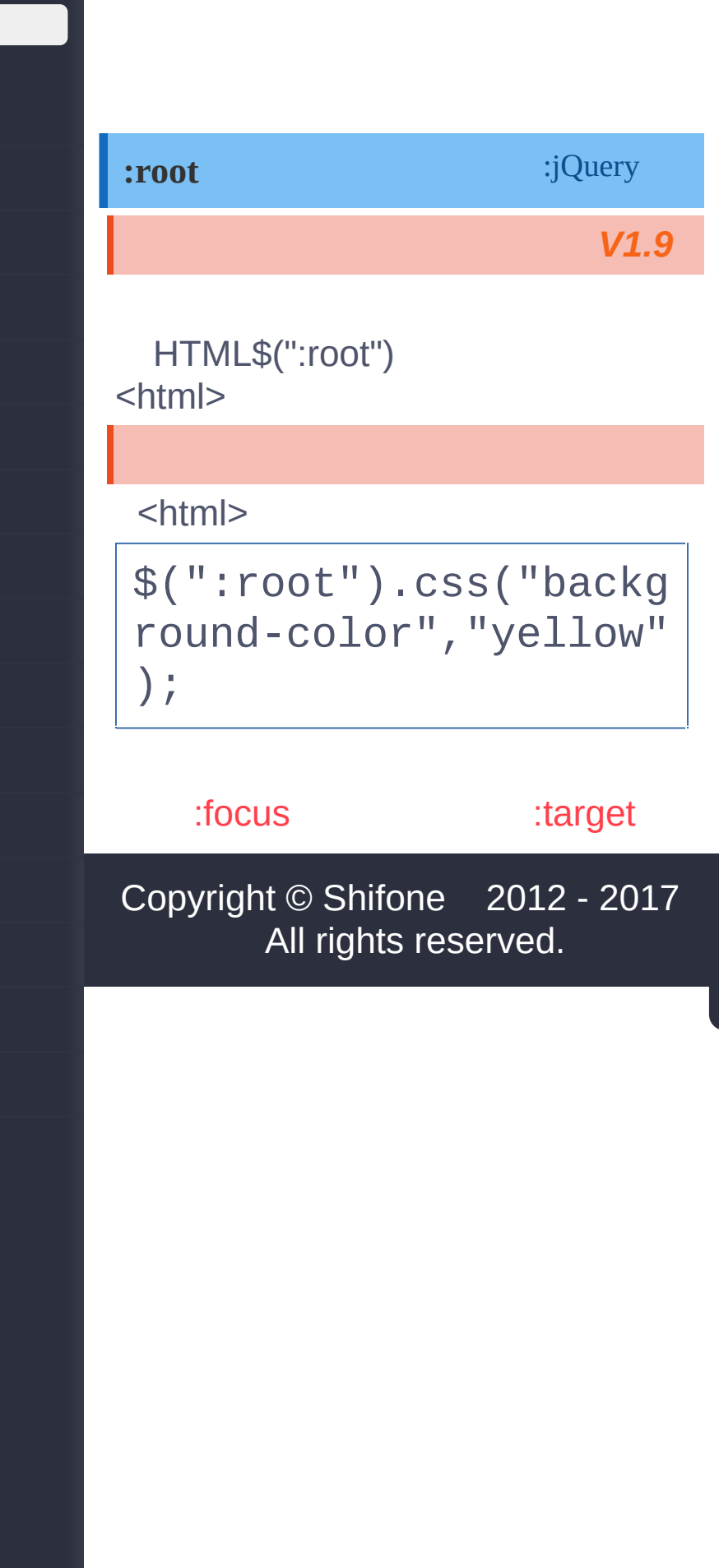

<span id="page-198-0"></span>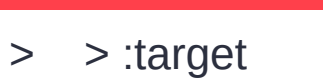

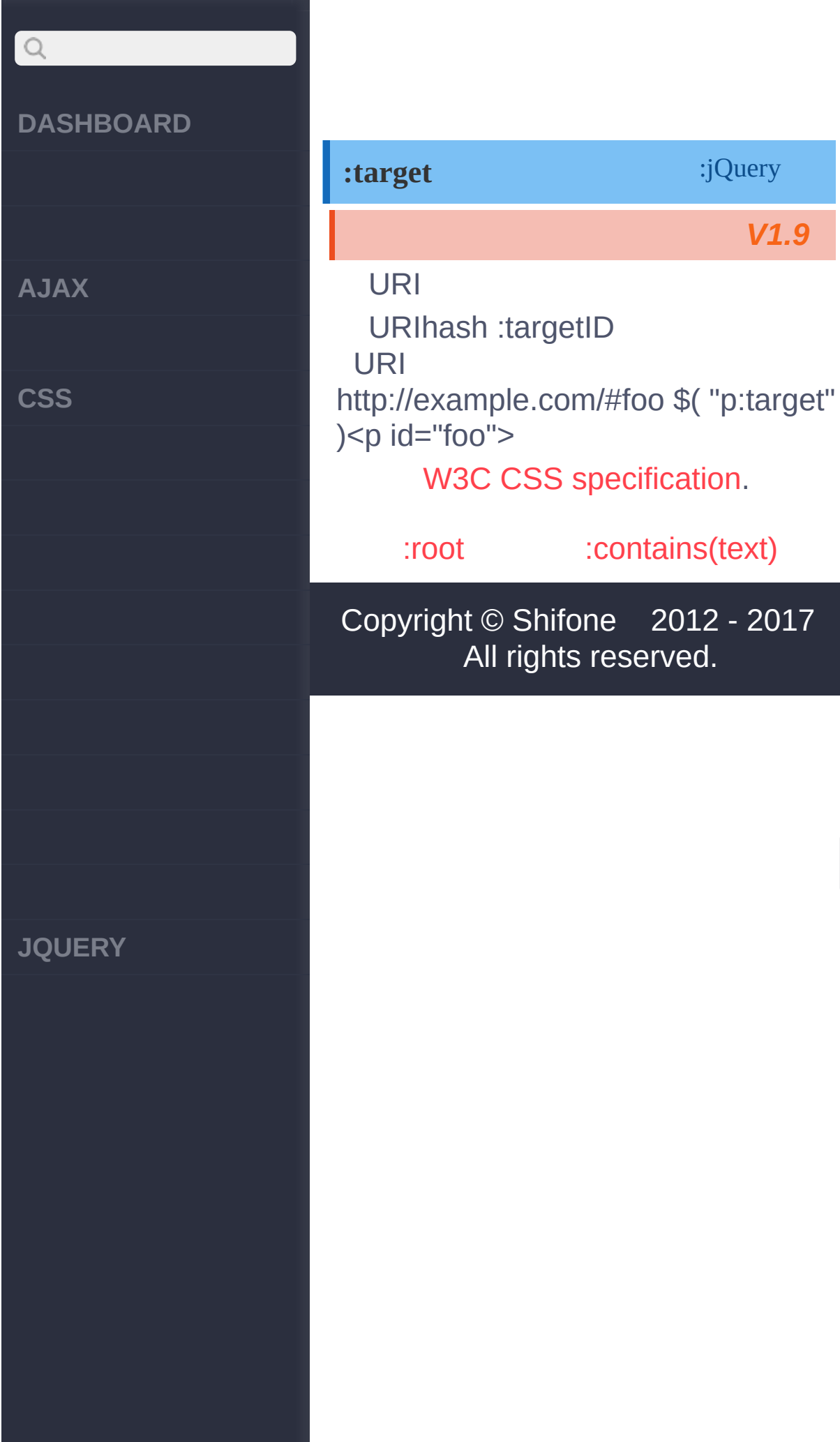

 $\sim$  click [here](http://www.cuishifeng.cn/go/card)

<span id="page-200-0"></span>> > :contains(text)

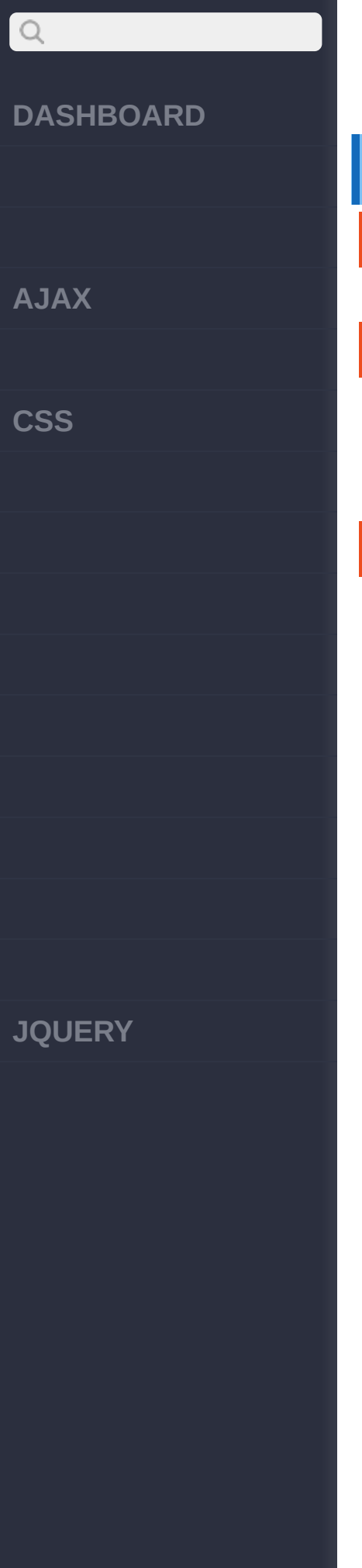

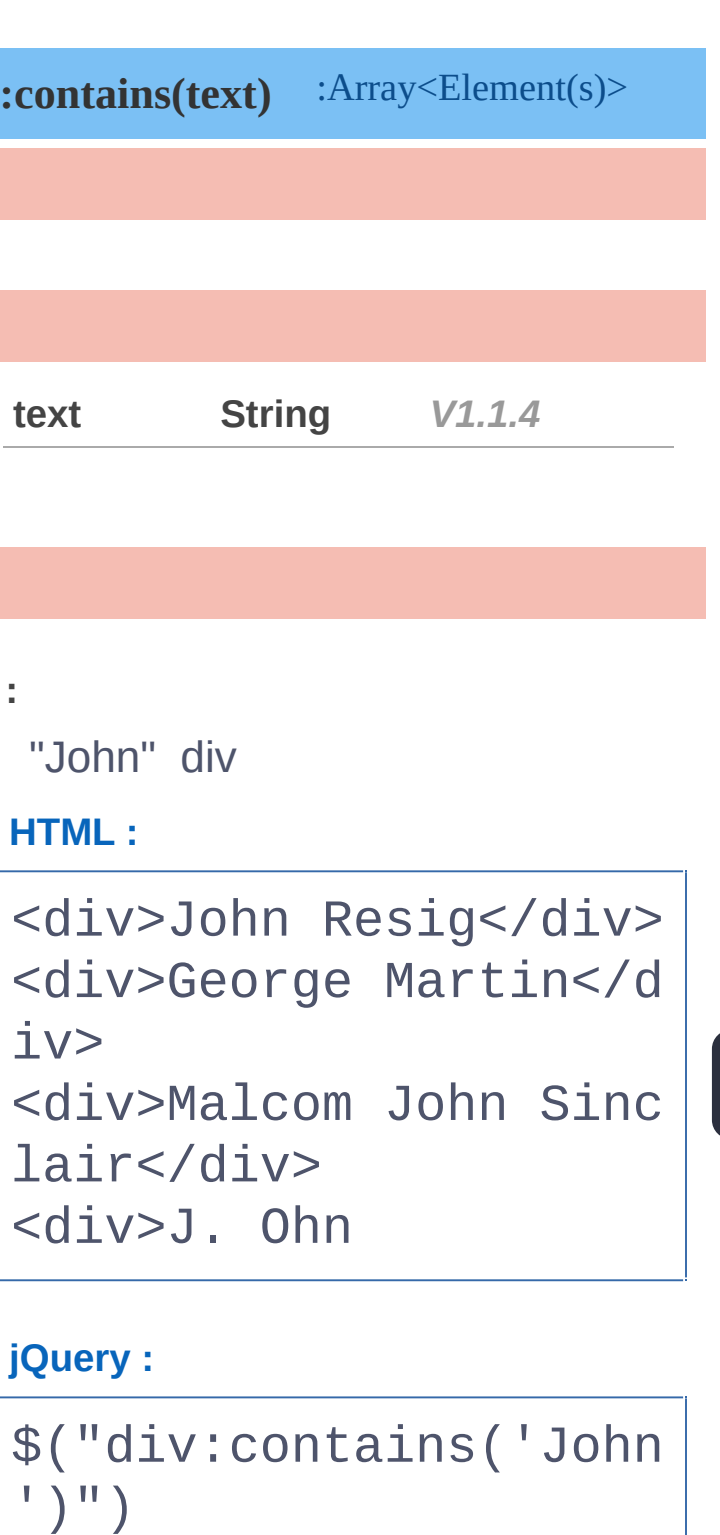

[ <div>John Resig</di

**:**

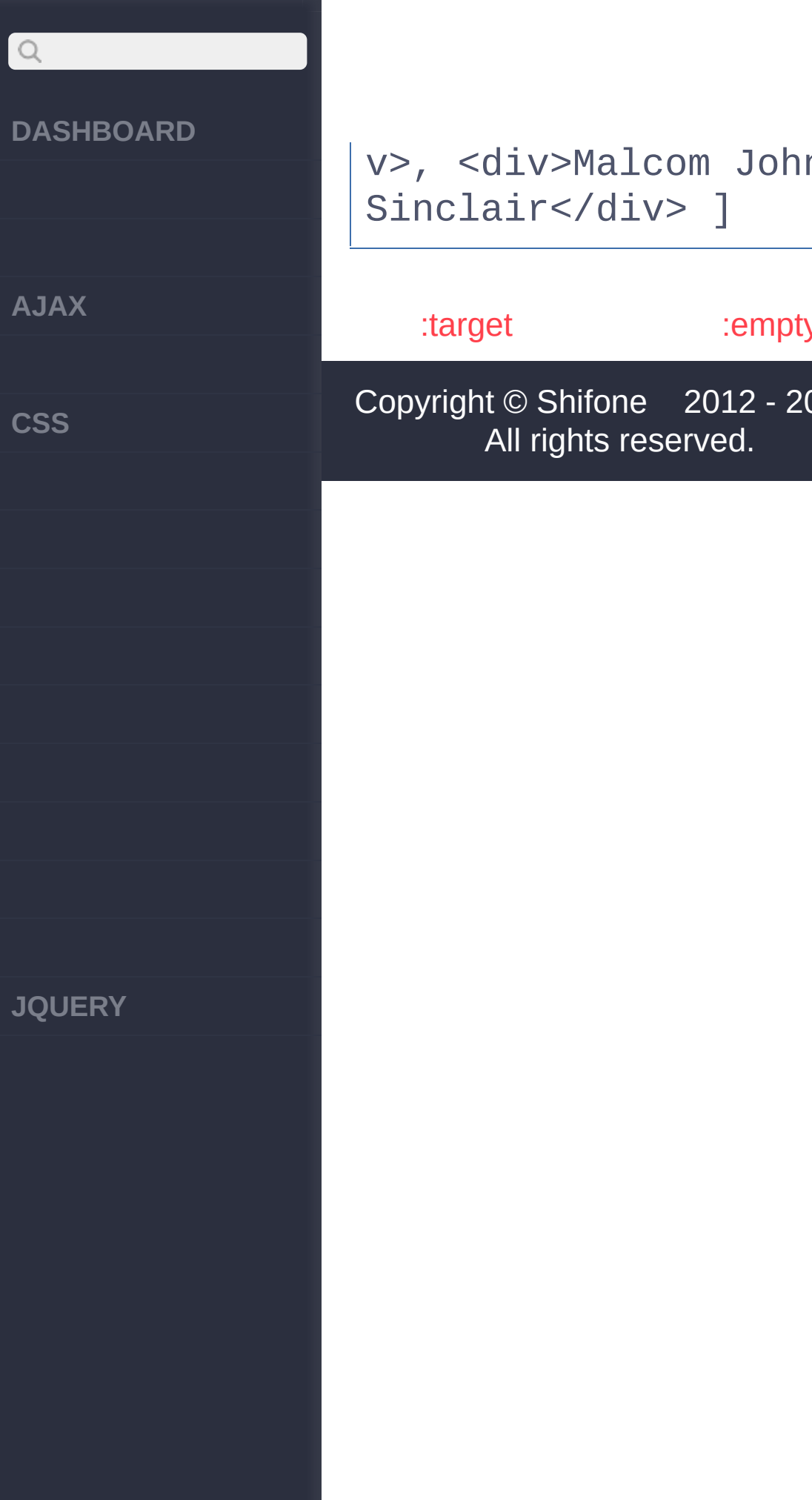

[:empty](#page-203-0)

2012 - 2017 served.

<span id="page-203-0"></span>> > :empty

## $Q$ **[DASHBOARD](#page-4-0) [AJAX](javascript:void(0);) [CSS](javascript:void(0);) [JQUERY](http://runjs.cn/code/agukaw1z)**

## :Array<Element(s)> *V1.0* **:empty :**

### **HTML :**

<table> <tr><td>Value 1</td > < td > < / td > < / tr > <tr><td>Value 2</td ><td></td></tr> </table>

## **jQuery :**

\$("td:empty")

## **:**

[ <td></td>, <td></td > ]

## [:contains\(text\)](#page-200-0)

[:has\(selector\)](#page-206-0)

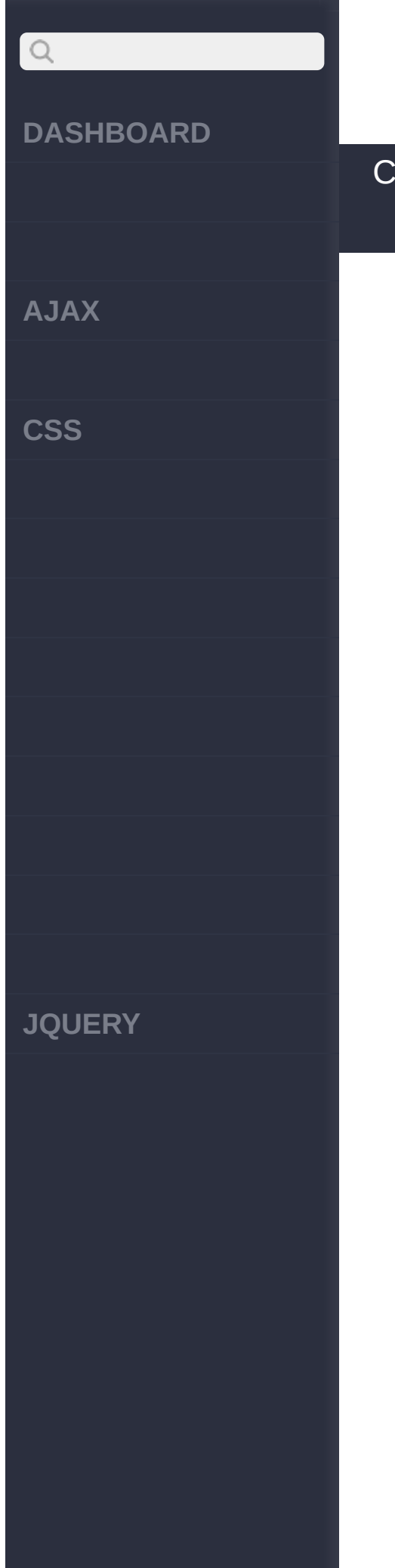

## Copyright © [Shifone](http://www.cuishifeng.cn) 2012 - 2017 All rights reserved.

<span id="page-206-0"></span>> > :has(selector)

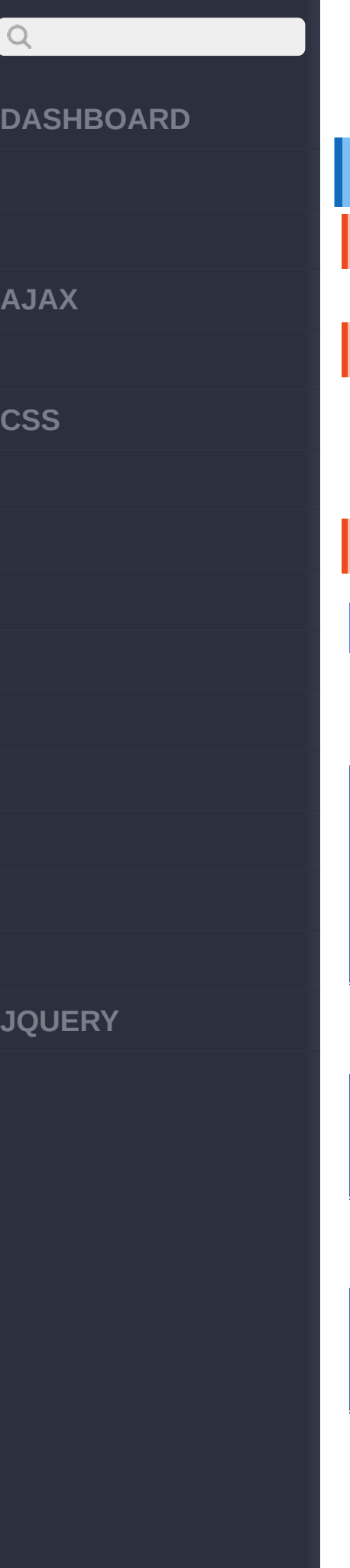

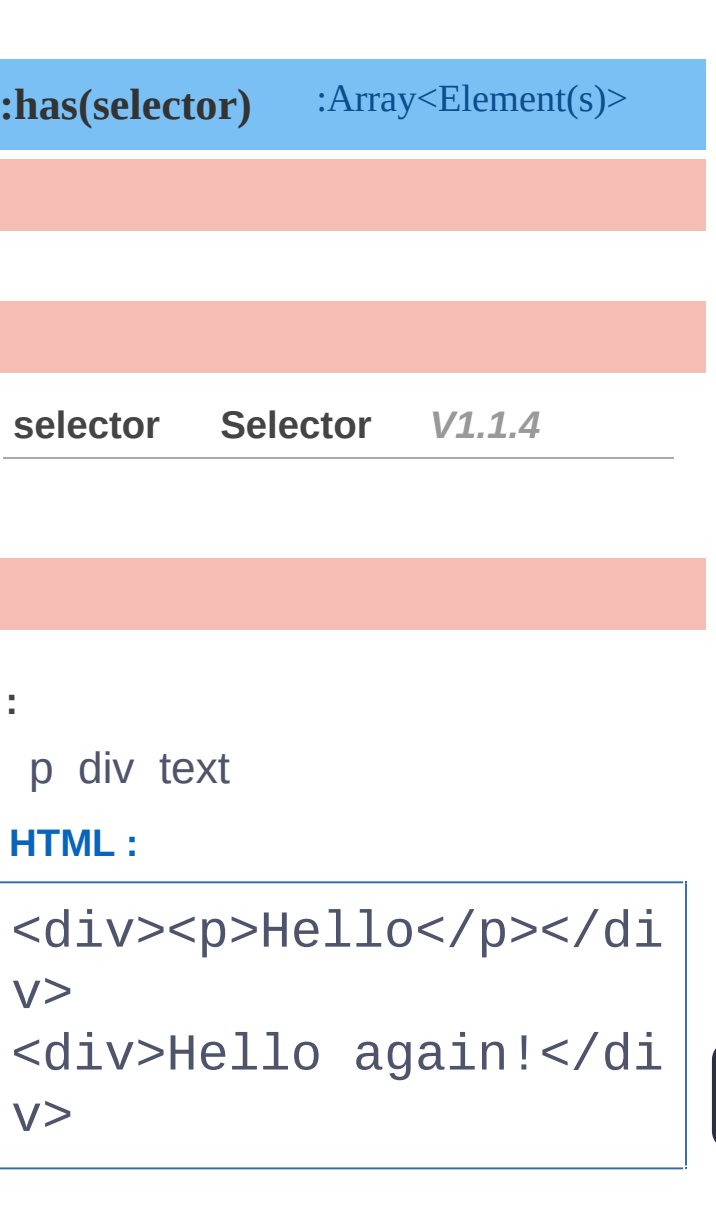

## **jQuery :**

\$("div:has(p)").addCl ass("test");

**:**

[ <div class="test">< p>Hello</p></div> ]

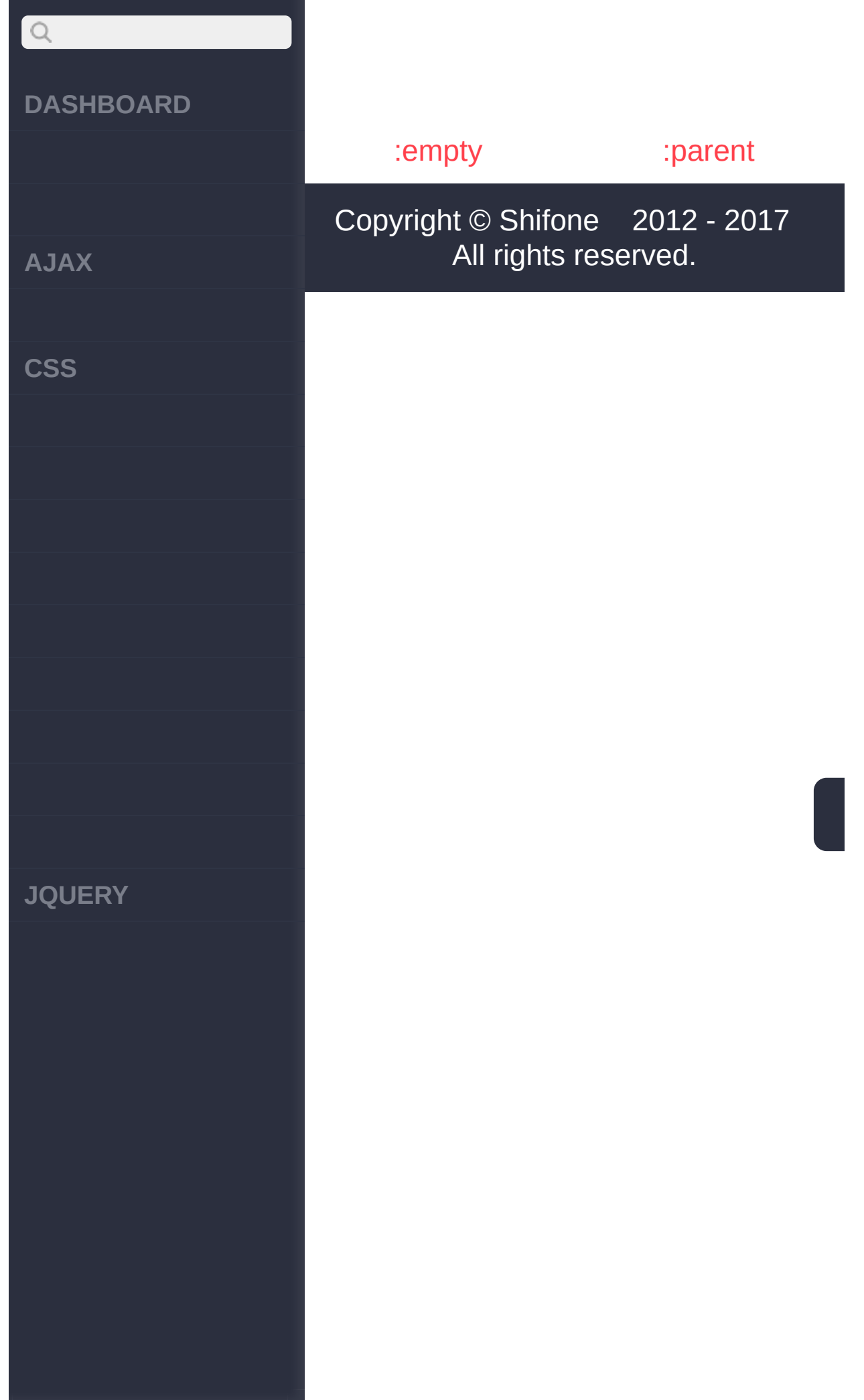

<span id="page-209-0"></span>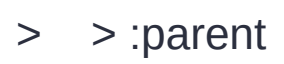

# $\boxed{Q}$ **[DASHBOARD](#page-4-0) [AJAX](javascript:void(0);) [CSS](javascript:void(0);) [JQUERY](http://runjs.cn/code/agukaw1z)**

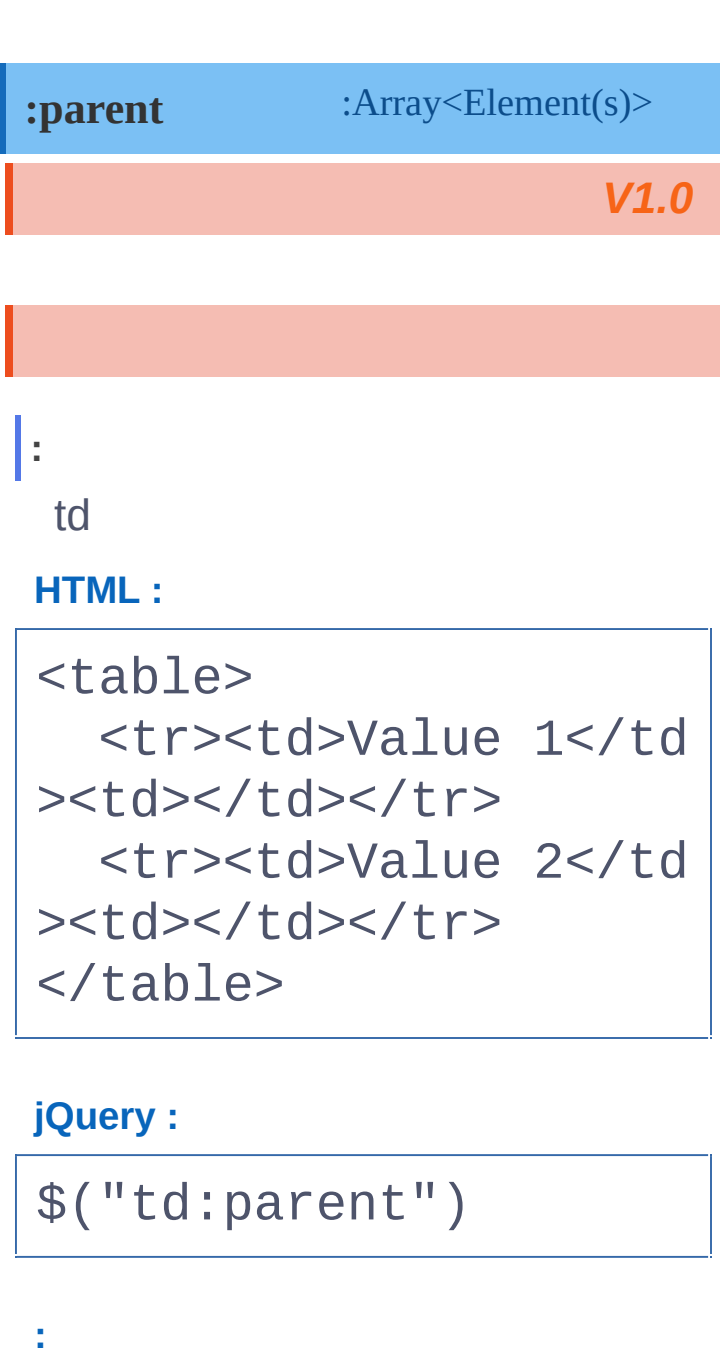

 $[$  <td>Value 1</td>, < td>Value 2</td> ]

:has(selector) [:hidden](#page-212-0)

Copyright © [Shifone](http://www.cuishifeng.cn) 2012 - 2017

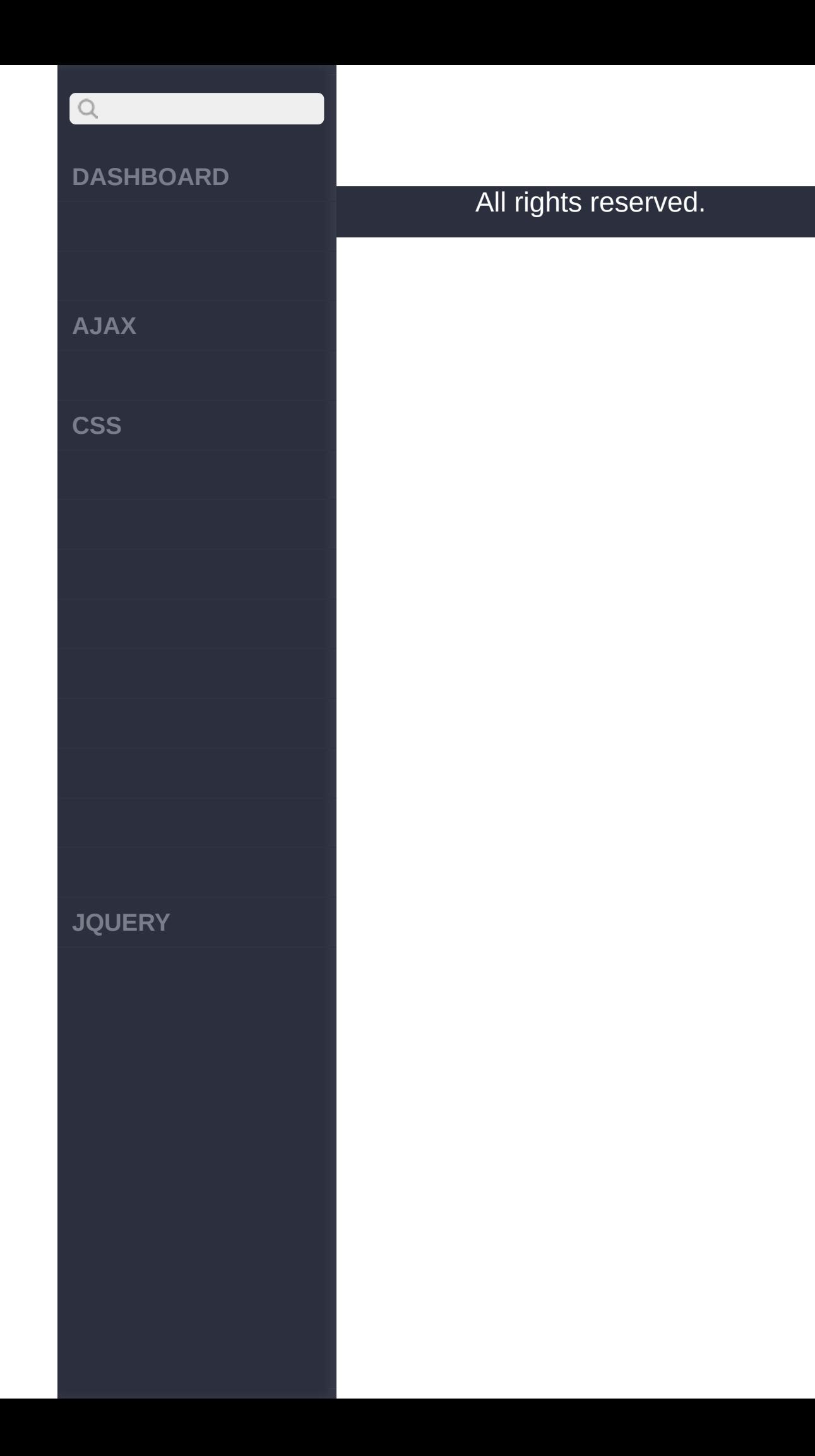

<span id="page-212-0"></span> $>$  > :hidden

## $Q$ **[DASHBOARD](#page-4-0) [AJAX](javascript:void(0);) [CSS](javascript:void(0);) [JQUERY](http://runjs.cn/code/agukaw1z)**

## :Array<Element(s)> *V1.0* **:hidden** typehidden **:** tr **HTML :** <table> <tr style="display: none"><td>Value 1</td  $>>/tr>$ <tr><td>Value 2</td  $>>/tr>$ </table>

**jQuery :**

\$("tr:hidden")

**:**

**:**

[ <tr style="display: none"><td>Value 1</td ></tr> ]

## **DASHBOARD**

**AJAX**

 $\begin{array}{c} \n\mathbf{Q} \n\end{array}$ 

**CSS**

typehidden

**HTML :**

```
<form>
  <input type="text"
name="email" />
  <input type="hidden
" name="id" />
</form>
```
**jQuery :**

\$("input:hidden")

**:**

[ <input type="hidden " name="id"  $/$ > ]

**JQUERY**

[:parent](#page-209-0)

[:visible](#page-215-0)

Copyright © [Shifone](http://www.cuishifeng.cn) 2012 - 2017 All rights reserved.

<span id="page-215-0"></span> $>$   $>$  :visible
# $Q$ **[DASHBOARD](#page-4-0) [AJAX](javascript:void(0);) [CSS](javascript:void(0);) [JQUERY](http://runjs.cn/code/agukaw1z)**

# :Array<Element(s)> *V1.0* **:visible :** tr **HTML :** <table> <tr style="display: none"><td>Value 1</td  $>>/tr>$ <tr><td>Value 2</td  $>>/tr>$ </table>

### **jQuery :**

\$("tr:visible")

### **:**

[ <tr><td>Value 2</td ></tr> ]

[:hidden](#page-212-0)

[\[attribute\]](#page-218-0)

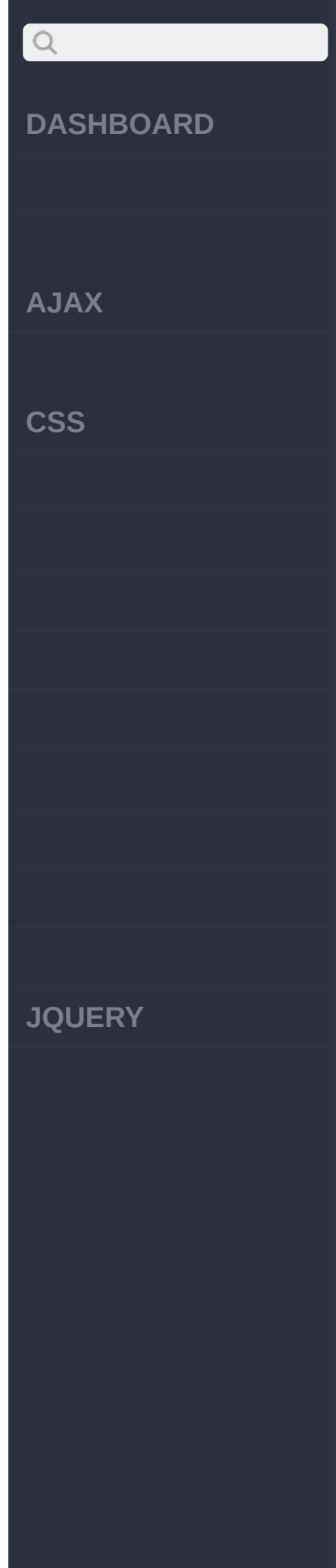

### Copyright © [Shifone](http://www.cuishifeng.cn) 2012 - 2017 All rights reserved.

[clic](http://www.cuishifeng.cn/go/card)k here

<span id="page-218-0"></span>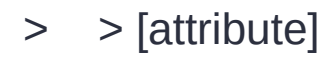

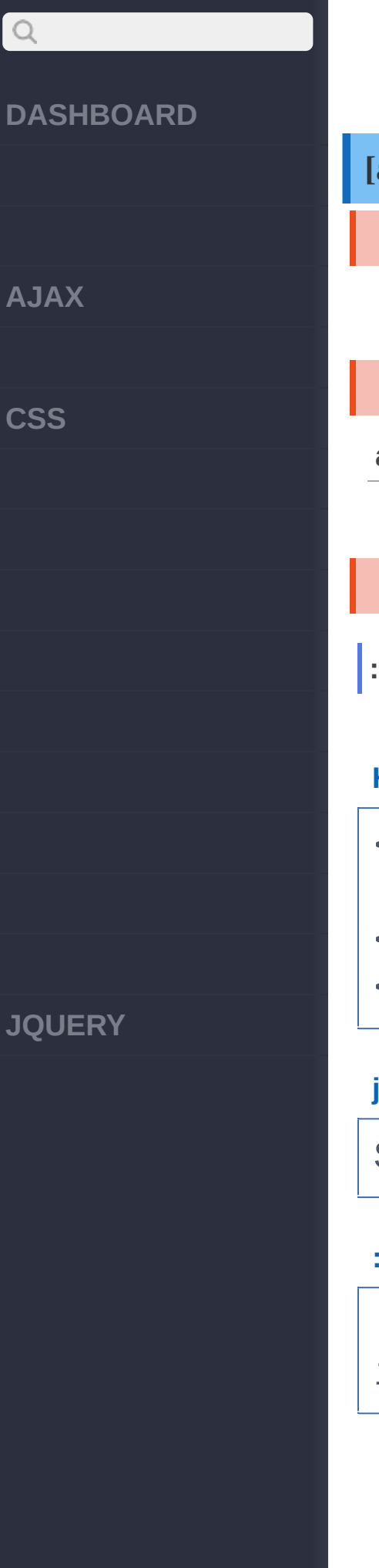

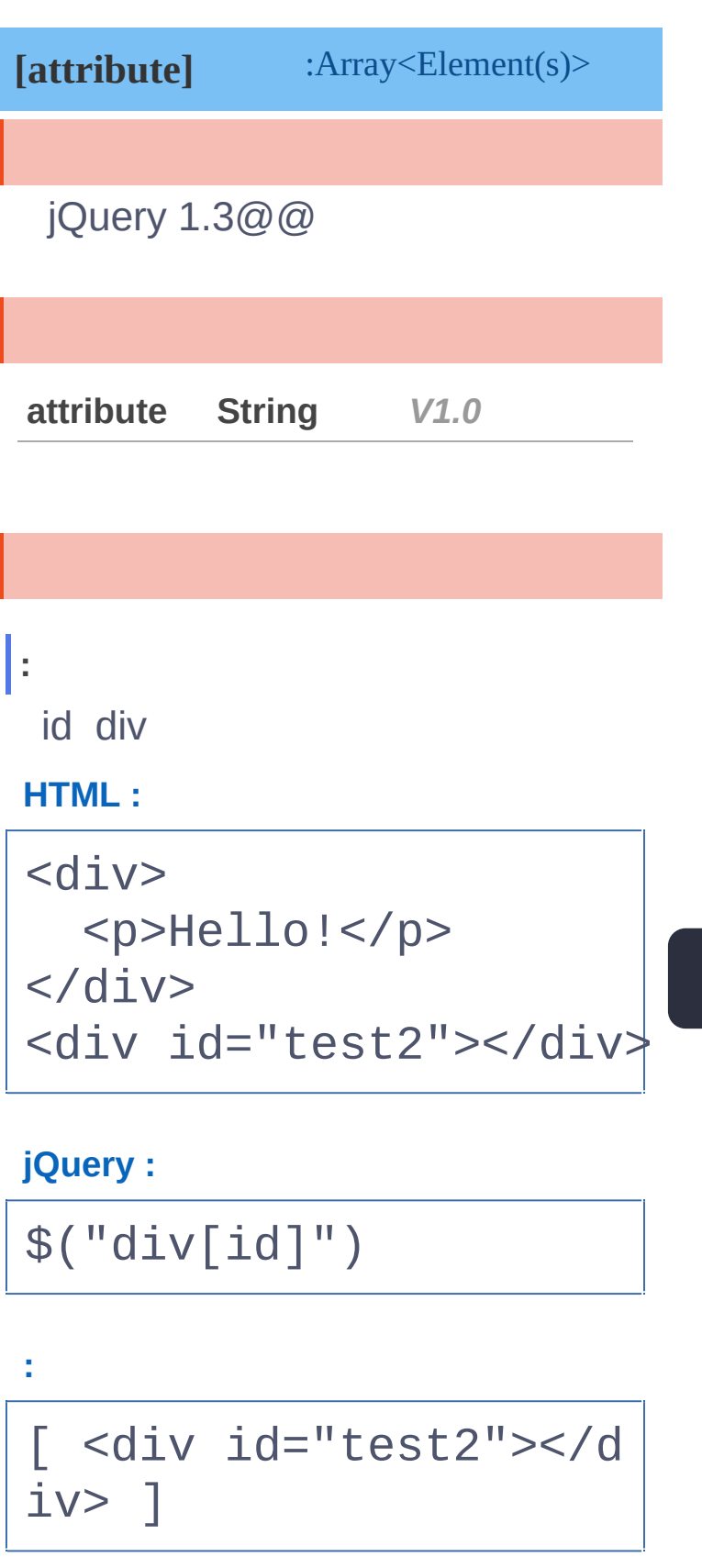

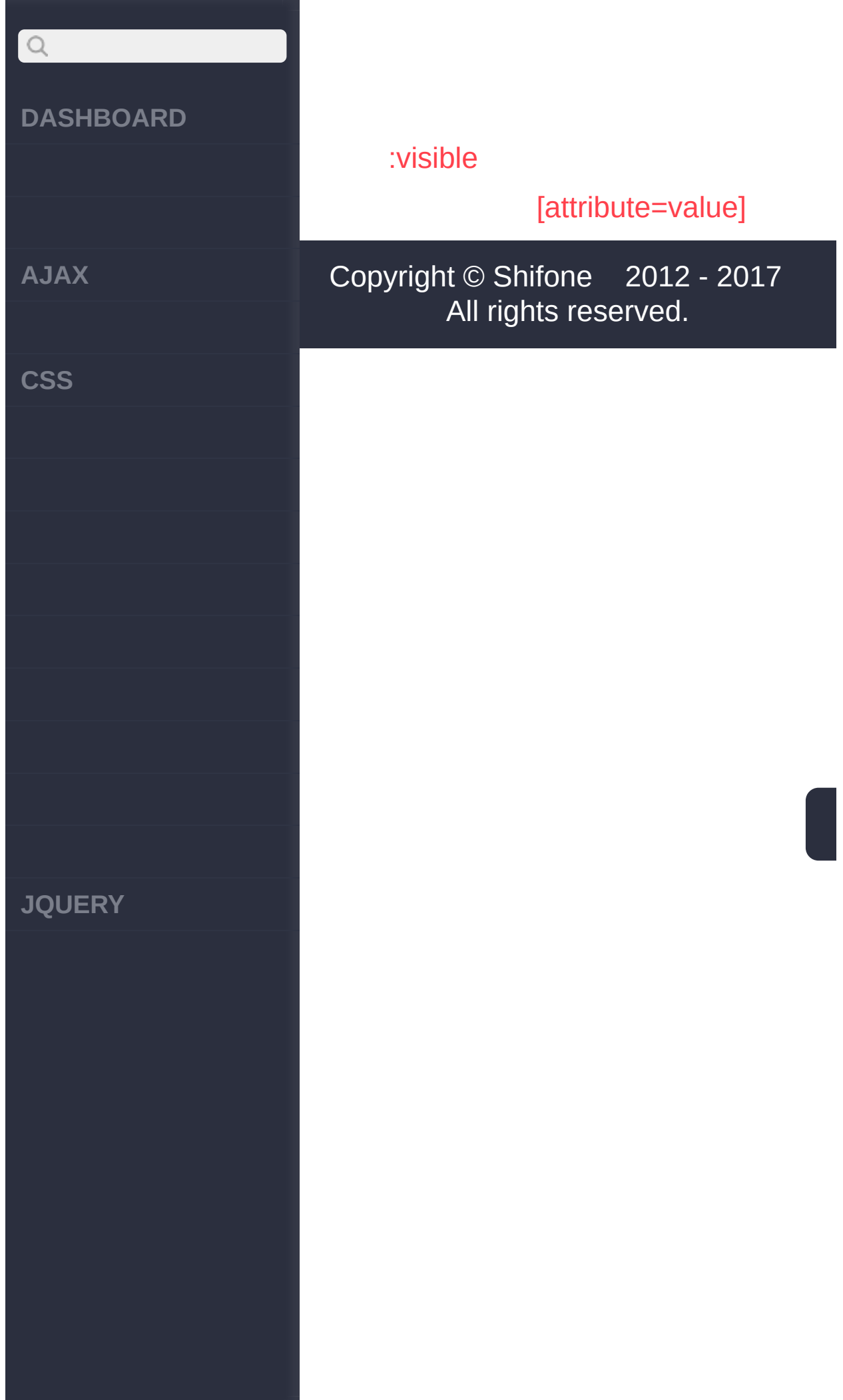

<span id="page-221-0"></span>> > [attribute=value]

**[AJAX](javascript:void(0);)**

 $Q$ 

**[CSS](javascript:void(0);)**

**[JQUERY](http://runjs.cn/code/agukaw1z)**

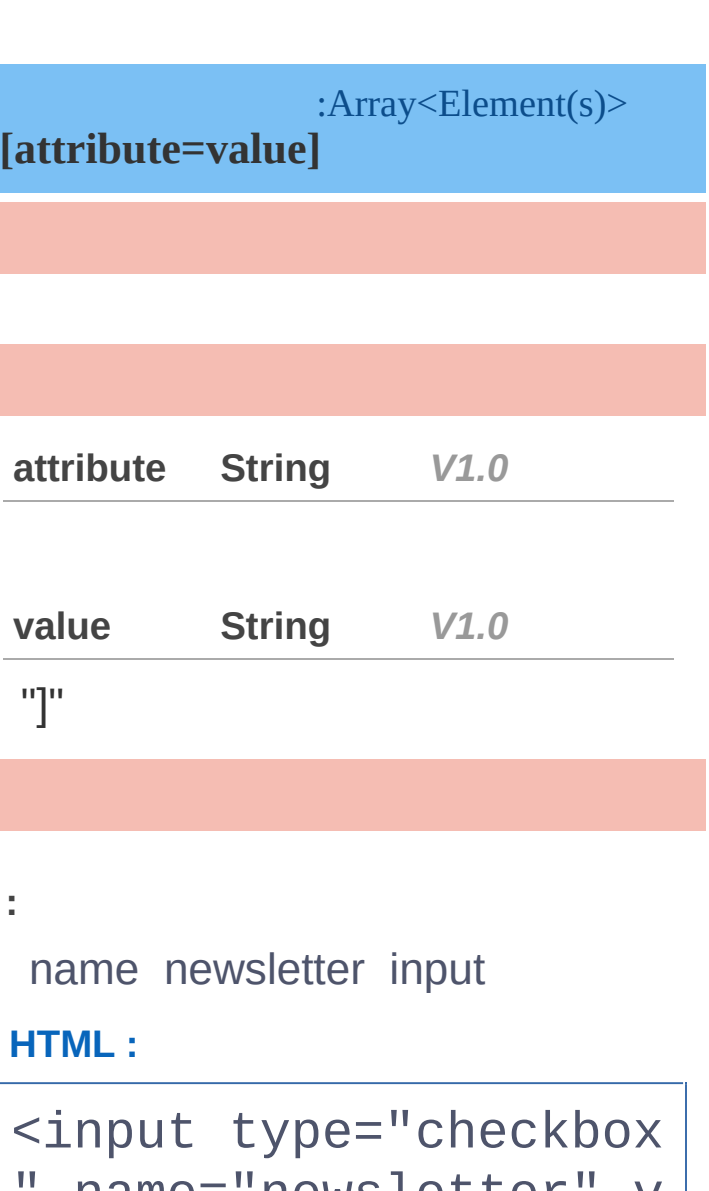

name="newsletter" v alue="Hot Fuzz" /> <input type="checkbox " name="newsletter" v alue="Cold Fusion" /> <input type="checkbox " name="accept" value ="Evil Plans" />

**jQuery :**

**AJAX**

 $\begin{array}{c} \n\mathbf{Q} \n\end{array}$ 

**CSS**

**JQUERY**

\$("input[name='newsle tter']").attr("checke d" , true);

### **:**

[ <input type="checkb ox" name="newsletter" value="Hot Fuzz" che cked="true" />, <inpu t type="checkbox" nam e="newsletter" value= "Cold Fusion" checked  $=$ "true" /> ]

### [\[attribute\]](#page-218-0)

[\[attribute!=value\]](#page-224-0)

Copyright © [Shifone](http://www.cuishifeng.cn) 2012 - 2017 All rights reserved.

<span id="page-224-0"></span>> > [attribute!=value]

**[AJAX](javascript:void(0);)**

 $\mathsf{Q}$ 

**[CSS](javascript:void(0);)**

**[JQUERY](http://runjs.cn/code/agukaw1z)**

:Array<Element(s)> **[attribute!=value]**

### [:not\(\[attr=value\]\)](#page-163-0) [attr]:not([attr=value])

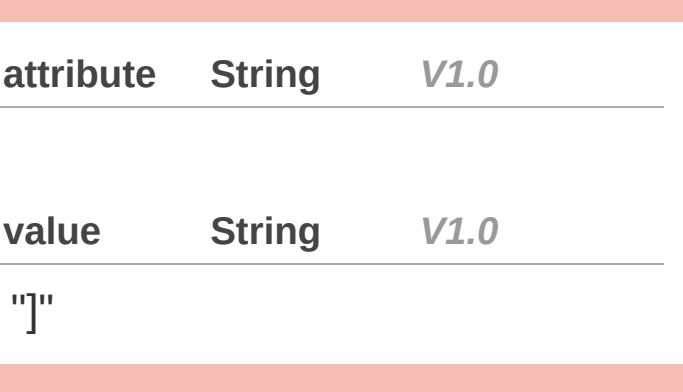

**:**

name newsletter input

### **HTML :**

<input type="checkbox " name="newsletter" v alue="Hot Fuzz" /> <input type="checkbox " name="newsletter" v alue="Cold Fusion" /> <input type="checkbox " name="accept" value ="Evil Plans" />

**AJAX**

 $\begin{array}{c} \n\mathbf{Q} \n\end{array}$ 

**CSS**

**jQuery :**

**:**

\$("input[name!='newsl etter']").attr("check ed" , true);

[ <input type="checkb ox" name="accept" val ue="Evil Plans" check ed="true" /> ]

[\[attribute=value\]](#page-221-0)

[\[attribute^=value\]](#page-227-0)

Copyright © [Shifone](http://www.cuishifeng.cn) 2012 - 2017 All rights reserved.

**JQUERY**

<span id="page-227-0"></span>> > [attribute^=value]

**[AJAX](javascript:void(0);)**

 $\boxed{Q}$ 

**[CSS](javascript:void(0);)**

**[JQUERY](http://runjs.cn/code/agukaw1z)**

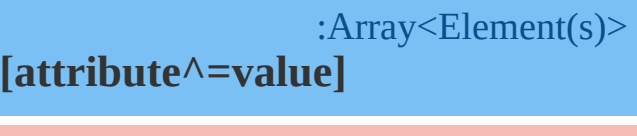

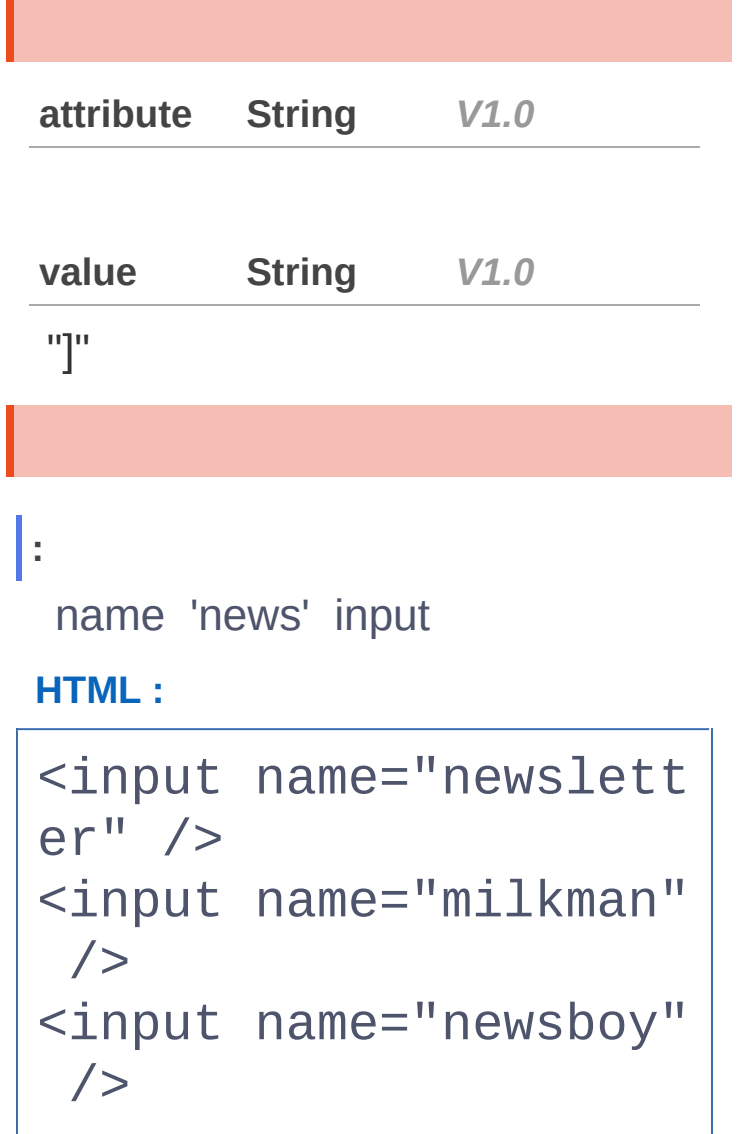

### **jQuery :**

ı

\$("input[name^='news' ]")

# $\begin{array}{c} \n\mathbf{C} \n\end{array}$ **DASHBOARD AJAX CSS JQUERY**

[ <input name="newsle tter" />, <input name  $=$ "newsboy" /> ]

[\[attribute!=value\]](#page-224-0)

**:**

[\[attribute\\$=value\]](#page-230-0)

Copyright © [Shifone](http://www.cuishifeng.cn) 2012 - 2017 All rights reserved.

<span id="page-230-0"></span>> > [attribute\$=value]

**[AJAX](javascript:void(0);)**

 $Q$ 

**[CSS](javascript:void(0);)**

**[JQUERY](http://runjs.cn/code/agukaw1z)**

:Array<Element(s)> **[attribute\$=value]**

**attribute String** *V1.0* **value String** *V1.0* "]" **:** name 'letter' input **HTML :** <input name="newslett er" /> <input name="milkman"  $/$ <input name="joblette  $r''$  />

### **jQuery :**

\$("input[name\$='lette r']")

# $\begin{array}{c} \n\mathbf{C} \n\end{array}$ **DASHBOARD AJAX**

**CSS**

[ <input name="newsle tter" />, <input name ="jobletter" /> ]

[\[attribute^=value\]](#page-227-0)

**:**

[\[attribute\\*=value\]](#page-233-0)

Copyright © [Shifone](http://www.cuishifeng.cn) 2012 - 2017 All rights reserved.

**JQUERY**

<span id="page-233-0"></span>> > [attribute\*=value]

**[AJAX](javascript:void(0);)**

 $Q$ 

**[CSS](javascript:void(0);)**

**[JQUERY](http://runjs.cn/code/agukaw1z)**

:Array<Element(s)> **[attribute\*=value]**

**attribute String** *V1.0* **value String** *V1.0* "]" **:** name 'man' input **HTML :** <input name="man-news  $^{\prime\prime}$  /> <input name="milkman"  $/$ <input name="letterma  $n2"$  /> <input name="newmilk" />

**jQuery :**

**AJAX**

 $Q$ 

**CSS**

\$("input[name\*='man'] ")

**:**

[ <input name="man-ne ws" />, <input name=" milkman" />, <input n ame="letterman2" /> ]

[\[attribute\\$=value\]](#page-230-0)

[\[attrSel1\]\[attrSel2\]](#page-236-0) [attrSelN]

Copyright © [Shifone](http://www.cuishifeng.cn) 2012 - 2017 All rights reserved.

**JQUERY**

click [here](http://www.cuishifeng.cn/go/card)

<span id="page-236-0"></span>> > [attrSel1][attrSel2][attrSelN]

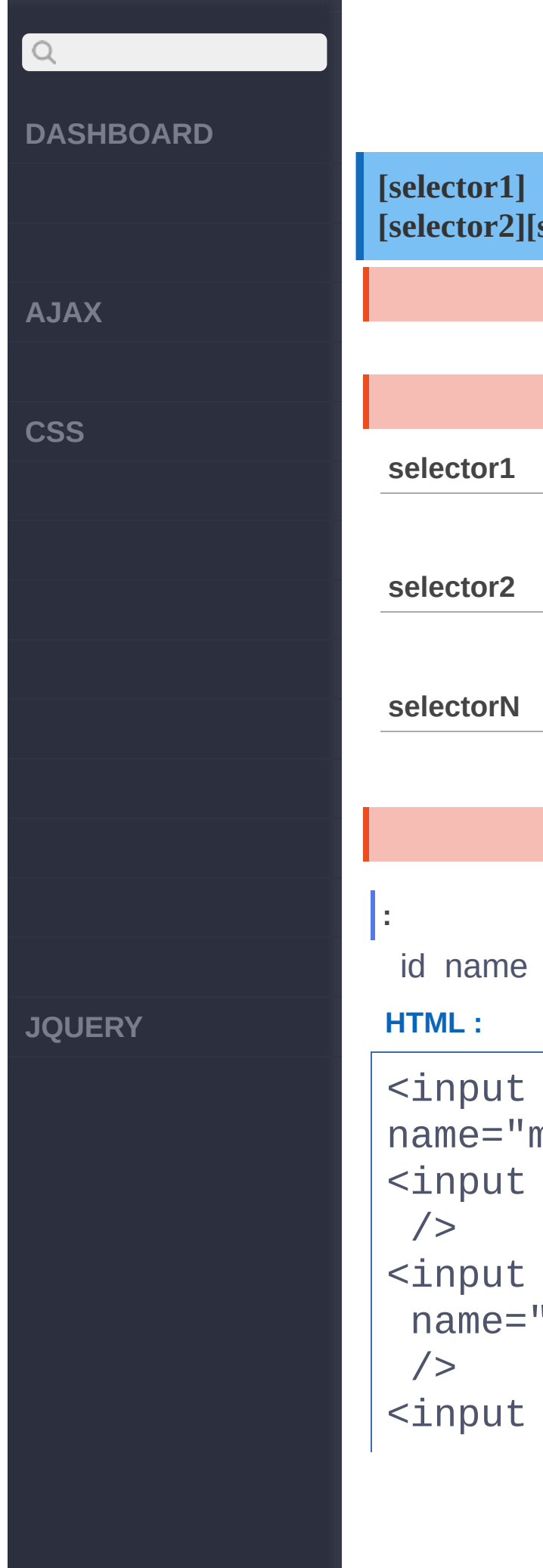

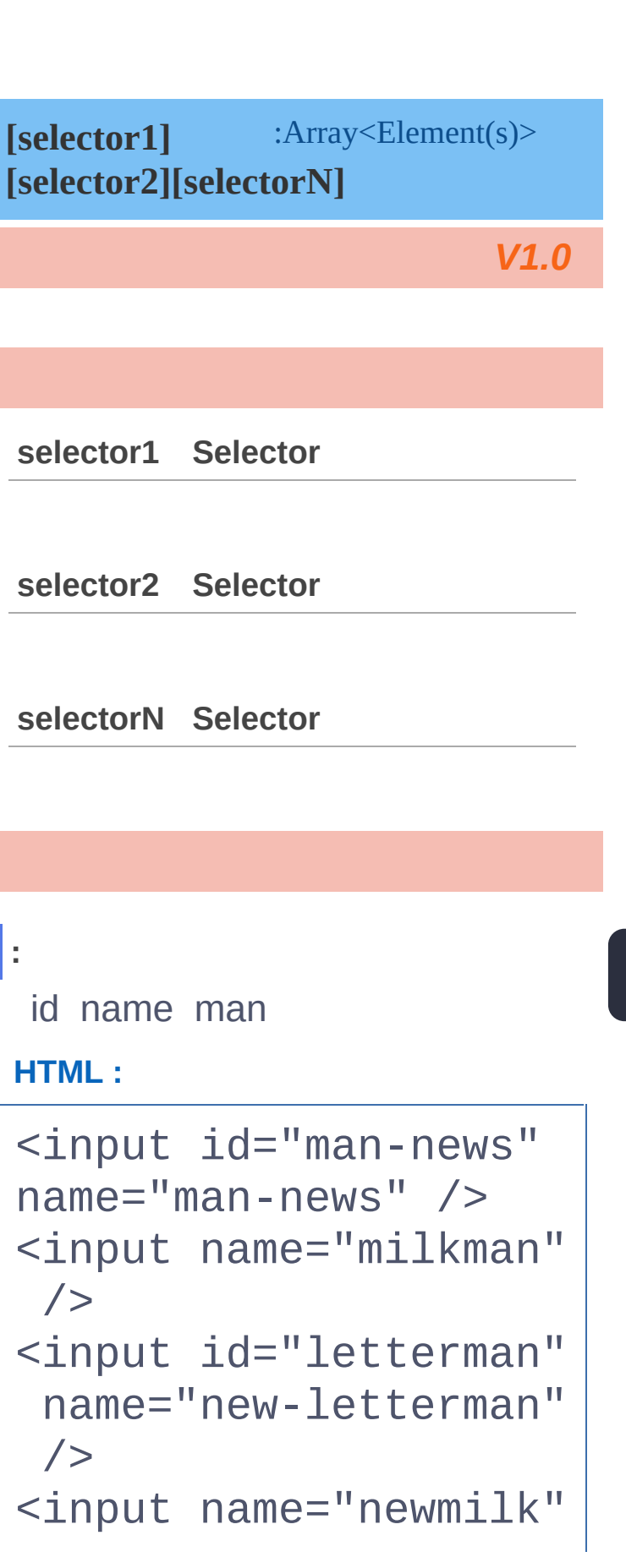

# $Q$ **DASHBOARD** /> **jQuery : AJAX** \$("input[id][name\$='m an']") **CSS :** [ <input id="letterma n" name="new-letterma  $n''$  /> ] [\[attribute\\*=value\]](#page-233-0) [:first-child](#page-239-0) Copyright © [Shifone](http://www.cuishifeng.cn) 2012 - 2017 All rights reserved. **JQUERY**

[clic](http://www.cuishifeng.cn/go/card)k here

<span id="page-239-0"></span> $>$  :first-child

**~~** 

**[AJAX](javascript:void(0);)**

 $\begin{array}{c} \n\mathbf{Q} \n\end{array}$ 

**[CSS](javascript:void(0);)**

**[JQUERY](http://runjs.cn/code/agukaw1z)**

## :Array<Element(s)> *V1.1.4* **:first-child** ( :) [:first:](#page-160-0)first-child:nthchild(1) **:** ul li **HTML :**  $<sub>u</sub>1>$ </sub> <li>John</li> <li>Karl</li> <li>Brandon</li>  $\langle$ /ul>  $<sub>u</sub>1>$ </sub> <li>Glen</li> <li>Tane</li> <li>Ralph</li>  $\langle$ /ul>

### **jQuery :**

\$("ul li:first-child")

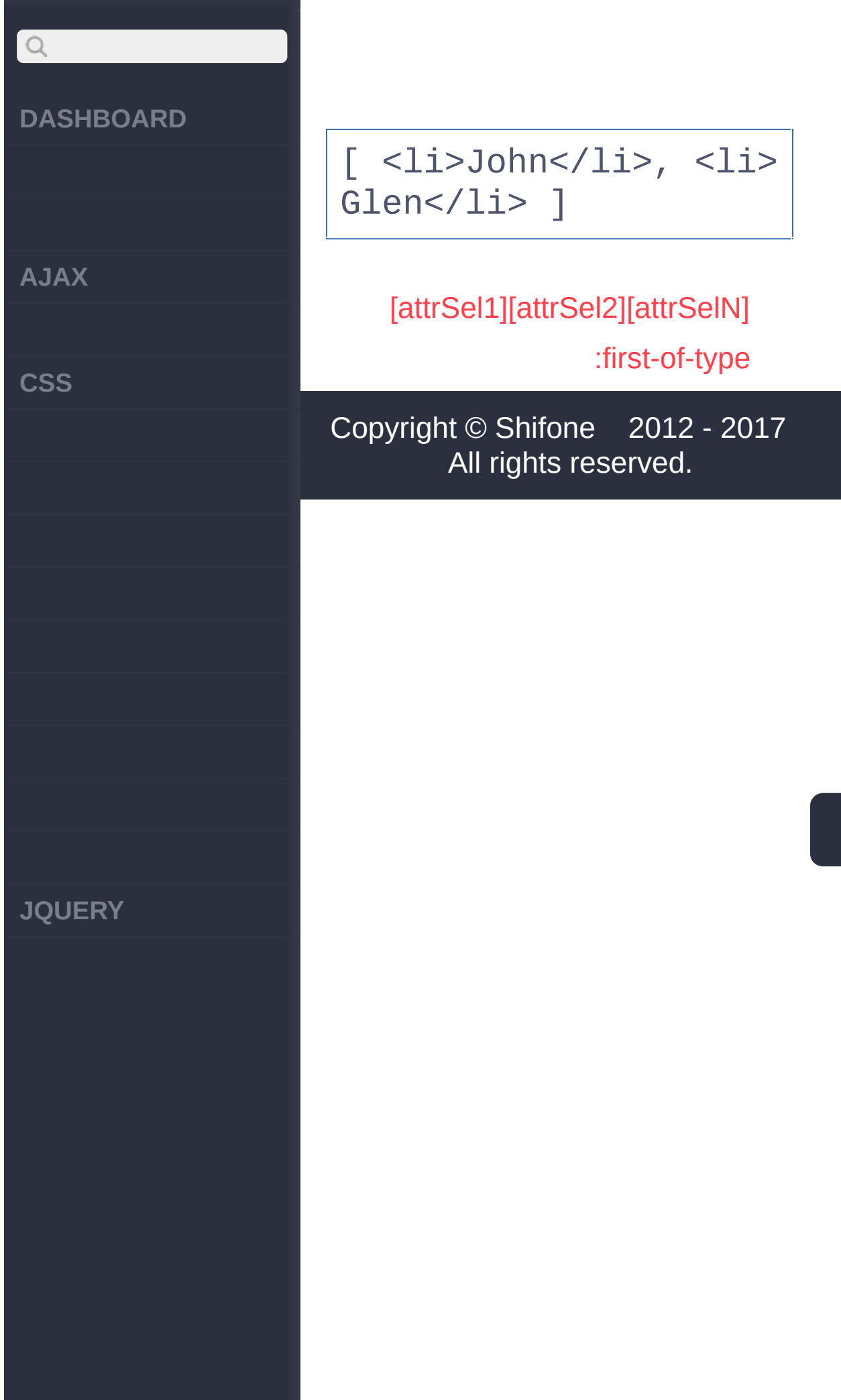

<span id="page-242-0"></span>> > :first-of-type

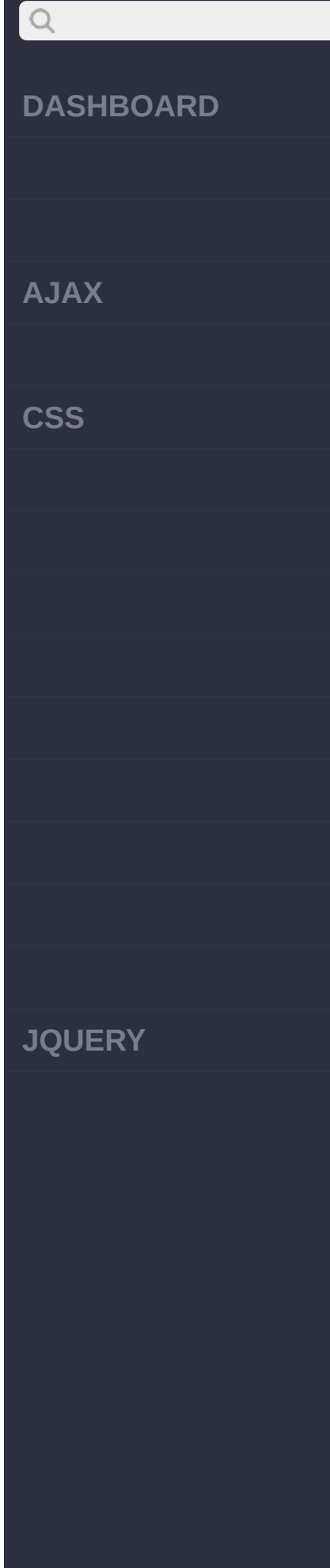

### :jQuery *V1.9* **:first-of-type** EE [:nth-of-type\(1\)](#page-261-0) **:** span""span **HTML :**  $<$ div id="n1"> <div id="n2" clas s="abc"> <label id="n3 ">label1</label> <span id="n4" >span1</span> <span id="n5" class="abc">span2</s pan> <span id="n6" >span3</span>  $\langle$ div $>$  $<$ div id="n7"> <span id="n8" class="abc">span1</s pan> <span id="n9"

**AJAX**

 $Q$ 

**CSS**

**JQUERY**

>span2</span>  $\langle$ div $>$  $\langle$ div $>$ 

### **jQuery :**

\$("span:first-of-type ");

#### **:**

//n4n2n2span

[<span id="n4">span1< /span>,<span id="n8" class="abc">span1</sp  $an<sub>l</sub>$ 

### **HTML :**

 $<$ div id="n1"> <div id="n2" clas s="abc"> <label id="n3 ">label1</label> <span id="n4" >span1</span> <span id="n5" [class](http://jquery.cuishifeng.cn/source.html)="abc">span2</s

**AJAX**

 $Q$ 

**CSS**

**JQUERY**

pan> <span id="n6" >span3</span>  $\langle$ div $>$  $<$ div id="n7"> <span id="n8" class="abc">span1</s pan> <span id="n9" >span2</span>  $\langle$ div $>$  $\langle$ div $>$ 

### **jQuery :**

\$(".abc:first-of-type ");

**:**

//.abcidn2n5n83n2n1di vn8n7spann5n2spann5

[<div id="n2" class=" abc">,<span id="n8" c lass="abc">span1</spa  $n >$ ]

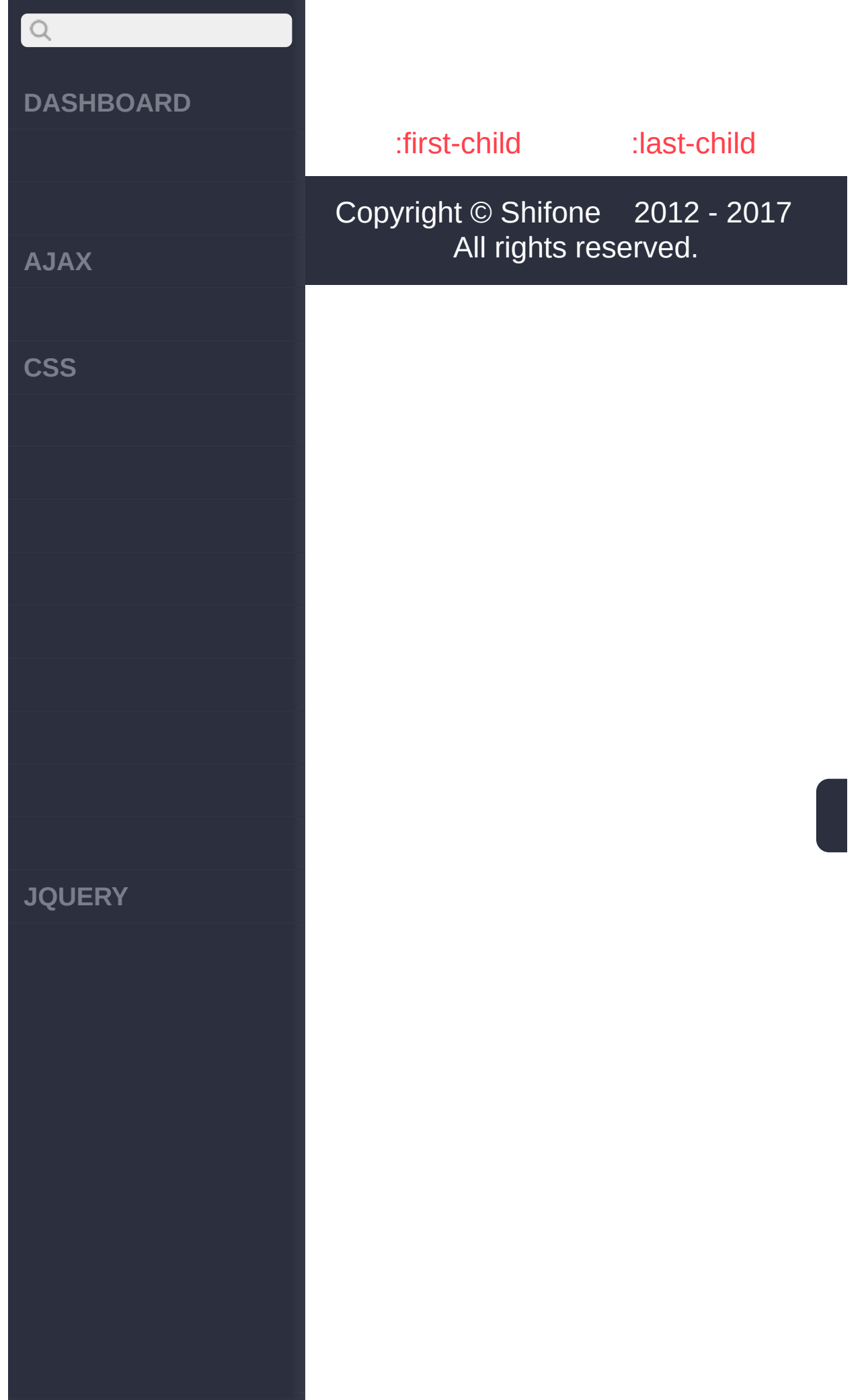

[clic](http://www.cuishifeng.cn/go/card)k here

<span id="page-247-0"></span> $>$   $>$  :last-child

```
\begin{array}{c} \n\mathbf{Q} \n\end{array}DASHBOARD
AJAX
CSS
JQUERY
```

```
:Array<Element(s)>
                           V1.1.4
:last-child
  :last
:
 ul li
 HTML :
 <sub>u1</sub></sub>
    <li>John</li>
    <li>Karl</li>
    <li>Brandon</li>
 \langle /ul>
 <sub>u1></sub></sub>
    <li>Glen</li>
   <li>Tane</li>
    <li>Ralph</li>
 \langle/ul>
```
### **jQuery :**

\$("ul li:last-child")

**:**

[ <li>Brandon</li>, <

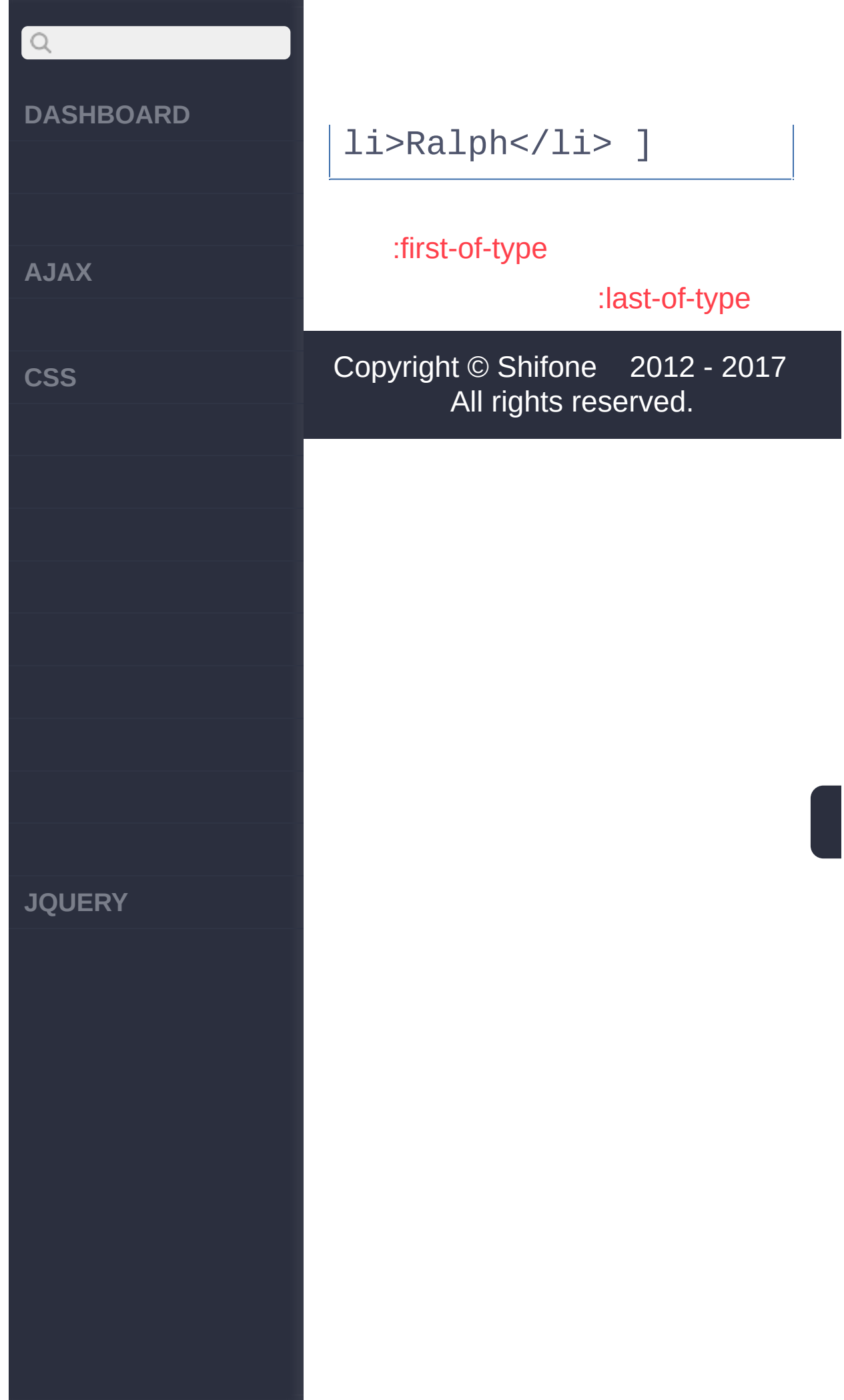

<span id="page-250-0"></span>> > :last-of-type

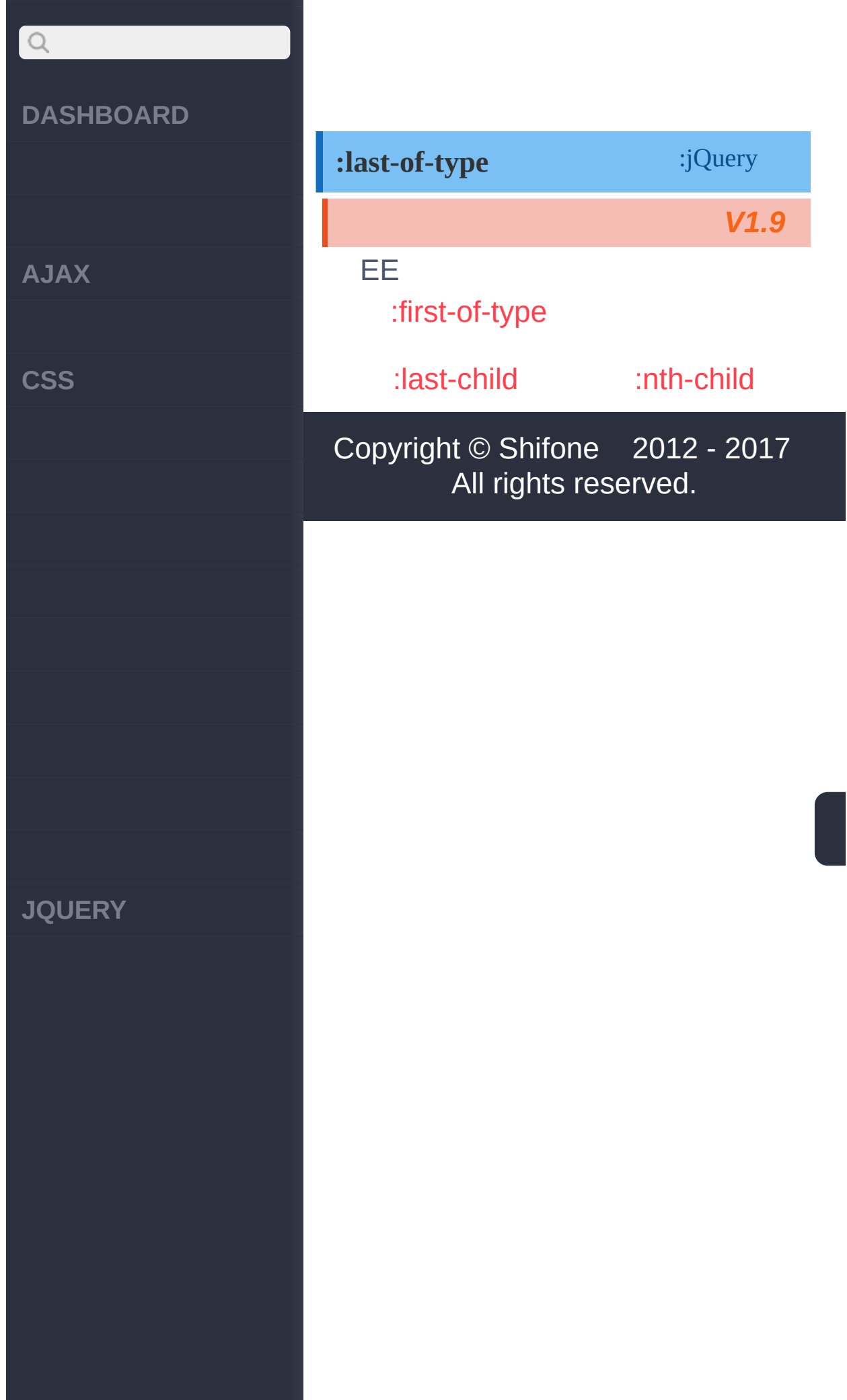
<span id="page-252-0"></span> $>$  > :nth-child

**[AJAX](javascript:void(0);)**

 $Q$ 

**[CSS](javascript:void(0);)**

**[JQUERY](http://runjs.cn/code/agukaw1z)**

**:nth-child** :Array<Element(s)>

# N

 $\overline{\phantom{a}}$ 

# [:eq\(index\)](#page-172-0)

:nth-child1:eq()0: <br>nth-child(even)<br>:nthchild(odd)<br>:nth-child(3n) <br>:nth-child(2)<br>:nthchild(3n+1)<br>:nth-child(3n+2)

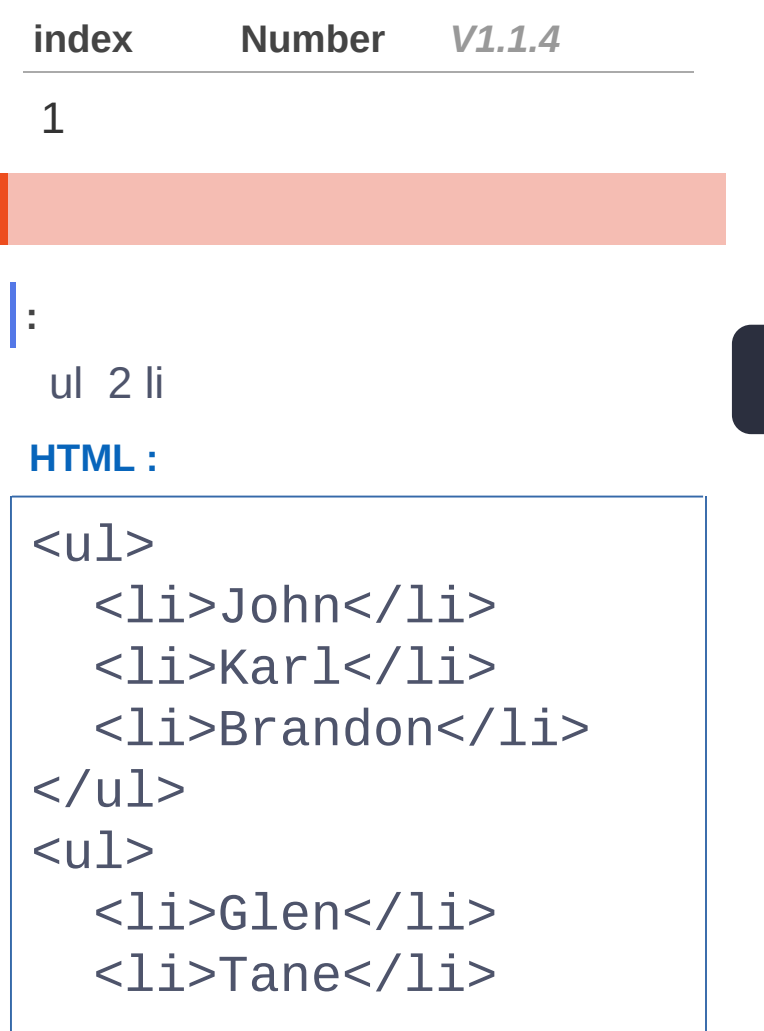

# $\begin{array}{c} \n\mathbf{C} \n\end{array}$ **DASHBOARD** <li>Ralph</li>  $\langle$ /ul $\rangle$ **AJAX jQuery :** \$("ul li:nth-child(2) ") **CSS :** [ <li>Karl</li>, <l  $i$ >Tane< $\ell$ li>] [:last-of-type](#page-250-0) [:nth-last-child](#page-255-0) Copyright © [Shifone](http://www.cuishifeng.cn) 2012 - 2017 All rights reserved. **JQUERY**

<span id="page-255-0"></span> $>$  > :nth-last-child

**[AJAX](javascript:void(0);)**

 $Q$ 

**[CSS](javascript:void(0);)**

**[JQUERY](http://runjs.cn/code/agukaw1z)**

# :jQuery *V1.9* **:nth-lastchild(n|even|odd|formula)**

### n

jQuery:nth-child(n)CSSn"1 "1jQueryJavaScript"0 "<ul><li> \$('li:nthchild(1)')<li>\$('li:eq(1)') W3C CSS [specification](http://www.w3.org/TR/css3-selectors/#nth-child-pseudo).

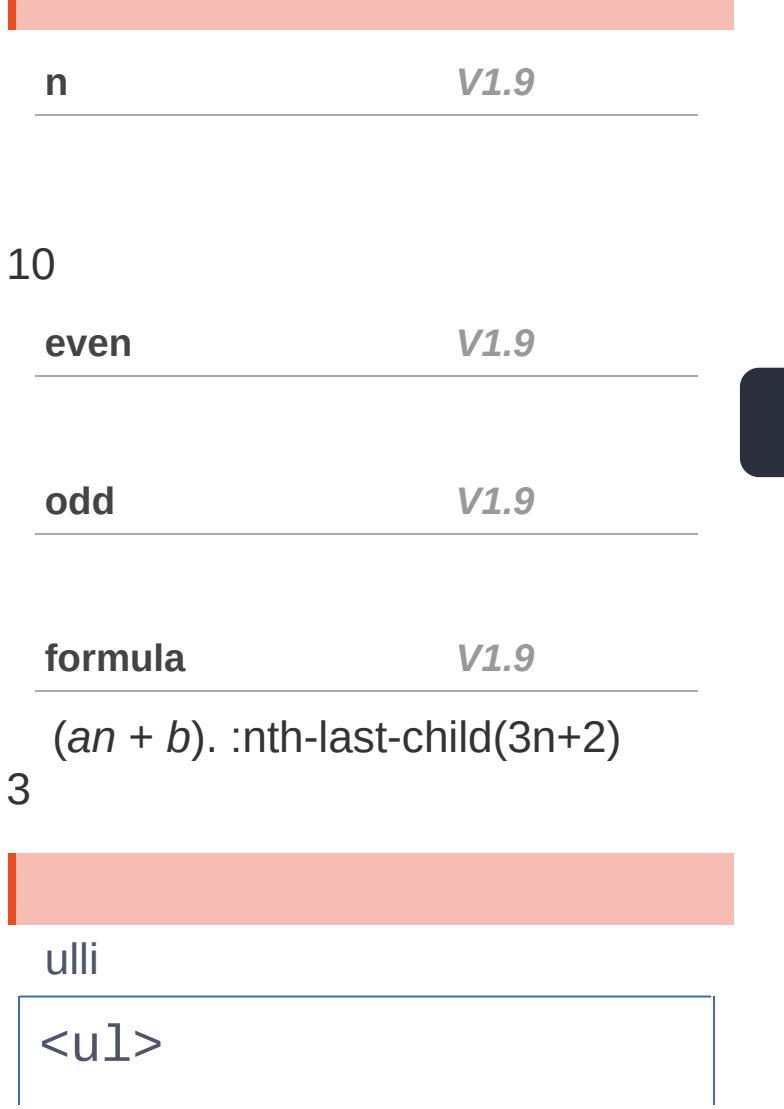

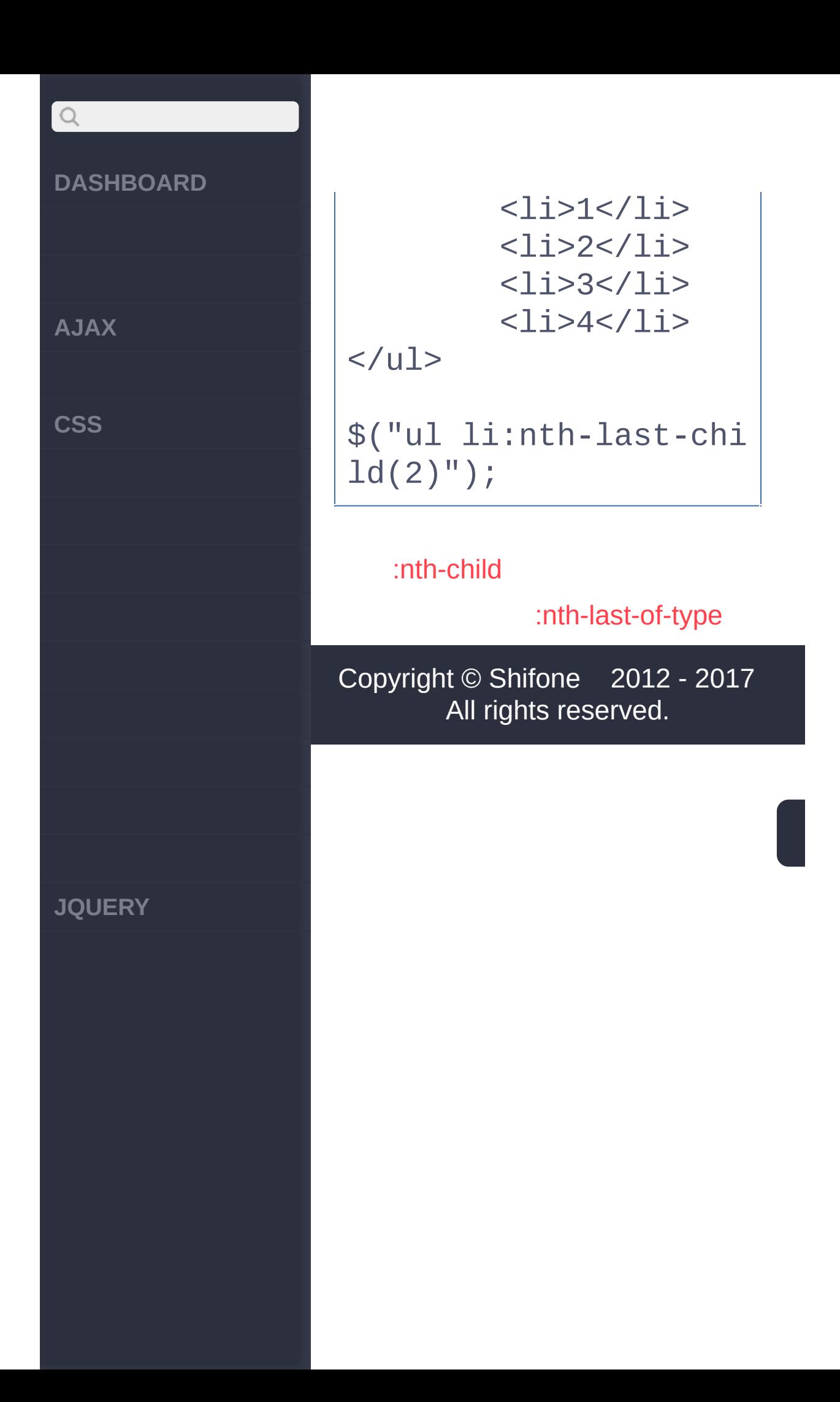

<span id="page-258-0"></span>> > :nth-last-of-type

**[AJAX](javascript:void(0);)**

 $\begin{array}{c} \n\mathbf{C} \n\end{array}$ 

**[CSS](javascript:void(0);)**

**[JQUERY](http://runjs.cn/code/agukaw1z)**

### :jQuery **:nth-last-oftype(n|even|odd|formula)**

*V1.9*

### n

jQuery:nth-CSSn"1 indexed"1 :eq() :even jQueryJavaScript"0"<ul> 3<li>\$('li:nth-last-of-type(1)')3  $<$  $|i>$ 

# W3C CSS [specification.](http://www.w3.org/TR/css3-selectors/#nth-child-pseudo)

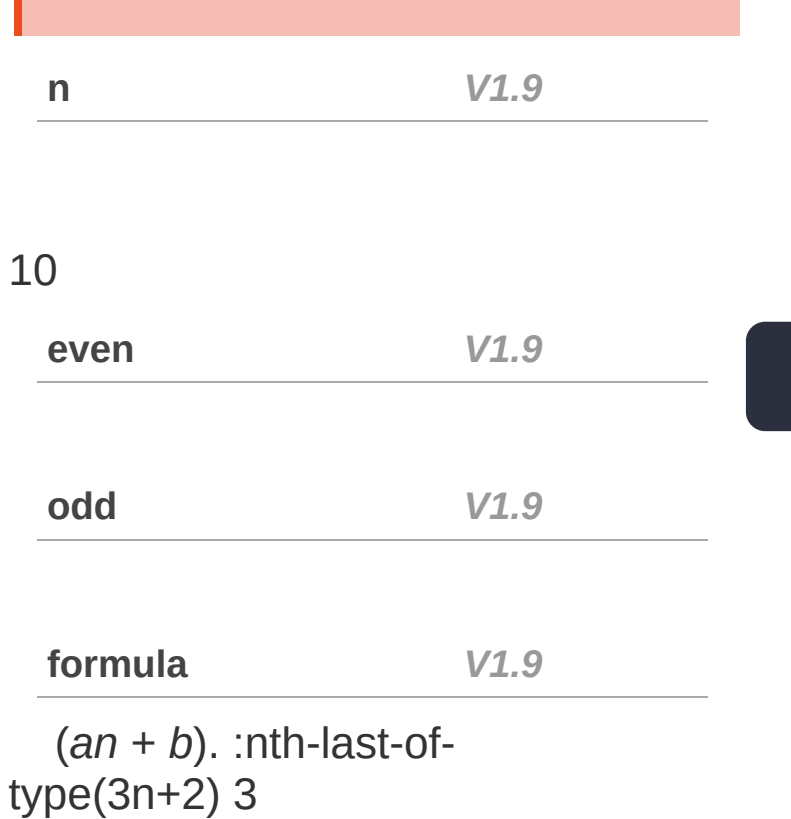

ulli

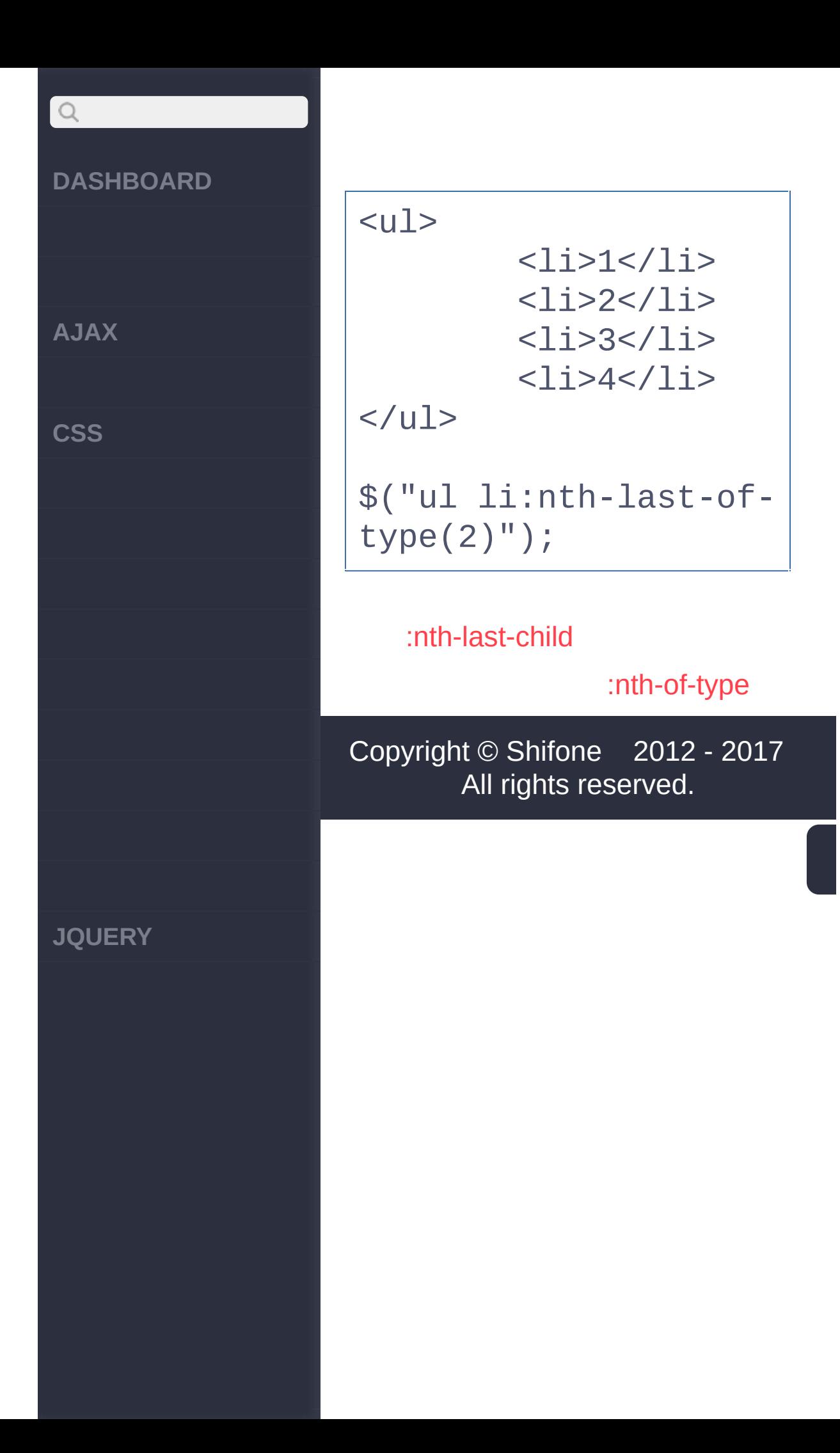

<span id="page-261-0"></span> $>$  > :nth-of-type

**[AJAX](javascript:void(0);)**

 $Q$ 

**[CSS](javascript:void(0);)**

**[JQUERY](http://runjs.cn/code/agukaw1z)**

# :jQuery *V1.9* **:nth-oftype(n|even|odd|formula)**

### n

jQuery:nth-CSSn"1 indexed"1:eq() :even jQueryJavaScript"0" W3C CSS [specification](http://www.w3.org/TR/css3-selectors/#nth-child-pseudo).

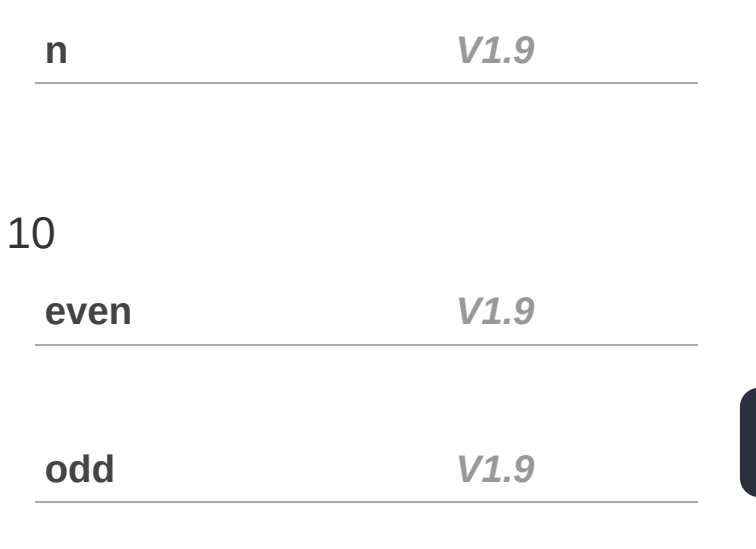

**formula** *V1.9*

(*an* + *b*). :nth-of-type(3n+2)

span span span

3

<div> <span>John</span>

**AJAX**

 $Q$ 

**CSS**

**JQUERY**

**/b>** <span>Adam</span> <b>Rafael</b> <span>Oleg</span>  $\langle$ div $>$ <div> <b>Dave</b> <span>Ann</span>  $\langle$ div $>$  $<$ div $>$ <i><span>Maurice</s pan></i> <span>Richard</span > <span>Ralph</span> <span>Jason</span> </div> \$("span:nth-of-type(2

[:nth-last-of-type](#page-258-0)

)");

[:only-child](#page-265-0)

Copyright © [Shifone](http://www.cuishifeng.cn) 2012 - 2017 All rights reserved.

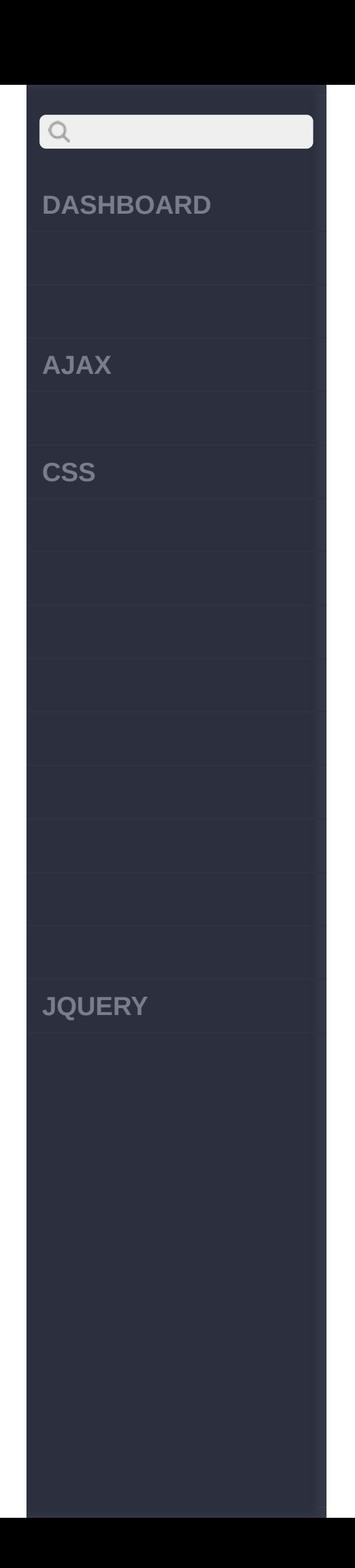

<span id="page-265-0"></span> $>$  > :only-child

**[AJAX](javascript:void(0);)**

 $\begin{array}{c} \n\mathbf{C} \n\end{array}$ 

**[CSS](javascript:void(0);)**

**[JQUERY](http://runjs.cn/code/agukaw1z)**

# :Array<Element(s)> *V1.1.4* **:only-child** <p><img/> </p>\$('p img:only-child') [nwujiajie](http://ayqy.net/) **:** ul li **HTML :**  $<sub>u1</sub>$ </sub> <li>John</li> <li>Karl</li>

<li>Brandon</li>  $\langle$ /ul>  $<sub>u1</sub>$ </sub> <li>Glen</li>  $\langle$ /ul>

### **jQuery :**

\$("ul li:only-child")

**:**

[ <li>Glen</li> ]

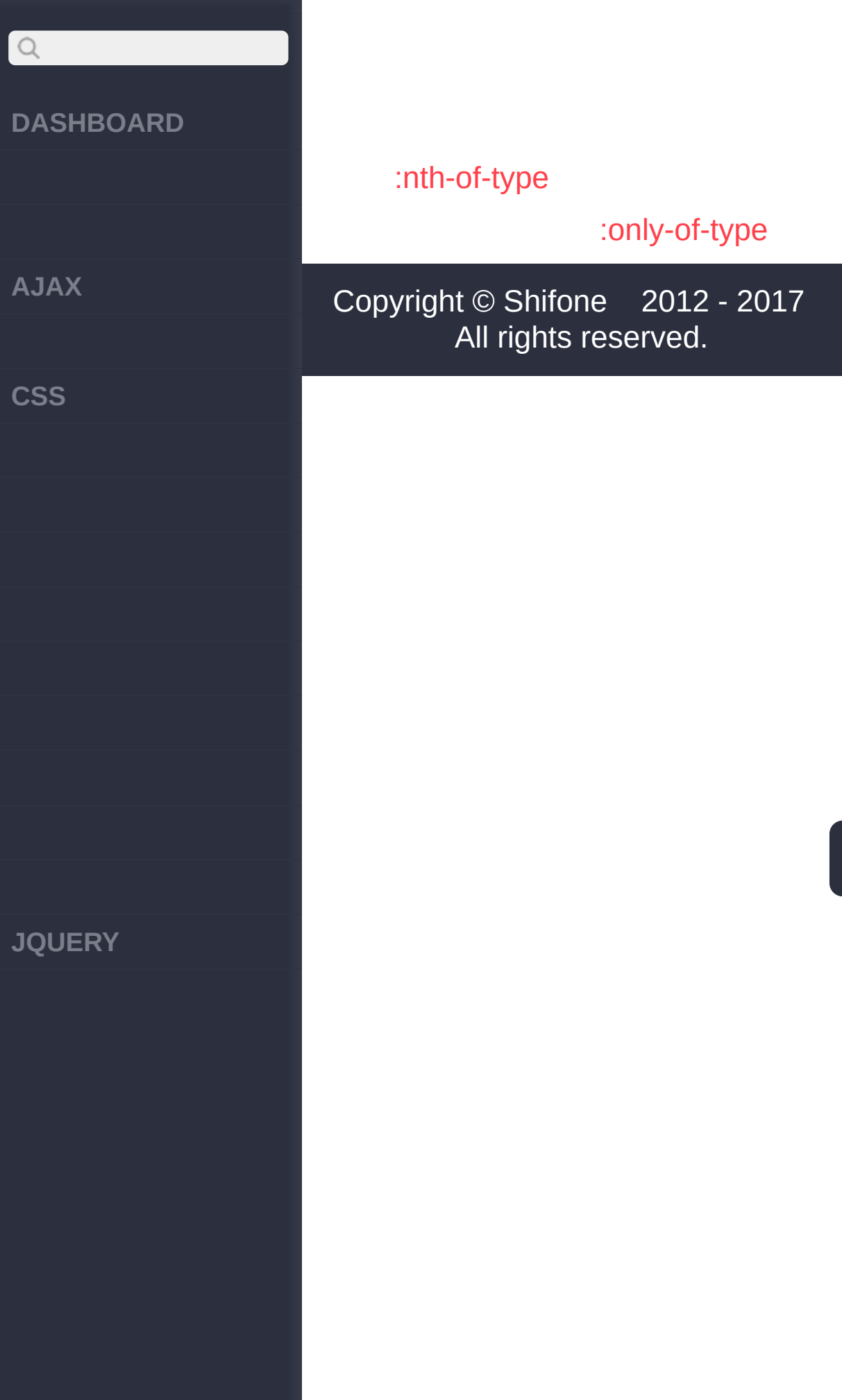

<span id="page-268-0"></span>> > :only-of-type

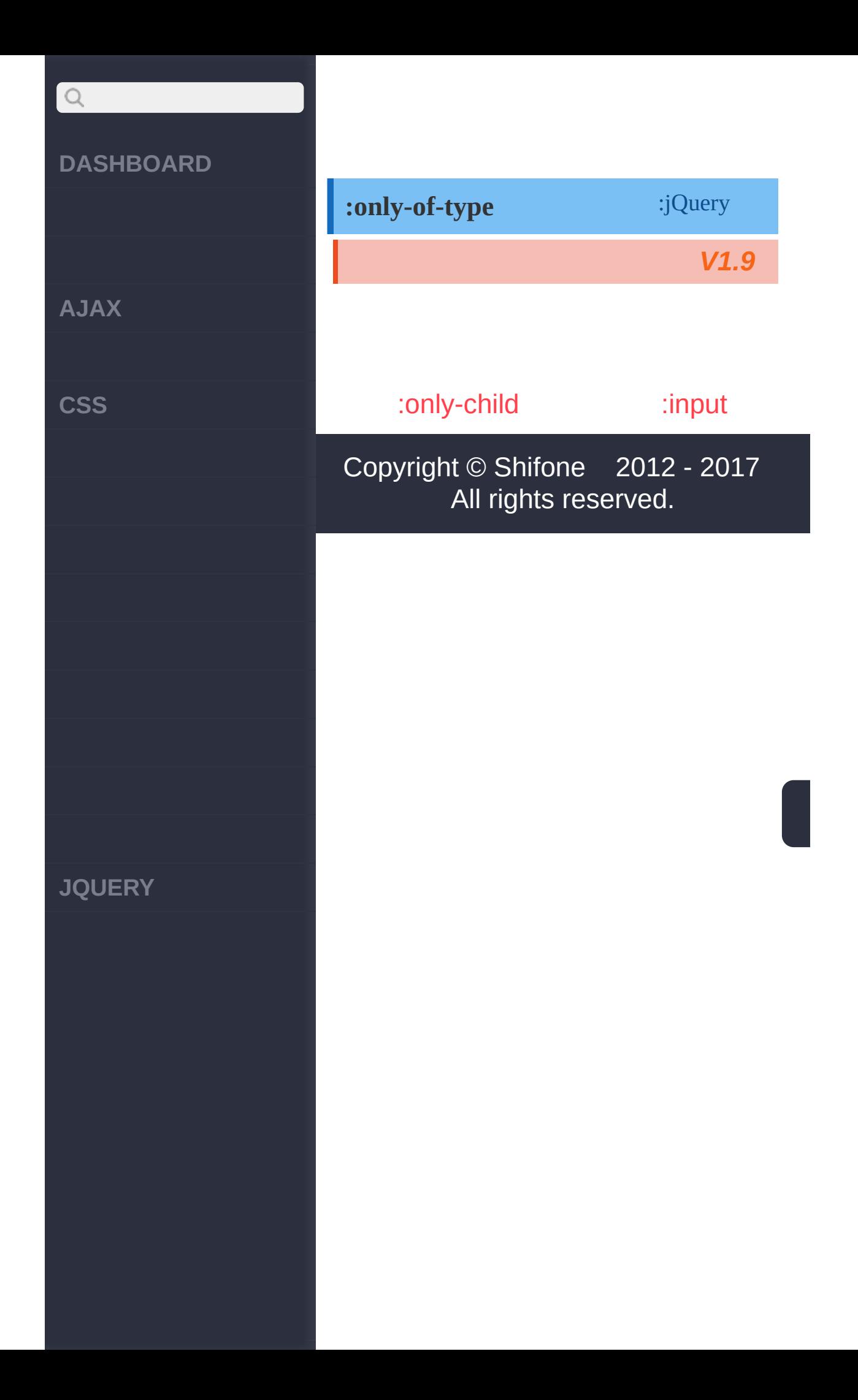

<span id="page-270-0"></span> $>$  > :input

# $\begin{array}{c} \n\mathbf{C} \n\end{array}$ **[DASHBOARD](#page-4-0) [AJAX](javascript:void(0);) [CSS](javascript:void(0);) [JQUERY](http://runjs.cn/code/agukaw1z)**

# :Array<Element(s)> *V1.0* **:input** input, textarea, select button **:** input **HTML :** <form> <input type="butt on" value="Input Butt on"/> <input type="chec kbox" /> <input type="file  $^{\prime\prime}$  /> <input type="hidd en" /> <input type="imag e" /> <input type="pass word" /> <input type="radi

# $\begin{array}{c} \n\mathbf{C} \n\end{array}$ **DASHBOARD AJAX CSS JQUERY**

```
0'' />
   <input type="rese
t'' />
```
<input type="subm  $it"$  /> <input type="text  $^{\prime\prime}$  /> <select><option>0 ption</option></selec  $t >$ 

<textarea></texta rea> <button>Button</b utton>

 $\langle$ form>

# jQuery:

÷.

 $$(" : input")$ 

 $\Gamma$ <input type="butt on" value="Input Butt on"/ $>$ ,

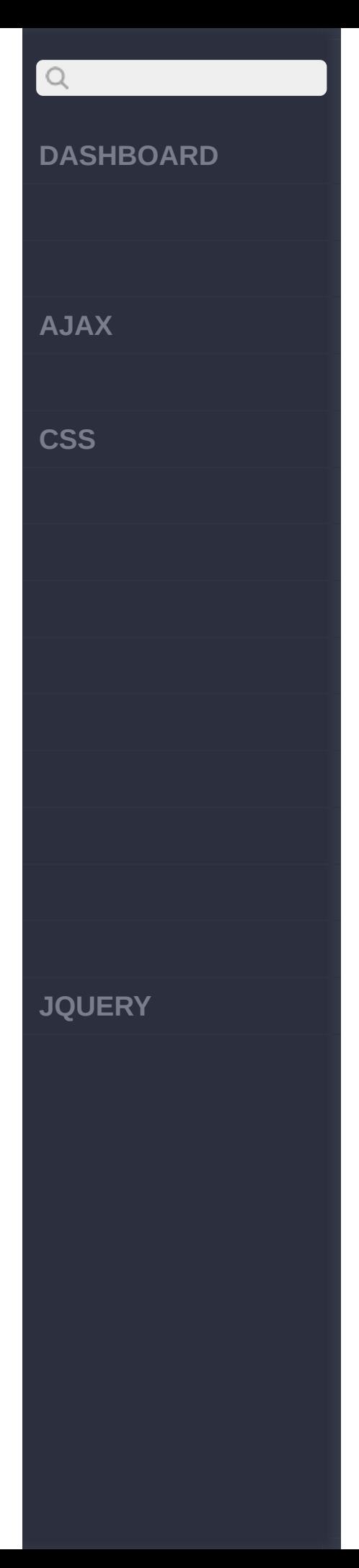

```
<input type="chec
kbox" />,
    <input type="file
" />,
    <input type="hidd
en" /,
    <input type="imag
e'' />,
    <input type="pass
word" /,
    <input type="radi
0'' />,
    <input type="rese
t" /,
    <input type="subm
it" /,
    <input type="text
^{\prime\prime} />,
    <select><option>O
ption</option></selec
t>,
    <textarea></texta
rea>,
    <button>Button</b
```
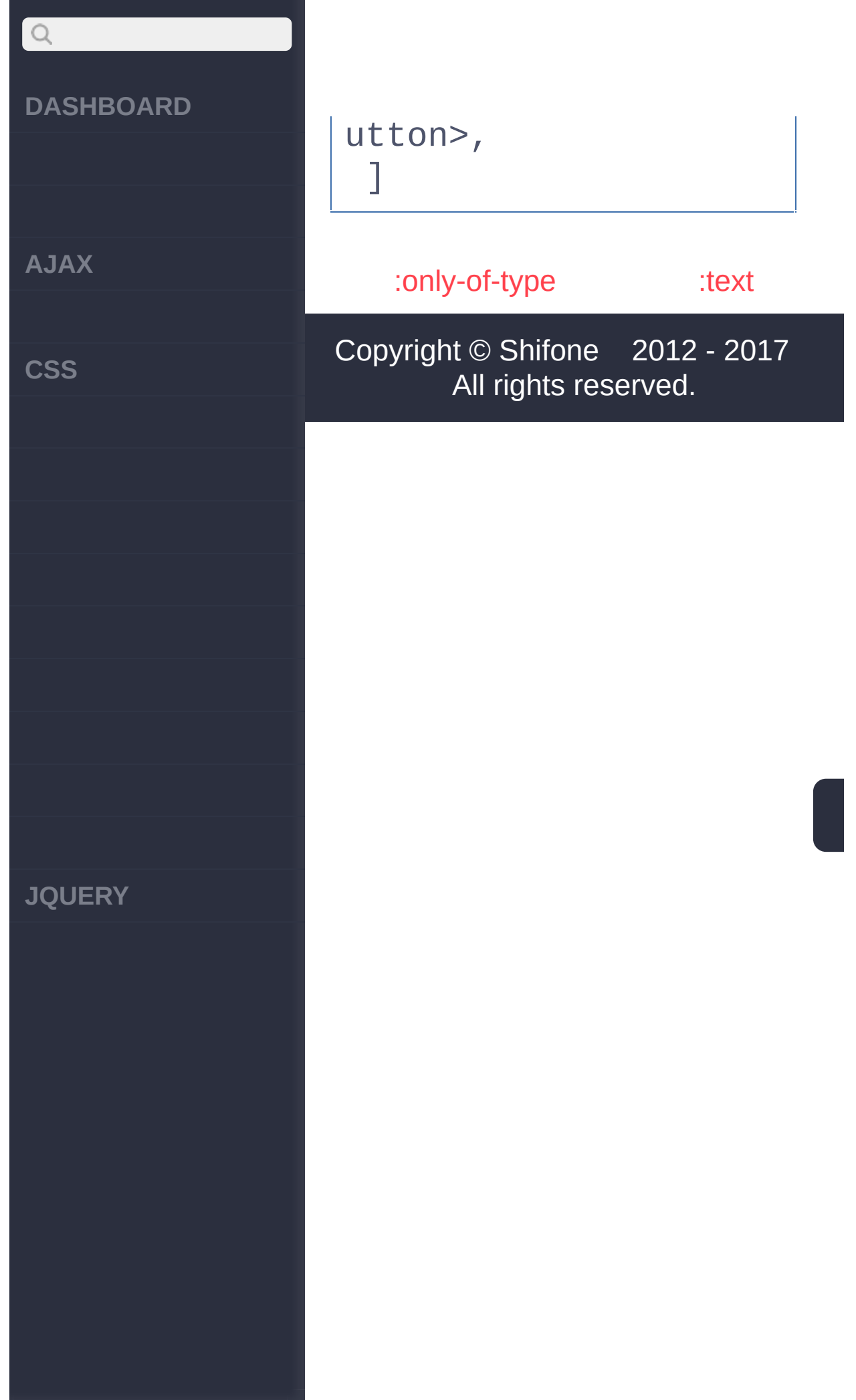

<span id="page-275-0"></span> $>$  > :text

# $\begin{array}{c} \n\mathbf{C} \n\end{array}$ **[DASHBOARD](#page-4-0) [AJAX](javascript:void(0);) [CSS](javascript:void(0);) [JQUERY](http://runjs.cn/code/agukaw1z)**

```
V1.0
:
HTML :
<form>
   <input type="text"
/<input type="checkb
ox" />
   <input type="radio"
  /<input type="image"
  />
   <input type="file"
/>
  <input type="submit
 ^{\prime\prime} />
   <input type="reset"
  />
   <input type="passwo
rd" />
   <input type="button
```
:Array<Element(s)>

**:text**

# $\begin{array}{c} \n\mathbf{C} \n\end{array}$ **DASHBOARD**  $"$  /> <select><option/></ select> <textarea></textare **AJAX** a> <button></button> **CSS** </form> **jQuery :** \$(":text") **:** [ <input type="text"  $/$ [:input](#page-270-0) [:password](#page-278-0) Copyright © [Shifone](http://www.cuishifeng.cn) 2012 - 2017 **JQUERY**All rights reserved.

 $\sim$  click [here](http://www.cuishifeng.cn/go/card)

<span id="page-278-0"></span>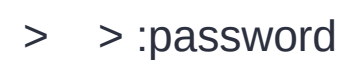

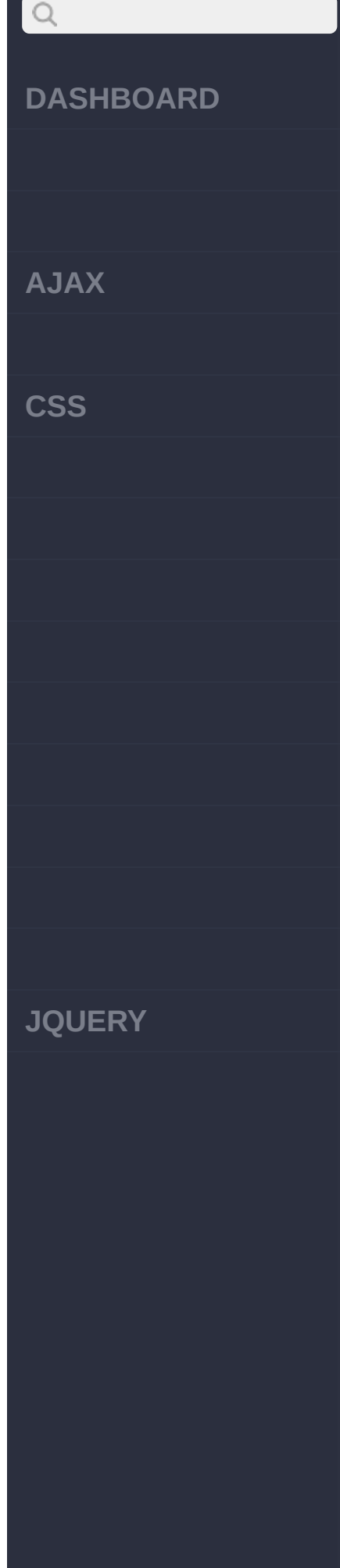

# :Array<Element(s)> *V1.0* **:password : HTML :** <form> <input type="text"  $/$ <input type="checkb  $OX''$  /> <input type="radio"  $/$ <input type="image" /> <input type="file"  $/$ <input type="submit  $^{\prime\prime}$  /> <input type="reset" /> <input type="passwo rd" /> <input type="button

# $\begin{array}{c} \n\mathbf{C} \n\end{array}$ **DASHBOARD**  $"$  /> <select><option/></ select> <textarea></textare **AJAX** a> <button></button> **CSS** </form> **jQuery :** \$(":password") **:** [ <input type="passwo rd" /> ] [:text](#page-275-0) [:radio](#page-281-0) Copyright © [Shifone](http://www.cuishifeng.cn) 2012 - 2017 **JQUERY**All rights reserved.

<span id="page-281-0"></span> $>$  > :radio

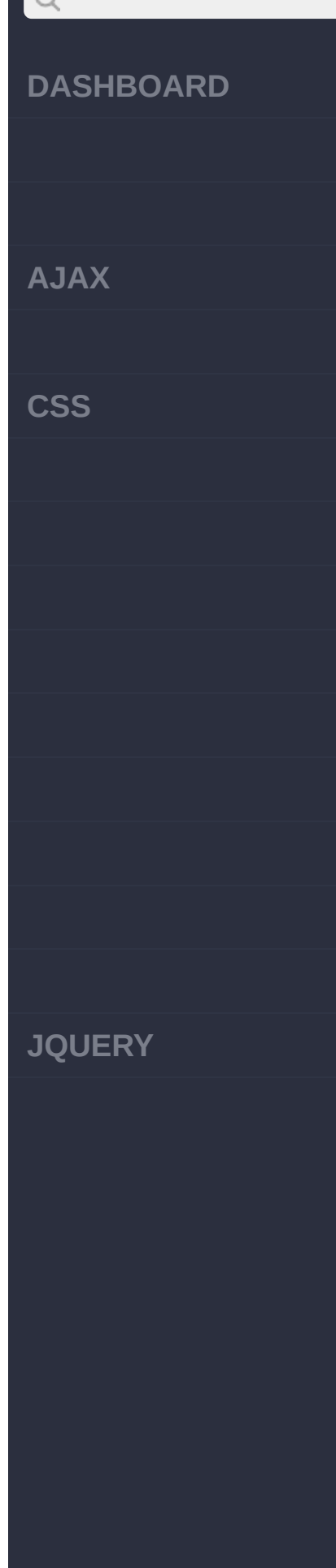

# :Array<Element(s)> *V1.0* **:radio : HTML :** <form> <input type="text"  $/$ <input type="checkb  $OX''$  /> <input type="radio"  $/$ <input type="image" /> <input type="file" /> <input type="submit  $^{\prime\prime}$  /> <input type="reset" /> <input type="passwo rd" /> <input type="button

# $\begin{array}{c} \n\mathbf{C} \n\end{array}$ **DASHBOARD**  $"$  /> <select><option/></ select> <textarea></textare **AJAX** a> <button></button> **CSS** </form> **jQuery :** \$(":radio") **:** [ <input type="radio"  $/$ [:checkbox](#page-284-0) [:password](#page-278-0) Copyright © [Shifone](http://www.cuishifeng.cn) 2012 - 2017 **JQUERY**All rights reserved.

 $\sim$  click [here](http://www.cuishifeng.cn/go/card)

<span id="page-284-0"></span>> > :checkbox

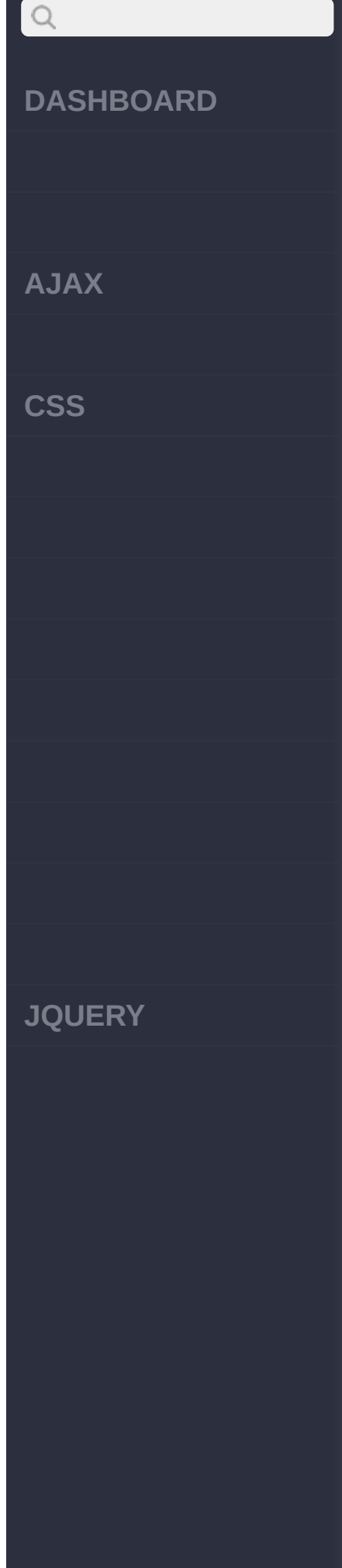

# :Array<Element(s)> *V1.0* **:checkbox : HTML :** <form> <input type="text"  $/$ <input type="checkb  $OX''$  /> <input type="radio" /> <input type="image" /> <input type="file" /> <input type="submit  $^{\prime\prime}$  /> <input type="reset" /> <input type="passwo rd" /> <input type="button

# $\begin{array}{c} \n\mathbf{C} \n\end{array}$ **DASHBOARD**  $"$  /> <select><option/></ select> <textarea></textare **AJAX** a> <button></button> **CSS** </form> **jQuery :** \$(":checkbox") **:** [ <input type="checkb  $0x''$  /> ] [:submit](#page-287-0) [:radio](#page-281-0) Copyright © [Shifone](http://www.cuishifeng.cn) 2012 - 2017 **JQUERY**All rights reserved.

<span id="page-287-0"></span>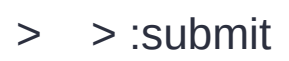
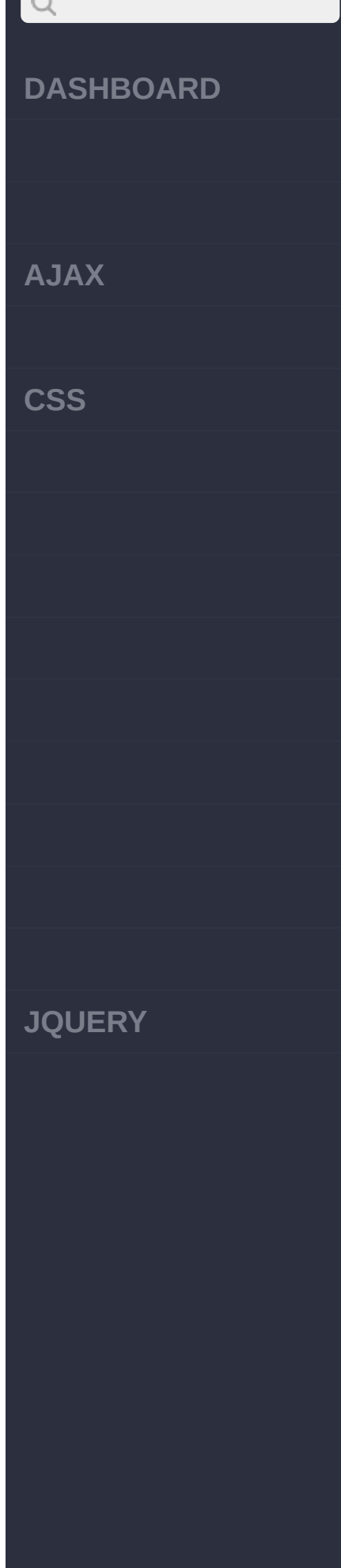

### :Array<Element(s)> *V1.0* **:submit : HTML :** <form> <input type="text"  $/$ <input type="checkb  $OX''$  /> <input type="radio"  $/$ <input type="image" /> <input type="file" /> <input type="submit  $^{\prime\prime}$  /> <input type="reset" /> <input type="passwo rd" /> <input type="button

# $\begin{array}{c} \n\mathbf{C} \n\end{array}$ **DASHBOARD**  $"$  /> <select><option/></ select> <textarea></textare **AJAX** a> <button></button> **CSS** </form> **jQuery :** \$(":submit") **:** [ <input type="submit  $"$  /> ] [:checkbox](#page-284-0) [:image](#page-290-0) Copyright © [Shifone](http://www.cuishifeng.cn) 2012 - 2017 **JQUERY**All rights reserved.

<span id="page-290-0"></span> $>$  :image

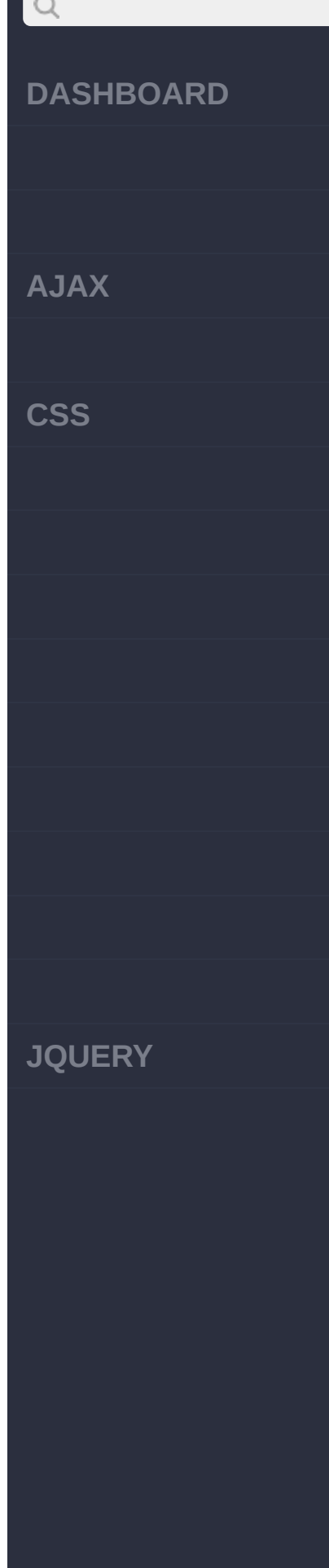

### :Array<Element(s)> *V1.0* **:image : HTML :** <form> <input type="text"  $/$ <input type="checkb  $OX''$  /> <input type="radio"  $/$ <input type="image" /> <input type="file" /> <input type="submit  $^{\prime\prime}$  /> <input type="reset" /> <input type="passwo rd" /> <input type="button

# $\begin{array}{c} \n\mathbf{C} \n\end{array}$ **DASHBOARD**  $"$  /> <select><option/></ select> <textarea></textare **AJAX** a> <button></button> **CSS** </form> **jQuery :** \$(":image") **:** [ <input type="image"  $/$ [:submit](#page-287-0) [:reset](#page-293-0) Copyright © [Shifone](http://www.cuishifeng.cn) 2012 - 2017 **JQUERY**All rights reserved.

<span id="page-293-0"></span> $>$  > :reset

# $\begin{array}{c} \n\mathbf{C} \n\end{array}$ **[DASHBOARD](#page-4-0) [AJAX](javascript:void(0);) [CSS](javascript:void(0);) [JQUERY](http://runjs.cn/code/agukaw1z)**

### :Array<Element(s)> *V1.0* **:reset : HTML :** <form> <input type="text"  $/$ <input type="checkb ox" /> <input type="radio"  $/$ <input type="image" /> <input type="file" /> <input type="submit  $^{\prime\prime}$  /> <input type="reset" /> <input type="passwo rd" /> <input type="button

# $\begin{array}{c} \n\mathbf{C} \n\end{array}$ **DASHBOARD**  $"$  /> <select><option/></ select> <textarea></textare **AJAX** a> <button></button> **CSS** </form> **jQuery :** \$(":reset") **:** [ <input type="reset"  $/$ [:image](#page-290-0) [:button](#page-296-0) Copyright © [Shifone](http://www.cuishifeng.cn) 2012 - 2017 **JQUERY**All rights reserved.

<span id="page-296-0"></span> $>$  > :button

# $\begin{array}{c} \n\mathbf{C} \n\end{array}$ **[DASHBOARD](#page-4-0) [AJAX](javascript:void(0);) [CSS](javascript:void(0);) [JQUERY](http://runjs.cn/code/agukaw1z)**

### :Array<Element(s)> *V1.0* **:button :** . **HTML :** <form> <input type="text"  $/$ <input type="checkb  $OX''$  /> <input type="radio"  $/$ <input type="image" /> <input type="file" /> <input type="submit  $^{\prime\prime}$  /> <input type="reset" /> <input type="passwo rd" /> <input type="button

# $\begin{array}{c} \n\mathbf{C} \n\end{array}$ **DASHBOARD AJAX CSS JQUERY**

 $"$  /> <select><option/></ select> <textarea></textare a> <button></button> </form>

**jQuery :**

\$(":button")

**:**

[ <input type="button " />, <button></button  $>$  |

[:reset](#page-293-0)

[:file](#page-299-0)

Copyright © [Shifone](http://www.cuishifeng.cn) 2012 - 2017 All rights reserved.

<span id="page-299-0"></span> $>$  > :file

 $\begin{array}{c} \n\mathbf{C} \n\end{array}$ **[DASHBOARD](#page-4-0) [AJAX](javascript:void(0);) [CSS](javascript:void(0);) [JQUERY](http://runjs.cn/code/agukaw1z)**

### *V1.0* **: HTML :** <form> <input type="text"  $/$ <input type="checkb ox" /> <input type="radio"  $/$ <input type="image" /> <input type="file" /> <input type="submit  $^{\prime\prime}$  /> <input type="reset" /> <input type="passwo rd" /> <input type="button

:Array<Element(s)>

**:file**

# $\begin{array}{c} \n\mathbf{C} \n\end{array}$ **DASHBOARD**  $"$  /> <select><option/></ select> <textarea></textare **AJAX** a> <button></button> **CSS** </form> **jQuery :** \$(":file") **:** [ <input type="file"  $/$ [:hidden](#page-212-0) [:button](#page-296-0) Copyright © [Shifone](http://www.cuishifeng.cn) 2012 - 2017 **JQUERY**All rights reserved.

<span id="page-302-0"></span>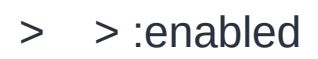

# $Q$ **[DASHBOARD](#page-4-0) [AJAX](javascript:void(0);) [CSS](javascript:void(0);) : [JQUERY](http://runjs.cn/code/agukaw1z)**

## :Array<Element(s)> *V1.0* [:disabled](#page-305-0) **:enabled** input **HTML :** <form> <input name="email" disabled="disabled" /> <input name="id" /> </form> **jQuery :** \$("input:enabled") **:**  $[$  <input name="id" />  $\perp$ [:hidden](#page-212-0)

Copyright © [Shifone](http://www.cuishifeng.cn) 2012 - 2017

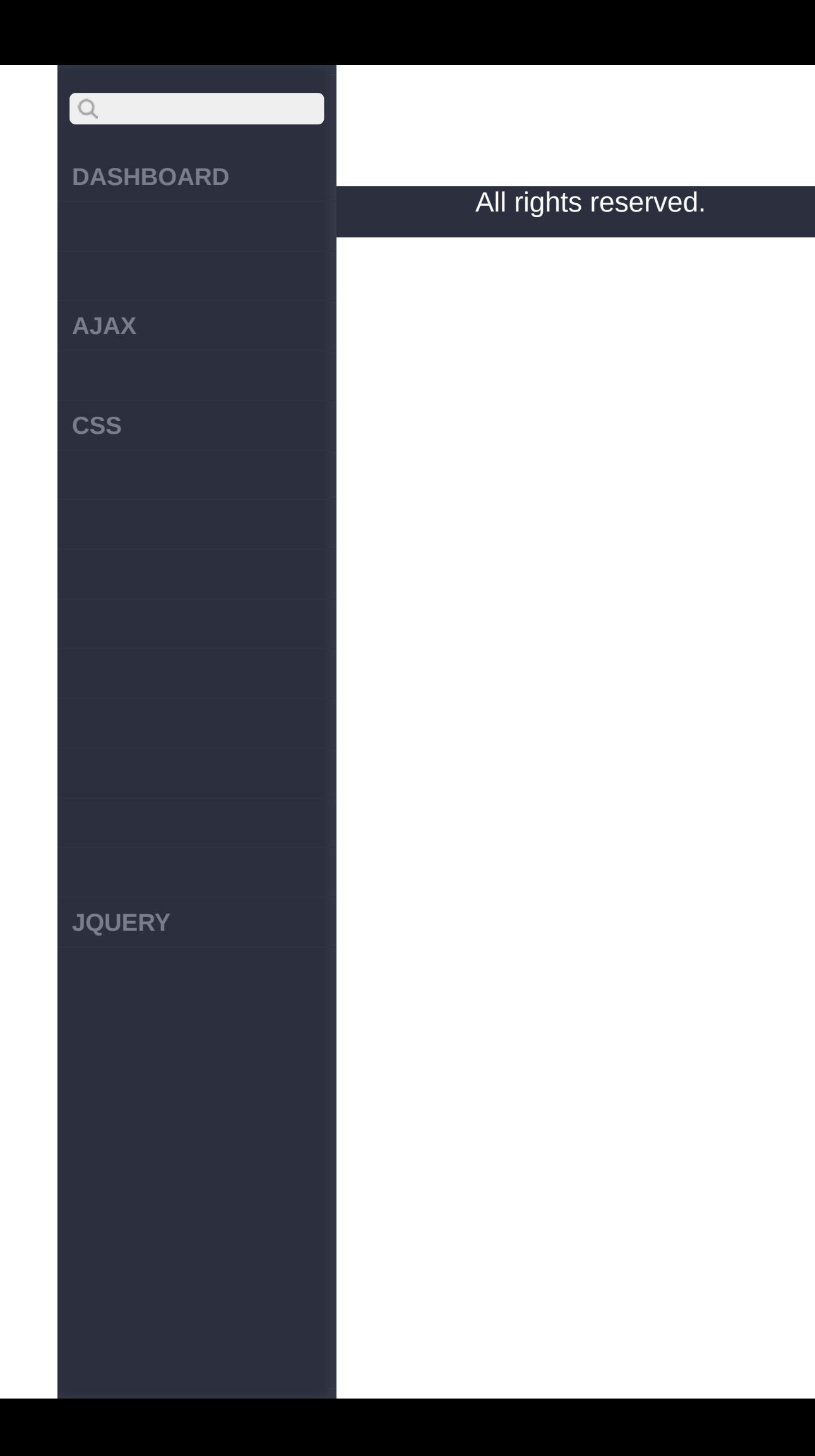

<span id="page-305-0"></span>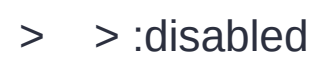

# $Q$ **[DASHBOARD](#page-4-0) [AJAX](javascript:void(0);) [CSS](javascript:void(0);) [JQUERY](http://runjs.cn/code/agukaw1z)**

:Array<Element(s)> *V1.0* **:disabled :** input **HTML :** <form> <input name="email" disabled="disabled" /> <input name="id" /> </form>

**jQuery :**

\$("input:disabled")

#### **:**

[ <input name="email" disabled="disabled"  $/$ 

[:enabled](#page-302-0)

[:checked](#page-308-0)

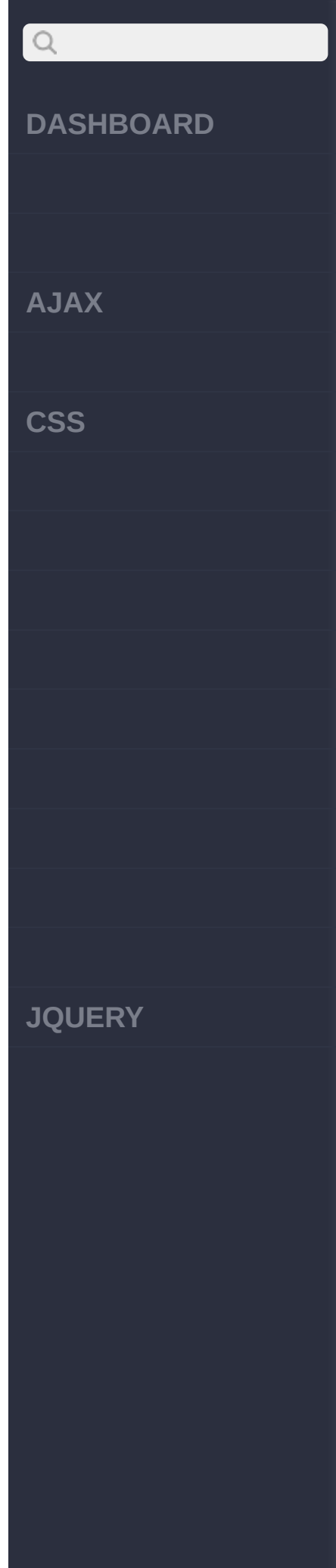

#### Copyright © [Shifone](http://www.cuishifeng.cn) 2012 - 2017 All rights reserved.

<span id="page-308-0"></span>> > :checked

**[AJAX](javascript:void(0);)**

 $Q$ 

**[CSS](javascript:void(0);)**

**[JQUERY](http://runjs.cn/code/agukaw1z)**

#### **:checked**

:Array<Element(s)>

*V1.0*

#### (selectoption)select [:selected](#page-311-0)

#### **HTML :**

**:**

<form> <input type="checkb ox" name="newsletter" checked="checked" va lue="Daily" /> <input type="checkb ox" name="newsletter" value="Weekly" /> <input type="checkb ox" name="newsletter" checked="checked" va lue="Monthly" /> </form>

#### **jQuery :**

\$("input:checked")

**AJAX**

 $Q$ 

**CSS**

[ <input type="checkb ox" name="newsletter" checked="checked" va lue="Daily" />, <inpu t type="checkbox" nam e="newsletter" checke d="checked" value="Mo  $nthly"$  /> ]

#### :disabled [:selected](#page-311-0)

**:**

Copyright © [Shifone](http://www.cuishifeng.cn) 2012 - 2017 All rights reserved.

**JQUERY**

<span id="page-311-0"></span>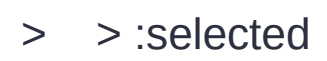

**[AJAX](javascript:void(0);)**

 $Q$ 

**[CSS](javascript:void(0);)**

**[JQUERY](http://runjs.cn/code/agukaw1z)**

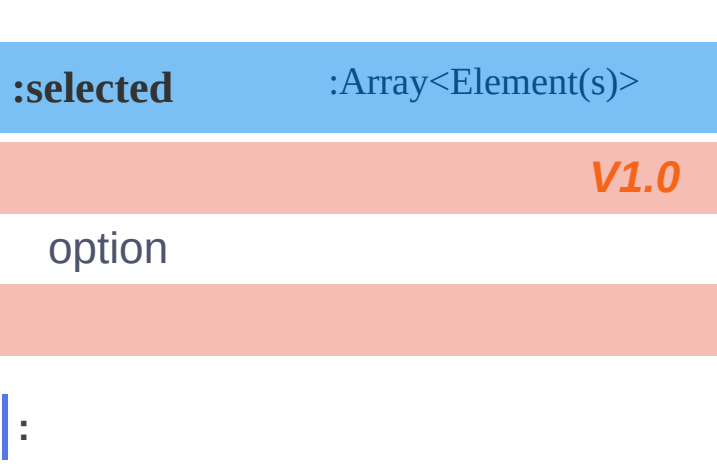

#### **HTML :**

<select> <option value="1">F lowers</option> <option value="2" s elected="selected">Ga rdens</option> <option value="3">T rees</option> </select>

#### **jQuery :**

\$("select option:sele cted")

**:**

[ <option value="2" s elected="selected">Ga

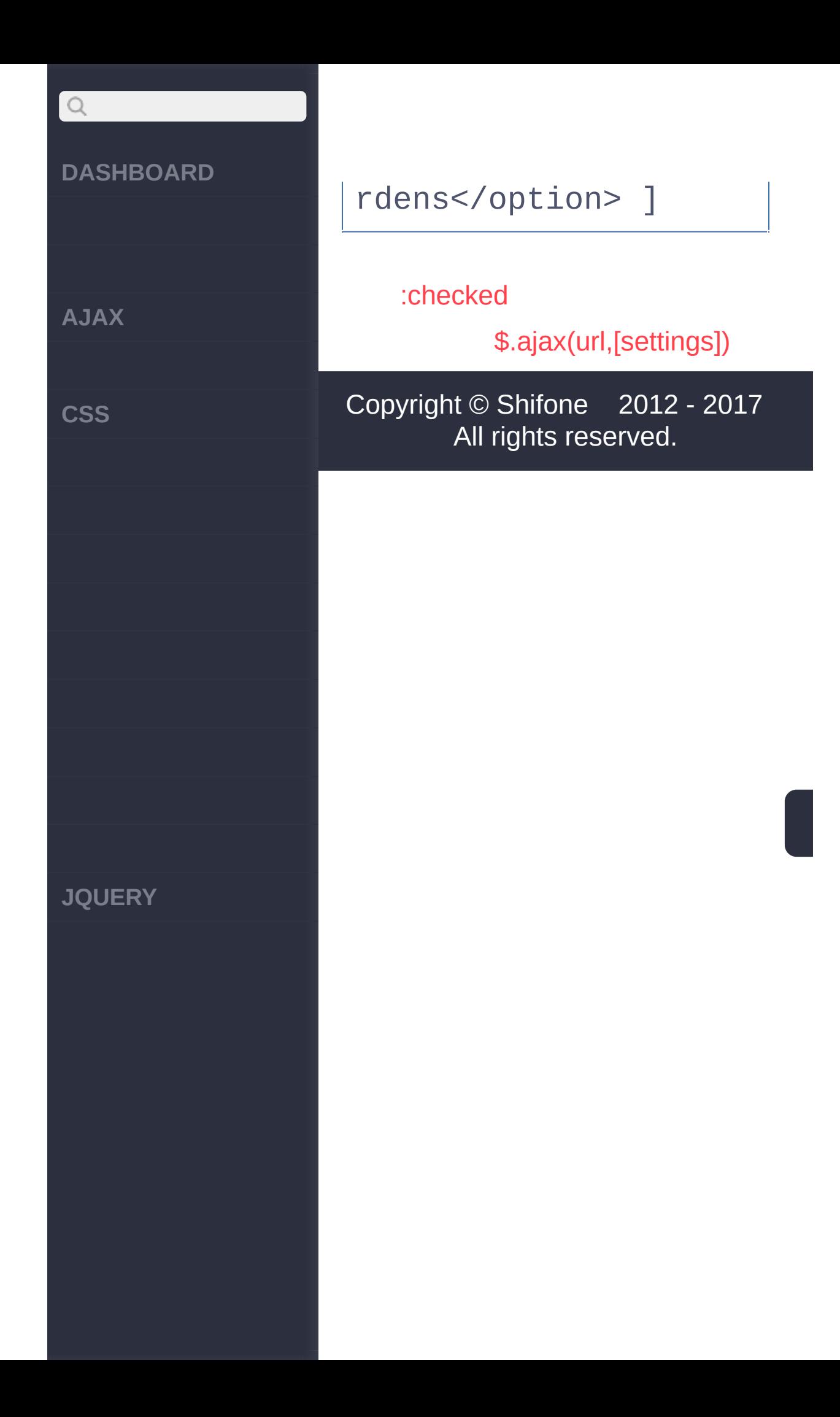

> > \$.escapeSelector(selector)

**AJAX** 

 $Q$ 

**CSS** 

**JQUERY** 

#### \$.escapeSelector(selector) :String

 $V3.0$ 

CSS.escape() **IDCSSCSS** jquery

Ŀ

 $#ID$ 

jQuery :

\$.escapeSelector( "#t  $\text{arget}''$  ); // "\#targe  $+$ <sup> $n$ </sup>

Ŀ

.boxdiv

**HTML:** 

<div class="notMe">di v class="notMe"</div> <div class=".box myCl ass">div class=".box myClass"</div> <div class=".box">spa n class=".box"</div>

jQuery :

**AJAX**

 $\begin{array}{c} \n\mathbf{Q} \n\end{array}$ 

**CSS**

\$( "div" ).find( "." + \$.escapeSelector( "  $.$ box" ) );

**:**

[ <div class=".box my Class">div class=".bo x myClass"</div>,<div class=".box">span cl ass=".box"</div> ]

[:selected](#page-311-0)

[\\$.ajax\(url,\[settings\]\)](#page-317-0)

Copyright © [Shifone](http://www.cuishifeng.cn) 2012 - 2017 All rights reserved.

**JQUERY**

<span id="page-317-0"></span>> ajax > \$.ajax(url,[settings])

**[AJAX](javascript:void(0);)**

 $Q$ 

**[CSS](javascript:void(0);)**

**[JQUERY](http://runjs.cn/code/agukaw1z)**

:XMLHttpRequest **jQuery.ajax(url, [settings])**

**HTTP** jQuery AJAX \$.get, \$.post \$.ajax() **XMLHttpRequest** \$.ajax() \$.ajaxSetup()

\$.ajax()beforeSenderror dataFiltersuccesscomplete

- beforeSend **XMLHttpRequest**
- error **XMLHttpRequest**
- dataFilter "dataType" success
- **SUCCESS**
- complete **XMLHttpRequest**

**AJAX**

 $\begin{array}{c} \n\text{O} \n\end{array}$ 

**CSS**

**JQUERY**

\$.ajax()XMLXMLjQuery **HTML** 

dataTypeXML htmljson jsonpscripttext

textxmlXMLHttpRequest responseTextresponseHTML success

''''''MIMEdataTypeXML text/xml application/xml

htmlJavaScriptHTML scriptJavaScript jsonJavaScript JSON.parse()JSON **JavaScriptjsonp** callback=? URLJSON JSONPcallback\$.ajax()jsonp

**JSONPJSON** 

scriptjsonp<script&gt; XMLHttpRequest\$.ajax() **XMLHttpRequest** beforeSend

AjaxGETPOSTtype data data key1=value1&key2=value2 {key1: 'value1', key2: 'value2'} [processDa](http://jquery.cuishifeng.cn/source.html)tafalseXML

**AJAX**

 $\mathsf{Q}$ 

**CSS**

**JQUERY**

contentTypeMIME application/x-www-form-urlencoded

global.ajaxSendajaxError ajaxSend HTTPusernamepassword Ajax jQuery.ajaxSetuptimeout cachefalse ifModifiedtrue scriptCharset<script&gt; scriptjsonp Ajaxasynchronous \$.ajax()asynctruefalse

\$.ajaxXMLHttpRequestjQuery xhrxhr.abort()

*V1.0* **url, [settings] Object** *V1.5* **url**:URL **settings**:AJAX **settings: accepts Map**

accepts\$.ajaxSetup()

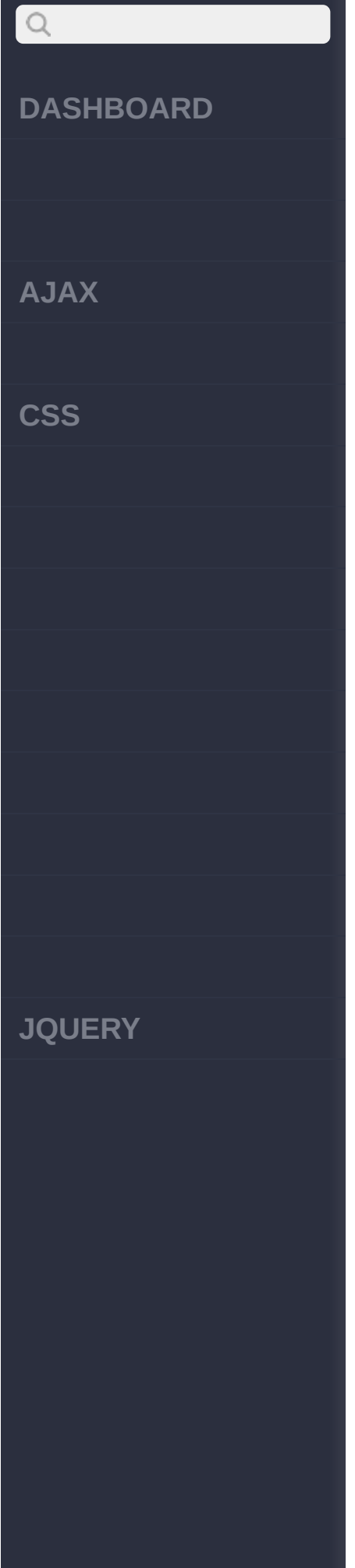

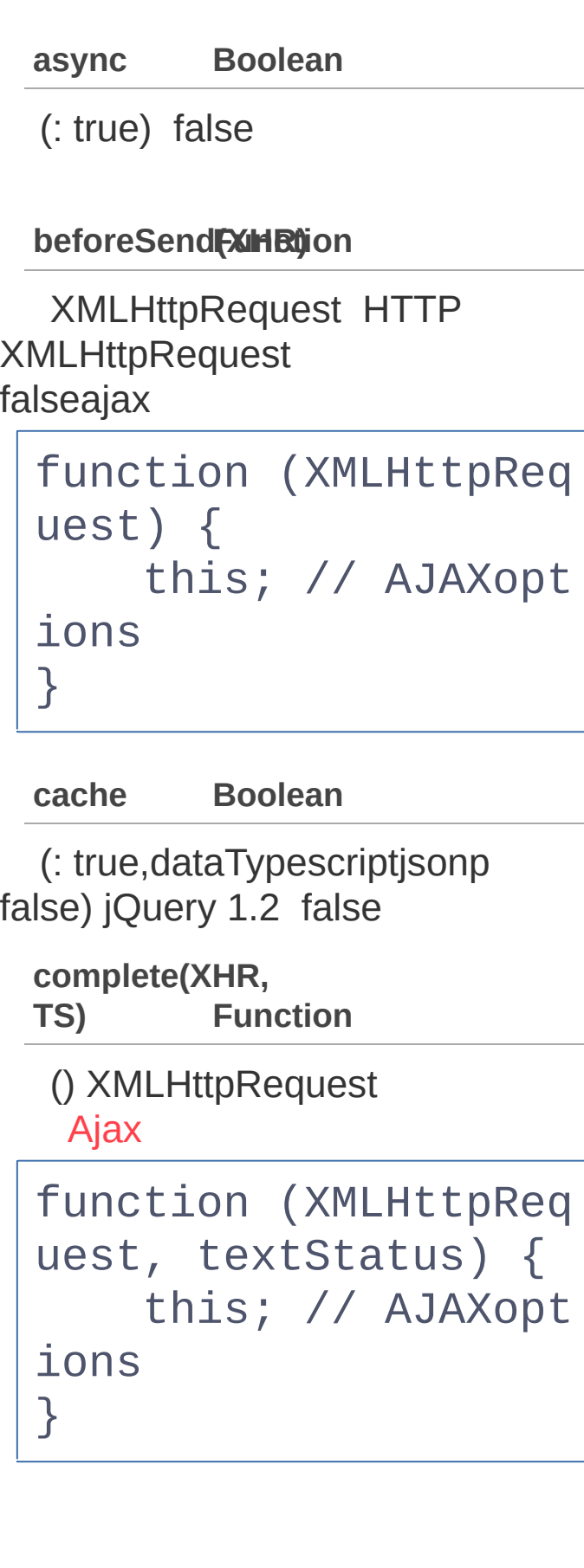

**AJAX**

 $\alpha$ 

**C[SS](http://docs.jquery.com/Ajax_Events)**

**JQUERY**

**contents Map** *V1.5*

"{:}"jQuery

**contentTypeString**

(: "application/x-www-formurlencoded") content-type \$.ajax()

**context Object**

AjaxthisthisAJAX optionsDOMcontextsuccess DOM

\$.ajax({ url: "test. html" , context: docu ment.body, success: function(){ \$(this).addClass ("done"); }});

**converters map** *V1.5*

{"\* text": window.String, "text html": true, "text json": jQuery.parseJSON, "text xml": jQuery.parseXML}

**crossDomaminap** *V1.5*

false

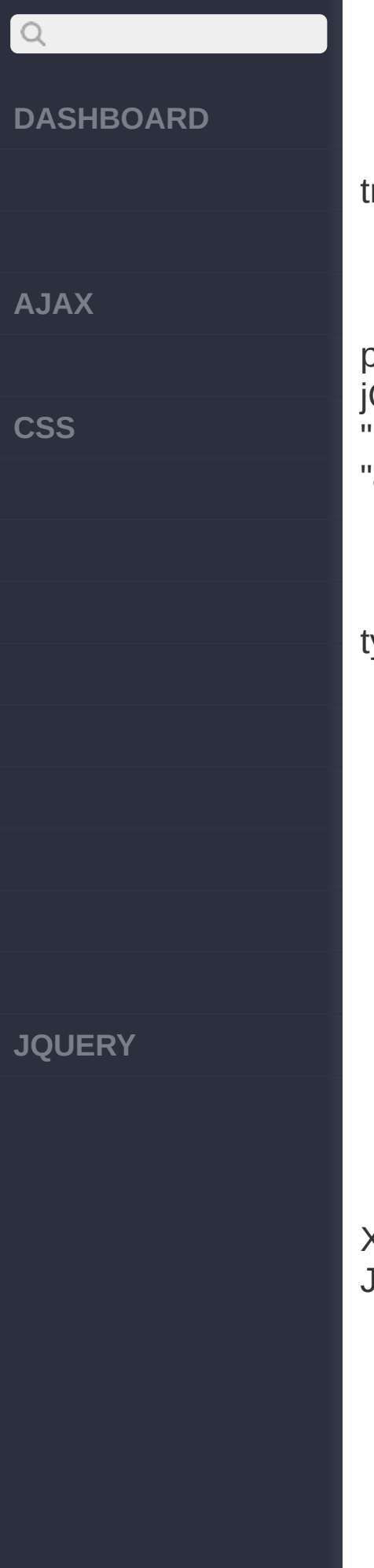

trueJSONPcrossDomain rue

**data Object,String** GET URL processData Key/Value Query {foo:["bar1", bar2"]} "&foo;=bar1&foo;=bar2"

**dataFilter Function**

AjaxdatatypedataAjax typejQuery.ajaxdataTypejQuery

function (data, type ) { // Ajax

```
return data //
```
}

**dataType String**

jQuery HTTP MIME XML MIMEXML1.4JSON lavaScriptscript: "xml": XML jQuery

"html": HTML scriptdom
# $\bigcirc$ **DASHBOARD AJAX** ? **CSS JQUERY**}

"script": JavaScript "cache"''''''()POST GET(DOMscript) "json": JSON "jsonp": [JSONP](http://bob.pythonmac.org/archives/2005/12/05/remote-json-jsonp/) [JSONP](http://bob.pythonmac.org/archives/2005/12/05/remote-json-jsonp/) "myurl?callback=?" jQuery "text": **error Function** (: (xml html)) **XMLHttpRequest** null"timeout", "error", ["notmodified"](http://docs.jquery.com/Ajax_Events) "parsererror" Ajax function (XMLHttpReq uest, textStatus, er rorThrown) { // textStatus errorThrown // this; // AJAXopt ions

**global Boolean**

(: true) AJAX false AJAX ajaxStart ajaxStop [Ajax](http://docs.jquery.com/Ajax_Events)

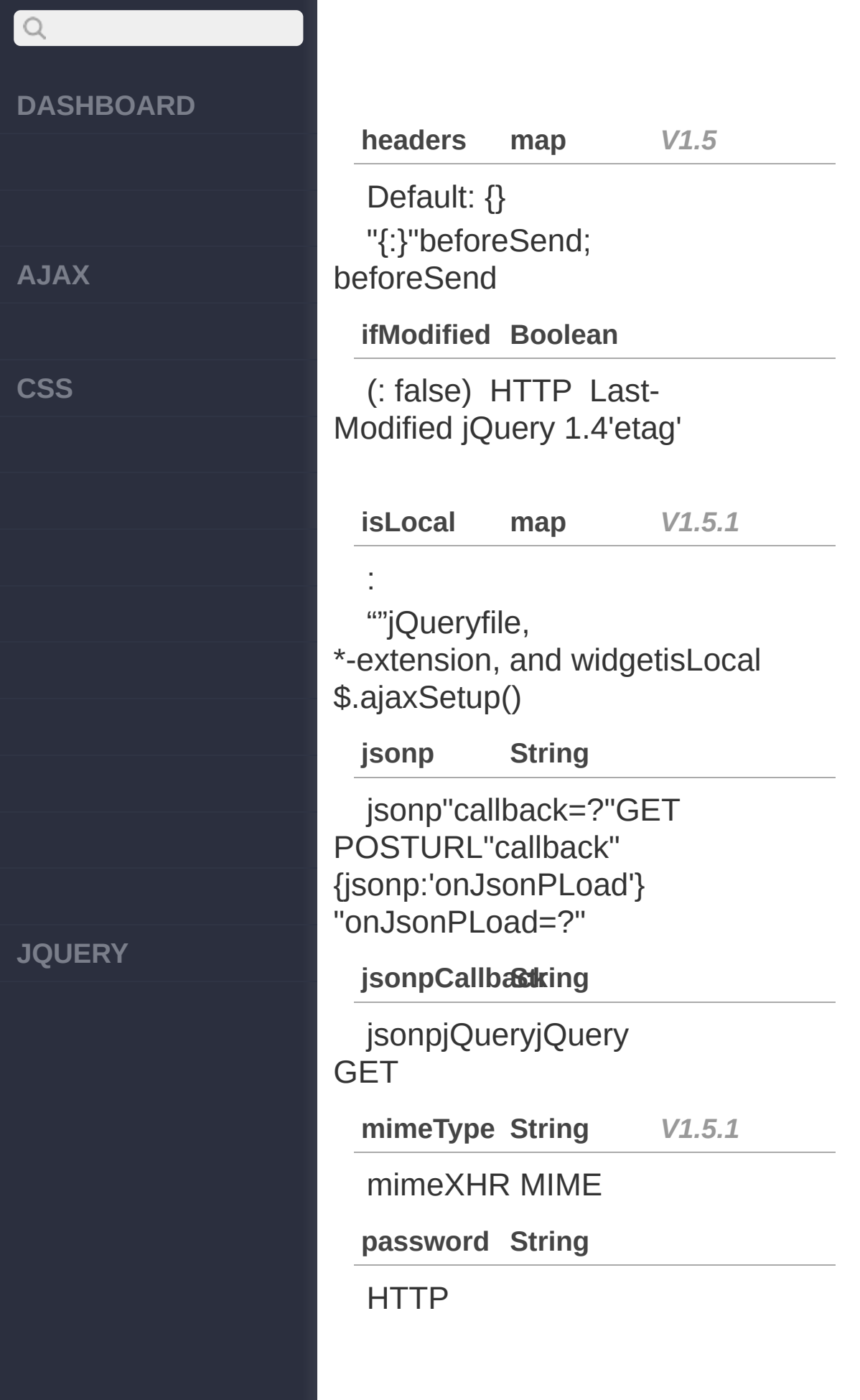

**AJAX**

 $\mathsf{Q}$ 

**CSS**

**JQUERY**

### **processDatBaoolean**

(: true) data() "application/x-www-formurlencoded" DOM false

**scriptCharsSetring**

dataType"jsonp""script"type "GET"charset

**statusCodemap** *V1.5*

: {} HTTP404

\$.ajax({ statusCode: {404: function() { alert('page not found'); } });

**success(data, textStatus, jqXHR) Function,Array**

dataType jqXHRjQuery 1.4.x XMLHttpRequest jQuery 1.5

function (data, text

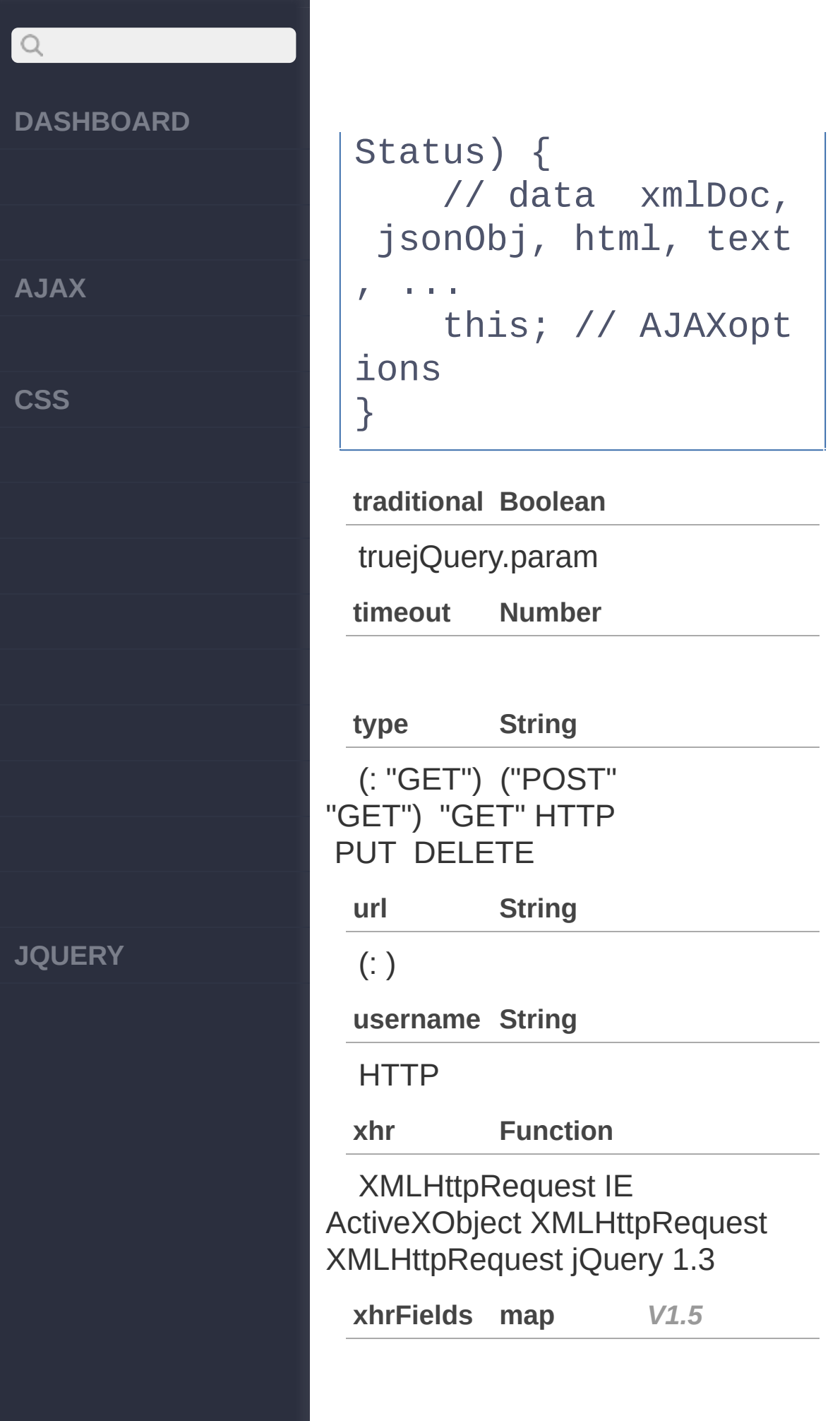

**AJAX**

 $\begin{array}{c} \n\mathbf{Q} \n\end{array}$ 

**CSS**

**JQUERY**

### "-"XHR withCredentialstrue

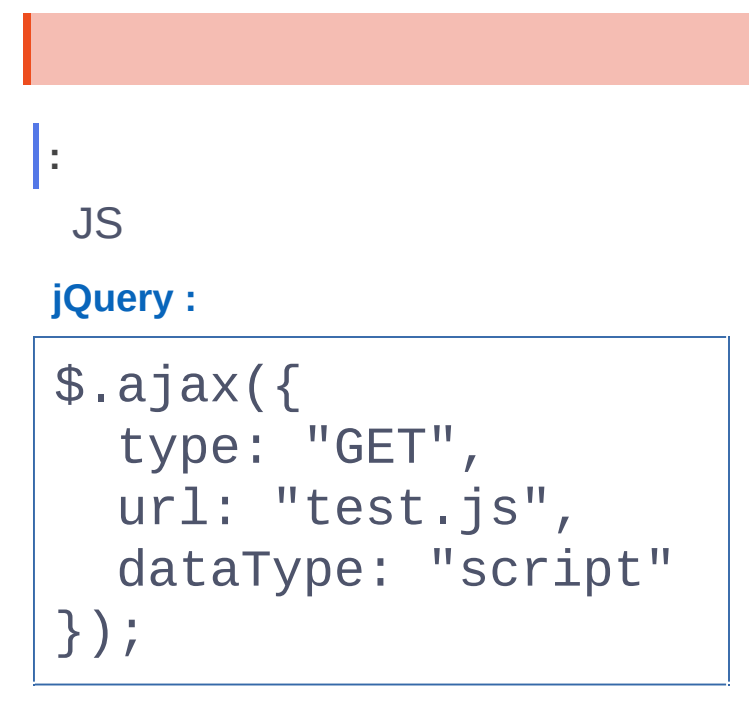

**:**

### **jQuery :**

```
$.ajax({
   type: "POST"
,
   url: "some.php"
,
   data: "name=John&l
ocation=Boston"
,
   success: function(
msg){
     alert( "Data Sav
ed: " + msg );
   }
```
**AJAX**

 $Q$ 

**CSS**

**JQUERY**

### }); **: HTML jQuery :** \$.ajax({ url: "test.html" , cache: false, success: function(h tml){ \$("#results").app end(html); } });

**jQuery :**

**:**

var  $html = $.ajax({}$ url: "some.php" , async: false }).responseText;

**:**

XML processData false

**AJAX**

 $Q$ 

**CSS**

**jQuery :**

```
var xmlDocument = \int create xml document];
 $.ajax({
   url: "page.php"
,
   processData: false
\pmb{r}data: xmlDocument,
   success: handleRes
ponse
 });
```
[:selected](#page-311-0)

[load\(url,\[data\],\[callback\]\)](#page-331-0)

Copyright © [Shifone](http://www.cuishifeng.cn) 2012 - 2017 All rights reserved.

**JQUERY**

<span id="page-331-0"></span>> ajax > load(url,[data],[callback])

**[AJAX](javascript:void(0);)**

 $\begin{array}{c} \n\mathbf{Q} \n\end{array}$ 

**[CSS](javascript:void(0);)**

**[JQUERY](http://runjs.cn/code/agukaw1z)**

### **load(url,** *[data]***,** *[callback]***)** :jQuery

HTML DOM GET - POST jQuery 1.2 HTML DOM HTML "url #some > selector"

**url,[data, [callback]] String,Map/S***V***t***1***r***.***i***0***ng,Callback**

**url**: HTML **data**: key/value jQuery 1.3

### **callback**:

**HTML :**

**:**

<b>jQuery Links:</b> <ul id="links"></ul>

**jQuery :**

\$("#links").load("/Ma in\_Page #p-Getting-St

**AJAX**

 $\begin{array}{c} \n\mathbf{Q} \n\end{array}$ 

**CSS**

**JQUERY**

### arted li");

**:**

feeds.html

**jQuery :**

\$("#feeds").load("fee ds.html");

**:**

POST

**jQuery :**

```
$("#feeds").load("fe
eds.php"
, {limit: 25}
, function(){
   alert("The last 25
 entries in the feed
have been loaded");
 });
```
[\\$.get\(url,\[data\],\[fn\],\[type\]\)](#page-335-0) [\\$.ajax\(url,\[settings\]\)](#page-317-0)

Copyright © [Shifone](http://www.cuishifeng.cn) 2012 - 2017 All rights reserved.

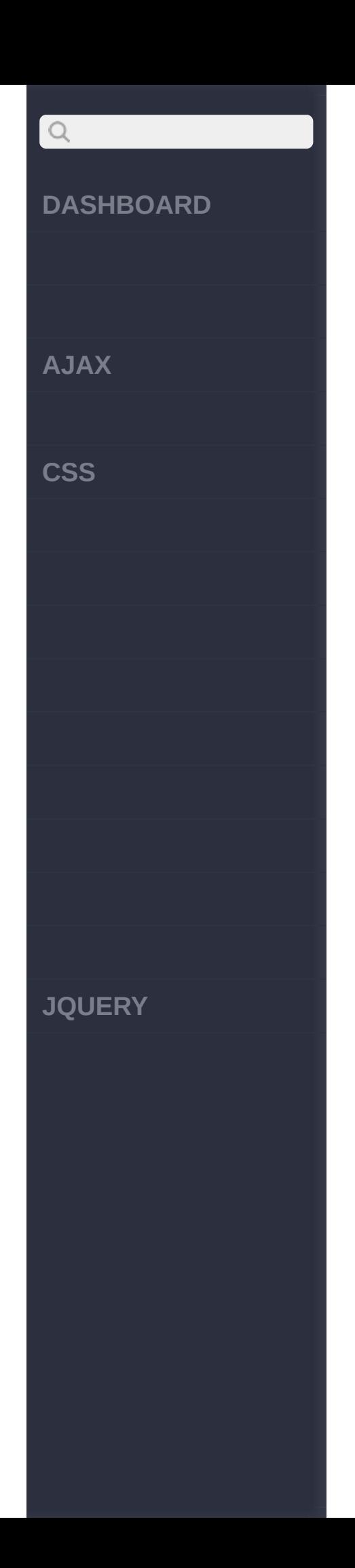

<span id="page-335-0"></span>> ajax > \$.get(url,[data],[fn],[type])

**[AJAX](javascript:void(0);)**

 $\begin{array}{c} \n\mathbf{Q} \n\end{array}$ 

**[CSS](javascript:void(0);)**

**[JQUERY](http://runjs.cn/code/agukaw1z)**

:XMLHttpRequest **jQuery.get(url,** *[data]***,** *[callback]***,** *[type]***)**

HTTP GET GET \$.ajax \$.ajax jQuery 1.12 jQuery.post jQuery.get context post withCredential: true

**url,[data], [callback], [type] String,Map,F***V***u***1***n***.0***ction,String**

**url**:URL

**data**: Key/value

**callback**:

**type**:xml, html, script, json, text, \_default

**:**

**:**

test.php

**jQuery :**

\$.get("test.php");

**AJAX**

 $\begin{array}{c} \n\mathbf{Q} \n\end{array}$ 

**CSS**

**JQUERY**

test.php (HTML XML)

### **jQuery :**

**:**

test.php 2

pm" } );

**jQuery :**

\$.get("test.php" , fun ction(data){ alert("Data Loaded: " + data); });

\$.get("test.php" , { n

ame: "John" , time: "2

**:**

test.cgi (HTML XML)

#### **jQuery :**

```
$.get("test.cgi"
, { n
ame: "John"
, time: "2
pm" },
          function(da
ta){
         alert("Data
 Loaded: " + data);
```
### $\boxed{Q}$ **DASHBOARD** }); **:** jQuery 1.12 jQuery.get() **AJAX** \$.ajax() **jQuery : CSS** jQuery.post({ url: "/ex ample" }); [load\(url,\[data\],\[callback\]\)](#page-331-0) [\\$.getJSON\(url,\[data\],\[fn\]\)](#page-339-0) Copyright © [Shifone](http://www.cuishifeng.cn) 2012 - 2017 All rights reserved. **JQUERY**

<span id="page-339-0"></span>> ajax > \$.getJSON(url,[data],[fn])

**[AJAX](javascript:void(0);)**

 $\begin{array}{c} \n\text{O} \n\end{array}$ 

**[CSS](javascript:void(0);)**

**[JQUERY](http://runjs.cn/code/agukaw1z)**

:XMLHttpRequest **jQuery.getJSON(url,** *[data]***,** *[callback]***)**

HTTP GET JSON jQuery 1.2 [JSONP](http://bob.pythonmac.org/archives/2005/12/05/remote-json-jsonp/)JSON "myurl?callback=?"jQuery ?

**url,[data], [callback] String,Map,F***V***u***1***n***.0***ction**

**url**: **data**: Key/value **callback**:

Flickr JSONP API 4

**HTML :**

**:**

<div id="images"></di  $V$ 

**jQuery :**

\$.getJSON("http://api .flickr.com/services/

**AJAX**

 $\mathsf{Q}$ 

**CSS**

**JQUERY**

```
feeds/photos_public.g
ne?tags=cat&tagmode=a
ny&format
=json&jsoncallback=?"
, function(data){
  $.each(data.items,
function(i,item)$(''-img/>'') .attr("src"
, item.media.m).
appendTo("#images");
    if ( i == 3 ) ret
urn false;
 });
});
```
**:**

test.js JSON JSON name

**jQuery :**

```
$.getJSON("test.js"
,
function(json){
  alert("JSON Data: "
 + json.users[3].name
) ;
});
```
**[:](http://jquery.cuishifeng.cn/source.html)**

**AJAX**

 $Q$ 

**CSS**

test.js JSON JSON name

**jQuery :**

```
$.getJSON("test.js"
,
{ name: "John"
, time:
 "2pm" }, function(js
on){
  alert("JSON Data: "
 + json.users[3].name
);
});
```
[\\$.getScript\(url,\[callback\]\)](#page-343-0) [\\$.get\(url,\[data\],\[fn\],\[type\]\)](#page-335-0)

Copyright © [Shifone](http://www.cuishifeng.cn) 2012 - 2017 All rights reserved.

**JQUERY**

<span id="page-343-0"></span>> ajax > \$.getScript(url,[callback])

**[AJAX](javascript:void(0);)**

 $\bigcirc$ 

**[CSS](javascript:void(0);)**

**[JQUERY](http://runjs.cn/code/agukaw1z)**

:XMLHttpRequest **jQuery.getScript(url,** *[callback]***)**

HTTP GET JavaScript

jQuery 1.2 getScript JS 1.2 JavaScript Safari 2 getScript

**url, [callback] String,Func***V***ti***1***o***.***n***0*

**url**: JS **callback**:

**:**

<a

title="http://jquery.com/plugins/project/co class="external text" href="http://jquery.com/plugins/project/cc  $<$ /a $>$ 

**HTML :**

<button id="go">» Run </button> <div class="block"></ div>

# $\mathsf{Q}$ **DASHBOARD AJAX CSS**

**JQUERY**

**jQuery :**

jQuery.getScript("htt p://dev.jquery.com/vi ew/trunk/plugins/colo r/jquery.color.js" , f unction(){ \$("#go").click(func tion(){ \$(".block").anima te( { backgroundColor : 'pink' }, 1000) .animate( { bac kgroundColor: 'blue' }, 1000); }); });

**:**

test.js

**jQuery :**

\$.getScript("test.js" );

**:**

test.js

**[jQuery](http://jquery.cuishifeng.cn/source.html) :**

# $Q$ **DASHBOARD** \$.getScript("test.js" , function(){ alert("Script loade d and executed."); **AJAX** }); **CSS** [\\$.getJSON\(url,\[data\],\[fn\]\)](#page-339-0) [\\$.post\(url,\[data\],\[fn\],](#page-347-0) [type]) Copyright © [Shifone](http://www.cuishifeng.cn) 2012 - 2017 All rights reserved. **JQUERY**

<span id="page-347-0"></span>> ajax > \$.post(url,[data],[fn],[type])

**[AJAX](javascript:void(0);)**

 $Q$ 

**[CSS](javascript:void(0);)**

**[JQUERY](http://runjs.cn/code/agukaw1z)**

:XMLHttpRequest **jQuery.post(url,** *[data]***,** *[callback]***,** *[type]***)**

HTTP POST POST \$.ajax \$.ajax jQuery 1.12 jQuery.post jQuery.get context post withCredential: true9

**url,[data], [callback], [type] String,Map,F***V***u***1***n***.0***ction,String**

**url**:

**data**: Key/value

**callback**:

**type**:xml, html, script, json, text, \_default

**1:**

test.php

**jQuery :**

\$.post("test.php");

**2:**

**AJAX**

 $\begin{array}{c} \n\mathbf{Q} \n\end{array}$ 

**CSS**

**JQUERY**

test.php

**jQuery :**

\$.post("test.php" , { name: "John" , time: " 2pm" } );

**3:**

### **jQuery :**

\$.post("test.php" , { 'choices[]': ["Jon" , "Susan"] });

**4:**

ajax

**jQuery :**

\$.post("test.php" , \$( "#testform").serializ e());

**5:**

test.php HTML XML

**jQuery :**

\$.post("test.php" , fu [nction](http://jquery.cuishifeng.cn/source.html)(data){

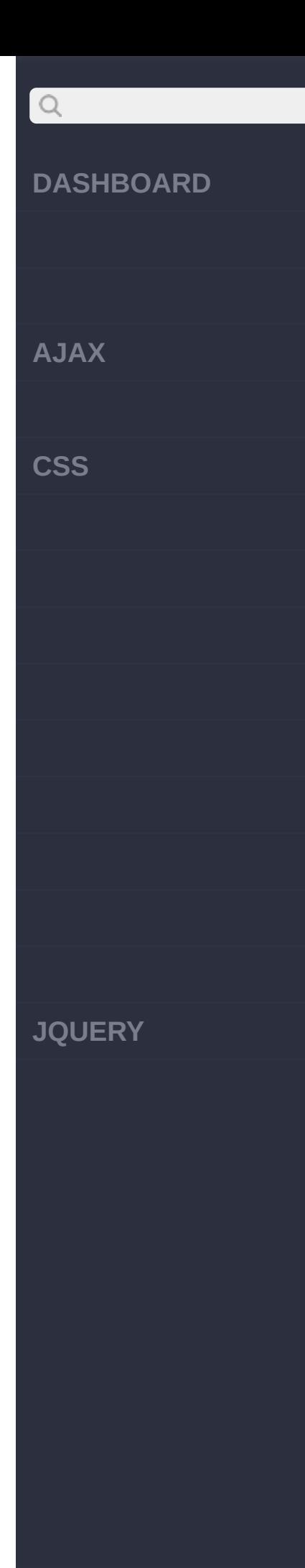

```
alert("Data
Loaded: " + data);
         });
```
### **6:**

test.php HTML XML

### **jQuery :**

```
$.post("test.php"
, {
name: "John"
, time: "
2pm" },
          function(da
ta){
         alert("Data
 Loaded: " + data);
          });
```
### **7:**

test.php XMLHttpResponse process() **JavaScript** 

### **jQuery :**

```
$.post("test.php"
, {
name: "John"
, time: "
2pm" },
          function(da
ta){
```
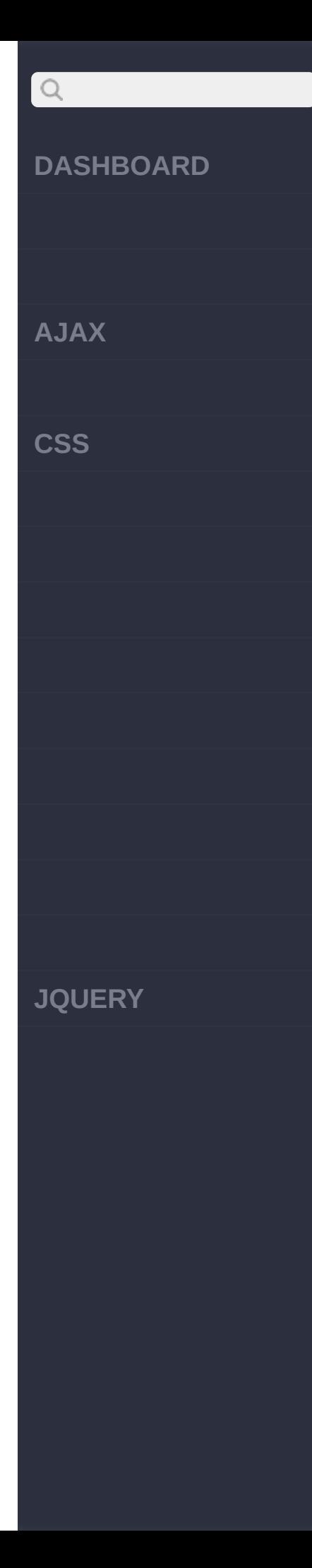

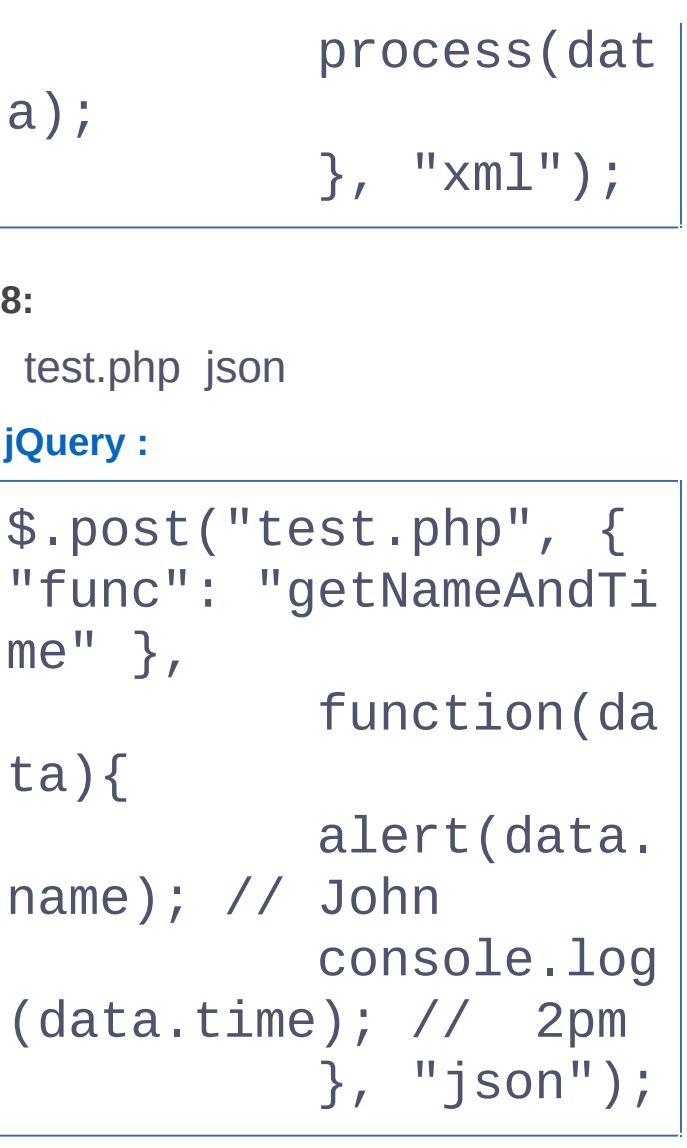

### **9:**

jQuery 1.12 jQuery.post [\\$.ajax\(\)](#page-317-0)

**jQuery :**

({

jQuery.post

url: "/ex

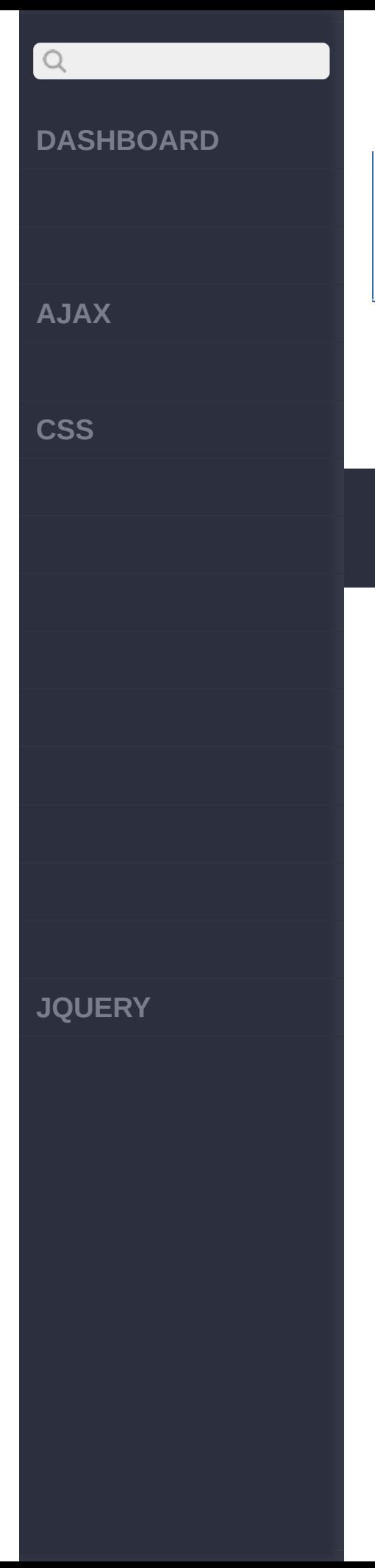

ample"

});

[ajaxComplete\(callback\)](#page-353-0) [\\$.getScript\(url,\[callback\]\)](#page-343-0)

Copyright © [Shifone](http://www.cuishifeng.cn) 2012 - 2017 All rights reserved.

<span id="page-353-0"></span>> ajax > ajaxComplete(callback)

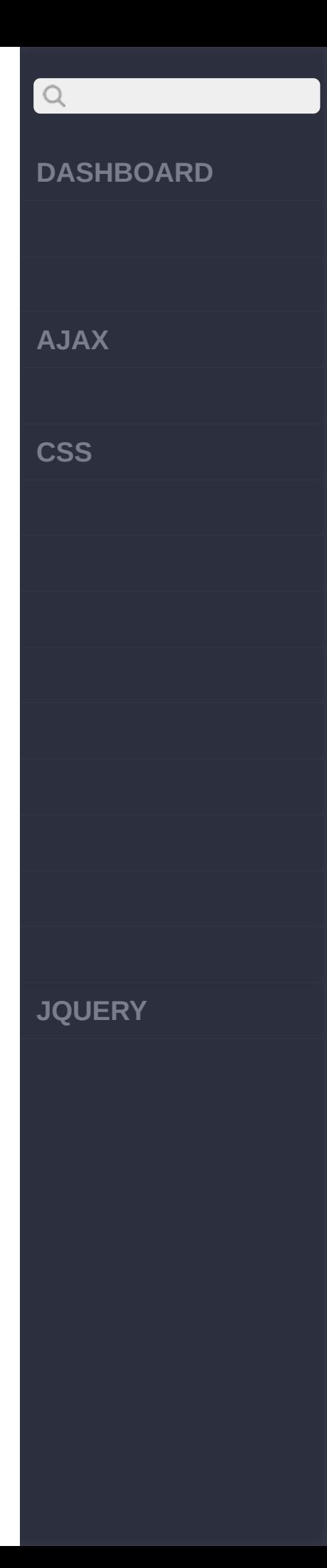

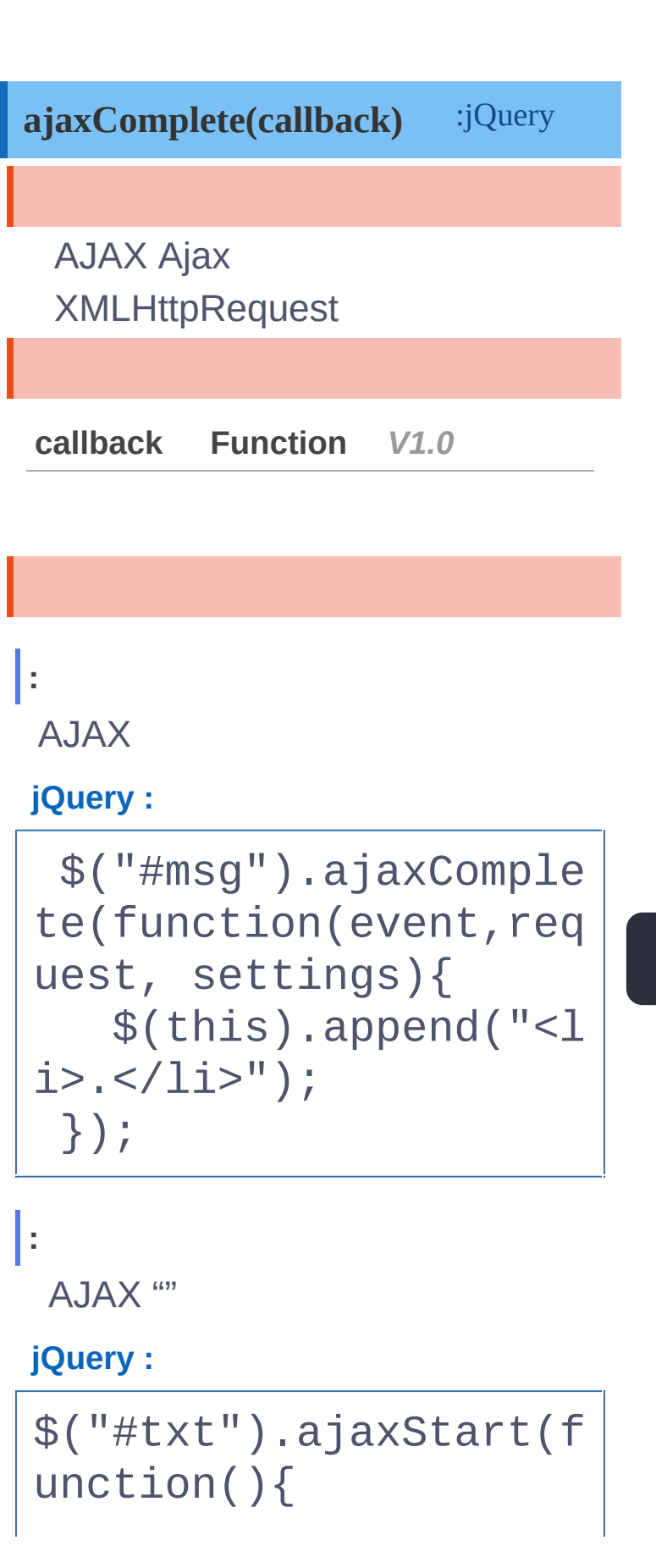

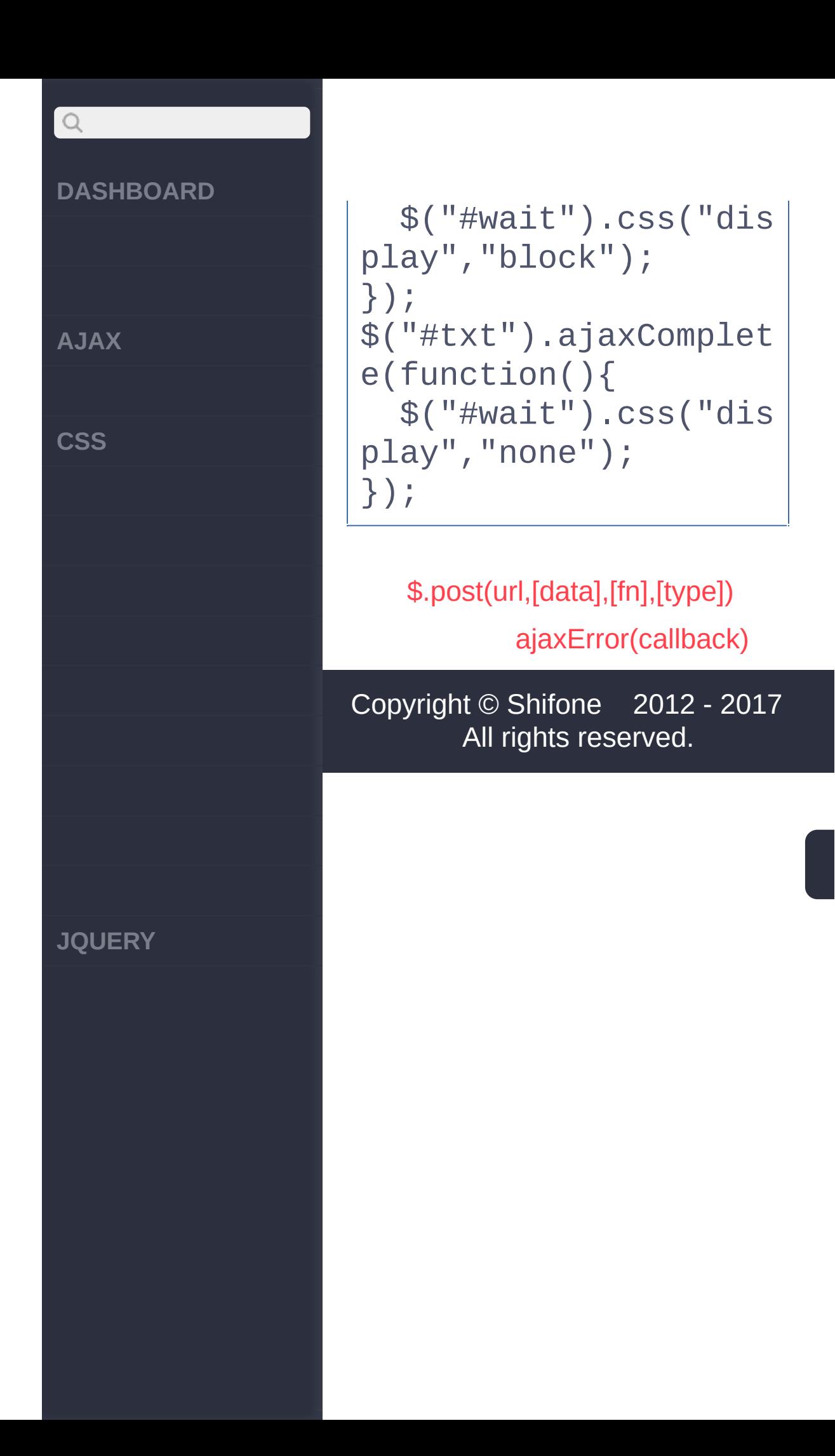

<span id="page-356-0"></span>> ajax > ajaxError(callback)

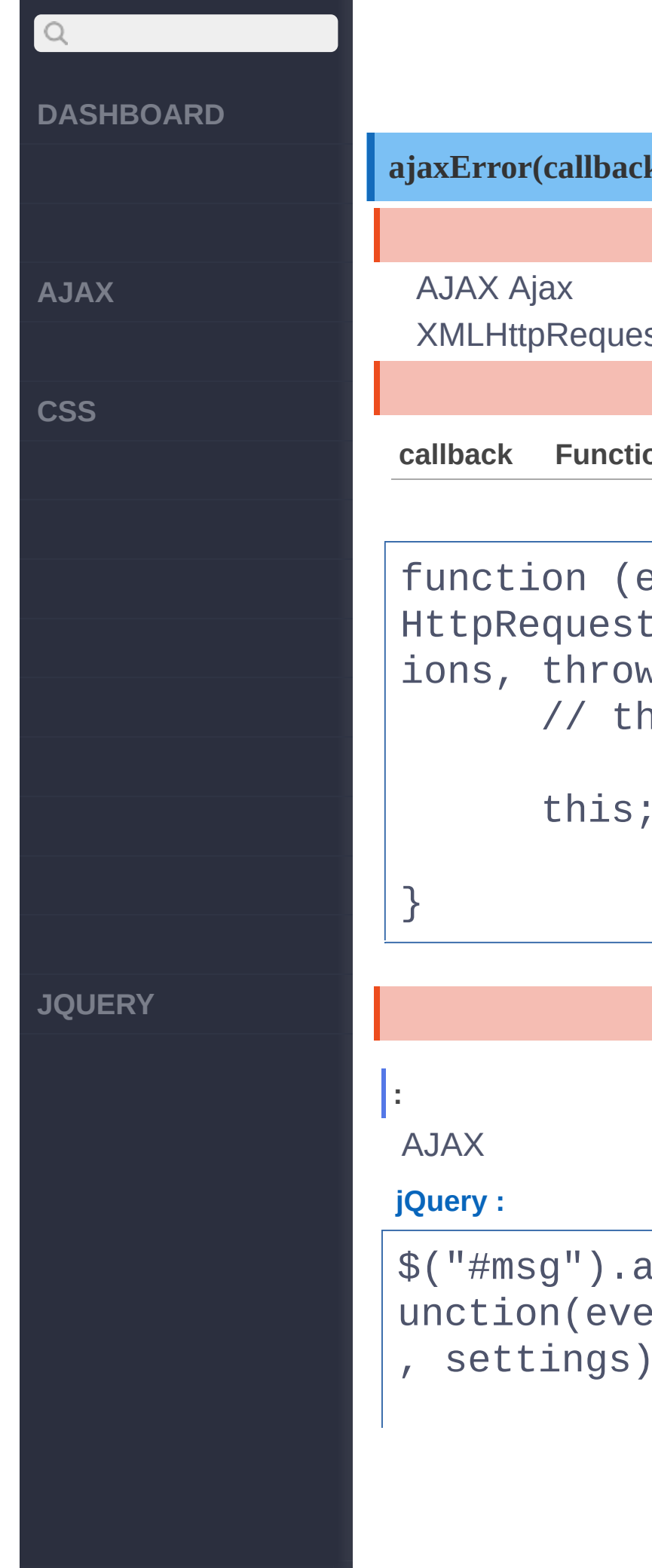

**ajaxError(callback)** :jQuery **XMLHttpRequest callback Function** *V1.0* function (event, XML HttpRequest, ajaxOpt ions, thrownError) { // thrownError this; // dom \$("#msg").ajaxError(f unction(event, request , settings){

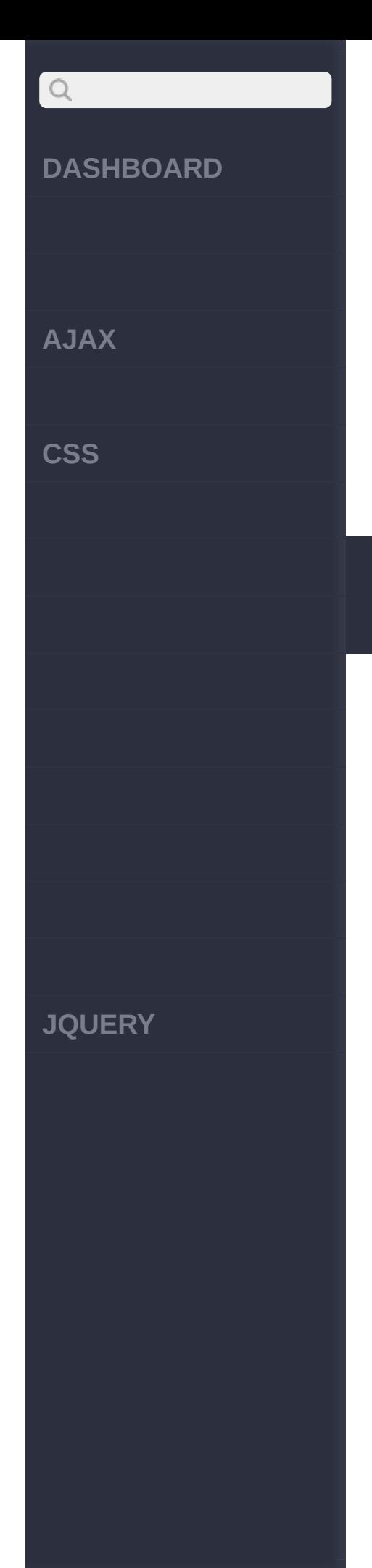

\$(this).append(" <li>:" + settings.url + "</li>"); });

> [ajaxSend\(callback\)](#page-359-0) [ajaxComplete\(callback\)](#page-353-0)

Copyright © [Shifone](http://www.cuishifeng.cn) 2012 - 2017 All rights reserved.

<span id="page-359-0"></span>> ajax > ajaxSend(callback)
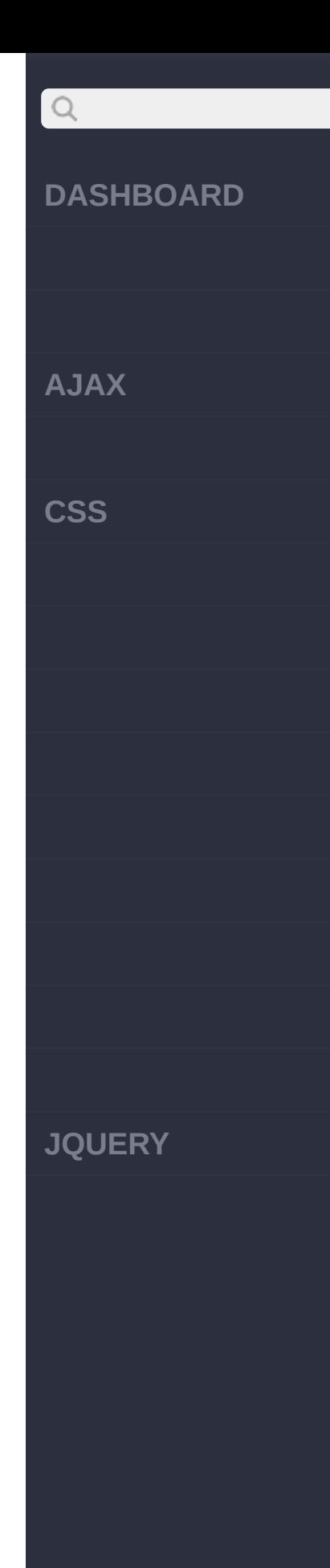

L

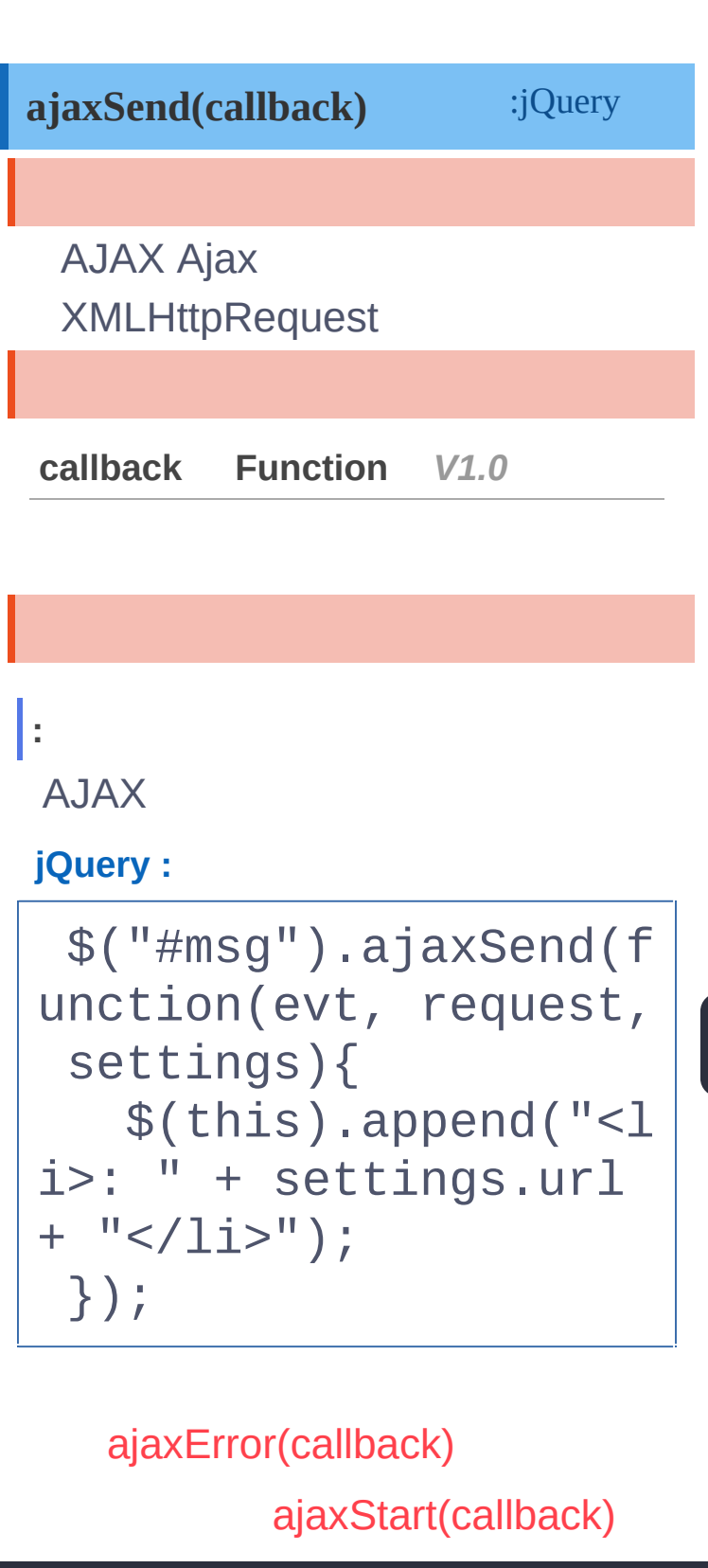

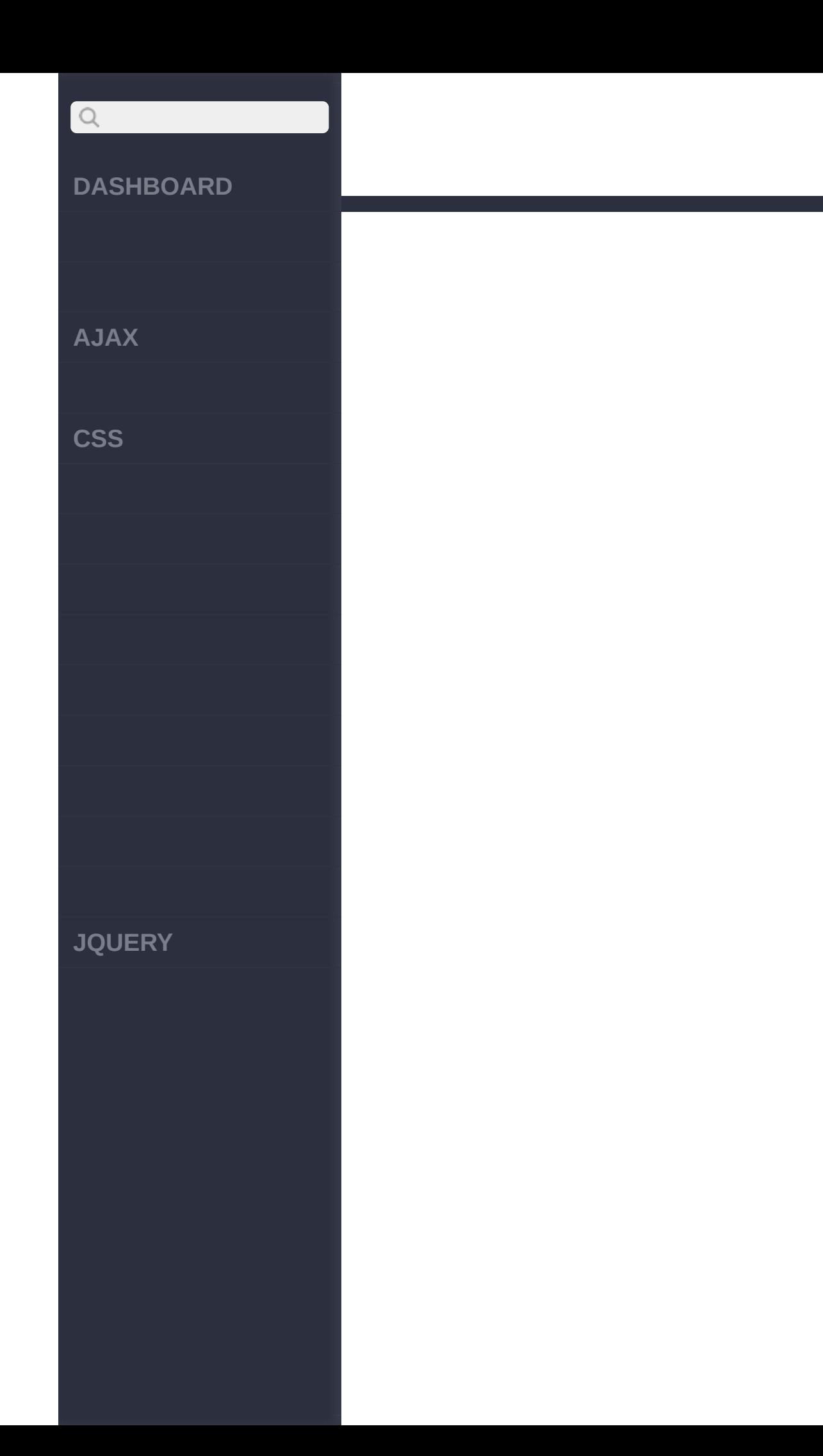

click [here](http://www.cuishifeng.cn/go/card)

<span id="page-362-0"></span>> ajax > ajaxStart(callback)

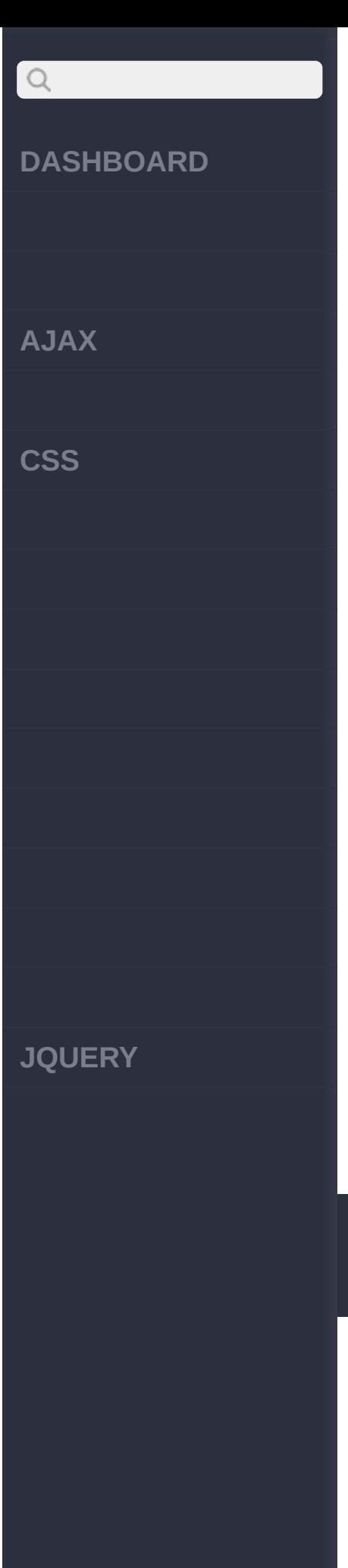

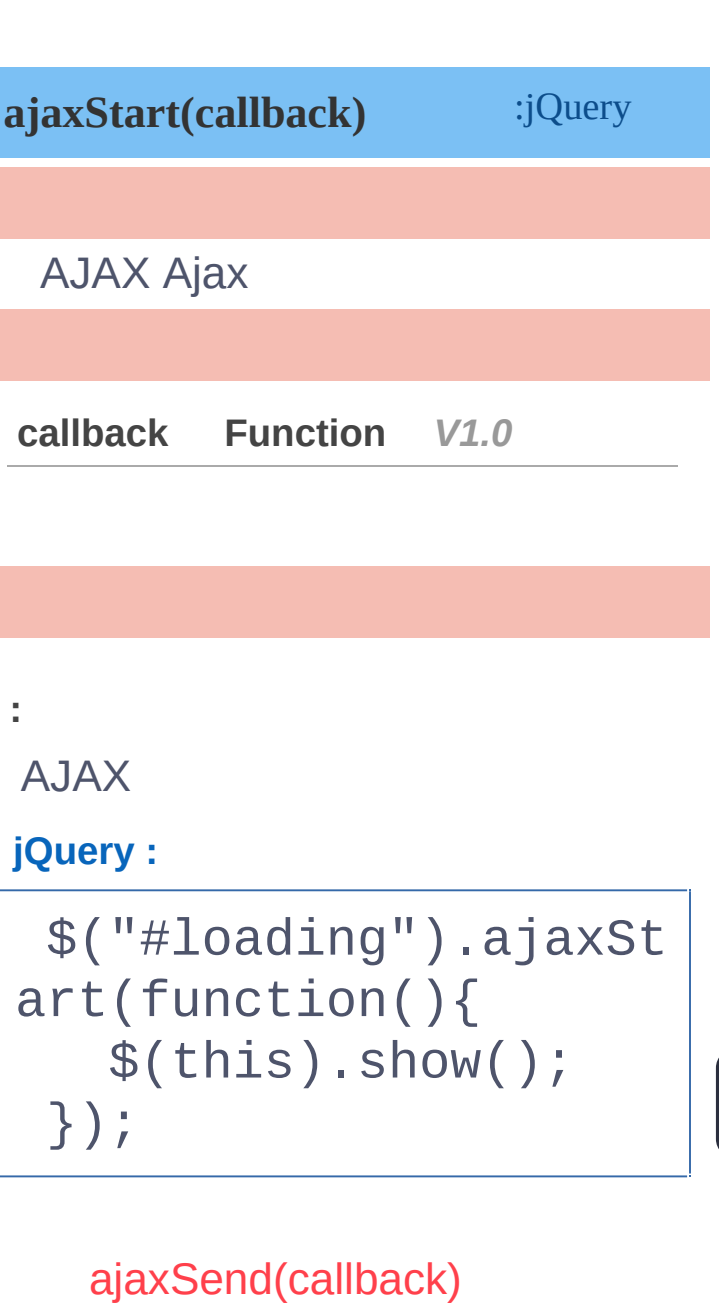

[ajaxStop\(callback\)](#page-364-0)

click [here](http://www.cuishifeng.cn/go/card)

<span id="page-364-0"></span>> ajax > ajaxStop(callback)

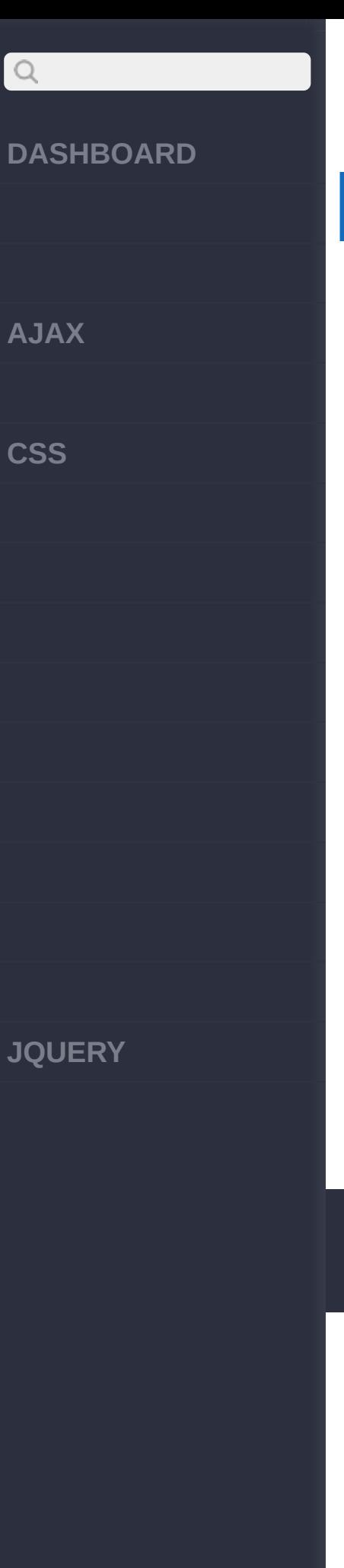

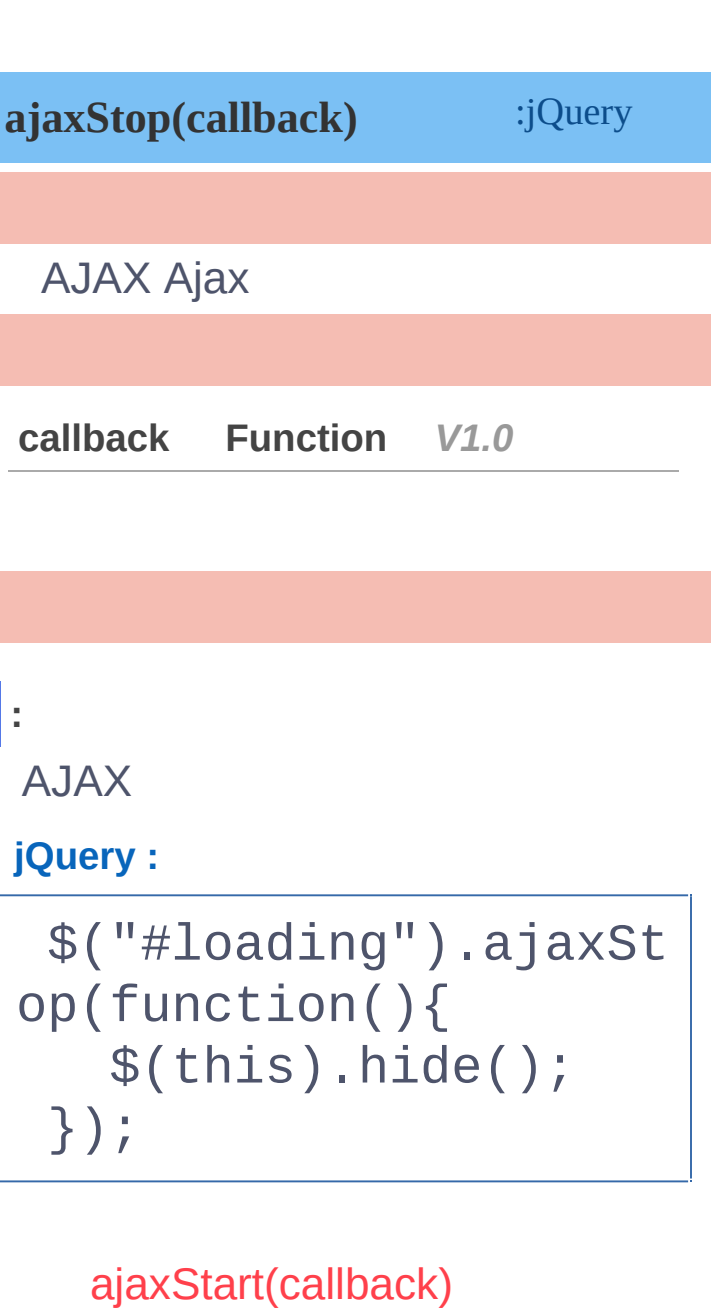

[ajaxSuccess\(callback\)](#page-366-0)

click [here](http://www.cuishifeng.cn/go/card)

<span id="page-366-0"></span>> ajax > ajaxSuccess(callback)

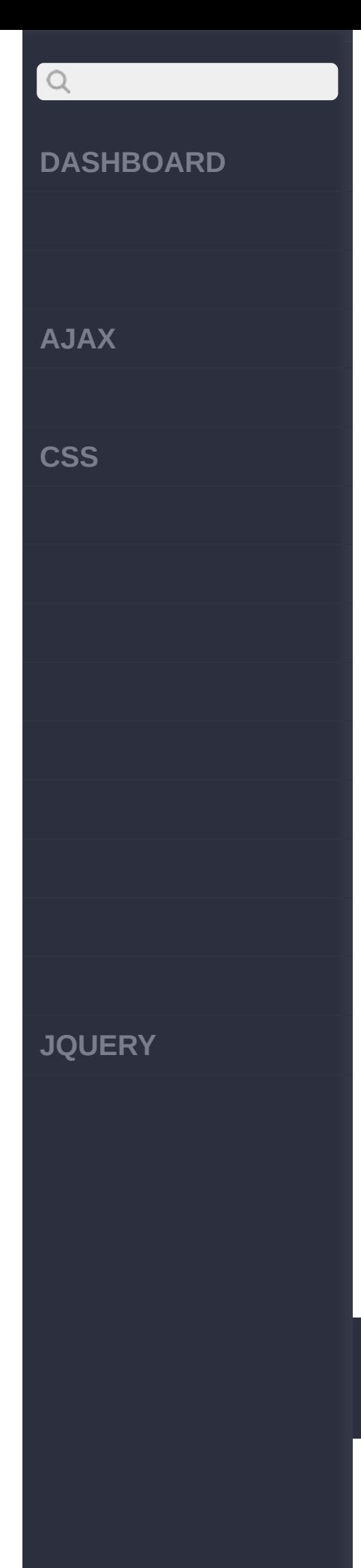

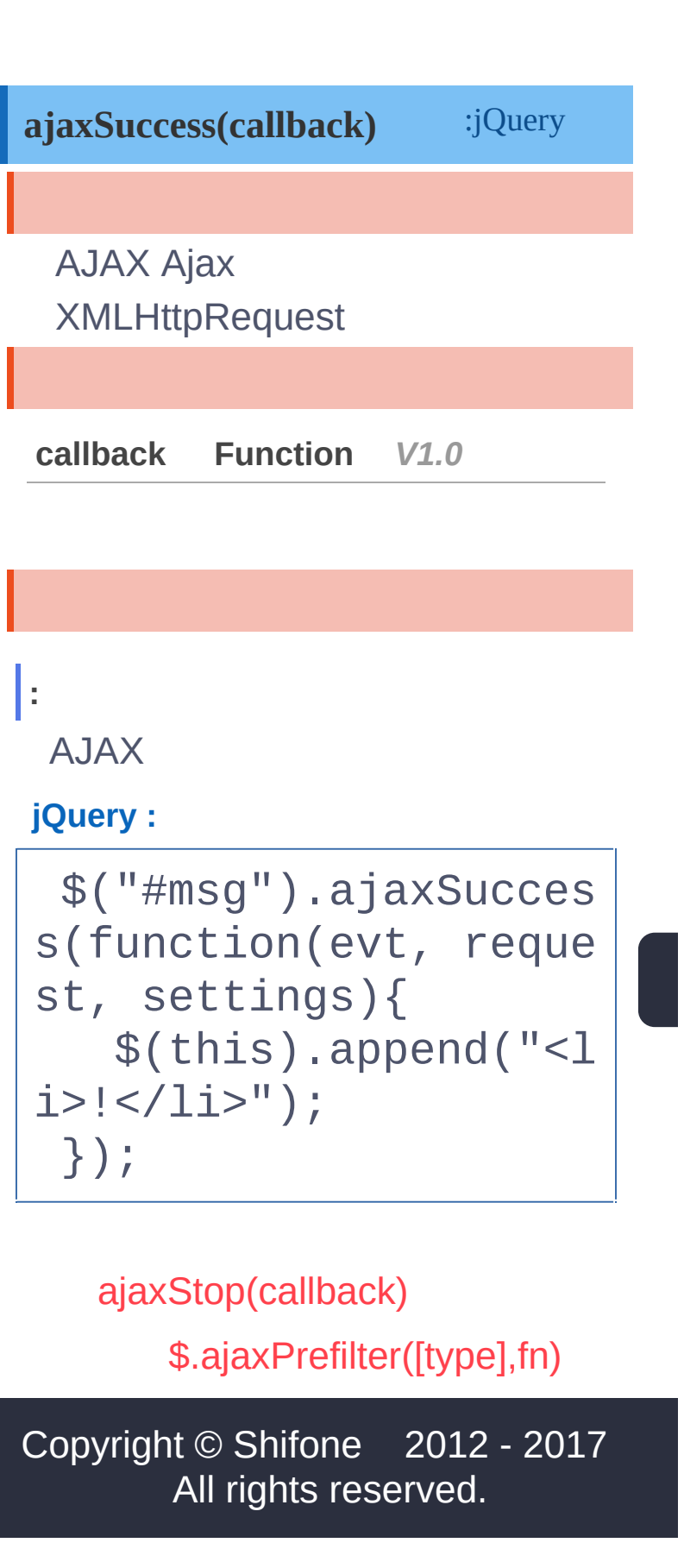

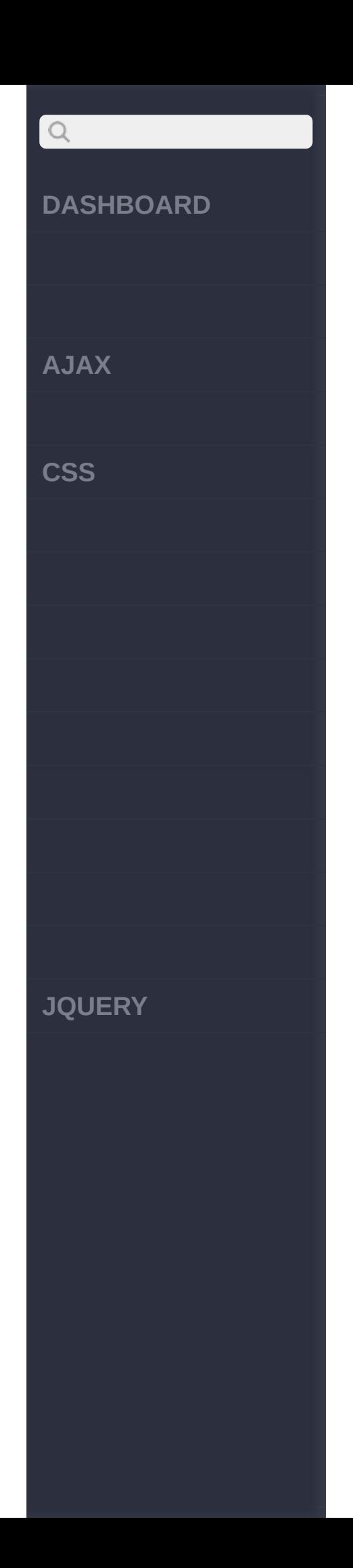

click here

<span id="page-369-0"></span>> ajax > \$.ajaxPrefilter([type],fn)

**[AJAX](javascript:void(0);)**

 $\mathsf{Q}$ 

**[CSS](javascript:void(0);)**

**[JQUERY](http://runjs.cn/code/agukaw1z)**

**jQuery.ajaxPrefilter(** :undefined **[dataTypes] , handler(options, originalOptions, jqXHR) )**

Handle custom Ajax options or modify existing options before each request is sent and before they are processed by \$.ajax().

'\$.ajax'

**[dataTypes]** *V1.5*

An optional string containing one or more space-separated dataTypes

**handler(options, originalOptions, jqXHR)** *V1.5*

A handler to set default values for future Ajax requests.

**:**

A typical prefilter registration using \$.ajaxPrefilter() looks like this:

\$.ajaxPrefilter( func tion( options, origin alOptions, jqXHR ) {

### $\bigcirc$ **DASHBOARD AJAX CSS JQUERY**

// Modify options, control originalOpti ons, store jqXHR, etc

});

### **where:**

- *options* are the request options
- *ooriginalOptions* are the options as provided to the ajax method, unmodified and, thus, without defaults from *ajaxSettings*
- *ojqXHR* is the jqXHR object of the request

### **:**

Prefilters are a perfect fit when custom options need to be handled. Given the following code, for example, a call to \$.ajax() would automatically abort a request to the [same](http://jquery.cuishifeng.cn/source.html) URL if the

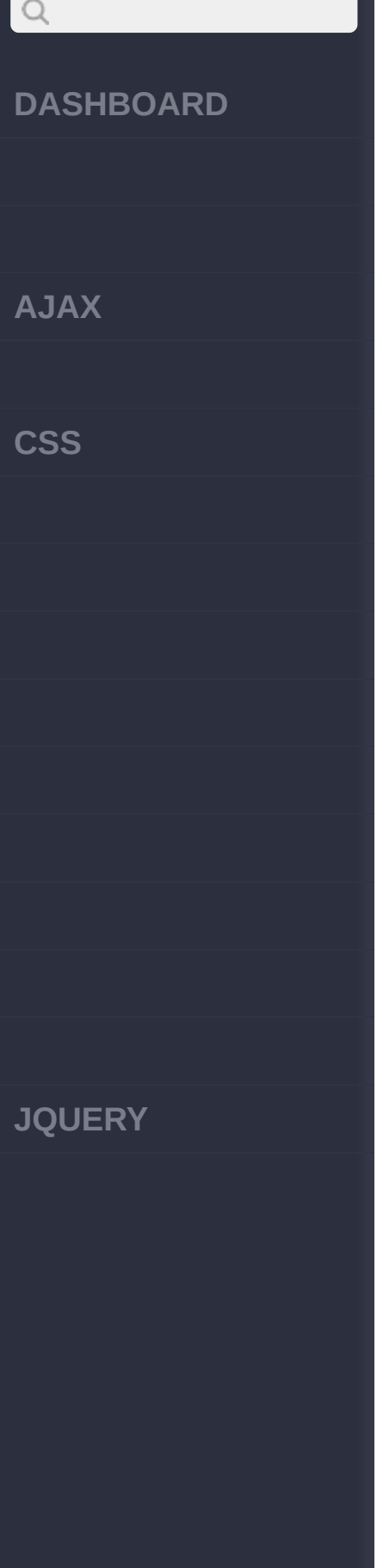

custom abortOnRetry option is set to true:

```
var currentRequests =
 {};
$.ajaxPrefilter(funct
ion( options, origina
lOptions, jqXHR ) {
    if ( options.abor
tOnRetry ) {
      if ( currentReq
uests[ options.url ]
) {
        currentReques
ts[ options.url ].abo
rt();
      }
      currentRequests
\lceil options.url \rceil = \dot{q}HR;
    }
});
```
### **:**

Prefilters can also be used to modify existing options. For example, the following proxies cross-domain requests through http://mydomain.net/proxy/:

**AJAX**

 $\mathsf{Q}$ 

**CSS**

**JQUERY**

\$.ajaxPrefilter( func tion( options ) { if ( options.cros sDomain ) {  $options.url =$ http://mydomain.net/p roxy/" + encodeURICom ponent( options.url ) ; options.crossDo main = false; } });

### **:**

If the optional dataTypes argument is supplied, the prefilter will be only be applied to requests with the indicated dataTypes. For example, the following only applies the given prefilter to JSON and script requests:

\$.ajaxPrefilter( "jso n script" , function( options, originalOpti ons, jqXHR ) { // Modify options , control originalOpt ions, store jqXHR, et

**AJAX**

 $\mathsf{Q}$ 

**CSS**

**JQUERY**

});

**:**

c

The \$.ajaxPrefilter() method can also redirect a request to another dataType by returning that dataType. For example, the following sets a request as "script" if the URL has some specific properties defined in a custom isActuallyScript() function:

\$.ajaxPrefilter(funct ion( options ) { if ( isActuallySc ript( options.url ) ) { return "script"  $\mathbf{r}$ } });

This would ensure not only that the request is considered "script" but also that all the prefilters specifically attached to the script dataType would be applied to it.

[ajaxSuccess\(callback\)](#page-366-0)

[\\$.ajaxSetup\(\[options\]\)](#page-376-0)

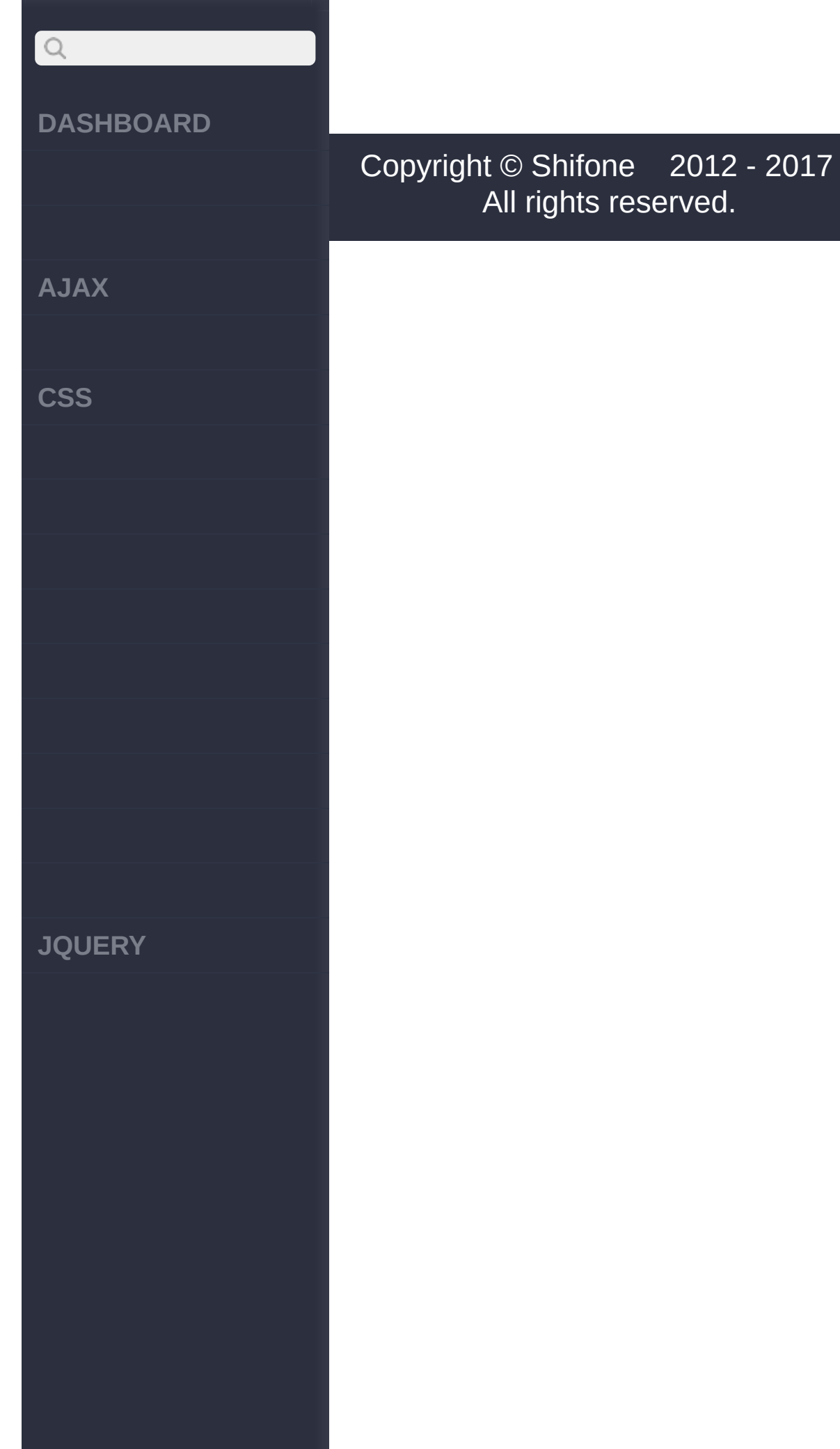

click here

<span id="page-376-0"></span>> ajax > \$.ajaxSetup([options])

**[AJAX](javascript:void(0);)**

 $\begin{array}{c} \n\text{O} \n\end{array}$ 

**[CSS](javascript:void(0);)**

**[JQUERY](http://runjs.cn/code/agukaw1z)**

### :jQuery **jQuery.ajaxSetup(***[options]***)**

AJAX '\$.ajax'

**options Object** *V1.1*

**:**

.

AJAX "/xmlhttp/" AJAX POST GET AJAX

**jQuery :**

```
$.ajaxSetup({
  url: "/xmlhttp/"
,
  global: false,
  type: "POST"
});
$.ajax({ data: myData
 });
```
[\\$.ajaxPrefilter\(\[type\],fn\)](#page-369-0)

[serialize\(\)](#page-379-0)

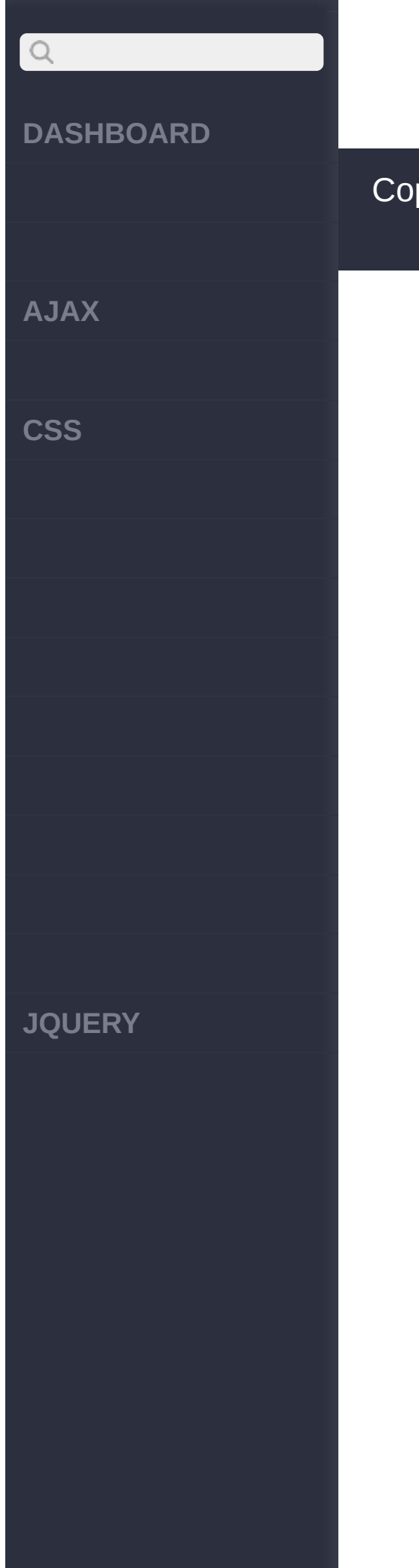

 $\sim$  click [here](http://www.cuishifeng.cn/go/card)

<span id="page-379-0"></span>> ajax > serialize()

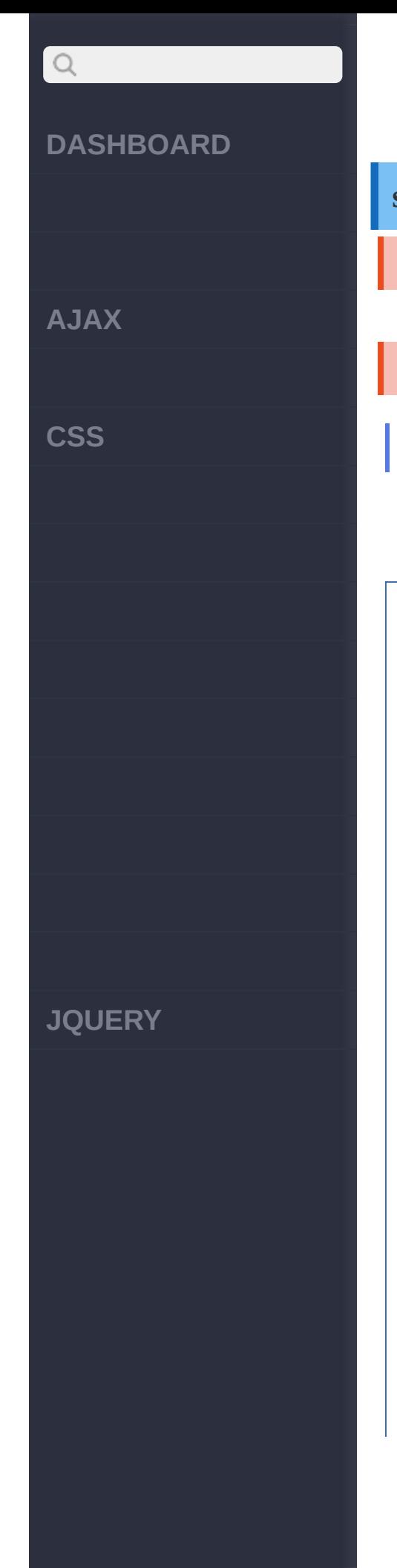

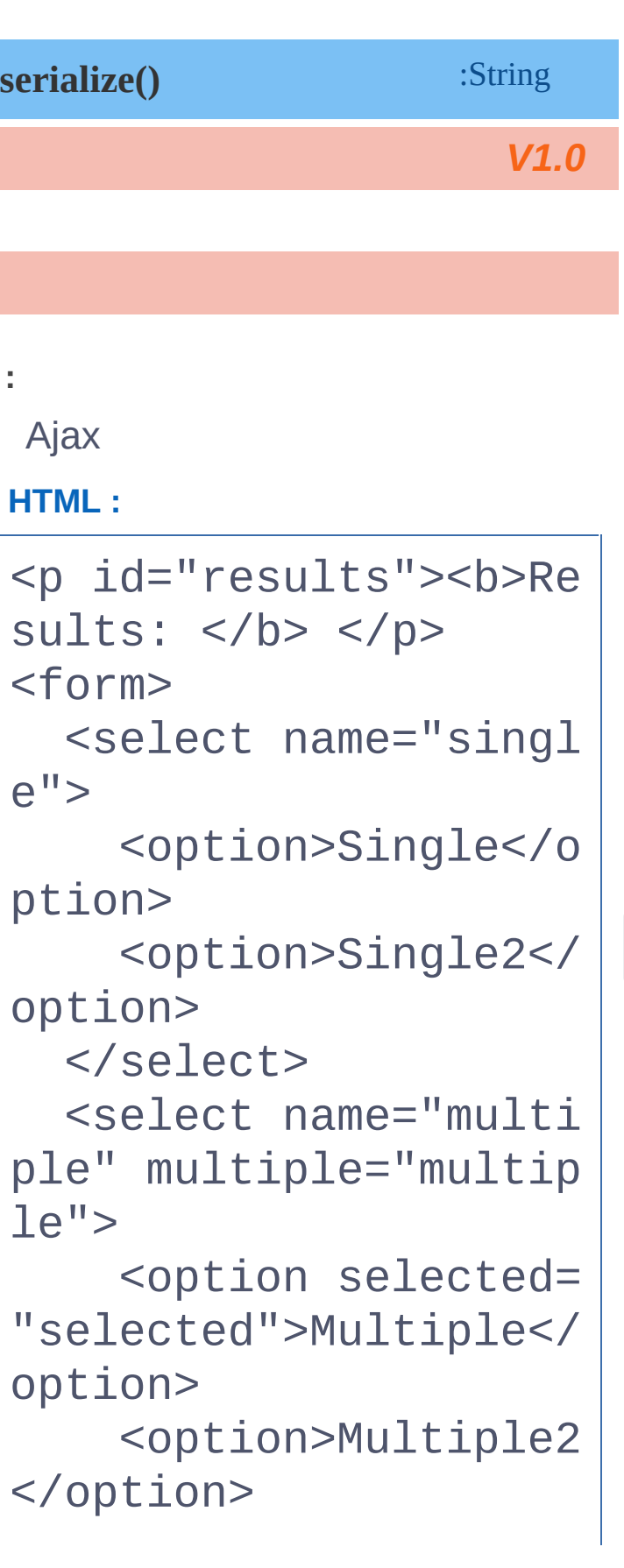

**AJAX**

 $Q$ 

**CSS**

**JQUERY**

<option selected= "selected">Multiple3< /option>

</select><br/>>

<input type="checkb ox" name="check" valu e="check1"/> check1

<input type="checkb ox" name="check" valu e="check2" checked="c hecked"/> check2

<input type="radio" name="radio" value=" radio1" checked="chec ked"/> radio1

<input type="radio" name="radio" value=" radio2"/> radio2 </form>

### **jQuery :**

\$("#results").append(  $"$  <tt>" + \$("form").s erialize() + "</tt>" );

[\\$.ajaxSetup\(\[options\]\)](#page-376-0)

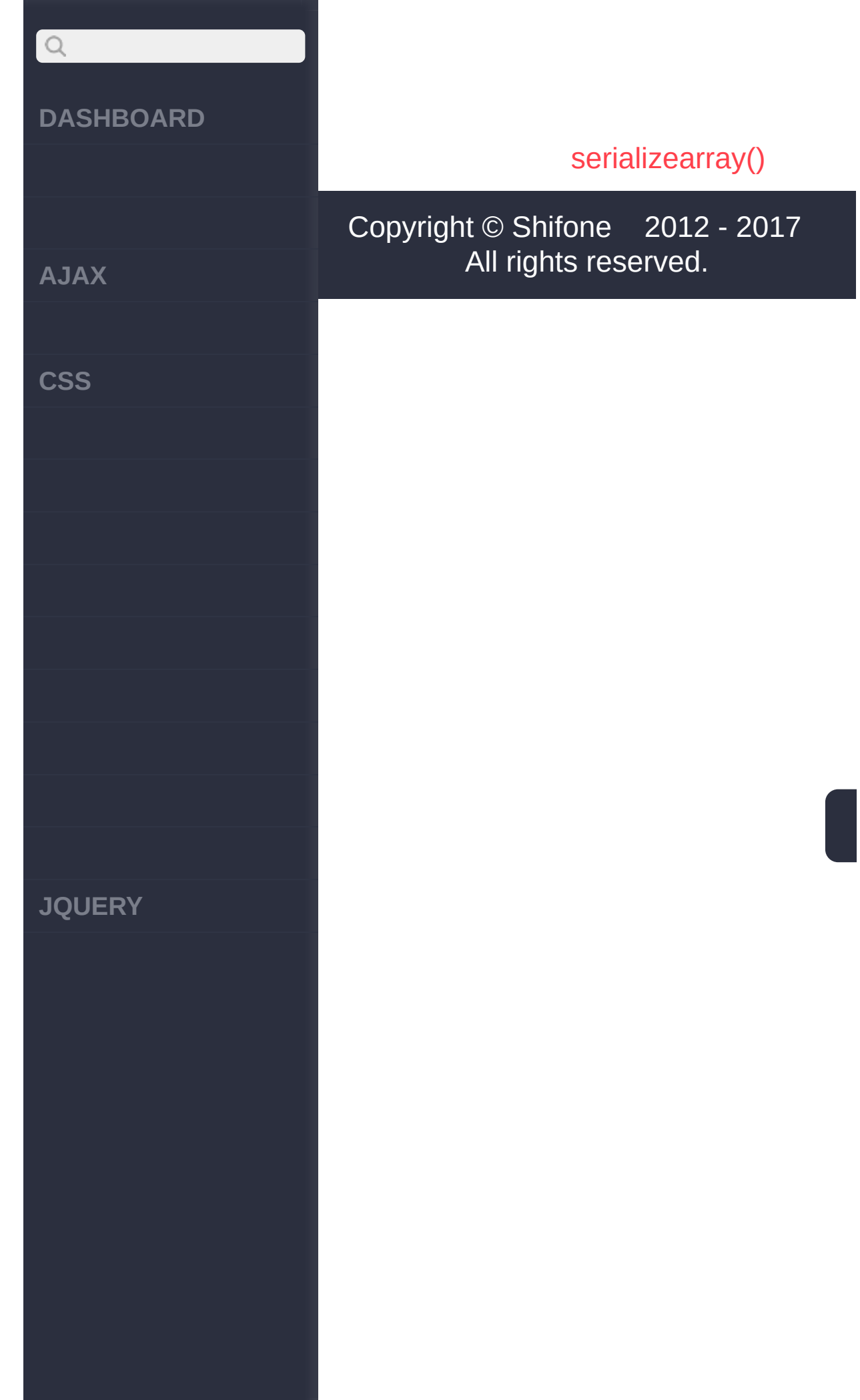

click here

<span id="page-383-0"></span>> ajax > serializearray()

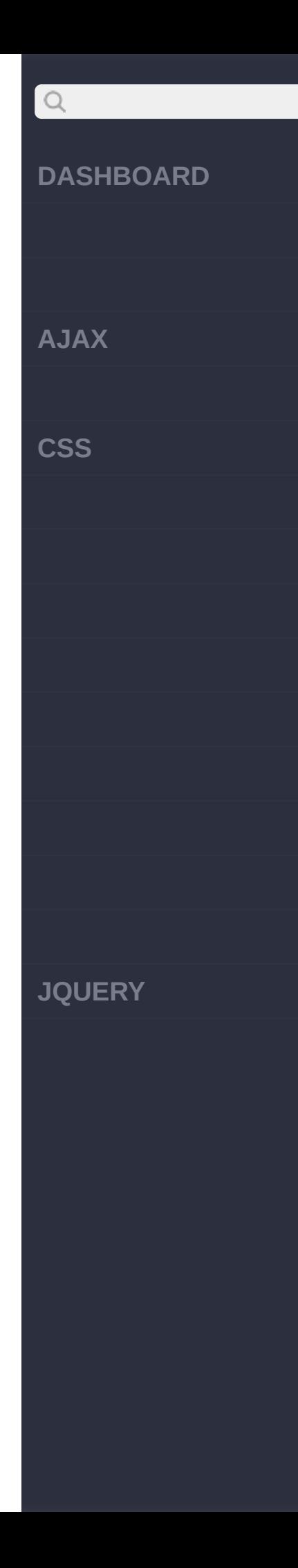

Г

Г

 $\Bigg| \, ;$ 

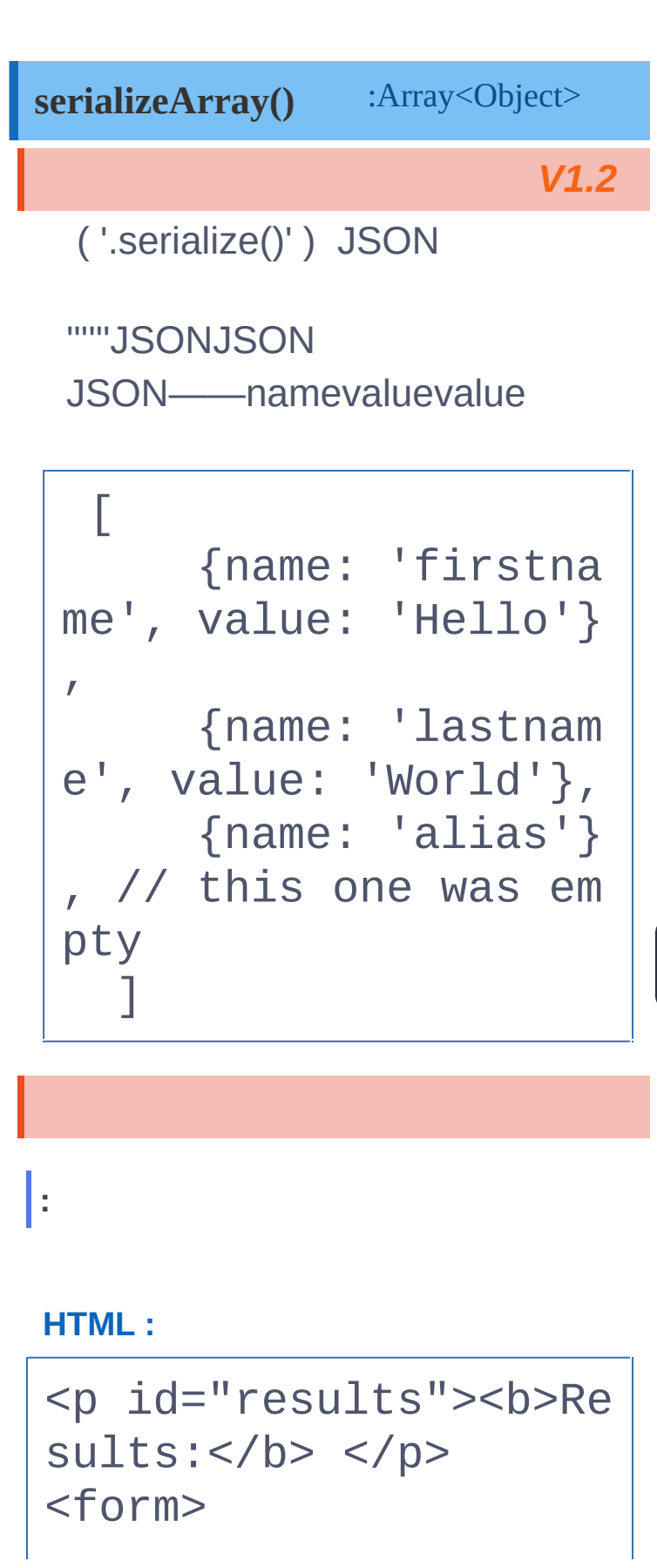

## $\begin{array}{c} \n\mathbf{Q} \n\end{array}$ DASHBOARD **A J A X**  $\csc$ **J Q U E R Y**

<select name="singl  $e''$ <option>Single</o p t i o n > <option>Single2</ option> </select> <select name="multi ple" multiple="multip  $le$ "> <option selected= "selected">Multiple</ option> <option>Multiple2 </option> <option selected= "selected">Multiple3< /option> </select><br/> <input type="checkb ox" name="check" valu e="check1"/> check1 <input type="checkb ox" name="check" valu e="check2" checked="c hecked"/> check2 <input type="radio" [n](http://jquery.cuishifeng.cn/source.html)ame="radio" value="

**AJAX**

 $\begin{array}{c} \n\mathbf{Q} \n\end{array}$ 

**CSS**

**JQUERY**

radio1" checked="chec ked"/> radio1 <input type="radio" name="radio" value=" radio2"/> radio2 </form>

**jQuery :**

var fields = \$("selec t, :radio").serialize Array(); jQuery.each( fields, function(i, field){ \$("#results").appen d(field.value + " "); });

[serialize\(\)](#page-379-0)

[attr\(name|pro|key,val|fn\)](#page-387-0)

click here

<span id="page-387-0"></span>> > attr(name|pro|key,val|fn)

**AJAX** 

 $Q$ 

**CSS** 

**JQUERY** 

:String attr(name|properties|key,value|fn)

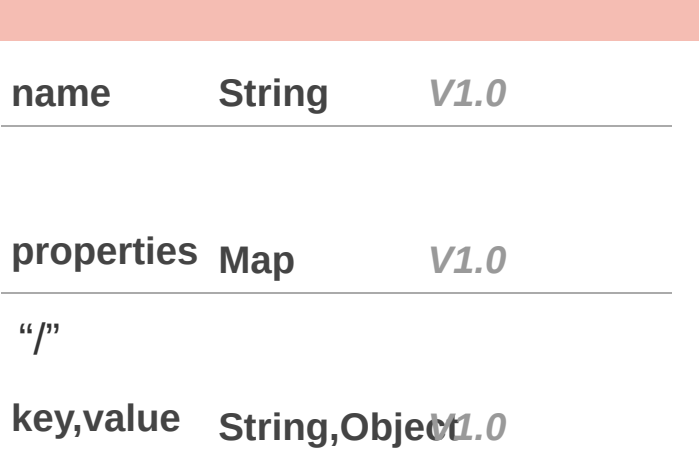

key, function (index, String, Function attr)

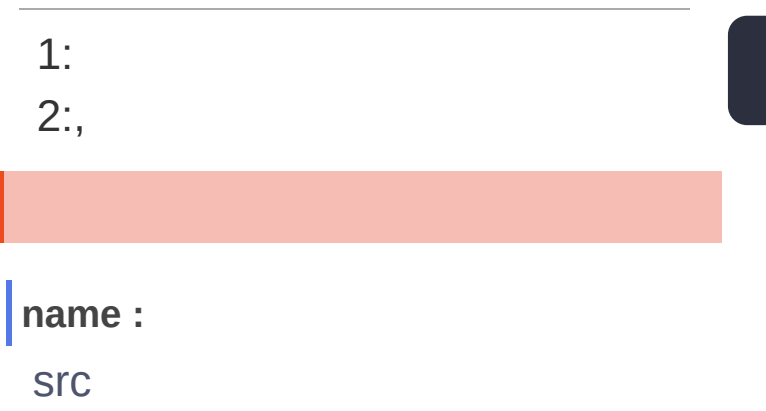

jQuery :

 $$("img") . attr("src")$ ;

properties :

**AJAX**

 $\begin{array}{c} \n\text{O} \n\end{array}$ 

**CSS**

**JQUERY**

srcalt

**jQuery :**

```
$("img").attr({ src:
"test.jpg"
, alt: "Tes
t Image" });
```
**key,value :**

src

**jQuery :**

\$("img").attr("src" , " test.jpg");

**key, :**

srctitle

**jQuery :**

\$("img").attr("title" , function() { return this.src });

[serializearray\(\)](#page-383-0)

[removeAttr\(name\)](#page-391-0)

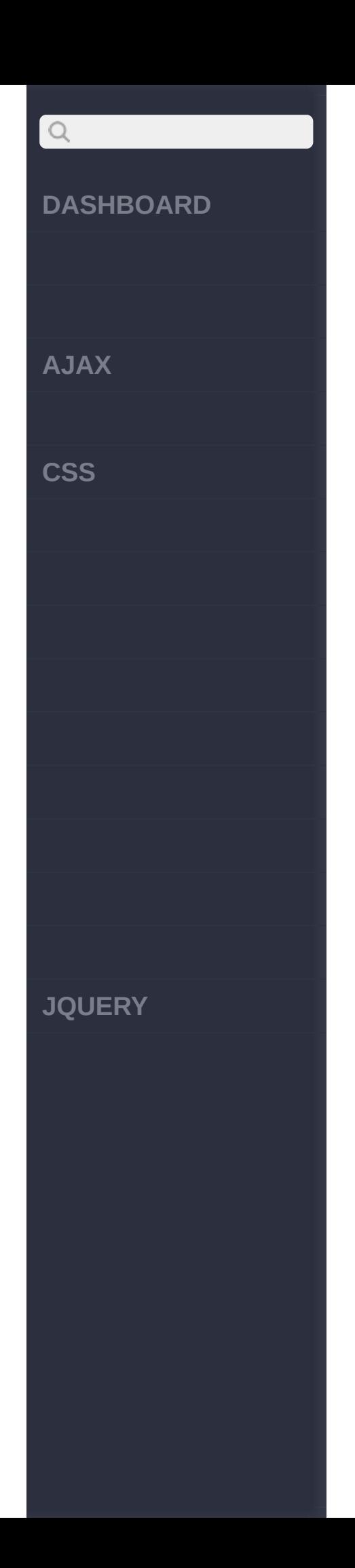

click here

<span id="page-391-0"></span>> > removeAttr(name)

# $Q$ **[DASHBOARD](#page-4-0) [AJAX](javascript:void(0);) [CSS](javascript:void(0);) [JQUERY](http://runjs.cn/code/agukaw1z)**

### **removeAttr(name)** :jQuery 1.6IE6JQueryremoveAttrdisabled \$("XX").prop("disabled",false); 1.7IE6disabled **name String** *V1.0* **:** src **HTML :** <img src="test.jpg"/> **jQuery :** \$("img").removeAttr(" src"); **:**  $[$  <img />  $]$

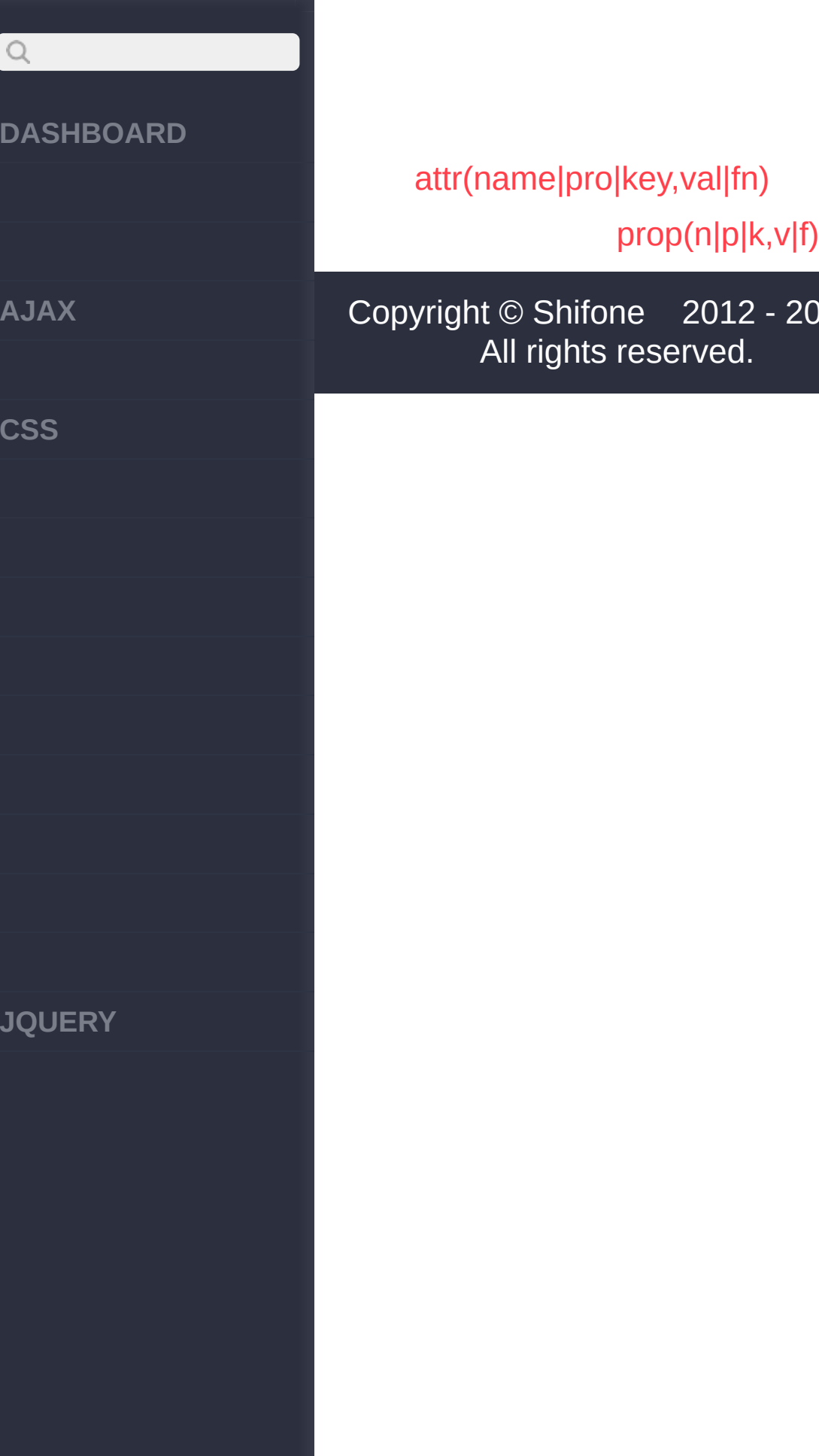

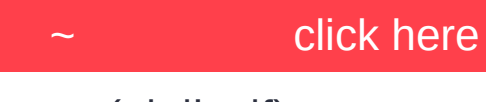

<span id="page-394-0"></span> $>$  > prop(n|p|k,v|f)

**AJAX** 

 $\begin{array}{c} \n\mathbf{Q} \n\end{array}$ 

**CSS** 

**JQUERY** 

### :jQuery prop(name|properties|key,value|fn)

### **DOMwindowjQuery** undefined

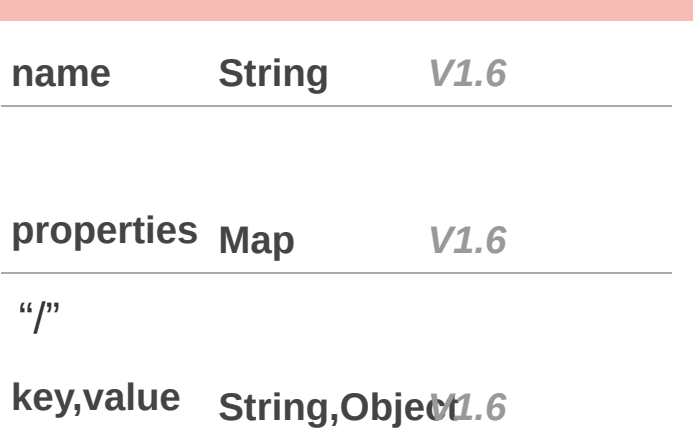

### key, function (index, String, Function attr)

 $1:$ 

 $2:$ 

### name:

truefalse

### jQuery:

\$("input[type='checkb ox']").prop("checked"
**AJAX**

 $\begin{array}{c} \n\mathbf{Q} \n\end{array}$ 

**CSS**

**JQUERY**

## );

**properties :**

### **jQuery :**

\$("input[type='checkb ox']").prop({ disabled: true });

**key,value :**

### **jQuery :**

```
$("input[type='checkb
ox']").prop("disabled
"
, false);
$("input[type='checkb
ox']").prop("checked"
, true);
```
**key, :**

### **jQuery :**

\$("input[type='checkb ox']").prop("checked"

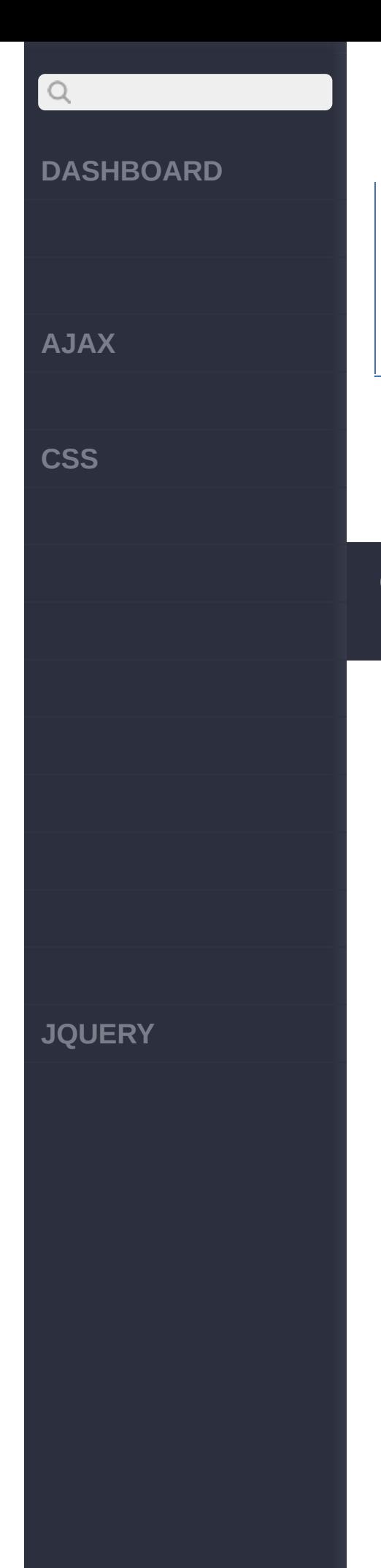

```
, function( i, val )
{
  return !val;
});
```
[removeAttr\(name\)](#page-391-0)

[removeProp\(name\)](#page-398-0)

Copyright © [Shifone](http://www.cuishifeng.cn) 2012 - 2017 All rights reserved.

<span id="page-398-0"></span>> > removeProp(name)

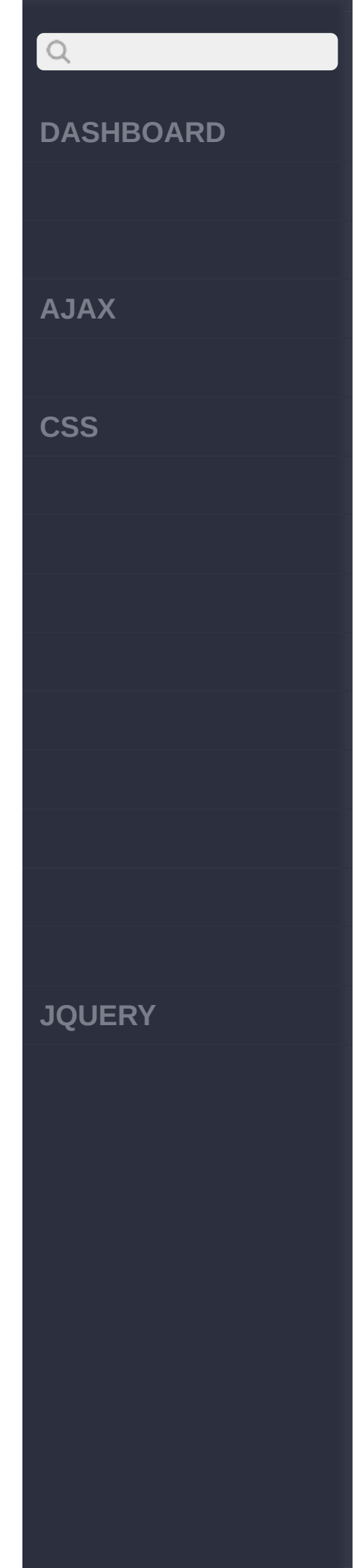

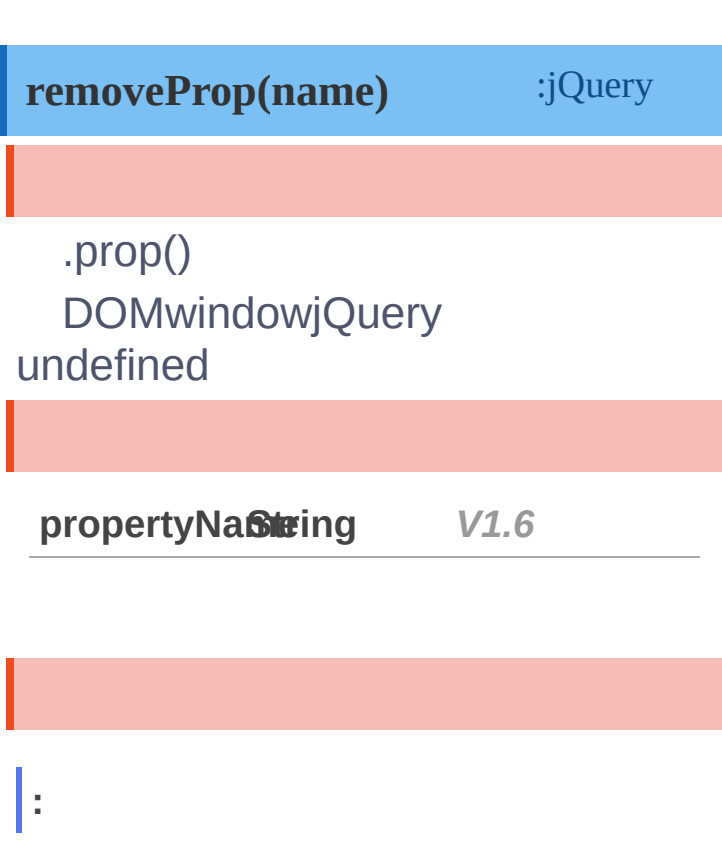

**HTML :**

I

 $\n $\langle p \rangle$$ 

### **jQuery :**

```
var $para = $("p");
$para.prop("luggageCo
de"
, 1234);
$para.append("The sec
ret luggage code is:
"
, String($para.prop(
"luggageCode")),
". "
);
```
# $\begin{array}{c} \n\mathbf{Q} \n\end{array}$ **DASHBOARD** \$para.removeProp("lug gageCode"); \$para.append("Now the secret luggage code **AJAX** is: " , String(\$para.p rop("luggageCode")), **CSS**  $^{\prime\prime}$ .  $^{\prime\prime}$ ); **:** The secret luggage co de is: 1234. Now the secret luggage code i s: undefined. [prop\(n|p|k,v|f\)](#page-394-0) [addClass\(class|fn\)](#page-401-0) Copyright © [Shifone](http://www.cuishifeng.cn) 2012 - 2017 **JQUERY**All rights reserved.

<span id="page-401-0"></span>> > addClass(class|fn)

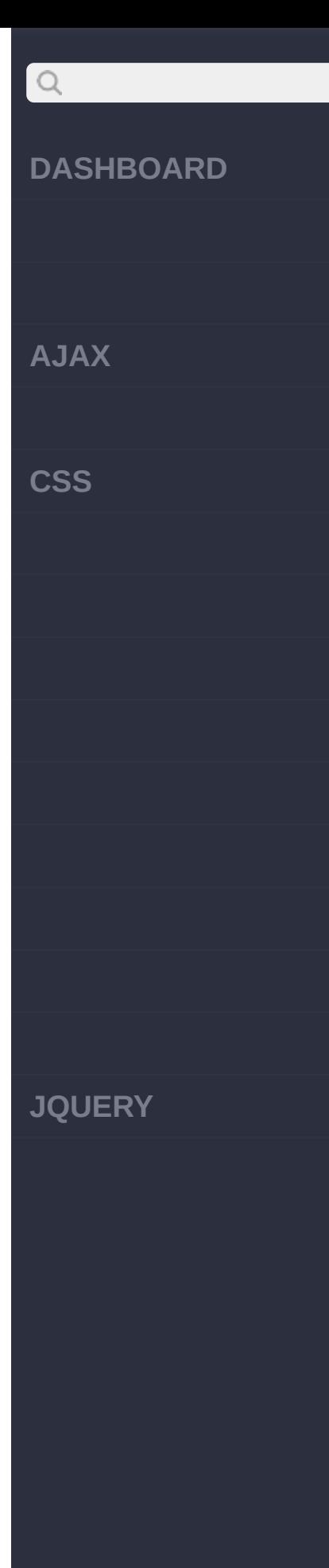

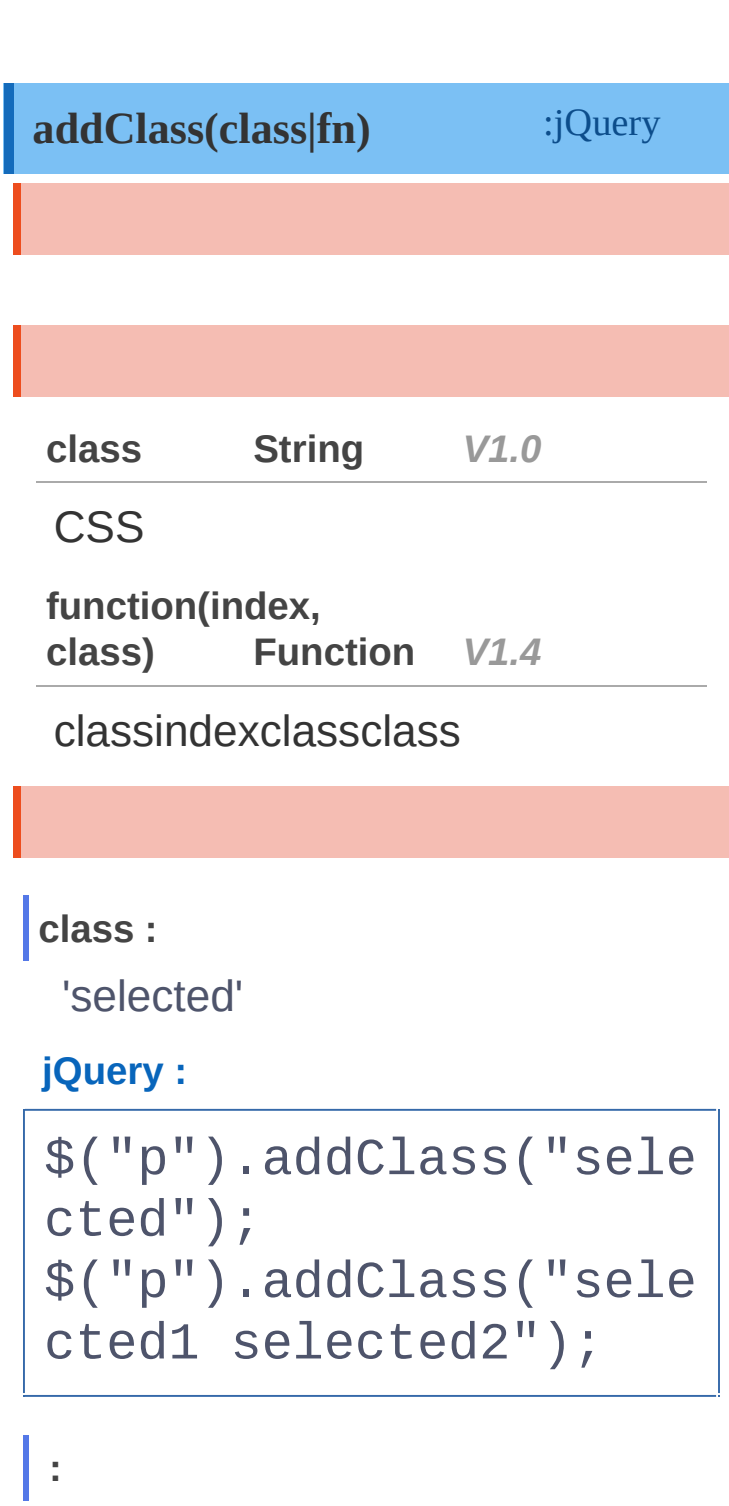

**:**

liclass

**HTML :**

 $<sub>u</sub>1<sub>></sub>$ </sub>

<li>Hello</li>

**AJAX**

 $\begin{array}{c} \n\mathbf{C} \n\end{array}$ 

**CSS**

<li>Hello</li> <li>Hello</li>

 $\langle$ /ul>

### **jQuery :**

\$('ul li:last').addCl ass(function() { return 'item-' + \$( this).index(); });

### [removeProp\(name\)](#page-398-0)

[removeClass\(\[class|fn\]\)](#page-404-0)

Copyright © [Shifone](http://www.cuishifeng.cn) 2012 - 2017 All rights reserved.

**JQUERY**

<span id="page-404-0"></span>> > removeClass([class|fn])

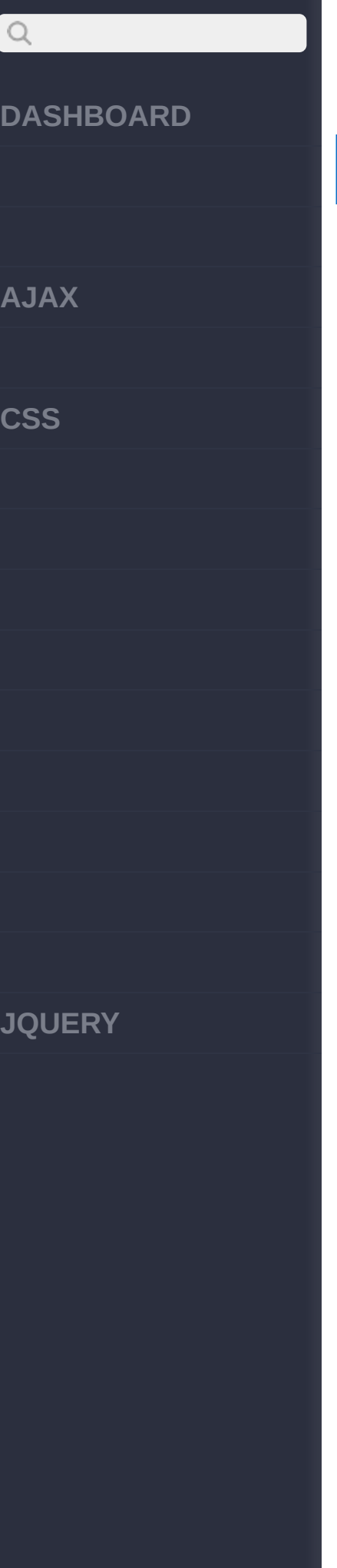

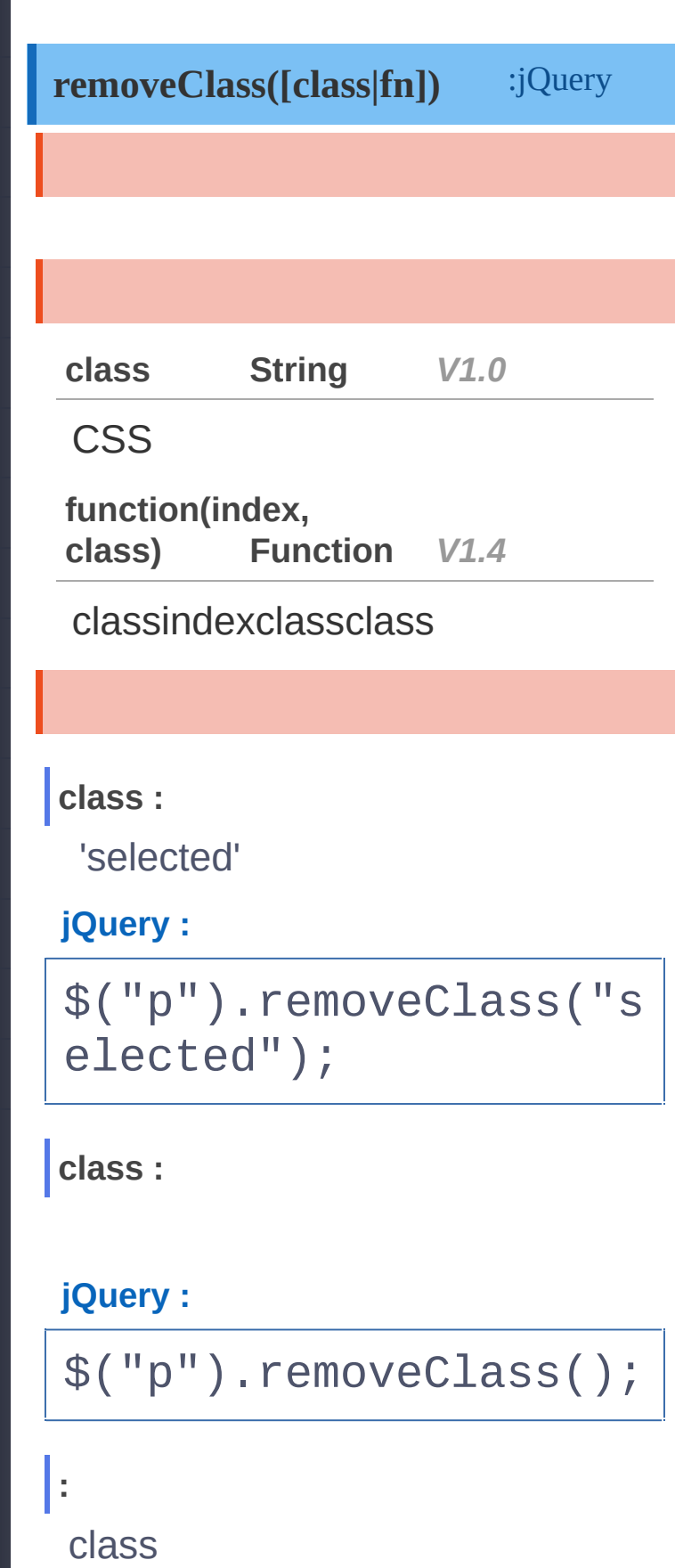

**AJAX**

 $Q$ 

**CSS**

**jQuery :**

```
$('li:last').removeCl
ass(function() {
    return $(this).pr
ev().attr('class');
});
```
[toggleClass\(class|fn\[,sw\]\)](#page-407-0) [addClass\(class|fn\)](#page-401-0)

Copyright © [Shifone](http://www.cuishifeng.cn) 2012 - 2017 All rights reserved.

**JQUERY**

click [here](http://www.cuishifeng.cn/go/card)

<span id="page-407-0"></span>> > toggleClass(class|fn[,sw])

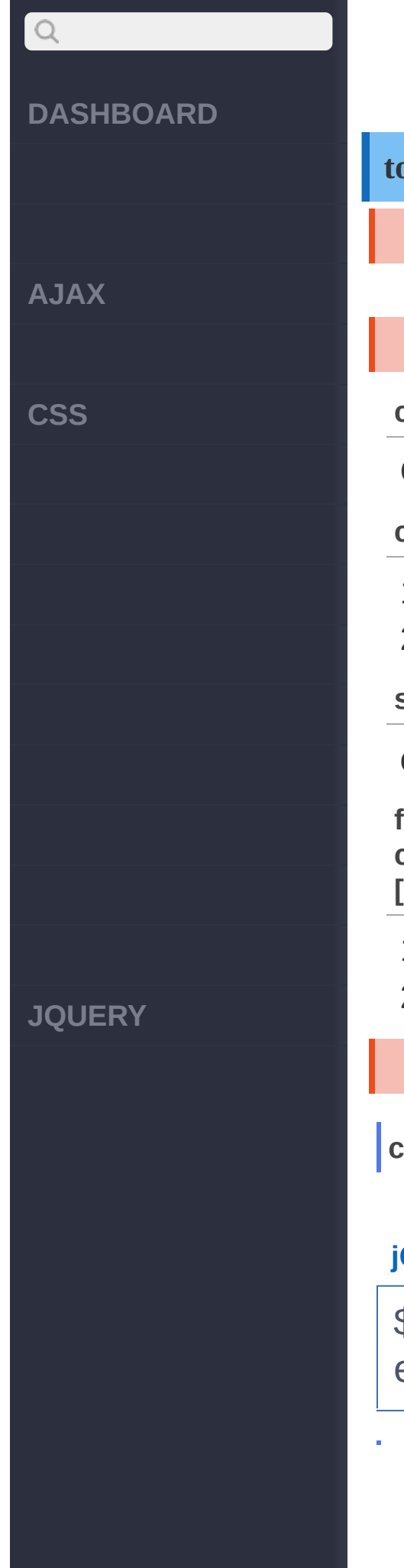

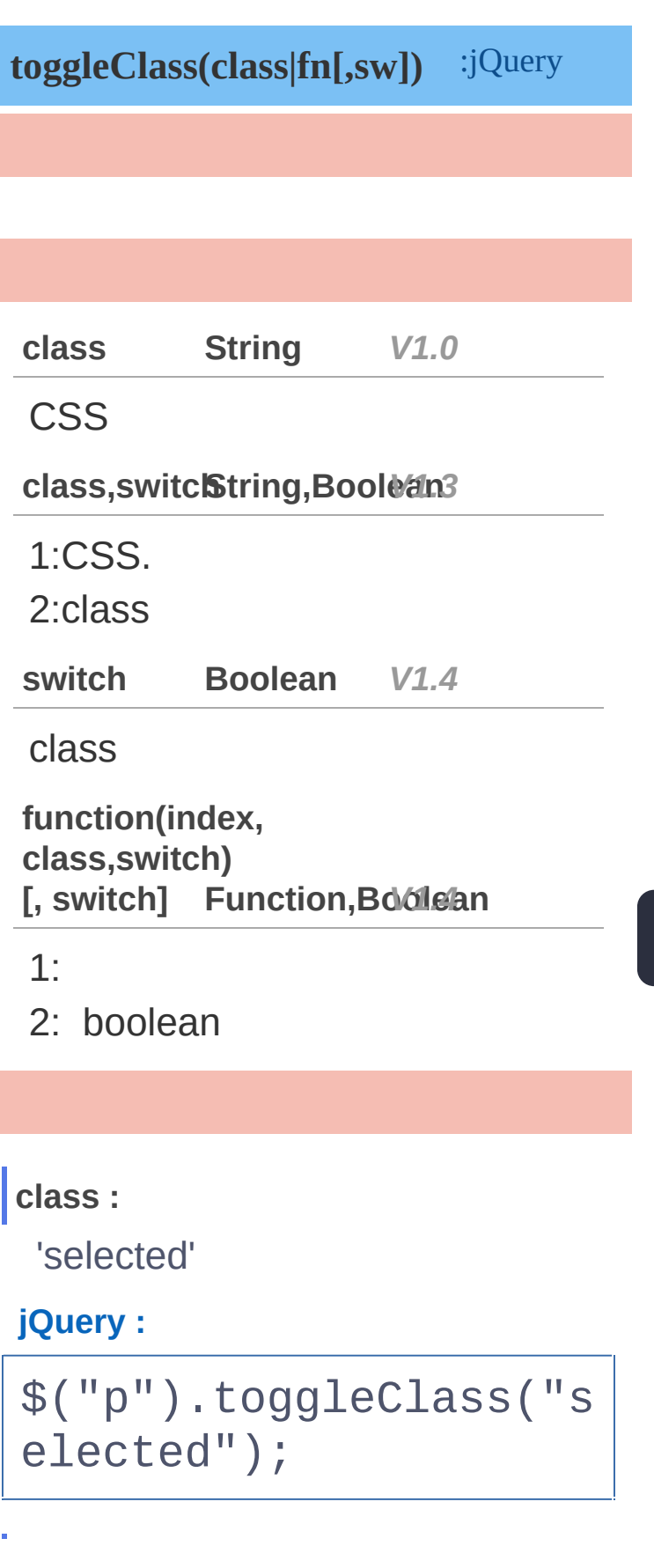

**AJAX**

 $Q$ 

**CSS**

**JQUERY**

```
class,switch :
```
'highlight'

**HTML :**

<strong>jQuery :</str ong>

### **jQuery :**

```
var count = 0;
 $("p").click(functi
on(){
      $(this).toggleC
lass("highlight"
, cou
nt++ % 3 == 0);});
```
**:**

class

**jQuery :**

```
$('div.foo').toggleCl
ass(function() {
  if ($(this).parent(
).is('.bar') {
    return 'happy';
  } else {
    return 'sad';
  }
```
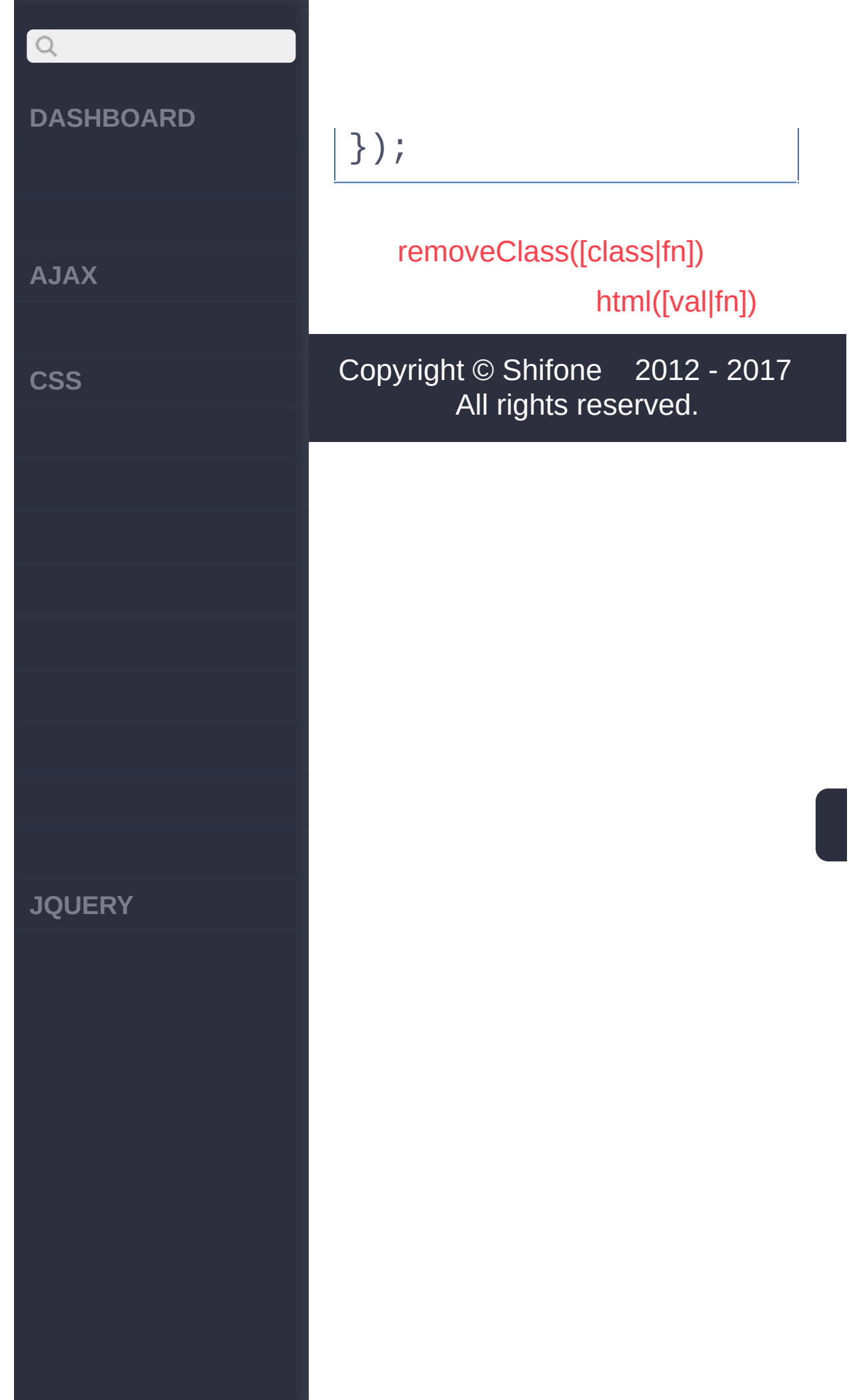

<span id="page-411-0"></span> $>$  > html([val|fn])

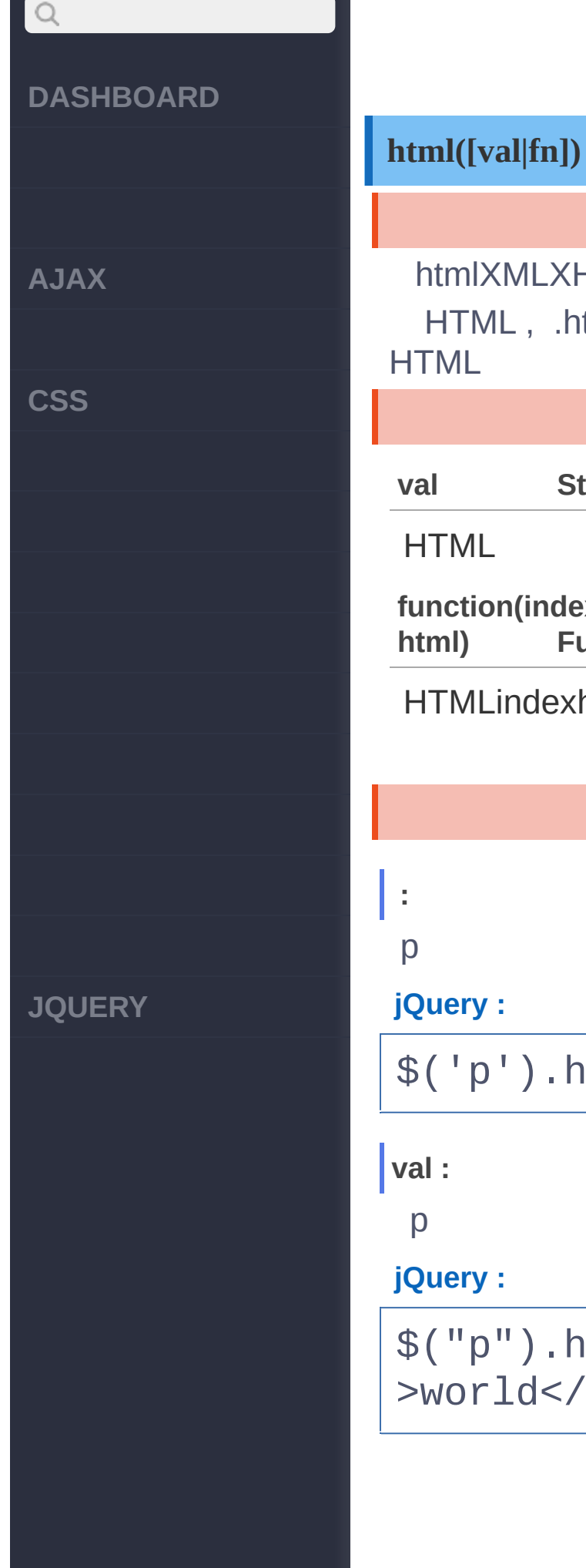

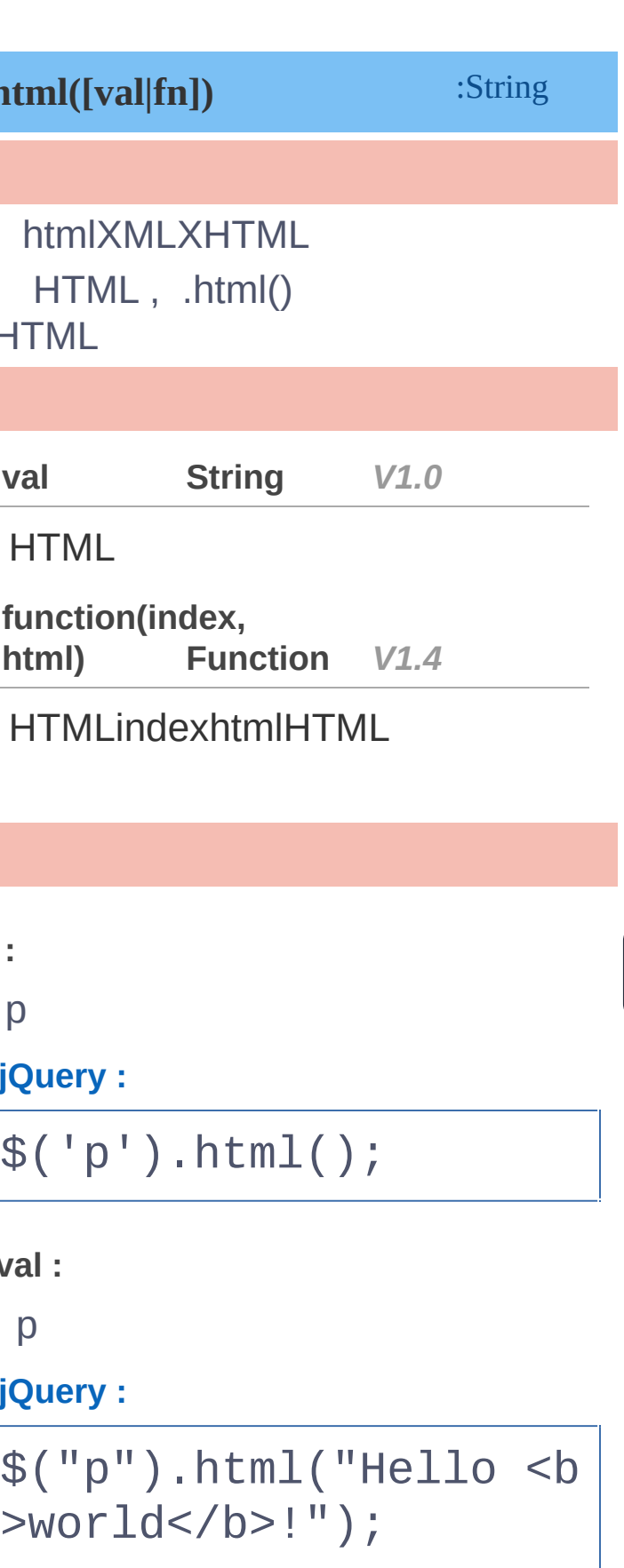

# $\boxed{Q}$ **DASHBOARD : jQuery : AJAX** \$("p").html(function(  $n$  } { **CSS** return " p index  $" + n;$ }); [toggleClass\(class|fn\[,sw\]\)](#page-407-0) [text\(\[val|fn\]\)](#page-414-0) Copyright © [Shifone](http://www.cuishifeng.cn) 2012 - 2017 All rights reserved. **JQUERY**

<span id="page-414-0"></span> $>$  > text([val|fn])

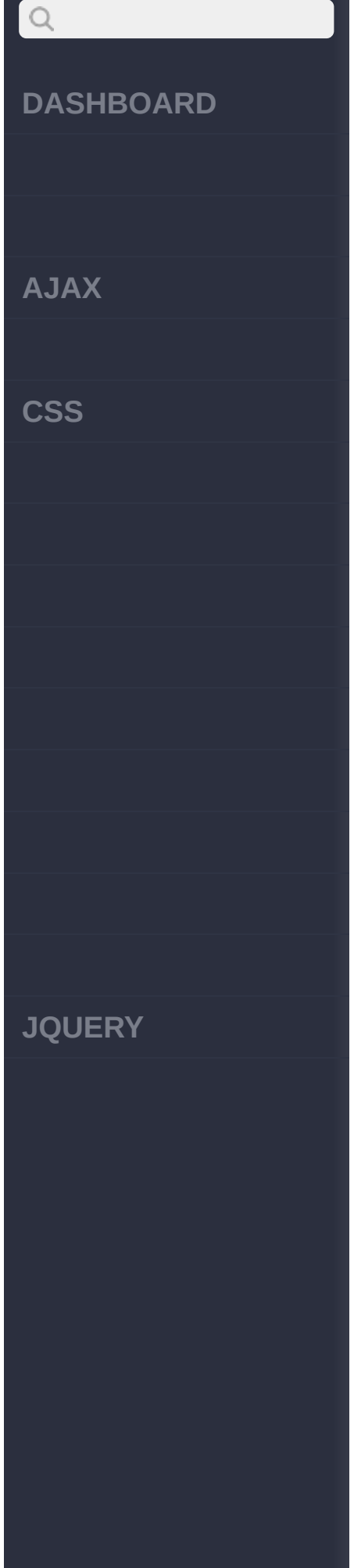

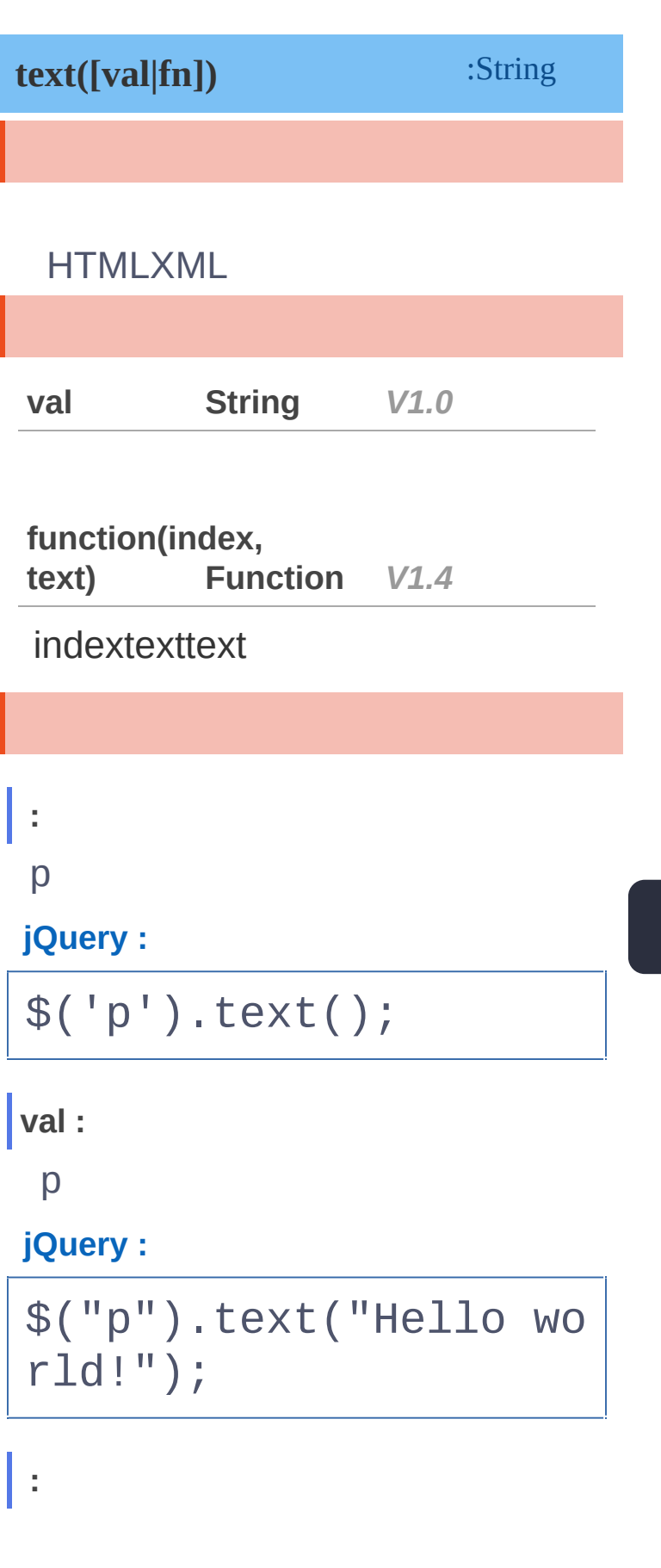

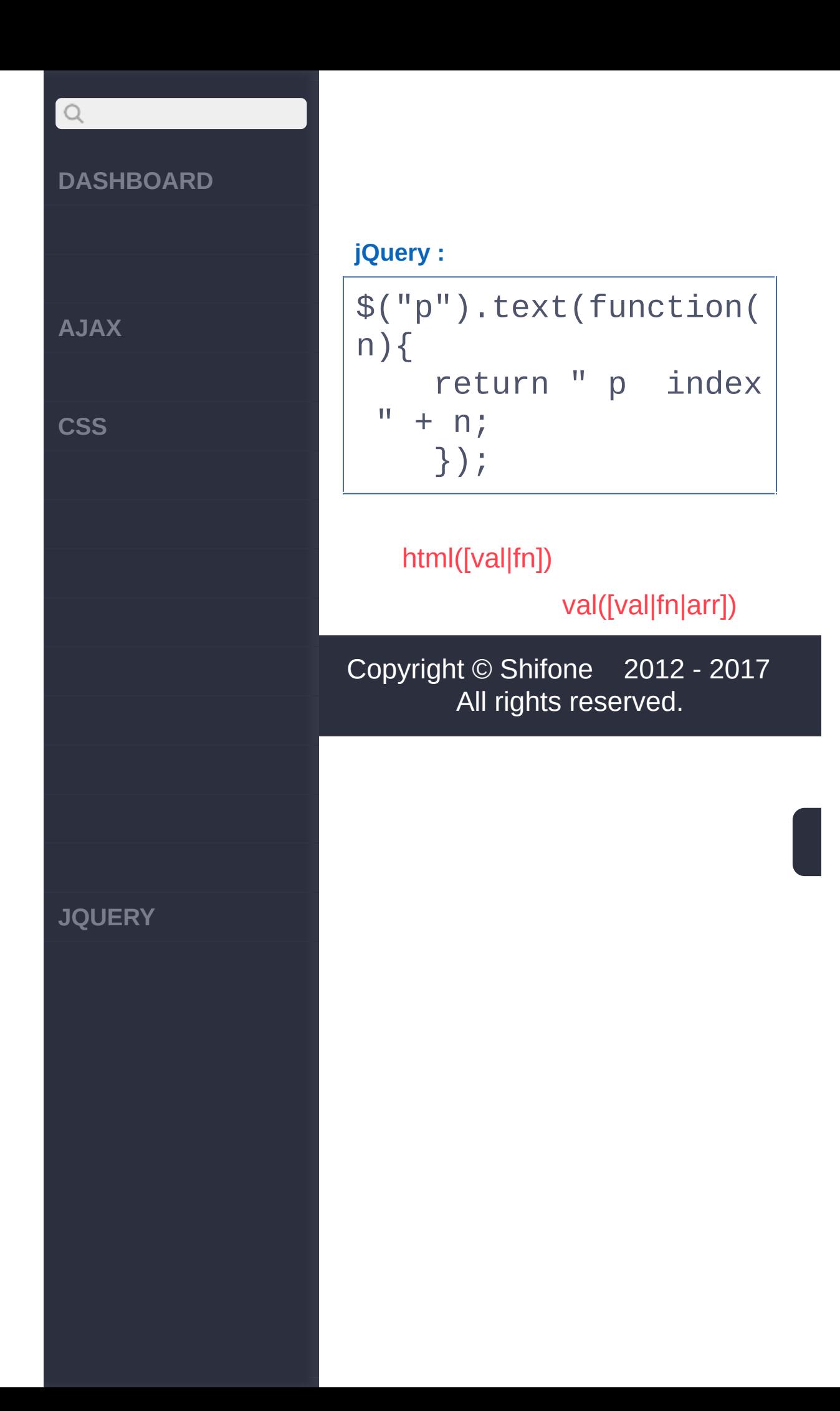

<span id="page-417-0"></span> $>$  > val([val|fn|arr])

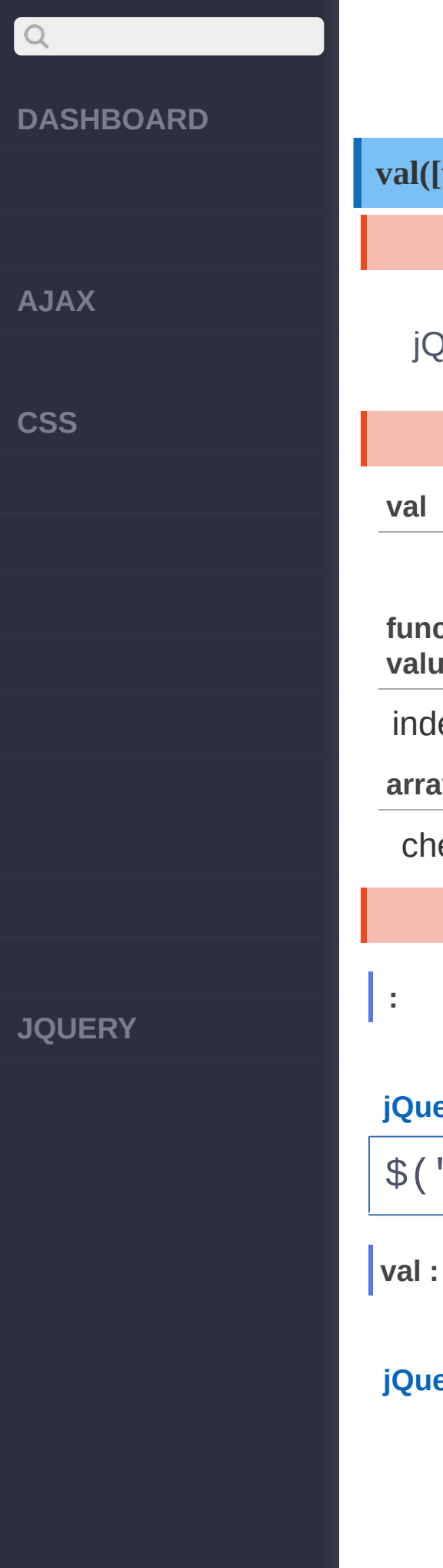

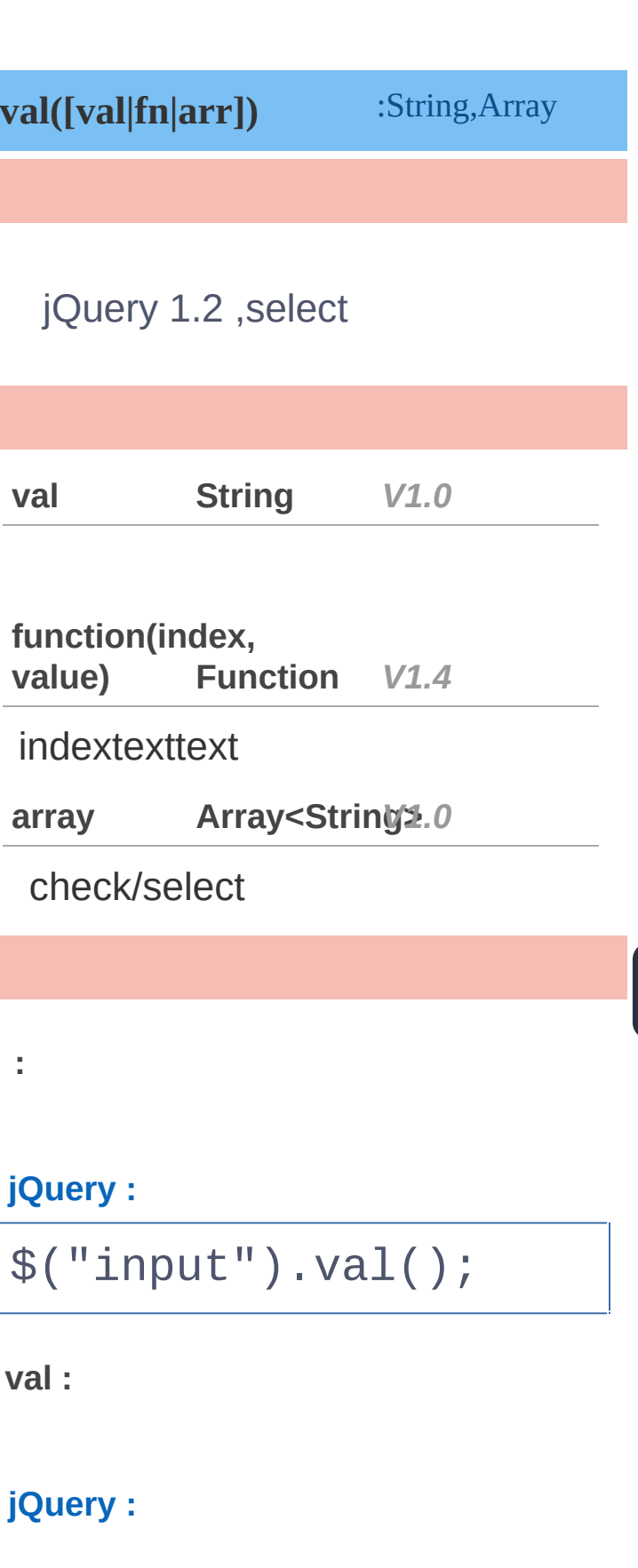

**AJAX**

 $Q$ 

**CSS**

**JQUERY**

## \$("input").val("hello world!");

**:**

### **jQuery :**

\$('input:text.items') .val(function() { return this.value + ' ' + this.className  $\frac{1}{L}$ });

**array :**

selectselect

**HTML :**

<select id="single"> <option>Single</opt ion> <option>Single2</op tion> </select> <select id="multiple" multiple="multiple"> <option selected="s [electe](http://jquery.cuishifeng.cn/source.html)d">Multiple</op

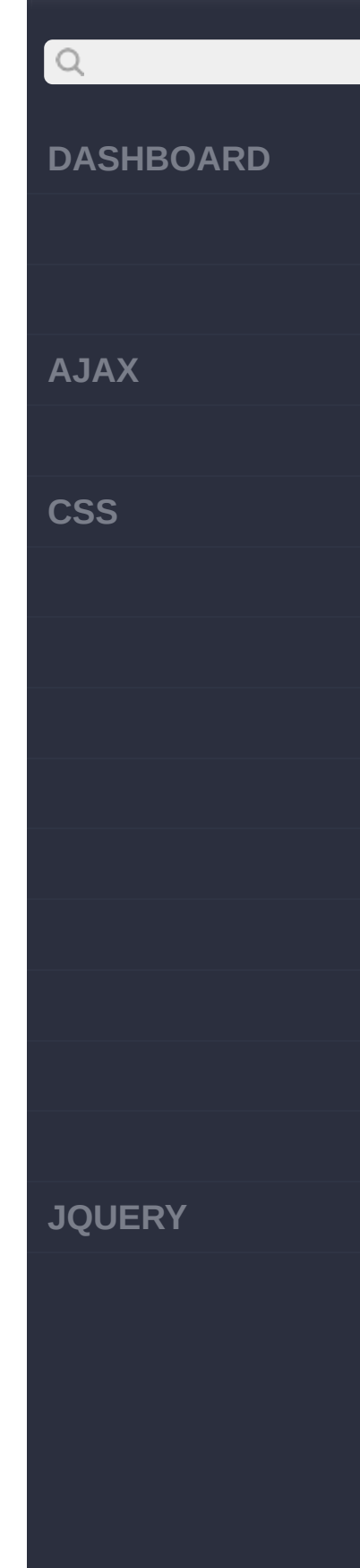

```
tion>
  <option>Multiple2</
option>
  <option selected="s
elected">Multiple3</o
ption>
</select><br/>>
<input type="checkbox
" value="check1"/> ch
eck1
<input type="checkbox
" value="check2"/> ch
eck2
<input type="radio" v
alue="radio1"/> radio
1
<input type="radio" v
alue="radio2"/> radio2
```
### **jQuery :**

```
$("#single").val("Sin
gle2");
$("#multiple").val(["
Multiple2"
,
"Multiple
3"]);
$("input").val(["chec
k2"
,
"radio1"]);
```
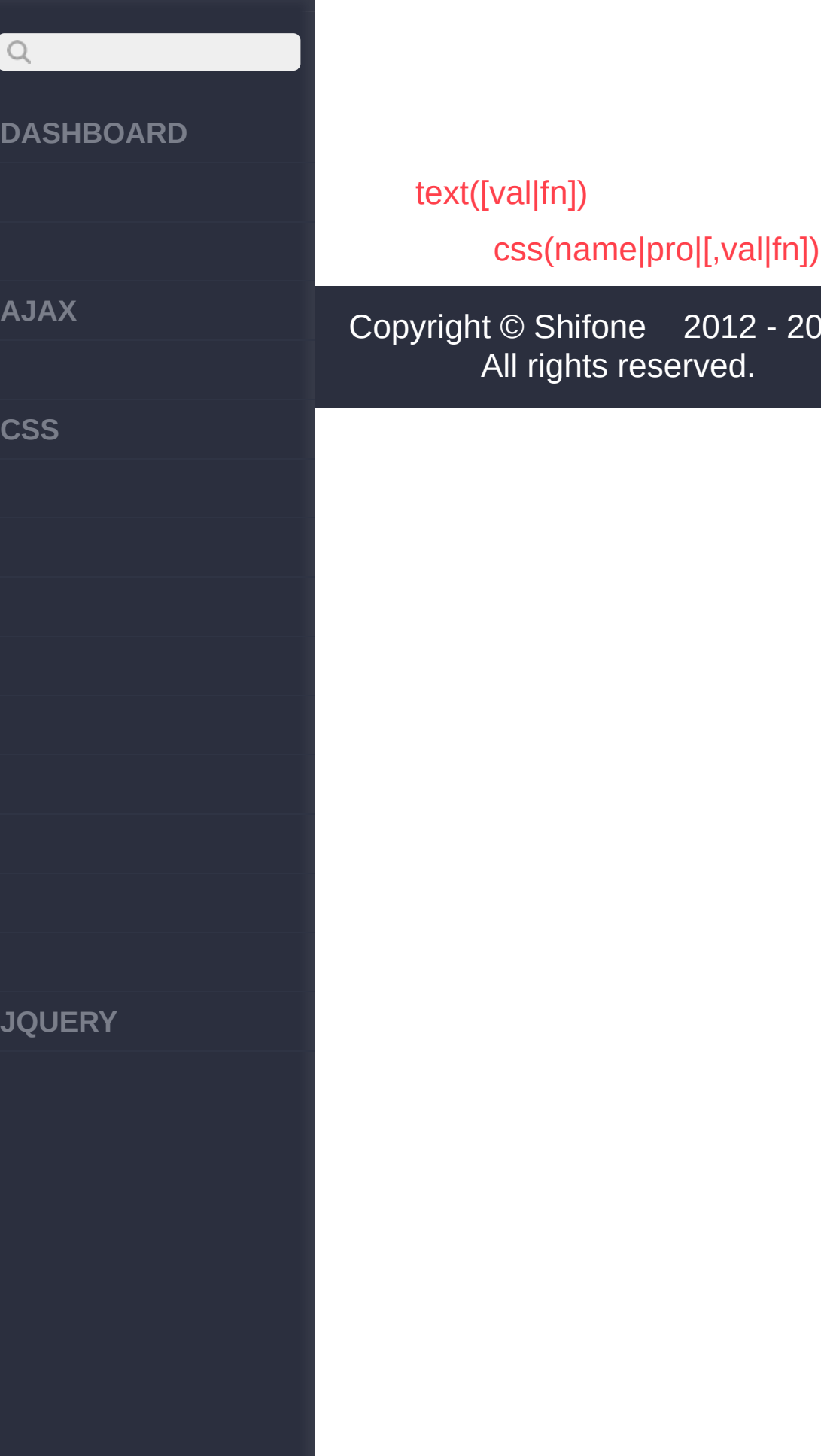

<span id="page-422-0"></span>> CSS > css(name|pro|[,val|fn])

**[AJAX](javascript:void(0);)**

 $\begin{array}{c} \n\mathbf{C} \n\end{array}$ 

**[CSS](javascript:void(0);)**

**[JQUERY](http://runjs.cn/code/agukaw1z)**

### **css(name|pro|[,val|fn])**

:String

jQuery 1.8CSS [css\(\)](#page-422-0)[animate\(\)](#page-792-0) ()("user-select", "none"); Chrome/Safari"-webkit-userselect", Firefox"-moz-user-select", IE10"-ms-user-select".

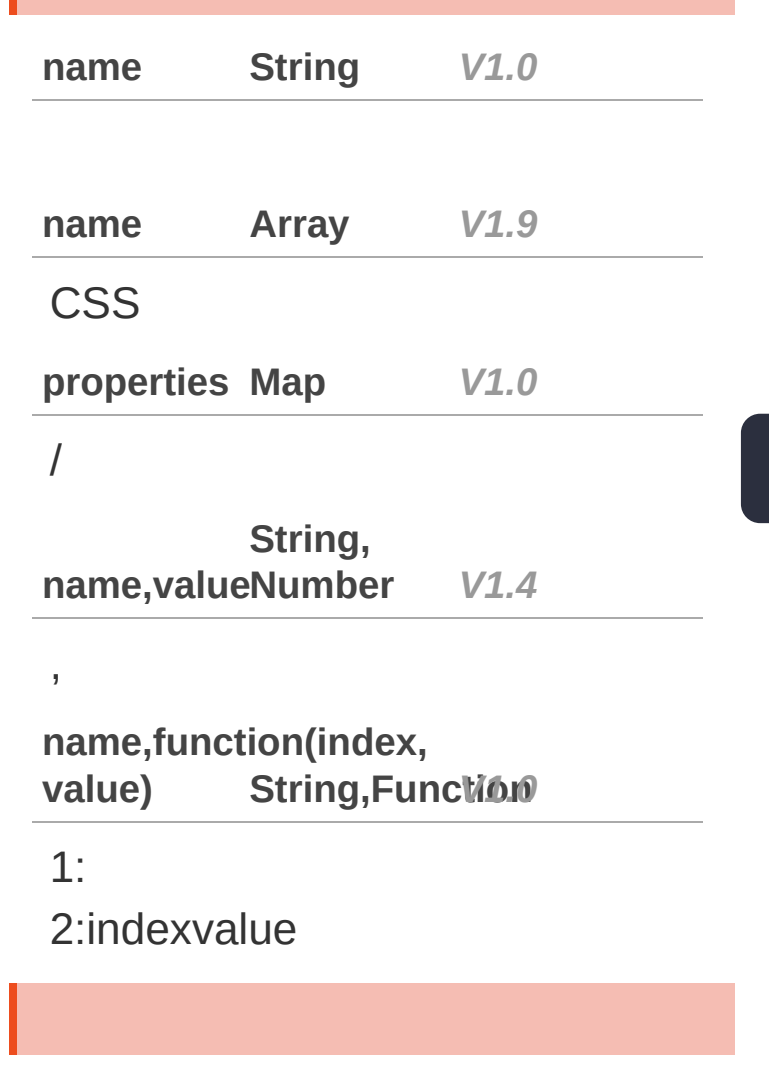

**name :**

**AJAX**

 $\bigcirc$ 

**CSS**

**JQUERY**

color

 $\blacksquare$ 

**jQuery :**

\$("p").css("color");

**properties :**

**jQuery :**

\$("p").css({ "color": "#ff0011" , "backgrou nd": "blue" });

**name,value :**

**jQuery :**

\$("p").css("color" , "r ed");

**name, :**

div

**jQuery :**

\$("div").click(func tion() { \$(this).css({ width: function

# $Q$ **DASHBOARD** (index, value) { return parseF  $\text{load}(\text{value})$  \* 1.2; }, **AJAX** height: functio n(index, value) { **CSS** return parseF loat(value) \* 1.2; } }); }); [val\(\[val|fn|arr\]\)](#page-417-0) [jQuery.cssHooks](#page-426-0) Copyright © [Shifone](http://www.cuishifeng.cn) 2012 - 2017 All rights reserved. **JQUERY**

<span id="page-426-0"></span>> CSS > jQuery.cssHooks

**[AJAX](javascript:void(0);)**

 $\begin{array}{c} \n\mathbf{Q} \n\end{array}$ 

**[CSS](javascript:void(0);)**

**[JQUERY](http://runjs.cn/code/agukaw1z)**

### **jQuery.cssHooks**

:Object

*1.4.3*

jQuery CSS **CSS** 

\$.cssHooks CSS cssHooks CSS3 box shadowsgradients

Webkit -webkit-borderradius border-radius, Firefox -moz-border-radius cssHook .css() (borderradius DOM borderRadius) \$.cssHooks .animate()

cssHook cssHook

(function(\$) { // first, check to see if cssHooks a re supported if ( !\$.cssHooks ) { // if not, out put an error message throw("jQuery 1.4.3 or above is re quired for this plug in to work");

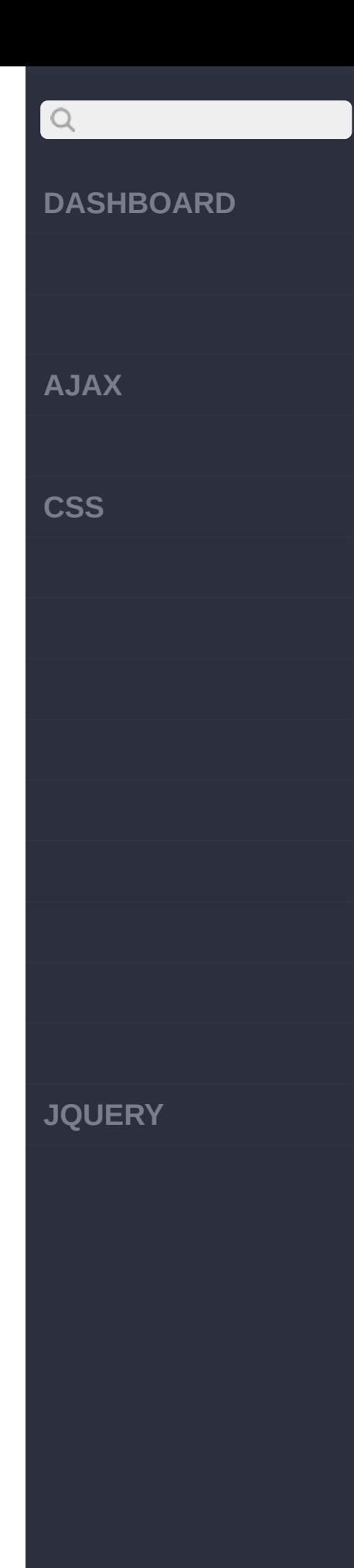

return; } \$.cssHooks["so  $meCSSProp''$ ] = { get: function( elem, computed, ext ra ) { // handle ge tting the CSS proper ty }, set: f unction( elem, value ) { // handle se tting the CSS value } }; })(jQuery);

**CSS** border-radius style

(function(\$) { function styleSu pport( prop ) { var vendorProp , [sup](http://jquery.cuishifeng.cn/source.html)portedProp,

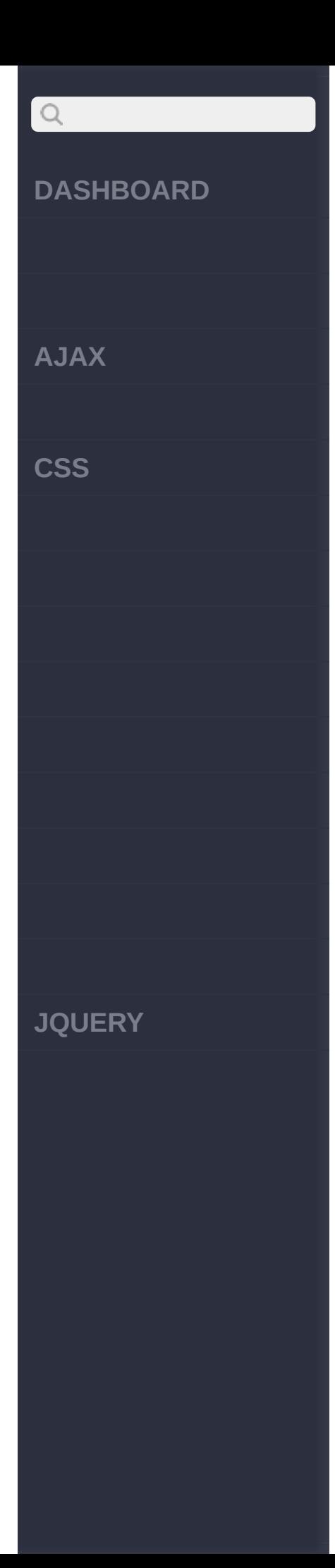

```
// capit
alize first characte
r of the prop to tes
t vendor prefix
           capProp =prop.charAt(0).toUpp
erCase() + prop.slic
e(1) ,
           p
r
e
f
i
x
e
s
=
 [ "Moz", "Webkit",
"
O
"
,
"
m
s
"
]
,
           div = document.createElement(
"div" );
        i
f
(
p
r
o
p
i
n
 d
i
v.s
t
y
l
e
)
{
           // browser
 supports standard C
SS property name
       supportedProp
 = prop;
      }
e
l
s
e
{
           // otherwi
se test support for
vendor-prefixed prop
erty names
        for ( var i
= 0; i < prefixes.le
```
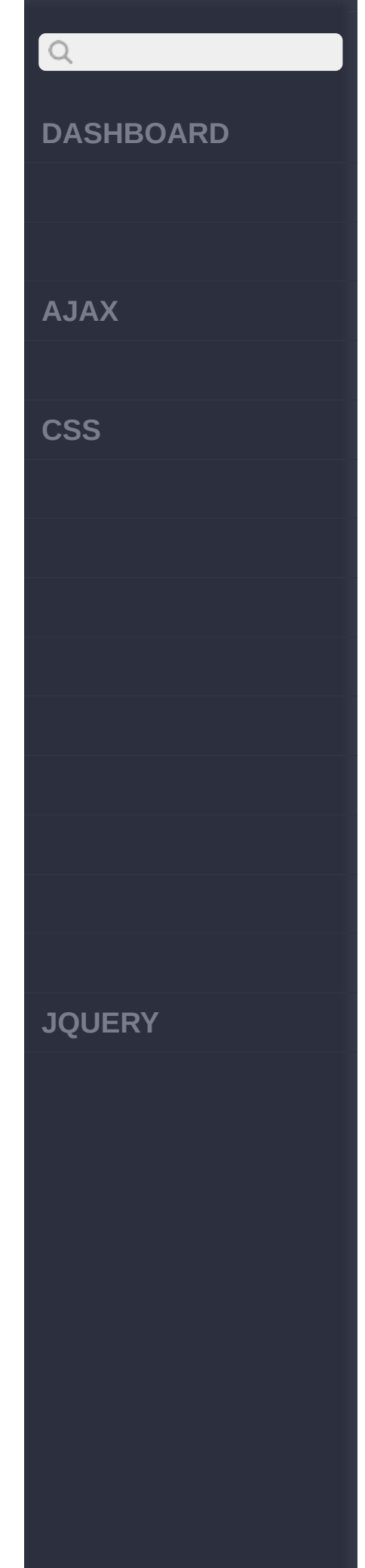

```
n
g
t
h
;
i
+
+
)
{
          vendorProp
 = prefixes[i] + cap
Prop;
          if ( vendo
rProp in div.style )
\{supporte
dProp = vendorProp;
            break;
          }
        }
      }
        // avoid mem
ory leak in IE
      div = null;// add p
roperty to $. support
 so it can be access
ed elsewhere
      $.support[ pro
p ] = supportedProp;
            return s
upportedProp;
    }
      // call the fu
nction, e.g. testing
 for "border-radius"
```
**AJAX**

 $Q$ 

**CSS**

**JQUERY**

```
support:
    styleSupport( "b
orderRadius" );
  })(jQuery);
```
**cssHook**

cssHook jQuery cssHooks

(function(\$) { if ( !\$.cssHooks ) { throw("jQuery 1.4.3+ is needed for this plugin to work "); return; } function sty leSupport( prop ) { var vendorProp , supportedProp, capProp = prop.charAt(0).toUpp erCase() + prop.slic  $e(1)$ , prefixes = [ "Moz" , "Webkit" ,
## DASHBOARD

**A J A X**

 $\begin{array}{c} \n\mathbf{Q} \n\end{array}$ 

 $\csc$ 

**J Q U E R Y**

```
"
O
"
,
"
m
s
"
]
,
           div = document.createElement(
"div" );
         i
f
(
p
r
o
p
i
n
 div.style ) {
         supportedPro
p
=
p
r
o
p
;
      }
e
l
s
e
{
         for ( var i
= 0; i < prefixes.le
n
g
t
h
;
i
+
+
)
{
           vendorProp
 = prefixes[i] + cap
Prop;
           if ( vendo
rProp in div.style )
 {
             supporte
dProp = vendorProp;
             break;
           }
        }
      }
         div = null;$.support[ pro
p ] = supportedProp
      return support
```
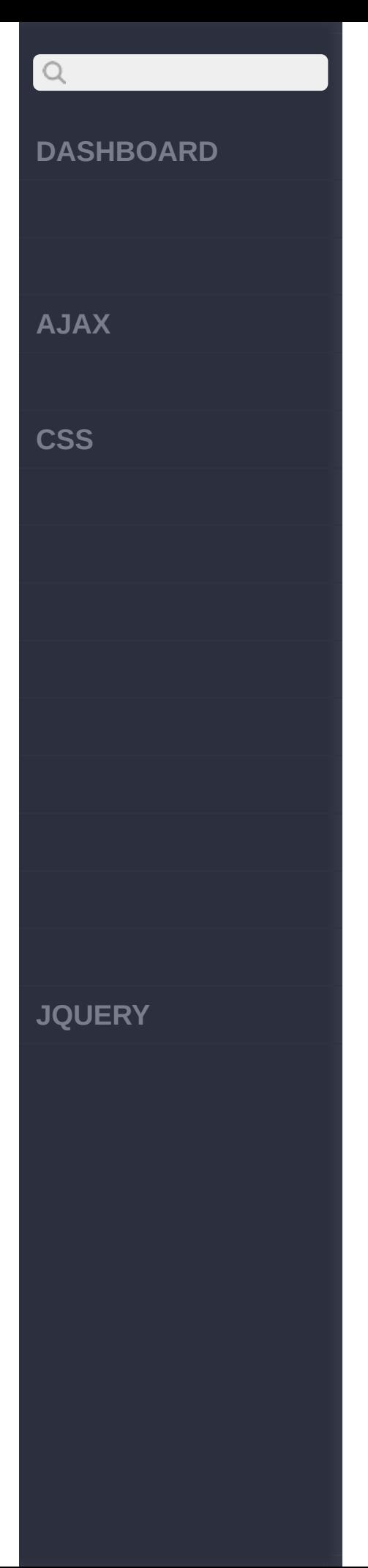

```
edProp;
    }
      var borderRadi
us = styleSupport( "
borderRadius" );
      // Set cssHook
s only for browsers
that
    // support a ven
dor-prefixed border
radius
    i
f
(
b
o
r
d
e
r
R
a
d
i
u
s && borderRadius !=
= "borderRadius" ) {
      $.c
s
s
H
o
o
k
s.b
o
r
derRadius = {get: functio
n( elem, computed, e
x
t
r
a
)
{
           return $.c
ss( elem, borderRadi
u
s
)
;
        }
,
        set: functio
n( elem, value) {
           elem.style
[ borderRadius ] = value;
```
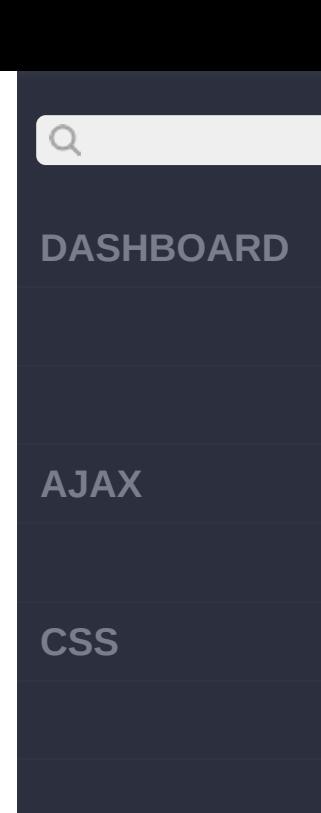

**JQUERY**

} }; } })(jQuery);

DOM (camel ) CSS (

\$("#element").css("b orderRadius" , "10px" ); \$("#another").css( "border-radius" , "20 px");

**CSS** cssHooks

)

(function(\$) { // feature test for support of a CSS property // and a proprie tary alternative // ... if ( \$.suppor t.someCSSProp && \$.s upport.someCSSProp ! == "someCSSProp" ) {

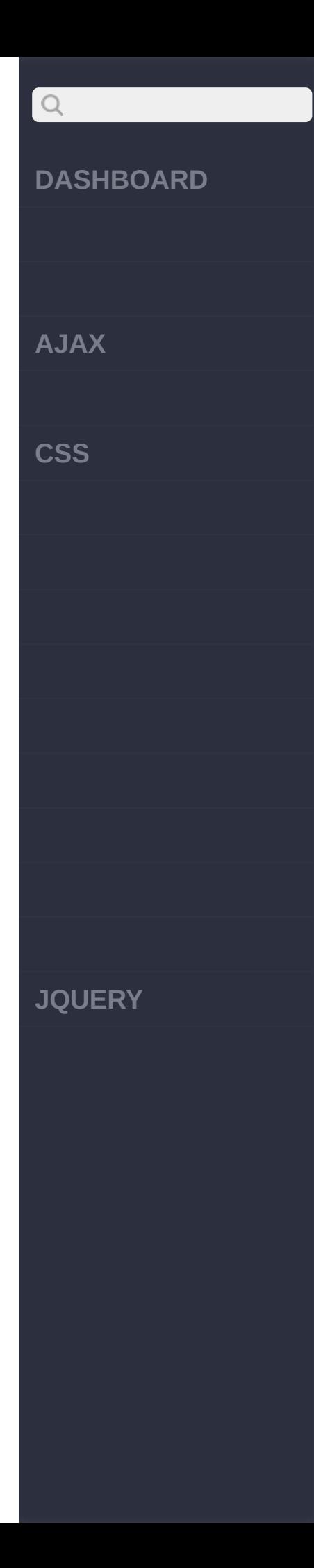

```
// Set cssHo
oks for browsers tha
t
      // support onl
y a vendor-prefixed
someCSSProp
      $.cssHooks.som
eCSSProp = {
        get: functio
n( elem, computed, e
x
t
r
a
)
{
          return $.c
ss( elem, $.support.
someCSSProp ); },<br>set: functio
n( elem, value) { elem.style [ $.support.someCSSP rop ] = value;
        } }; } else if ( supp ortsProprietaryAlter native ) { $.cssHooks.som eCSSProp = \{get: functio
```
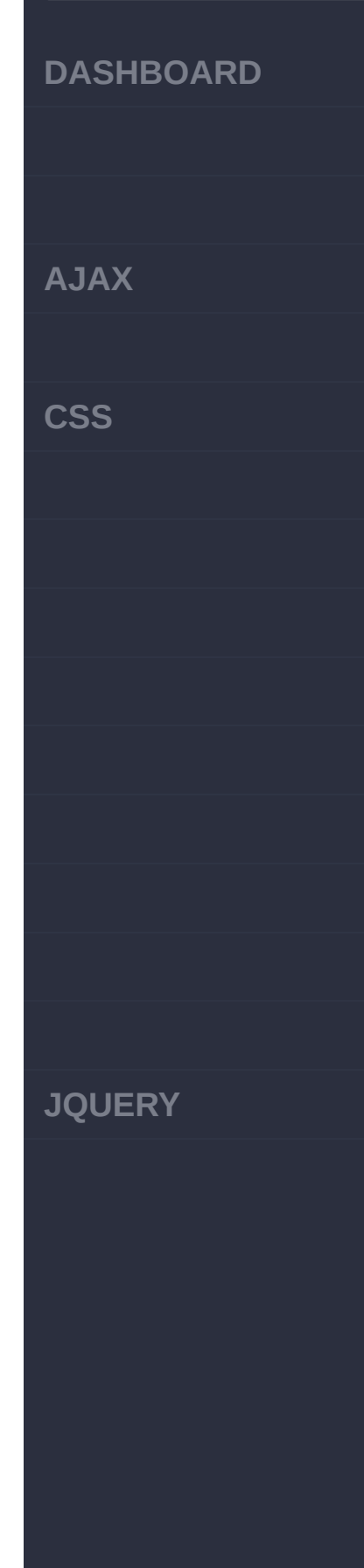

```
n( elem, computed, e
xtra ) {
          // Handle
crazy conversion fro
m the proprietary al
ternative
         },
        set: functio
n( elem, value ) {
          // Handle
crazy conversion to
the proprietary alte
rnative
        }
      }
   }
    })(jQuery);
```
.css() jQuery "px" jQuery.cssNumber

\$.cssNumber["someCSS Prop"] = true;

**cssHooks**

jQuery.fx.step cssHook

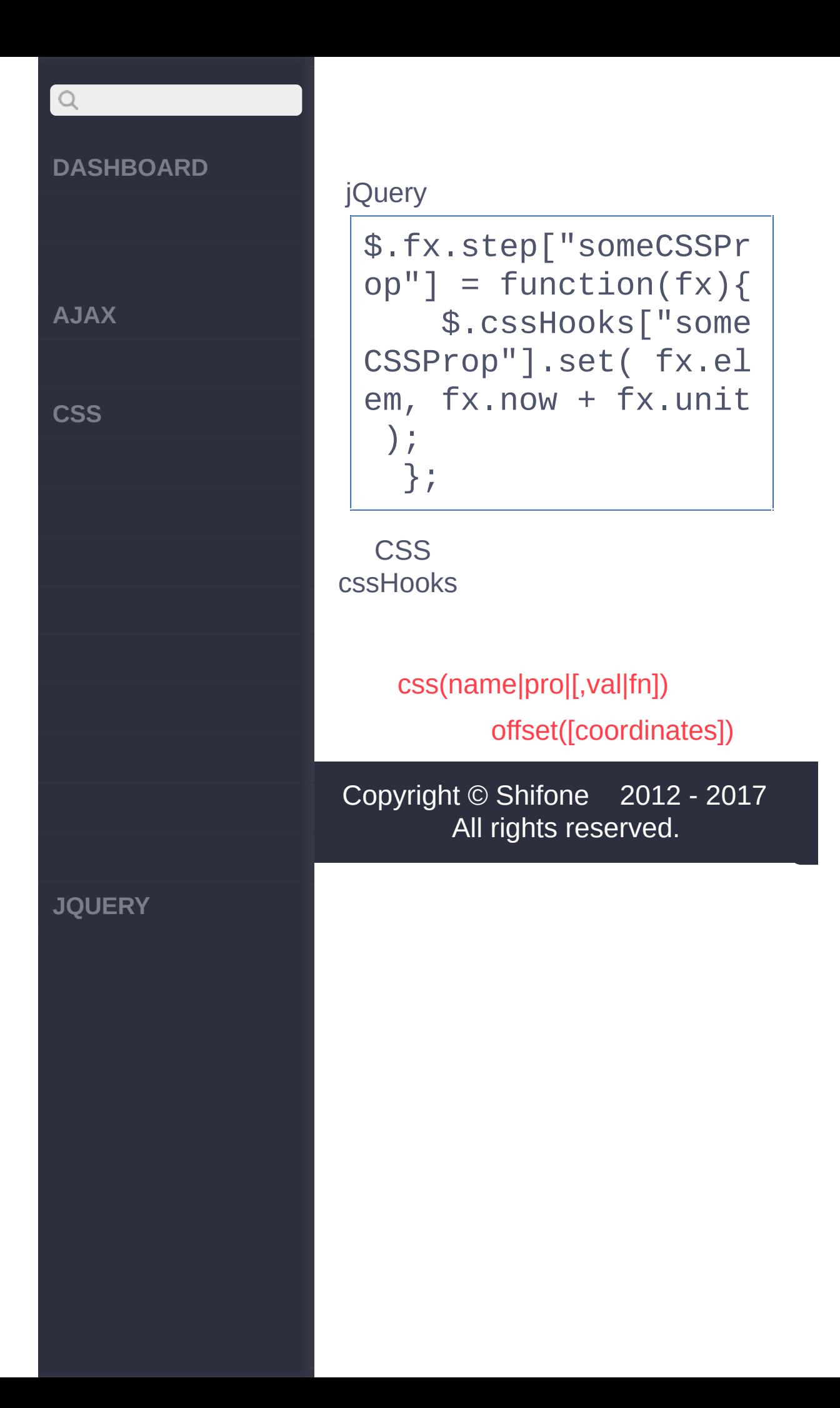

<span id="page-438-0"></span>> CSS > offset([coordinates])

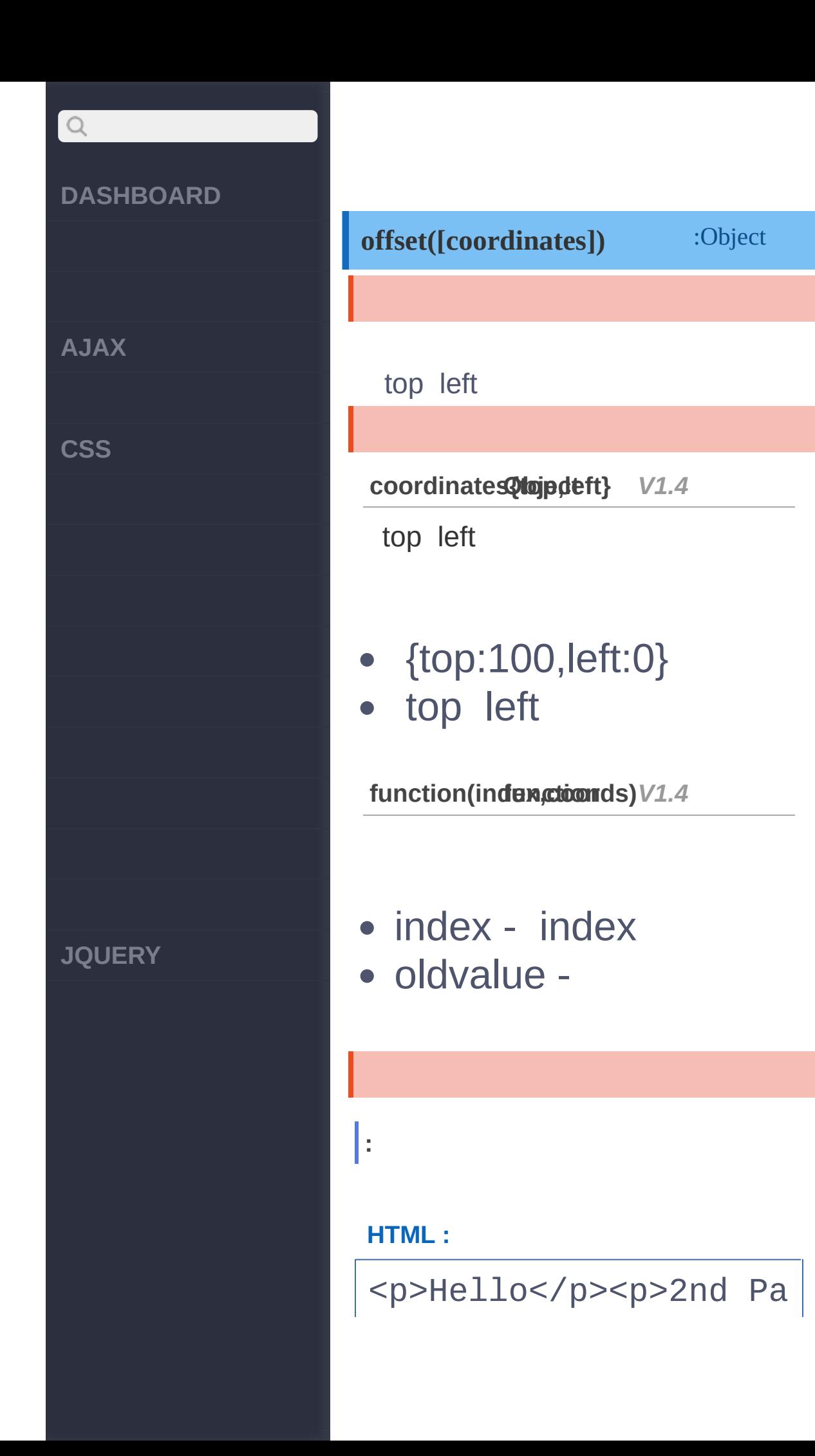

### **DASHBOARD**

**AJAX**

 $\begin{array}{c} \n\mathbf{Q} \n\end{array}$ 

**CSS**

**JQUERY**

# ragraph</p>

### **jQuery :**

```
var p = $("p:last");
var offset = p.offset();
p.html( "left: " + of
fset.left + "
, top: "
 + offset.top );
```
**:**

<p>Hello</p><p>left: 0, top: 35</p>

**coordinates :**

**HTML :**

<p>Hello</p><p>2nd Pa ragraph</p>

## **jQuery :**

\$("p:last").offset({ top: 10, left: 30 });

# [jQuery.cssHooks](#page-426-0)

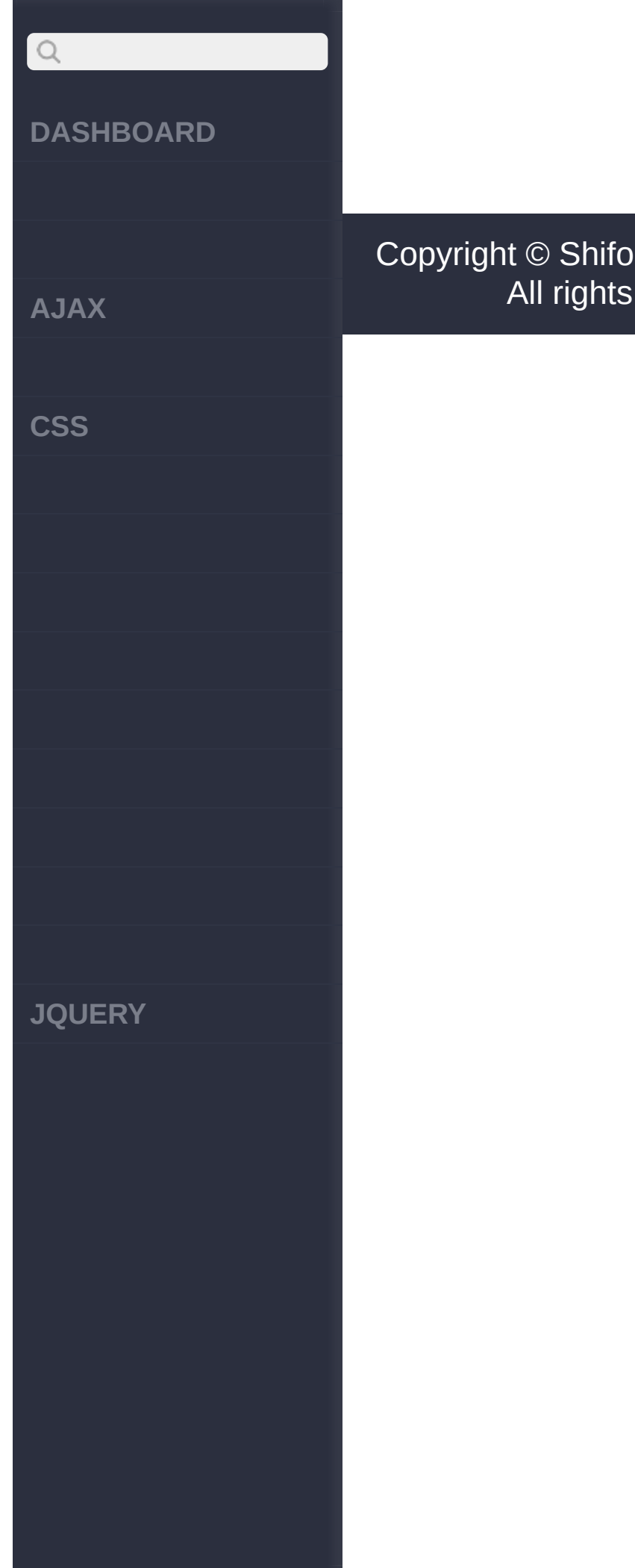

# [position\(\)](#page-442-0)

 $n_e$  2012 - 2017 reserved.

<span id="page-442-0"></span>> CSS > position()

## **[DASHBOARD](#page-4-0)**

**[AJAX](javascript:void(0);)**

 $Q$ 

**[CSS](javascript:void(0);)**

**[JQUERY](http://runjs.cn/code/agukaw1z)**

# :Object{top,left} *V1.2* **position()** top left **: HTML :** <p>Hello</p><p>2nd Pa ragraph</p> **jQuery :** var  $p = $("p:first")$ ; var position  $= p.$  posi tion(); \$("p:last").html( "le ft: " + position.left

+ " , top: " + positi on.top );

**:**

<p>Hello</p><p>left: 15, top: 15</p>

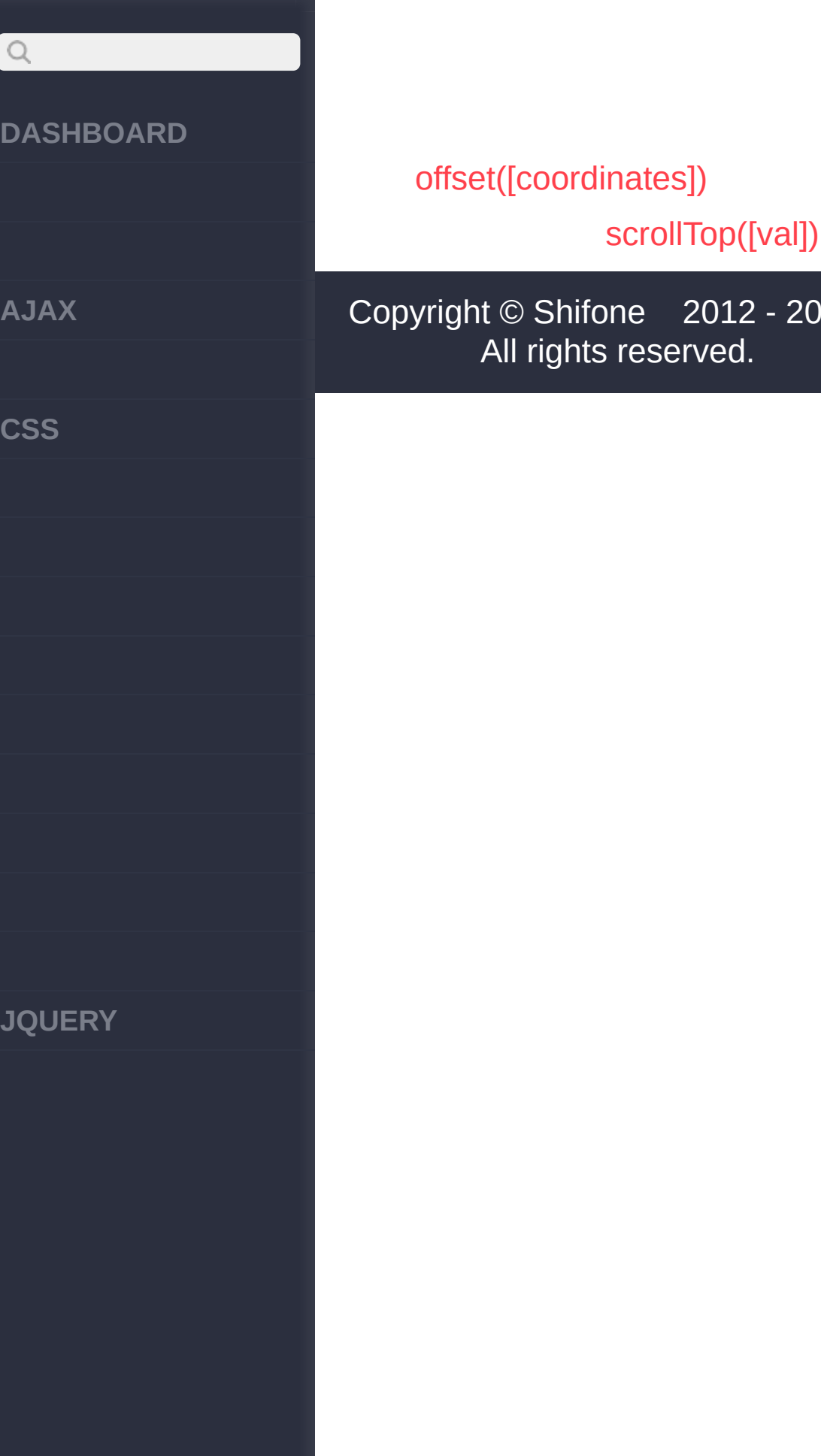

<span id="page-445-0"></span>> CSS > scrollTop([val])

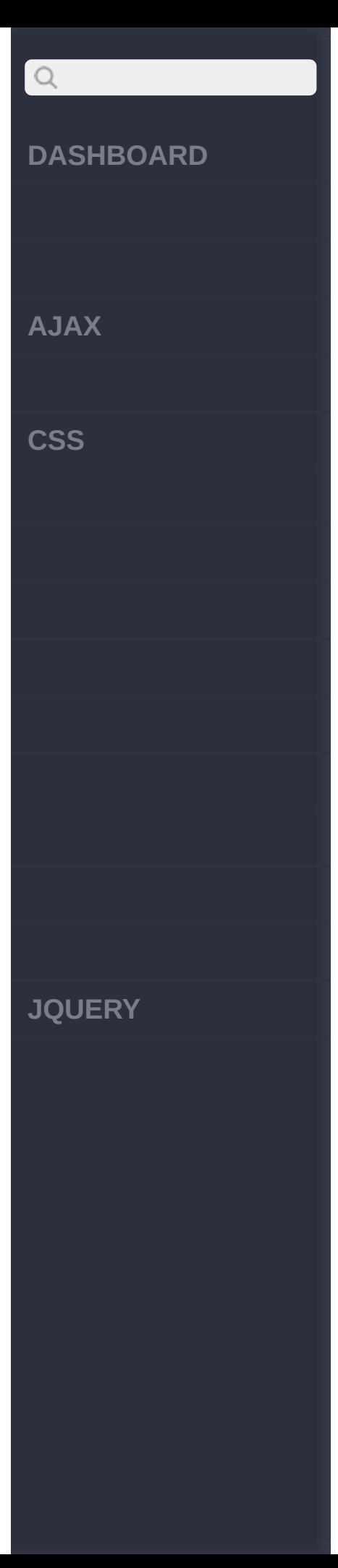

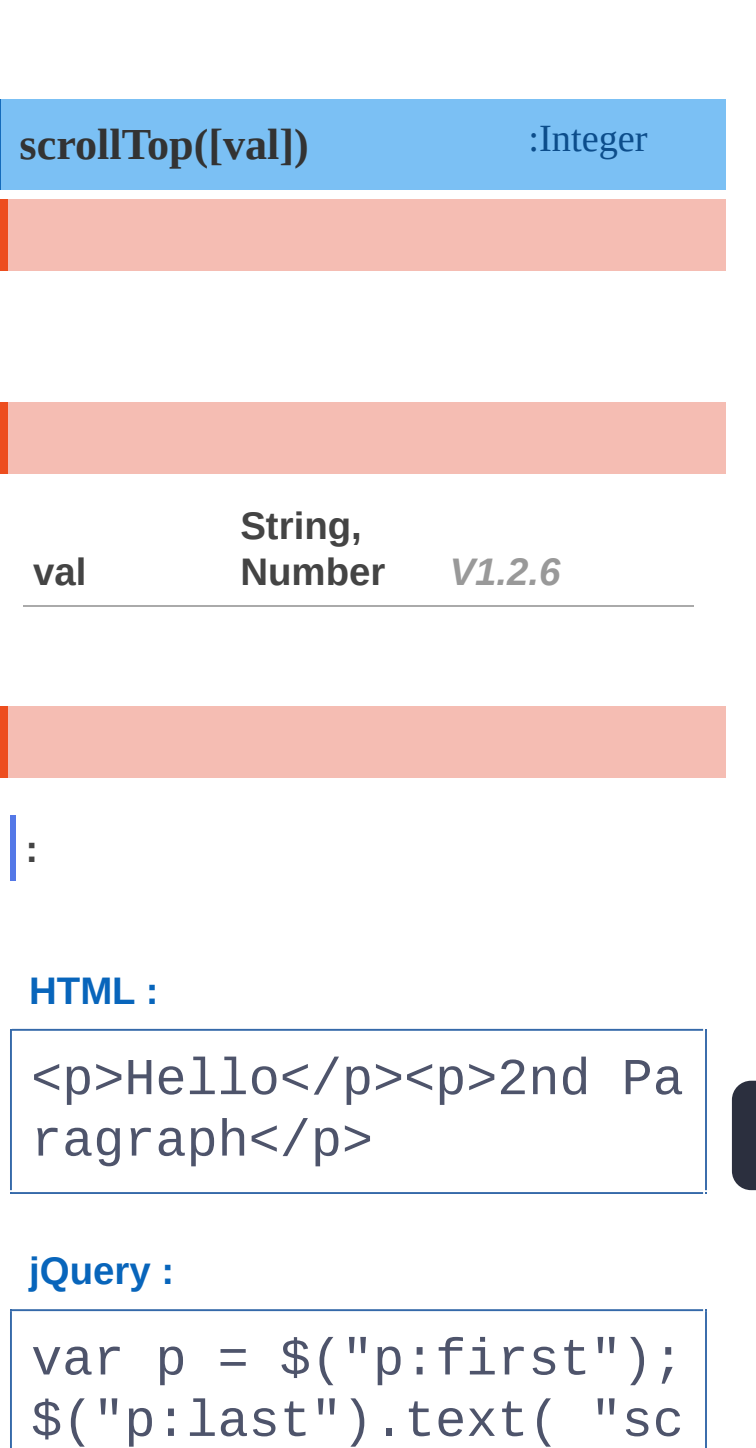

<p>Hello</p><p>scroll

rollTop:" + p.scrollT

op() );

**:**

I

I

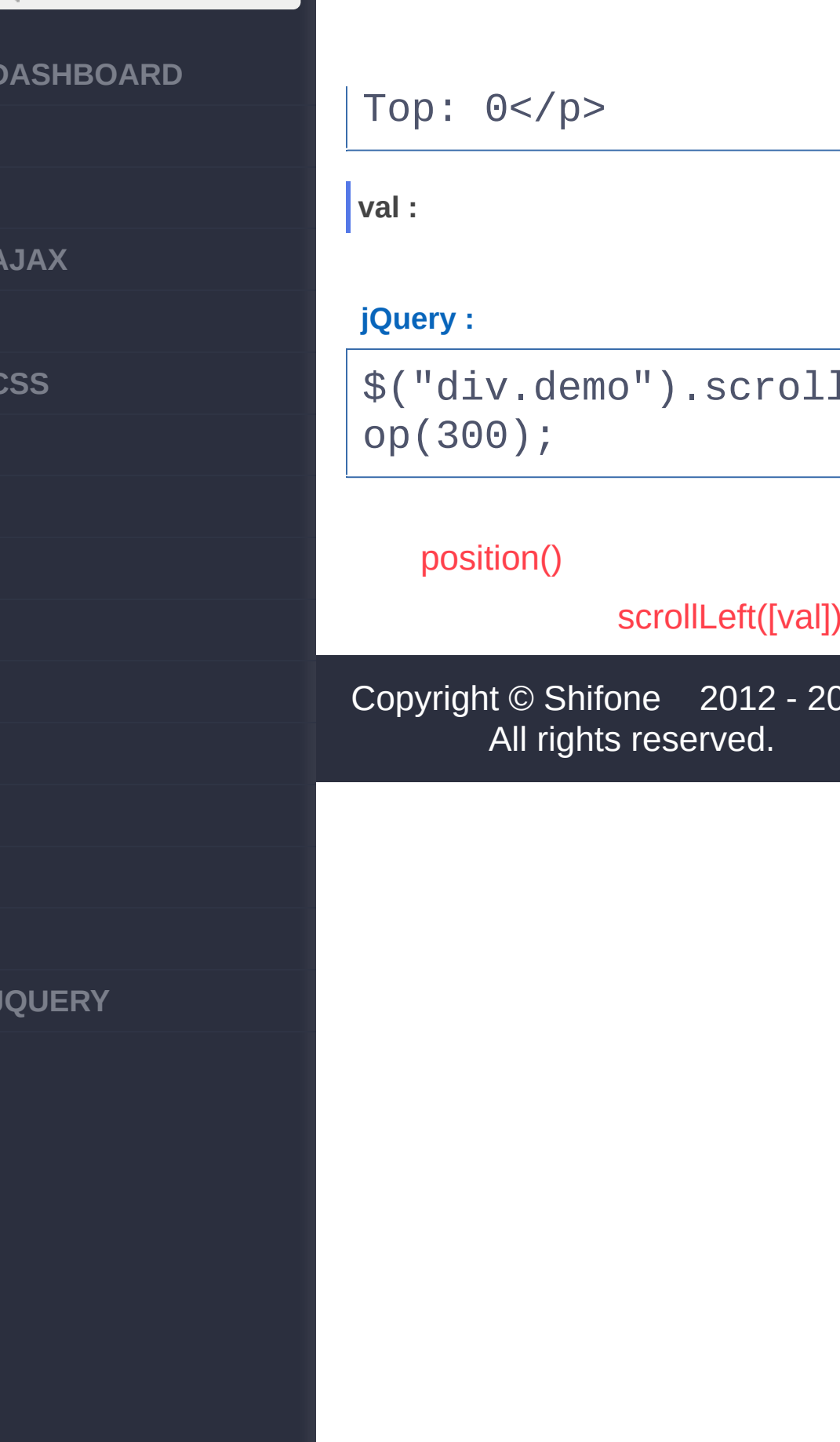

<span id="page-448-0"></span>> CSS > scrollLeft([val])

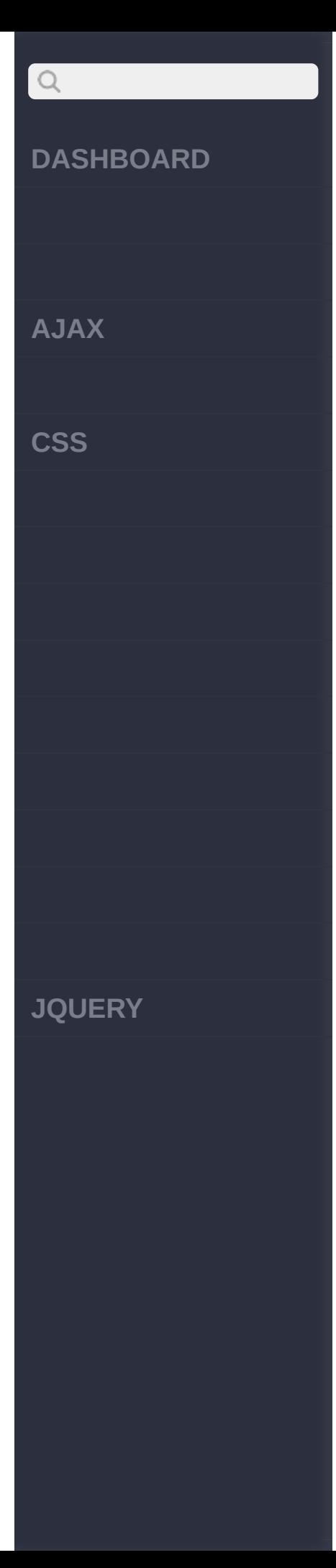

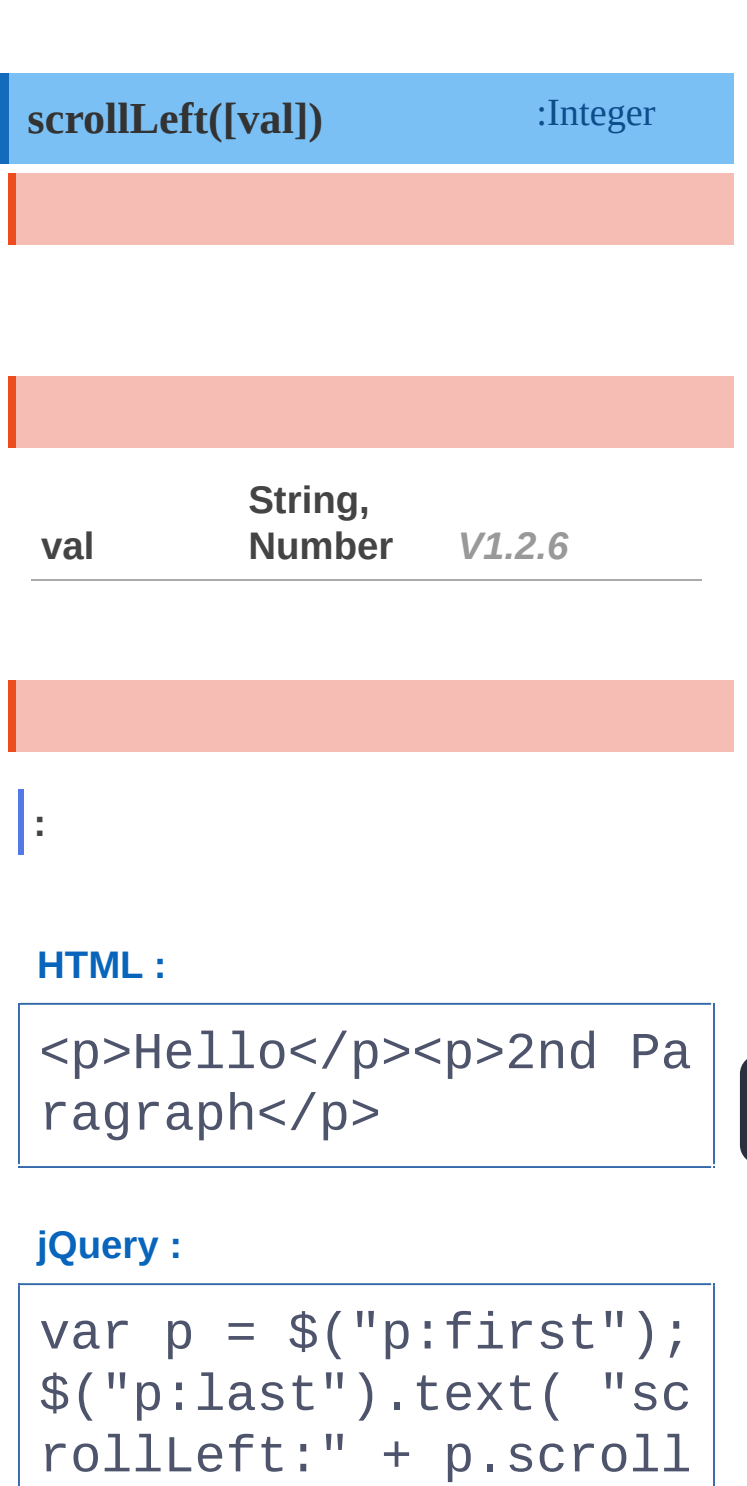

<p>Hello</p><p>scroll

Left() );

**:**

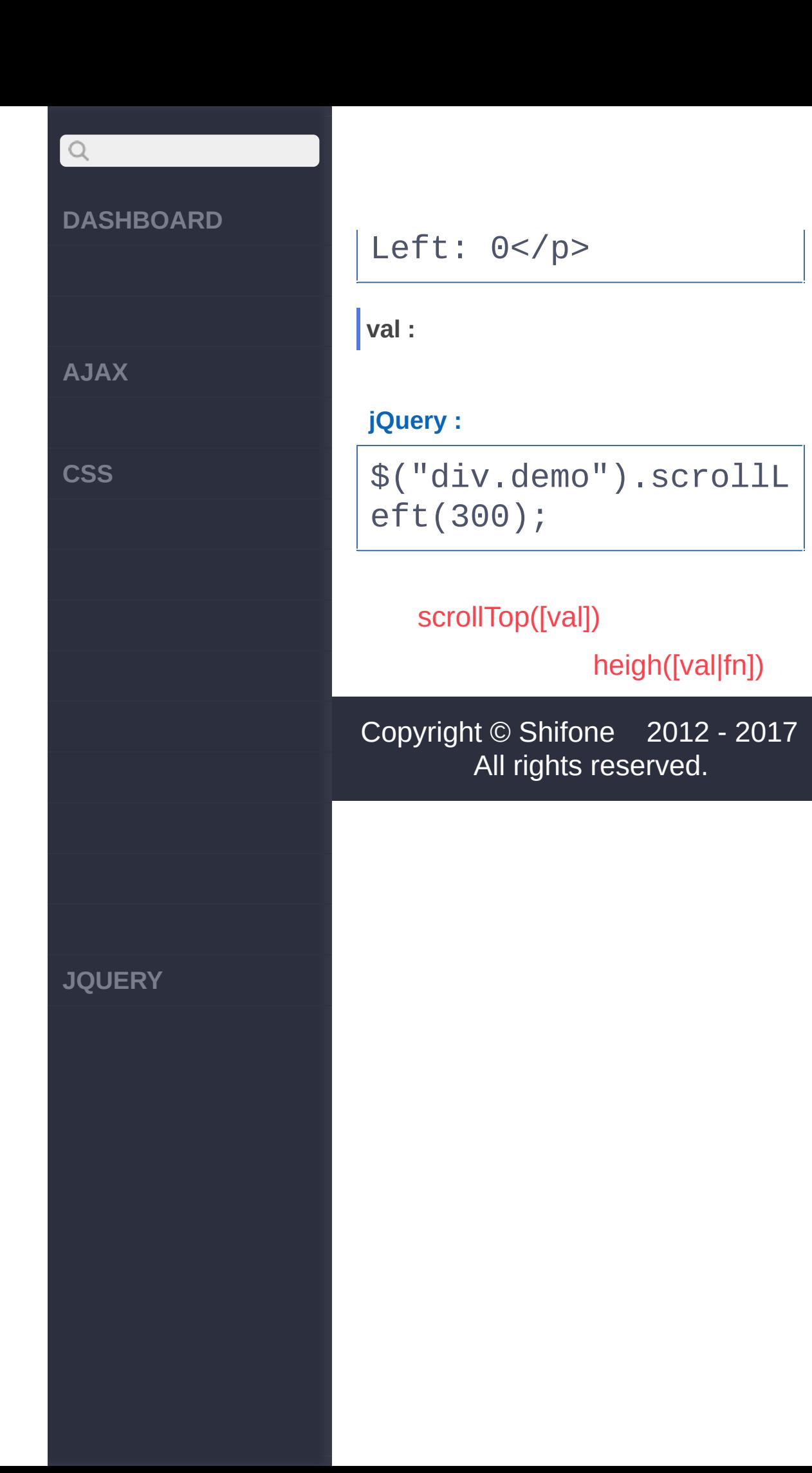

<span id="page-451-0"></span>> CSS > heigh([val|fn])

# $Q$ **[DASHBOARD](#page-4-0) [AJAX](javascript:void(0);) [CSS](javascript:void(0);) [JQUERY](http://runjs.cn/code/agukaw1z)**

# **height([val|fn]) integer** px jQuery 1.2 window document **val String, Number, Function** *V1.0* CSS 'height' **function(index, Number, height) String, Function** *V1.4.1* **: jQuery :** \$("p").height(); **val :** 20:

**jQuery :**

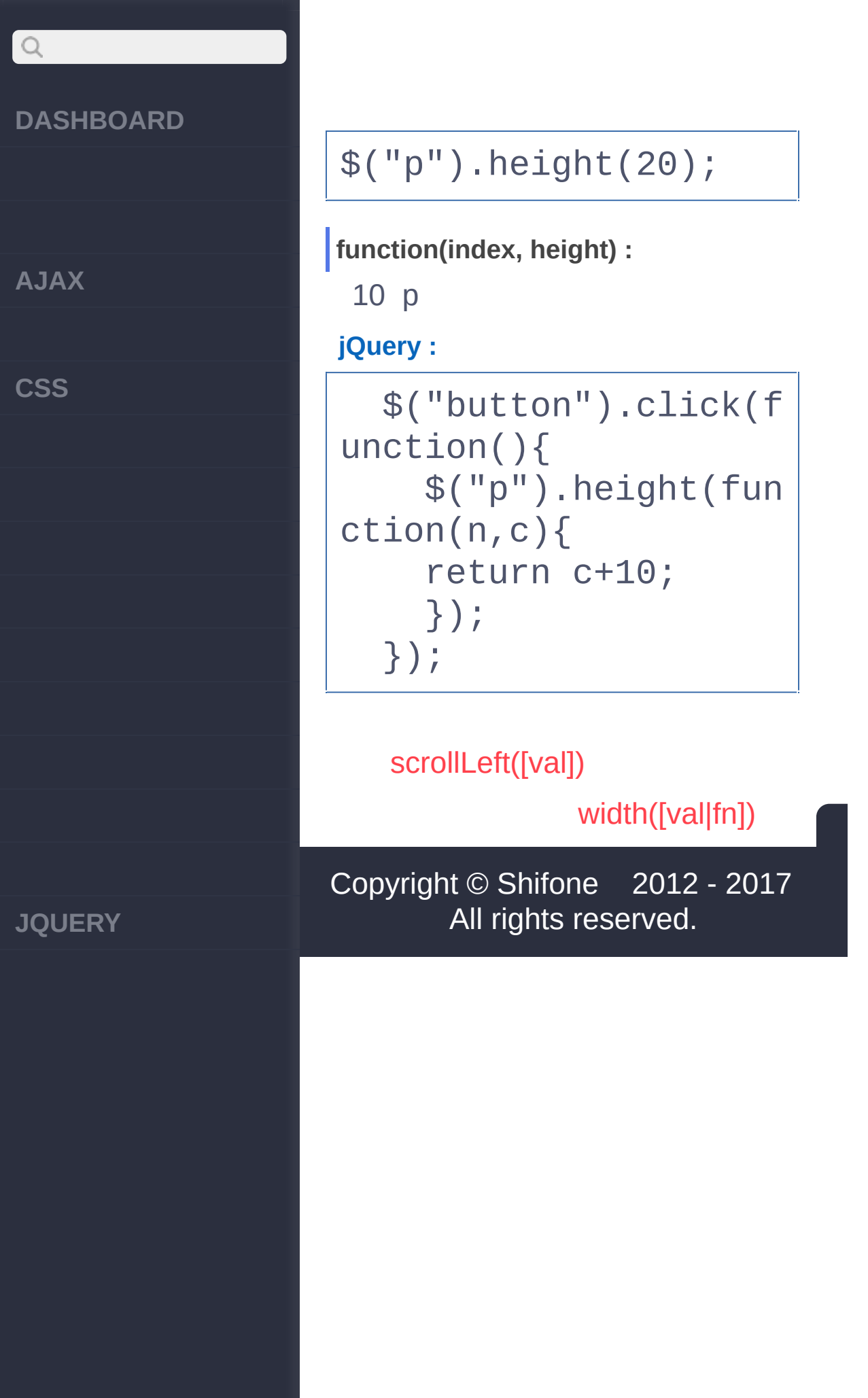

<span id="page-454-0"></span>> CSS > width([val|fn])

# $\begin{array}{c} \n\mathbf{C} \n\end{array}$ **[DASHBOARD](#page-4-0) [AJAX](javascript:void(0);) [CSS](javascript:void(0);) [JQUERY](http://runjs.cn/code/agukaw1z)**

# **width([val|fn])** :Integer px jQuery 1.2 window document **val String, Number, Function** *V1.0* CSS 'width' **function(index, Number, height) String, Function** *V1.4.1* **: jQuery :** \$("p").width(); **val :** 20:

**jQuery :**

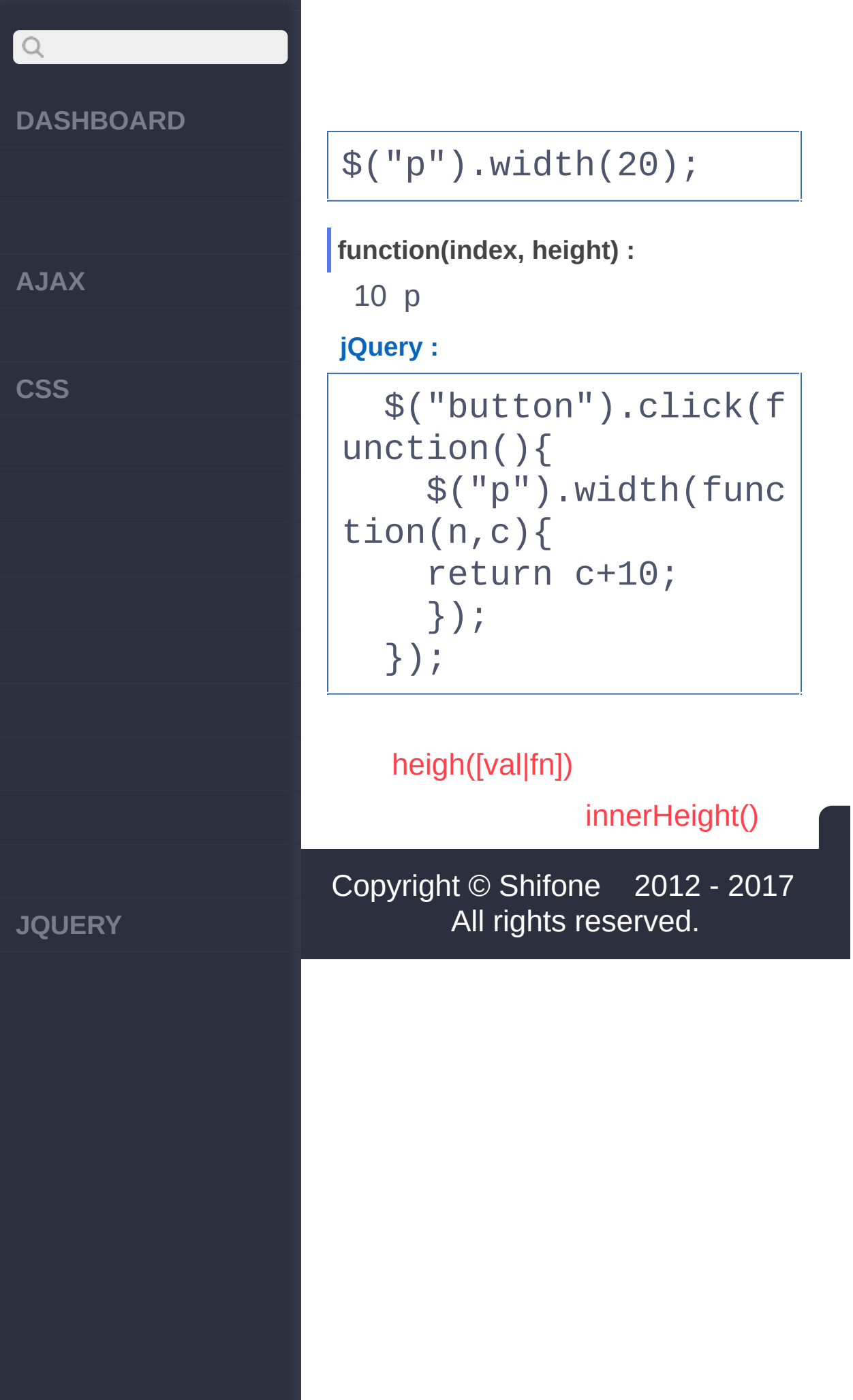

<span id="page-457-0"></span>> CSS > innerHeight()

# $Q$ **[DASHBOARD](#page-4-0) [AJAX](javascript:void(0);) [CSS](javascript:void(0);) [JQUERY](http://runjs.cn/code/agukaw1z)**

# :Integer *V1.2.6* **innerHeight() :**

**HTML :**

<p>Hello</p><p>2nd Pa ragraph</p>

**jQuery :**

```
var p = \$("p:first");
$("p:last").text( "in
nerHeight:" + p.inner
Height() );
```
**:**

<p>Hello</p><p>innerH eight: 16</p>

[width\(\[val|fn\]\)](#page-454-0)

[innerWidth\(\)](#page-460-0)

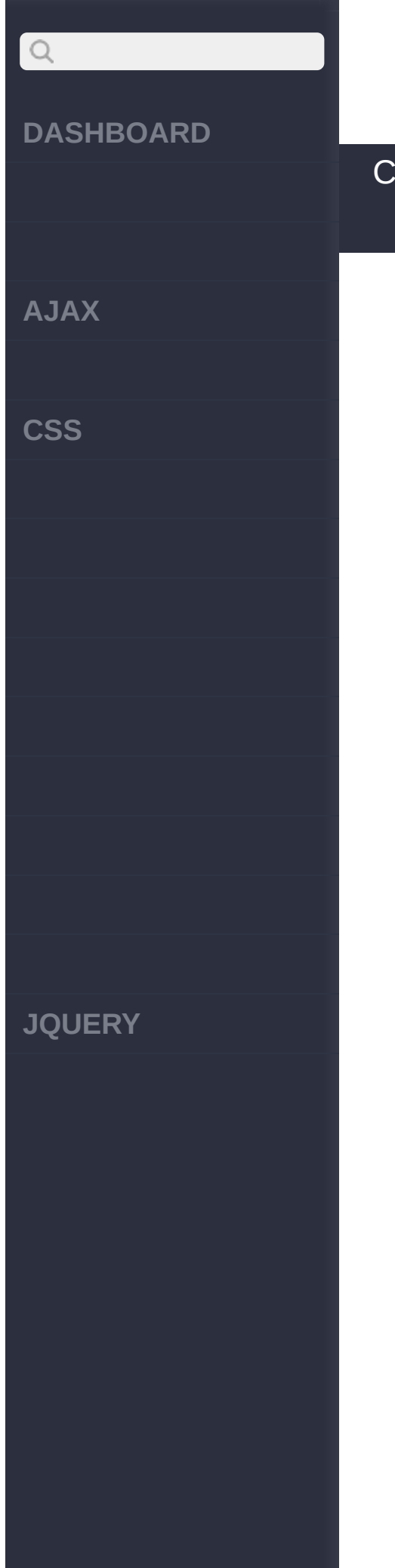

# Copyright © [Shifone](http://www.cuishifeng.cn) 2012 - 2017 All rights reserved.

<span id="page-460-0"></span>> CSS > innerWidth()

# $Q$ **[DASHBOARD](#page-4-0) [AJAX](javascript:void(0);) [CSS](javascript:void(0);) [JQUERY](http://runjs.cn/code/agukaw1z)**

# :Integer *V1.2.6* **innerWidth() :**

# **HTML :**

<p>Hello</p><p>2nd Pa ragraph</p>

# **jQuery :**

```
var p = $("p:first");
$("p:last").text( "in
nerWidth:" + p.innerW
idth() );
```
# **:**

<p>Hello</p><p>innerW idth: 40</p>

# [innerHeight\(\)](#page-457-0)

[outerHeight\(\[soptions\]\)](#page-463-0)

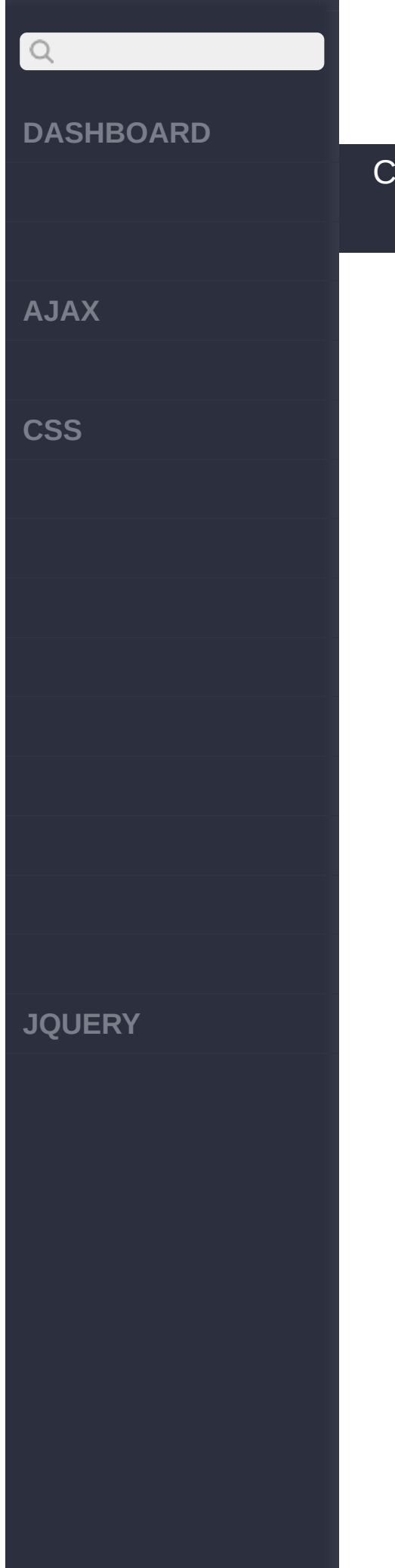

# Copyright © [Shifone](http://www.cuishifeng.cn) 2012 - 2017 All rights reserved.

<span id="page-463-0"></span>> CSS > outerHeight([soptions])

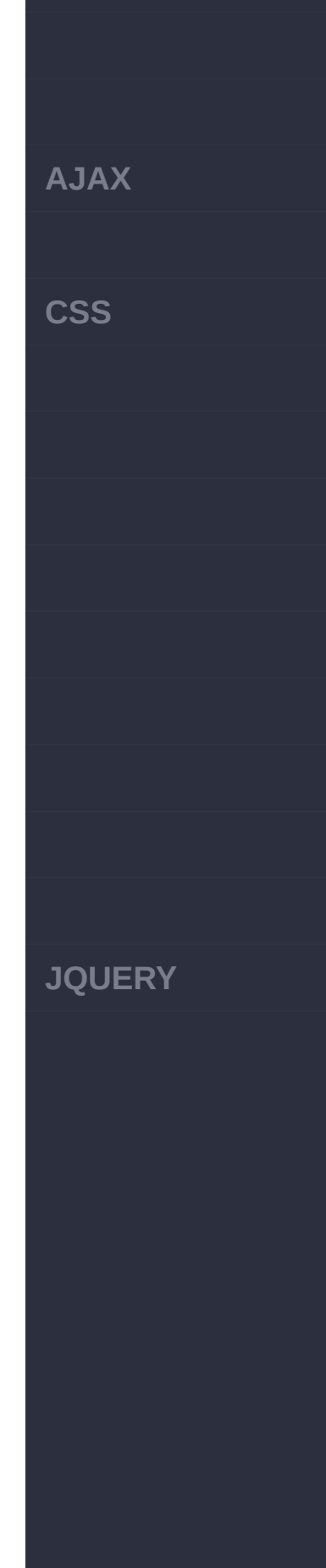

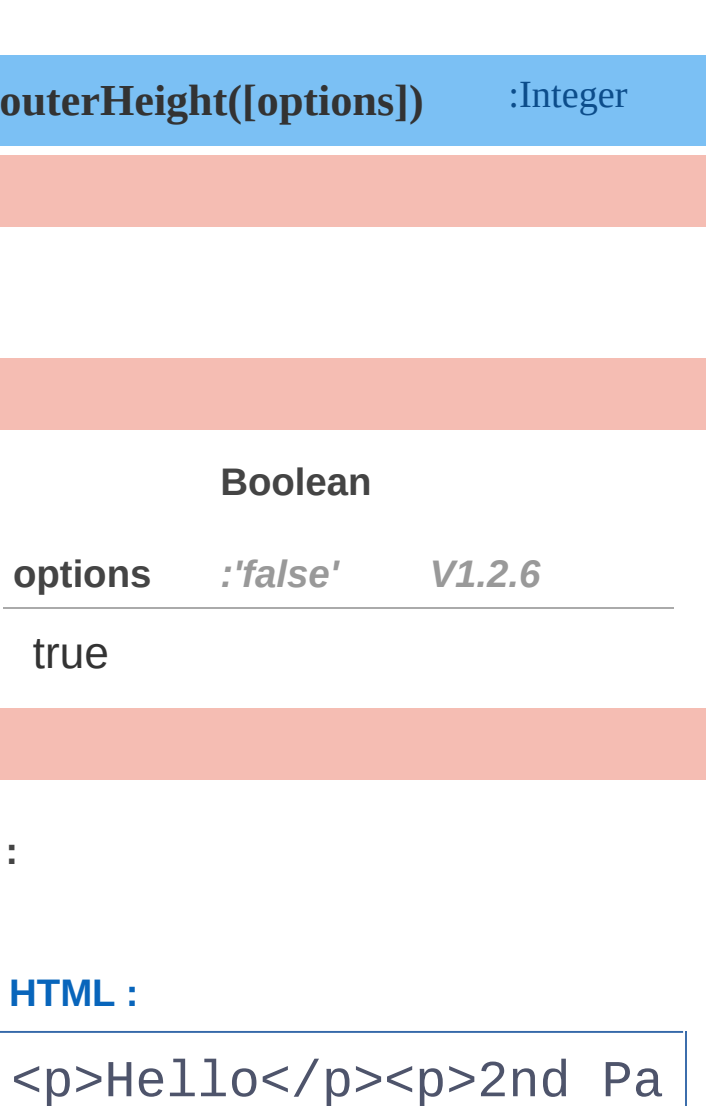

# **jQuery :**

I

ragraph</p>

var  $p = $("p:first")$ ; \$("p:last").text( "ou terHeight:" + p.outer Height() + " , outerH eight(true):" + p.out erHeight(true) );

## **DASHBOARD**

**AJAX**

 $\boxed{Q}$ 

**CSS**

**:**

<p>Hello</p><p>outerH eight: 35 , outerHeig ht(true):55</p>

# [innerWidth\(\)](#page-460-0)

[outerWidth\(\[options\]\)](#page-466-0)

Copyright © [Shifone](http://www.cuishifeng.cn) 2012 - 2017 All rights reserved.

**JQUERY**

<span id="page-466-0"></span>> CSS > outerWidth([options])

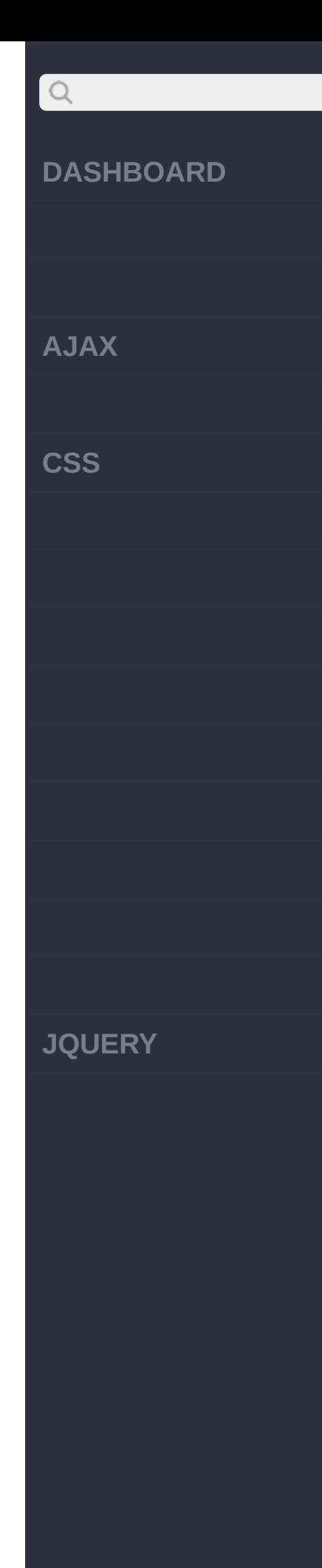

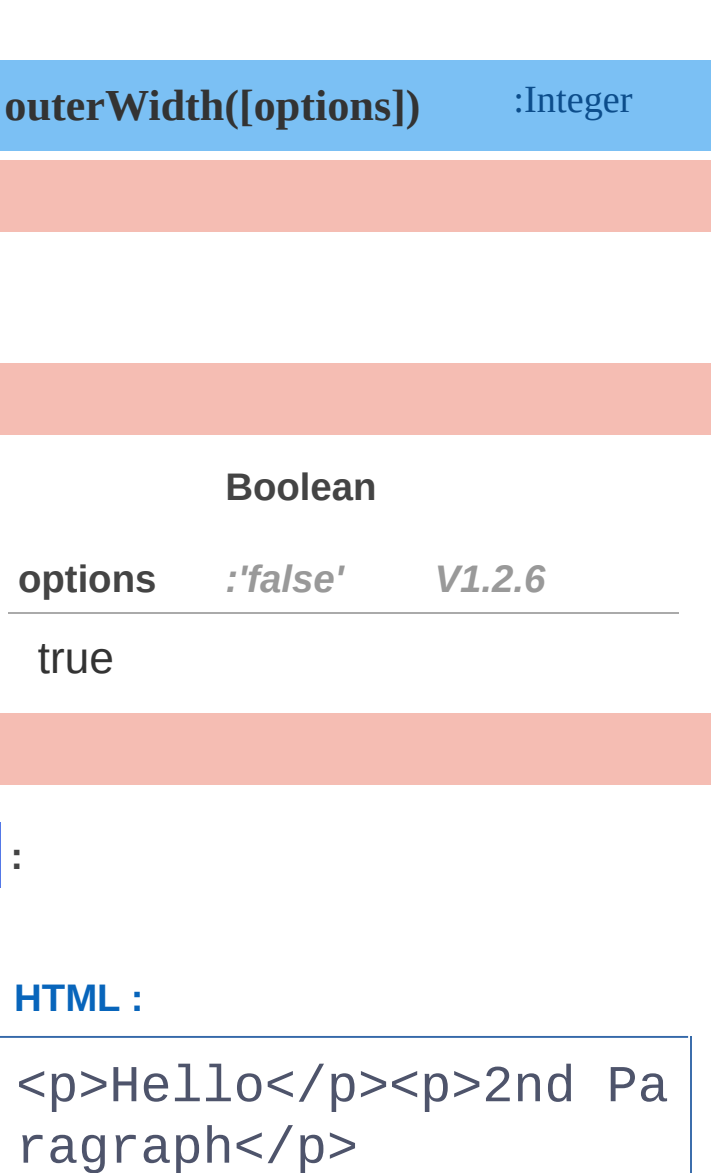

# **jQuery :**

I

```
var p = $("p:first");
$("p:last").text( "ou
terWidth:" + p.outerW
idth() + "
, outerWid
th(true):" + p.outerW
idth(true) );
```
**AJAX**

 $\boxed{Q}$ 

**CSS**

**:**

<p>Hello</p><p>outerW idth: 65 , outerWidth (true):85</p>

# [outerHeight\(\[soptions\]\)](#page-463-0)

[append\(content|fn\)](#page-469-0)

Copyright © [Shifone](http://www.cuishifeng.cn) 2012 - 2017 All rights reserved.

**JQUERY**

<span id="page-469-0"></span>> > append(content|fn)

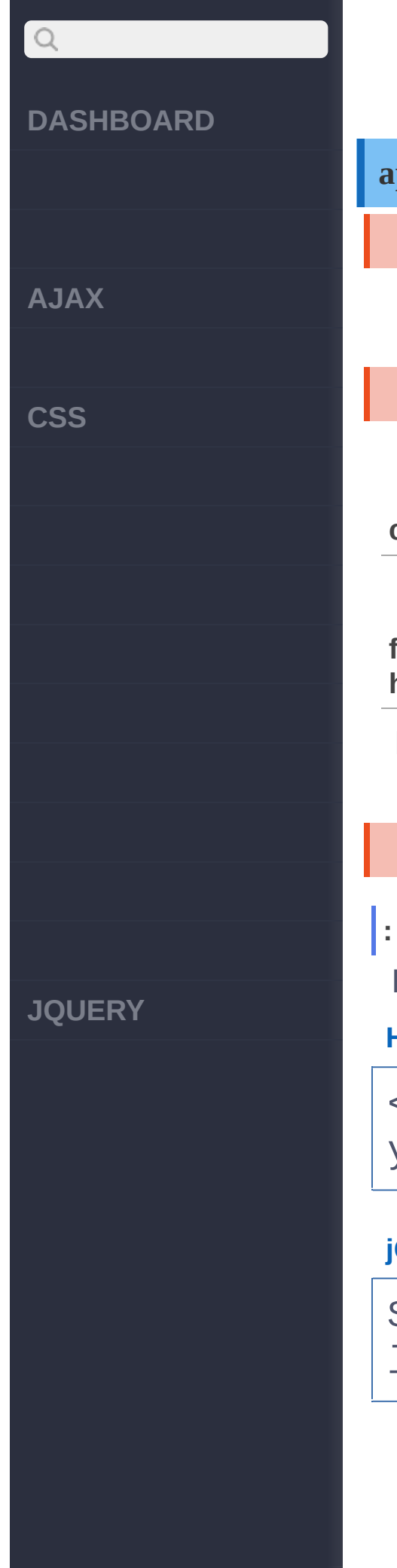

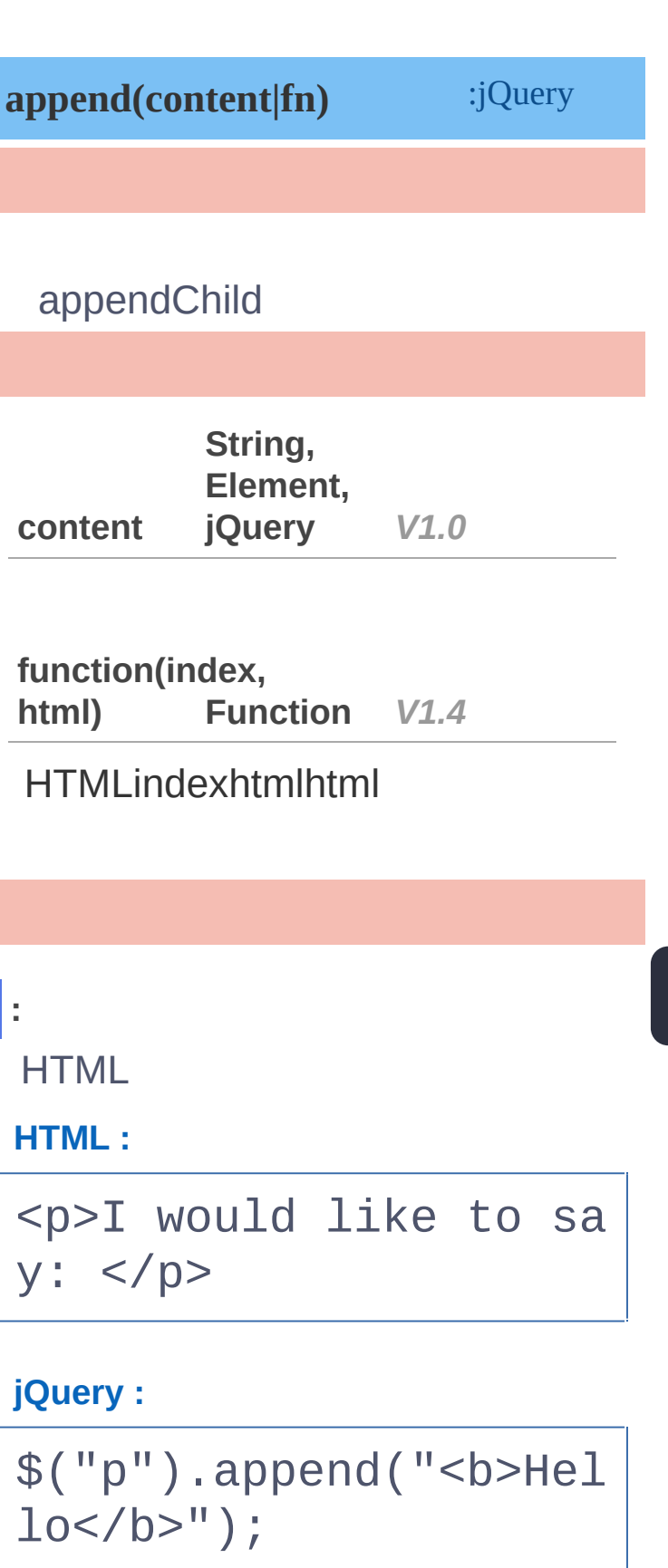

**AJAX**

 $\boxed{Q}$ 

**CSS**

[ <p>I would like to say: <br/> <br/>b>Hello</b></p> ]

**:**

[appendTo\(content\)](#page-472-0) [outerWidth\(\[options\]\)](#page-466-0)

Copyright © [Shifone](http://www.cuishifeng.cn) 2012 - 2017 All rights reserved.

**JQUERY**

<span id="page-472-0"></span>> > appendTo(content)

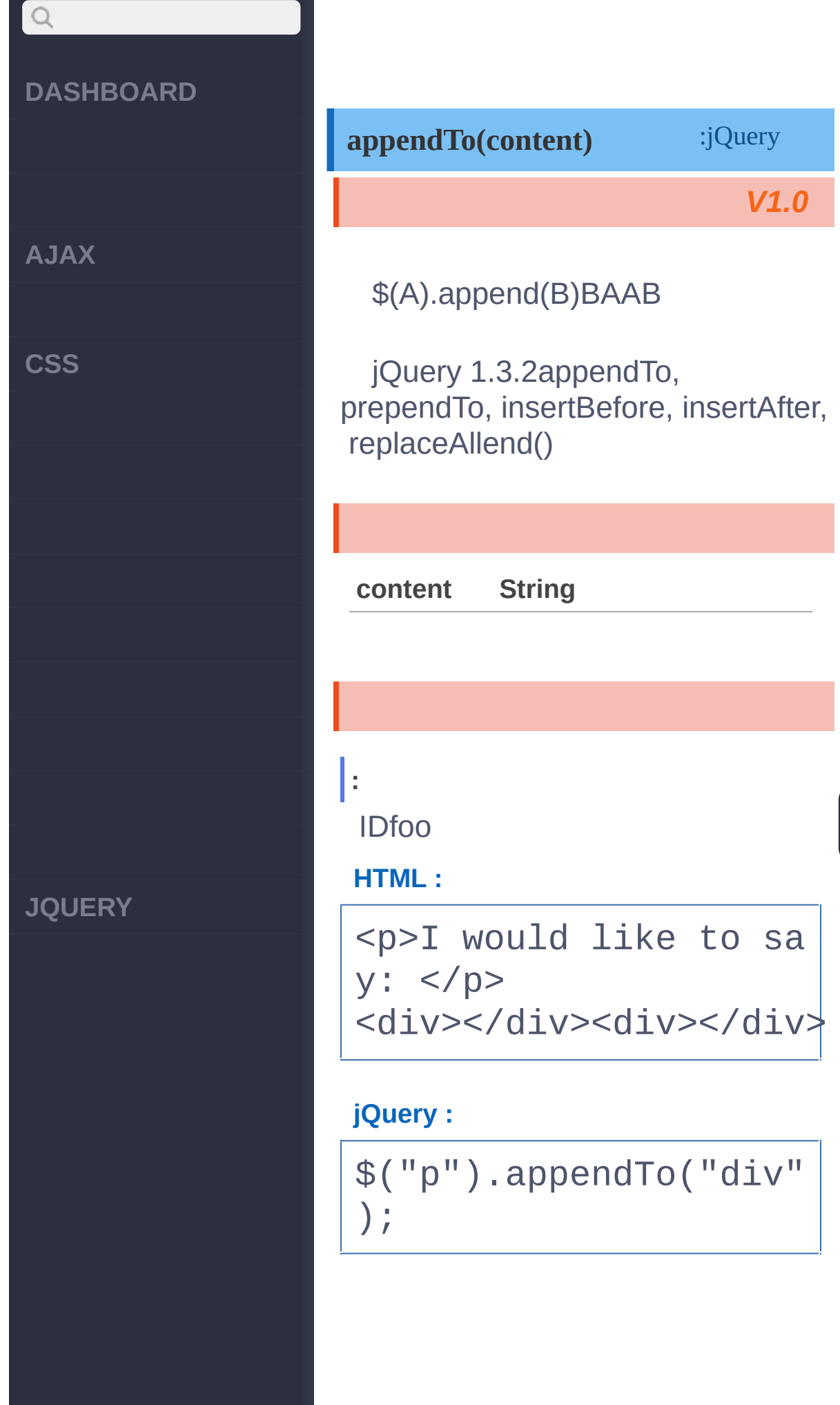

**AJAX**

 $\begin{array}{c} \n\text{O} \n\end{array}$ 

**CSS**

**JQUERY**

<div><p>I would like to say: </p></div> <div><p>I would like to say: </p></div>

**:**

**:**

divclass

**HTML :**

<div></div><div></div>

**jQuery :**

**:**

 $$('' < p/>")$ .appendTo("div") .addClass("test") .end()

.addClass("test2");

<div><p class="test t est2"></p></div> <div><p class="test">  $<$ /p> $<$ /div>

[append\(content|fn\)](#page-469-0)

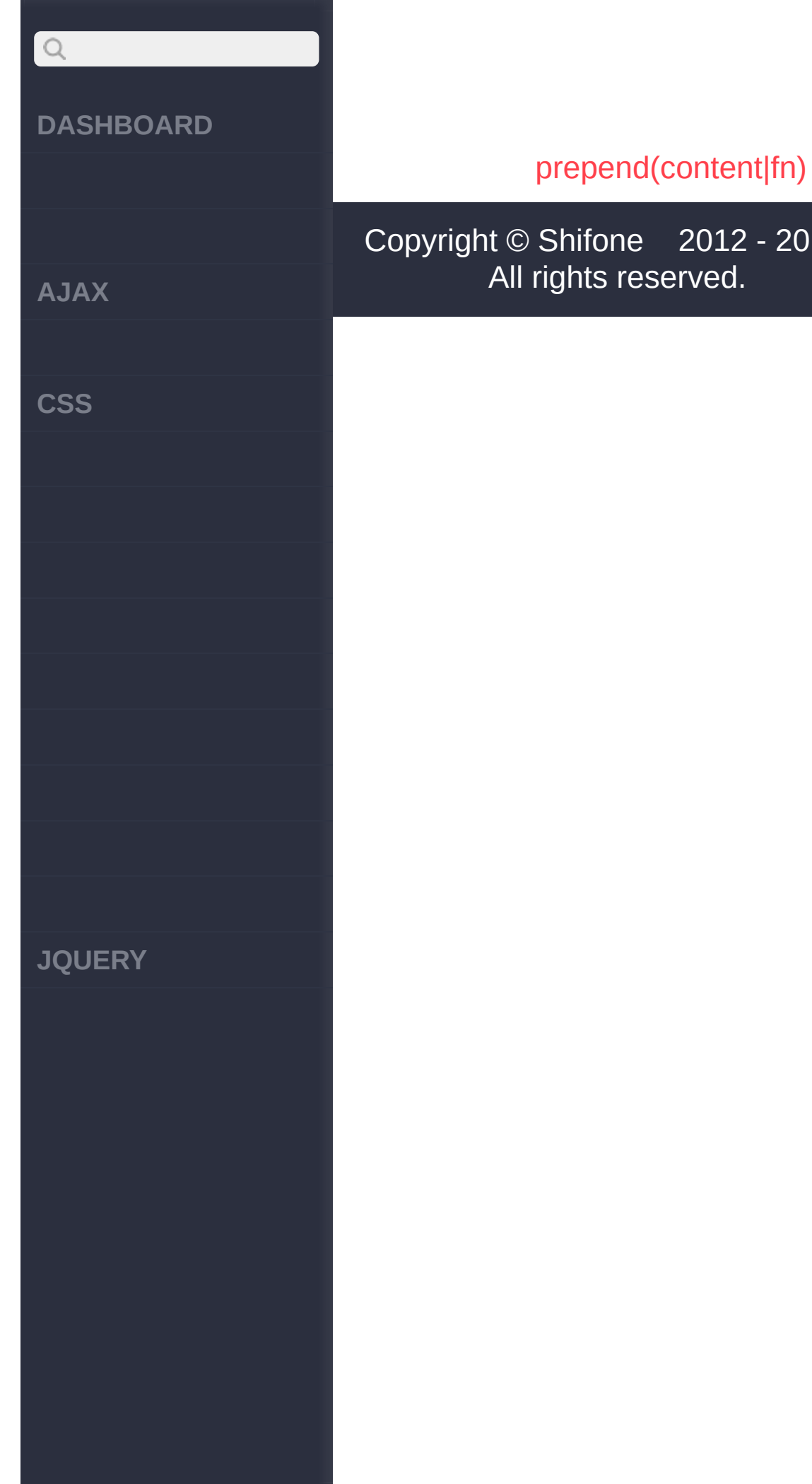

 $-2017$ 

<span id="page-476-0"></span>> > prepend(content|fn)

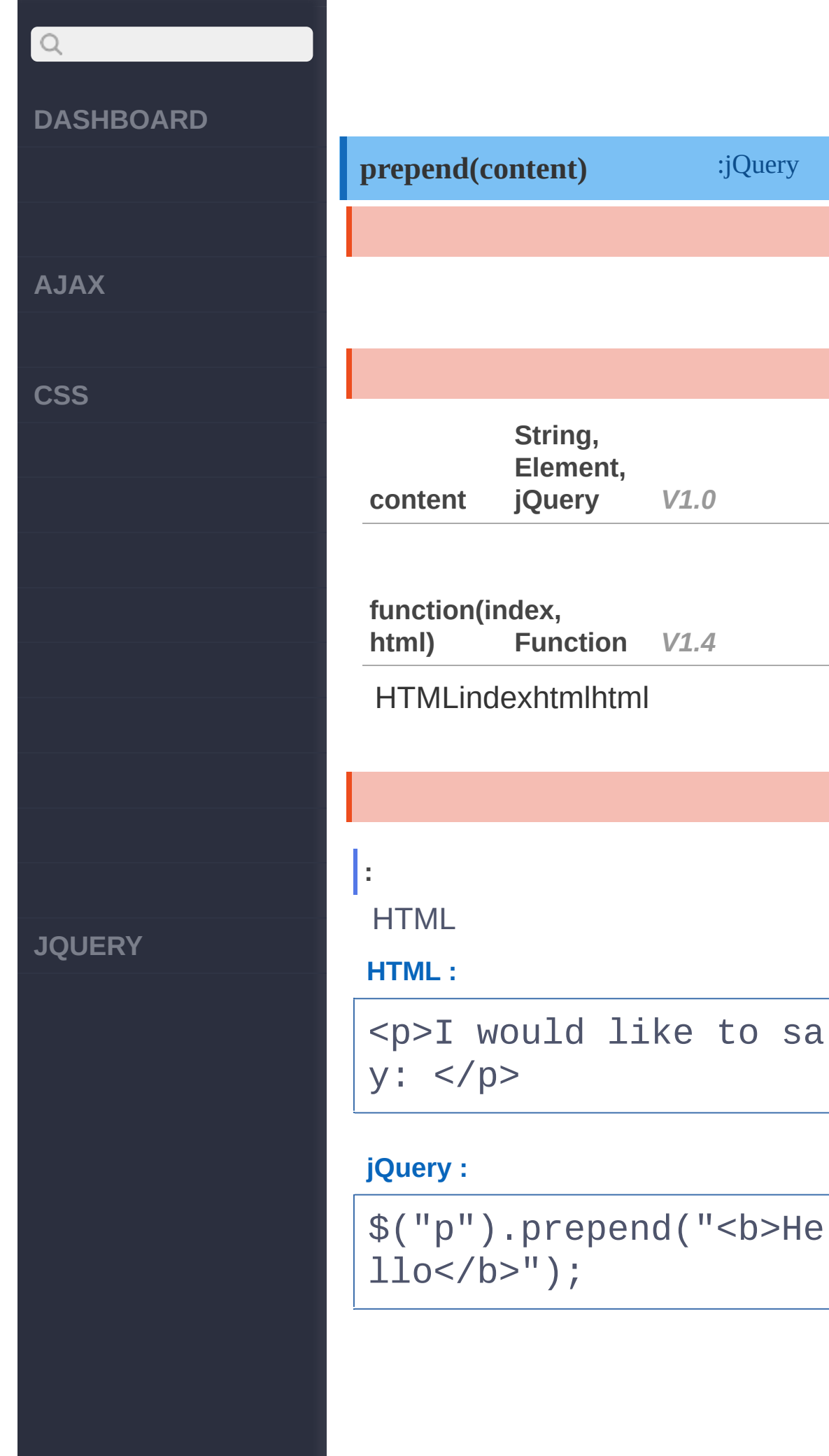

:jQuery

like to sa

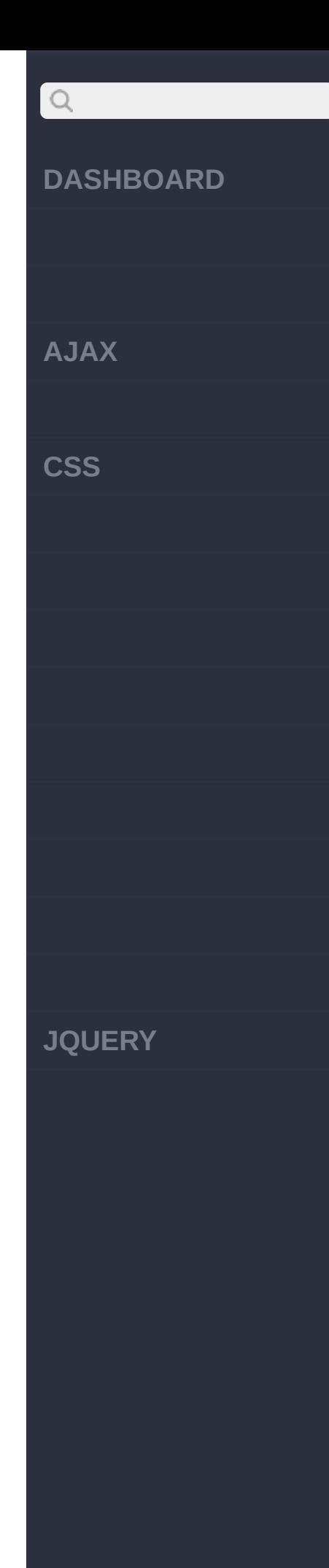

```
[ <p><b>Hello</b>I wo
uld like to say: </p>
 ]
```

```
:
```
**:**

DOM

**HTML :**

<p>I would like to sa  $y:$ <p>I would like to sa  $y:$ <b class="foo">Hello<  $/b>$ <b class="foo">Good B ye</b>

**jQuery :**

\$("p").prepend( \$(".f oo")[0] );

**:**

<p><b class="foo">Hel lo</b>I would like to say: </p>

**AJAX**

 $\begin{array}{c} \n\text{O} \n\end{array}$ 

**CSS**

**JQUERY**

<p><b class="foo">Hel lo</b>I would like to say: </p> <b class="foo">Good B ye</b>

**:**

jQuery(DOM)

**HTML :**

<p>I would like to sa y: </p><br/>b>Hello</b>

**jQuery :**

\$("p").prepend( \$("b" ) );

**:**

<p><b>Hello</b>I woul d like to say: </p>

> [prependTo\(content\)](#page-481-0) [appendTo\(content\)](#page-472-0)

Copyright © [Shifone](http://www.cuishifeng.cn) 2012 - 2017 All rights reserved.

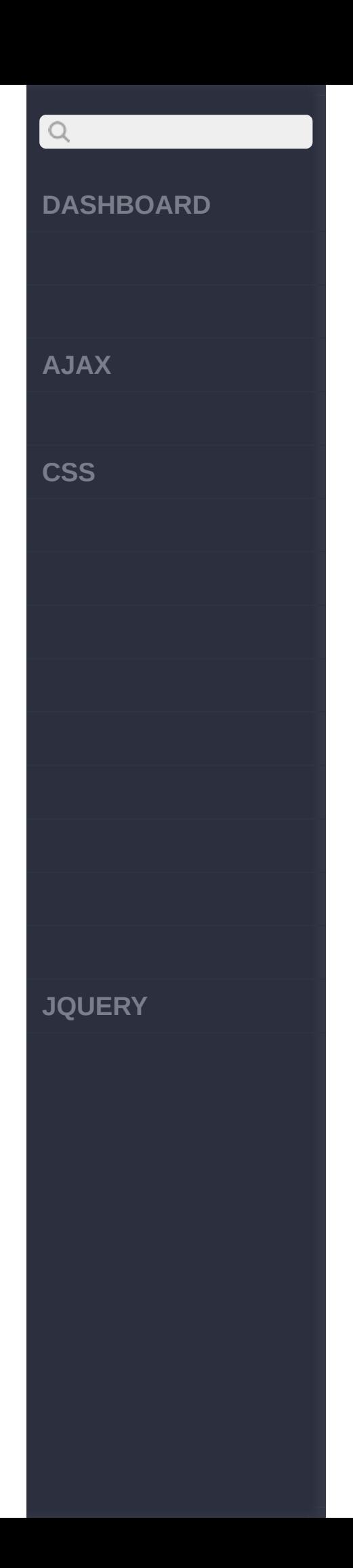

<span id="page-481-0"></span>> > prependTo(content)

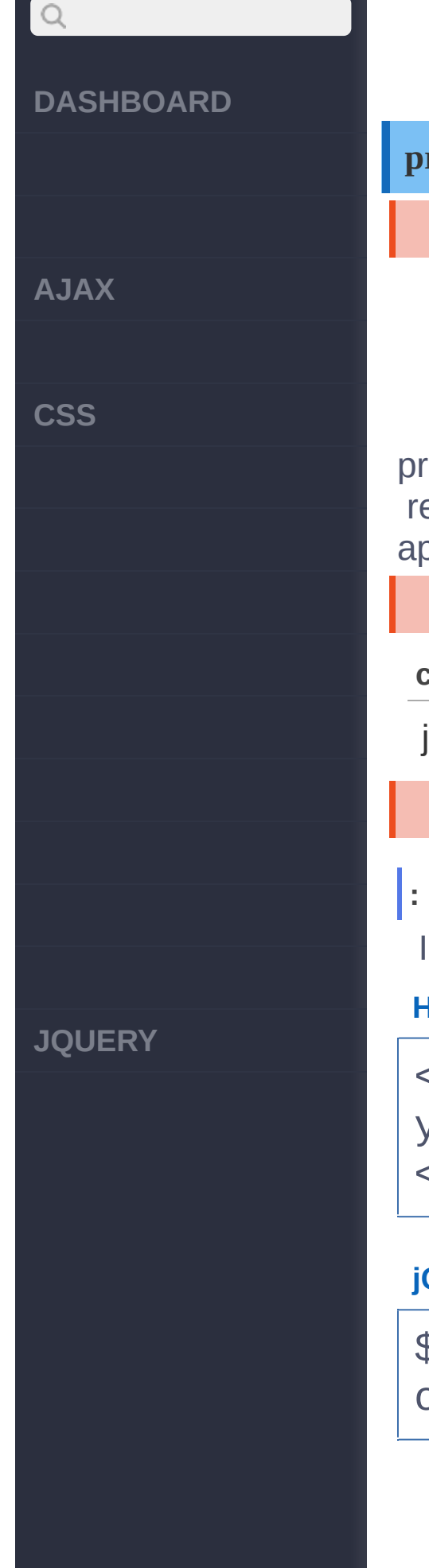

# **prependTo(content)** :jQuery \$(A).prepend(B)BAAB jQuery 1.3.2appendTo, ependTo, insertBefore, insertAfter, eplaceAllend() appendTo **content String** jQuery Dfoo **HTML :** <p>I would like to sa y: </p><div id="foo"> </div> **jQuery :** \$("p").prependTo("#fo  $0$ ");

**AJAX**

 $\boxed{Q}$ 

**CSS**

**:**

<div id="foo"><p>I wo uld like to say: </p> </div>

# [prepend\(content|fn\)](#page-476-0)

[after\(content|fn\)](#page-484-0)

Copyright © [Shifone](http://www.cuishifeng.cn) 2012 - 2017 All rights reserved.

**JQUERY**

<span id="page-484-0"></span>> > after(content|fn)

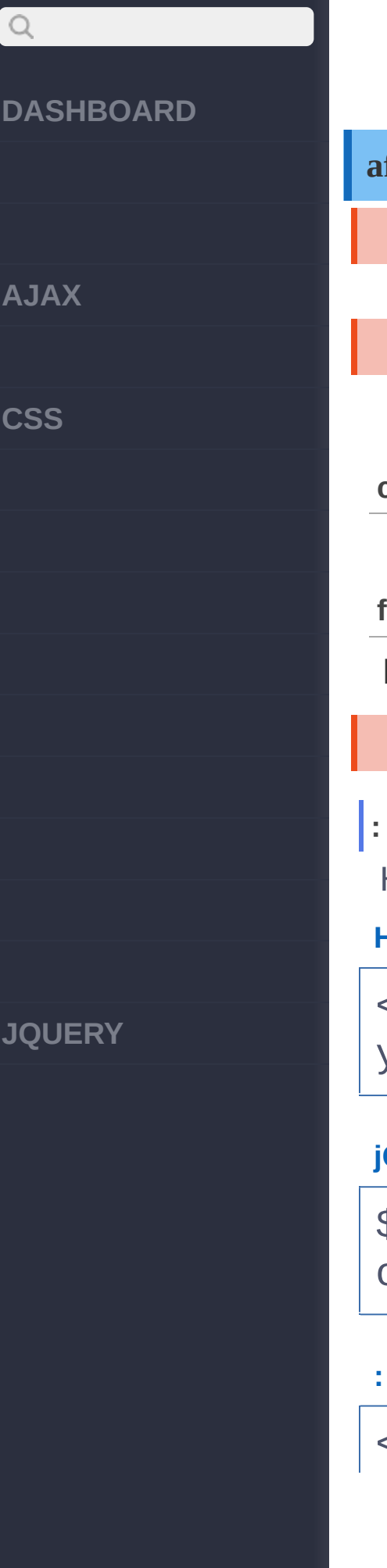

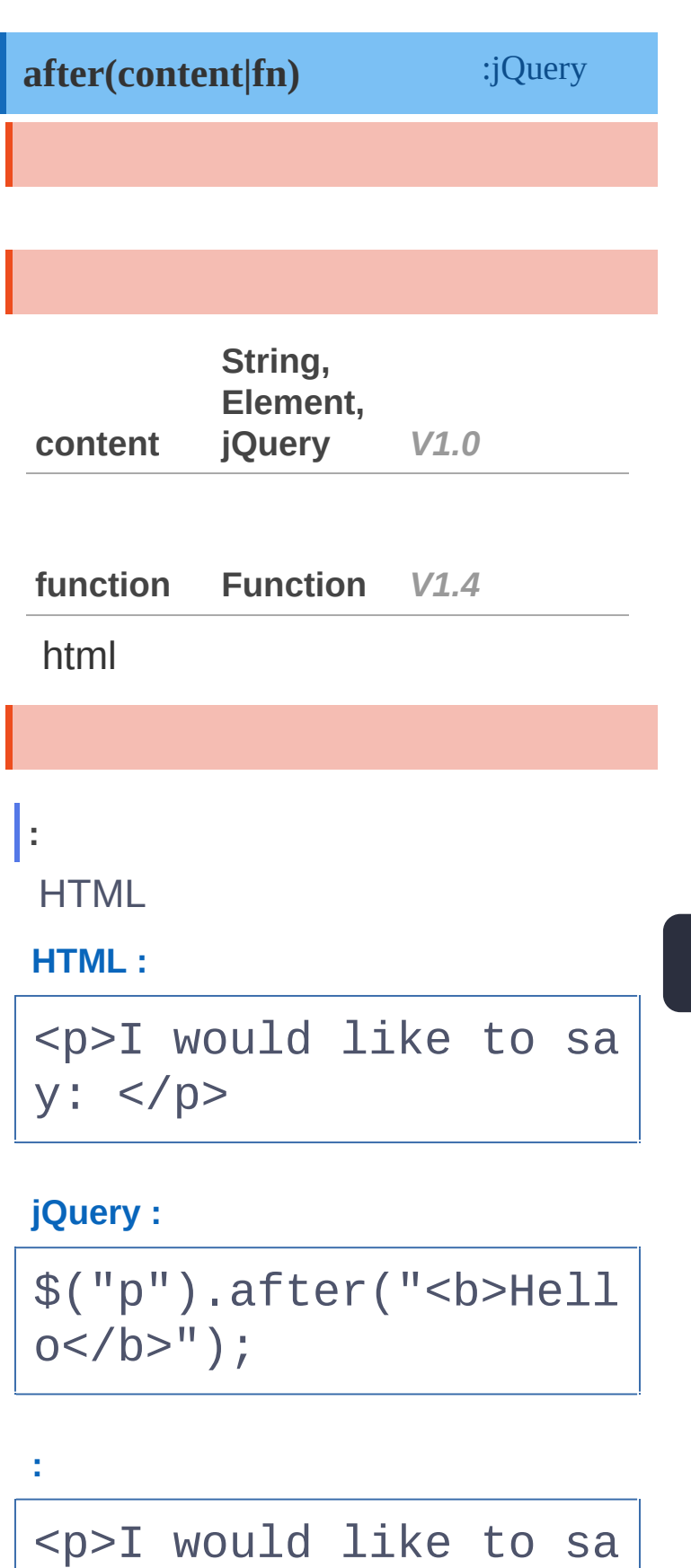

**AJAX**

 $Q$ 

**CSS**

**JQUERY**

# y: </p><br/>b>Hello</b>

**:**

DOM

**HTML :**

<b id="foo">Hello</b> <p>I would like to sa y: </p>

**jQuery :**

\$("p").after( \$("#foo  $"$ ) $[0]$ );

**:**

<p>I would like to sa y: </p><b id="foo">He llo</b>

**:**

jQuery(DOM)

**HTML :**

<b>Hello</b><p>I woul d like to say: </p>

**[jQuery](http://jquery.cuishifeng.cn/source.html) :**

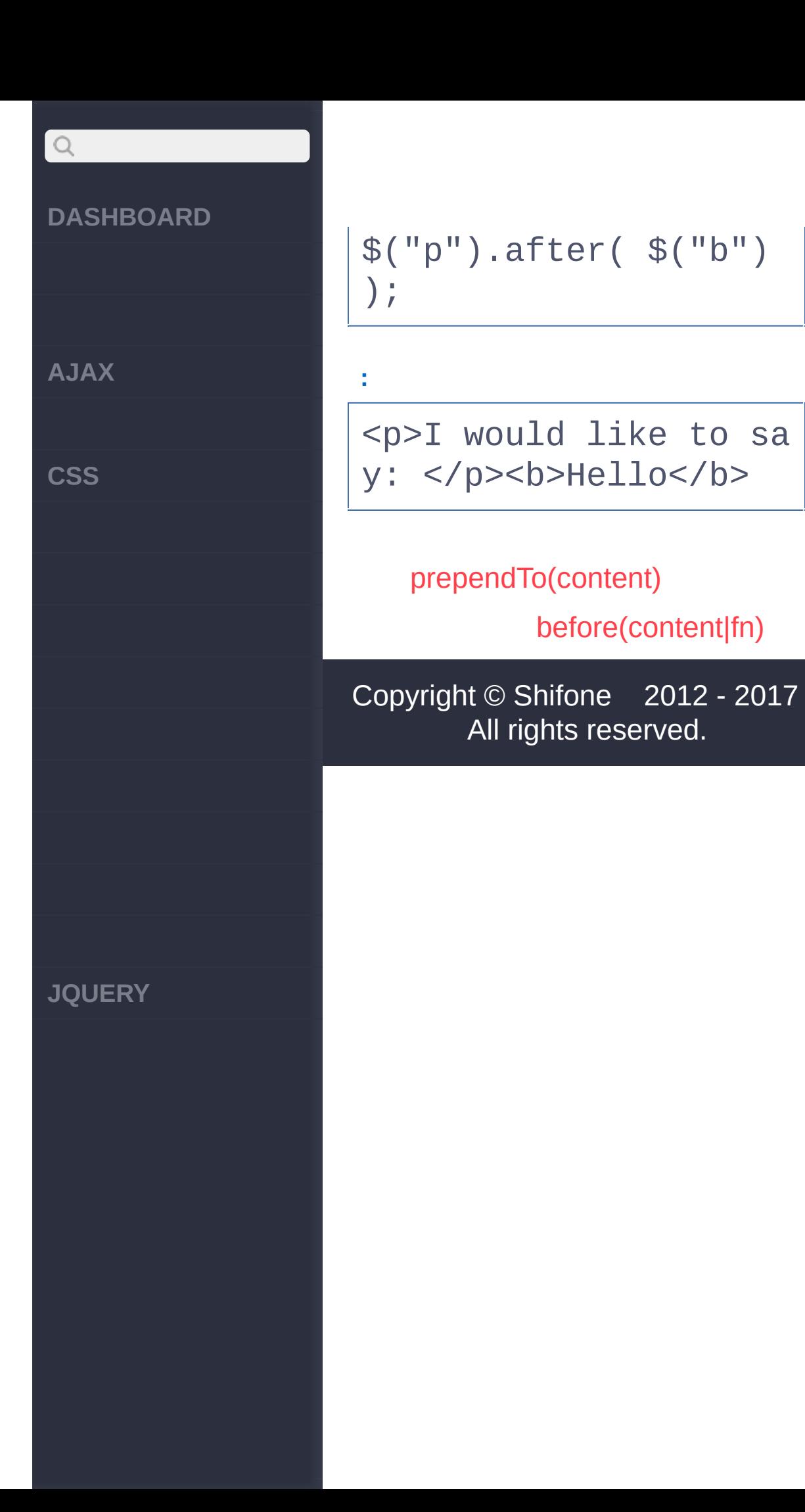

<span id="page-488-0"></span>> > before(content|fn)

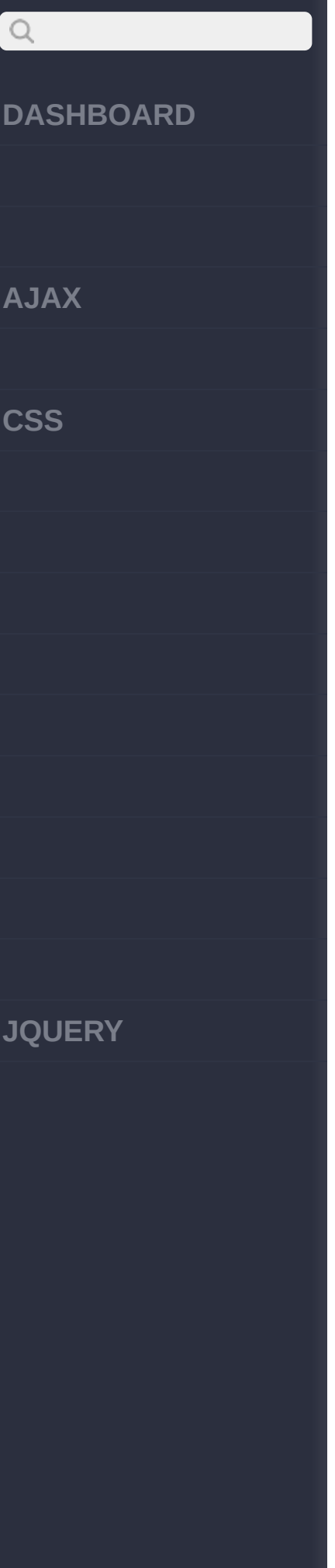

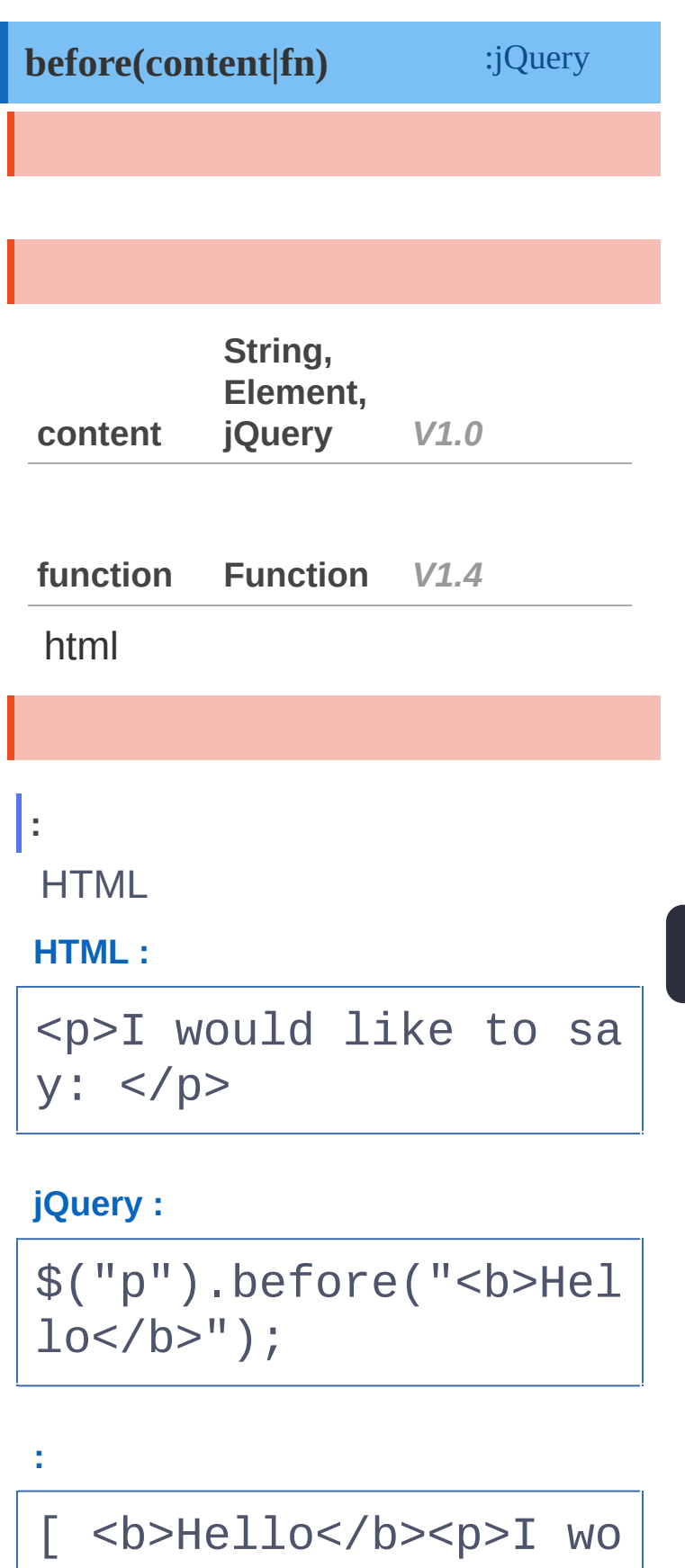

**AJAX**

 $Q$ 

**CSS**

**JQUERY**

uld like to say: </p> ]

**:**

## **HTML :**

<p>I would like to sa y: </p><b id="foo">He llo</b>

# **jQuery :**

\$("p").before( \$("#fo o")[0] );

**:**

<b id="foo">Hello</b> <p>I would like to sa y: </p>

**:**

jQuery(DOM)

**HTML :**

<p>I would like to sa y: </p><br/>b>Hello</b>

# $\boxed{Q}$ **DASHBOARD jQuery :** \$("p").before( \$("b") ); **AJAX : CSS** <b>Hello</b><p>I woul d like to say: </p> [after\(content|fn\)](#page-484-0) [insertAfter\(content\)](#page-492-0) Copyright © [Shifone](http://www.cuishifeng.cn) 2012 - 2017 All rights reserved. **JQUERY**

<span id="page-492-0"></span>> > insertAfter(content)

# $\begin{array}{c} \n\text{O} \n\end{array}$ **[DASHBOARD](#page-4-0) [AJAX](javascript:void(0);) [CSS](javascript:void(0);) [JQUERY](http://runjs.cn/code/agukaw1z)**

**:**

# **insertAfter(content)** :jQuery \$(A).after(B)BAAB jQuery 1.3.2appendTo, prependTo, insertBefore, insertAfter, replaceAllend() appendTo **content String** *V1.0* jQuery **:** \$("#foo").after("p") **HTML :** <p>I would like to sa y: </p><div id="foo"> Hello</div> **jQuery :** \$("p").insertAfter("# foo");

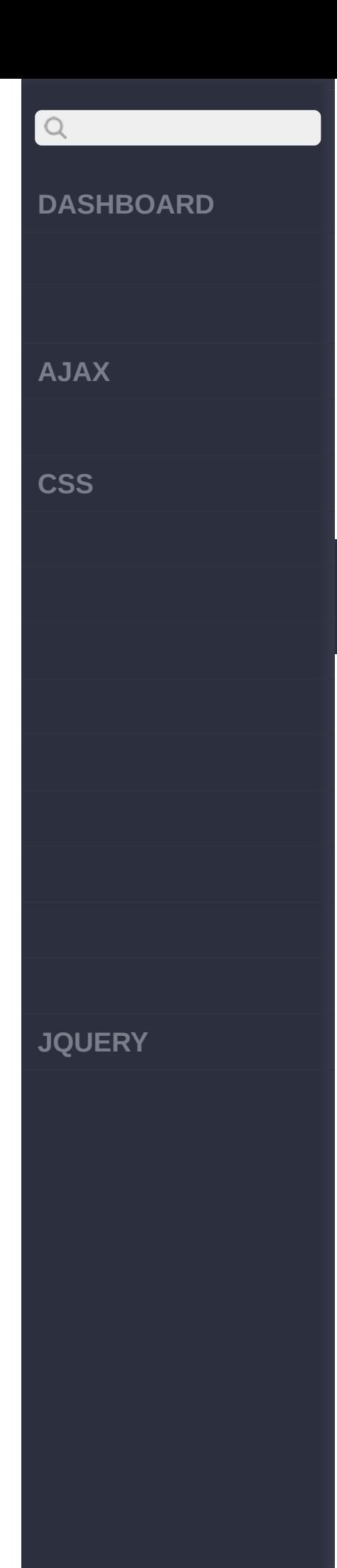

<div id="foo">Hello</ div><p>I would like t o say: </p>

# [before\(content|fn\)](#page-488-0)

[insertBefore\(content\)](#page-495-0)

Copyright © [Shifone](http://www.cuishifeng.cn) 2012 - 2017 All rights reserved.

<span id="page-495-0"></span>> > insertBefore(content)

# $\begin{array}{c} \n\text{O} \n\end{array}$ **[DASHBOARD](#page-4-0) [AJAX](javascript:void(0);) [CSS](javascript:void(0);) [JQUERY](http://runjs.cn/code/agukaw1z)**

**:**

# **insertBefore(content)** :jQuery \$(A).before(B)BAAB jQuery 1.3.2appendTo, prependTo, insertBefore, insertAfter, replaceAllend() appendTo **content String** *V1.0* jQuery **:** \$("#foo").before("p") **HTML :** <div id="foo">Hello</ div><p>I would like t o say: </p> **jQuery :** \$("p").insertBefore(" #foo");

**AJAX**

 $\boxed{Q}$ 

**CSS**

<p>I would like to sa y: </p><div id="foo"> Hello</div>

[insertAfter\(content\)](#page-492-0)

[wrap\(html|ele|fn\)](#page-498-0)

Copyright © [Shifone](http://www.cuishifeng.cn) 2012 - 2017 All rights reserved.

**JQUERY**

<span id="page-498-0"></span>> > wrap(html|ele|fn)

**[AJAX](javascript:void(0);)**

 $\boxed{Q}$ 

**[CSS](javascript:void(0);)**

**wrap(html|element|fn)** :jQuery

# HTMLHTML

I

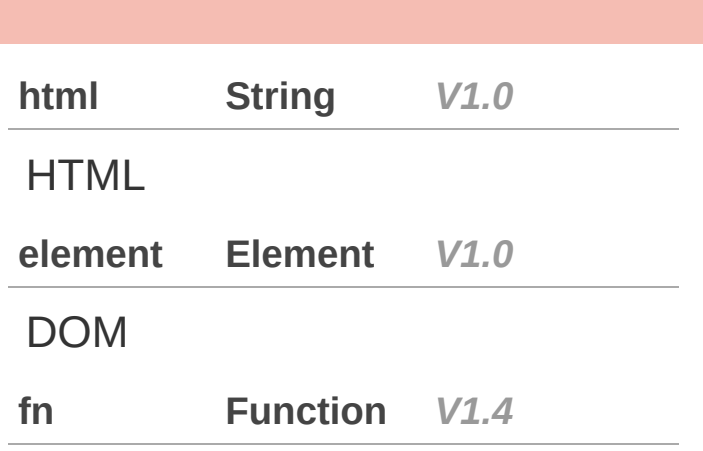

**[JQUERY](http://runjs.cn/code/agukaw1z)**

**html:**

div

**jQuery :**

\$("p").wrap("<div cla ss='wrap'></div>");

**elem:**

ID"content"div

**jQuery :**

**AJAX**

 $Q$ 

**CSS**

**JQUERY**

\$("p").wrap(document. getElementById('conte nt'));

**:**

divdivclass

**HTML :**

<div class="container "> <div class="inner"> Hello</div>

<div class="inner"> Goodbye</div>  $\langle$ div $>$ 

**jQuery :**

\$('.inner').wrap(func tion() { return '<div class=  $" ' ' + $ (this).text() +$  $'''''$  />'; });

**:**

<div class="container

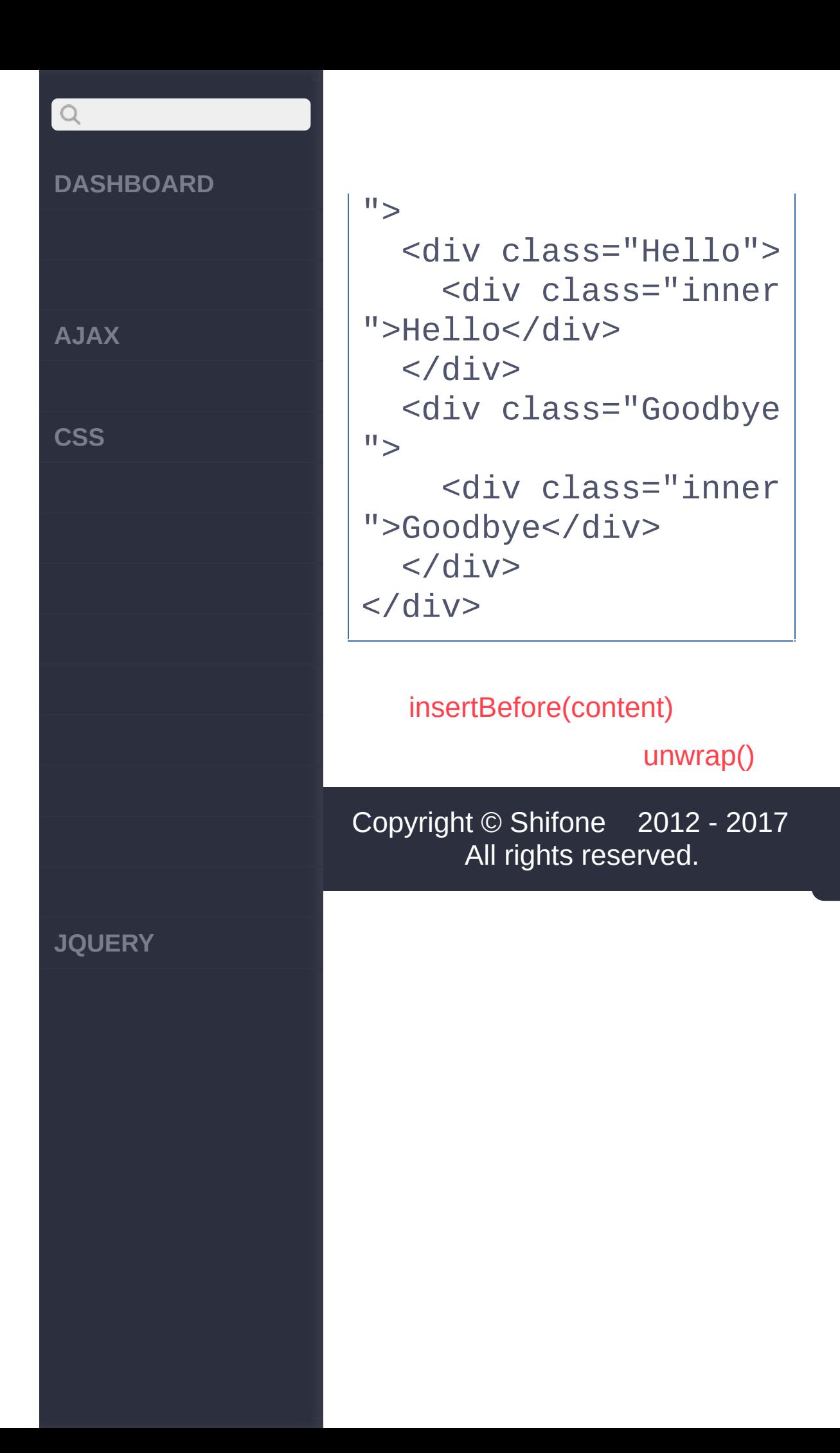

[clic](http://www.cuishifeng.cn/go/card)k here

<span id="page-502-0"></span>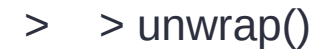

**[AJAX](javascript:void(0);)**

 $Q$ 

**[CSS](javascript:void(0);)**

**[JQUERY](http://runjs.cn/code/agukaw1z)**

**unwrap()**

:jQuery

.wrap()DOM

ID"content"div

**HTML :**

**:**

<div> <p>Hello</p> <p>cruel</p> <p>World</p> </div>

**jQuery :**

\$("p").unwrap()

**:**

<p>Hello</p> <p>cruel</p> <p>World</p>

[wrap\(html|ele|fn\)](#page-498-0)

[wrapall\(html|ele\)](#page-505-0)
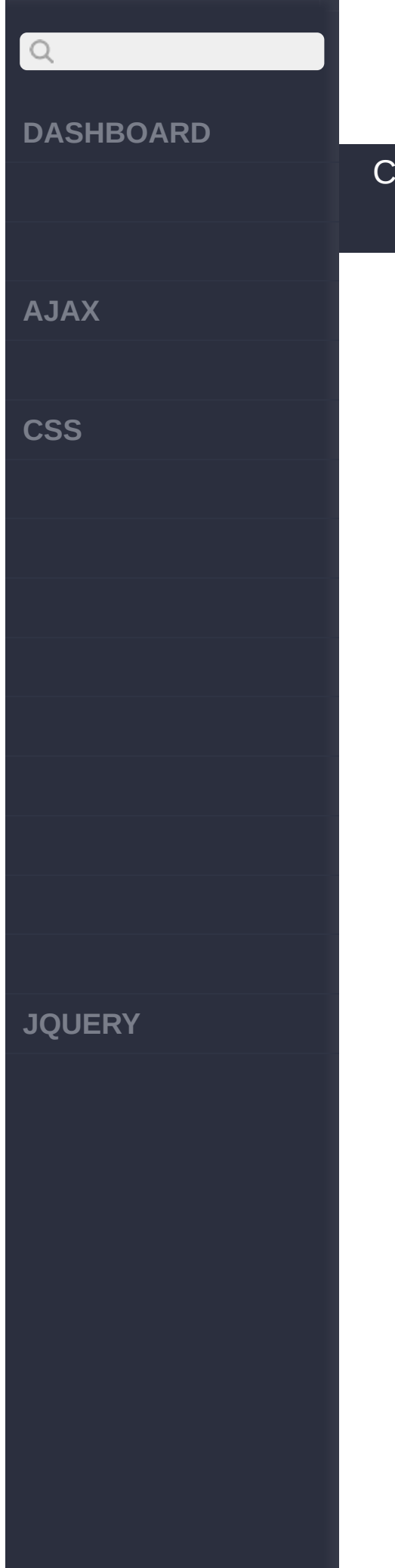

click here

<span id="page-505-0"></span>> > wrapall(html|ele)

**[AJAX](javascript:void(0);)**

 $\begin{array}{c} \n\mathbf{Q} \n\end{array}$ 

**[CSS](javascript:void(0);)**

**[JQUERY](http://runjs.cn/code/agukaw1z)**

#### **wrapAll(html|ele)**

:jQuery

'.wrap()'<a href="http://docs.jquery.com/Manipulation title="Manipulation/wrap"></a> '.wrap()'

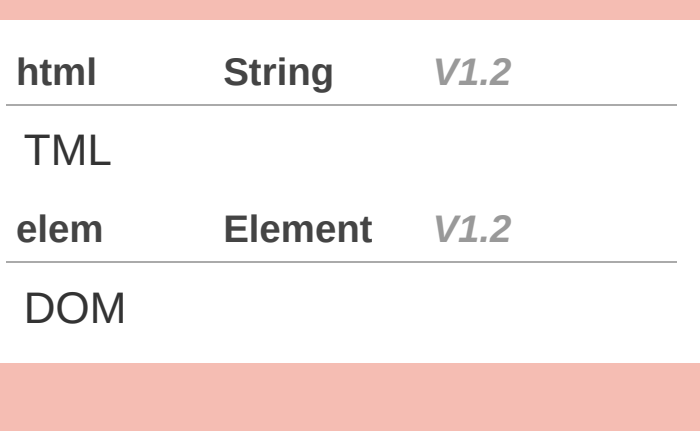

**html:**

div

**jQuery :**

\$("p").wrapAll("<div>  $\langle$ /div>");

**elem:**

div

**jQuery :**

\$("p").wrapAll(docume

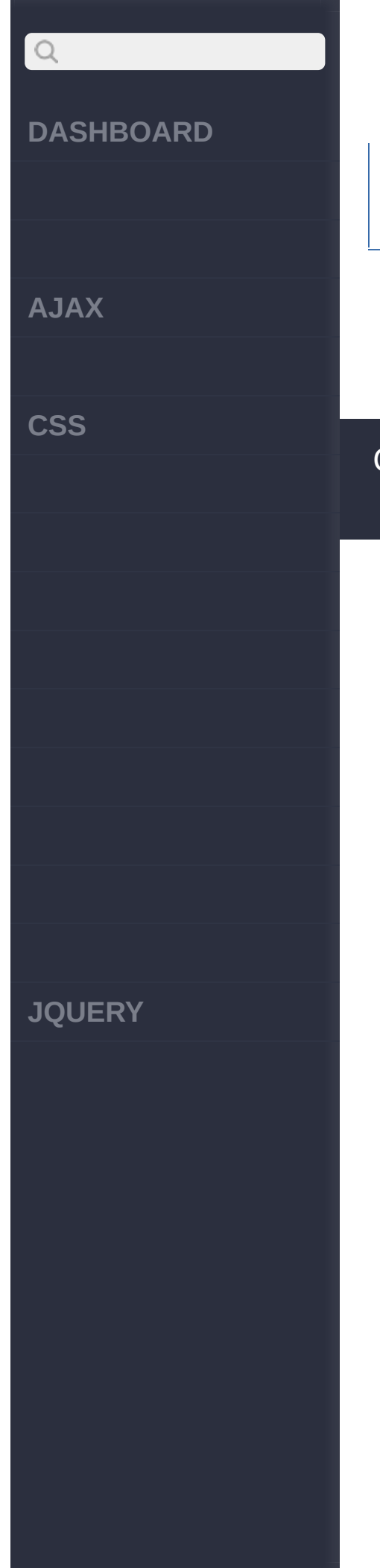

#### nt.createElement("div "));

[unwrap\(\)](#page-502-0)

[wrapInner\(html|ele|fn\)](#page-508-0)

 $\sim$  click [here](http://www.cuishifeng.cn/go/card)

<span id="page-508-0"></span>> > wrapInner(html|ele|fn)

**[AJAX](javascript:void(0);)**

 $\boxed{Q}$ 

**[CSS](javascript:void(0);)**

**[JQUERY](http://runjs.cn/code/agukaw1z)**

#### :jQuery **wrapInner(htm|element|fnl)**

()HTML HTML

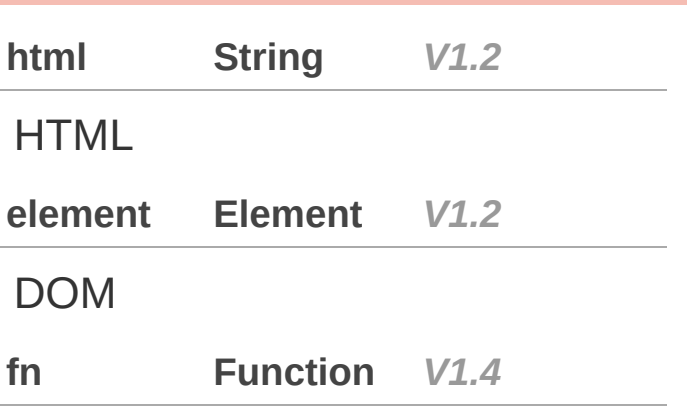

**html:**

**jQuery :**

\$("p").wrapInner("<b>  $\left\langle \left\langle b\right\rangle ^{n}\right\rangle$ ;

**elem:**

**jQuery :**

**AJAX**

 $Q$ 

**CSS**

**JQUERY**

\$("p").wrapInner(docu ment.createElement("b "));

**:**

divdivclass

**HTML :**

<div class="container ">

<div class="inner"> Hello</div> <div class="inner"> Goodbye</div>  $\langle$ div $>$ 

**jQuery :**

\$('.inner').wrapInner (function() { return '<div class=  $" ' + $ (this).text() +$  $'''''$  />'; });

**:**

<div class="container

**AJAX**

 $\begin{array}{c} \n\mathbf{C} \n\end{array}$ 

**CSS**

 $"$ <div class="inner"> <div class="Hello ">Hello</div>  $\langle$ div $>$ <div class="inner"> <div class="Goodb ye">Goodbye</div> </div> </div>

[wrapall\(html|ele\)](#page-505-0)

[replaceWith\(content|fn\)](#page-512-0)

Copyright © [Shifone](http://www.cuishifeng.cn) 2012 - 2017 All rights reserved.

**JQUERY**

 $\sim$  click [here](http://www.cuishifeng.cn/go/card)

<span id="page-512-0"></span>> > replaceWith(content|fn)

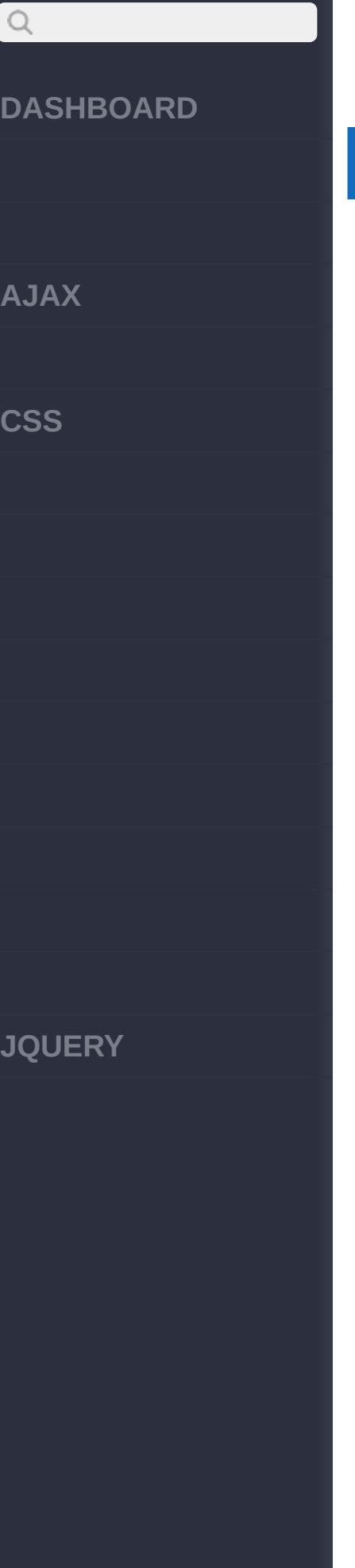

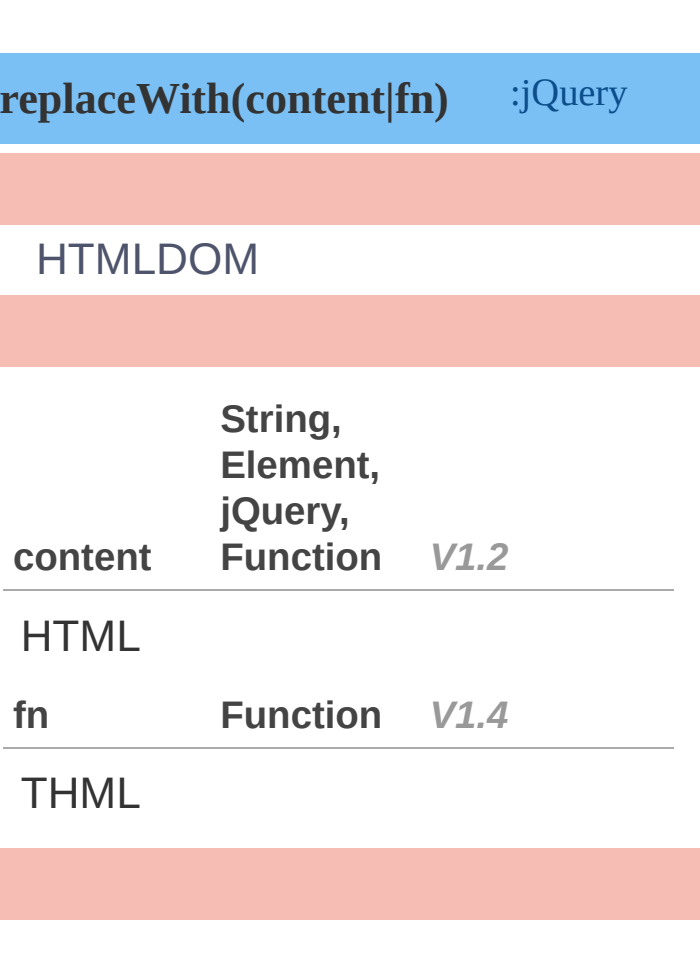

**:**

**HTML :**

<p>Hello</p>><p>cruel< /p><p>World</p>

**jQuery :**

**:**

\$("p").replaceWith("< b>Paragraph. </b>");

**AJAX**

 $Q$ 

**CSS**

**JQUERY**

<b>Paragraph. </b><b> Paragraph. </b> <br/>b>Par agraph. </b>

**:**

#### **HTML :**

<div class="container ">

<div class="inner f irst">Hello</div> <div class="inner s econd">And</div> <div class="inner t hird">Goodbye</div>  $\langle$ div $>$ 

#### **jQuery :**

\$('.third').replaceWi th(\$('.first'));

**:**

<div class="container ">

<div class="inner s

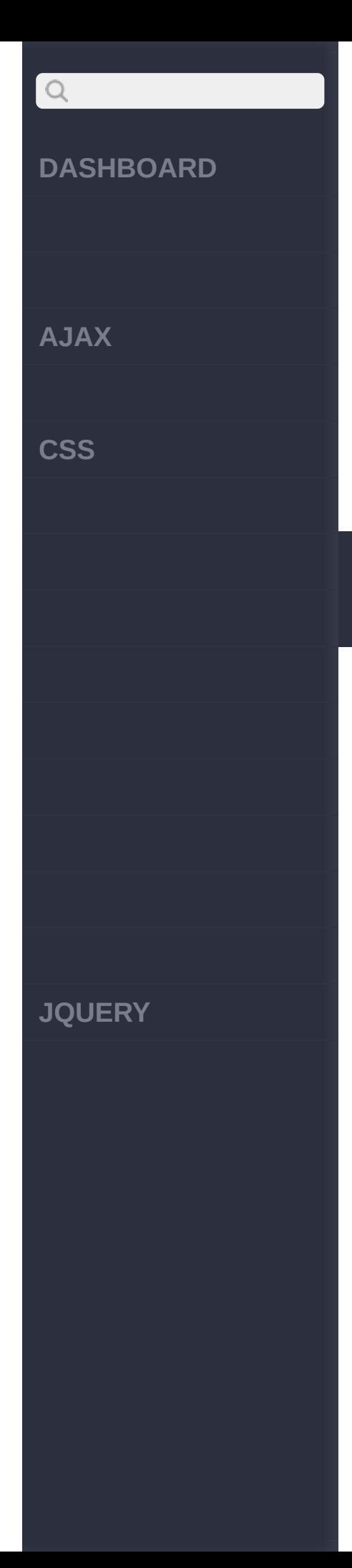

econd">And</div> <div class="inner f irst">Hello</div> </div>

> [replaceAll\(selector\)](#page-516-0) [wrapInner\(html|ele|fn\)](#page-508-0)

 $\sim$  click [here](http://www.cuishifeng.cn/go/card)

<span id="page-516-0"></span>> > replaceAll(selector)

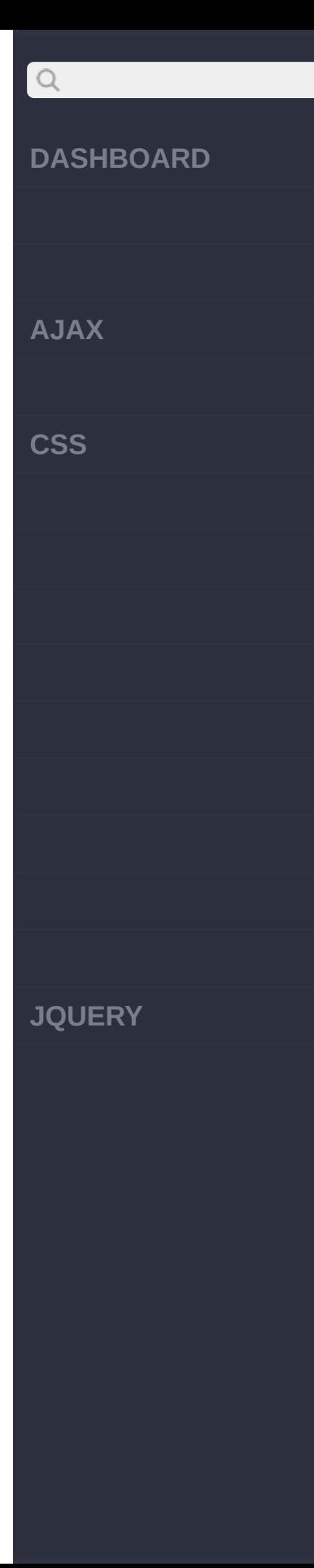

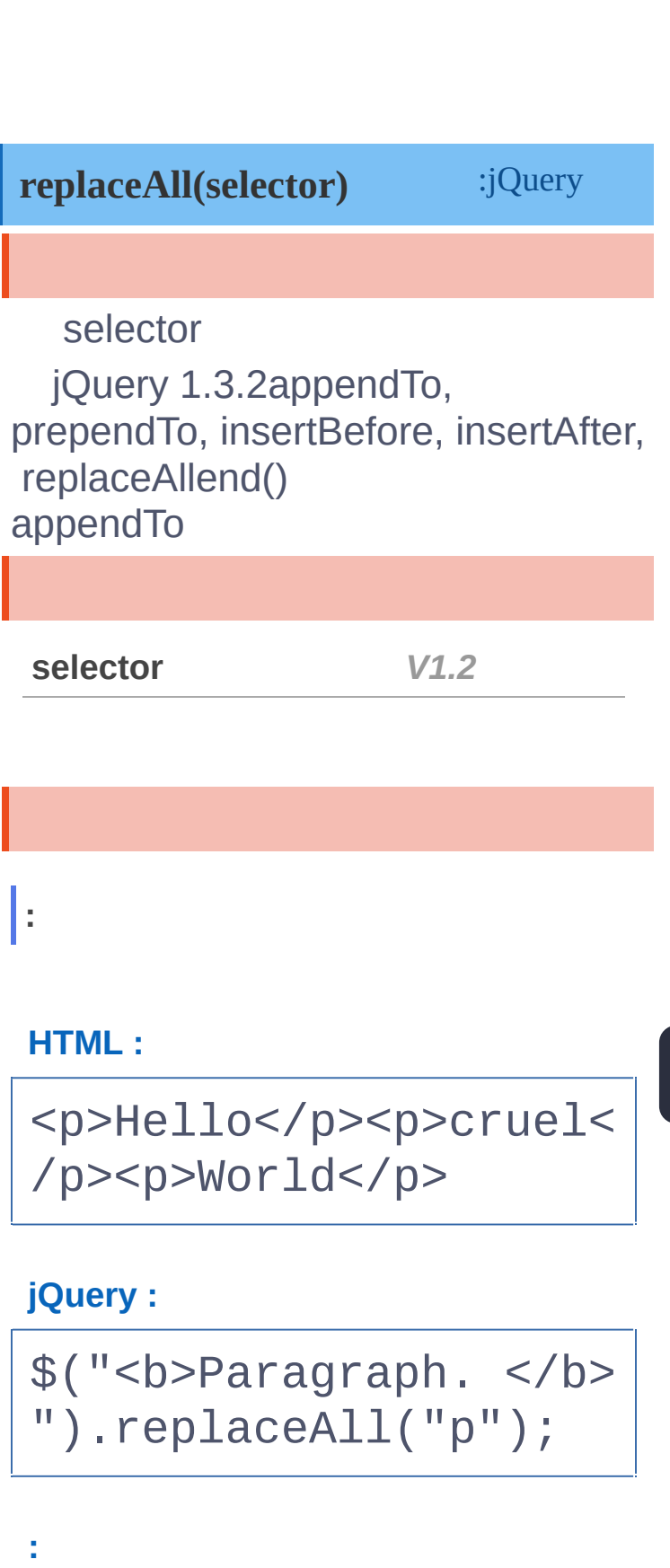

<b>Paragraph. </b><b>

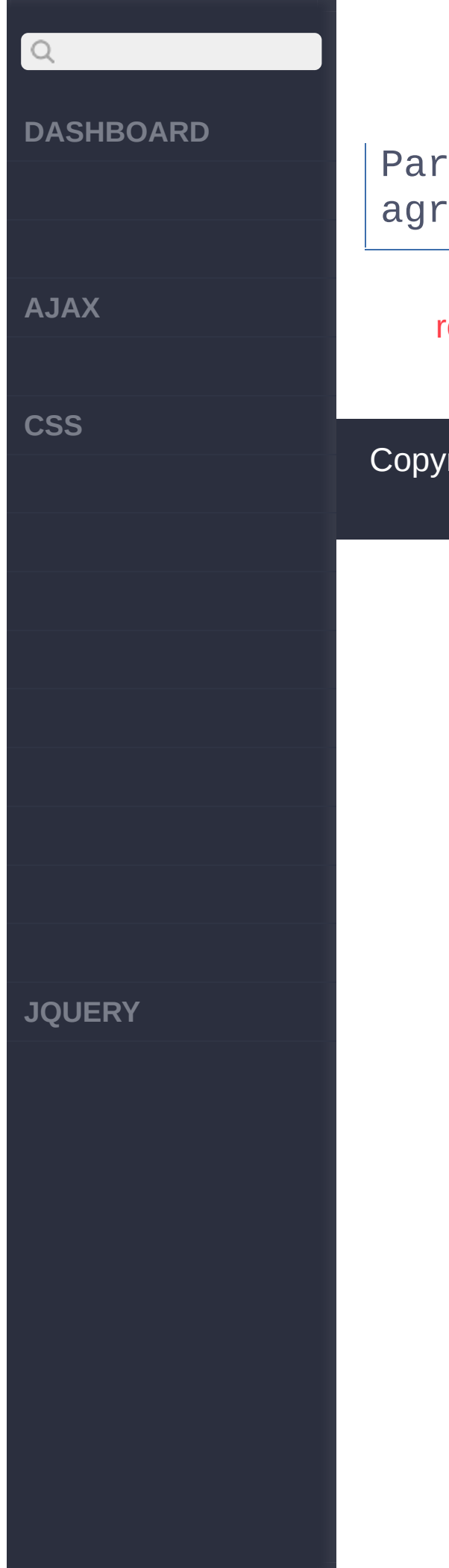

#### Paragraph. </b><br/>b>Par agraph. </b>

[replaceWith\(content|fn\)](#page-512-0)

[empty\(\)](#page-519-0)

<span id="page-519-0"></span>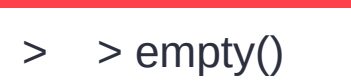

click here

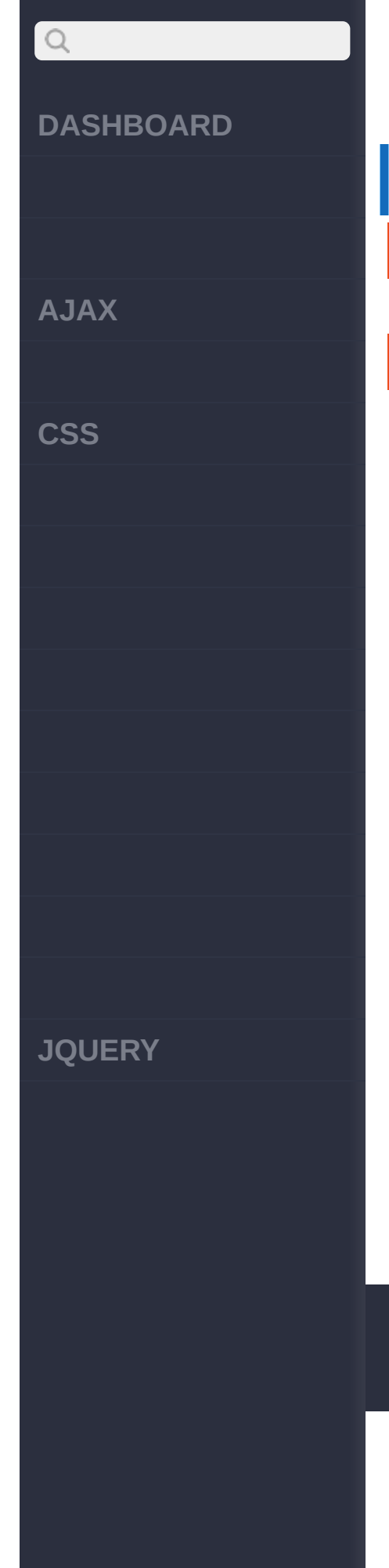

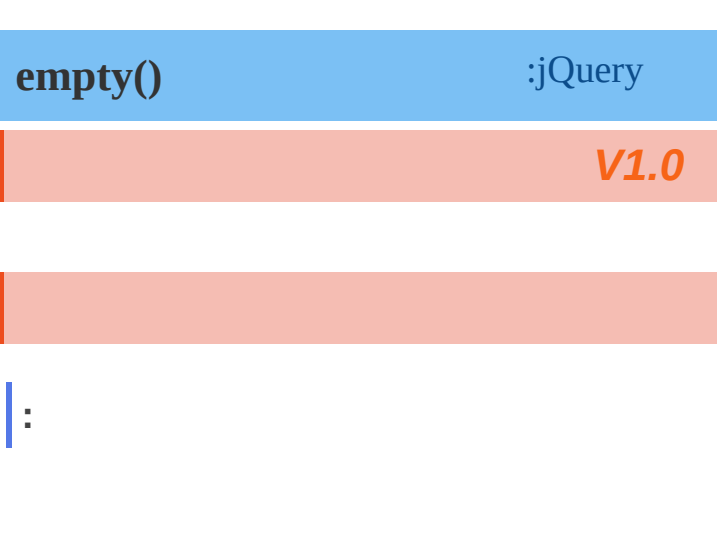

#### **HTML :**

<p>Hello, <span>Perso n</span> <a href="#"> and person</a></p>

**jQuery :**

\$("p").empty();

**:**

 $$ 

[replaceAll\(selector\)](#page-516-0)

[remove\(\[expr\]\)](#page-522-0)

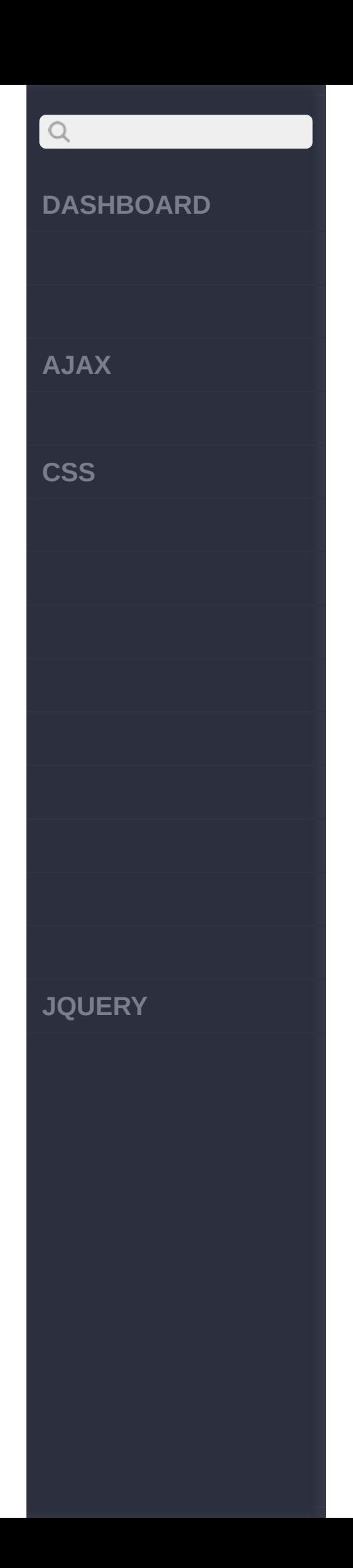

 $\sim$  click [here](http://www.cuishifeng.cn/go/card)

<span id="page-522-0"></span>> > remove([expr])

# $\begin{array}{c} \mathbf{Q} \end{array}$ **[DASHBOARD](#page-4-0) [AJAX](javascript:void(0);) [CSS](javascript:void(0);) [JQUERY](http://runjs.cn/code/agukaw1z)**

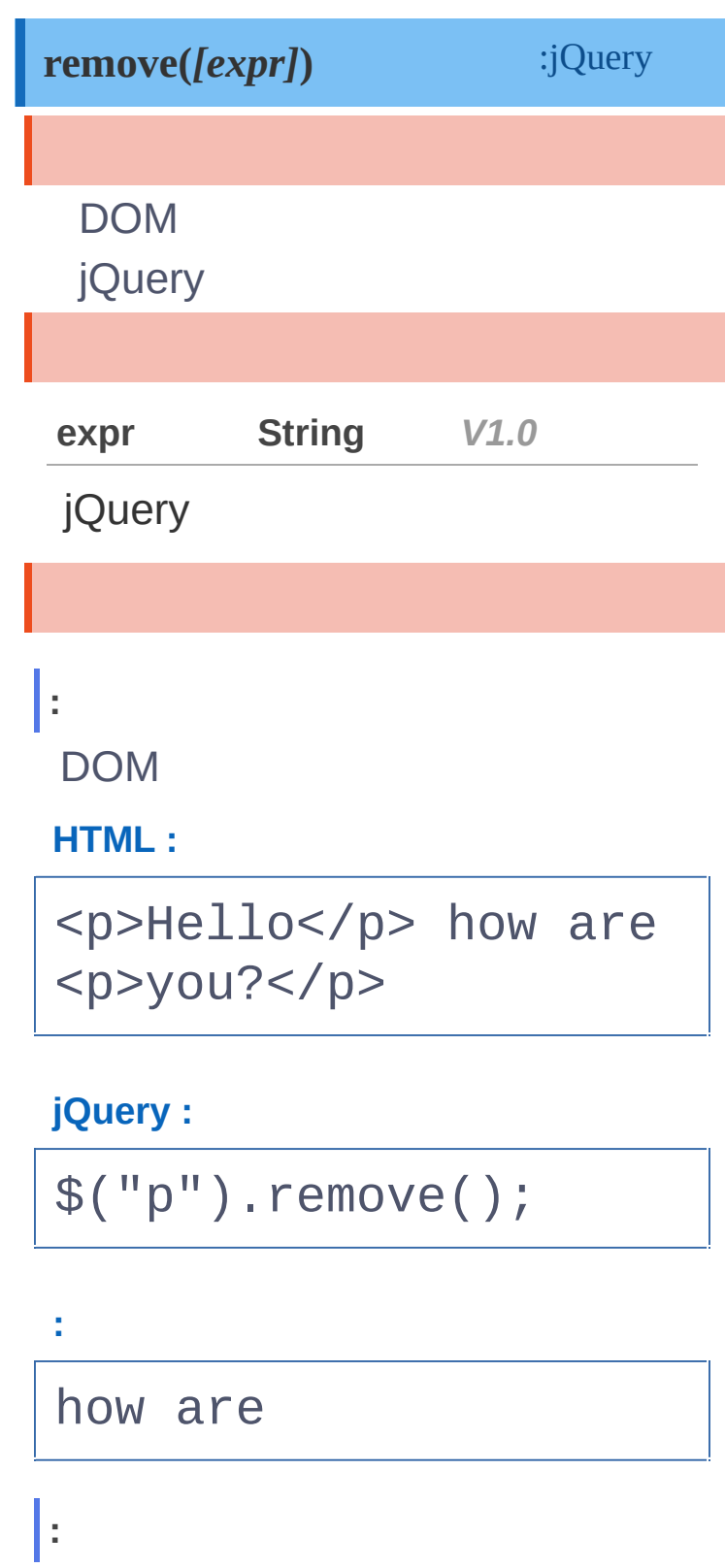

DOMhello

**AJAX**

 $\begin{array}{c} \n\mathbf{C} \n\end{array}$ 

**CSS**

#### **HTML :**

<p class="hello">Hell o</p> how are <p>you?  $\langle$ /p>

#### **jQuery :**

\$("p").remove(".hello ");

**:**

how are <p>you?</p>

empty() [detach\(\[expr\]\)](#page-525-0)

Copyright © [Shifone](http://www.cuishifeng.cn) 2012 - 2017 All rights reserved.

**JQUERY**

click here

<span id="page-525-0"></span> $>$  > detach([expr])

# $\begin{array}{c} \n\mathbf{Q} \n\end{array}$ **[DASHBOARD](#page-4-0) [AJAX](javascript:void(0);) [CSS](javascript:void(0);) [JQUERY](http://runjs.cn/code/agukaw1z)**

### **detach(***[expr]***)** :jQuery DOM jQueryremove() **expr String** *V1.0* jQuery **:** DOM **HTML :** <p>Hello</p> how are <p>you?</p> **jQuery :** \$("p").detach(); **:** how are **:** DOMhello

**AJAX**

 $Q$ 

**CSS**

#### **HTML :**

<p class="hello">Hell o</p> how are <p>you?  $\langle$ /p>

#### **jQuery :**

\$("p").detach(".hello ");

**:**

how are <p>you?</p>

[remove\(\[expr\]\)](#page-522-0)

[clone\(\[Even\[,deepEven\]\]\)](#page-528-0)

Copyright © [Shifone](http://www.cuishifeng.cn) 2012 - 2017 All rights reserved.

**JQUERY**

 $\sim$  click [here](http://www.cuishifeng.cn/go/card)

<span id="page-528-0"></span>> > clone([Even[,deepEven]])

# $Q$ **DASHBOARD AJAX CSS JQUERY**

t,

### clone([Even[,deepEven]]) :jQuery **DOM DOM Events Boolean**  $V1.0$ true falseV1.5false Events[,decpoweats]Boblean 1:true false  $2:$ Ŀ  $\mathsf{b}$ **HTML:** <b>Hello</b><p>, how are you?</p> jQuery: \$("b").clone().prepen  $dTo(''p'');$

**AJAX**

 $Q$ 

**CSS**

**JQUERY**

<b>Hello</b><p><br/>b>Hel lo</b>, how are you?<  $/p$ 

**:**

**HTML :**

<button>Clone Me!</bu tton>

#### **jQuery :**

\$("button").click(fun ction(){ \$(this).clone(true) .insertAfter(this); });

[detach\(\[expr\]\)](#page-525-0)

[eq\(index|-index\)](#page-531-0)

 $\sim$  click [here](http://www.cuishifeng.cn/go/card)

<span id="page-531-0"></span>> > eq(index|-index)

**[AJAX](javascript:void(0);)**

 $Q$ 

**[CSS](javascript:void(0);)**

**[JQUERY](http://runjs.cn/code/agukaw1z)**

### **eq(index|-index)** :jQuery NjQueryjQuery001 -1 [get\(index\),get\(index\)](#page-61-0)DOM **index Integer** *V1.1.2* 0,0

**-index Integer** *V1.4*

(-1)

**index:**

**HTML :**

<p> This is just a te st.</p> <p> So is thi  $s$  </p>

**jQuery :**

\$("p").eq(1)

**:**

**AJAX**

 $Q$ 

**CSS**

#### $[$  <p> So is this</p>  $]$

**-index:**

#### **HTML :**

<p> This is just a te st.</p> <p> So is thi  $s$  </p>

**jQuery :**

\$("p").eq(-2)

#### **:**

[ <p> This is just a test. $<$ /p>]

**JQUERY**

[clone\(\[Even\[,deepEven\]\]\)](#page-528-0)

[first\(\)](#page-534-0)

click here

<span id="page-534-0"></span> $>$  > first()

## $\boxed{Q}$ **[DASHBOARD](#page-4-0) [AJAX](javascript:void(0);) [CSS](javascript:void(0);) [JQUERY](http://runjs.cn/code/agukaw1z)**

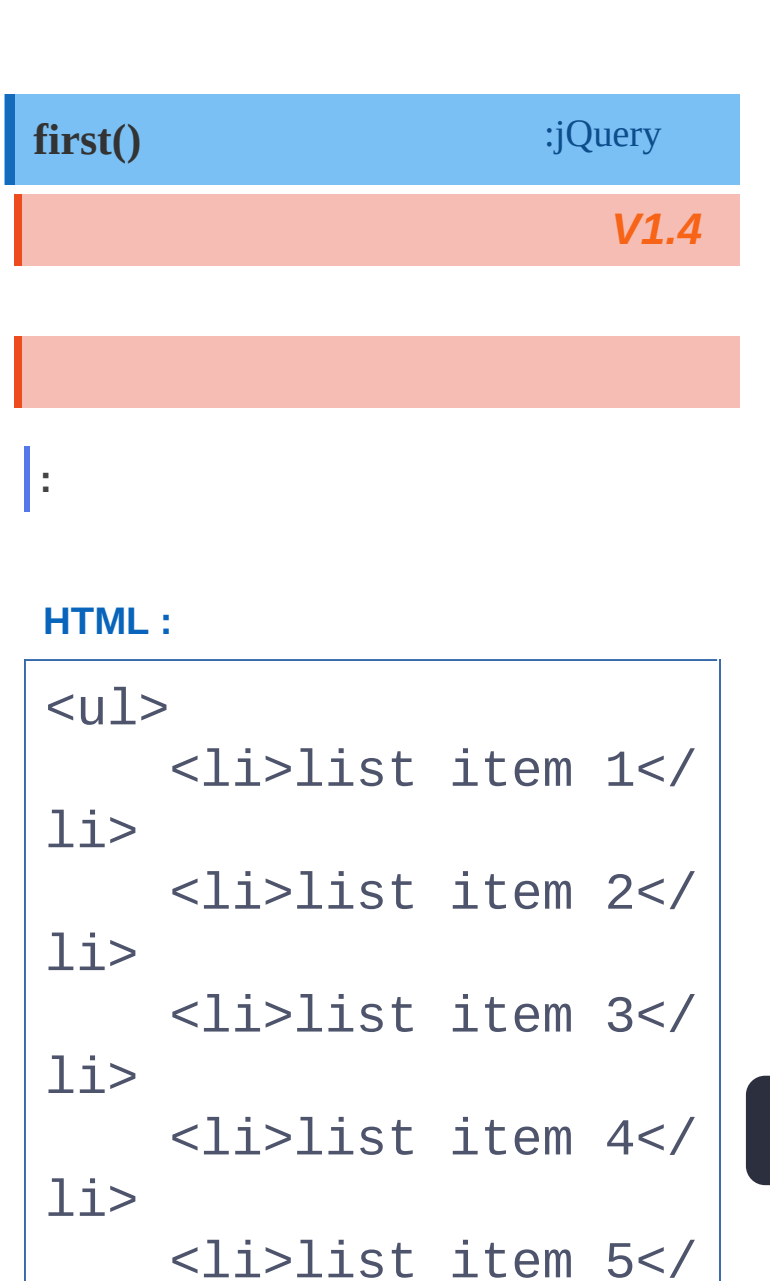

#### **jQuery :**

**:**

 $\langle$ /ul $\rangle$ 

 $1i$ 

\$('li').first()

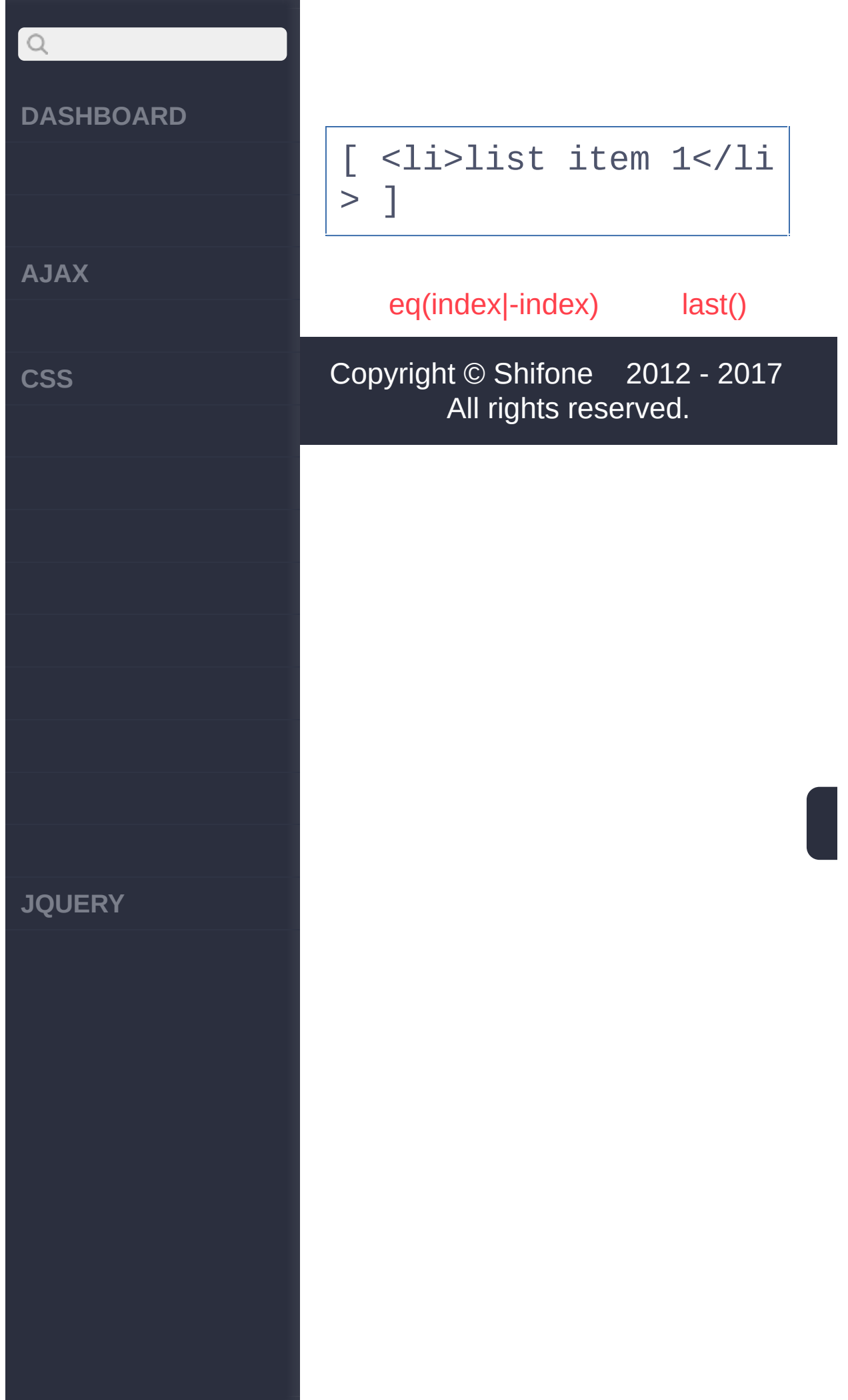

click here

<span id="page-537-0"></span> $>$  > last()

## $\boxed{Q}$ **[DASHBOARD](#page-4-0) [AJAX](javascript:void(0);) [CSS](javascript:void(0);) [JQUERY](http://runjs.cn/code/agukaw1z)**

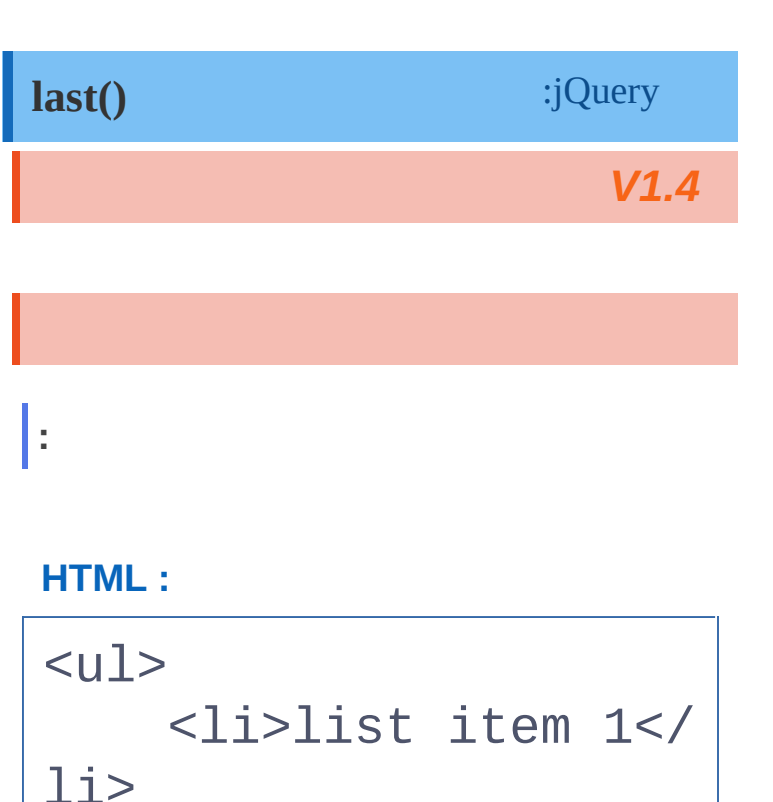

#### <li>list item 2</  $1i>$ <li>list item 3</  $1i$ <li>list item 4</  $1i$

<li>list item 5</

 $1i$  $\langle$ /ul $\rangle$ 

#### **jQuery :**

**:**

\$('li').last()

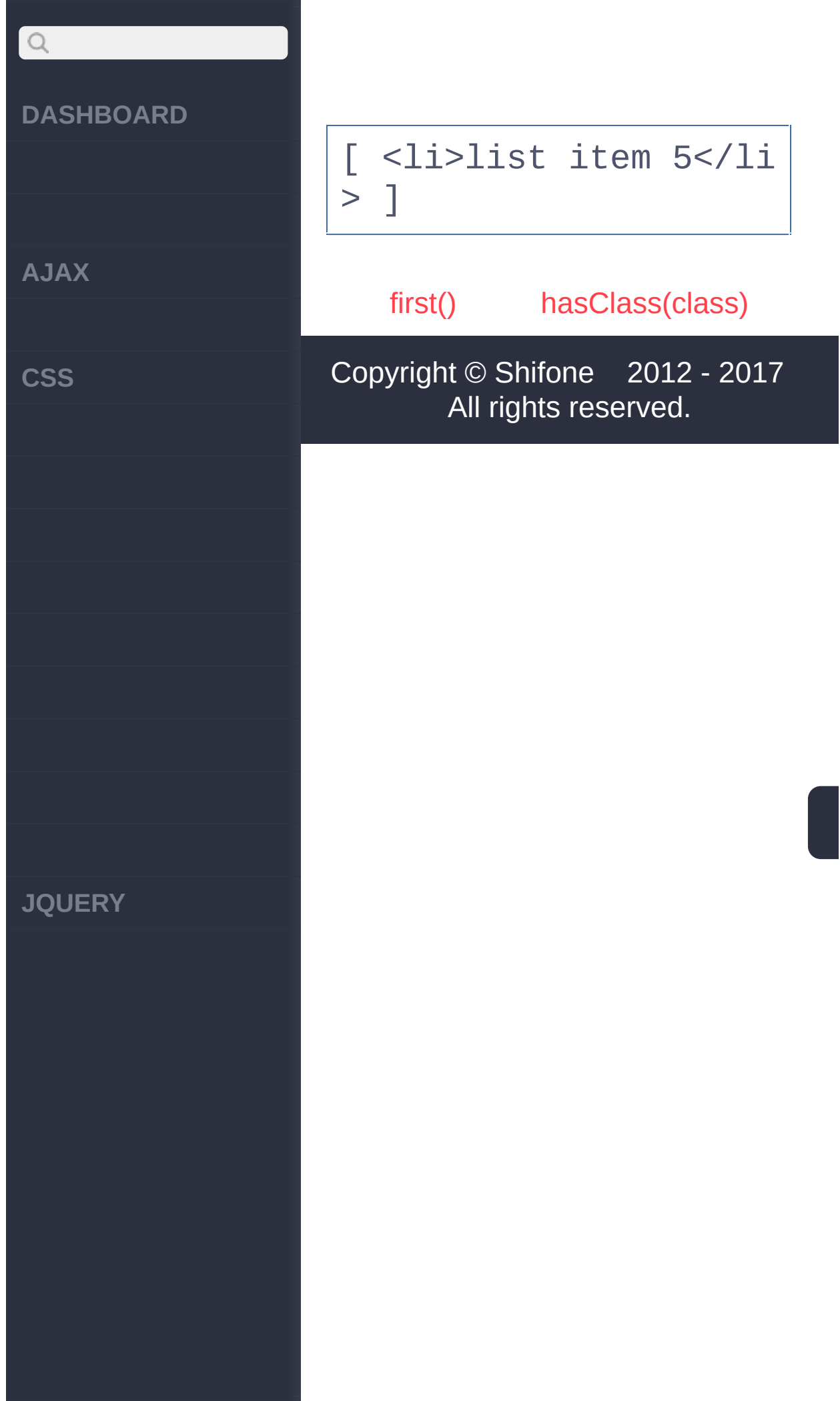
$\sim$  click [here](http://www.cuishifeng.cn/go/card)

<span id="page-540-0"></span>> > hasClass(class)

**[AJAX](javascript:void(0);)**

 $Q$ 

**[CSS](javascript:void(0);)**

**[JQUERY](http://runjs.cn/code/agukaw1z)**

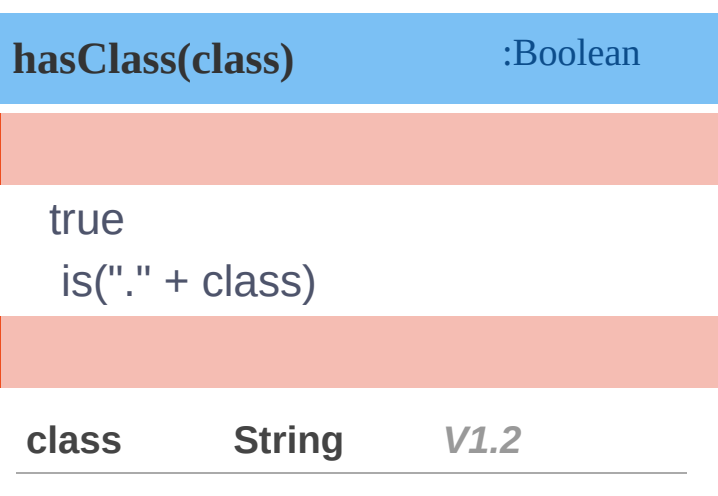

### **HTML :**

**:**

<div class="protected "></div><div></div>

# **jQuery :**

```
$("div").click(functi
on(){
  if ( $(this).hasCla
ss("protected") )
    $(this)
      .animate({ left
: -10})
      .animate({ left
```
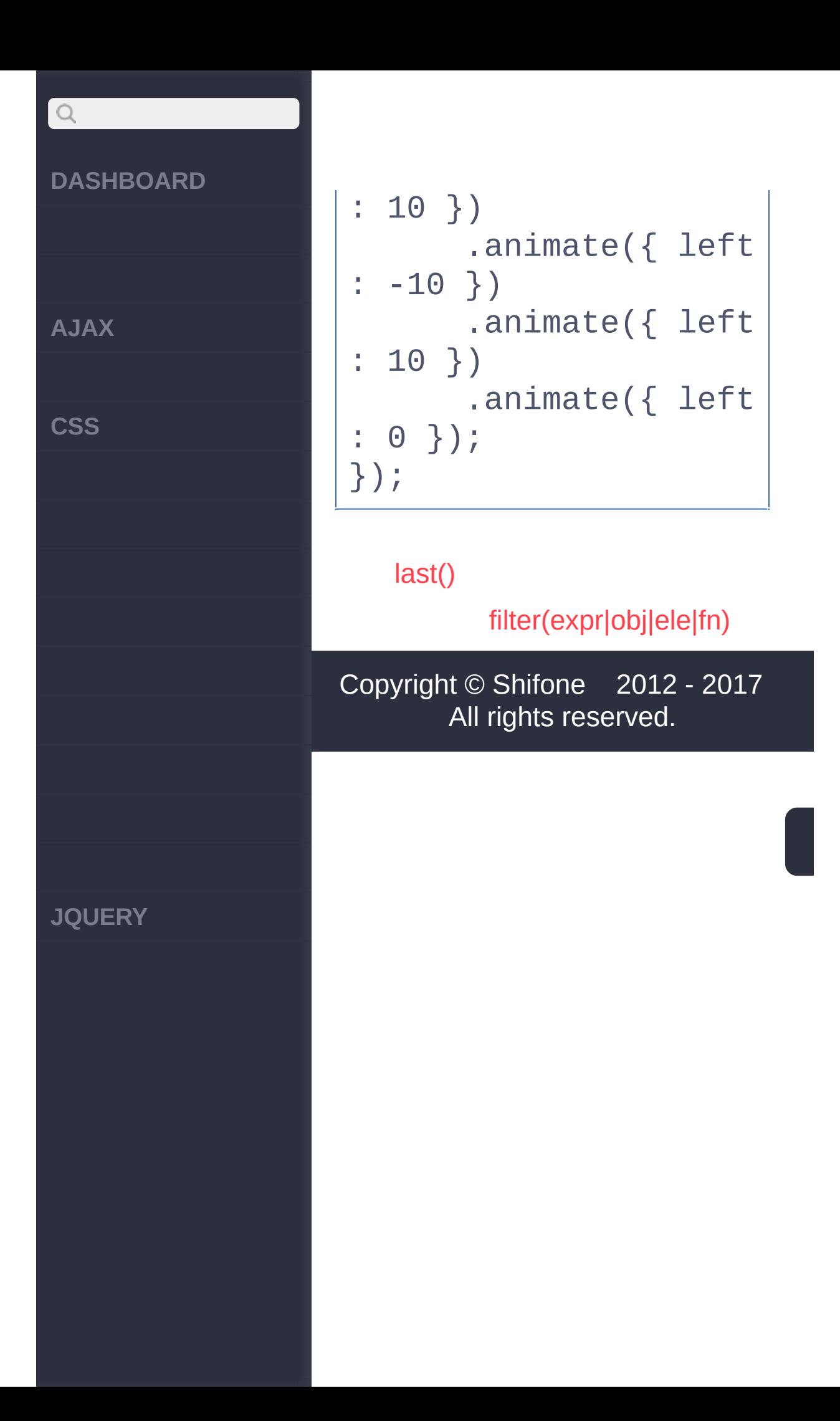

 $\sim$  click [here](http://www.cuishifeng.cn/go/card)

<span id="page-543-0"></span>> > filter(expr|obj|ele|fn)

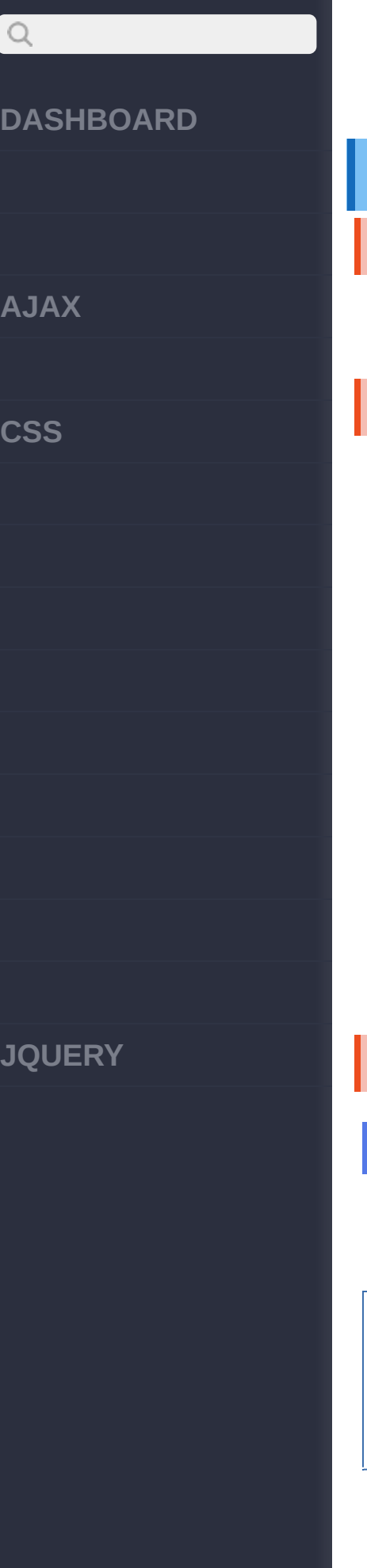

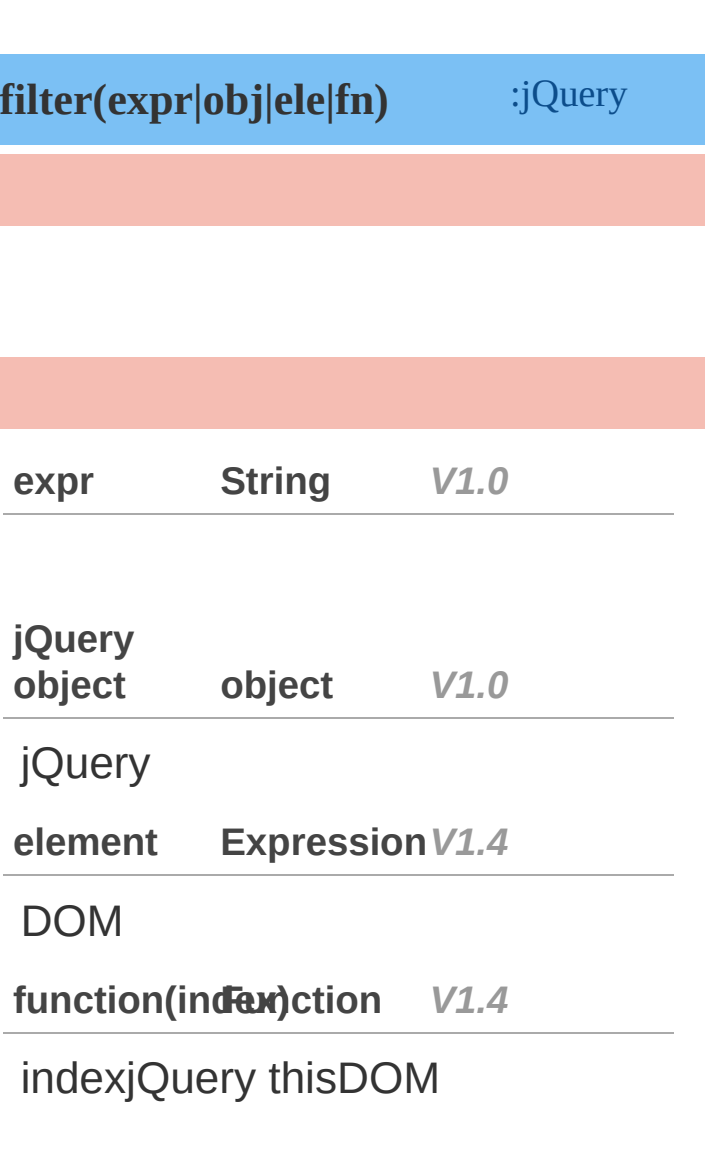

**selector:**

select

**HTML :**

<p>Hello</p><p>Hello Again</p><p class="se lected">And Again</p>

**AJAX**

 $\begin{array}{c} \n\mathbf{Q} \n\end{array}$ 

**CSS**

**JQUERY**

**jQuery :**

\$("p").filter(".selec ted")

**:**

[ <p class="selected" >And Again</p> ]

**selector:**

select

**HTML :**

<p>Hello</p><p>Hello Again</p><p class="se lected">And Again</p>

## **jQuery :**

\$("p").filter(".selec ted, :first")

**:**

[ <p>Hello</p>, <p cl ass="selected">And Ag  $ain$ 

**[:](http://jquery.cuishifeng.cn/source.html)**

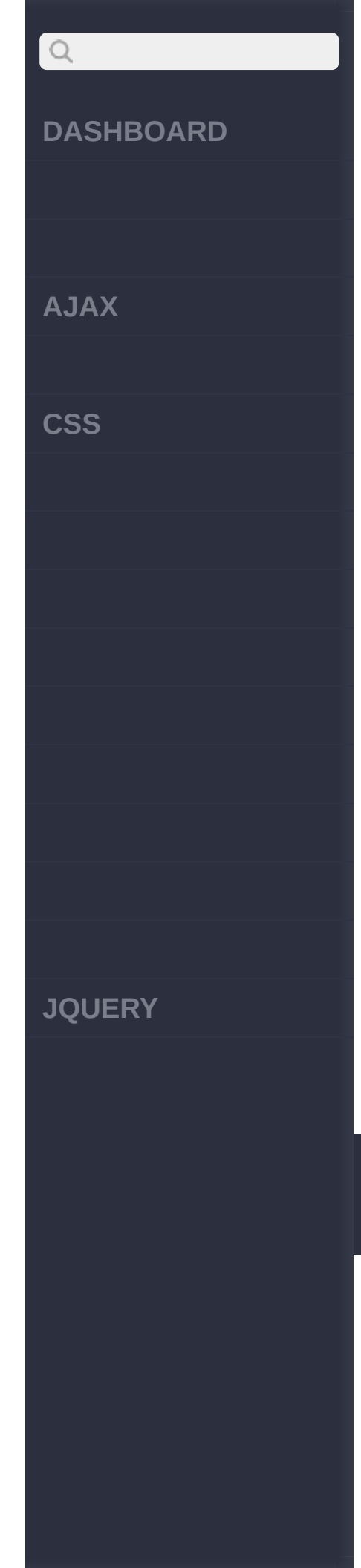

ol

**HTML :**

<p><ol><li>Hello</li> </ol></p>>>>How are y ou?</p>

# **jQuery :**

```
$("p").filter(functio
n(index) {
  return $("ol"
, this
).length == 0;});
```
**:**

]

[ <p>How are you?</p>

[hasClass\(class\)](#page-540-0)

[is\(expr|obj|ele|fn\)](#page-547-0)

Copyright © [Shifone](http://www.cuishifeng.cn) 2012 - 2017 All rights reserved.

click here

<span id="page-547-0"></span> $>$  > is(expr|obj|ele|fn)

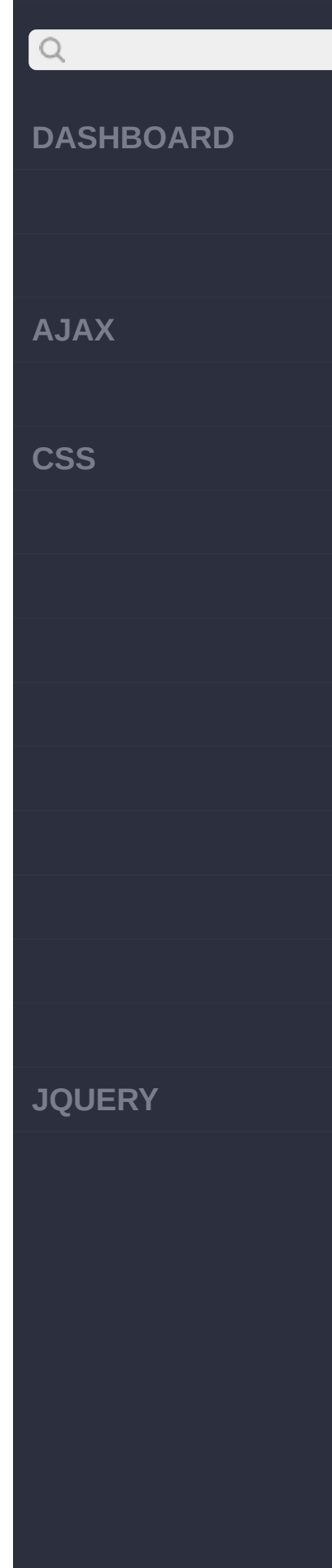

I

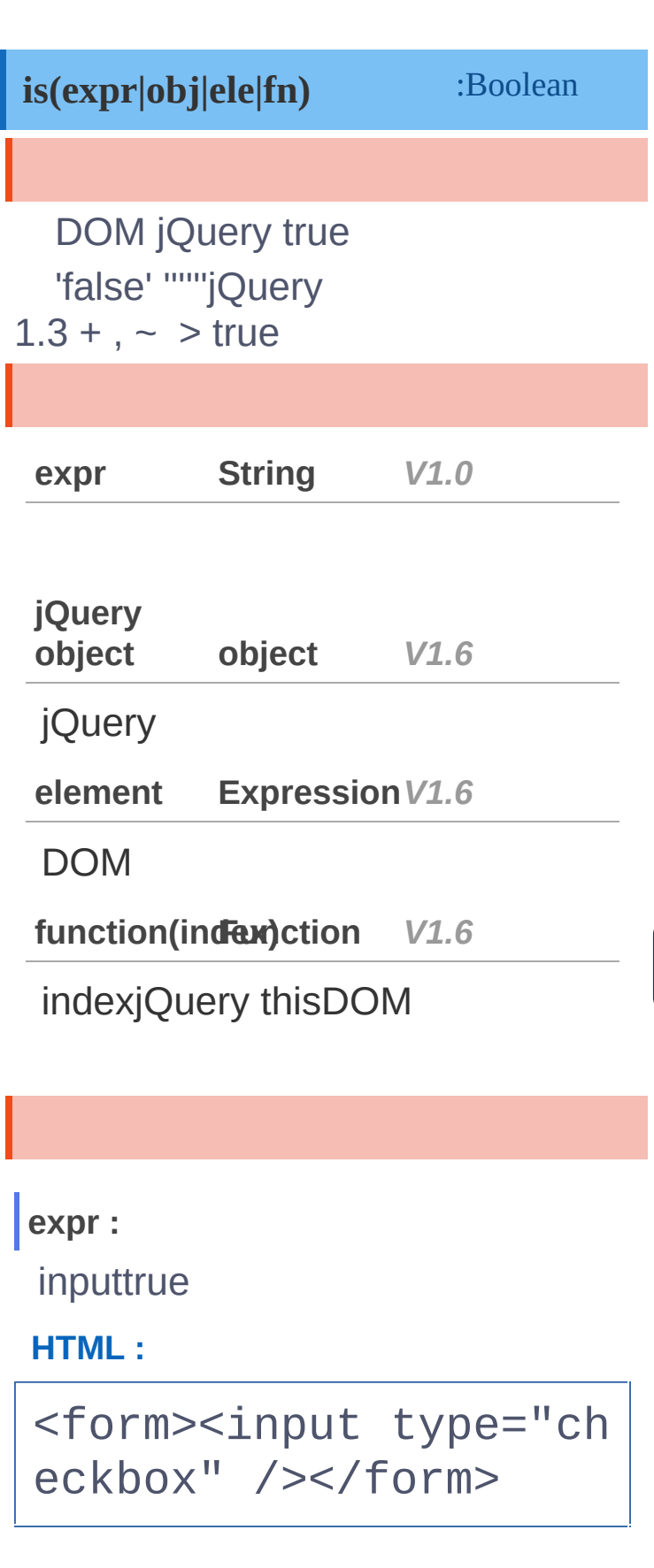

**AJAX**

 $Q$ 

**CSS**

**JQUERY**

**jQuery :**

\$("input[type='checkb ox']").parent().is("f orm")

## **:**

true

**:**

li2strong,li

**HTML :**

 $<sub>u</sub>1<sub>></sub>$ </sub>

```
<li><strong>list</s
trong> item 1 - one s
trong tag</li>
```
<li><strong>list</s trong> item <strong>2 </strong> - two <span >strong tags</span></  $1i$ 

<li>list item 3</li

>

 $\langle$ /ul $\rangle$ 

**jQuery :**

# $Q$ **DASHBOARD AJAX CSS JQUERY**

```
$("li").click(functio
n() {
  var $li = $(this),
    isWithTwo = $li.i
s(function() {
      return $('stron
g'
, this).length ===
2;
    });
  if ( isWithTwo ) {
    $li.css("backgrou
nd-color"
,
"green");
 } else {
    $li.css("backgrou
nd-color"
,
"red");
 }
});
```
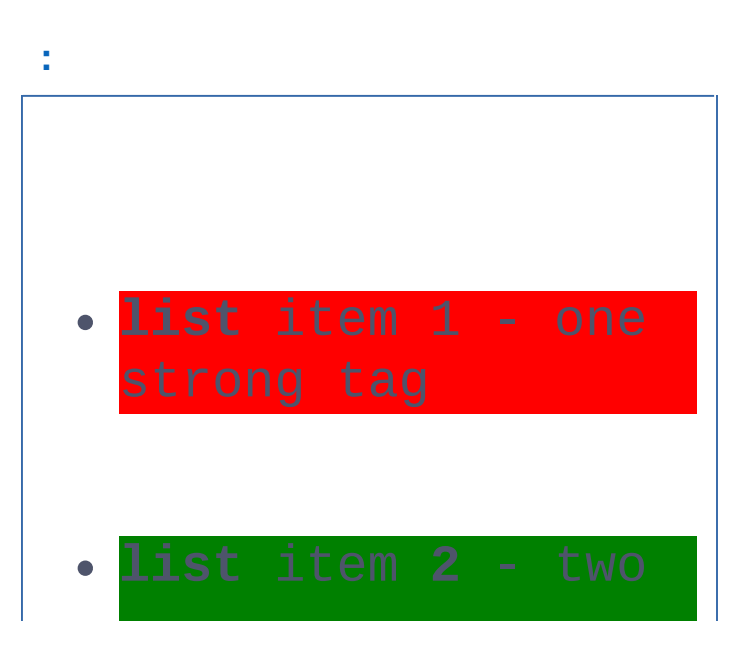

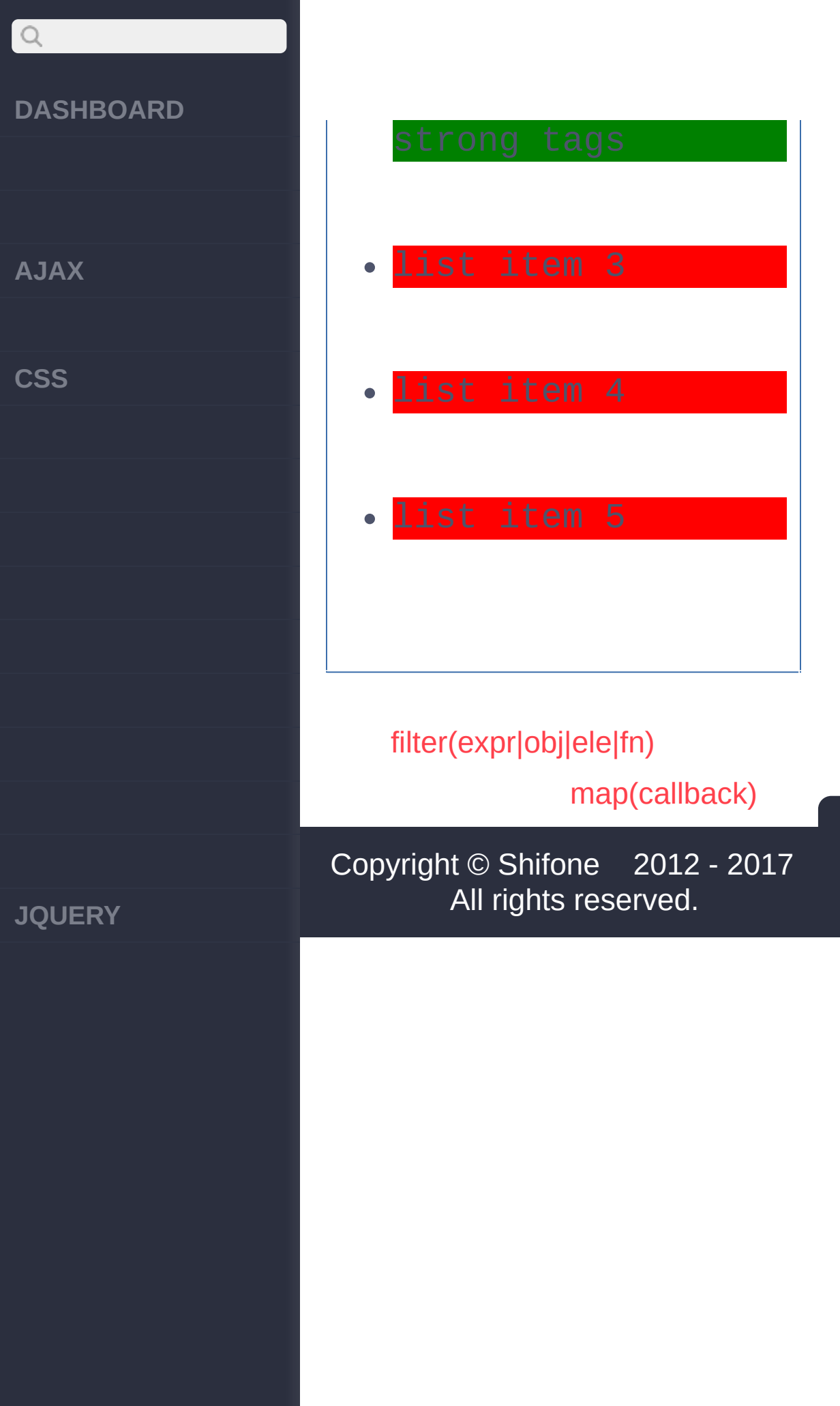

 $\sim$  click [here](http://www.cuishifeng.cn/go/card)

<span id="page-552-0"></span>> > map(callback)

# $Q$ **[DASHBOARD](#page-4-0) [AJAX](javascript:void(0);) [CSS](javascript:void(0);) [JQUERY](http://runjs.cn/code/agukaw1z)**

# **map(callback)** :jQuery CSS'\$.map()' **callback Function** *V1.2* **:** forminput **HTML :** <p><br/>b>Values: </b></p > <form> <input type="text" name="name" value="Jo  $hn''/>$ <input type="text" name="password" value ="password"/> <input type="text" name="url" value="htt p://ejohn.org/"/> </form>

# $\mathsf{Q}$ **DASHBOARD jQuery :** \$("p").append( \$("inp **AJAX** ut").map(function(){ return \$(this).val( ); **CSS** }).get().join(" , ") ); **:** [ <p>John, password, http://ejohn.org/</p> ] [is\(expr|obj|ele|fn\)](#page-547-0) [has\(expr|ele\)](#page-555-0) Copyright © [Shifone](http://www.cuishifeng.cn) 2012 - 2017 All rights reserved. **JQUERY**

click here

<span id="page-555-0"></span> $>$  > has(expr|ele)

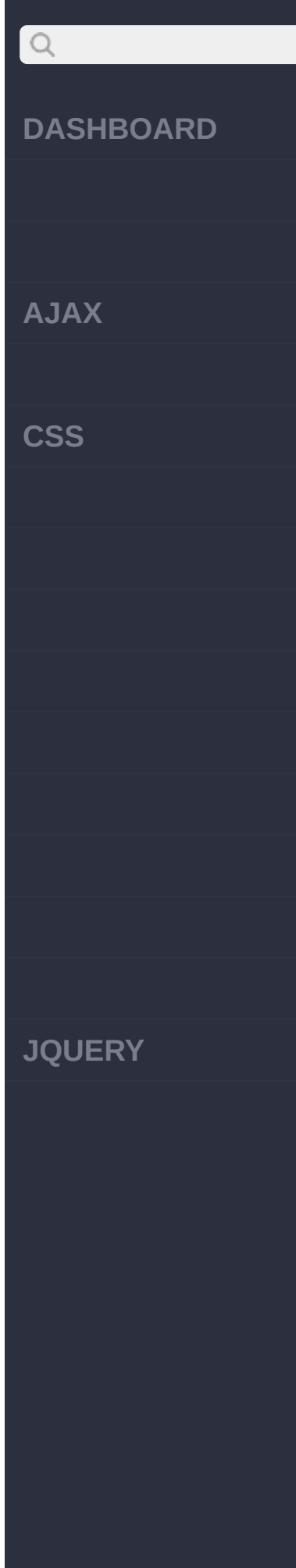

i,

L

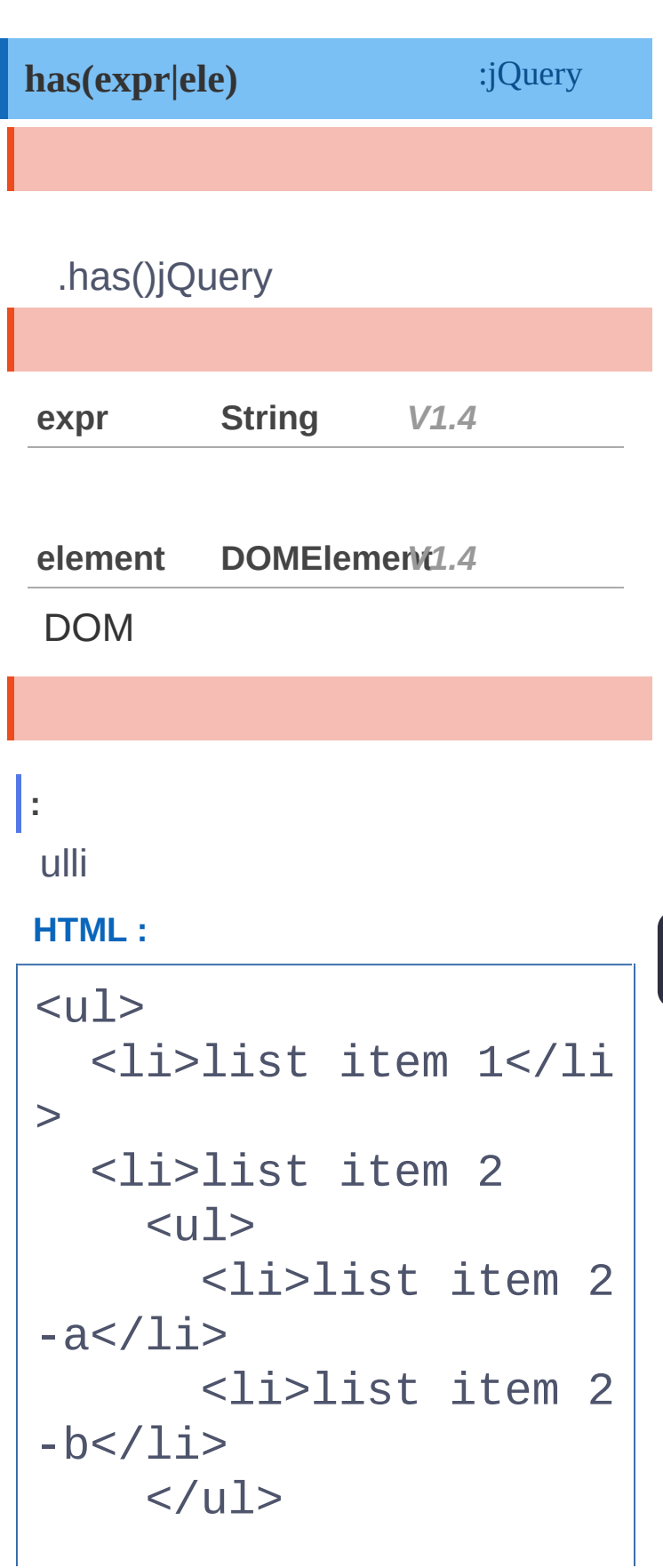

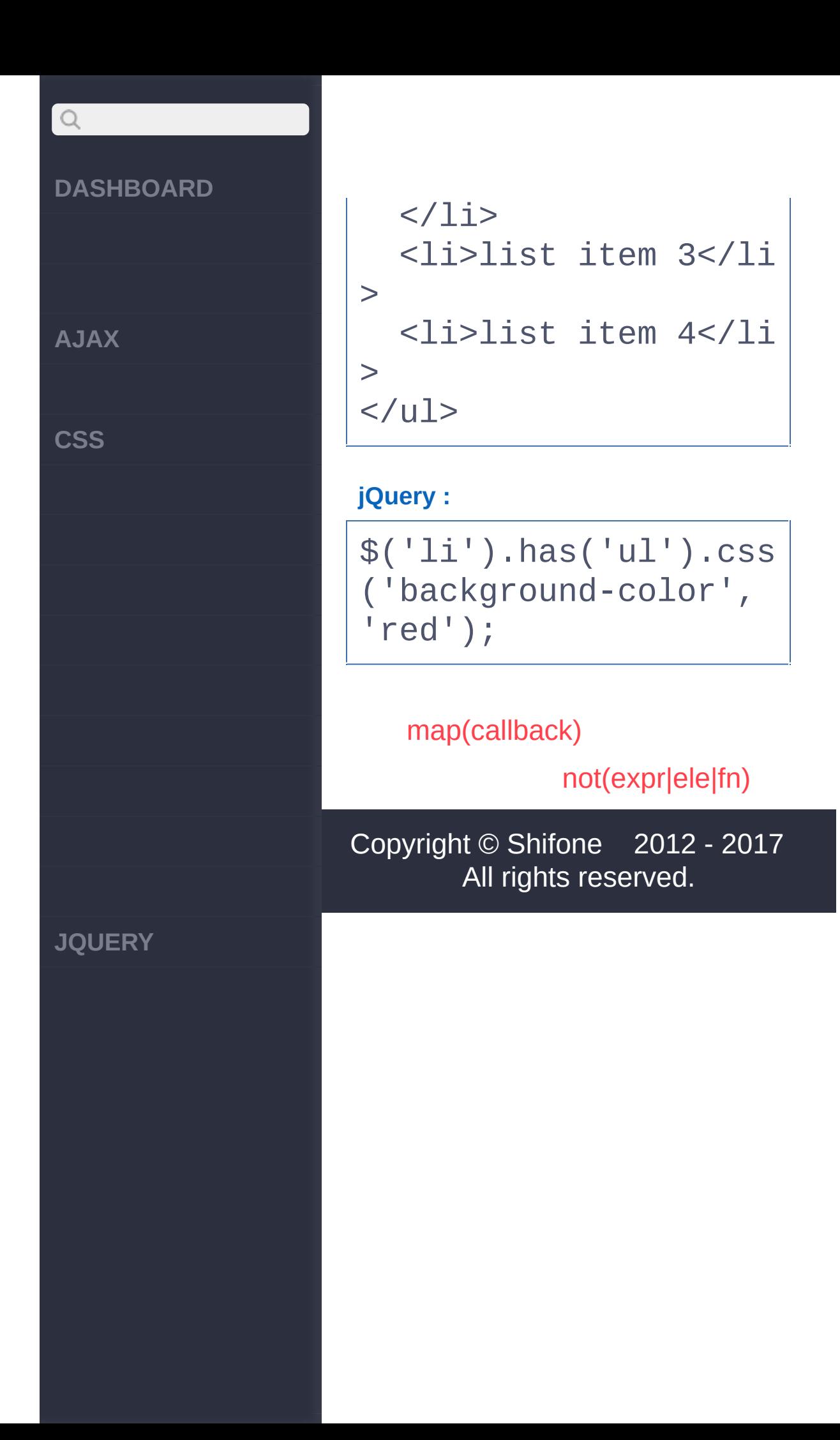

click here

<span id="page-558-0"></span> $>$  > not(expr|ele|fn)

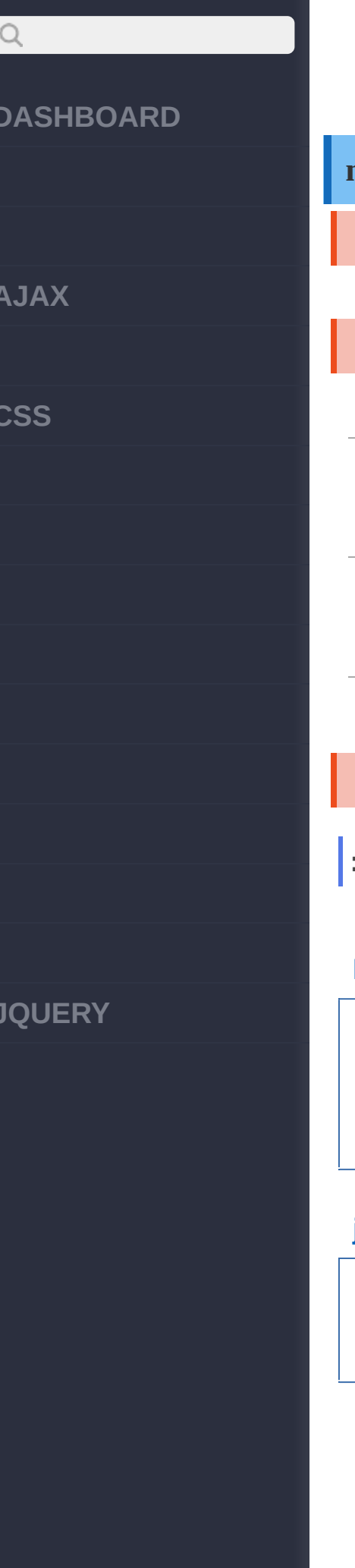

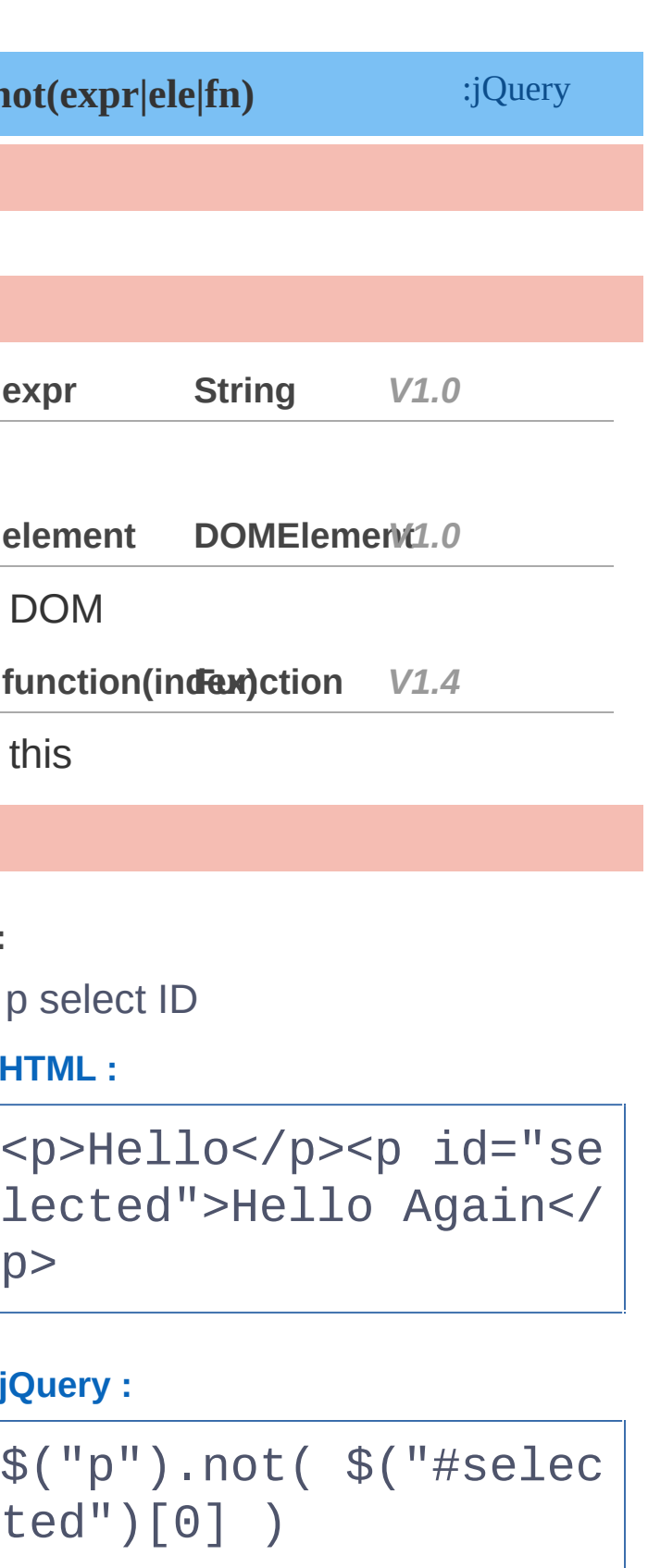

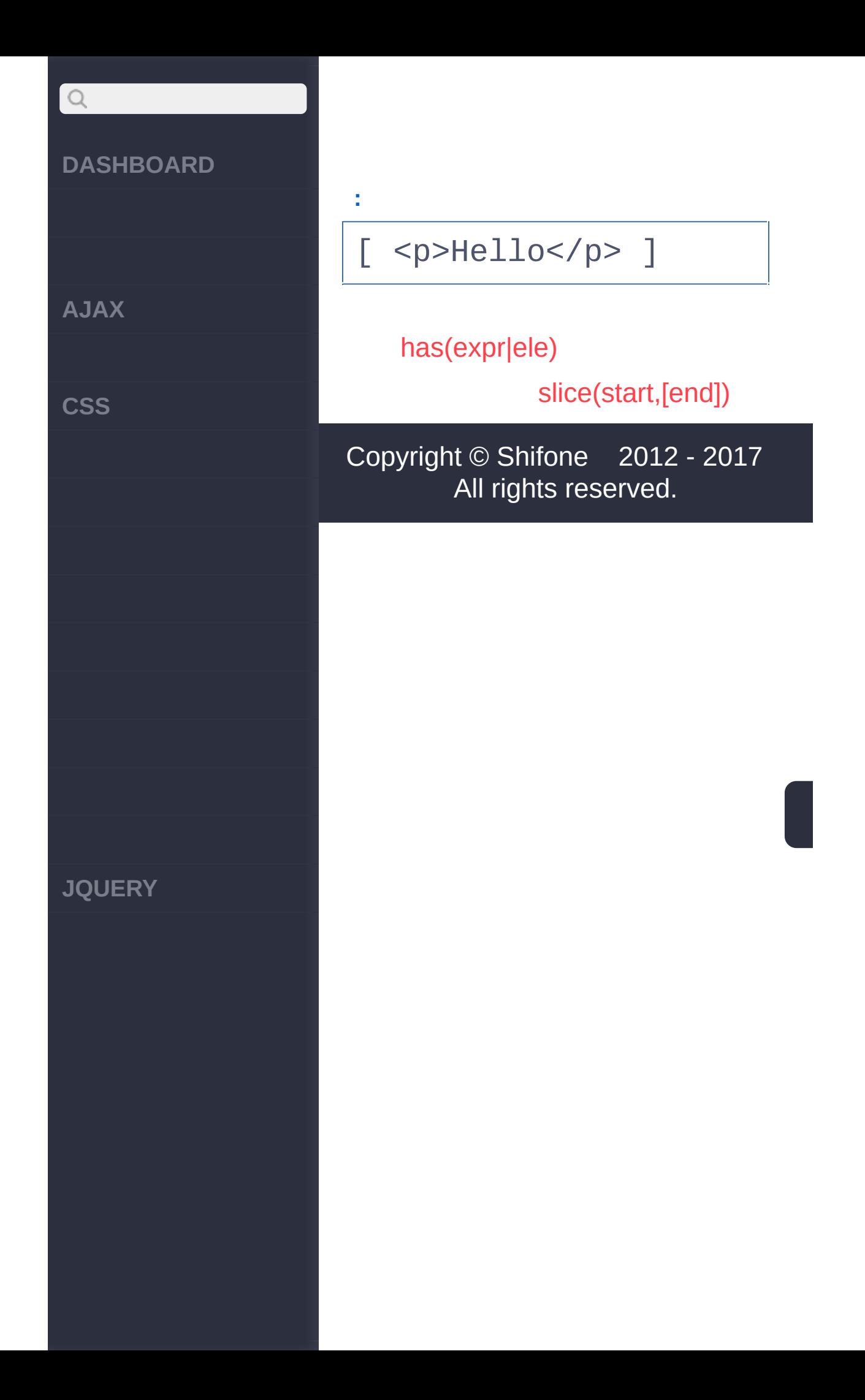

 $\sim$  click [here](http://www.cuishifeng.cn/go/card)

<span id="page-561-0"></span>> > slice(start,[end])

# $\bigcirc$ **[DASHBOARD](#page-4-0) [AJAX](javascript:void(0);) [CSS](javascript:void(0);) [JQUERY](http://runjs.cn/code/agukaw1z)**

**:**

p

**:**

**HTML :**

# **slice(start,** *[end]***)** :jQuery slice **start Integer** *V1.1.4* 0. **end Integer** *V1.1.4*

# **jQuery :**  $\$(''p'')$ .slice(0, 1).wr apInner("<br/>b></b>");

<p>Hello</p>><p>cruel<

/p><p>World</p>

[ <p><br />b>Hello</b></p>

**AJAX**

 $\bigcirc$ 

**CSS**

**JQUERY**

# ]

**:** p

**HTML :**

<p>Hello</p>><p>cruel< /p><p>World</p>

# **jQuery :**

\$("p").slice(0, 2).wr apInner("<br/>b></b>");

**:**

[ <p><b>Hello</b></p> ,<p><br />b>cruel</b></p>

**:**

p

**HTML :**

<p>Hello</p>><p>cruel< /p><p>World</p>

**jQuery :**

\$("p").slice(1, 2).wr

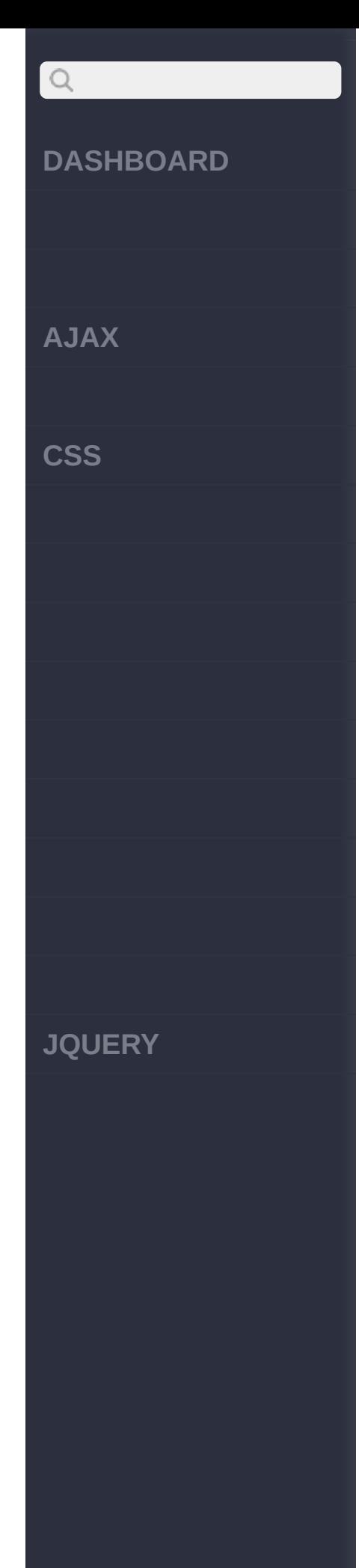

# **:** [ <p><b>cruel</b></p> , <p><b>World</b></p> ]

\$("p").slice(1).wrapI nner("<br/>b></b>");

<p>Hello</p>><p>cruel< /p><p>World</p>

**jQuery :**

**:**

p

**HTML :**

**HTML :**

p

**:**

**:**

[ <p><b>cruel</b></p> ]

apInner("<br/>b></b>");

**AJAX**

 $Q$ 

**CSS**

<p>Hello</p><p>cruel< /p><p>World</p>

**jQuery :**

\$("p").slice(-1).wrap Inner("<br/>b></b>");

**:**

[ <p><b>World</b></p> ]

[not\(expr|ele|fn\)](#page-558-0)

[children\(\[expr\]\)](#page-566-0)

Copyright © [Shifone](http://www.cuishifeng.cn) 2012 - 2017 All rights reserved.

**JQUERY**

 $\sim$  click [here](http://www.cuishifeng.cn/go/card)

<span id="page-566-0"></span>> > children([expr])

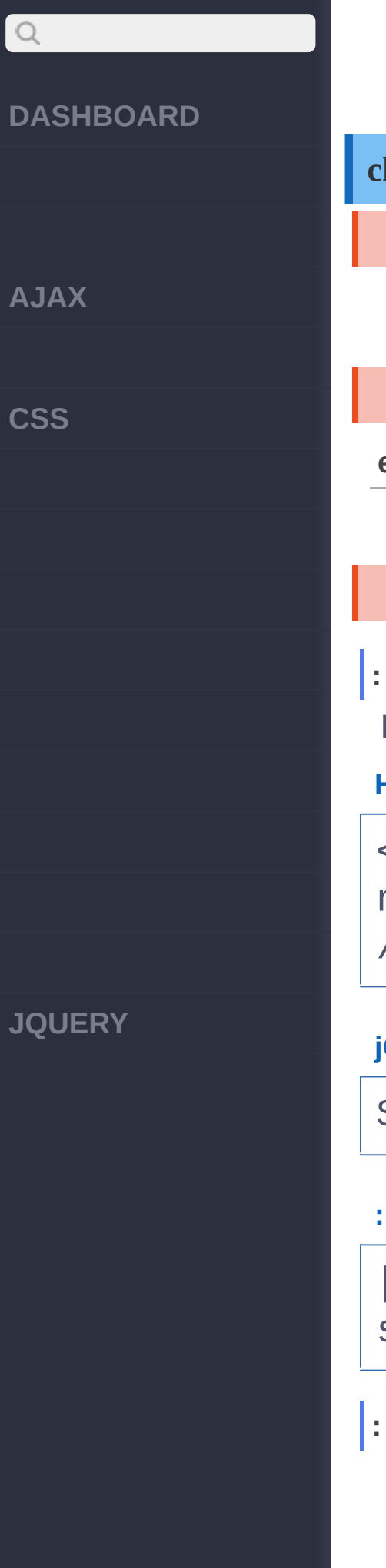

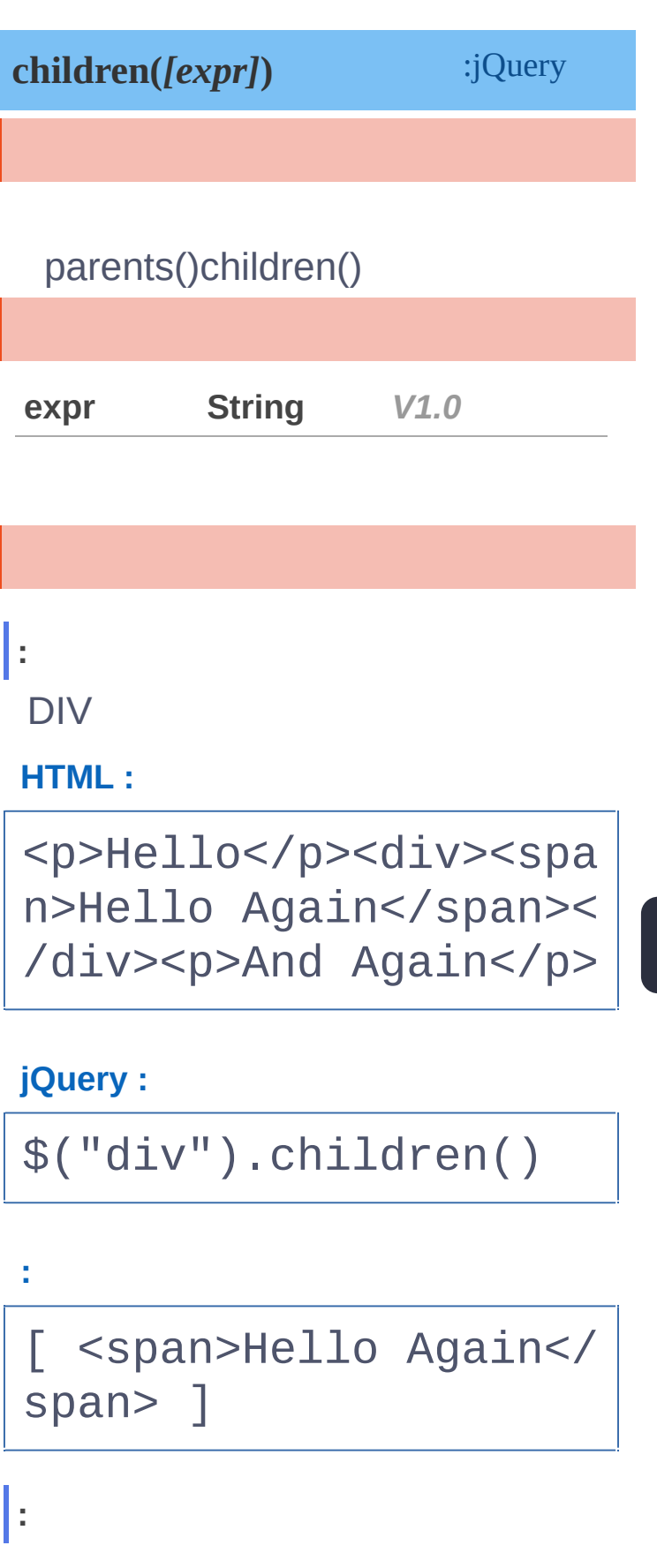

# $\bigcirc$ **DASHBOARD AJAX CSS JQUERY**

div .selected

**HTML :**

<div><span>Hello</spa n><p class="selected" >Hello Again</p><p>An d Again</p></div>

# **jQuery :**

\$("div").children(".s elected")

**:**

[ <p class="selected" >Hello Again</p> ]

[slice\(start,\[end\]\)](#page-561-0)

[closest\(e|o|e\)](#page-569-0)

Copyright © [Shifone](http://www.cuishifeng.cn) 2012 - 2017 All rights reserved.

click here

<span id="page-569-0"></span> $>$  > closest(e|o|e)

**[AJAX](javascript:void(0);)**

 $\boxed{Q}$ 

**[CSS](javascript:void(0);)**

:jQuery **closest(expr|object|element)**

jQuery 1.3 closestjQuery closestparents12 30101 closest **.closest( selectors [, context ] ) jQuery 1.7 jQuery 1.7** jQuery

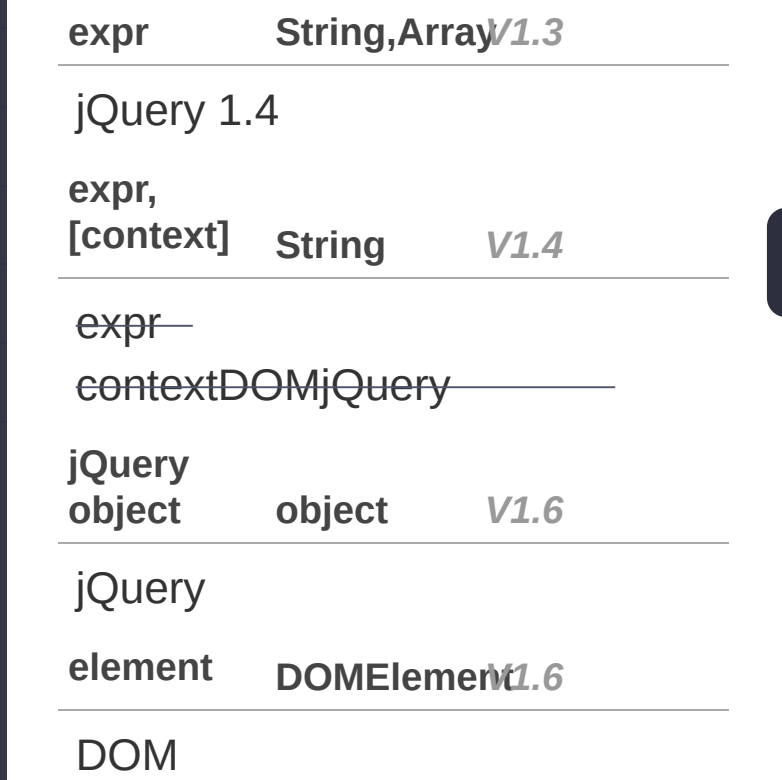

**[JQUERY](http://runjs.cn/code/agukaw1z)**

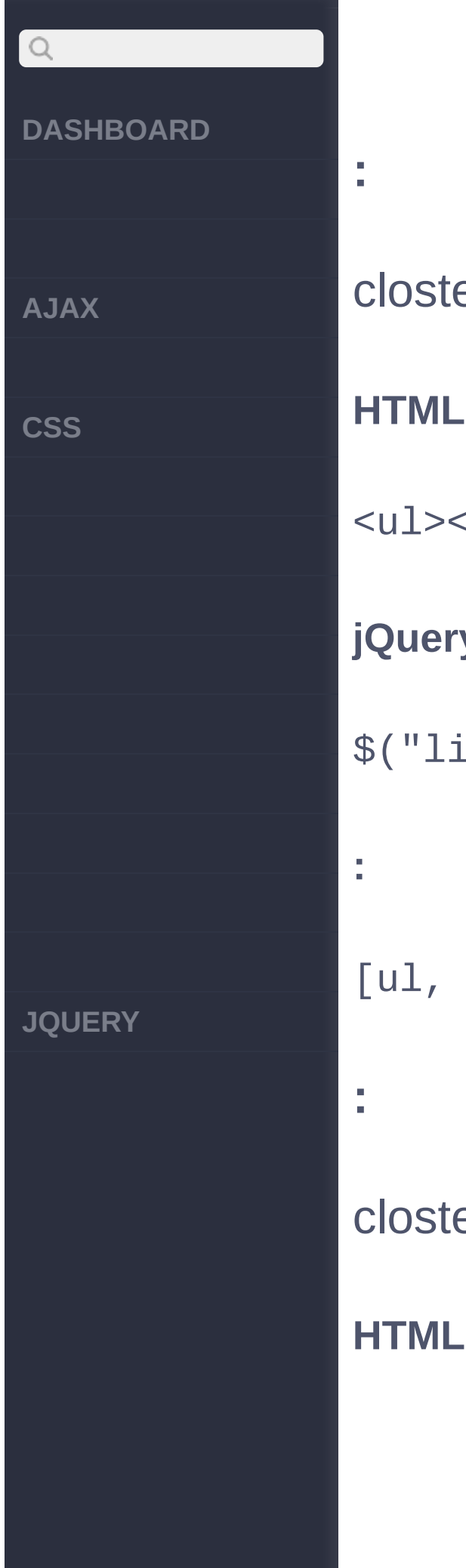

est **HTML :**  $\langle \text{li}\rangle <\langle \text{li}\rangle <\text{li}\rangle <\langle \text{li}\rangle <\langle \text{li}\rangle$ **jQuery :** i:first").closest(["u $\,$ body] est **HTML :**

# $\begin{array}{c} \n\mathbf{C} \n\end{array}$ **DASHBOARD**  $<sub>u1></sub>$ </sub> <li><br />
click me!</b></ <li>You can also <br/> <br/> <d>>C.  $\langle$ /ul> **AJAX jQuery : CSS** \$(document).bind("click"  $\mathbf{r}$  $$(e.target).closest("i)$ }); [children\(\[expr\]\)](#page-566-0) [find\(e|o|e\)](#page-573-0) Copyright © [Shifone](http://www.cuishifeng.cn) 2012 - 2017 All rights reserved. **JQUERY**

click here

<span id="page-573-0"></span> $>$  > find(e|o|e)

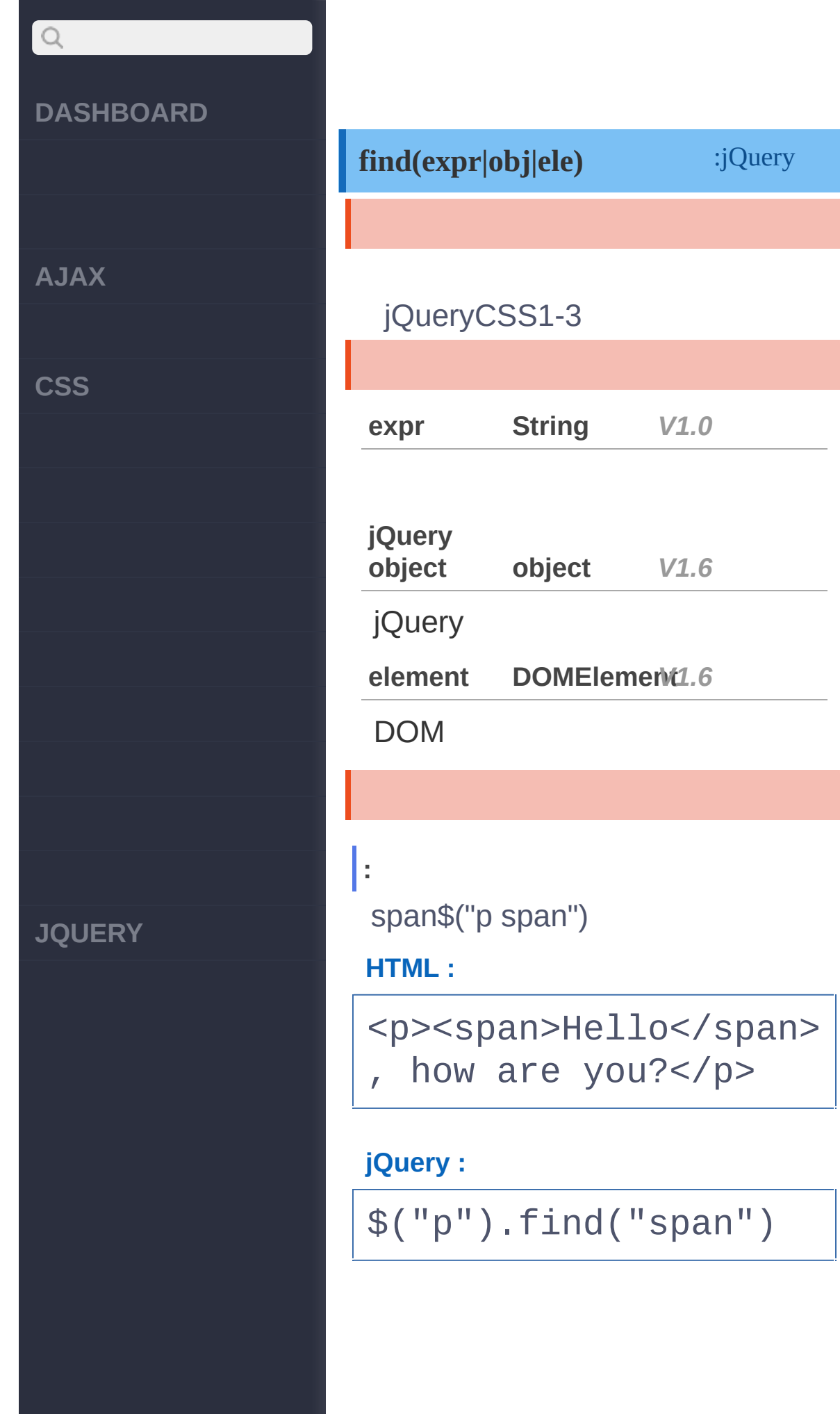

π

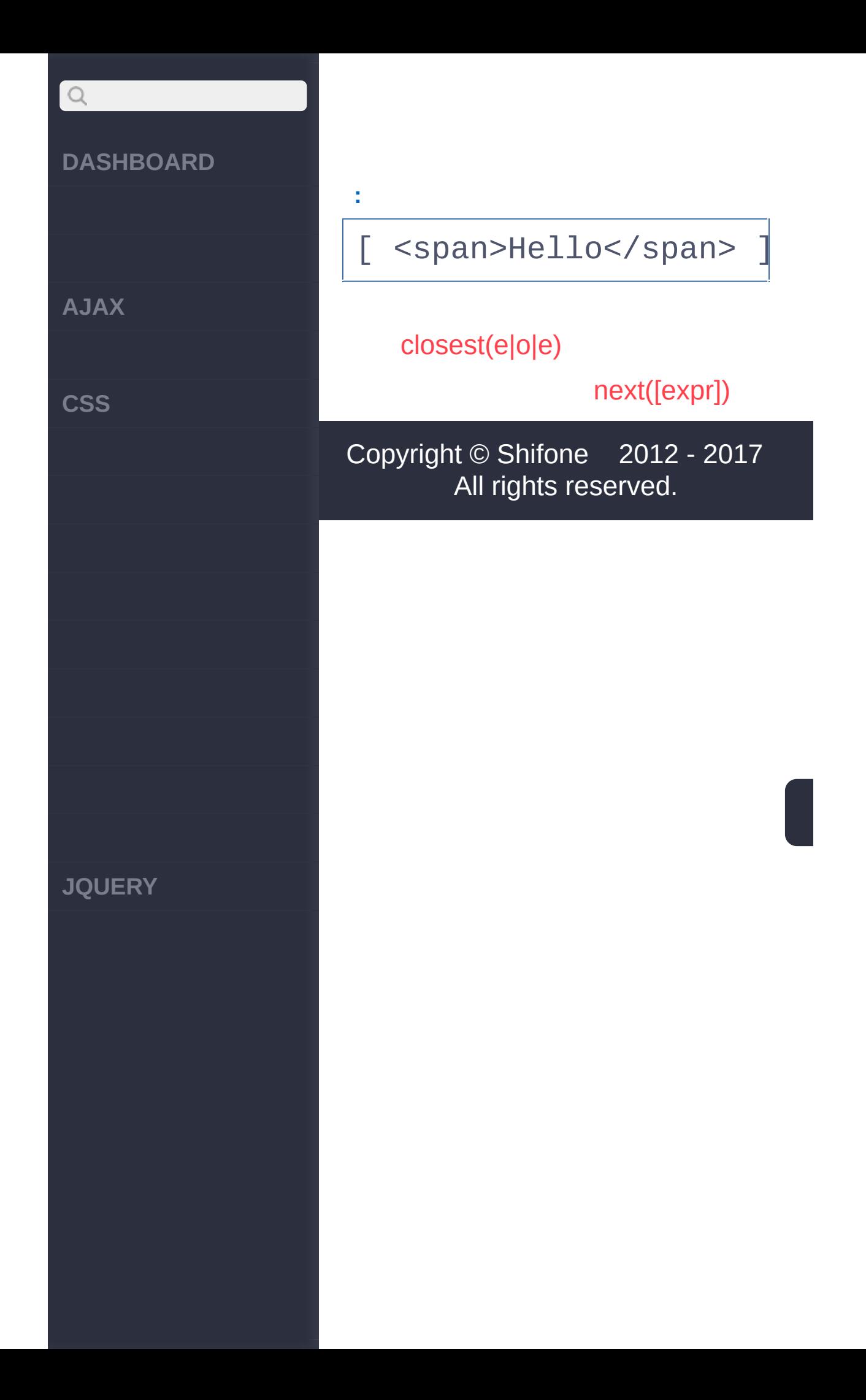
$\sim$  click [here](http://www.cuishifeng.cn/go/card)

<span id="page-576-0"></span> $>$  > next([expr])

# $\boxed{Q}$ **[DASHBOARD](#page-4-0) [AJAX](javascript:void(0);) [CSS](javascript:void(0);) [JQUERY](http://runjs.cn/code/agukaw1z)**

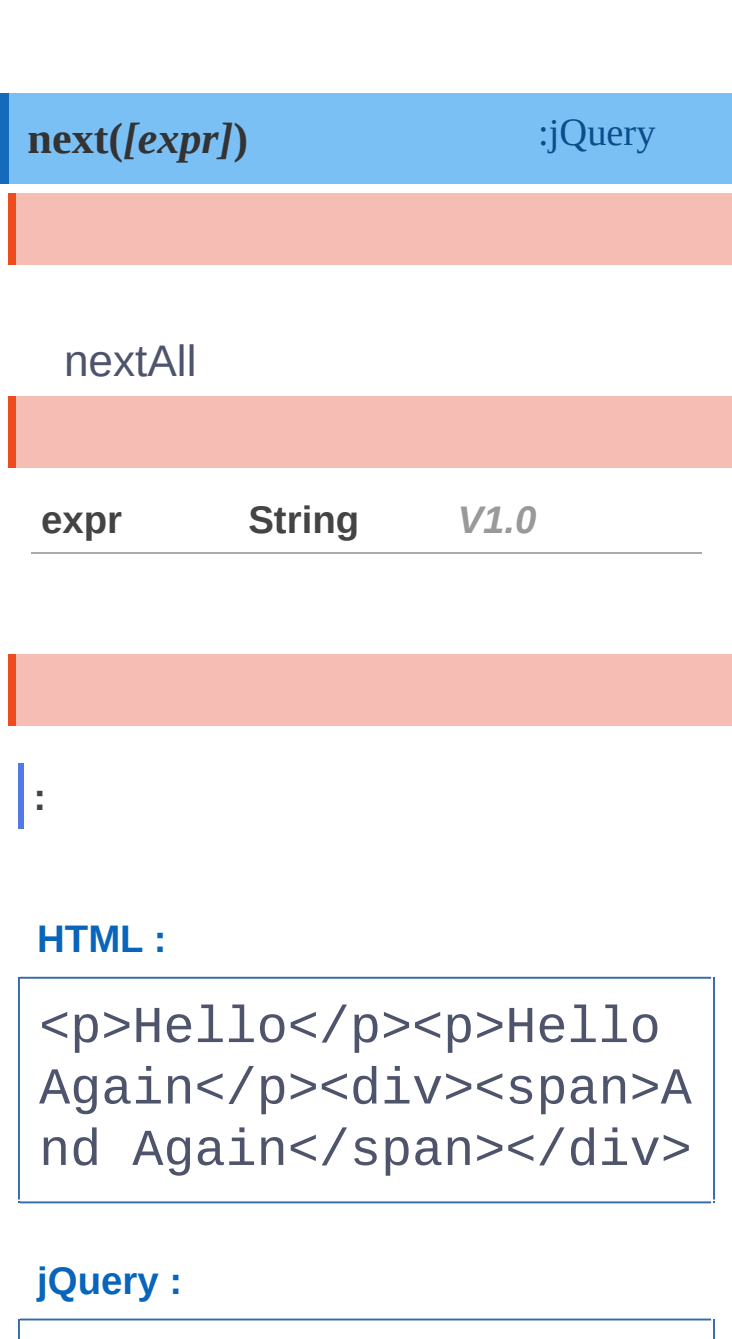

\$("p").next()

**:**

[ <p>Hello Again</p>, <div><span>And Again </span></div> ]

#### **DASHBOARD**

**AJAX**

 $\bigcirc$ 

**CSS**

**JQUERY**

**:**

selected

**HTML :**

<p>Hello</p><p class= "selected">Hello Agai n</p><div><span>And A gain</span></div>

**jQuery :**

\$("p").next(".selecte d")

**:**

[ <p class="selected" >Hello Again</p> ]

[find\(e|o|e\)](#page-573-0)

[nextall\(\[expr\]\)](#page-579-0)

Copyright © [Shifone](http://www.cuishifeng.cn) 2012 - 2017 All rights reserved.

<span id="page-579-0"></span>> > nextAll([expr])

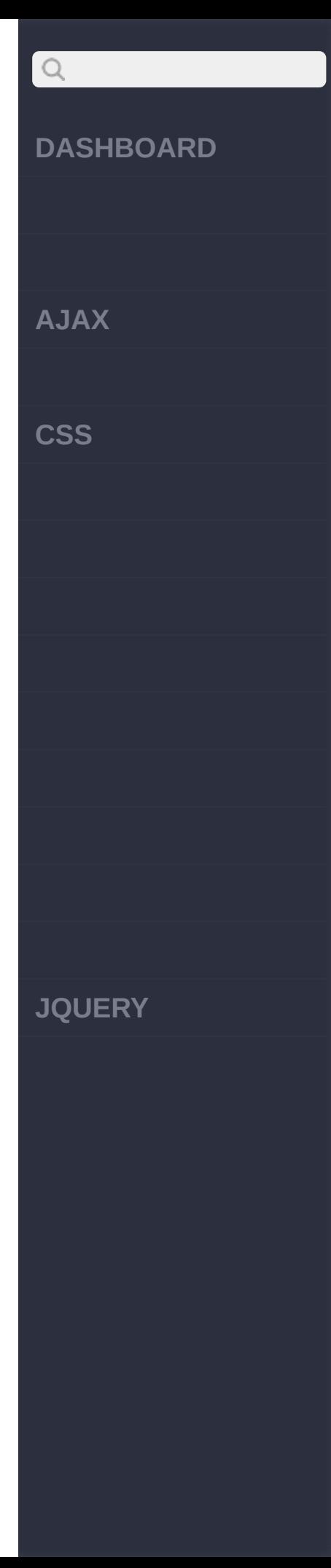

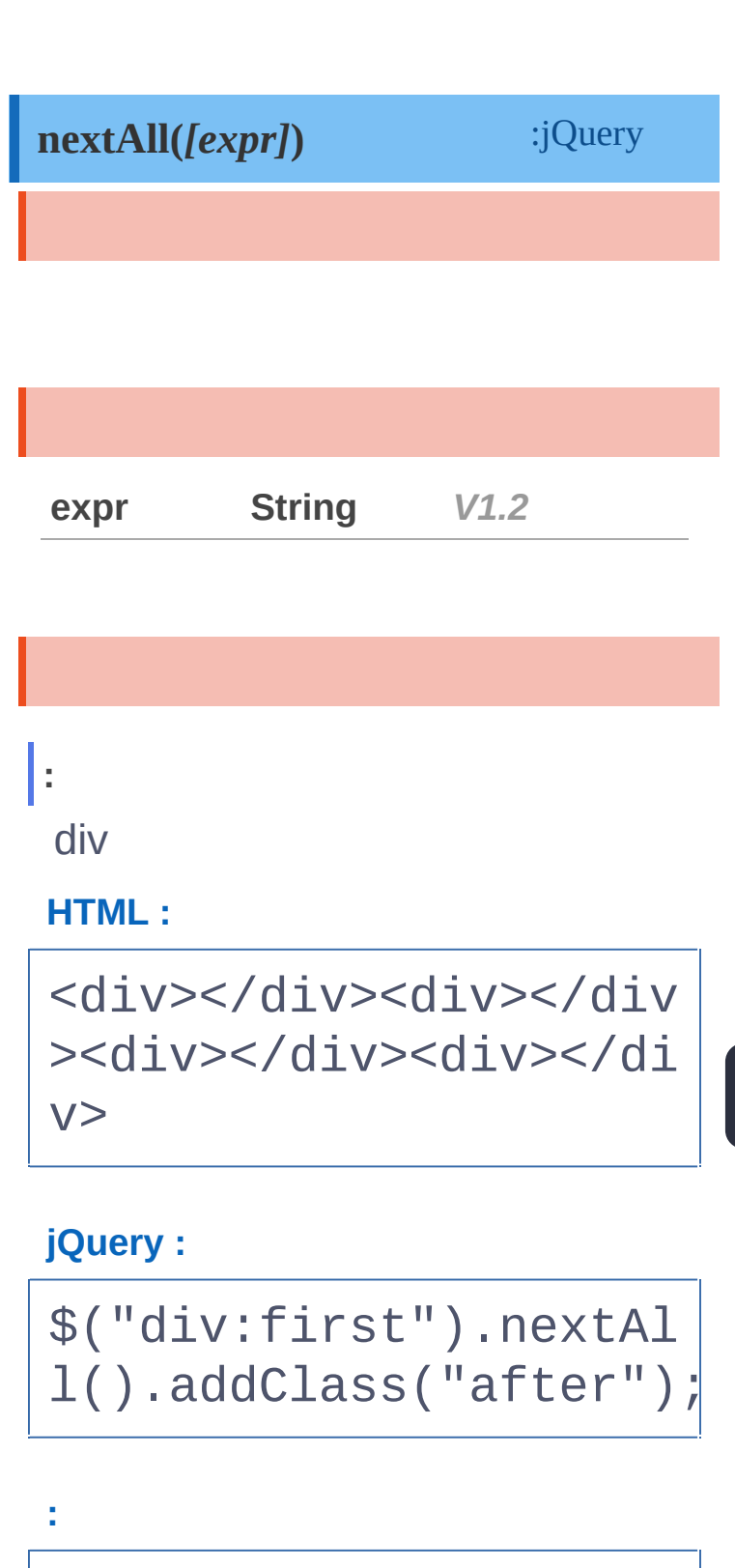

[ <div class="after"> </div>, <div class="a fter"></div>, <div cl

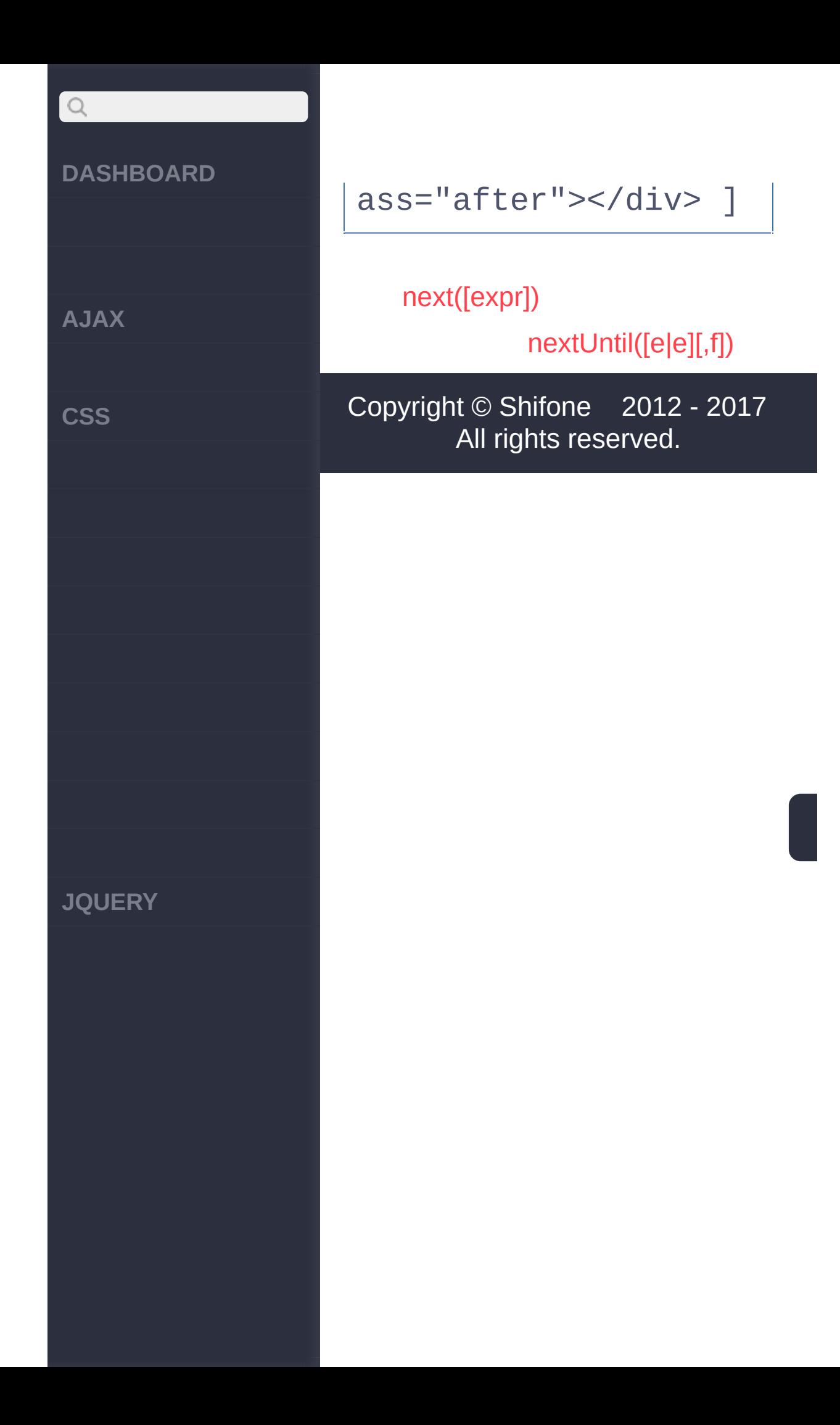

<span id="page-582-0"></span>> > nextUntil([e|e][,f])

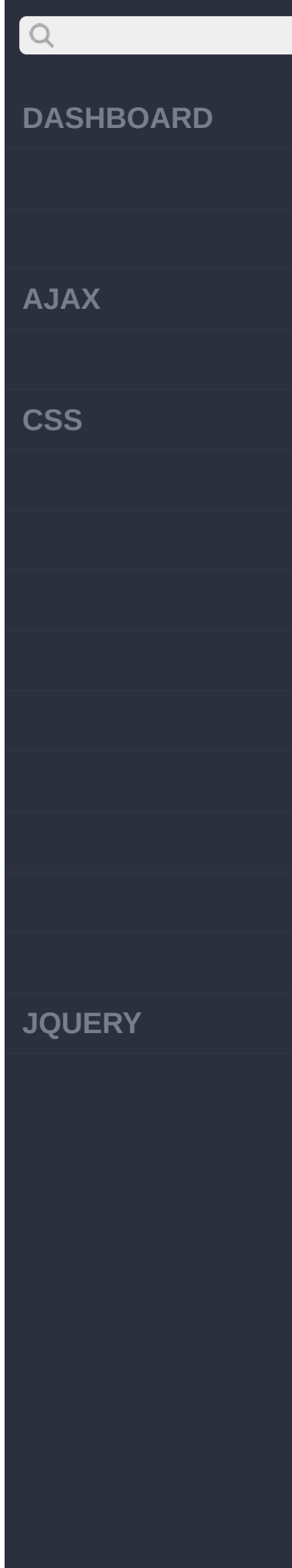

#### **nextUntil([exp|ele][,fil])** :jQuery

jQueryDOM.nextUntil()DOM jQuery

[.nextAll\(\)](#page-579-0)

**[expr]**

**[,filter] String,String***V1.4*

**expr**:

**filter**:

**[element] [,filter] DOMElemen***V***t***1***,S***.6***tring**

**element**: DOM **filter**:

#term-2dt

**HTML :**

**:**

```
<d1>
  <dt>term 1</dt>
  <dd>definition 1-a<
/dd>
  <dd>definition 1-b<
```
## $Q$ **DASHBOARD AJAX CSS JQUERY**

/dd> <dd>definition 1-c<  $/dd$ <dd>definition 1-d< /dd> <dt id="term-2">ter m  $2 < / d$ t> <dd>definition 2-a< /dd> <dd>definition 2-b<

/dd> <dd>definition 2-c<  $/dd$ 

<dt>term 3</dt> <dd>definition 3-a<  $$ <dd>definition 3-b< /dd>  $\langle$ dl>

#### **jQuery :**

\$('#term-2').nextUnti l('dt').css('backgrou nd-color' , 'red');

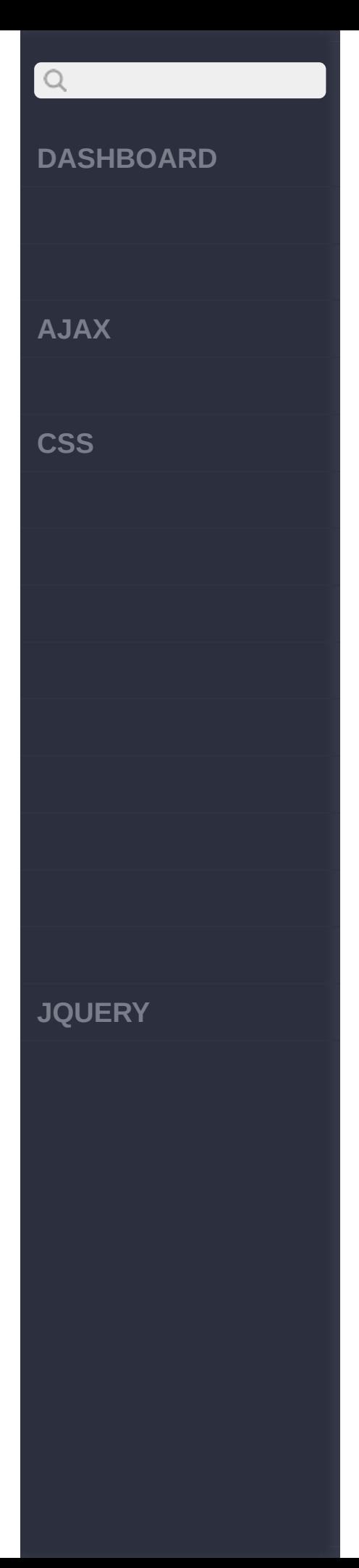

```
var term3 = document.
getElementById("term-
3');
$("#term-1").nextUnti
l(term3, "dd").css("c
olor", "green");
```
term 1

÷,

definition 1-a

definition 1-b

definition 1-c

definition 1-d

term<sub>2</sub>

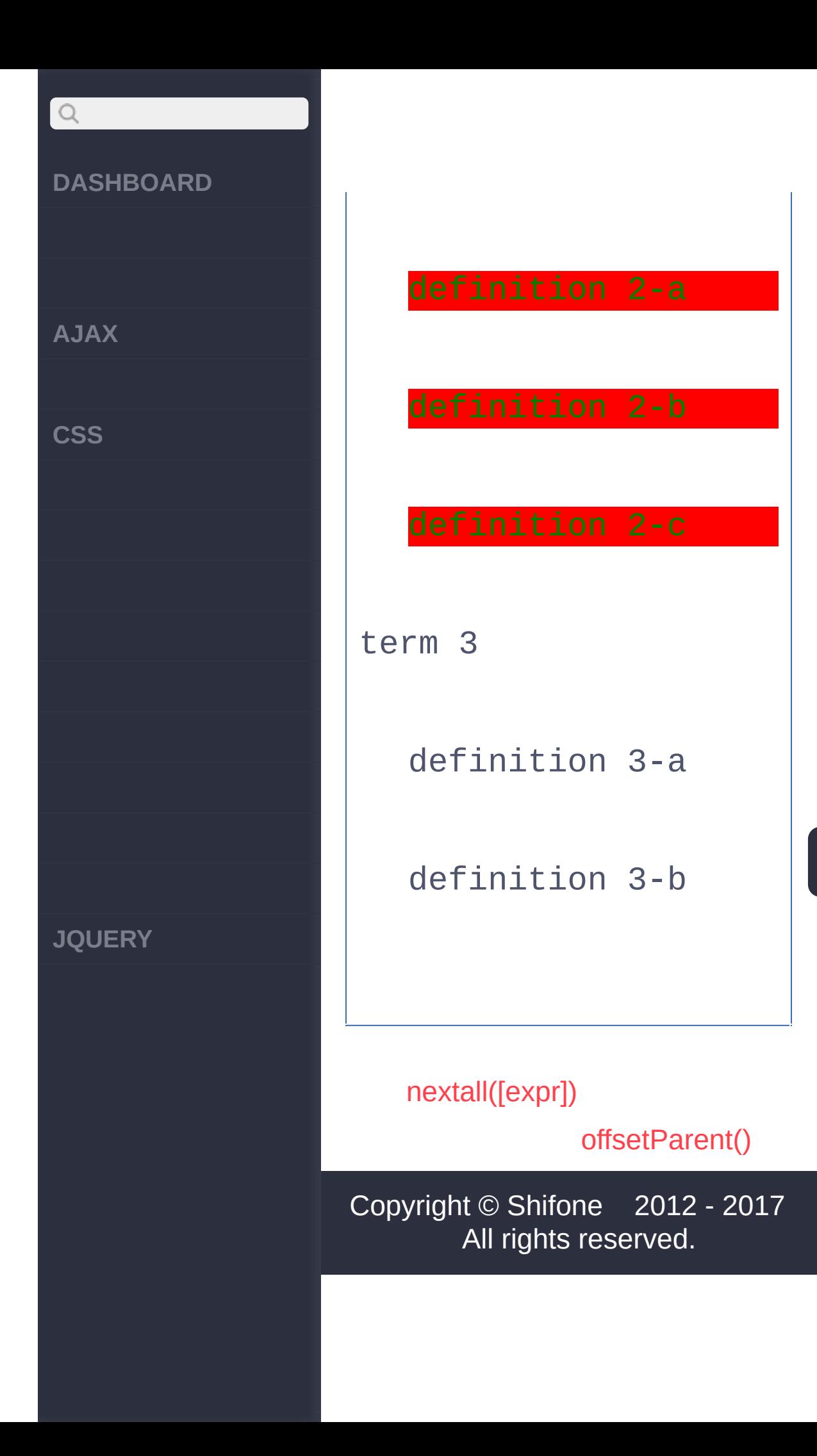

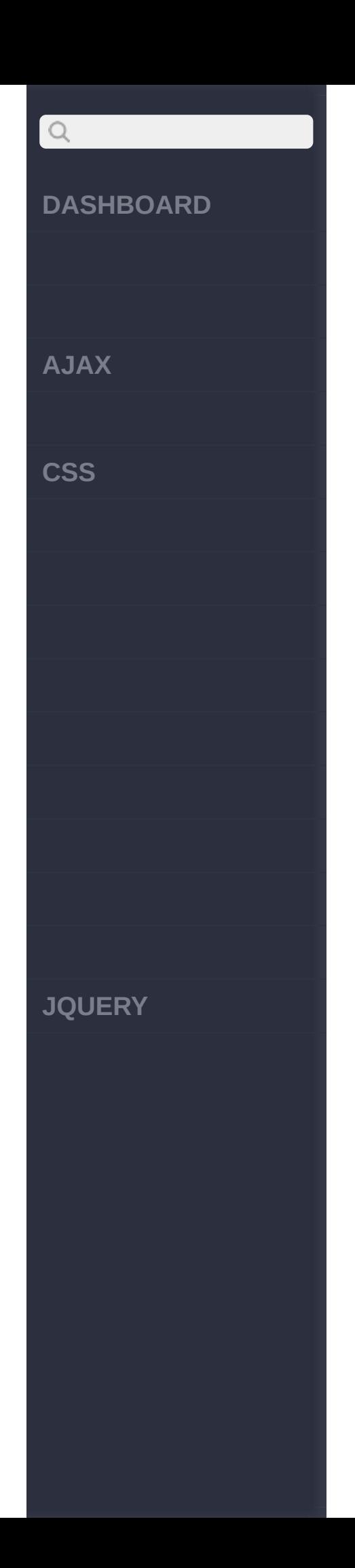

<span id="page-588-0"></span>> > offsetParent()

#### **[DASHBOARD](#page-4-0)**

**[AJAX](javascript:void(0);)**

 $Q$ 

**[CSS](javascript:void(0);)**

#### **[JQUERY](http://runjs.cn/code/agukaw1z)**

### **offsetParent()**

:jQuery

*V1.2.6*

#### positionrelativeabsolute

#### **HTML :**

**:**

<div style="width:70% ;position:absolute;le ft:100px;top:100px"> <div style="margin: 50px;background-color :yellow">  $$ 

<div>  $\langle$ div $>$ <button></button>

#### **jQuery :**

\$("button").click(fun ction(){ \$("p").offsetPare

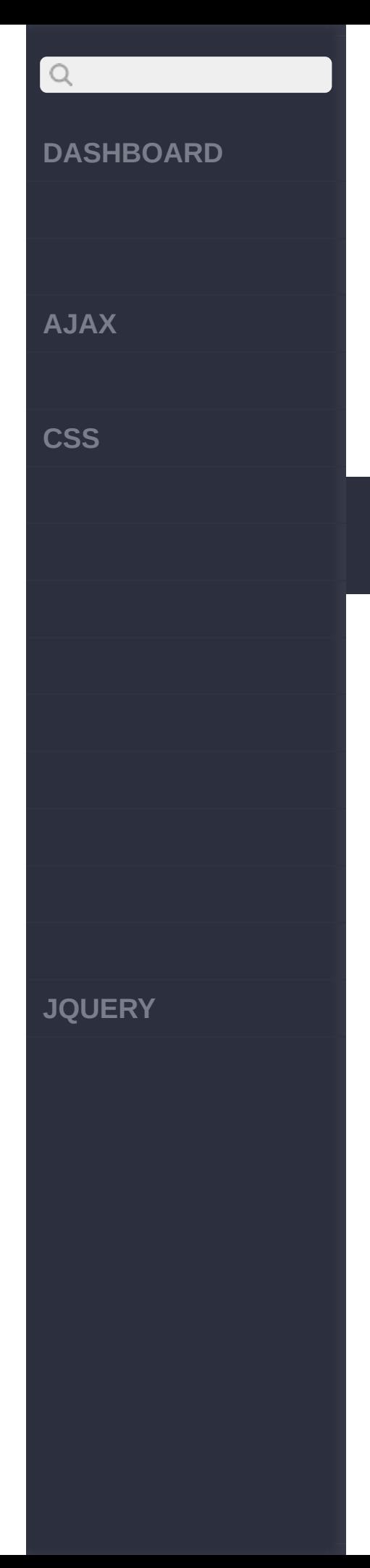

## nt().css("backgroundcolor" , "red"); });

### [nextUntil\(\[e|e\]\[,f\]\)](#page-582-0)

[parent\(\[expr\]\)](#page-591-0)

Copyright © [Shifone](http://www.cuishifeng.cn) 2012 - 2017 All rights reserved.

 $\sim$  click [here](http://www.cuishifeng.cn/go/card)

<span id="page-591-0"></span>> > parent([expr])

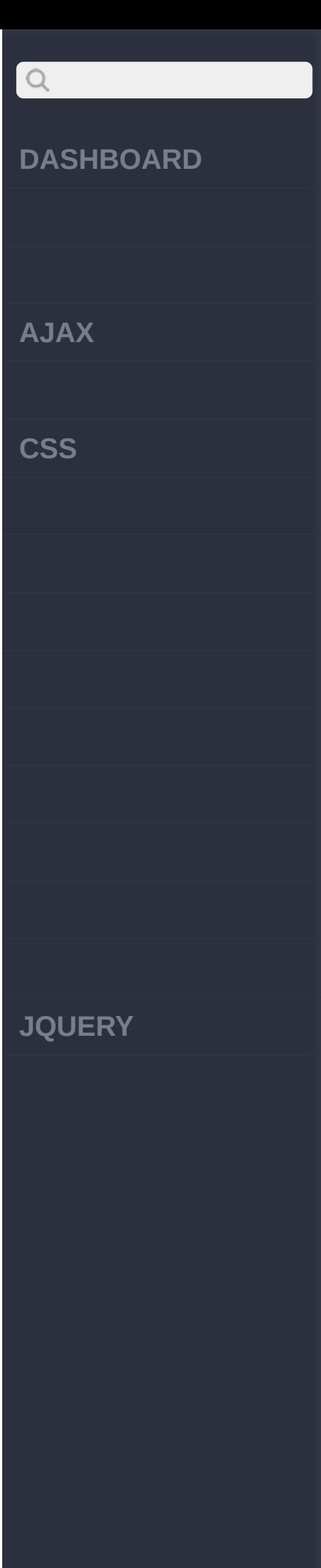

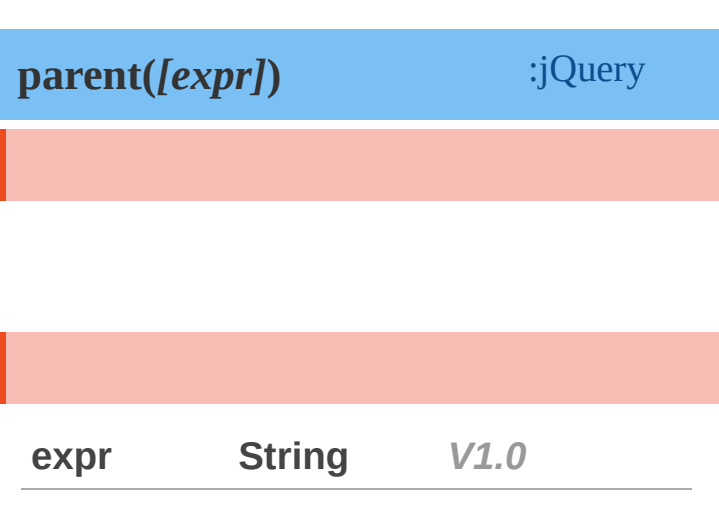

#### **HTML :**

**:**

<div><p>Hello</p><p>H ello</p></div>

#### **jQuery :**

\$("p").parent()

#### **:**

[ <div><p>Hello</p><p >Hello</p></div>]

**:** selected

#### **DASHBOARD**

**AJAX**

 $\begin{array}{c} \n\mathbf{Q} \n\end{array}$ 

**CSS**

**JQUERY**

#### **HTML :**

<div><p>Hello</p></di v><div class="selecte d"><p>Hello Again</p> </div>

#### **jQuery :**

\$("p").parent(".selec ted")

**:**

[ <div class="selecte d"><p>Hello Again</p>  $\langle$ /div> ]

[offsetParent\(\)](#page-588-0)

[parents\(\[expr\]\)](#page-594-0)

Copyright © [Shifone](http://www.cuishifeng.cn) 2012 - 2017 All rights reserved.

 $\sim$  click [here](http://www.cuishifeng.cn/go/card)

<span id="page-594-0"></span>> > parents([expr])

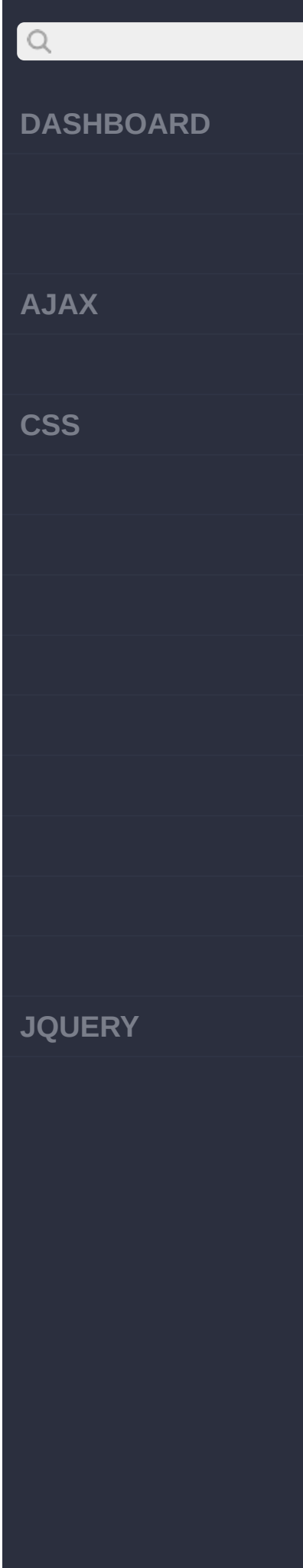

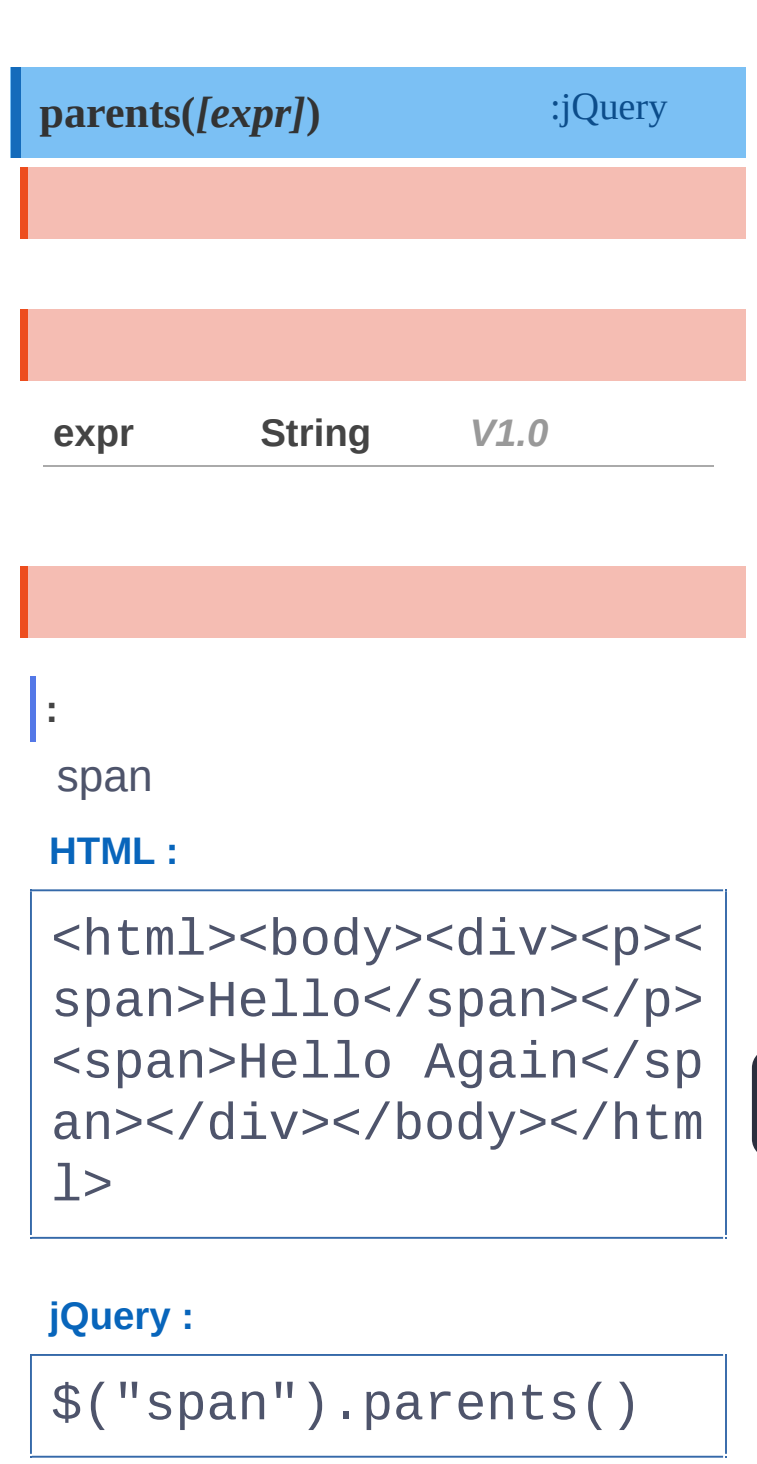

**:**

spanp

**jQuery :**

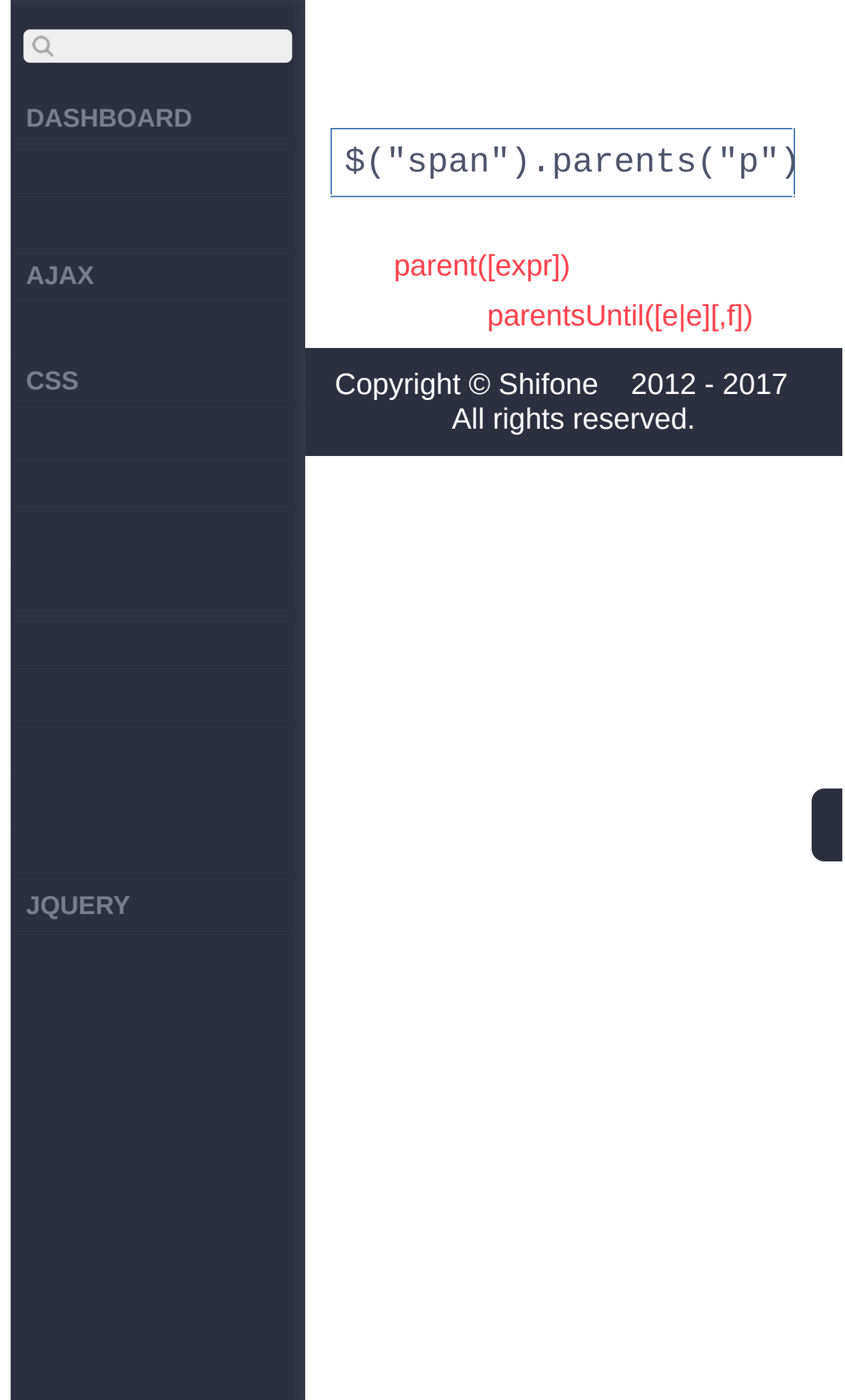

<span id="page-597-0"></span>> > parentsUntil([e|e][,f])

#### **[DASHBOARD](#page-4-0)**

**[AJAX](javascript:void(0);)**

 $Q$ 

**[CSS](javascript:void(0);)**

**[JQUERY](http://runjs.cn/code/agukaw1z)**

:jQuery **parentsUntil([expr|element][,filter])**

jQueryDOM.parentsUntil() **jQuery** 

**[expr] [,filter] String,String***V1.4*

**expr**:

**filter**:

**[element] [,filter] DOMElemen***V***t***1***,S***.6***tring**

**element**:DOM **filter**:

**:**

item-alevel-1

**HTML :**

```
<ul class="level-1">
  <li class="item-i">
I </li>
  <li class="item-ii"
>TT
```
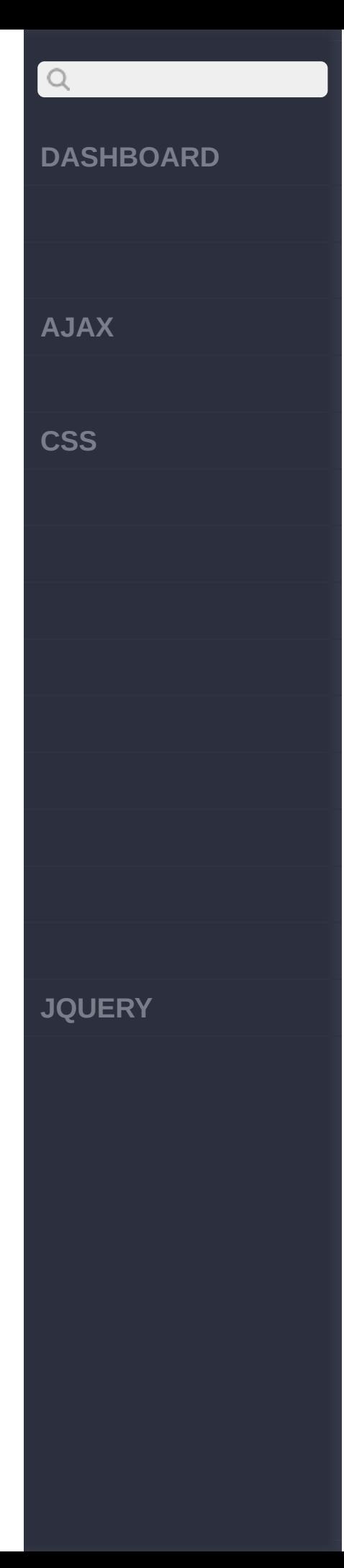

```
<ul class="level-
2"<li class="item
-a'' > A < /1i ><li class="item
-b''>B<ul class="le
vel-3">
            <li class="
item-1" >1 < /11 ><li class="
item-2">>2</math><li class="
item-3" > <1i>1</i>\langle \text{UL} \rangle</li>
       <li class="item
-c">C</li>
    \langle \text{ul} \rangle</li>
  <li class="item-iii
">III</li>
\langle/ul>
```
#### **jQuery :**

\$('li.item-a').parent [sUntil](http://jquery.cuishifeng.cn/source.html)('.level-1')

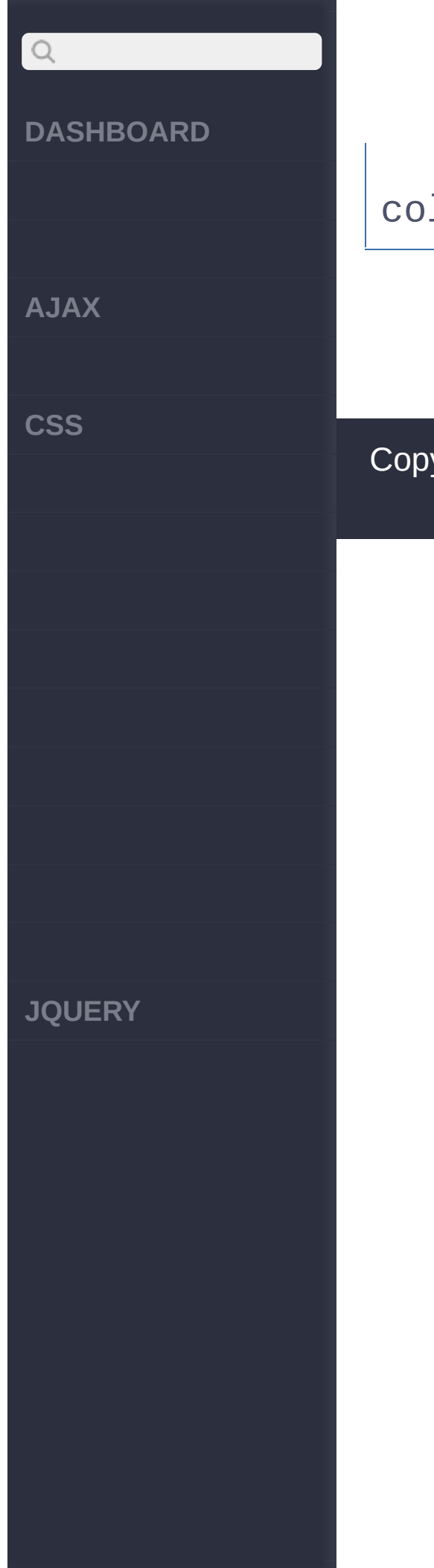

## .css('backgroundcolor' , 'red');

[parents\(\[expr\]\)](#page-594-0)

[prev\(\[expr\]\)](#page-601-0)

Copyright © [Shifone](http://www.cuishifeng.cn) 2012 - 2017 All rights reserved.

<span id="page-601-0"></span> $>$  > prev([expr])

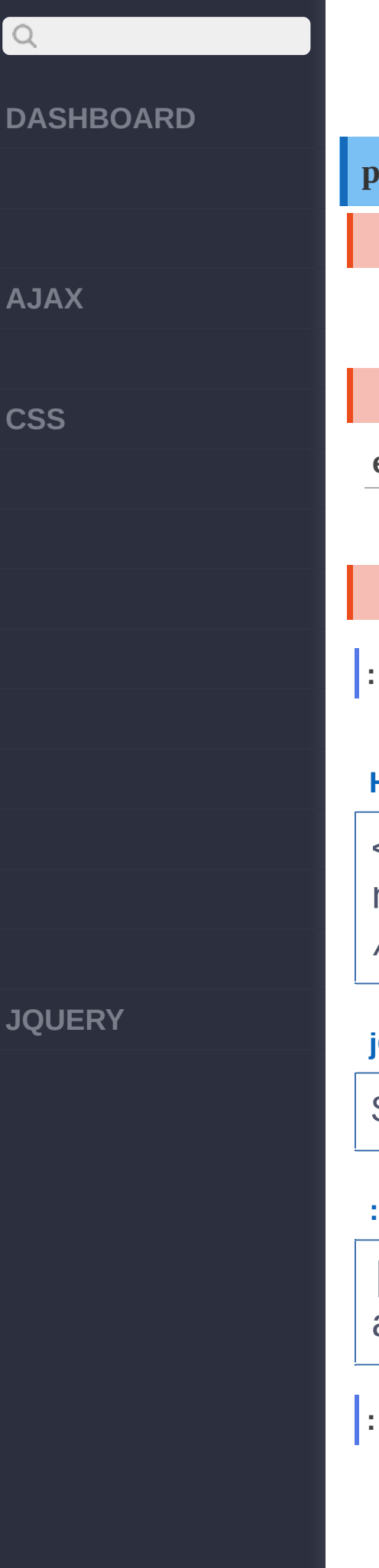

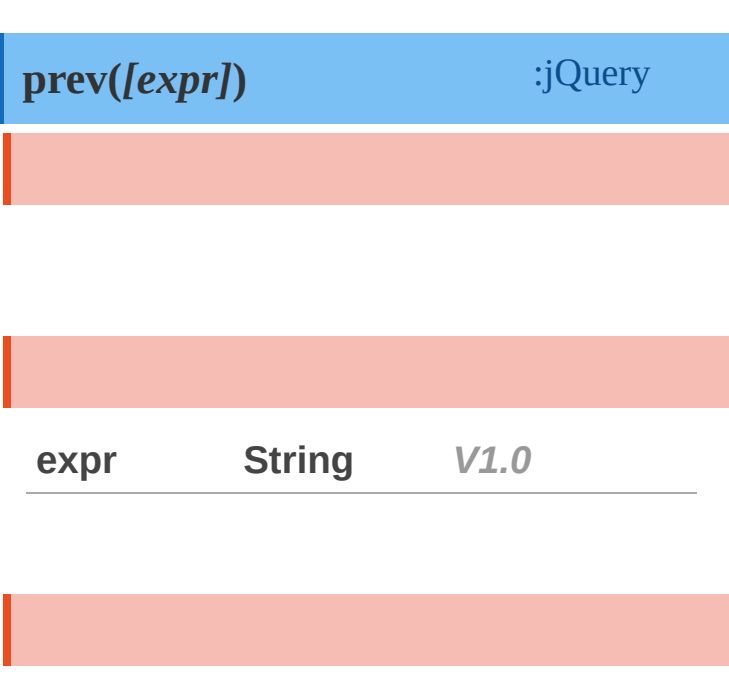

## **HTML :**

<p>Hello</p><div><spa n>Hello Again</span>< /div><p>And Again</p>

#### **jQuery :**

\$("p").prev()

**:**

[ <div><span>Hello Ag ain</span></div> ]

#### **DASHBOARD**

**AJAX**

 $\begin{array}{c} \n\text{Q} \n\end{array}$ 

**CSS**

**JQUERY**

selected

#### **HTML :**

<div><span>Hello</spa n></div><p class="sel ected">Hello Again</p ><p>And Again</p>

#### **jQuery :**

\$("p").prev(".selecte d")

**:**

[ <p class="selected" >Hello Again</p> ]

[prevall\(\[expr\]\)](#page-604-0) [parentsUntil\(\[e|e\]\[,f\]\)](#page-597-0)

Copyright © [Shifone](http://www.cuishifeng.cn) 2012 - 2017 All rights reserved.

<span id="page-604-0"></span>> > prevall([expr])

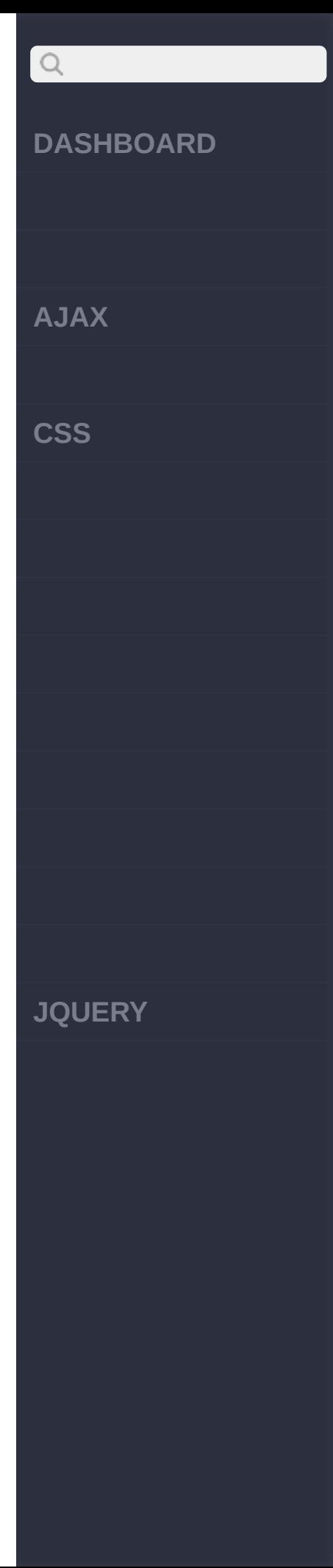

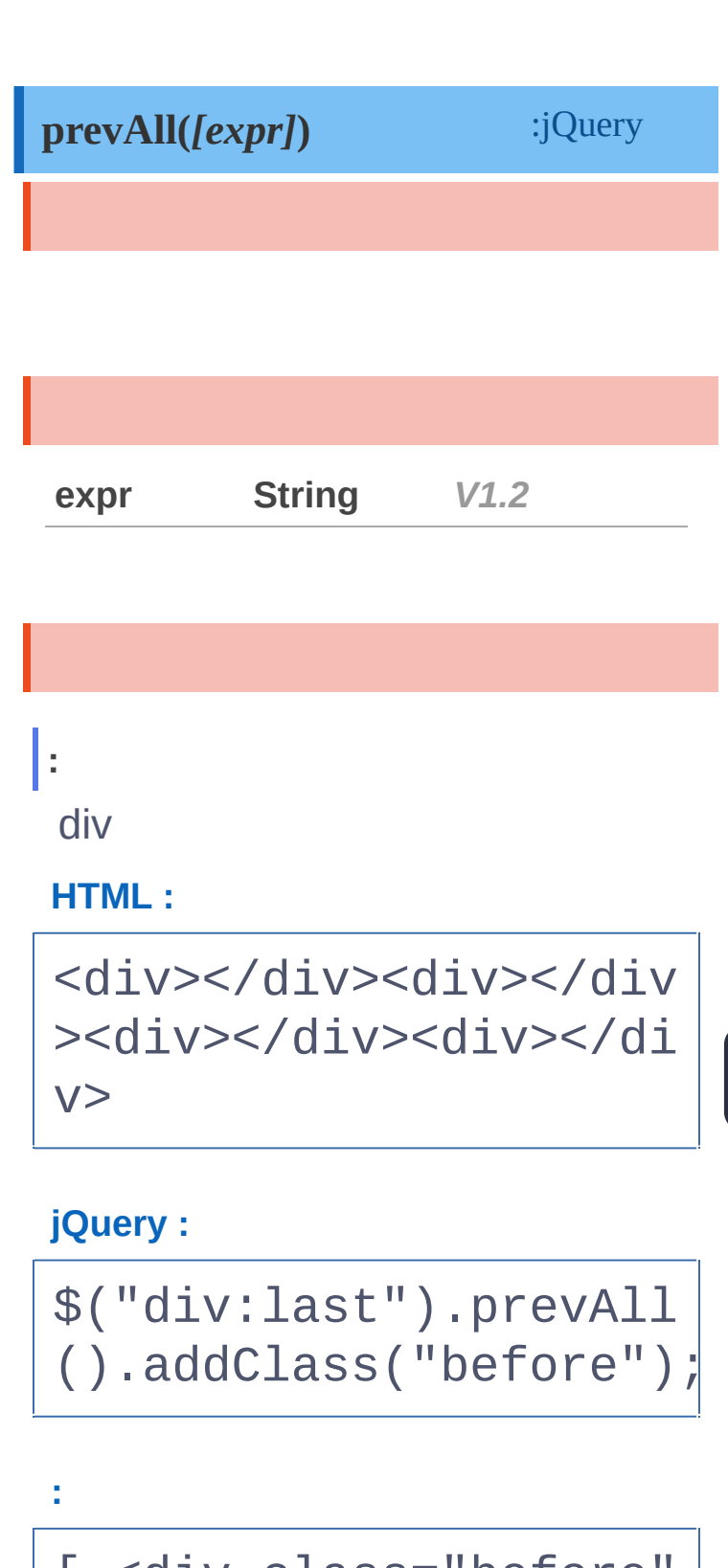

[ <div class="before" ></div>, <div class=" before"></div>, <div

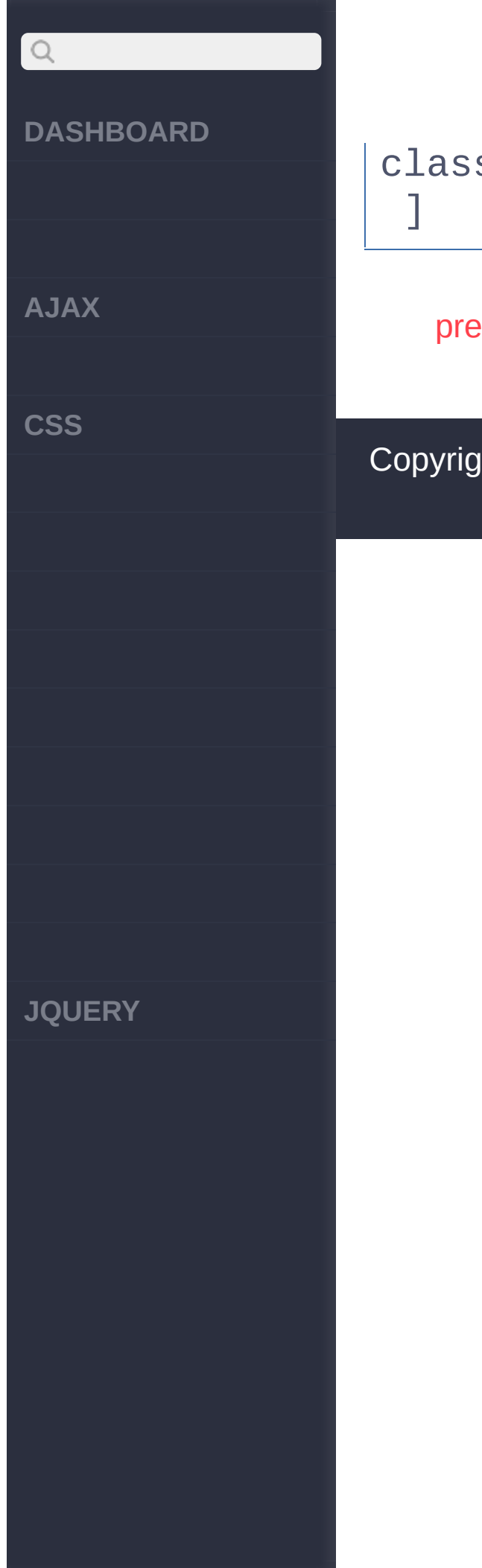

## class="before"></div>

[prev\(\[expr\]\)](#page-601-0)

[prevUntil\(\[e|e\]\[,f\]\)](#page-607-0)

Copyright © [Shifone](http://www.cuishifeng.cn) 2012 - 2017 All rights reserved.

<span id="page-607-0"></span>> > prevUntil([e|e][,f])

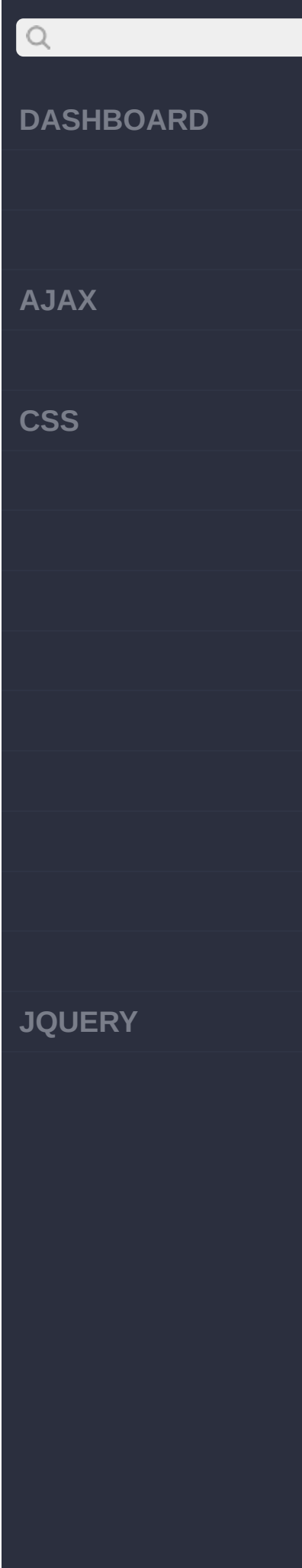

#### **prevUntil([exp|ele][,fil])** :jQuery

jQueryDOM.prevUntil()DOM jQuery .prevAll()

**[expr]**

**[,filter] String,String***V1.4*

**expr**:

**filter**:

**[element] [,filter] DOMElemen***V***t***1***,S***.6***tring**

**element**:DOM **filter**:

```
:
```
#term-2dt

**HTML :**

```
<d1>
  <dt>term 1</dt>
  <dd>definition 1-a<
/dd>
  <dd>definition 1-b<
```
## $Q$ **DASHBOARD AJAX CSS JQUERY**

/dd> <dd>definition 1-c<  $/dd$ <dd>definition 1-d< /dd> <dt id="term-2">ter m  $2 < / d$ t> <dd>definition 2-a< /dd> <dd>definition 2-b< /dd> <dd>definition 2-c<  $/dd$ <dt>term 3</dt> <dd>definition 3-a<

#### **jQuery :**

 $$ 

/dd>

 $\langle$ dl>

\$('#term-2').prevUnti l('dt').css('backgrou nd-color' , 'red');

<dd>definition 3-b<

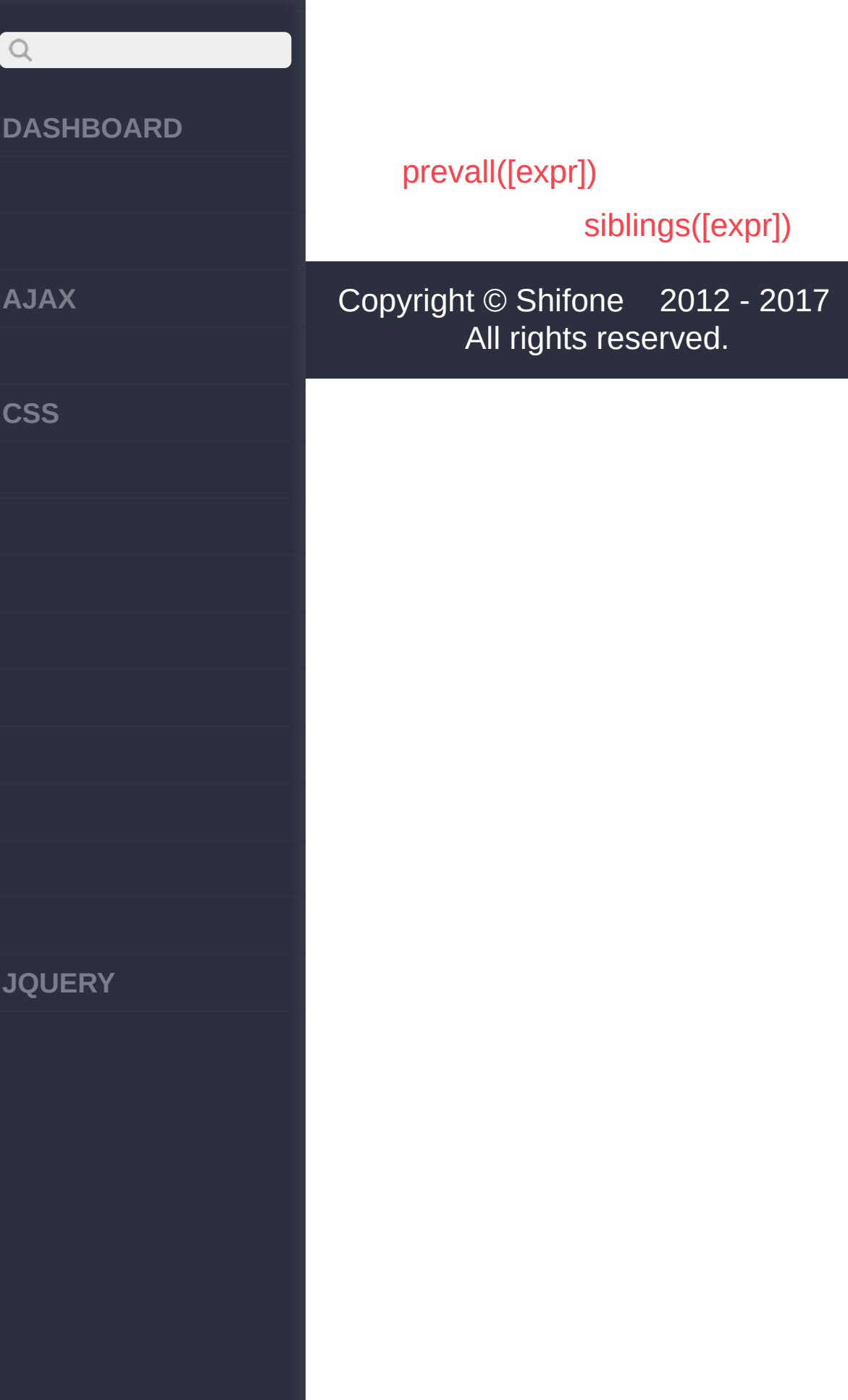

 $\sim$  click [here](http://www.cuishifeng.cn/go/card)

<span id="page-611-0"></span>> > siblings([expr])
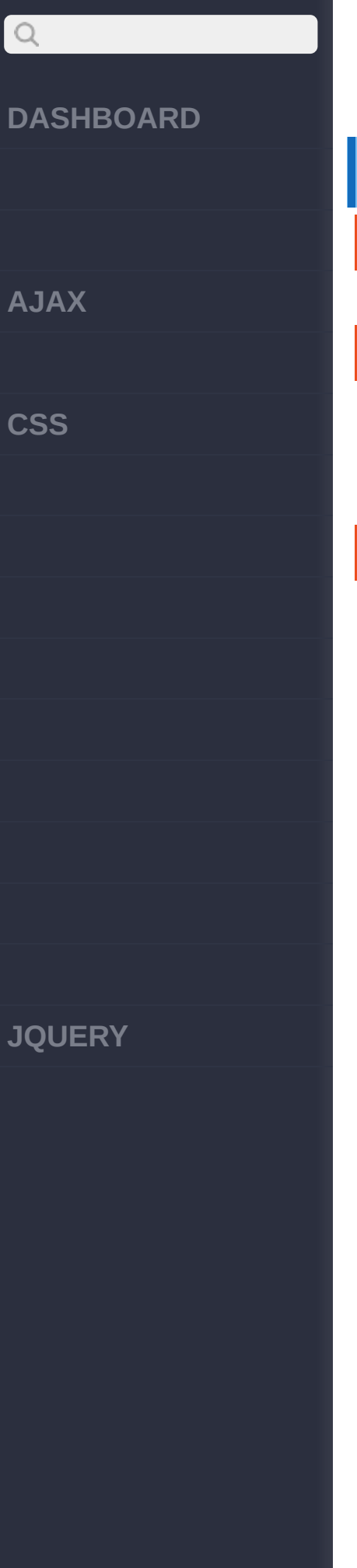

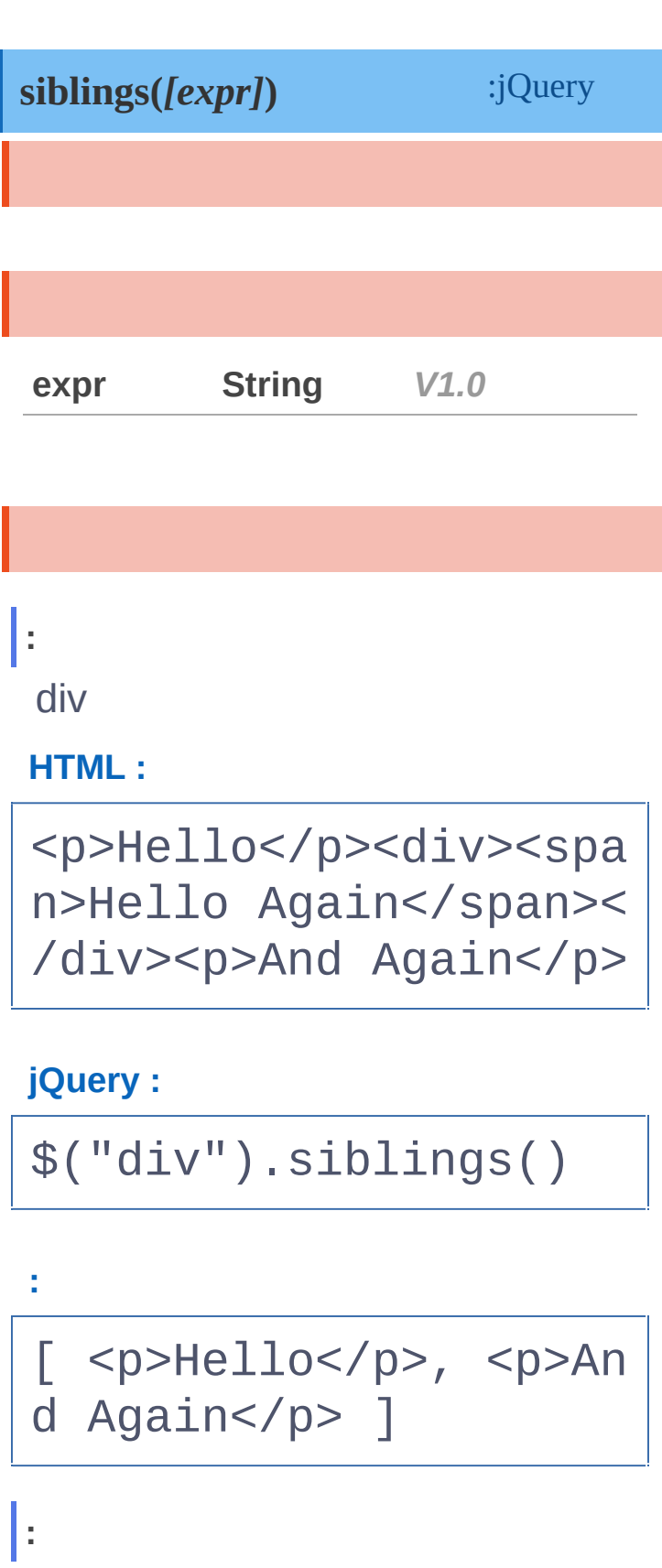

divselected

**AJAX**

 $\begin{array}{c} \n\mathbf{Q} \n\end{array}$ 

**CSS**

**JQUERY**

#### **HTML :**

<div><span>Hello</spa n></div><p class="sel ected">Hello Again</p ><p>And Again</p>

#### **jQuery :**

\$("div").siblings(".s elected")

**:**

[ <p class="selected" >Hello Again</p> ]

[prevUntil\(\[e|e\]\[,f\]\)](#page-607-0)

[add\(e|e|h|o\[,c\]\)](#page-614-0)

Copyright © [Shifone](http://www.cuishifeng.cn) 2012 - 2017 All rights reserved.

 $\sim$  click [here](http://www.cuishifeng.cn/go/card)

<span id="page-614-0"></span> $>$   $>$  add(e|e|h|o[,c])

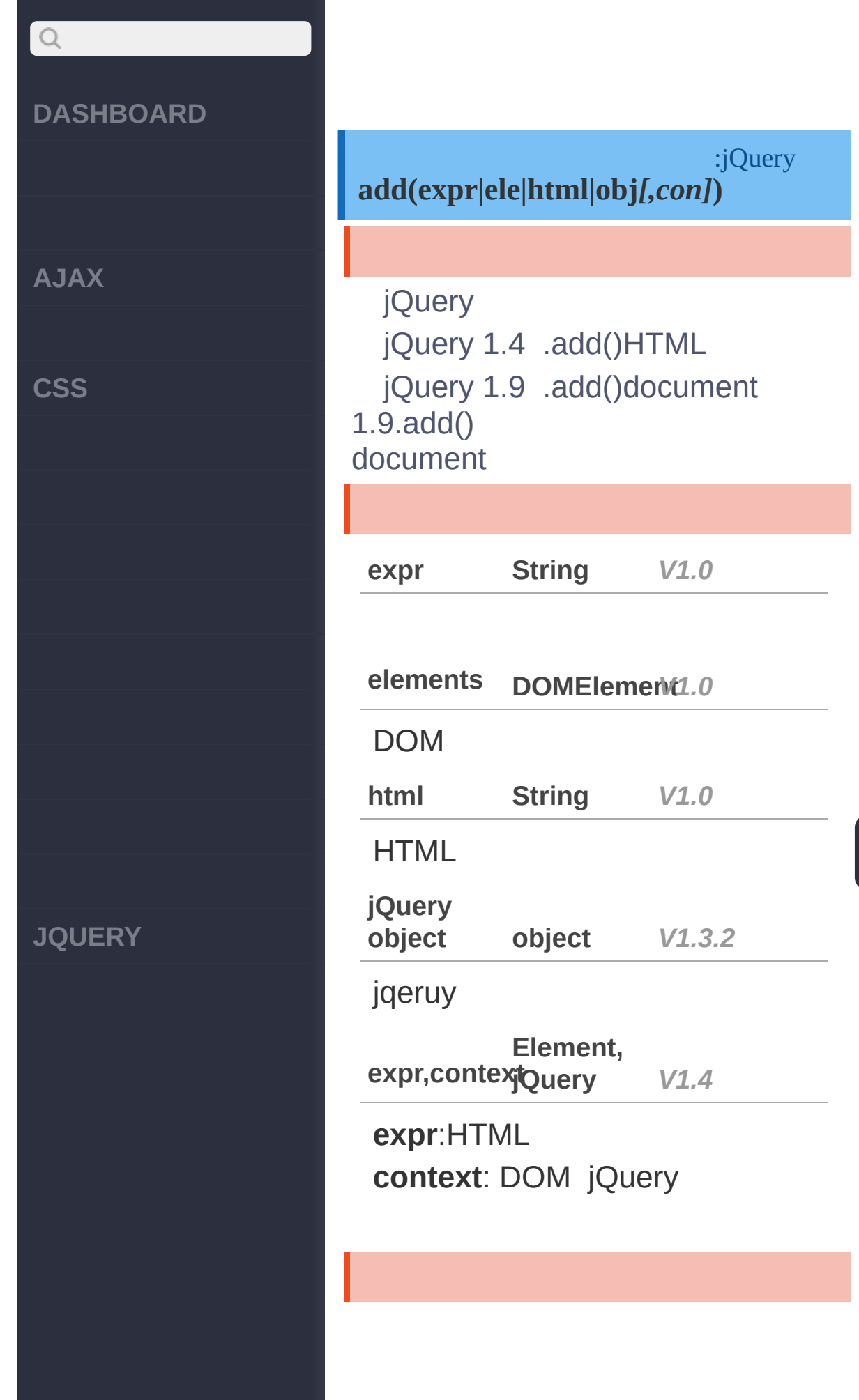

**AJAX**

**CSS**

**JQUERY**

[ [<p>H](http://jquery.cuishifeng.cn/source.html)ello</p>, <span

\$("p").add("<span>Aga in</span>")

**jQuery :**

<p>Hello</p>

**:**

**HTML :**

**:**

>Hello Again</span> ] **:**

[ <p>Hello</p>, <span

\$("p").add("span")

**jQuery :**

<p>Hello</p><span>Hel lo Again</span>

**HTML :**

**:**

 $\begin{array}{c} \n\text{O} \n\end{array}$ 

**AJAX**

 $\bigcirc$ 

**CSS**

**JQUERY**

>Hello Again</span> ]

**:**

**HTML :**

<p>Hello</p><p><span id="a">Hello Again</s pan></p>

**jQuery :**

\$("p").add(document.g etElementById("a"))

**:**

[ <p>Hello</p>, <p><s pan id="a">Hello Agai n</span></p>, <span i d="a">Hello Again</sp an $>$ ]

[siblings\(\[expr\]\)](#page-611-0)

[andSelf\(\)](#page-619-0)

Copyright © [Shifone](http://www.cuishifeng.cn) 2012 - 2017 All rights reserved.

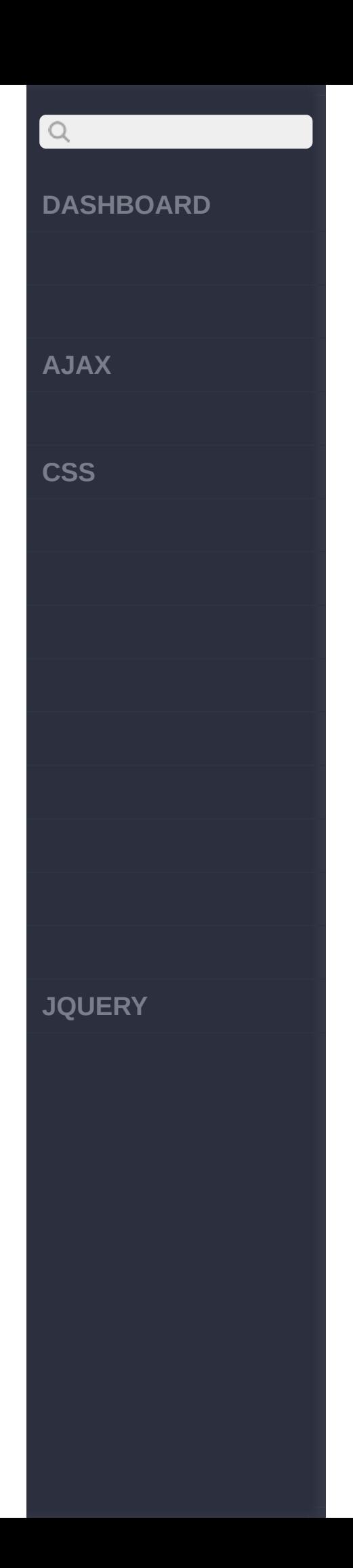

<span id="page-619-0"></span>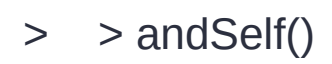

**[AJAX](javascript:void(0);)**

 $\begin{array}{c} \n\text{O} \n\end{array}$ 

**[CSS](javascript:void(0);)**

**[JQUERY](http://runjs.cn/code/agukaw1z)**

### **andSelf()**

:jQuery

*V1.2*

jQuery1.8.andSelf() jQuery1.8.addBack() ""\$("section, aside").children("ul").addBack("aside") sectionasideulaside .addSelf()1.9.addSelf() jQuery Migrate

**:**

divpborder

**HTML :**

<div><p>First Paragra ph</p><p>Second Parag raph</p></div>

**jQuery :**

**:**

\$("div").find("p").an dSelf().addClass("bor der");

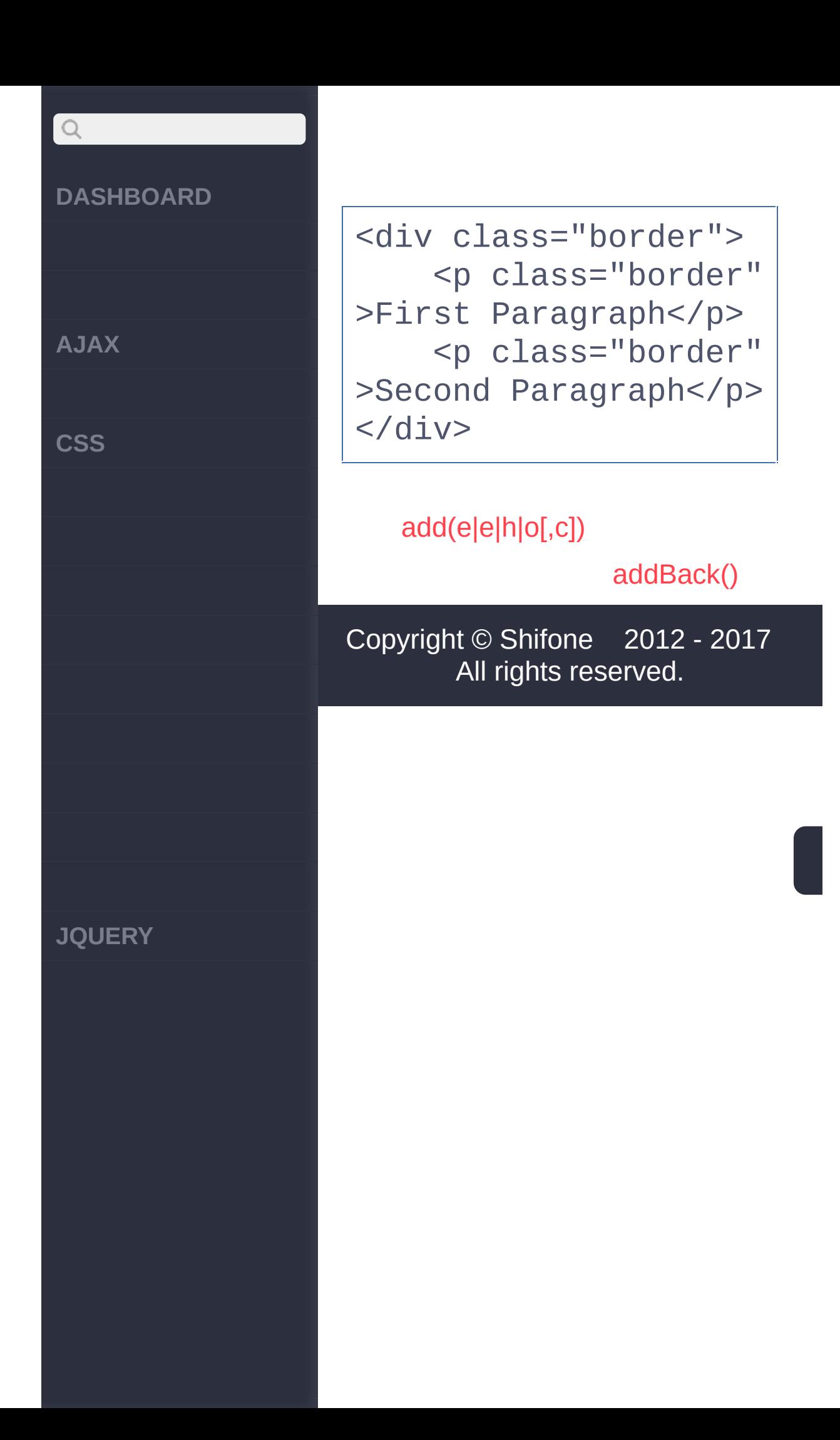

<span id="page-622-0"></span>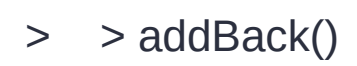

**[AJAX](javascript:void(0);)**

 $\begin{array}{c} \n\mathbf{C} \n\end{array}$ 

**[CSS](javascript:void(0);)**

**[JQUERY](http://runjs.cn/code/agukaw1z)**

## **addBack()**

:jQuery

.end() jQueryDOM .addBack()

```
<sub>u</sub>1></sub>
   <li>list item 1</
1i<li>list item 2</
1i<li class="third-
item">list item 3</l
i><li>list item 4</
1i><li>list item 5</
1i\langle/ul>
```
345

\$('li.third-item').n extAll().addBack() .css('background-c

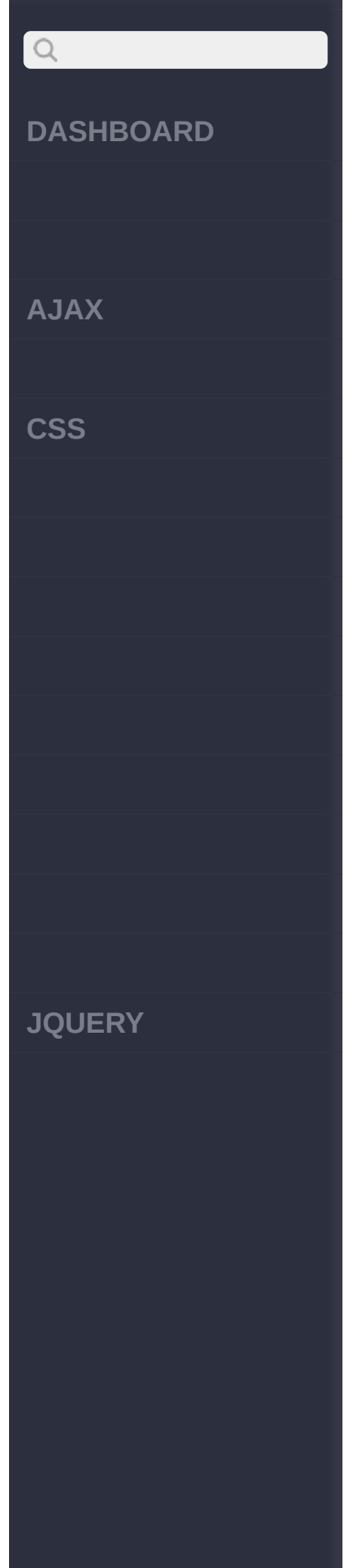

## olor' , 'red');

3.nextAll() 45 .addBack() jQuery {[<li.third-item>,<li>,<li> ]}

**[selector ]** *V1.8*

**:** .addBack()DOM .find("p") .addBack() - \$("div.after-addback") - div

<!DOCTYPE html>  $<$ html $>$ <head> <style> p, div { margin:5px; padding:5px; } .border { border: 2px solid red; } .background { backgro [und:ye](http://jquery.cuishifeng.cn/source.html)llow; }

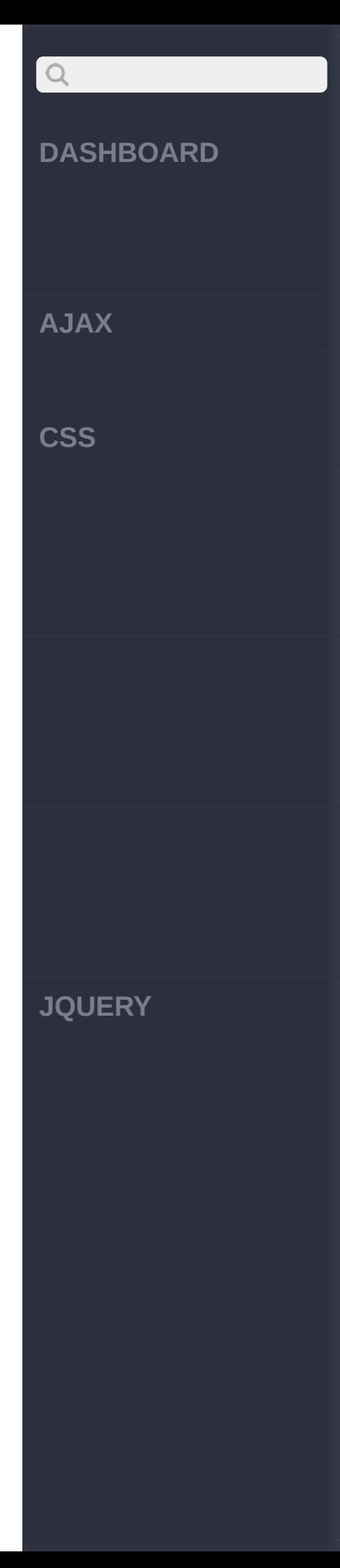

.  $left$ ,  $right$ ,  $right$  { width : 45%; float: left;} .right { margin-left: 3%; }</style> <script src="http:/ /code.jquery.com/jque ry-latest.js"> </scri pt> </head> <body> <div class="left"> <p><strong>Before < code>addBack()</code> </strong></p> <div class="before addback"> <p>First Paragrap h</p><p>Second Paragra  $ph < p >$  $\langle$ div>  $\langle$ div $>$ <div class="right"> <p><strong>After <c ode>addBack()</code>< /strong></p>

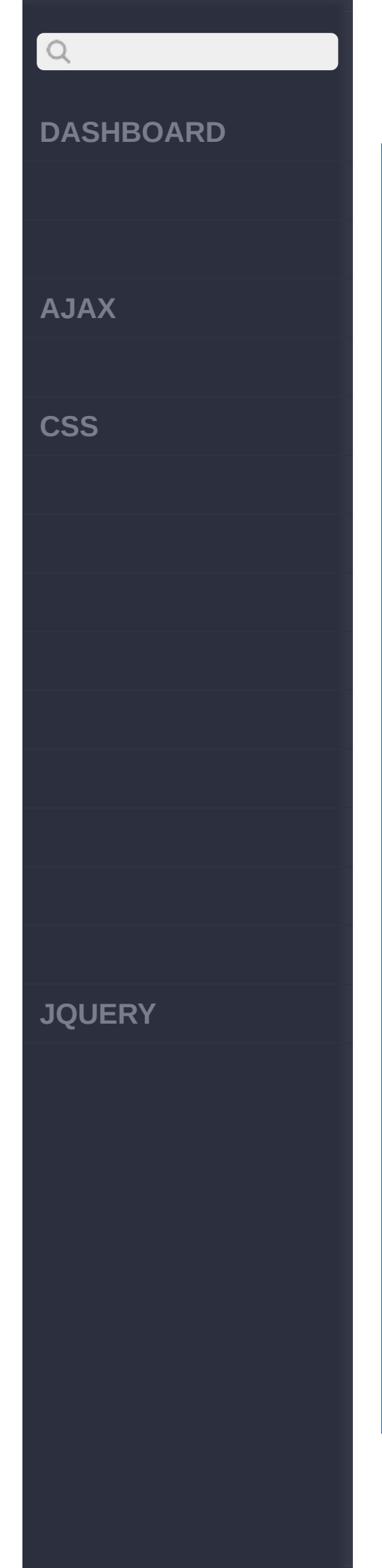

<div class="after-a ddback"> <p>First Paragrap  $h$  </p> <p>Second Paragra ph</p> </div>  $\langle$ div $>$ <script> \$("div.left, div.righ t").find("div, div > p").addClass("border" ); // First Example \$("div.before-addback ").find("p").addClass ("background"); // Second Example \$("div.after-addback" ).find("p").addBack() .addClass("background "); </script> </body>

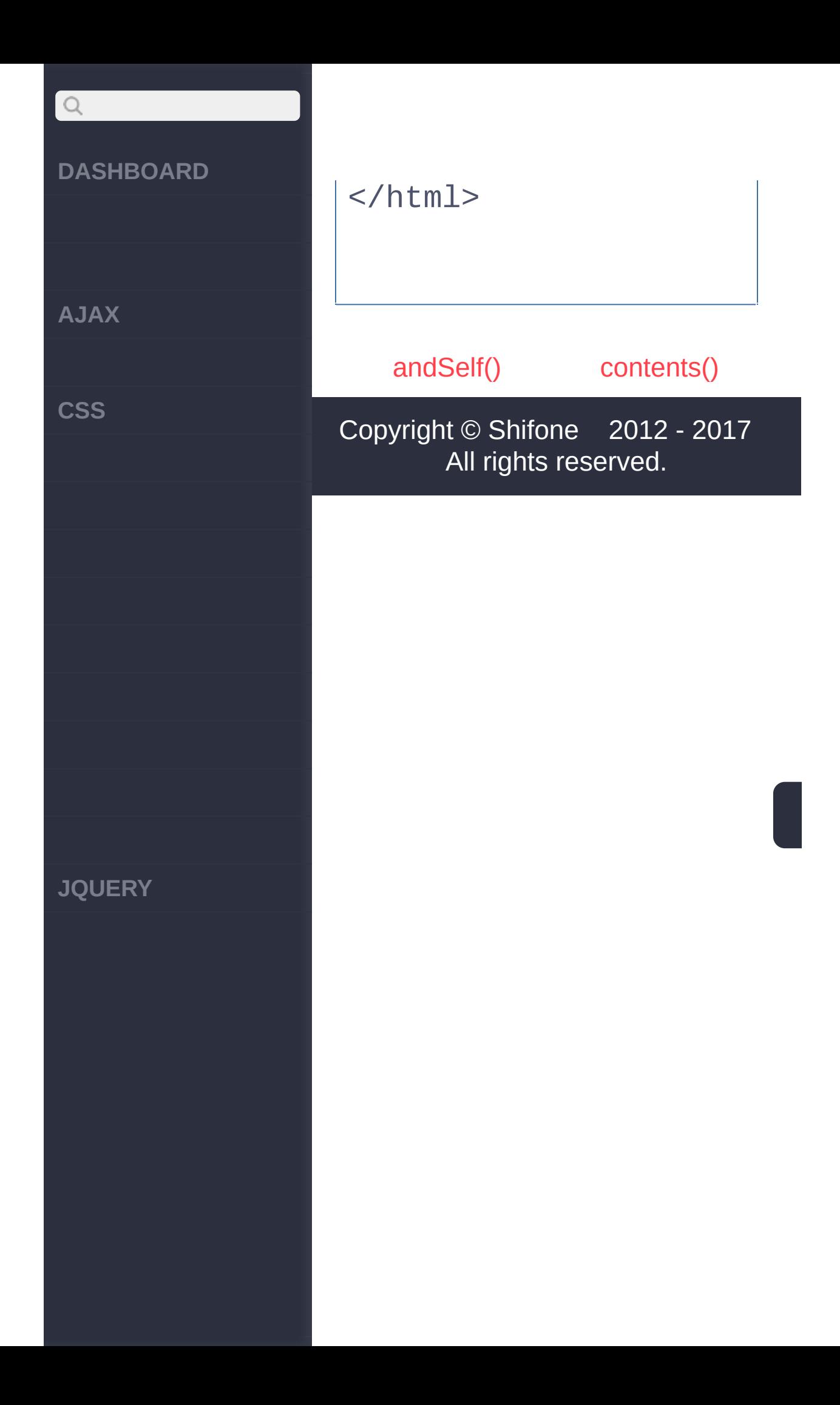

 $\sim$  click [here](http://www.cuishifeng.cn/go/card)

<span id="page-628-0"></span>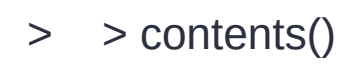

**[AJAX](javascript:void(0);)**

 $\begin{array}{c} \n\text{O} \n\end{array}$ 

**[CSS](javascript:void(0);)**

**[JQUERY](http://runjs.cn/code/agukaw1z)**

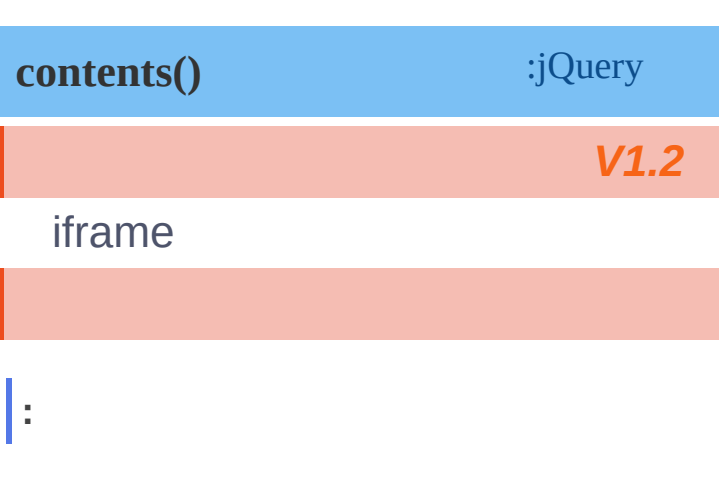

#### **HTML :**

<p>Hello <a href="htt p://ejohn.org/">John< /a>, how are you doin g?</p>

**jQuery :**

\$("p").contents().not ("[nodeType=1]").wrap  $('' < b/>''');$ 

#### **:**

**:**

<p><br />b>Hello</b><a hr ef="http://ejohn.org/ ">John</a>, <b>how ar e you doing?</b></p>

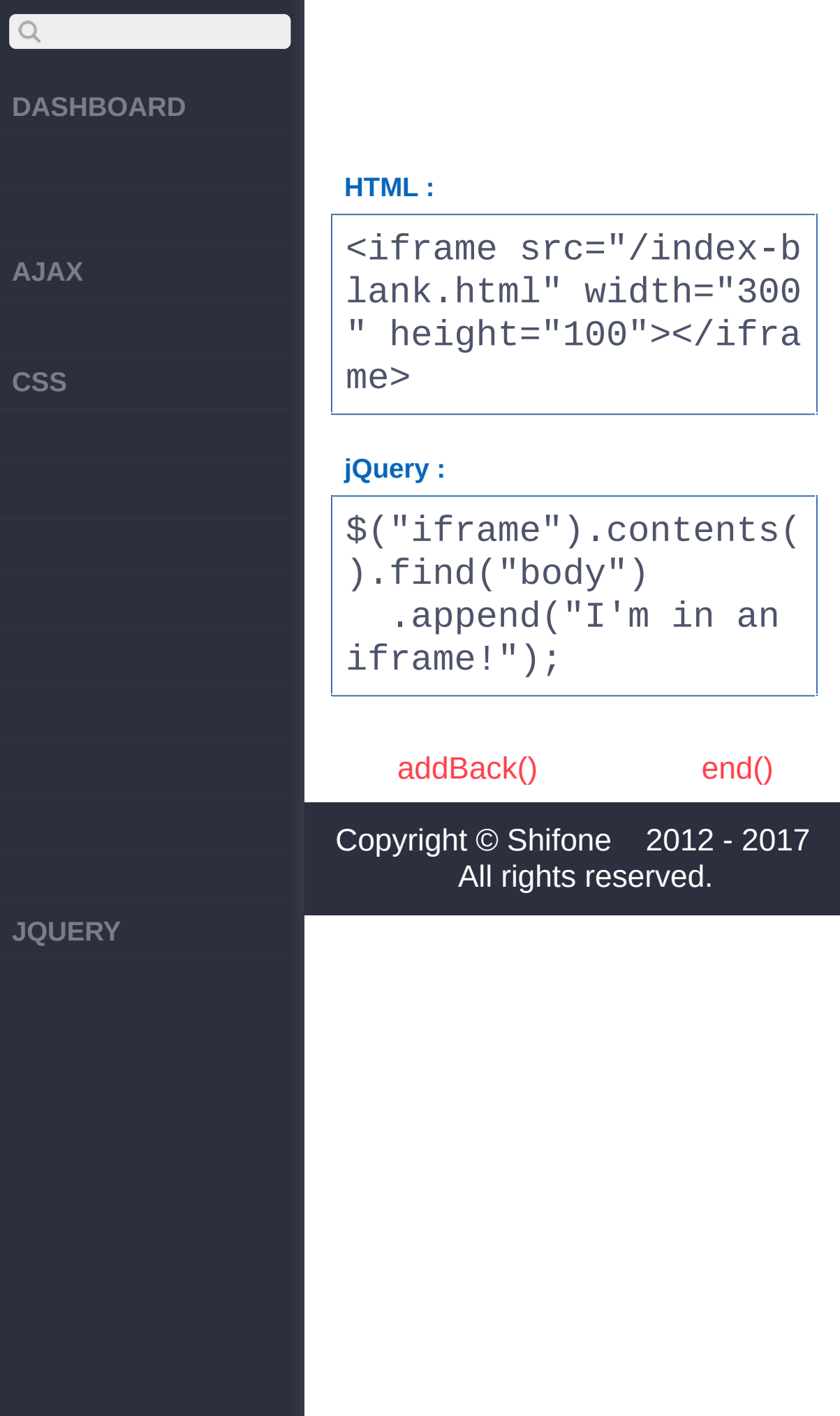

<span id="page-631-0"></span> $>$   $>$  end()

**[AJAX](javascript:void(0);)**

 $\bigcirc$ 

**[CSS](javascript:void(0);)**

**[JQUERY](http://runjs.cn/code/agukaw1z)**

## :jQuery *V1.0* **end()** ""

""jQuery Traversing jQuery--'add', 'andSelf', 'children', 'filter', 'find', 'map', 'next', 'nextAll', 'not', 'parent', 'parents', 'prev', 'prevAll', 'siblings' and 'slice'-- Manipulation 'clone'

**:**

pspanp

**HTML :**

<p><span>Hello</span> ,how are you?</p>

**jQuery :**

\$("p").find("span").e nd()

**:**

[ <p><span>Hello</spa n> how are you?</p> ]

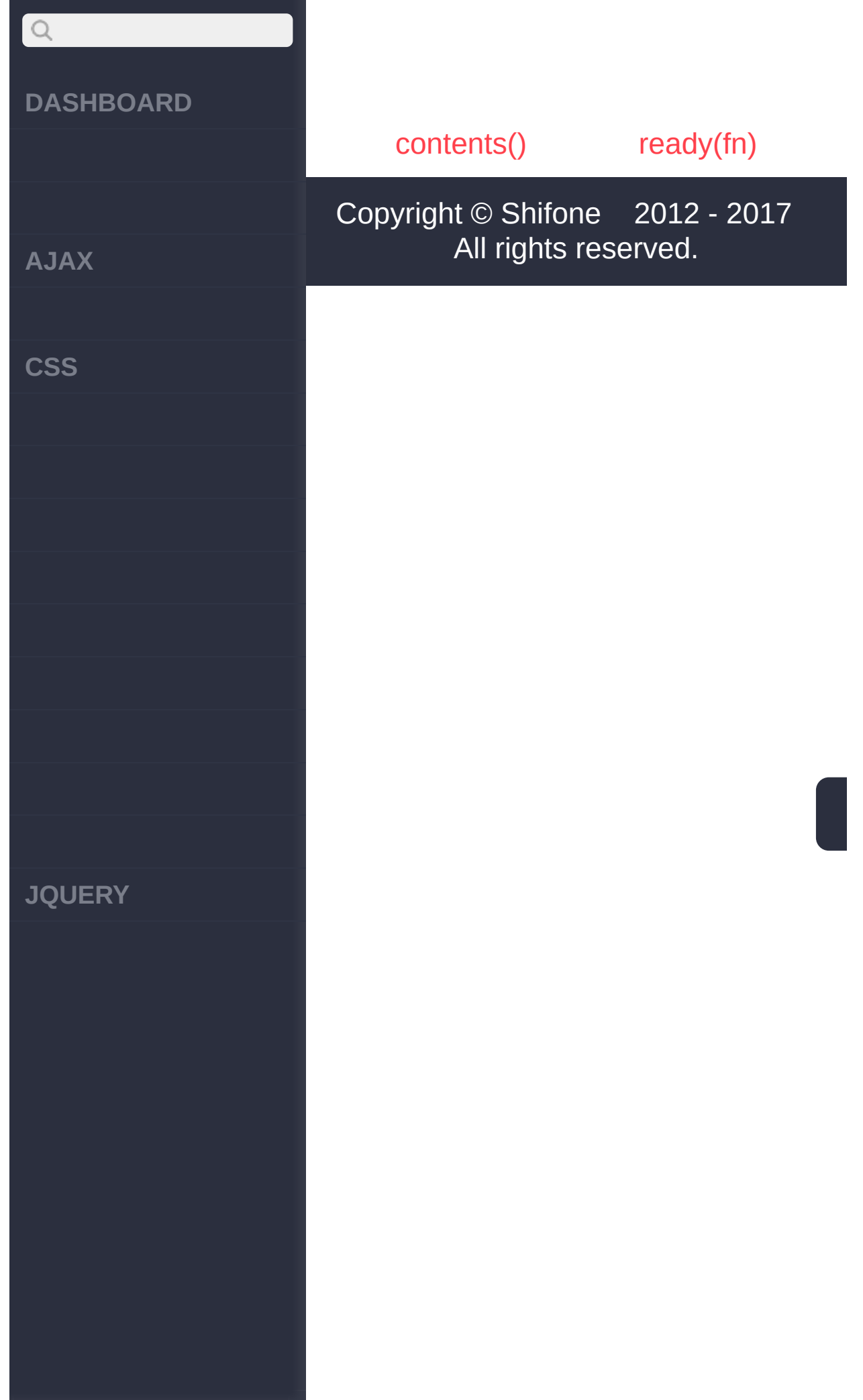

<span id="page-634-0"></span> $>$  > ready(fn)

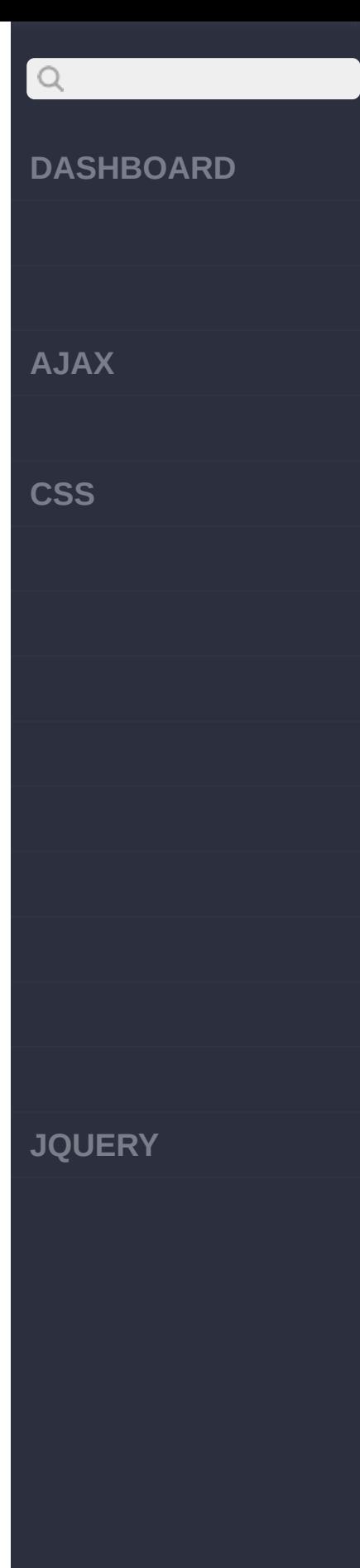

I

I

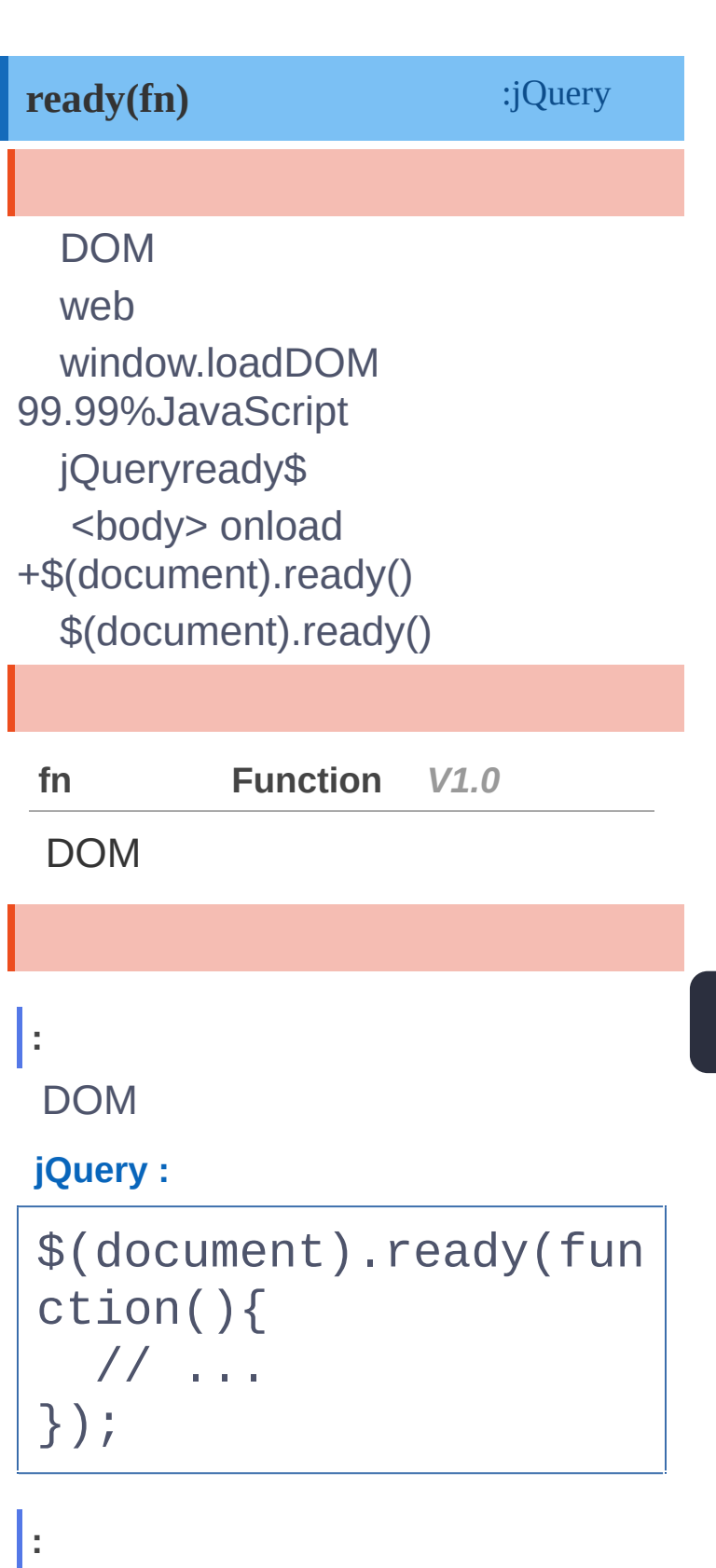

\$(document).ready()

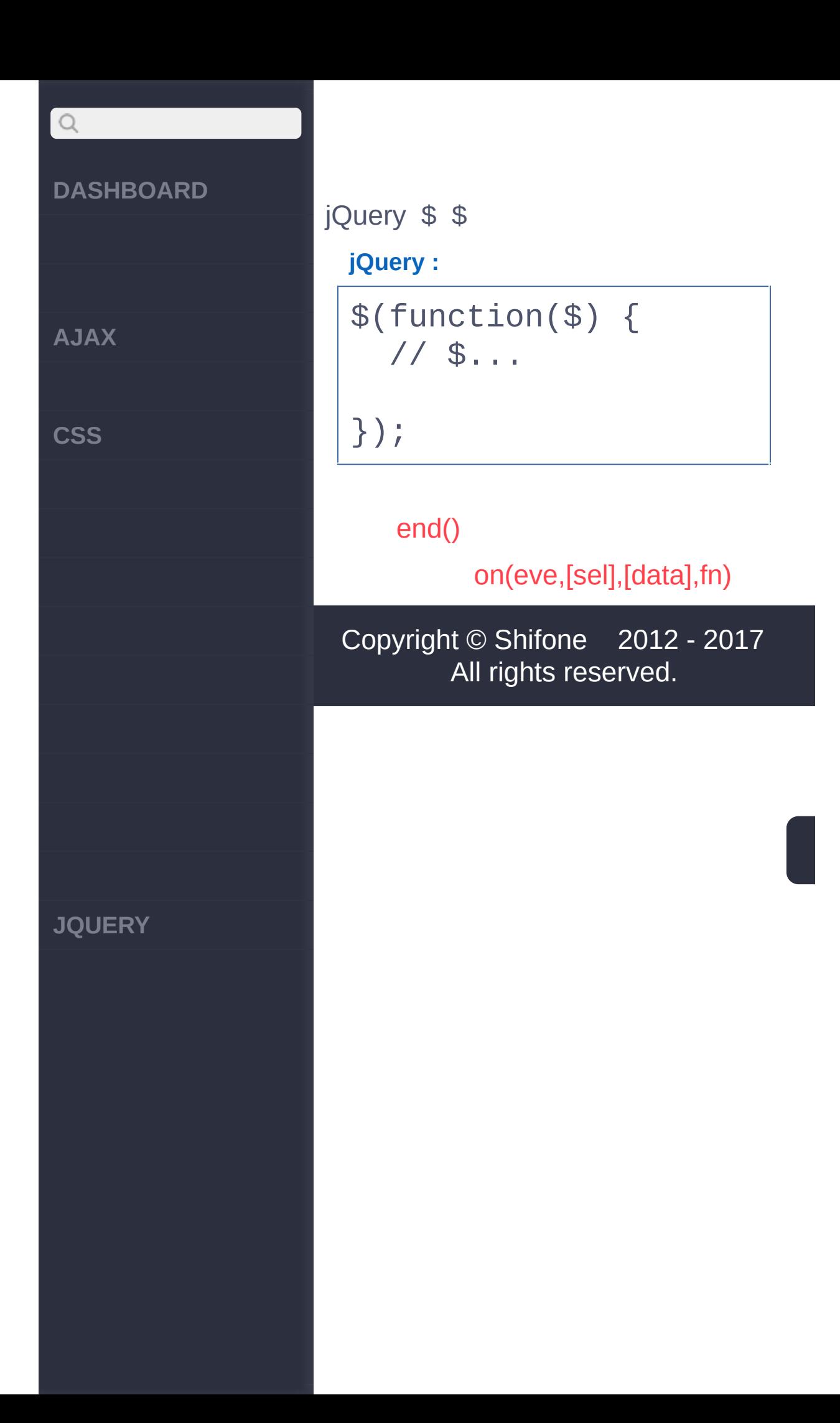

<span id="page-637-0"></span> $>$  > on(eve,[sel],[data],fn)

**[AJAX](javascript:void(0);)**

 $Q$ 

**[CSS](javascript:void(0);)**

**[JQUERY](http://runjs.cn/code/agukaw1z)**

**on(events,[selector], [data],fn)**

:jQuery

on()jQueryjQuery 1.7.on() **jQuery** see [.bind\(\)](http://api.jquery.com/bind/), [.delegate\(\)](http://api.jquery.com/delegate/), [.live\(\).](http://api.jquery.com/live/)  $. \text{on}()$  [.off\(\)](http://api.jquery.com/off/)  $. \text{on}()$ 

**events, [selector], [data],fn** *V1.7*

**events**: "click""keydown.myPlugin" **selector**:< null **data**:event.data **fn**: false false

**eventsmap, [selector], [data]** *V1.7*

**events-map**: **selector**: **data**:event.data

**:**

**AJAX**

 $\alpha$ 

**CSS**

**JQUERY**

Display a paragraph's text in an alert when it is clicked:

```
$("p").on("click"
, fu
nction(){
alert( $(this).text()
 );
});
```
Pass data to the event handler, which is specified here by name:

```
function myHandler(ev
ent) {
alert(event.data.foo)
\frac{1}{I}}
$("p").on("click"
, {f
oo: "bar"}, myHandler)
```
Cancel a form submit action and prevent the event from bubbling up by returning false:

\$("form").on("submit" , false)

Cancel only the default action by using .preventDefault().

\$("form").on("submit"

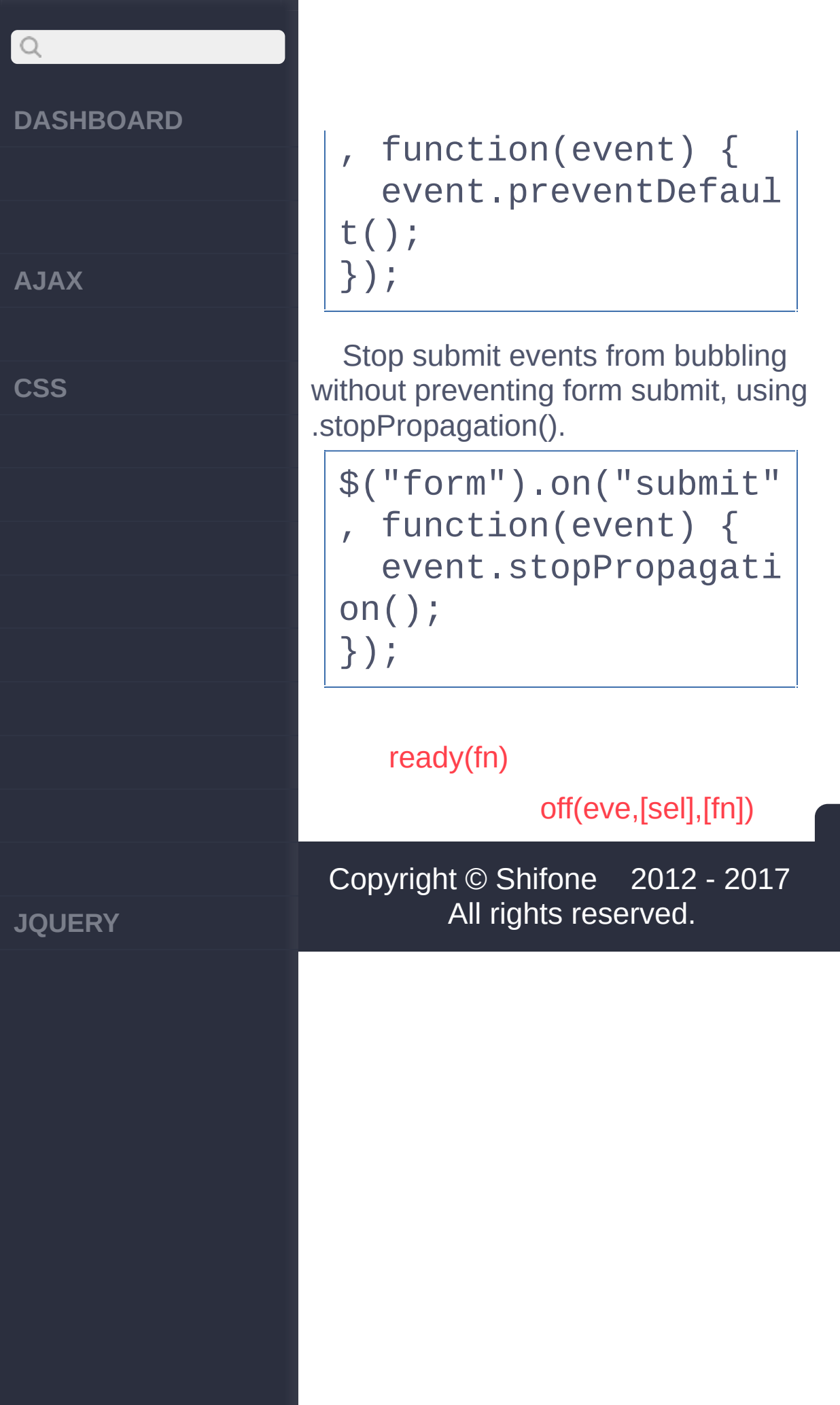

<span id="page-641-0"></span> $>$  > off(eve,[sel],[fn])

**[AJAX](javascript:void(0);)**

 $\begin{array}{c} \n\mathbf{Q} \n\end{array}$ 

**[CSS](javascript:void(0);)**

**[JQUERY](http://runjs.cn/code/agukaw1z)**

#### **off(events,[selector],[fn])** :jQuery

off() [.on\(\)](http://api.jquery.com/on)delegated directly "click" jQuery

".myPlugin" selector .on() "\*\*"

handlerjQueryID [jQuery.proxy\(\)I](http://api.jquery.com/jQuery.proxy)D.off

.on() events-map> events handler/;false

**events, [selector], [fn]** *V1.7*

**events**:"click", "keydown.myPlugin", ".myPlugin". **selector**:.on() **fn**:false.

**eventsmap, [selector]** *V1.7*

**events-map**:

**AJAX**

 $\mathsf{Q}$ 

**CSS**

**JQUERY**

#### **selector**:.on()

**:**

Remove all event handlers from all paragraphs:

\$("p").off()

Remove all delegated click handlers from all paragraphs:

```
$("p").off( "click"
,
H \star \star H
```
Remove just one previously bound handler by passing it as the third argument:

var foo = function  $()$ { // code to handle s ome kind of event };

// ... now foo will b e called when paragra phs are clicked ... \$("body").on("click" , ["p"](http://jquery.cuishifeng.cn/source.html) , foo);

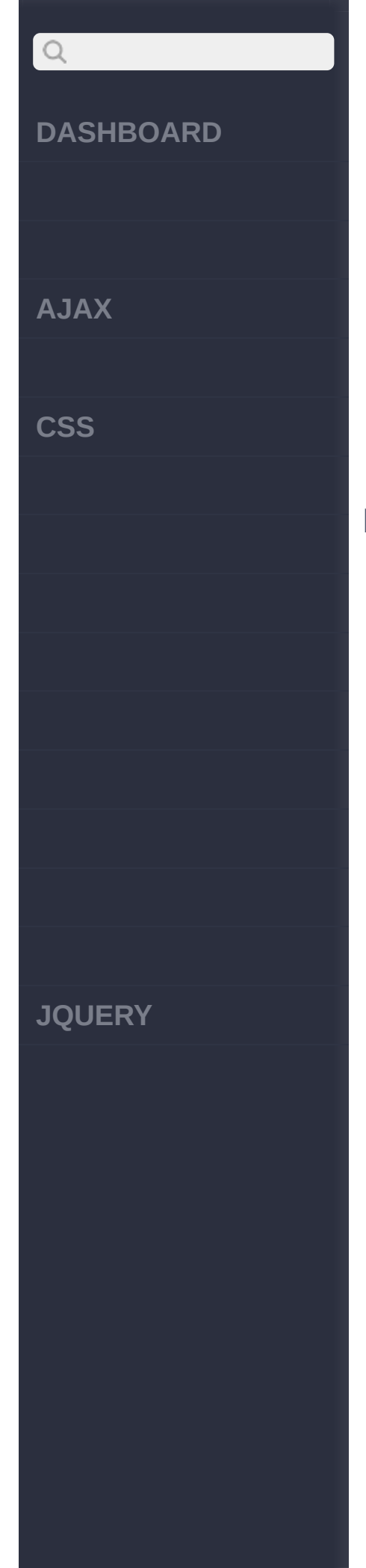

```
// ... foo will no lo
nger be called.
$("body").off("click"
,
"p"
, foo);
```
Unbind all delegated event handlers by their namespace:

var validate = functi on () { // code to validate form entries };

// delegate events un der the ".validator" namespace \$("form").on("click.v alidator" , "button" , validate);

\$("form").on("keypres s.validator" , "input[ type='text']" , valida te);

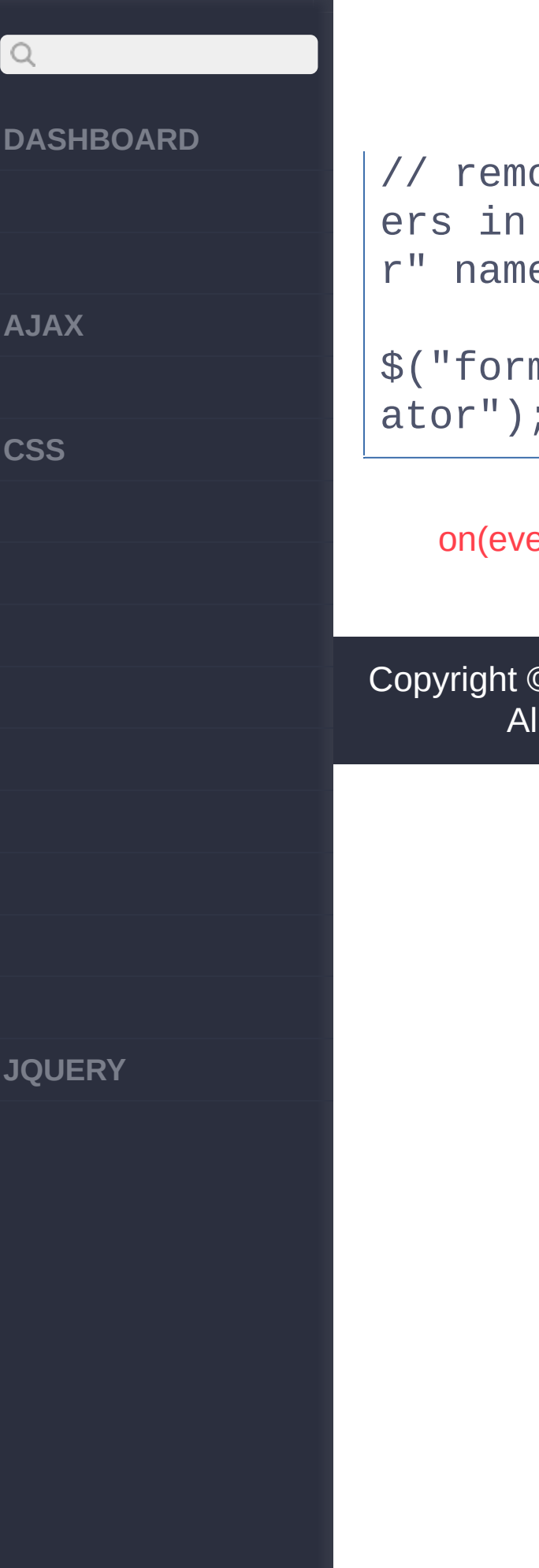

// remove event handl ers in the ".validato r" namespace

\$("form").off(".valid

[on\(eve,\[sel\],\[data\],fn\)](#page-637-0)

[bind\(type,\[data\],fn\)](#page-646-0)

Copyright © [Shifone](http://www.cuishifeng.cn) 2012 - 2017 All rights reserved.

 $\sim$  click [here](http://www.cuishifeng.cn/go/card)

<span id="page-646-0"></span>> > bind(type,[data],fn)

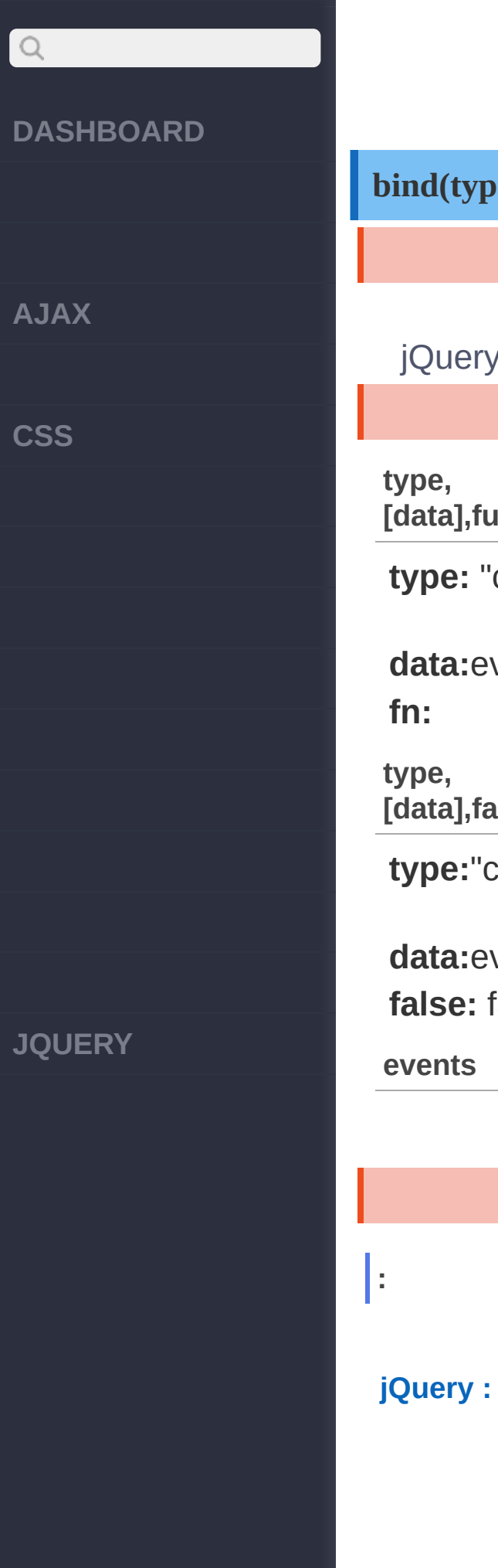

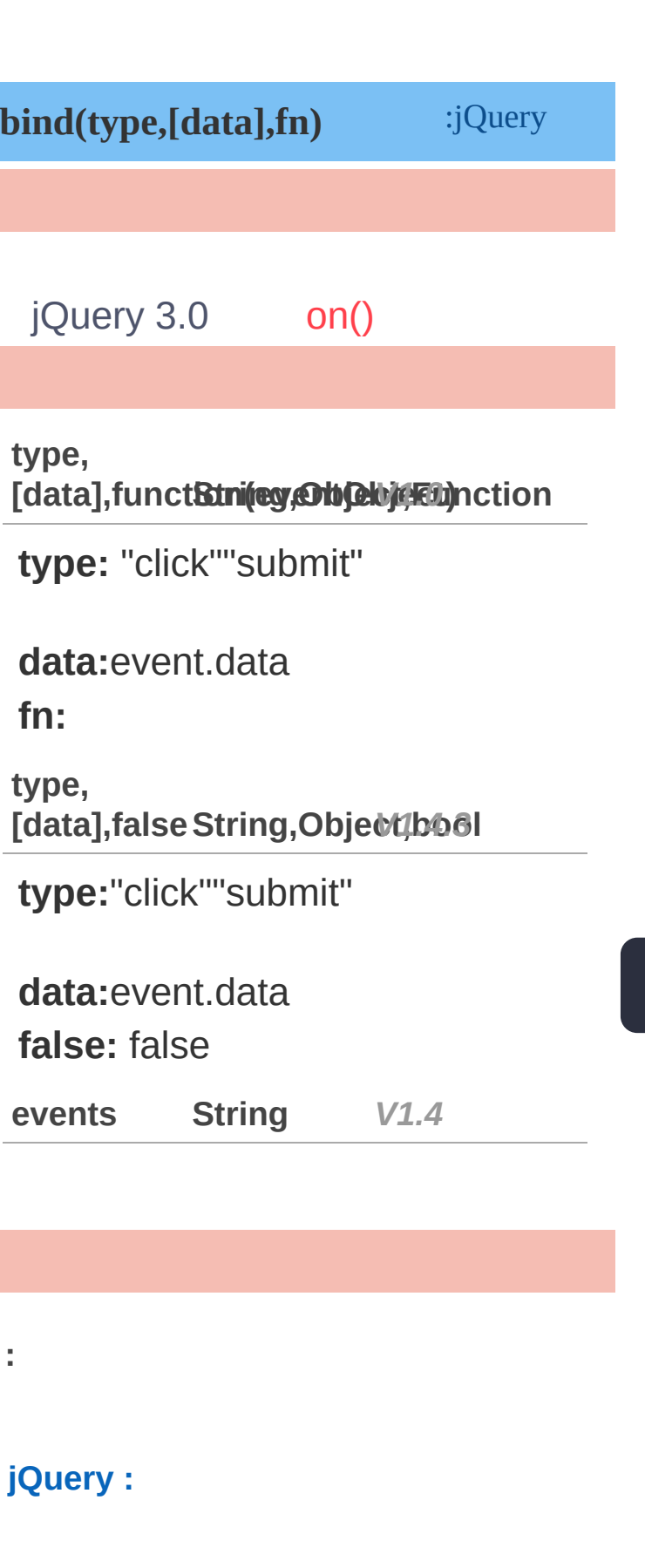
**AJAX**

 $\alpha$ 

**CSS**

**JQUERY**

```
$("p").bind("click"
,
function(){
  alert( $(this).text
() );
});
```
**:**

#### **jQuery :**

\$('#foo').bind('mouse enter mouseleave' , fu nction() { \$(this).toggleClass ('entered'); });

**:** /

#### **jQuery :**

\$("button").bind({ click:function(){\$( "p").slideToggle();}, mouseover:function( ){\$("body").css("back ground-color" , "red"); [},](http://jquery.cuishifeng.cn/source.html)

**AJAX**

 $\bigcirc$ 

**CSS**

**JQUERY**

```
mouseout:function()
{$("body").css("backg
round-color"
,
"#FFFFFF
");}
});
```
**:**

#### **jQuery :**

```
function handler(even
t) {
 alert(event.data.fo
o);
}
$("p").bind("click"
,
{foo: "bar"}, handler)
```
**:**

false

**jQuery :**

\$("form").bind("submi t" , function() { retu rn false; })

```
:
```
preventDefault()

**AJAX**

 $\bigcirc$ 

**CSS**

**JQUERY**

**jQuery :**

\$("form").bind("submi t" , function(event){ event.preventDefaul t(); });

**:**

stopPropagation()

**jQuery :**

\$("form").bind("submi t" , function(event){ event.stopPropagati on(); });

[off\(eve,\[sel\],\[fn\]\)](#page-641-0)

[one\(type,\[data\],fn\)](#page-651-0)

Copyright © [Shifone](http://www.cuishifeng.cn) 2012 - 2017 All rights reserved.

<span id="page-651-0"></span>> > one(type,[data],fn)

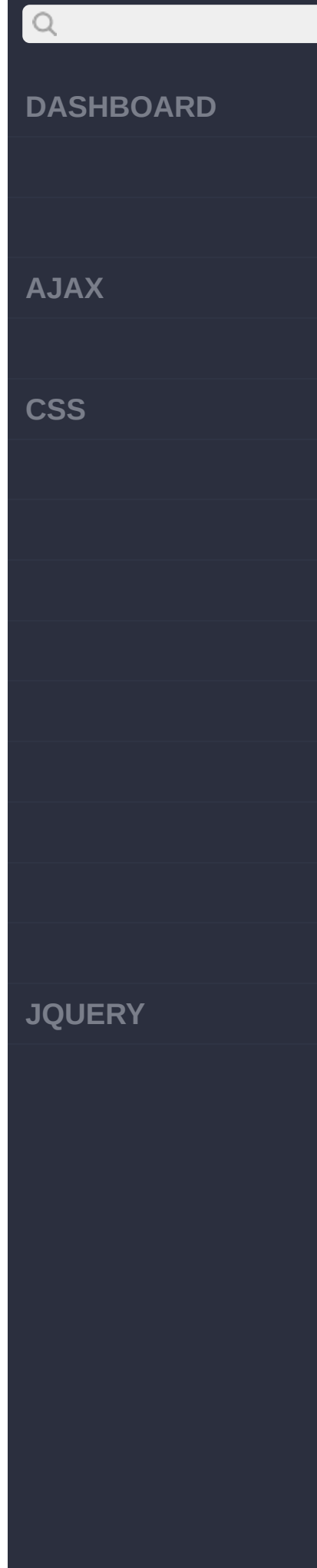

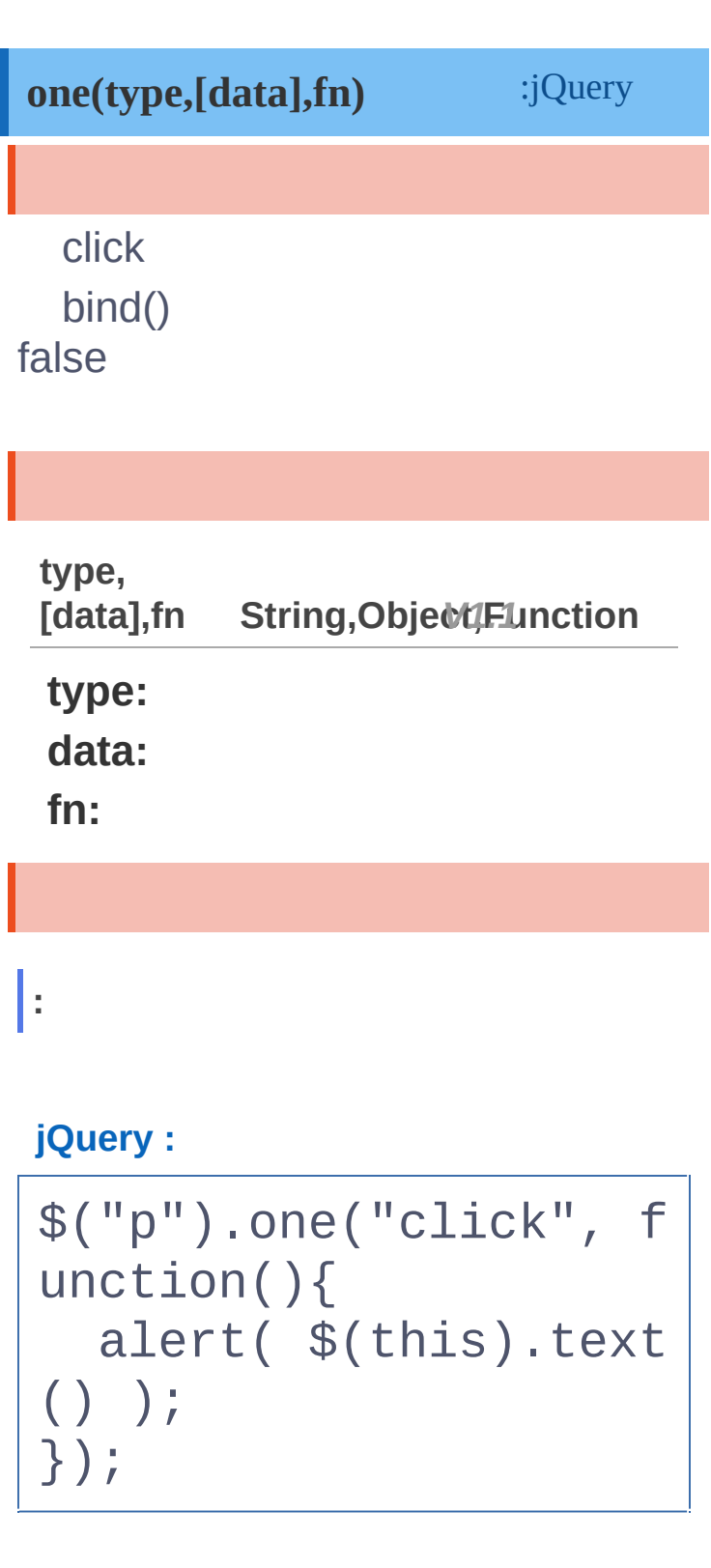

[bind\(type,\[data\],fn\)](#page-646-0)

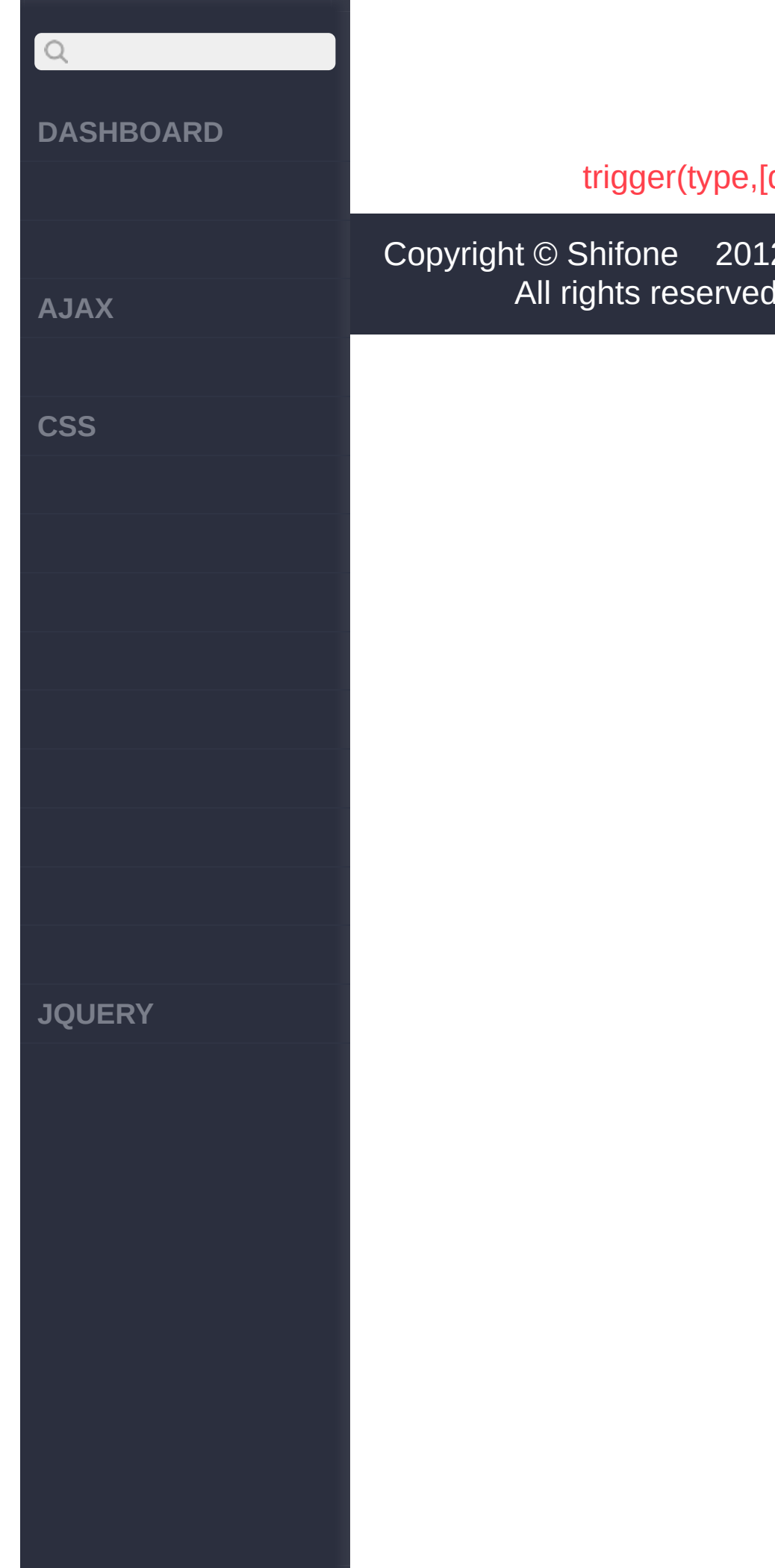

#### data])

2 - 2017 All rights reserved.

<span id="page-654-0"></span>> > trigger(type,[data])

**[AJAX](javascript:void(0);)**

 $\bigcirc$ 

**[CSS](javascript:void(0);)**

**[JQUERY](http://runjs.cn/code/agukaw1z)**

#### **trigger(type,[data])**

:jQuery

trigger()'submit' false bind() ()keyCode jQuery <a href="http://docs.jquery.com/Namespac  $<$ /a>! **jQuery 1.3** DOMp document .target stopPropagation() false trigger <a

href="http://docs.jquery.com/Events/jQu

- \* (type)
	- \* jQuery.Event
	- \* jQuery.Event '''
- ''' <em>type</em>

#### **type,[data] String|Even***V***t,***1***A***.***r***0***ray**

**type: data:**

**event Object** *V1.3*

**AJAX**

 $Q$ 

**CSS**

**JQUERY**

**:**

submit()

**jQuery :**

\$("form:first").trigg er("submit")

**:**

#### **jQuery :**

\$("p").click( functio n (event, a, b) { // abundefined

// a"foo" ,b"bar"

} ).trigger("click" , ["foo" , "bar"]);

**:**

"Hello World"

**jQuery :**

\$("p").bind("myEvent"

# $Q$ **DASHBOARD** , function (event, me ssage1, message2) { alert(message1 + ' ' + message2); **AJAX** }); \$("p").trigger("myEve **CSS** nt" , ["Hello" , "World! "]); [one\(type,\[data\],fn\)](#page-651-0) [triggerHandler\(type,](#page-658-0) [data]) Copyright © [Shifone](http://www.cuishifeng.cn) 2012 - 2017 All rights reserved. **JQUERY**

<span id="page-658-0"></span>> > triggerHandler(type, [data])

# $Q$ **[DASHBOARD](#page-4-0) [AJAX](javascript:void(0);) [CSS](javascript:void(0);) [JQUERY](http://runjs.cn/code/agukaw1z)**

#### **triggerHandler(type,** *[data]***)**

:jQuery

trigger

\*

\* jQuery

\* jQueryjQuery

undefined

#### **type,[data] String,Array***V1.2*

**type: data:**

focus .triggerHandler()

**HTML :**

**:**

<button id="old">.tri gger("focus")</button > <button id="new">.tri ggerHandler("focus")< /button><br/><br/> <input type="text" va

```
\bigcircDASHBOARD
AJAX
CSS
JQUERY
```
lue="To Be Focused"/>

#### **jQuery :**

```
$("#old").click(funct
ion()$("input").trigger(
"focus");
});
$("#new").click(funct
ion()$("input").triggerH
andler("focus");
});
$("input").focus(func
tion(){
  $("<span>Focused!</
span>").appendTo("bod
y").fadeOut(1000);
});
```
[trigger\(type,\[data\]\)](#page-654-0)

[unbind\(t,\[d|f\]\)](#page-662-0)

Copyright © [Shifone](http://www.cuishifeng.cn) 2012 - 2017 All rights reserved.

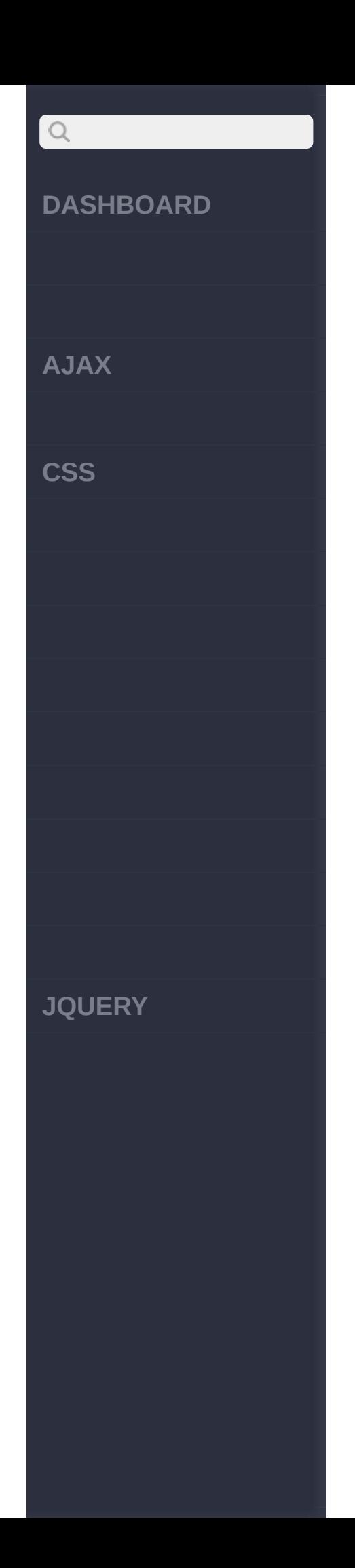

<span id="page-662-0"></span> $>$  > unbind(t,[d|f])

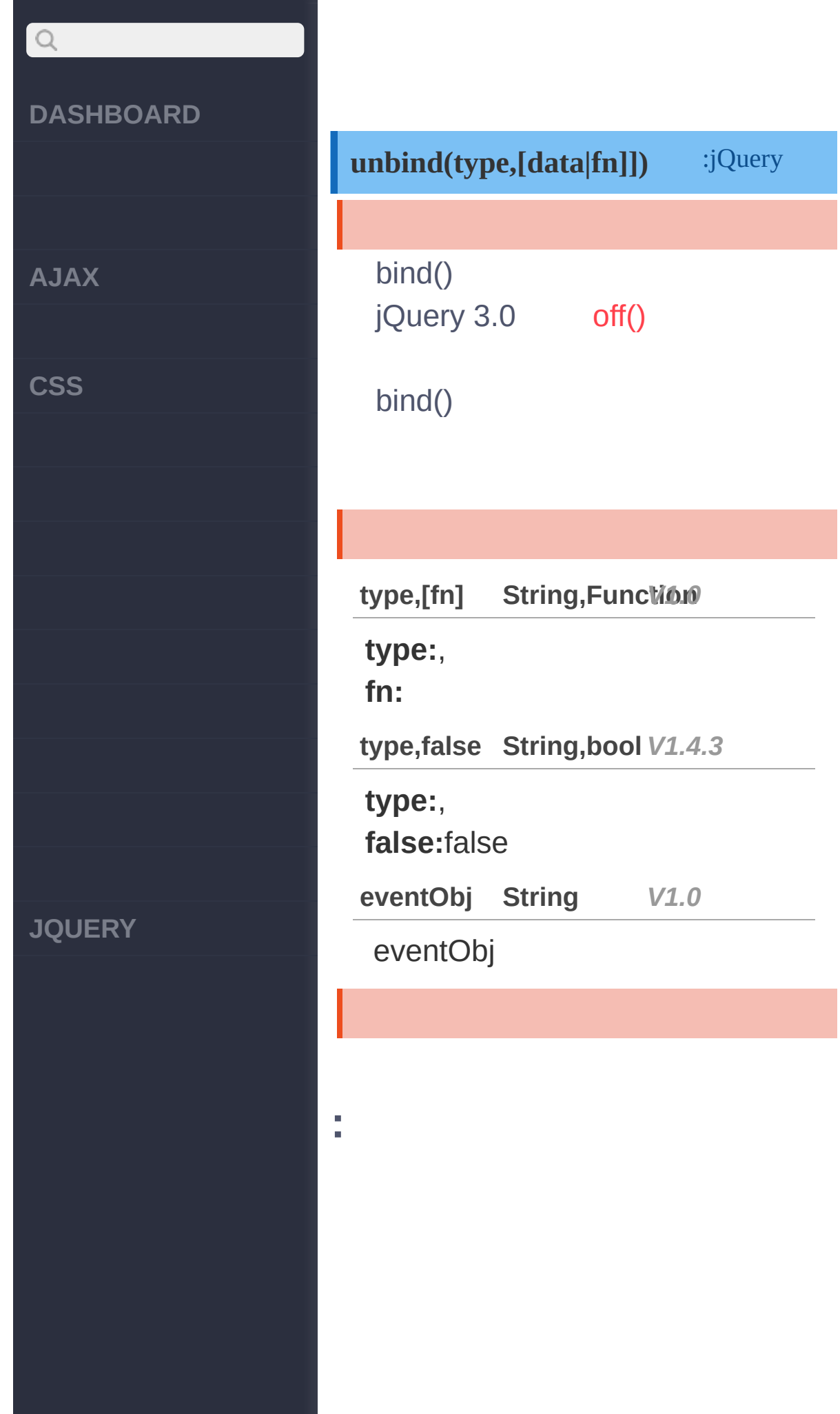

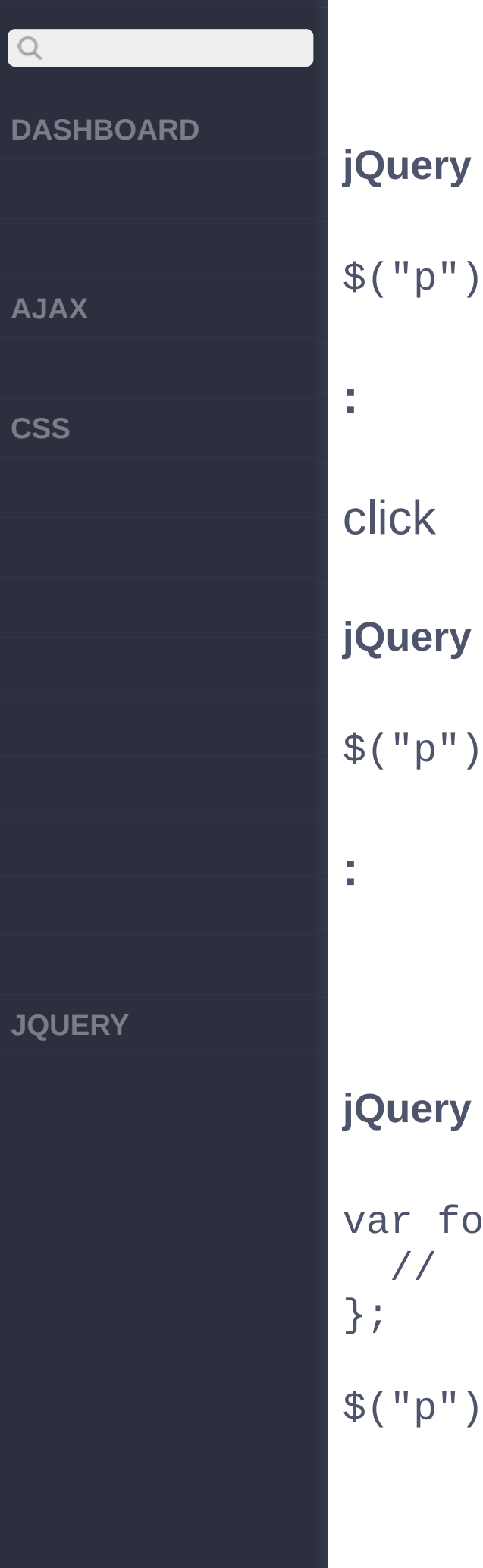

**jQuery :** .unbind() **jQuery :** .unbind( "click" ) **jQuery :**  $\infty$  = function () { [\\$\("p"\).](http://jquery.cuishifeng.cn/source.html)bind("click" , foo); // ... foo

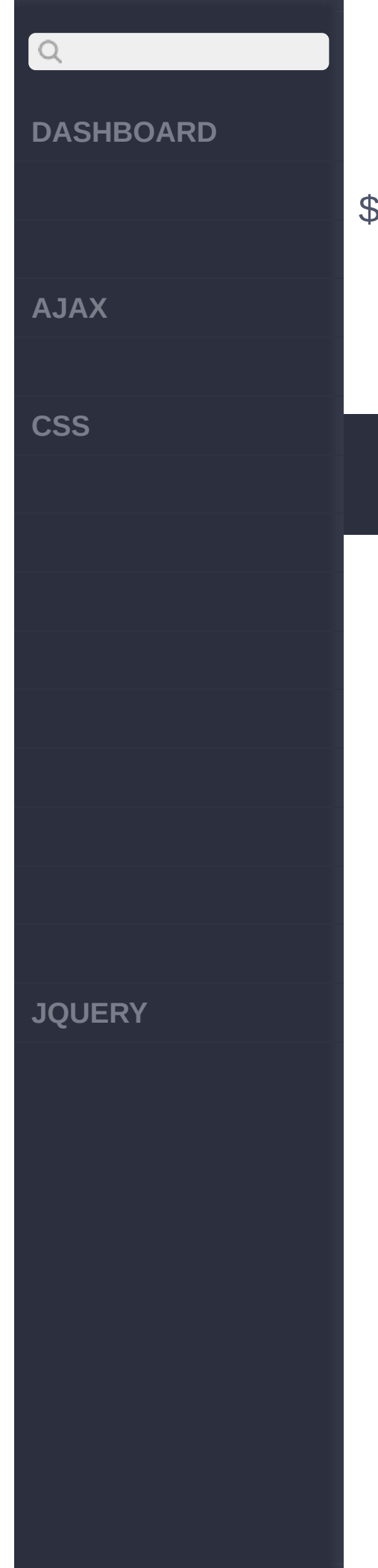

### \$("p").unbind("click", foo

[live\(type,\[data\],fn\)](#page-666-0) [triggerHandler\(type,](#page-658-0) [data])

Copyright © [Shifone](http://www.cuishifeng.cn) 2012 - 2017 All rights reserved.

<span id="page-666-0"></span>> > live(type,[data],fn)

**[AJAX](javascript:void(0);)**

 $Q$ 

**[CSS](javascript:void(0);)**

**[JQUERY](http://runjs.cn/code/agukaw1z)**

#### **live(type,** *[data]***, fn)**

**jQuery** .bind() .bind() .bind()

<body> <div class="clickm e">Click here</div> </body>

:jQuery

#### click

\$('.clickme').bind(' click' , function() { alert("Bound handl er called."); });

\$('body').append('<d iv class="clickme">A nother target</div>' );

".clickme" .bind() .live() click

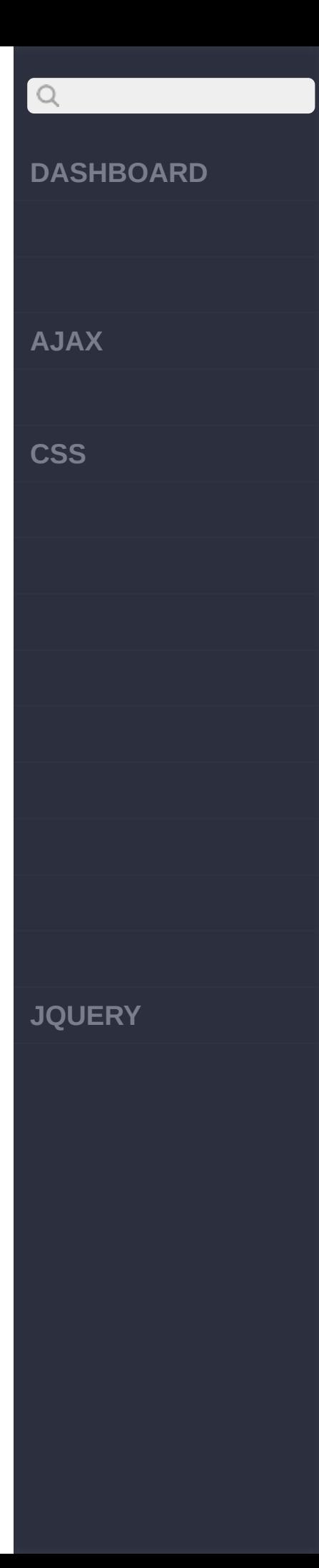

\$('.clickme').live(' click' , function() { alert("Live handle r called."); });

\$('body').append('<d iv class="clickme">A nother target</div>' );

.live() DOM .live() DOM

- 1. click
- 2. <divgt; DOM
- 3. DOM
- 4. .live() click
- 5. target \$(event.target).closest('.o

6.

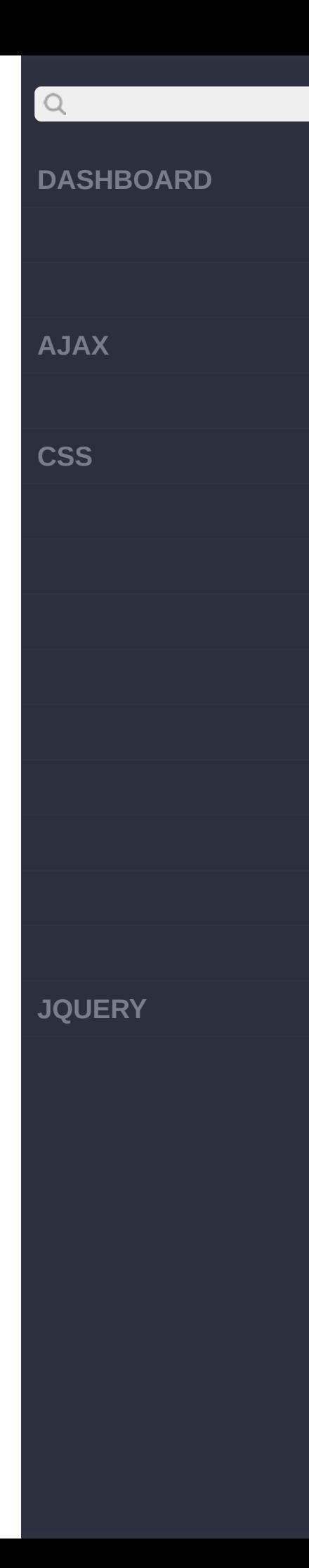

#### .live() .bind()

• jQuery 1.4.live() **JavaScript** jQuery 1.4.1 focus blue focusinfocusout jQuery 1.4.1 hover "mouseenter mouseleave" jQuery 1.3.x JavaScriptclick, dblclick, keydown, keypress, keyup, mousedown, mousemove, mouseout, mouseover, mouseup.

.live() DOM

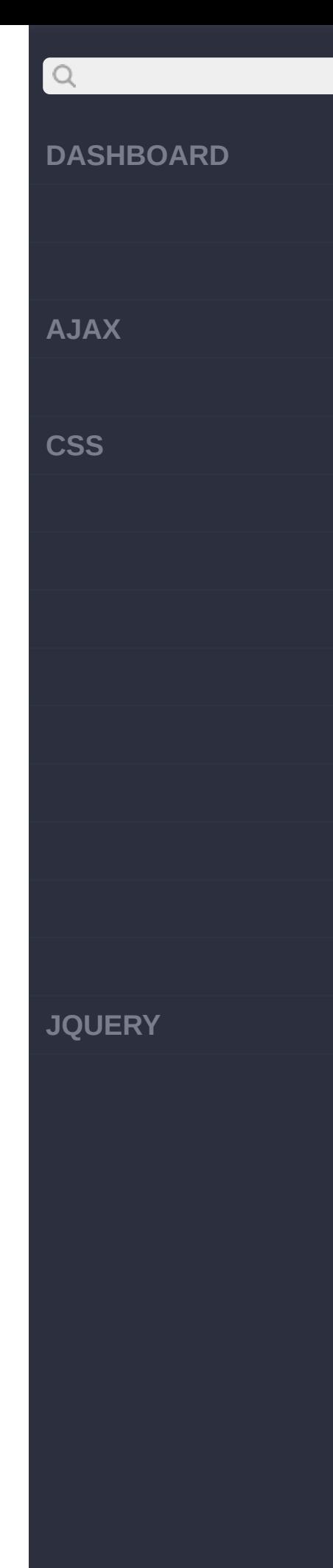

.live() .live() false .stopPropagation()

.bind() jQuery 1.4.1 .live() .bind() "live " mouseover mouseout,

\$('.hoverme').live(' mouseover mouseout' , function(event) { if (event.type  $==$ 'mouseover') { // do something on mouseover } else { // do something on mouseout } });

jQuery 1.4.3:

\$("a").live({ click: function()

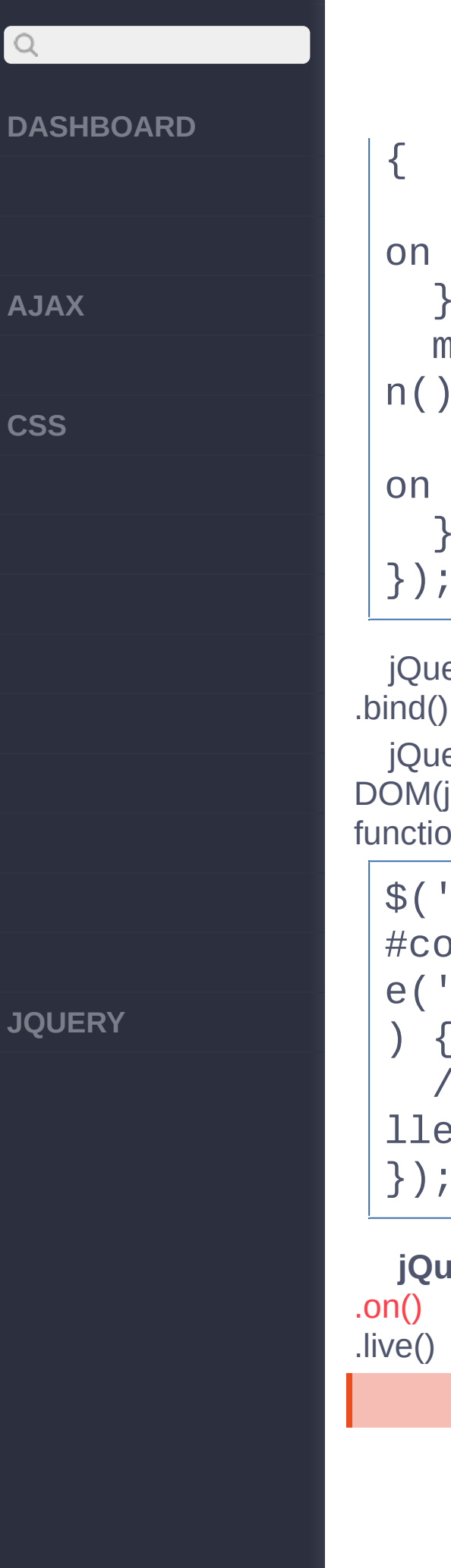

```
// do something
on click
  },
  mouseover: functio
n() {
    // do something
on mouseover
  }
});
```
jQuery 1.4 data jQuery 1.4 live"context"DOM DOM(jQuery)jQuery()

```
function's second argument
```

```
$('div.clickme'
, $('
#container')[0]).liv
e('click'
, function(
) {
  // Live handler ca
lled.
});
```
**jQuery 1.7** .live() [.on\(\)](#page-637-0) [.delegate\(\)](#page-677-0)

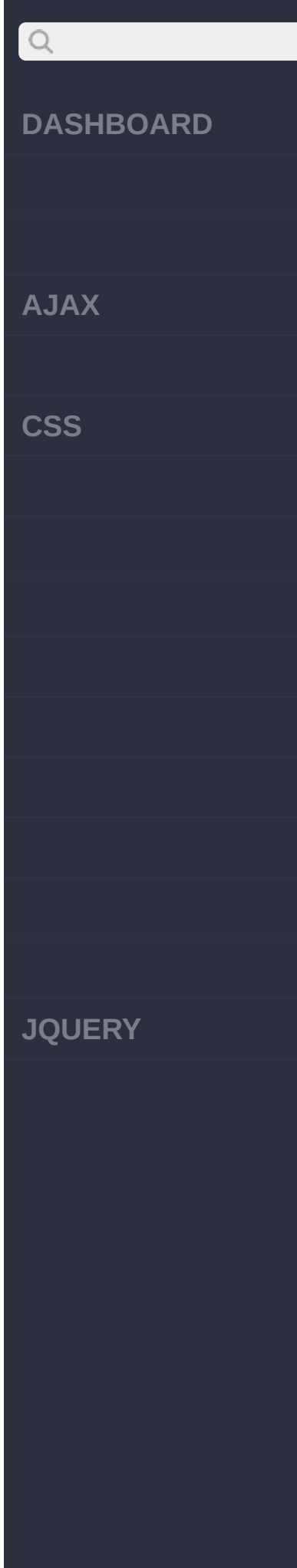

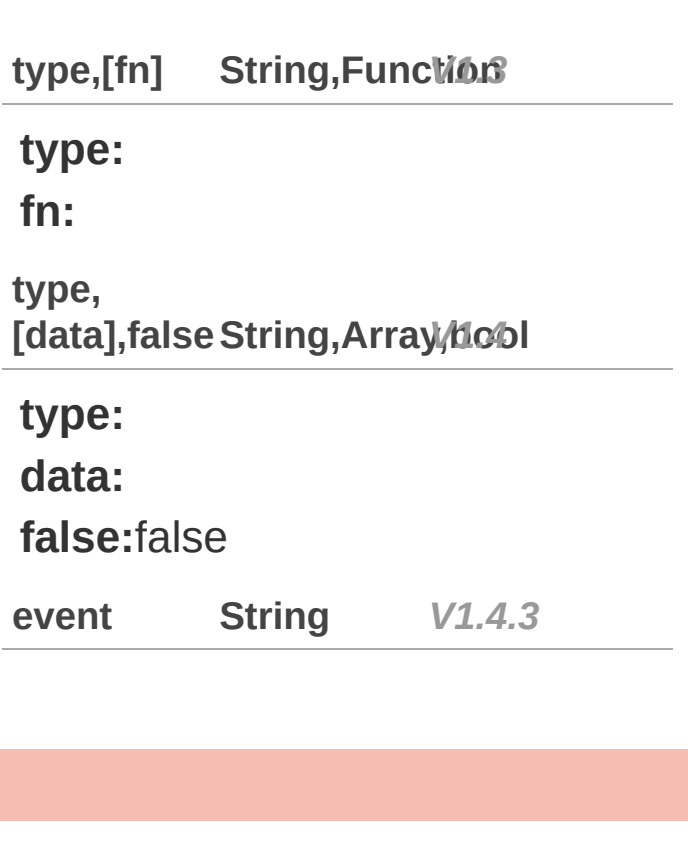

**:**

I

p

**HTML :**

**jQuery :**

```
$("p").live("click"
,
function(){
    $(this).after("<p
>Another paragraph!</
p>");
});
```
<p>Click me!</p>

**AJAX**

 $\bigcirc$ 

**CSS**

**JQUERY**

**:**

false

**jQuery :**

\$("a").live("click" , function() { return f alse; });

**:**

#### **jQuery :**

\$("a").live("click" , function(event){ event.preventDefaul t(); });

[unbind\(t,\[d|f\]\)](#page-662-0)

[die\(type,\[fn\]\)](#page-674-0)

Copyright © [Shifone](http://www.cuishifeng.cn) 2012 - 2017 All rights reserved.

<span id="page-674-0"></span> $>$  > die(type,[fn])

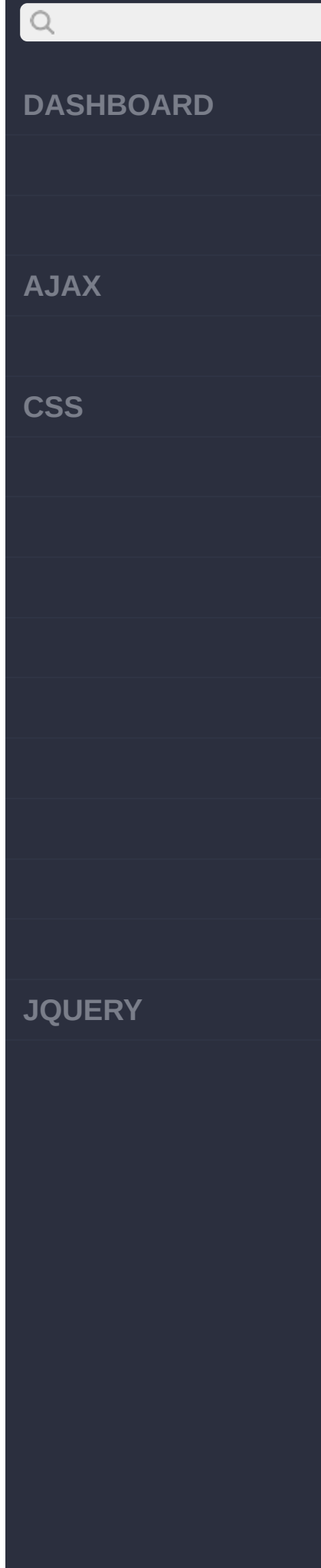

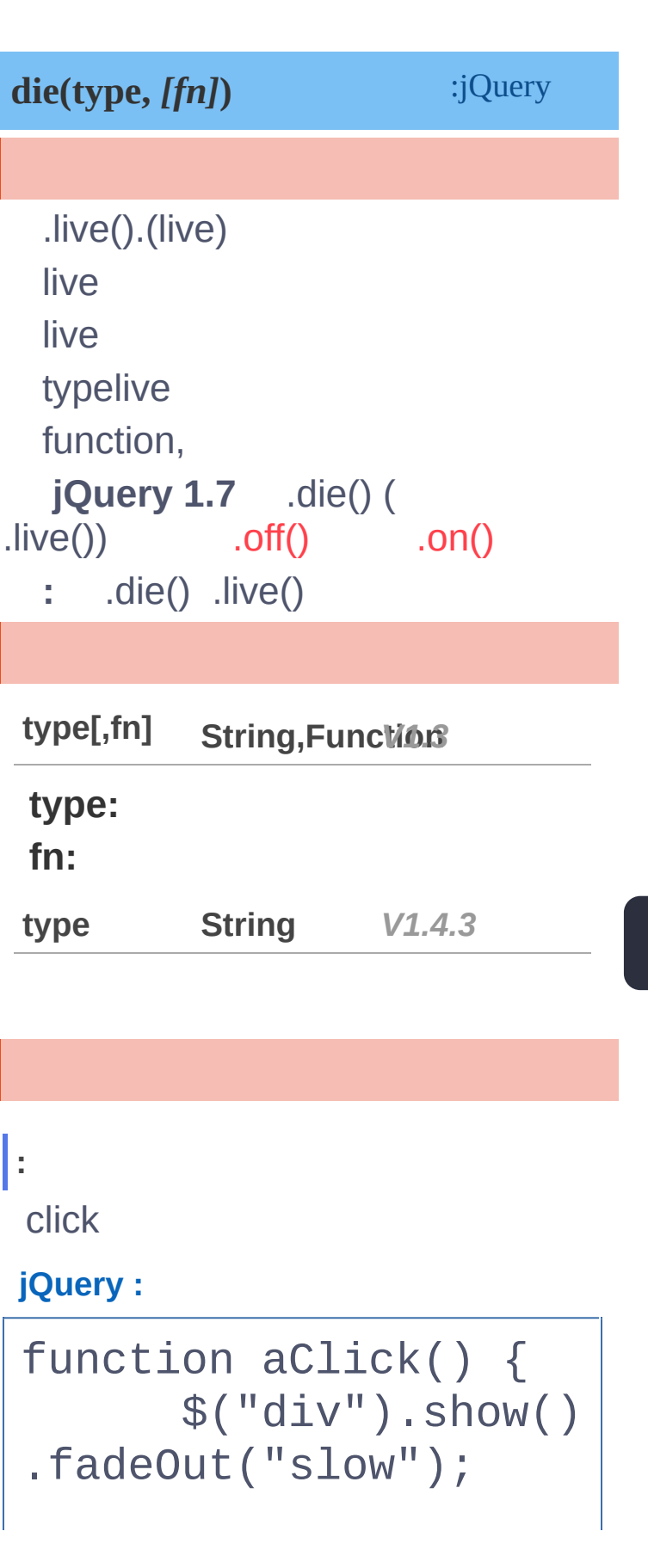

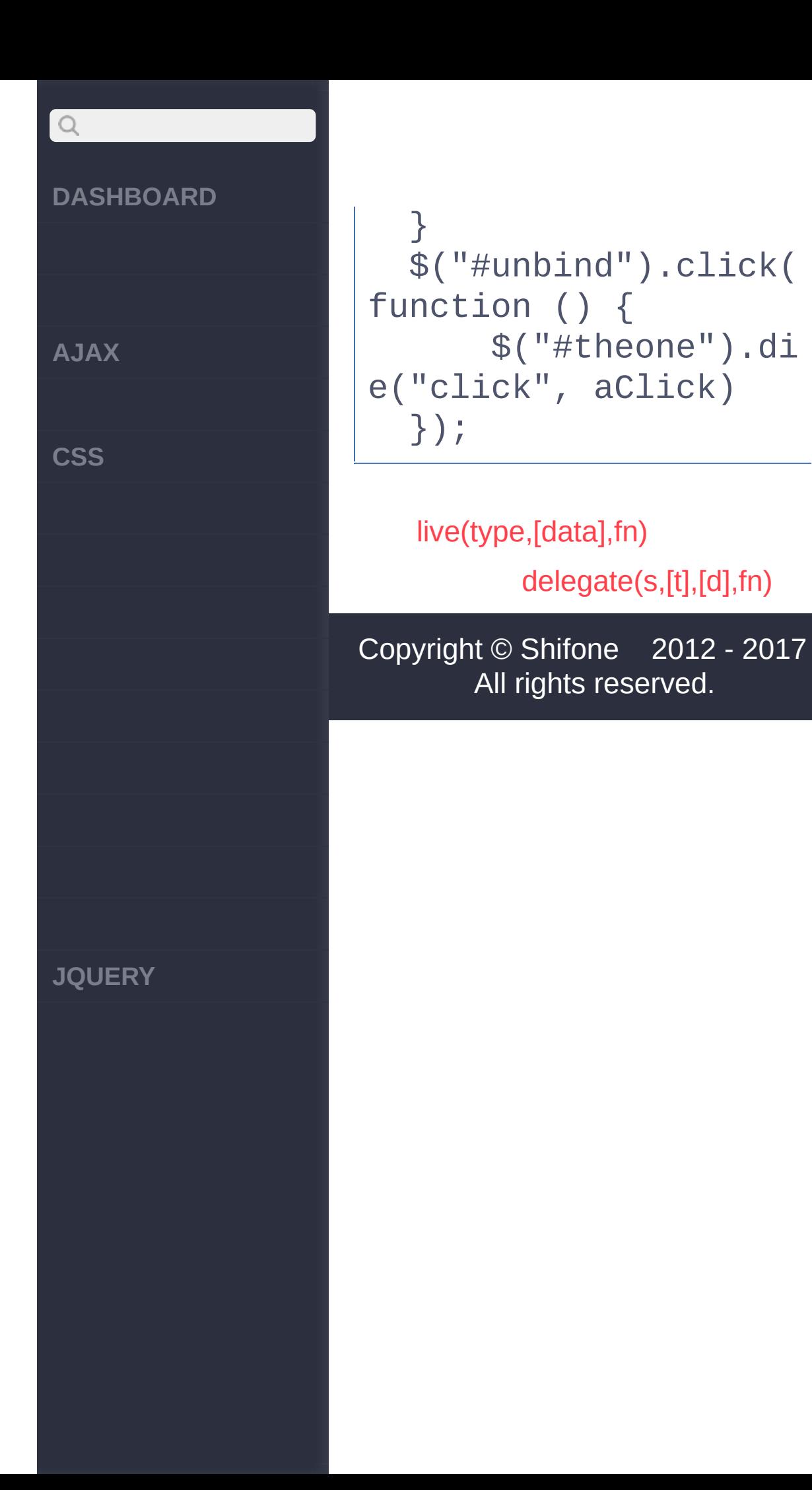

<span id="page-677-0"></span> $>$  > delegate(s,[t],[d],fn)

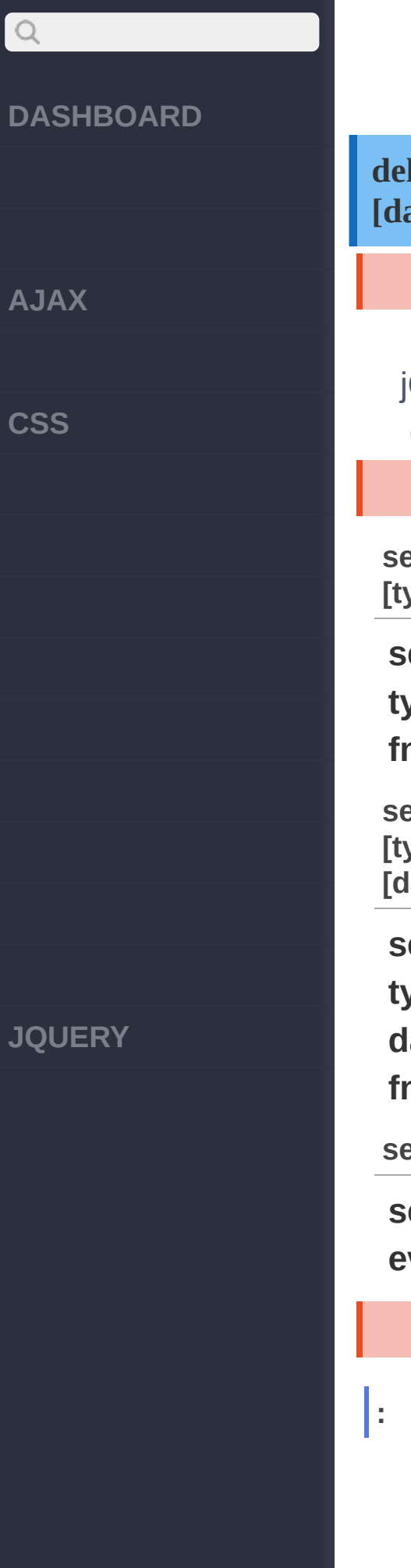

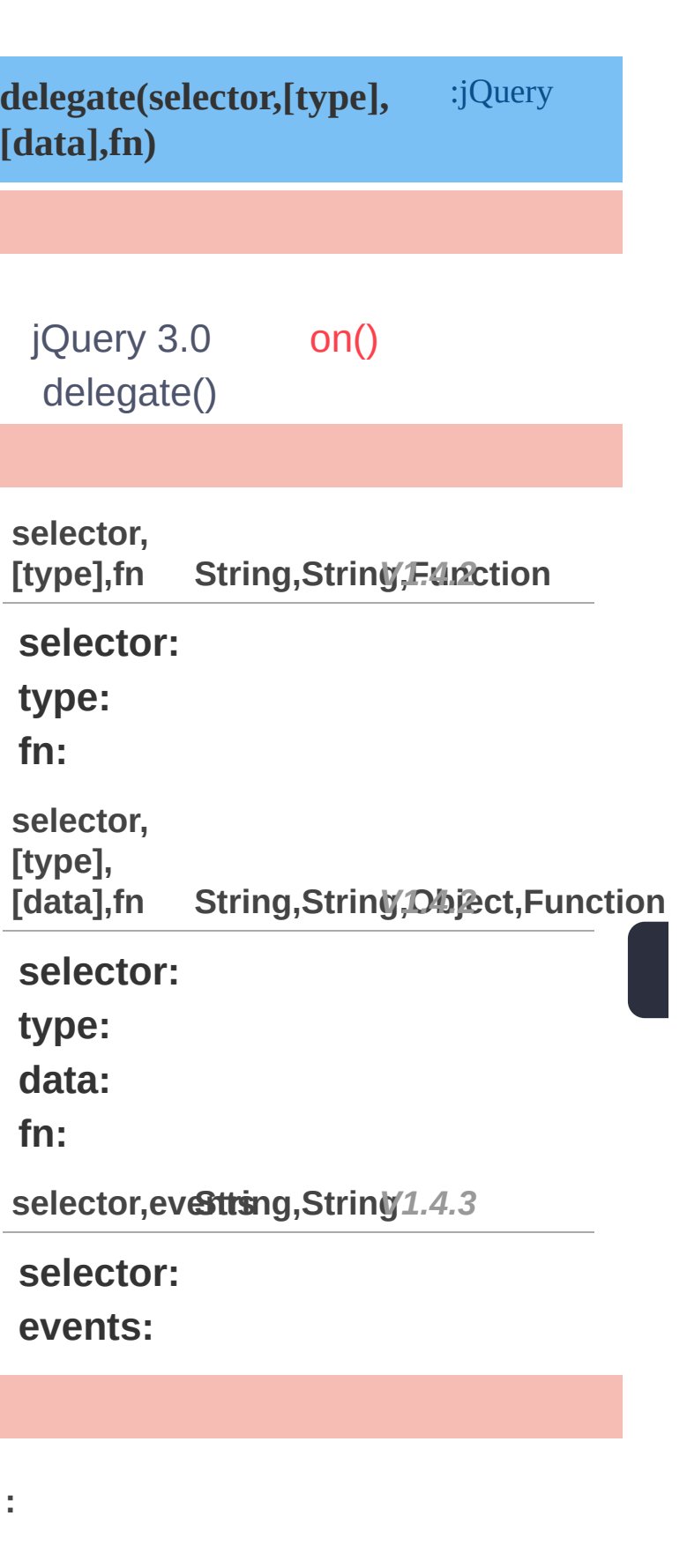

**AJAX**

 $Q$ 

**CSS**

**JQUERY**

p

**HTML :**

<div style="backgroun d-color:red">  $$ <button></button>

 $\langle$ div $>$ 

#### **jQuery :**

\$("div").delegate("bu tton", "click", functio  $n()$ \$("p").slideToggle( ); });

**:**

delegatelive()DOM

:

\$("table").delegate(" td" , "hover" , functio  $n()$ \$(this).toggleCla ss("hover"); [}\);](http://jquery.cuishifeng.cn/source.html)

# $Q$ **DASHBOARD** \$("table").each(funct ion(){ \$("td" , this).liv **AJAX** e("hover" , function() { \$(this).tog **CSS** gleClass("hover"); }); }); [die\(type,\[fn\]\)](#page-674-0) [undelegate\(\[s,\[t\],fn\]\)](#page-681-0) Copyright © [Shifone](http://www.cuishifeng.cn) 2012 - 2017 All rights reserved. **JQUERY**

<span id="page-681-0"></span> $>$  > undelegate([s,[t],fn])

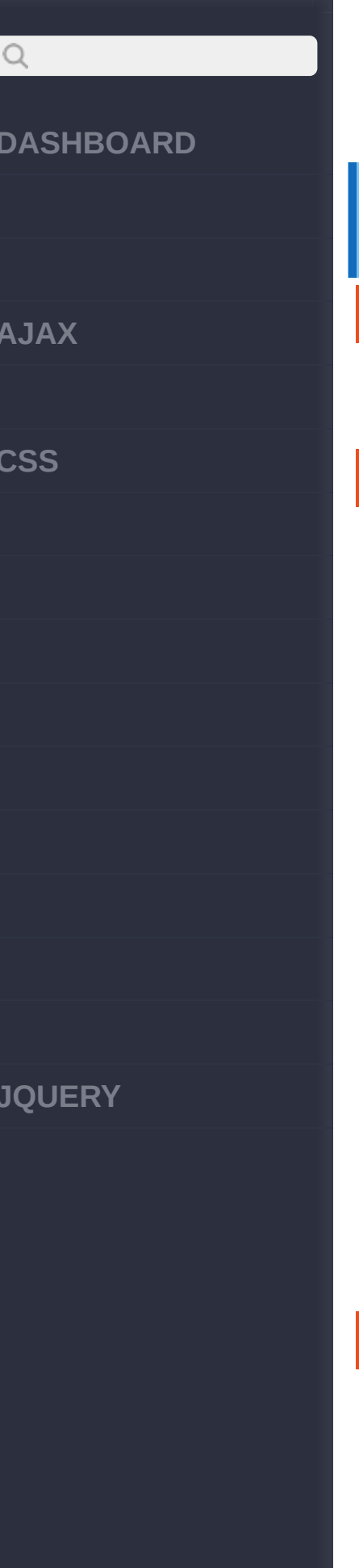

**:**

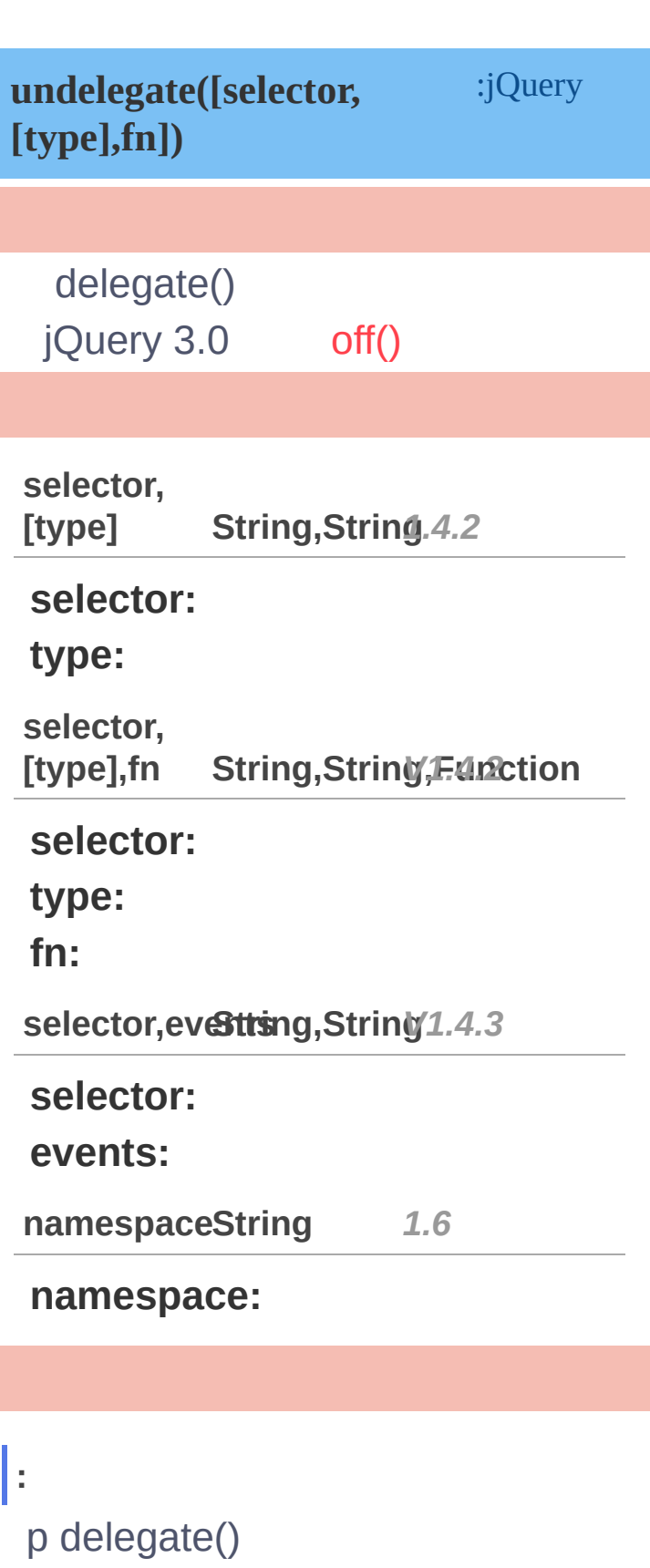

**AJAX**

 $\bigcirc$ 

**CSS**

**JQUERY**

**jQuery :**

\$("p").undelegate();

p delegate() click

**jQuery :**

\$("p").undelegate( "c lick" )

form delegate() ".whatever"

```
jQuery :
```

```
var foo = function ()
 \{//.....
};
//delegate() click".w
hatever"
$("form").delegate(":
button"
,
"click.whate
ver"
, foo);
$("form").delegate("i
nput[type='text']"
,
"
keypress.whatever"
, f
oo);
```
// [und](http://jquery.cuishifeng.cn/source.html)elegate()delega
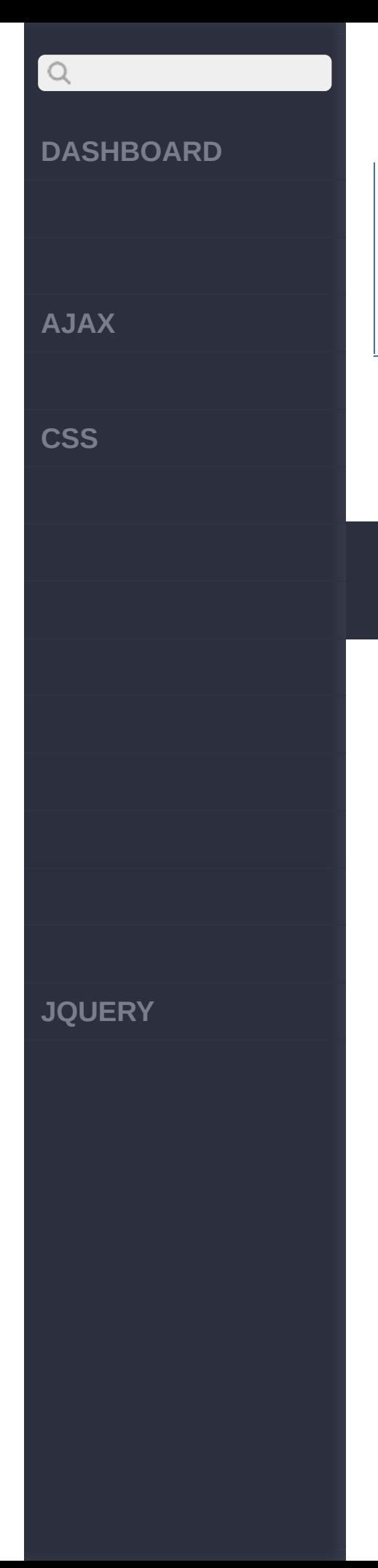

te()".whatever"

\$("form").undelegate( ".whatever");

> [hover\(\[over,\]out\)](#page-685-0) [delegate\(s,\[t\],\[d\],fn\)](#page-677-0)

Copyright © [Shifone](http://www.cuishifeng.cn) 2012 - 2017 All rights reserved.

<span id="page-685-0"></span>> > hover([over,]out)

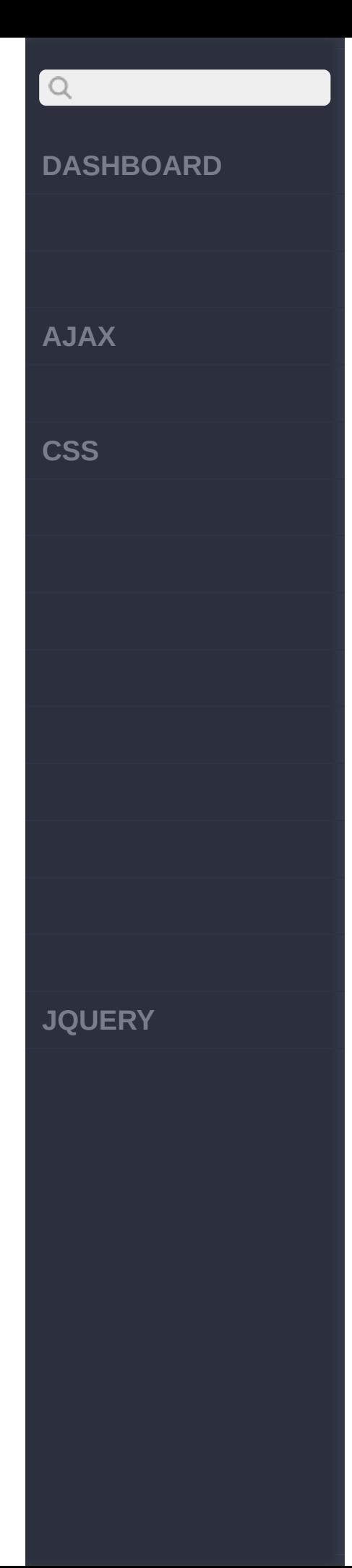

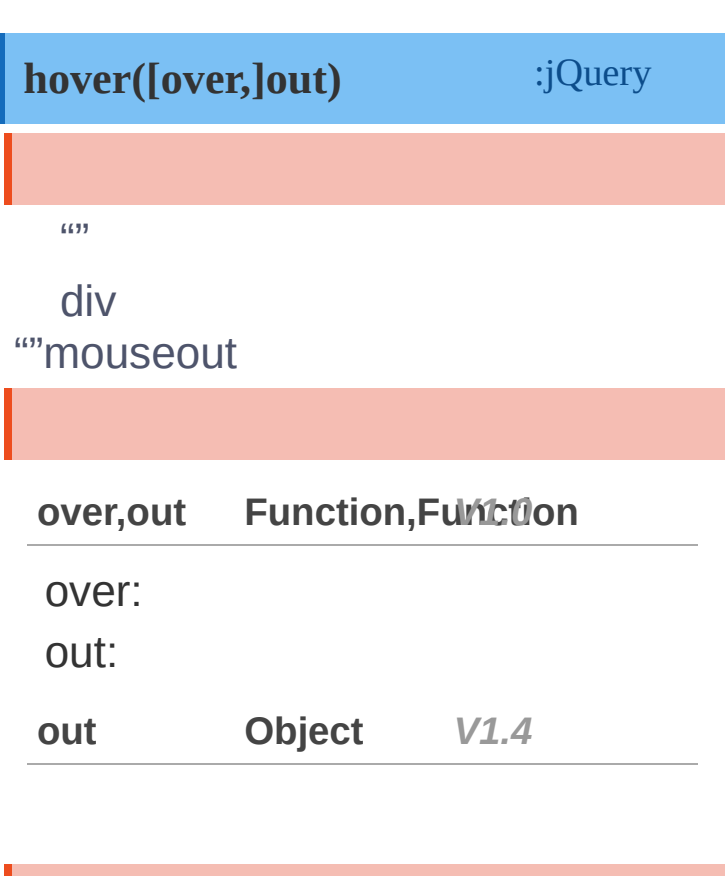

**over,out :**

**jQuery :**

```
$("td").hover(
  function () {
    $(this).addClass(
"hover");
 },
  function () {
    $(this).removeCla
ss("hover");
```
**AJAX**

 $Q$ 

**CSS**

} );

**out :**

hover()"handlerInOut"

**jQuery :**

\$("td").bind("mouseen ter mouseleave" ,handl erInOut); \$("td").hover(handler InOut);

[toggle\(fn,](#page-688-0) fn2, [fn3, fn4, ...]) [undelegate\(\[s,\[t\],fn\]\)](#page-681-0)

Copyright © [Shifone](http://www.cuishifeng.cn) 2012 - 2017 All rights reserved.

**JQUERY**

<span id="page-688-0"></span> $>$   $>$  toggle([s],[e],[fn])

## $Q$ **[DASHBOARD](#page-4-0) [fn]) [AJAX](javascript:void(0);) [CSS](javascript:void(0);) [JQUERY](http://runjs.cn/code/agukaw1z)**fn:

**toggle([speed],[easing],** :jQuery

click

#### 1.9 .toggle(function, function, … ) ,jQuery Migrate

**fn,fn2, [fn3,fn4,...] Function,....** *V1.0 1.9 Removed*

 $f_n$ :

 $fn2$ :

fn3,fn4,...:

**[speed] [,fn] String,Func***V***ti***1***o***.***n***0*

speed: / "0" slownormalfast"

> **[speed], [easing ], [fn ] String,String***V***,***1***F***.***u***4.***n***3***ction**

speed: / "0" slownormalfast" easing:(Optional) "swing" "linear"

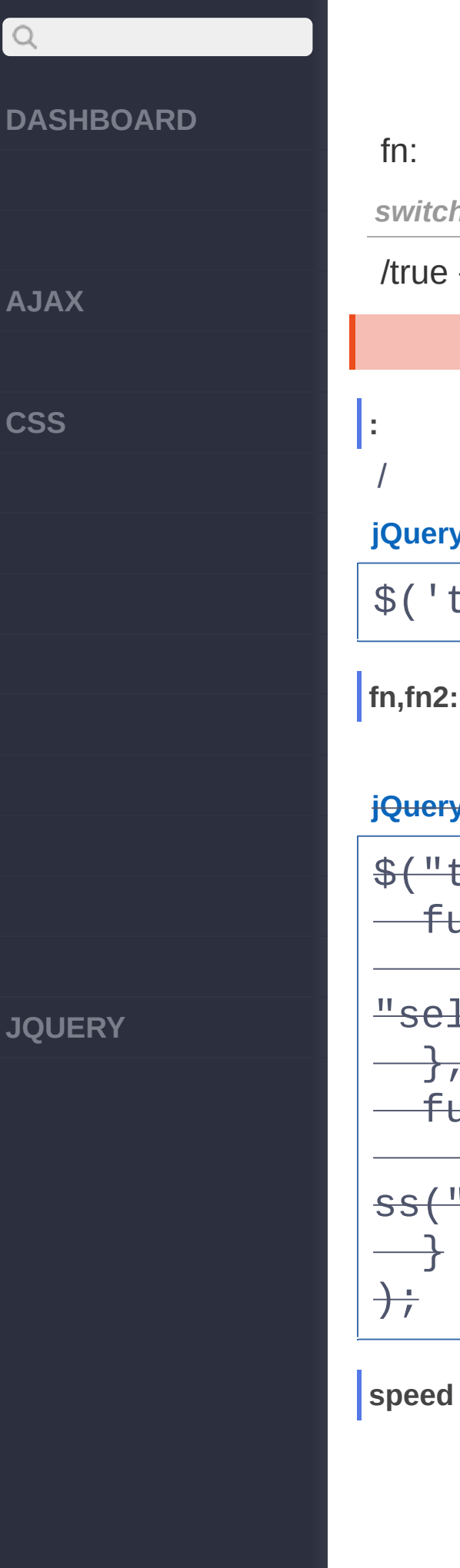

## fn: *switch* **Boolean** *V1.3* /true - false - / **jQuery :** \$('td).toggle();

**Removed 1.9**

**jQuery :**

\$("td").toggle( function () { \$(this).addClass( "selected");  $\rightarrow$ function () {  $\longrightarrow$  \$(this).removeCla ss("selected");  $\longrightarrow$  $\frac{1}{\sqrt{2}}$ 

**speed :**

**AJAX**

 $\begin{array}{c} \n\mathbf{Q} \n\end{array}$ 

**CSS**

600

**jQuery :**

\$("p").toggle("slow");

**speed,fn :**

200

**jQuery :**

\$("p").toggle("fast" , function(){ alert("Animation D one."); });

**switch:**

true ;false

**jQuery :**

```
JQUERY
```

```
$('#foo').toggle(show
OrHide);
```

```
//
if (showOrHide) {
  $('#foo').show();
} else {
  $('#foo').hide();
}
```
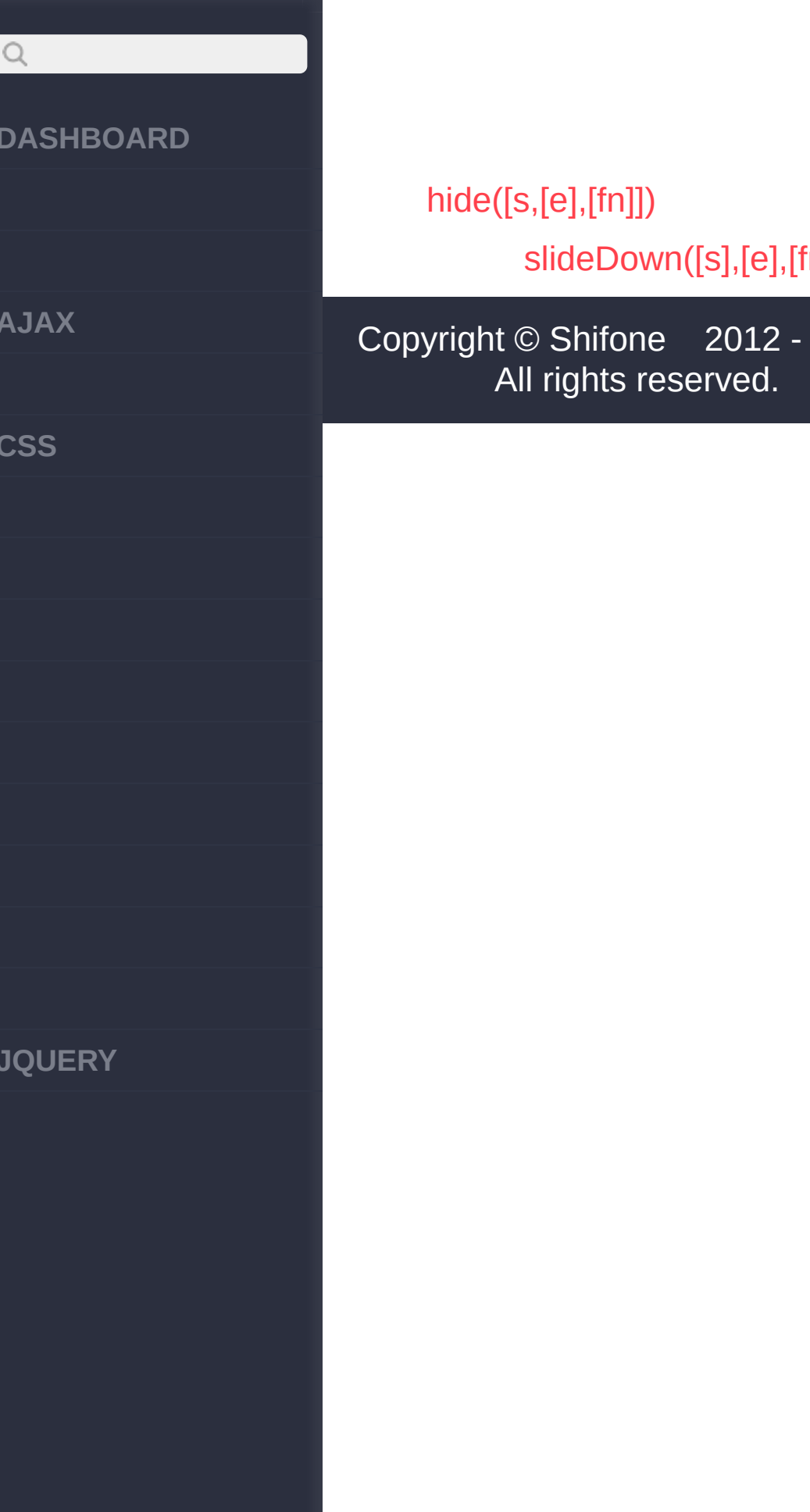

2012 - 2017

<span id="page-693-0"></span> $>$  > blur([[data],fn])

**[AJAX](javascript:void(0);)**

 $Q$ 

**[CSS](javascript:void(0);)**

**[JQUERY](http://runjs.cn/code/agukaw1z)**

## **blur([[data],fn])** :jQuery blur blurfalseblurtab **fn Function** *V1.0* blur **[data],fn String,Func***V***ti***1***o***.***n***4.3* **data**:blur([Data], fn) datafn **fn**:blur **:** blur **jQuery :** \$("p").blur(); **:** "Hello World!"blur **jQuery :**

\$("p").blur( function () { alert("Hello Wo rld!"); } );

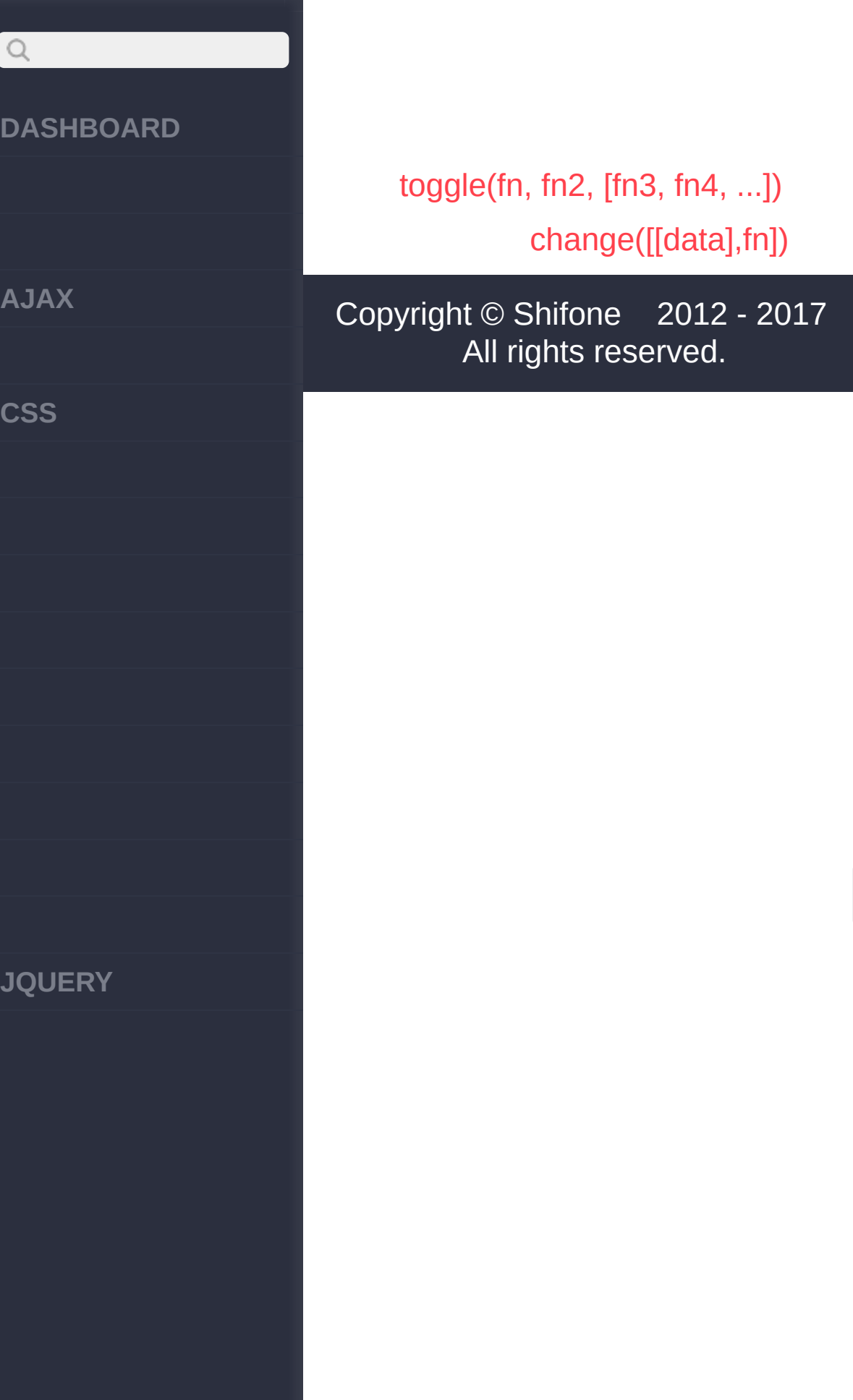

<span id="page-696-0"></span> $>$  > change([[data],fn])

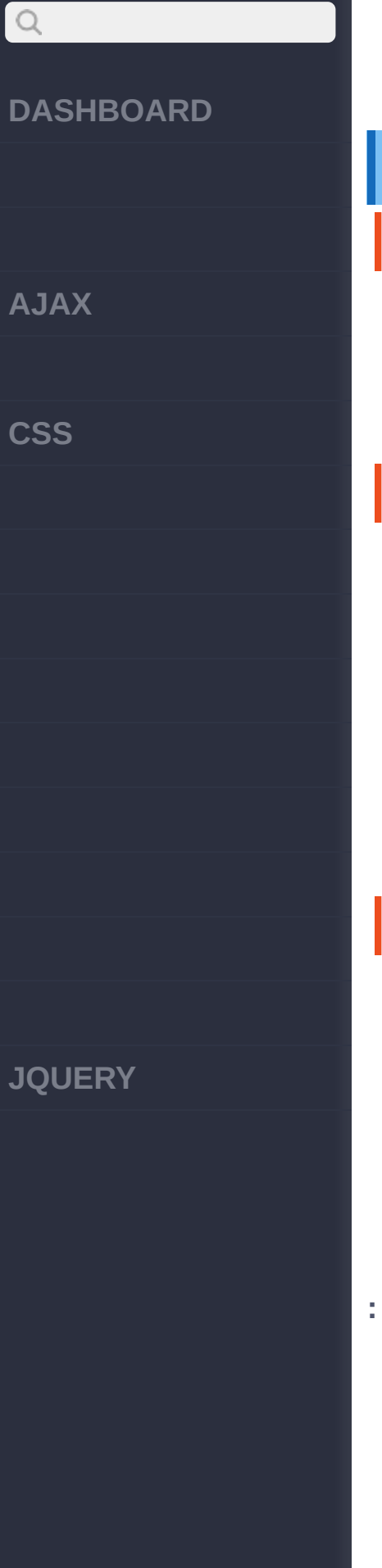

## **change([[data],fn])** :jQuery change text field textarea select select change text field text area **fn Function** *V1.0* change **[data],fn String,Func***V***ti***1***o***.***n***4.3* **data**:change([Data], fn) datafn **fn**:change change **jQuery :** \$(*selector*).change();

**jQuery :**

**:**

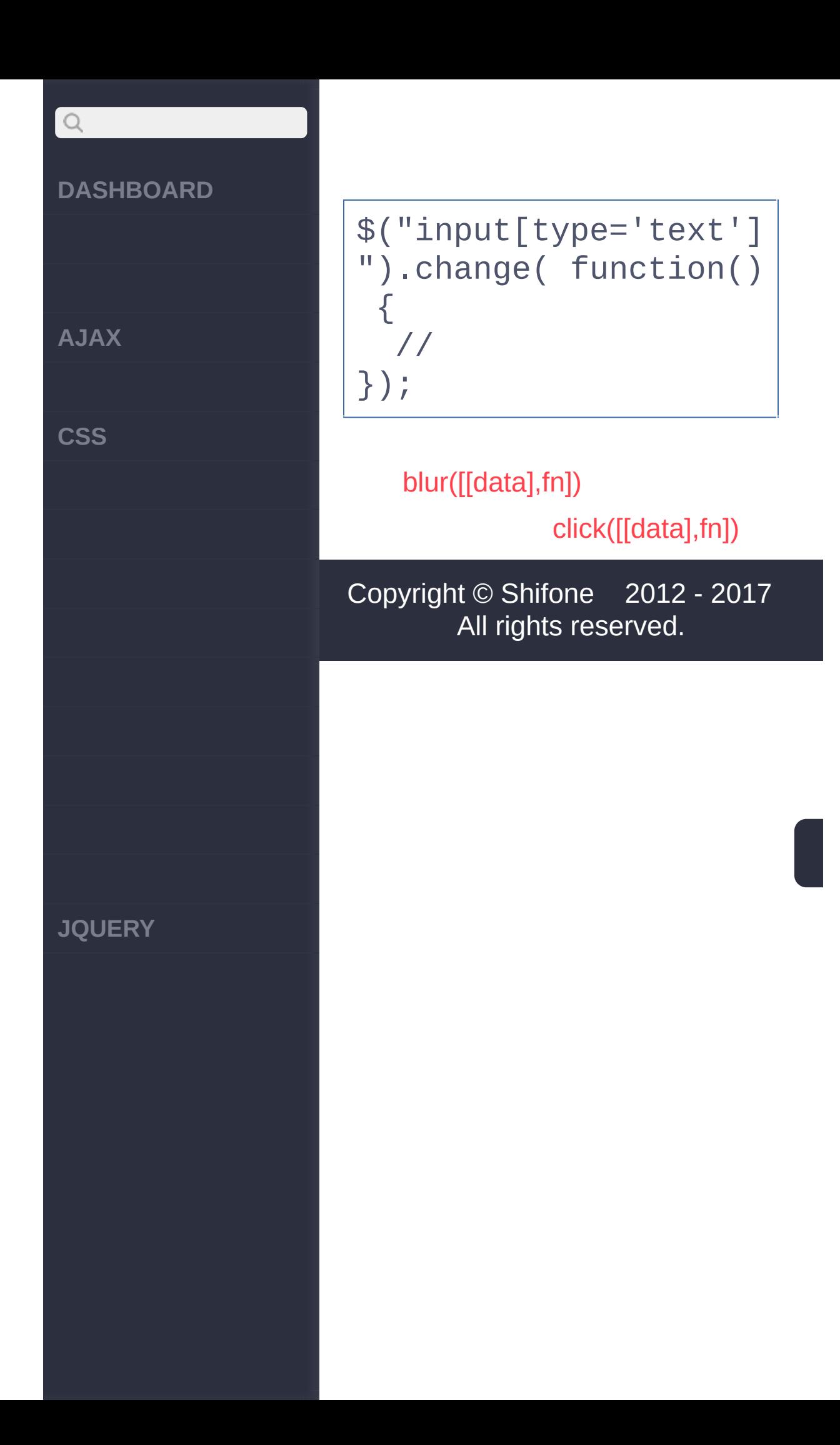

<span id="page-699-0"></span> $>$  > click([[data],fn])

**[AJAX](javascript:void(0);)**

 $Q$ 

**[CSS](javascript:void(0);)**

**[JQUERY](http://runjs.cn/code/agukaw1z)**

## **click([[data],fn])** :jQuery click click **fn Function** *V1.0* click **[data],fn String,Func***V***ti***1***o***.***n***4.3* **data**:click([Data], fn) datafn **fn**:click **: jQuery :** \$("p").click();

**:**

**jQuery :**

\$("p").click( functio n () { \$(this).hide() ; });

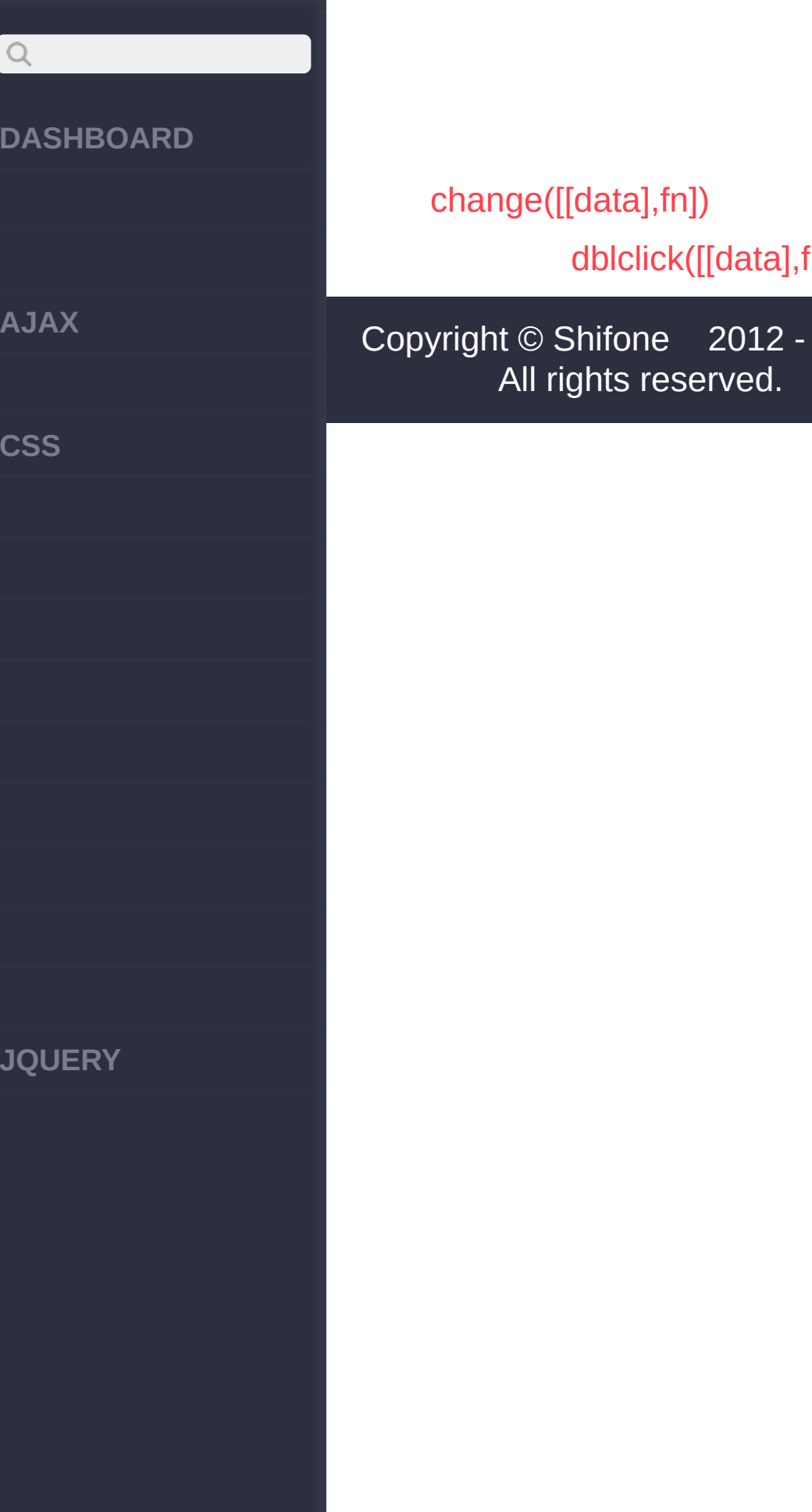

 $-2017$ 

<span id="page-702-0"></span>> > dblclick([[data],fn])

## $\bigcirc$ **[DASHBOARD](#page-4-0) [AJAX](javascript:void(0);) [CSS](javascript:void(0);) [JQUERY](http://runjs.cn/code/agukaw1z)**

#### **dblclick([[data],fn])**

:jQuery

dblclick click click double click dblclick click

**fn Function** *V1.0*

dblclick

**[data],fn String,Func***V***ti***1***o***.***n***4.3*

**data**:dblclick([Data], fn) datafn

**fn**:dblclick

**:**

"Hello World!"

**jQuery :**

\$("p").dblclick( func tion () { alert("Hell o World!"); });

[click\(\[\[data\],fn\]\)](#page-699-0)

[error\(\[\[data\],fn\]\)](#page-705-0)

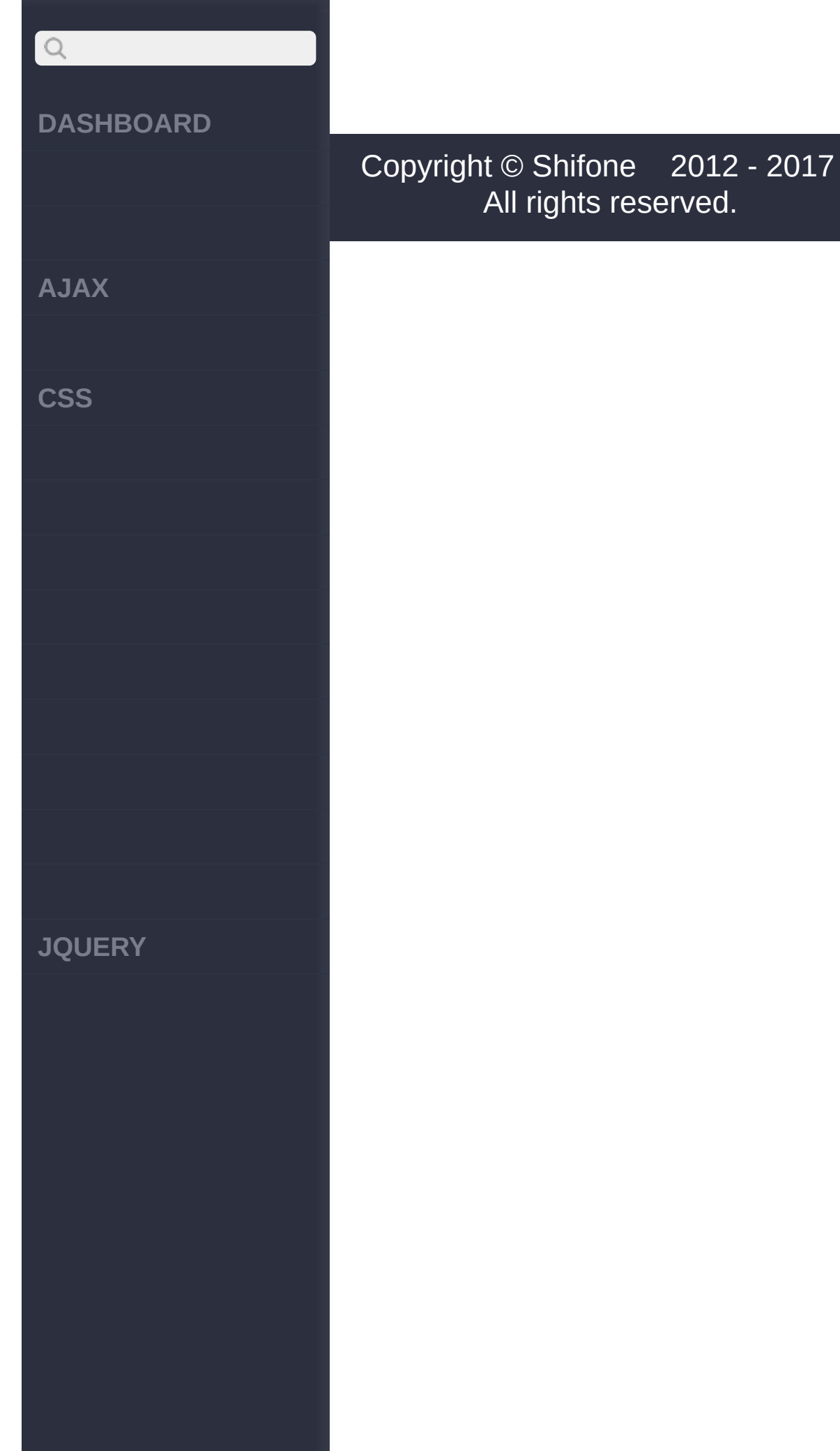

<span id="page-705-0"></span> $>$  > error([[data],fn])

**[AJAX](javascript:void(0);)**

 $Q$ 

**[CSS](javascript:void(0);)**

**[JQUERY](http://runjs.cn/code/agukaw1z)**

#### **error([[data],fn])**

:jQuery

error errorfalseerrortab errorJavaScript windowerror;srcerror window 1. ("varName is not defined", "missing operator in expression", .), 2. URL 3. true : msdn - [onerror](http://msdn2.microsoft.com/en-us/library/ms536930.aspx) Event Gecko DOM [Reference](http://developer.mozilla.org/en/docs/DOM:window.onerror) - onerror **Event** Gecko DOM [Reference](http://developer.mozilla.org/en/docs/DOM:event) - Event object [Wikipedia:](http://en.wikipedia.org/wiki/DOM_Events) DOM Events< **fn Function** *V1.0*

error

**[data],fn String,Func***V***ti***1***o***.***n***4.3*

**data**:error([Data], fn) datafn **fn**:error

**AJAX**

 $\bigcirc$ 

**CSS**

**JQUERY**

```
:
```
JavaScript:

#### **jQuery :**

```
$(window).error(funct
ion(msg, url, line){
  jQuery.post("js_err
or_log.php"
, { msg: m
sg, url: url, line: l
ine });
});
```
#### **:**

JavaScript:

#### **jQuery :**

\$(window).error(funct  $ion()$ return true; });

**:**

IE:

**jQuery :**

\$("img").error(functi on(){ [\\$\(th](http://jquery.cuishifeng.cn/source.html)is).hide();

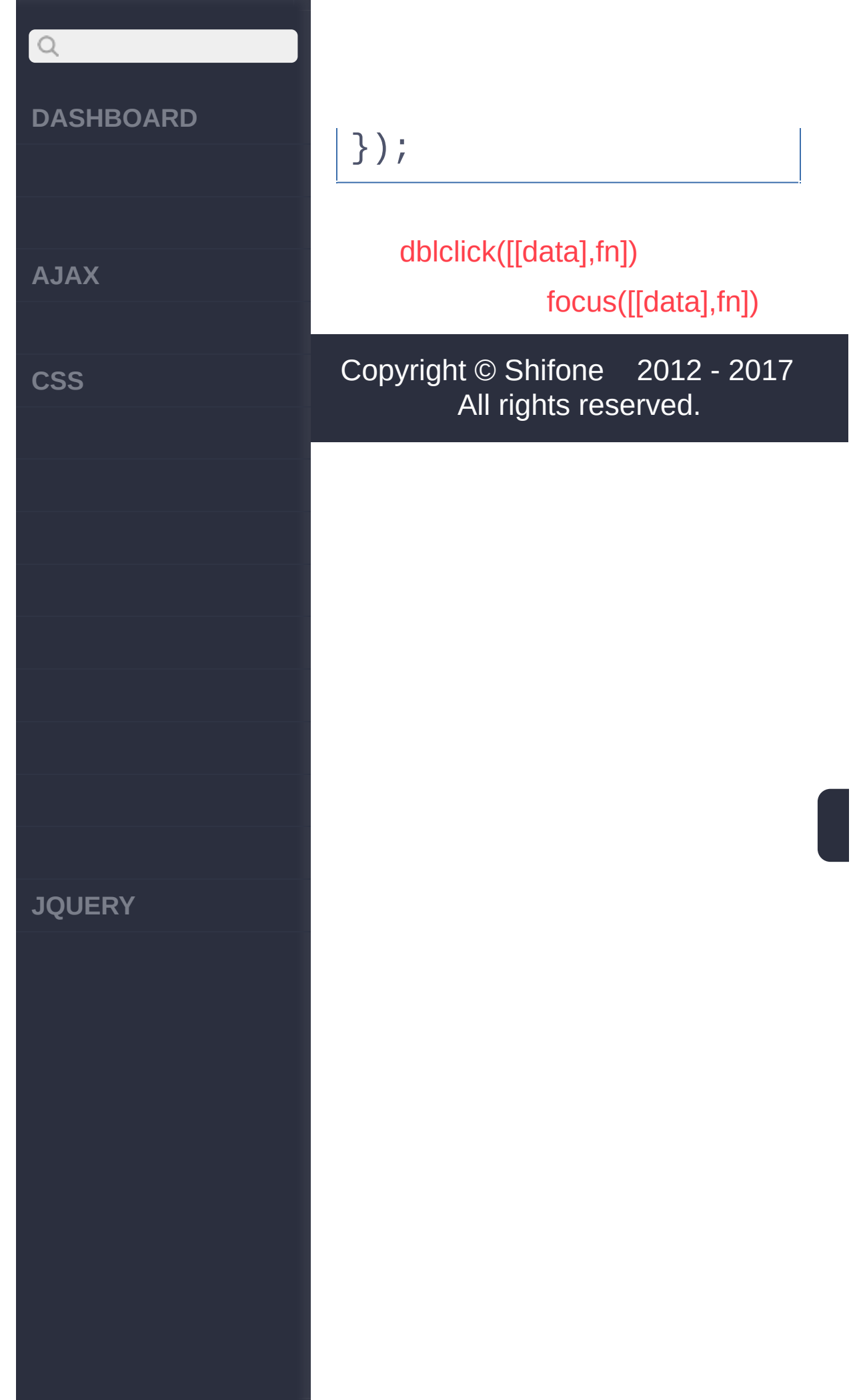

<span id="page-709-0"></span> $>$  > focus([[data],fn])

**[AJAX](javascript:void(0);)**

 $\begin{array}{c} \n\mathbf{Q} \n\end{array}$ 

**[CSS](javascript:void(0);)**

**[JQUERY](http://runjs.cn/code/agukaw1z)**

### **focus([[data],fn])** :jQuery focus **TABfocusfocus fn Function** *V1.0* focus **[data],fn String,Func***V***ti***1***o***.***n***4.3* **data**:focus([Data], fn) datafn **fn**:focus **:** id 'login' : **jQuery :** \$(document).ready(fun ction(){ \$("#login").focus()  $\sqrt{ }$ }); **:** : **jQuery :**

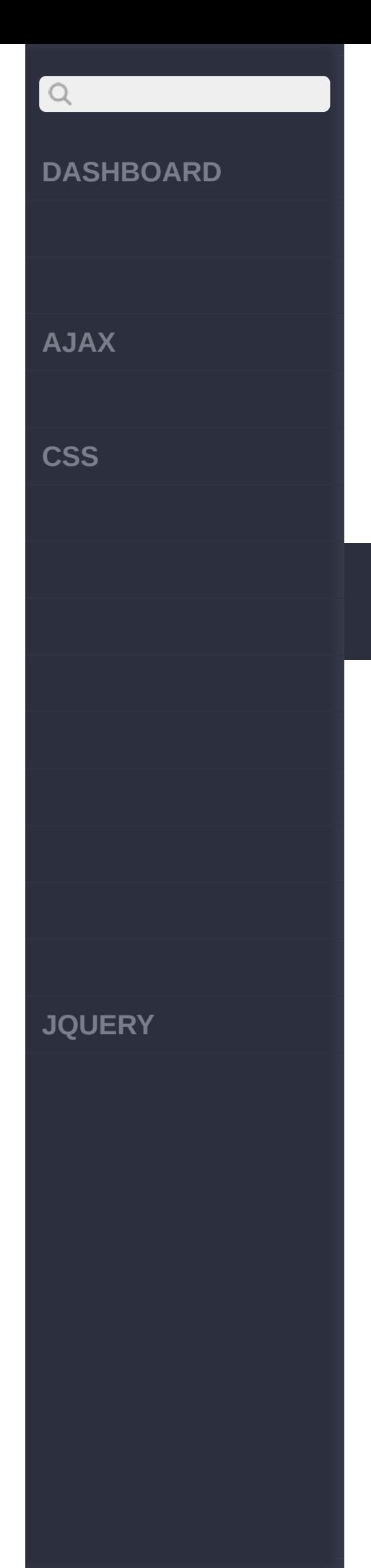

#### \$("input[type=text]") .focus(function(){ this.blur(); });

[error\(\[\[data\],fn\]\)](#page-705-0)

[focusin\(\[data\],fn\)](#page-712-0)

Copyright © [Shifone](http://www.cuishifeng.cn) 2012 - 2017 All rights reserved.

<span id="page-712-0"></span> $>$  > focusin([data],fn)

#### **[JQUERY](http://runjs.cn/code/agukaw1z)**

## **:** : **HTML :** re</span></p>

<p><input type="text" /> <span>focusout fi <p><input type="passw ord" /> <span>focusou t fire</span></p>

focusin focusinfocus

**fn Function** *V1.0*

**[data],fn String,Func***V***ti***1***o***.***n***4.3*

**data**:focusin([Data], fn) datafn

:jQuery

**focusin([data],fn)**

focusin

**fn**:focusin

**jQuery :**

**[AJAX](javascript:void(0);)**

**[CSS](javascript:void(0);)**

**[DASHBOARD](#page-4-0)**

 $\bigcirc$ 

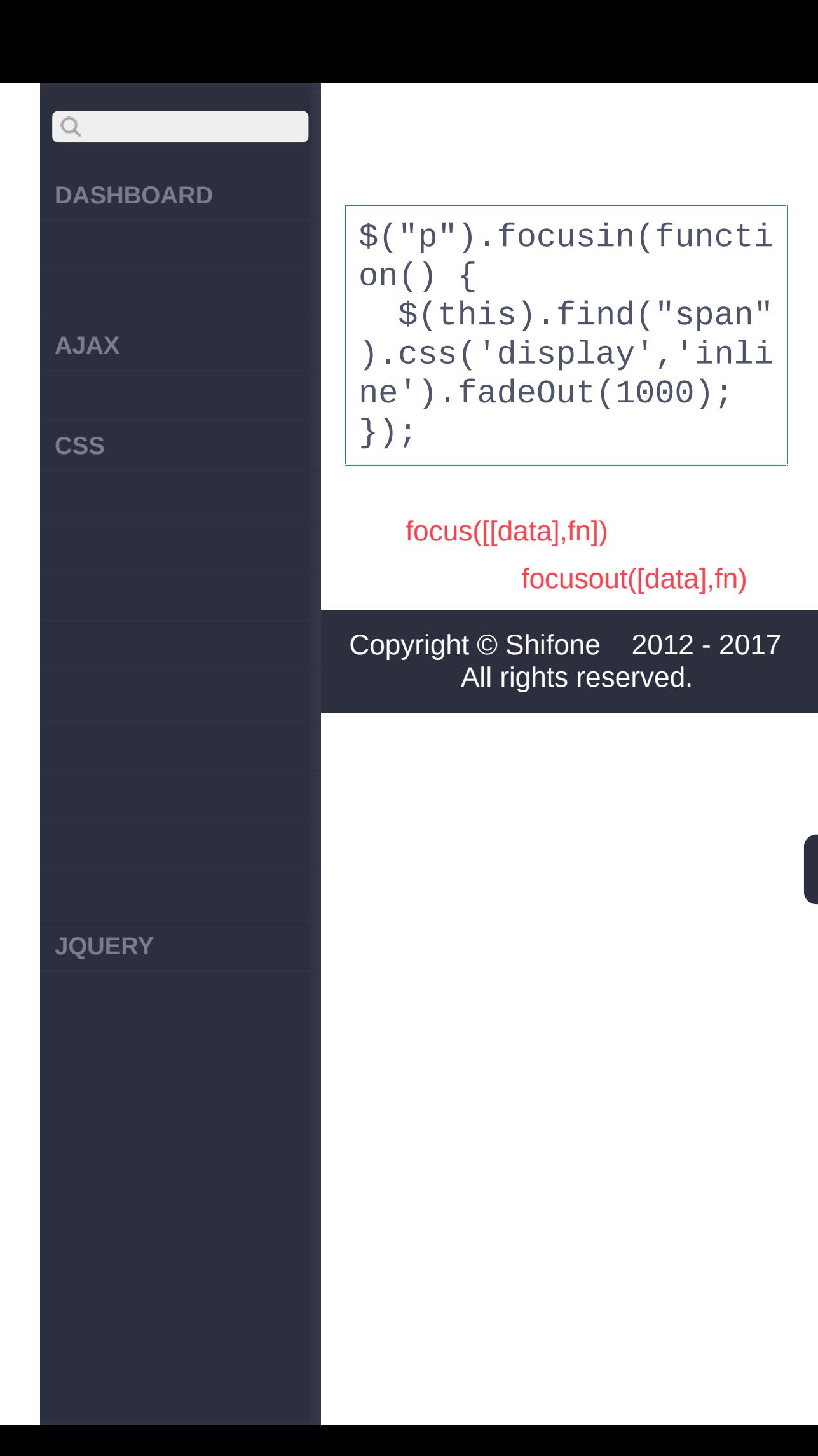

<span id="page-715-0"></span> $>$  > focusout([data],fn)

**[AJAX](javascript:void(0);)**

 $\bigcirc$ 

**[CSS](javascript:void(0);)**

**[JQUERY](http://runjs.cn/code/agukaw1z)**

## **focusout([data],fn)** :jQuery focusout focusoutblur **fn Function** *V1.0* focusout **[data],fn String,Func***V***ti***1***o***.***n***4.3* **data**:focusout([Data], fn) datafn **fn**:focusout **:** : **HTML :** re</span></p>

<p><input type="text" /> <span>focusout fi <p><input type="passw ord" /> <span>focusou t fire</span></p>

**jQuery :**

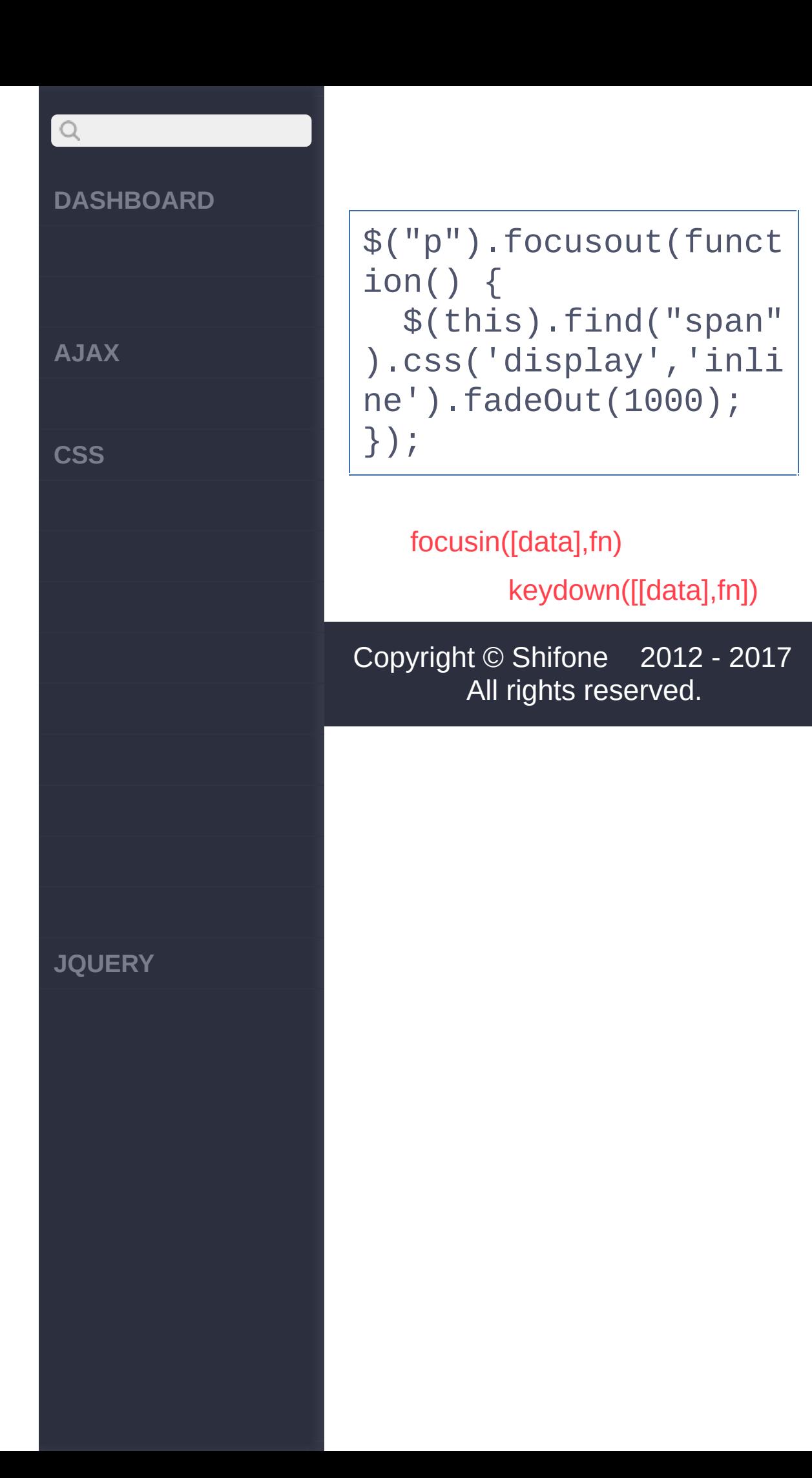

<span id="page-718-0"></span>> > keydown([[data],fn])

# $\bigcirc$ **[DASHBOARD](#page-4-0) [AJAX](javascript:void(0);) [CSS](javascript:void(0);) [JQUERY](http://runjs.cn/code/agukaw1z)**

## **keydown([[data],fn])** :jQuery keydown **fn Function** *V1.0* keydown **[data],fn String,Func***V***ti***1***o***.***n***4.3* **data**:keydown([Data], fn) datafn **fn**:keydown **:** : **jQuery :** \$(window).keydown(fun ction(event){ switch(event.keyCod e) { // ... // // keycode
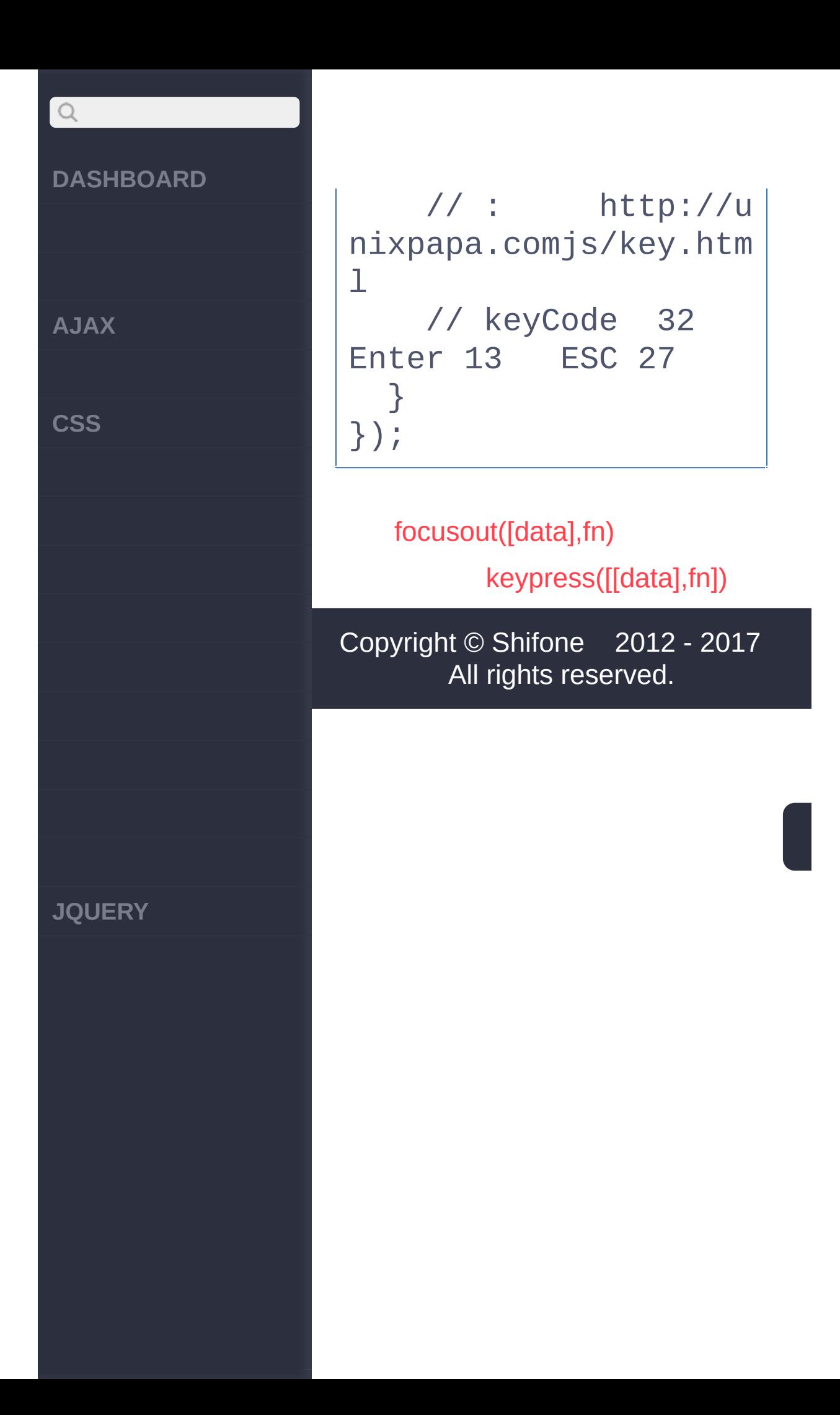

<span id="page-721-0"></span>> > keypress([[data],fn])

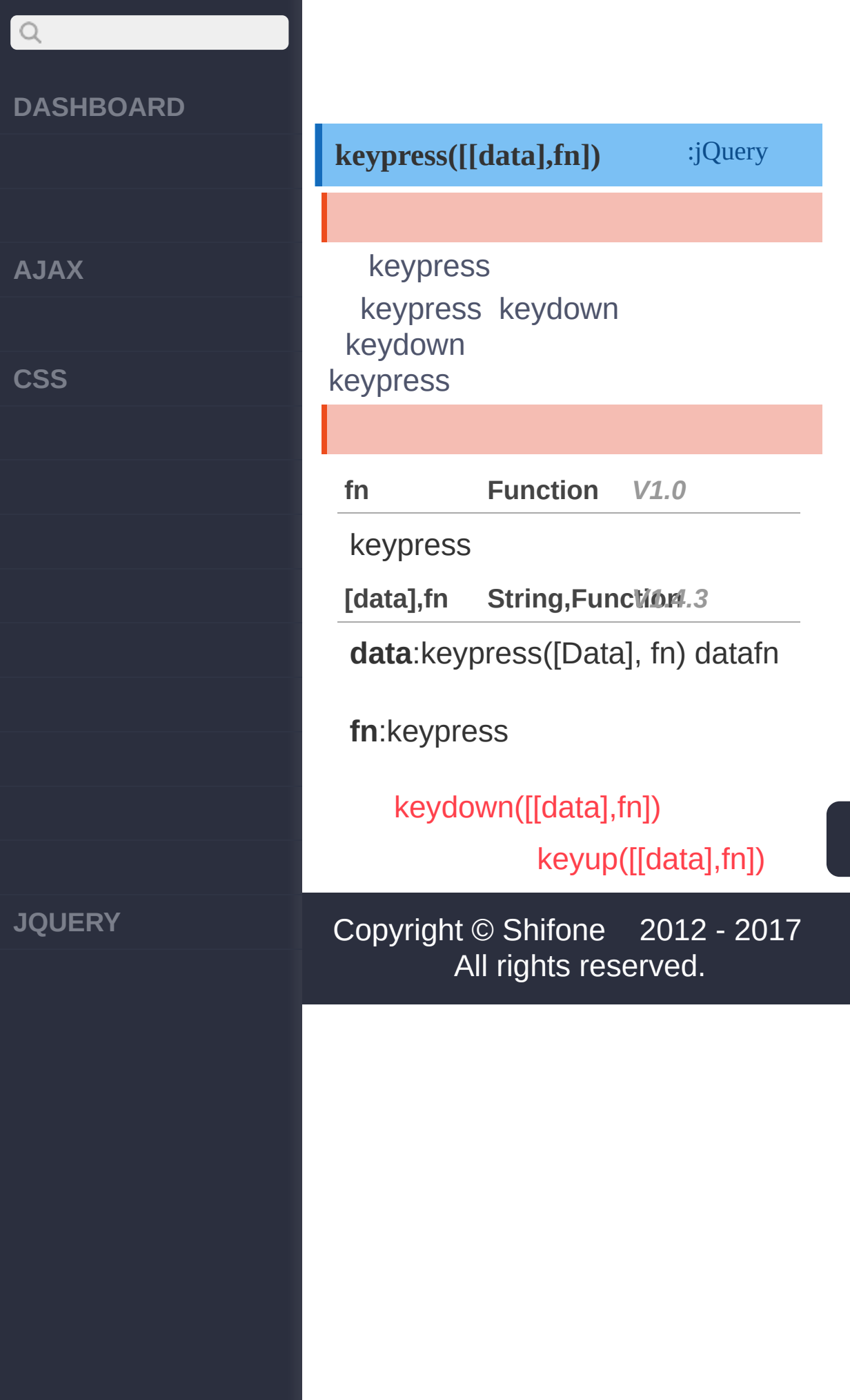

<span id="page-723-0"></span> $>$  > keyup([[data],fn])

**[AJAX](javascript:void(0);)**

 $\begin{array}{c} \n\mathbf{Q} \n\end{array}$ 

**[CSS](javascript:void(0);)**

**[JQUERY](http://runjs.cn/code/agukaw1z)**

# **keyup([[data],fn])** :jQuery keyup **fn Function** *V1.0* keyup **[data],fn String,Func***V***ti***1***o***.***n***4.3* **data**:keyup([Data], fn) datafn **fn**:keyup

**jQuery :**

**:**

\$("input").keyup(func tion(){ \$("input").css("bac kground-color" , "#D6D6 FF"); });

# [keypress\(\[\[data\],fn\]\)](#page-721-0)

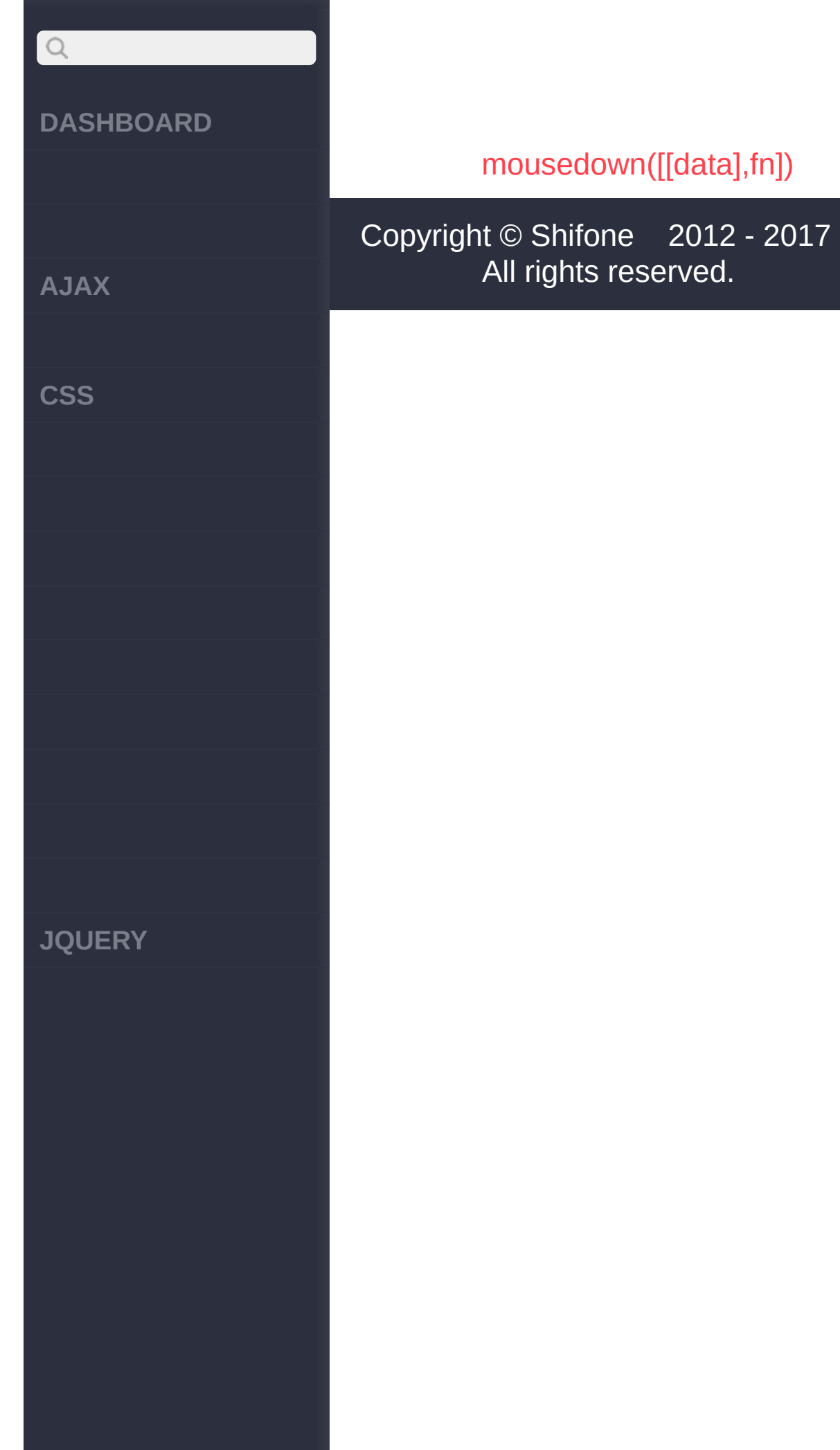

i

 $\overline{\phantom{a}}$ 

<span id="page-726-0"></span>> > mousedown([[data],fn])

**[AJAX](javascript:void(0);)**

 $\bigcirc$ 

**[CSS](javascript:void(0);)**

**mousedown([[data],fn])** :jQuery

mousedown mousedown click mousedown

**fn Function** *V1.0*

mousedown

**[data],fn String,Func***V***ti***1***o***.***n***4.3*

**data**:mousedown([Data], fn) data fn

**fn**:mousedown

**[JQUERY](http://runjs.cn/code/agukaw1z)**

**jQuery :**

**:**

\$("button").mousedown (function(){ \$("p").slideToggle( ); });

[keyup\(\[\[data\],fn\]\)](#page-723-0)

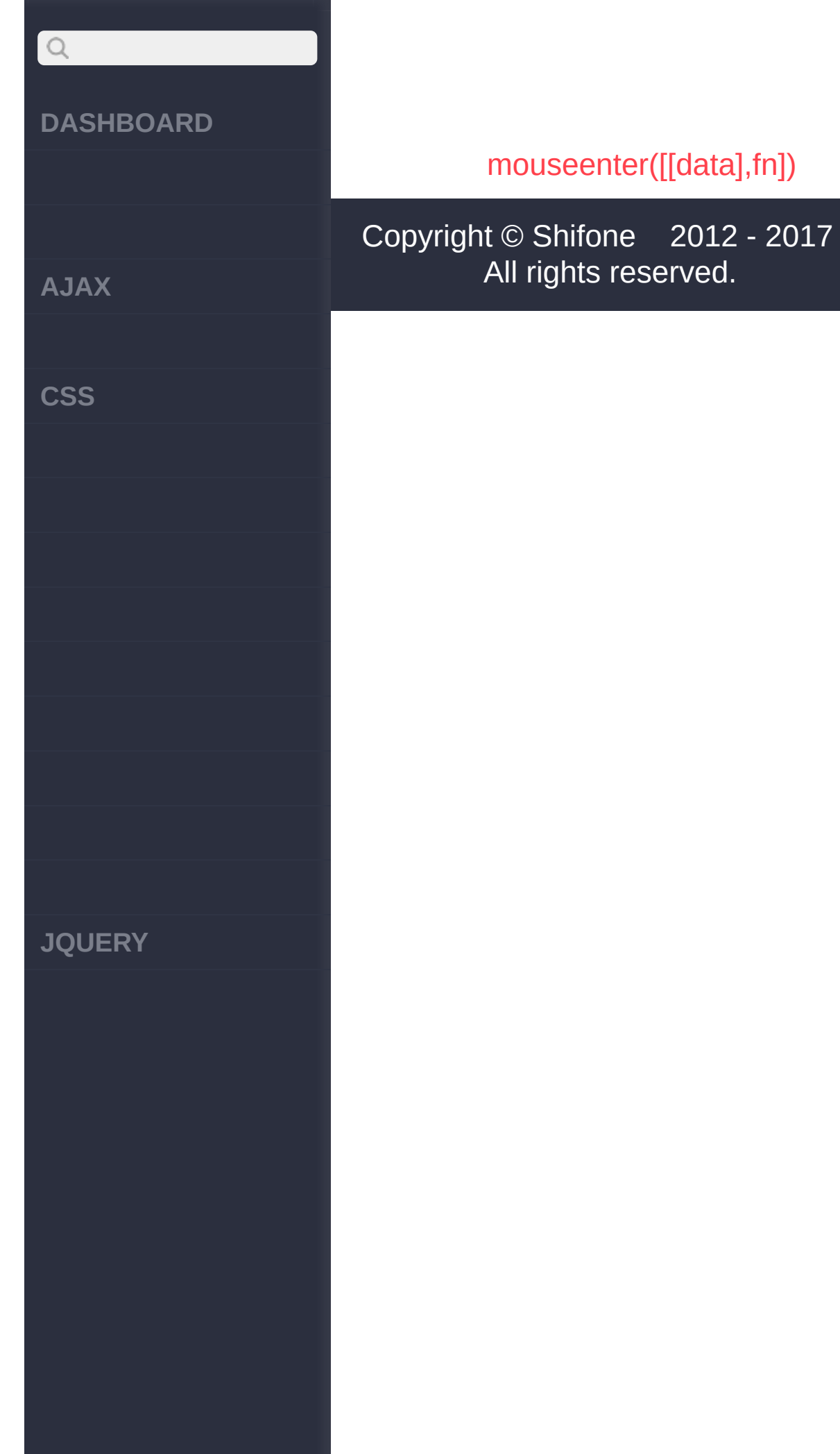

 $\overline{\phantom{a}}$ 

<span id="page-729-0"></span>> > mouseenter([[data],fn])

**[AJAX](javascript:void(0);)**

 $\bigcirc$ 

**[CSS](javascript:void(0);)**

**[JQUERY](http://runjs.cn/code/agukaw1z)**

#### **mouseenter([[data],fn])** :jQuery

mouseenter mouseleave mouseover mouseenter mouseover

**fn Function** *V1.0*

mouseenter

**[data],fn String,Func***V***ti***1***o***.***n***4.3*

**data**:mouseenter([Data], fn) data fn

**fn**:mouseenter

### **jQuery :**

**:**

\$("p").mouseenter(fun ction(){ \$("p").css("backgro und-color" , "yellow"); });

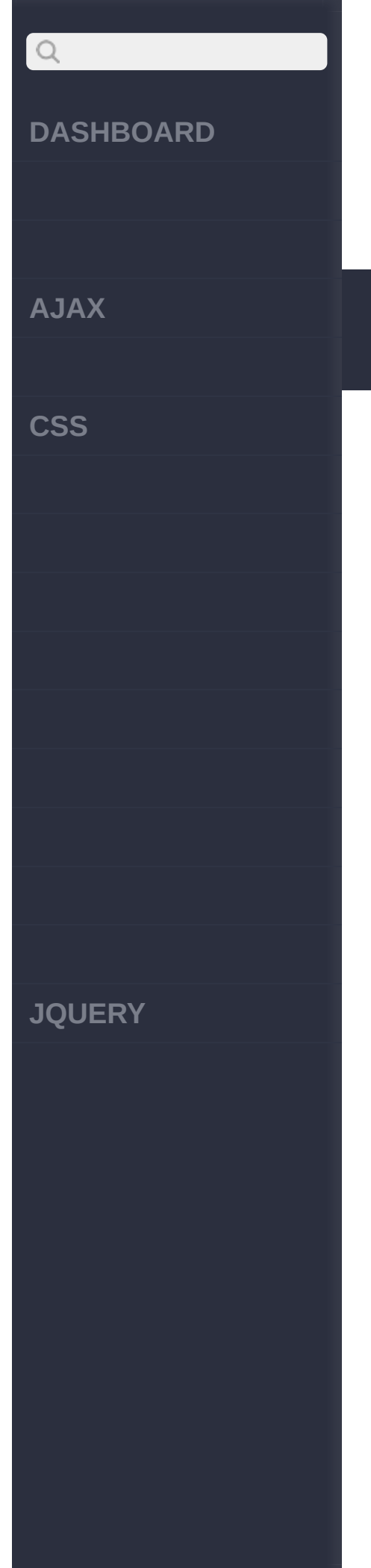

[mouseleave\(\[\[data\],fn\]\)](#page-732-0) [mousedown\(\[\[data\],fn\]\)](#page-726-0)

Copyright © [Shifone](http://www.cuishifeng.cn) 2012 - 2017 All rights reserved.

<span id="page-732-0"></span>> > mouseleave([[data],fn])

**[AJAX](javascript:void(0);)**

 $\bigcirc$ 

**[CSS](javascript:void(0);)**

**[JQUERY](http://runjs.cn/code/agukaw1z)**

#### **mouseleave([[data],fn])** :jQuery

mouseleave mouseenter mouseout mouseleave mouseout

**fn Function** *V1.0*

mouseleave

**[data],fn String,Func***V***ti***1***o***.***n***4.3*

**data**:mouseleave([Data], fn) data fn

**fn**:mouseleave

### **jQuery :**

**:**

\$("p").mouseleave(fun ction(){ \$("p").css("backgro und-color" , "#E9E9E4")  $\mathbf{r}$ });

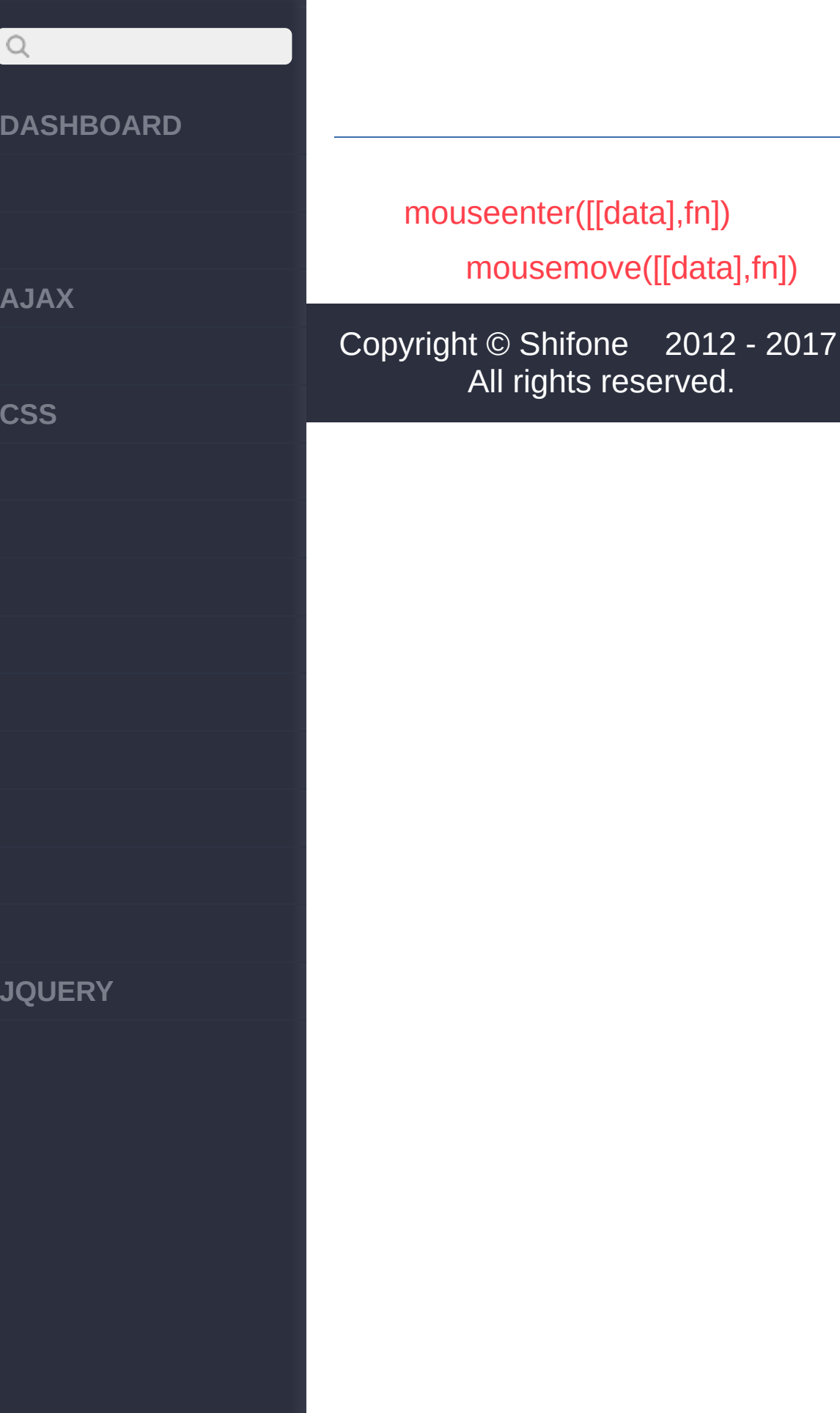

<span id="page-735-0"></span>> > mousemove([[data],fn])

# $\bigcirc$ **[DASHBOARD](#page-4-0) [AJAX](javascript:void(0);) [CSS](javascript:void(0);) [JQUERY](http://runjs.cn/code/agukaw1z)**

# **mousemove([[data],fn])** :jQuery mousemove mousemove——.clientX .clientY **fn Function** *V1.0* mousemove **[data],fn String,Func***V***ti***1***o***.***n***4.3* **data**:mousemove([Data], fn) datafn **fn**:mousemove **: jQuery :** \$(document).mousemove (function(e){ \$("span").text(e.pa geX + " , " + e.pageY)  $\frac{1}{L}$ });

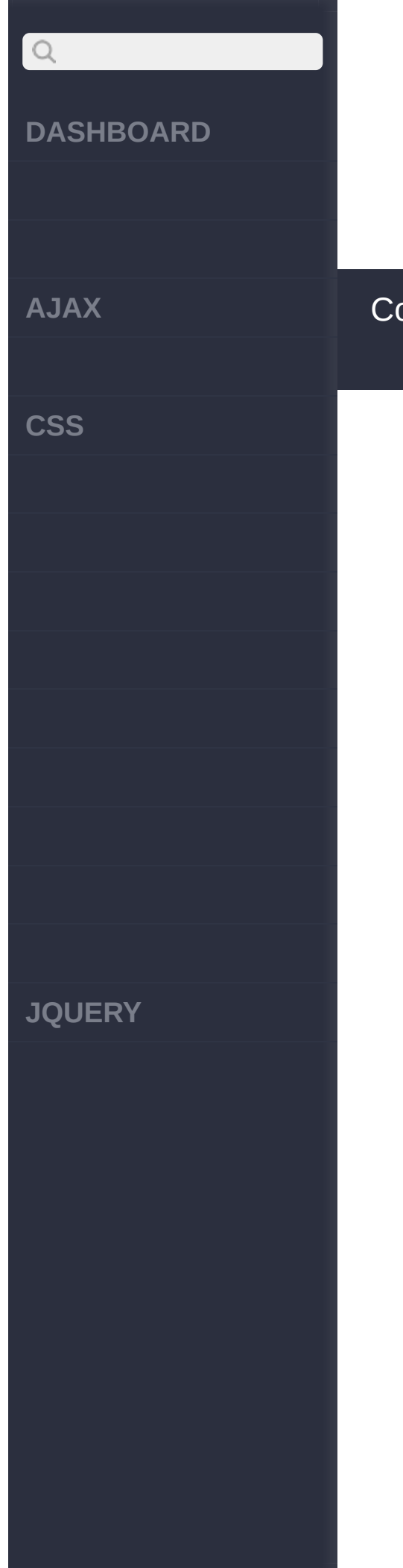

[mouseout\(\[\[data\],fn\]\)](#page-738-0) [mouseleave\(\[\[data\],fn\]\)](#page-732-0)

opyright © [Shifone](http://www.cuishifeng.cn) 2012 - 2017 All rights reserved.

<span id="page-738-0"></span>> > mouseout([[data],fn])

# $\bigcirc$ **[DASHBOARD](#page-4-0) [AJAX](javascript:void(0);) [CSS](javascript:void(0);) [JQUERY](http://runjs.cn/code/agukaw1z)**

#### **mouseout([[data],fn])** :jQuery

mouseout [mouseover](#page-741-0) mouseleave mouseout mouseleave

**fn Function** *V1.0*

mouseout

**[data],fn String,Func***V***ti***1***o***.***n***4.3*

**data**:mouseout([Data], fn) datafn

**fn**:mouseout

# **:**

**jQuery :**

\$("p").mouseout(funct ion(){ \$("p").css("backgro und-color" , "#E9E9E4") ; });

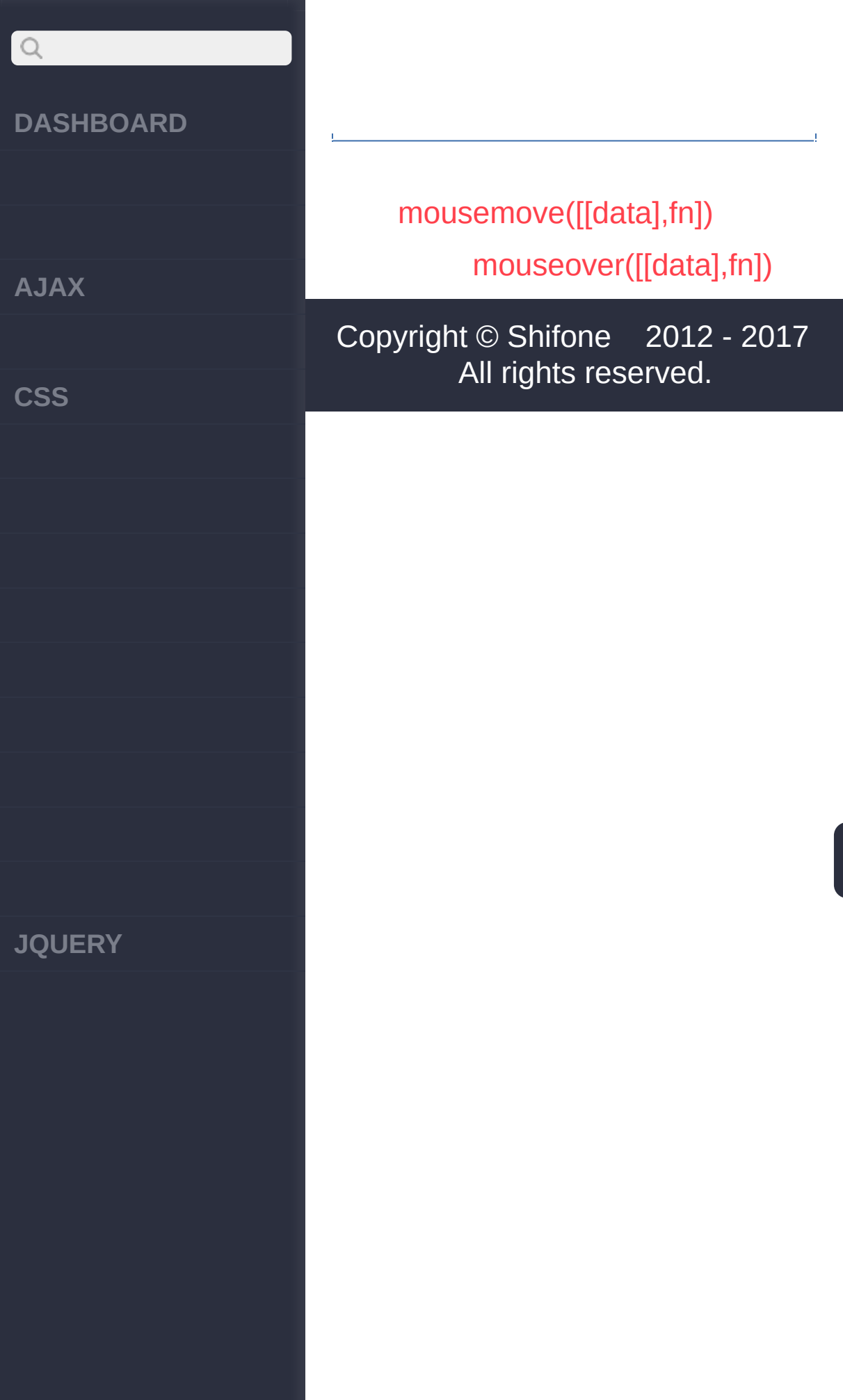

<span id="page-741-0"></span>> > mouseover([[data],fn])

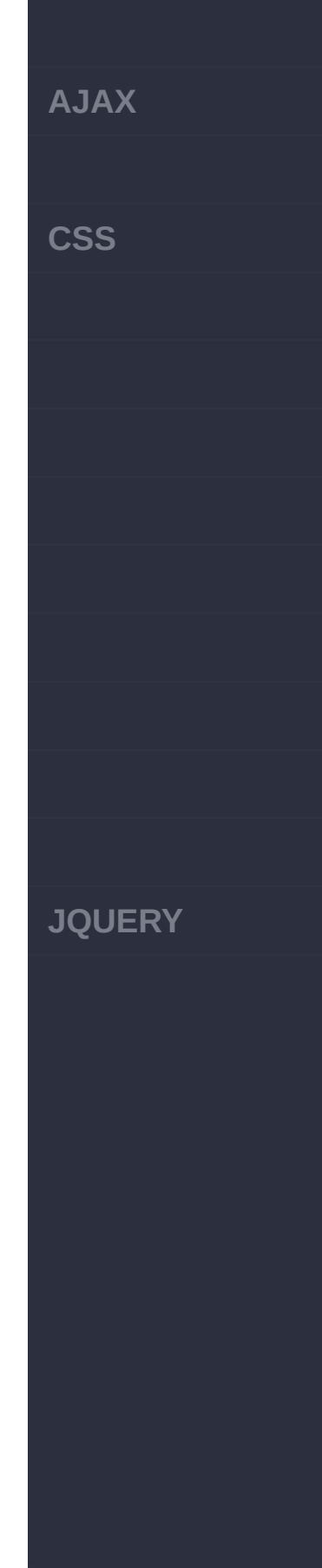

#### **mouseover([[data],fn])** :jQuery

mouseover [mouseout](#page-738-0) mouseenter mouseover mouseenter

**fn Function** *V1.0*

mouseover

**[data],fn String,Func***V***ti***1***o***.***n***4.3*

**data**:mouseover([Data], fn) data fn

**fn**:mouseover

## **jQuery :**

**:**

\$("p").mouseover(func tion(){ \$("p").css("backgro und-color" , "yellow"); });

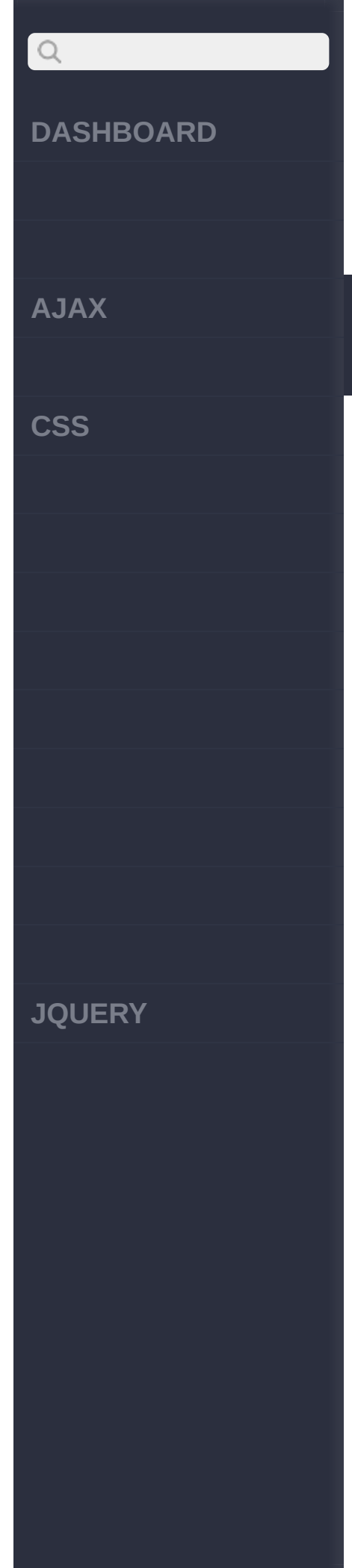

# [mouseup\(\[\[data\],fn\]\)](#page-744-0) [mouseout\(\[\[data\],fn\]\)](#page-738-0)

Copyright © [Shifone](http://www.cuishifeng.cn) 2012 - 2017 All rights reserved.

<span id="page-744-0"></span>> > mouseup([[data],fn])

**[AJAX](javascript:void(0);)**

 $\bigcirc$ 

**[CSS](javascript:void(0);)**

**[JQUERY](http://runjs.cn/code/agukaw1z)**

# :jQuery **mouseup([[data],fn])** mouseup click mouseup **fn Function** *V1.0* mouseup **[data],fn String,Func***V***ti***1***o***.***n***4.3* **data**:mouseup([Data], fn) datafn **fn**:mouseup **:**

## **jQuery :**

\$("button").mouseup(f unction(){ \$("p").slideToggle( ); });

> [resize\(\[\[data\],fn\]\)](#page-747-0) [mouseover\(\[\[data\],fn\]\)](#page-741-0)

# $\boxed{Q}$ **DASHBOARD AJAX CSS JQUERY**

# Copyright © [Shifone](http://www.cuishifeng.cn) 2012 - 2017 All rights reserved.

<span id="page-747-0"></span> $>$  > resize([[data],fn])

# $\boxed{Q}$ **[DASHBOARD](#page-4-0) [AJAX](javascript:void(0);) [CSS](javascript:void(0);) [JQUERY](http://runjs.cn/code/agukaw1z)**

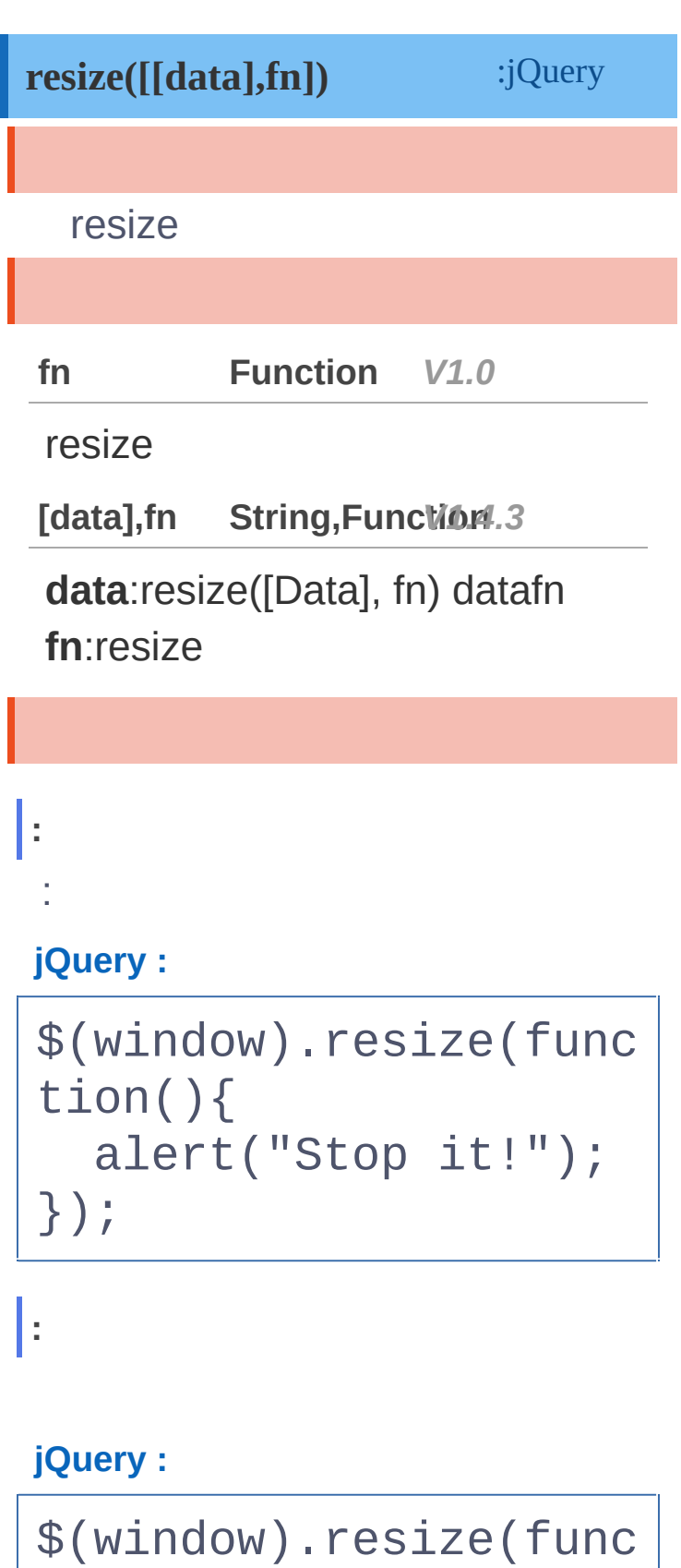

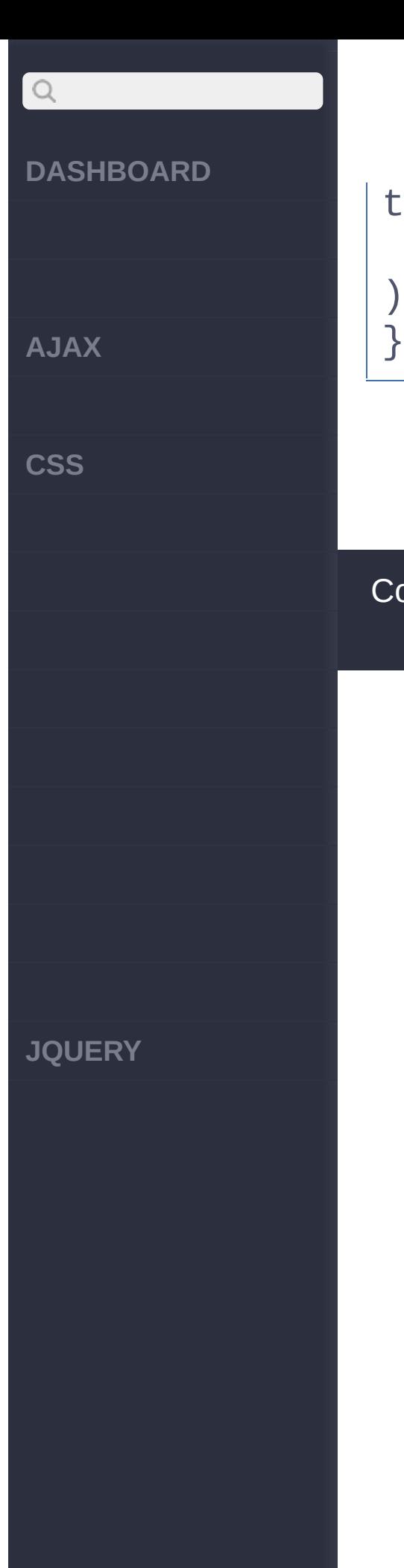

```
tion() {
  $('span').text(x+=1
) ;
});
```
[scroll\(\[\[data\],fn\]\)](#page-750-0) [mouseup\(\[\[data\],fn\]\)](#page-744-0)

Copyright © [Shifone](http://www.cuishifeng.cn) 2012 - 2017 All rights reserved.

<span id="page-750-0"></span> $>$  > scroll([[data],fn])

**[AJAX](javascript:void(0);)**

 $\bigcirc$ 

**[CSS](javascript:void(0);)**

**[JQUERY](http://runjs.cn/code/agukaw1z)**

# **scroll([[data],fn])** :jQuery scroll scroll window **fn Function** *V1.0* scroll **[data],fn String,Func***V***ti***1***o***.***n***4.3* **data**:scroll([Data], fn) datafn **fn**:scroll **:** : **jQuery :** \$(window).scroll( fun ction() { /\* ...do so mething... \*/ } ); **: jQuery :** \$("div").scroll(funct

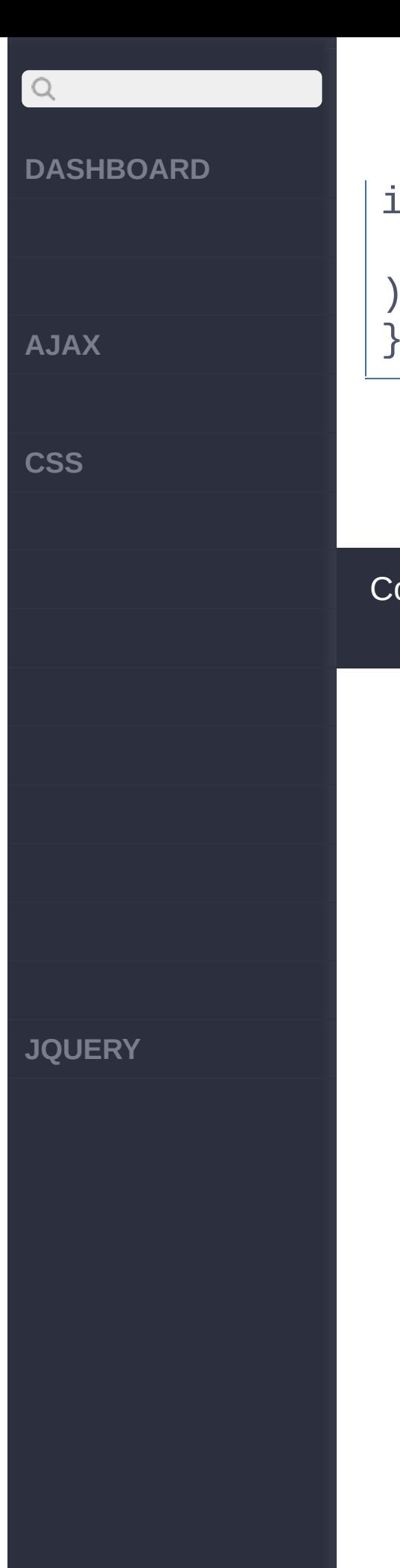

```
ion() {
  $("span").text(x+=1
) ;
});
```
[resize\(\[\[data\],fn\]\)](#page-747-0)

[select\(\[\[data\],fn\]\)](#page-753-0)

Copyright © [Shifone](http://www.cuishifeng.cn) 2012 - 2017 All rights reserved.

<span id="page-753-0"></span> $>$  > select([[data],fn])

**[AJAX](javascript:void(0);)**

 $\mathsf{Q}$ 

**[CSS](javascript:void(0);)**

**[JQUERY](http://runjs.cn/code/agukaw1z)**

# **select([[data],fn])** :jQuery textarea input select selectfalse **fn Function** *V1.0* select **[data],fn String,Func***V***ti***1***o***.***n***4.3* **data**:select([Data], fn) datafn **fn**:select **:** inputselect: **jQuery :** \$("input").select(); **:** : **jQuery :**

\$(":text").select( fu nction () { /\* ...do something... \*/ } );

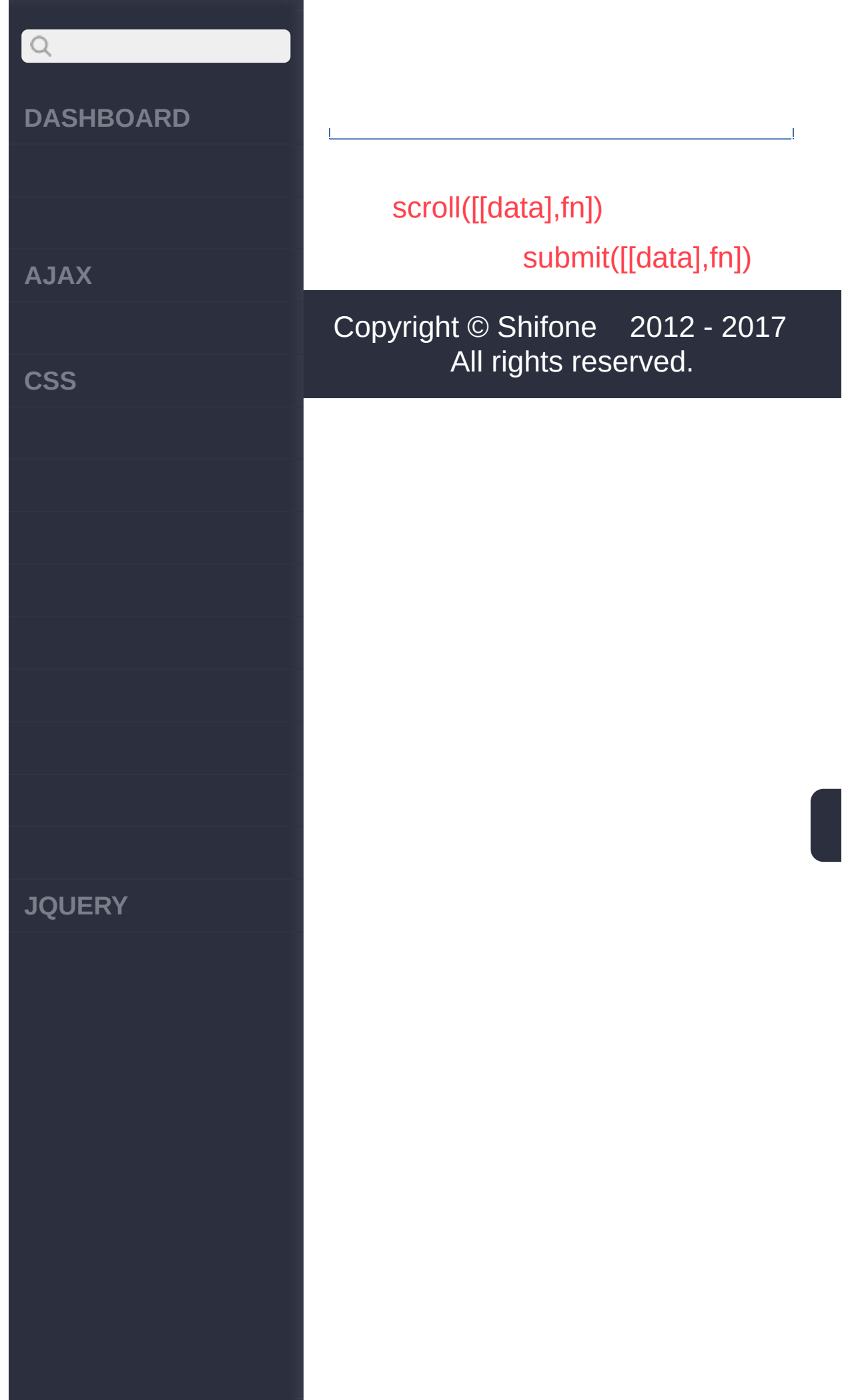
<span id="page-756-0"></span> $>$  > submit([[data],fn])

# $Q$ **DASHBOARD AJAX CSS JQUERY**

Ŀ

Ŀ

# submit([[data],fn]) :jQuery submit **Function**  $V1.0$ fn submit String, Function.3 [data],fn data:submit([Data], fn) datafn fn:submit jQuery : \$("form:first").submi  $t()$ ; jQuery : \$("form").submit( fun ction () {

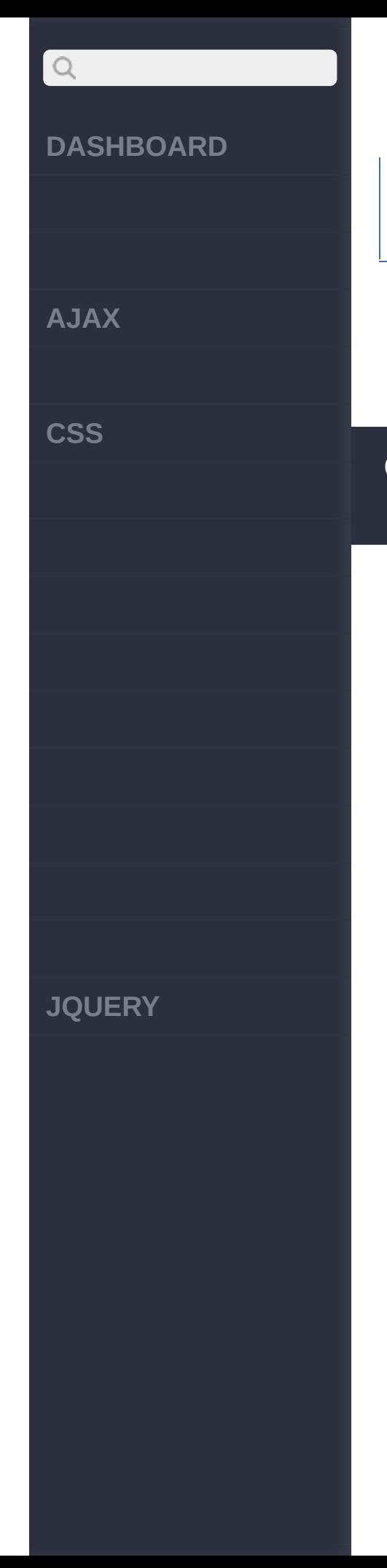

return false; } );

> [unload\(\[\[data\],fn\]\)](#page-759-0) [select\(\[\[data\],fn\]\)](#page-753-0)

<span id="page-759-0"></span> $>$  > unload([[data],fn])

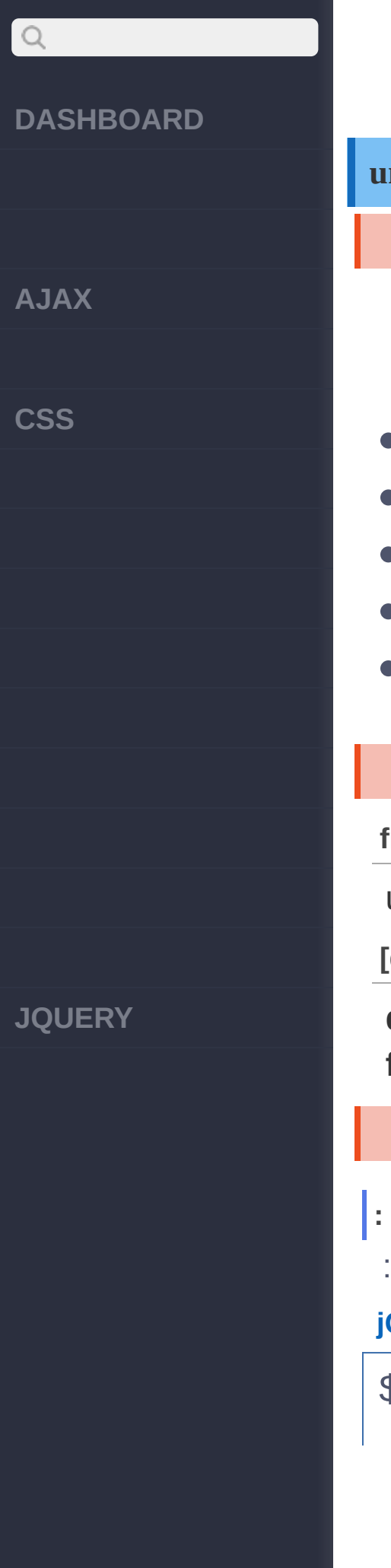

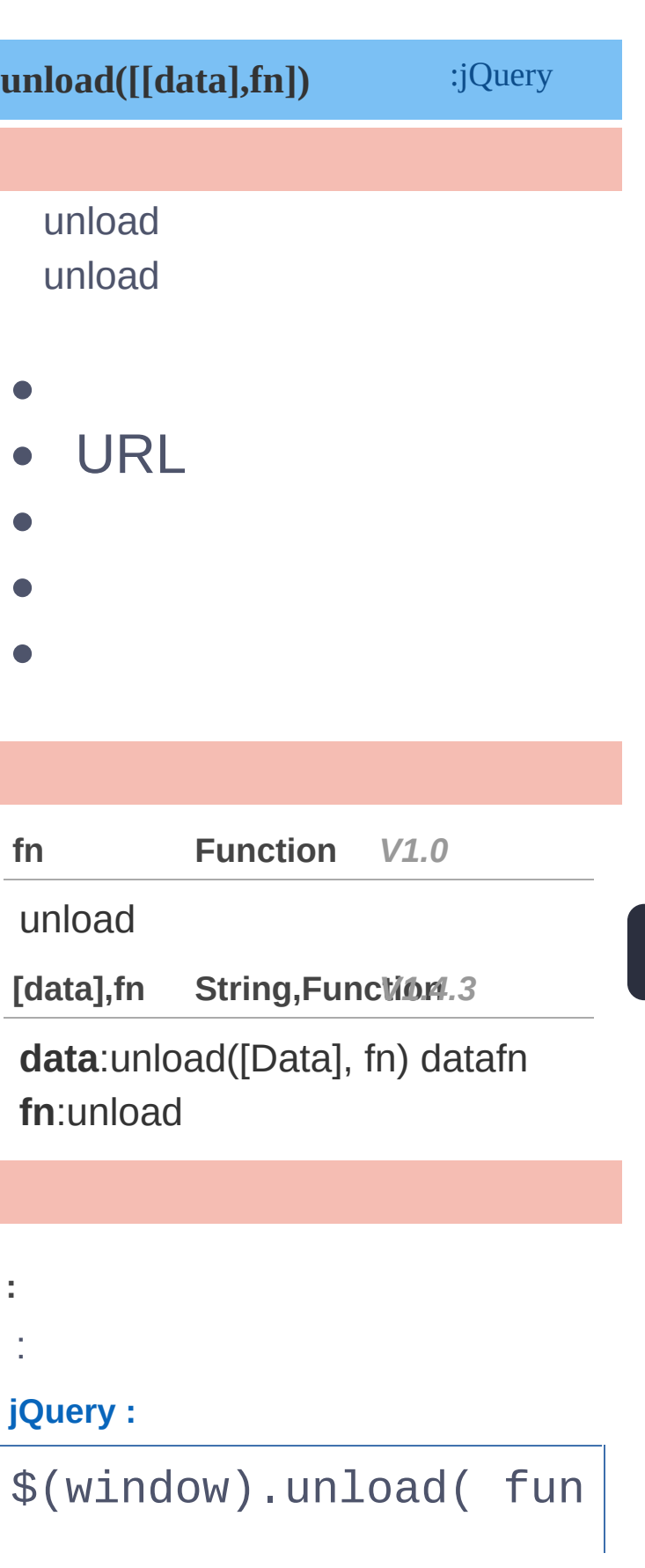

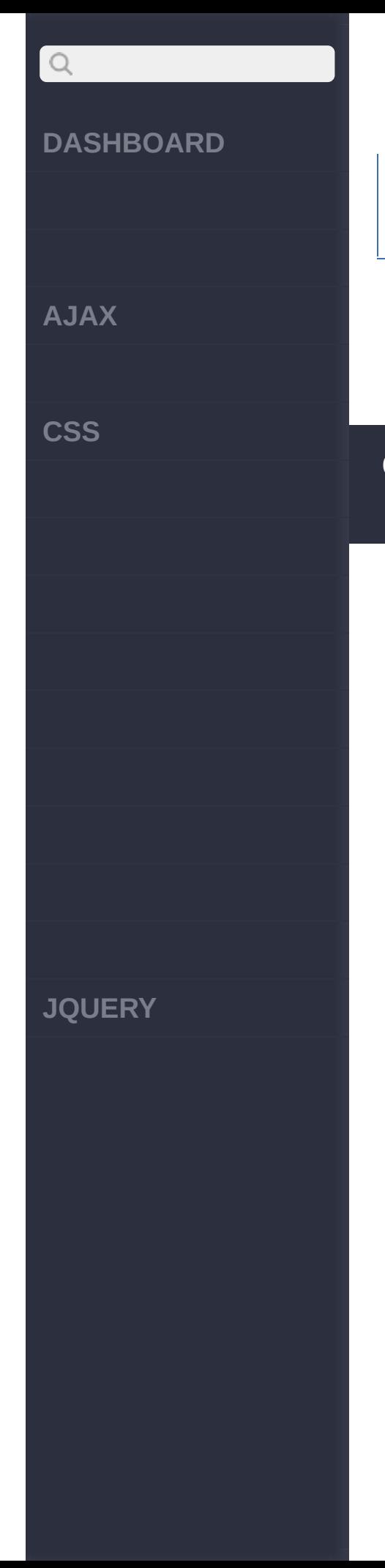

### ction () { alert("Bye now!"); } );

[submit\(\[\[data\],fn\]\)](#page-756-0)

[show\(\[s,\[e\],\[fn\]\]\)](#page-762-0)

<span id="page-762-0"></span> $>$  > show([s,[e],[fn]])

# $\begin{array}{c} \n\mathbf{Q} \n\end{array}$ **[DASHBOARD](#page-4-0) [AJAX](javascript:void(0);) [CSS](javascript:void(0);)** (1000) **fn**: **[speed], [easing],** (1000) "linear" **fn: [JQUERY](http://runjs.cn/code/agukaw1z): HTML :**

**show([speed,[easing],[fn]])** :jQuery

'show( speed, [callback] )' hide()CSSdisplay:none;

**speed[,fn] Number/Stri***V***n***1***g***.***,***0***Function**

**speed**:("slow","normal", or "fast")

**[fn] Number/Stri***V***n***1***g***.***,***4***S***.3***tring,Function**

**speed**:("slow","normal", or "fast")

**easing**:(Optional) "swing"

<p style="display: no ne">Hello</p>

**AJAX**

 $\begin{array}{c} \n\text{O} \n\end{array}$ 

**CSS**

**JQUERY**

#### **jQuery :**

\$("p").show()

**:**

600

**HTML :**

<p style="display: no ne">Hello</p>

#### **jQuery :**

\$("p").show("slow");

**:**

200

**HTML :**

<p style="display: no ne">Hello</p>

#### **jQuery :**

\$("p").show("fast" ,fu nction(){ \$(this).text("Anim ation Done!"); });

## $Q$ **DASHBOARD :** 4 **HTML : AJAX** <p style="display: no ne">Hello</p> **CSS jQuery :**

**JQUERY**

```
$("p").show(4000,func
tion(){
   $(this).text("Anim
ation Done...");
 });
```
[unload\(\[\[data\],fn\]\)](#page-759-0)

[hide\(\[s,\[e\],\[fn\]\]\)](#page-766-0)

<span id="page-766-0"></span> $>$  > hide([s,[e],[fn]])

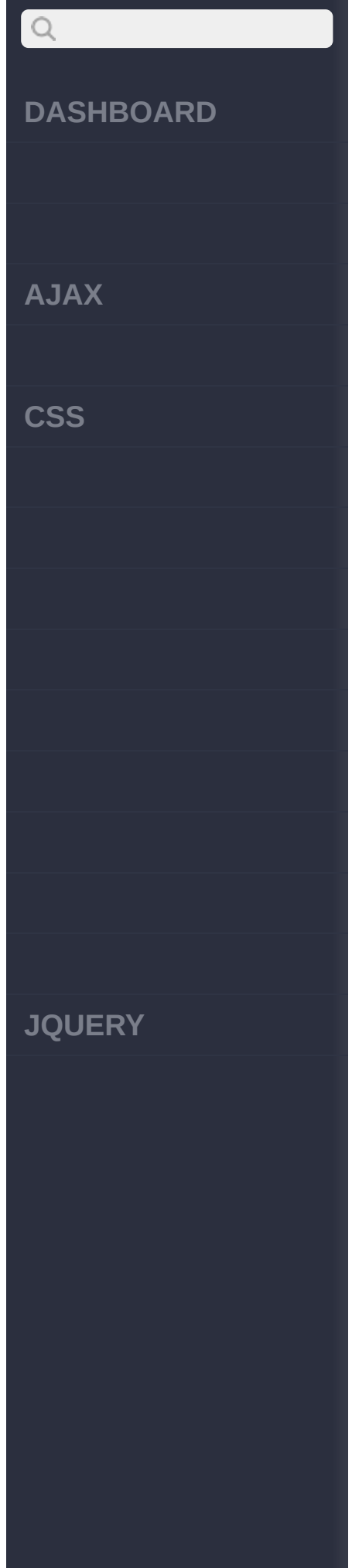

**hide([speed,[easing],[fn]])** :jQuery

'hide( speed, [callback] )'

**speed[,fn] Number/Stri***V***n***1***g***.***,***0***Function**

**speed**:("slow","normal", or "fast") (1000)

**fn**:

**[speed], [easing],**

**[fn] Number/Stri***V***n***1***g***.***,***4***S***.3***tring,Function**

**speed**:("slow","normal", or "fast") (1000)

**easing**:(Optional) "swing" "linear"

**fn:**

**:**

**jQuery :**

\$("p").hide()

**AJAX**

 $\begin{array}{c} \n\mathbf{Q} \n\end{array}$ 

**CSS**

**JQUERY**

**:**

600

**jQuery :**

\$("p").hide("slow");

**:**

200

**jQuery :**

\$("p").hide("fast" ,fu nction(){ alert("Animation D one."); });

[show\(\[s,\[e\],\[fn\]\]\)](#page-762-0)

[toggle\(\[s\],\[e\],\[fn\]\)](#page-688-0)

<span id="page-769-0"></span> $>$  > slideDown([s],[e],[fn])

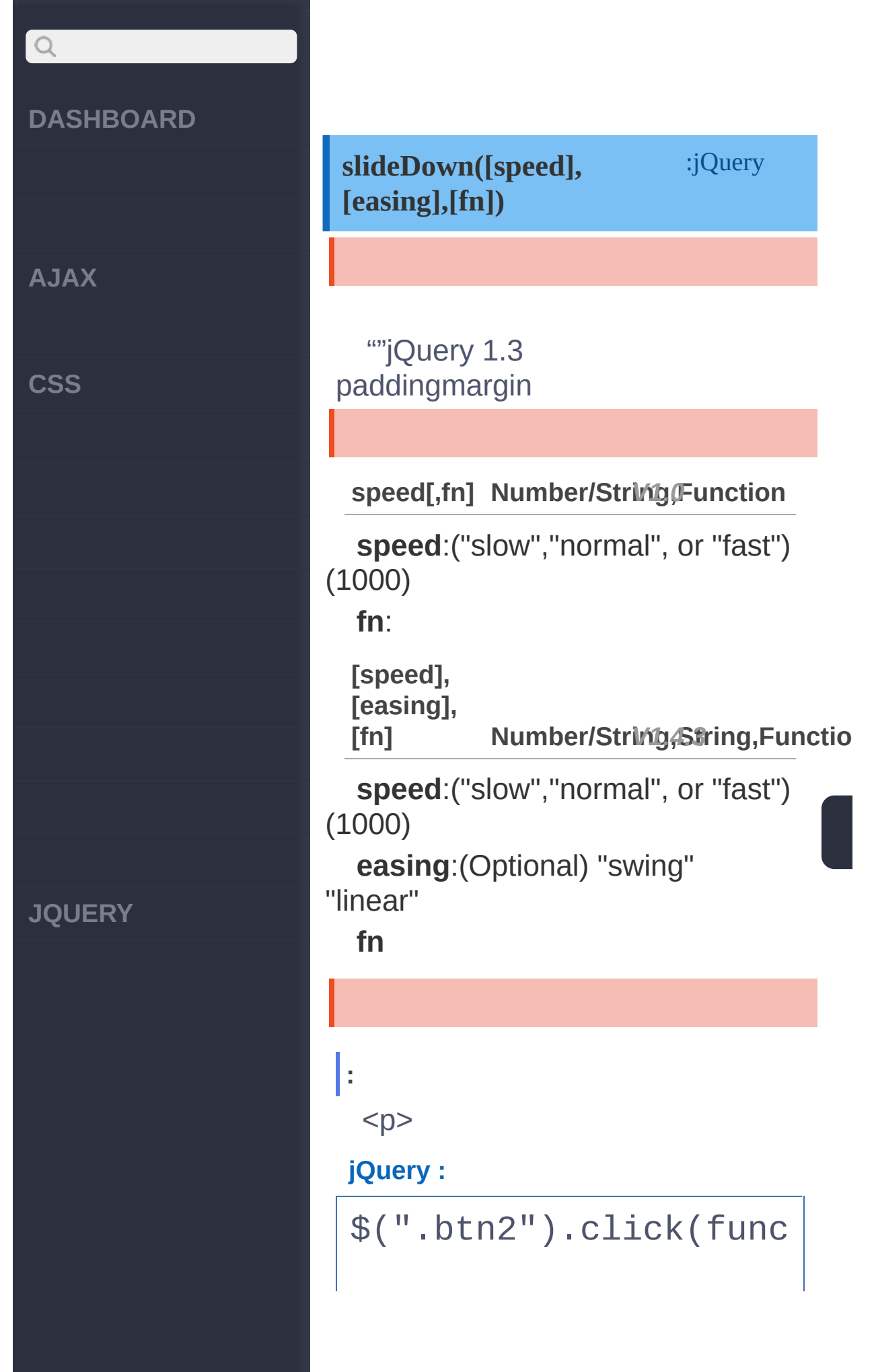

**AJAX**

 $\begin{array}{c} \n\mathbf{Q} \n\end{array}$ 

**CSS**

**JQUERY**

```
tion(){
  $("p").slideDown();
});
```
**:**

600

**jQuery :**

\$("p").slideDown("slo w");

**:**

200

**jQuery :**

\$("p").slideDown("fas t" ,function(){ alert("Animation D one."); });

> [slideUp\(\[s,\[e\],\[fn\]\]\)](#page-773-0) [toggle\(\[s\],\[e\],\[fn\]\)](#page-688-0)

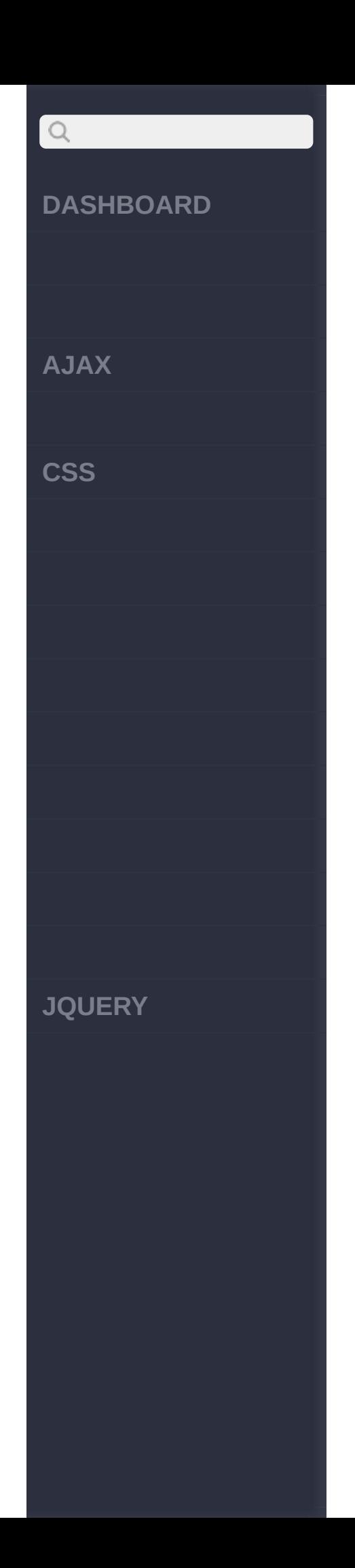

<span id="page-773-0"></span> $>$  > slideUp([s,[e],[fn]])

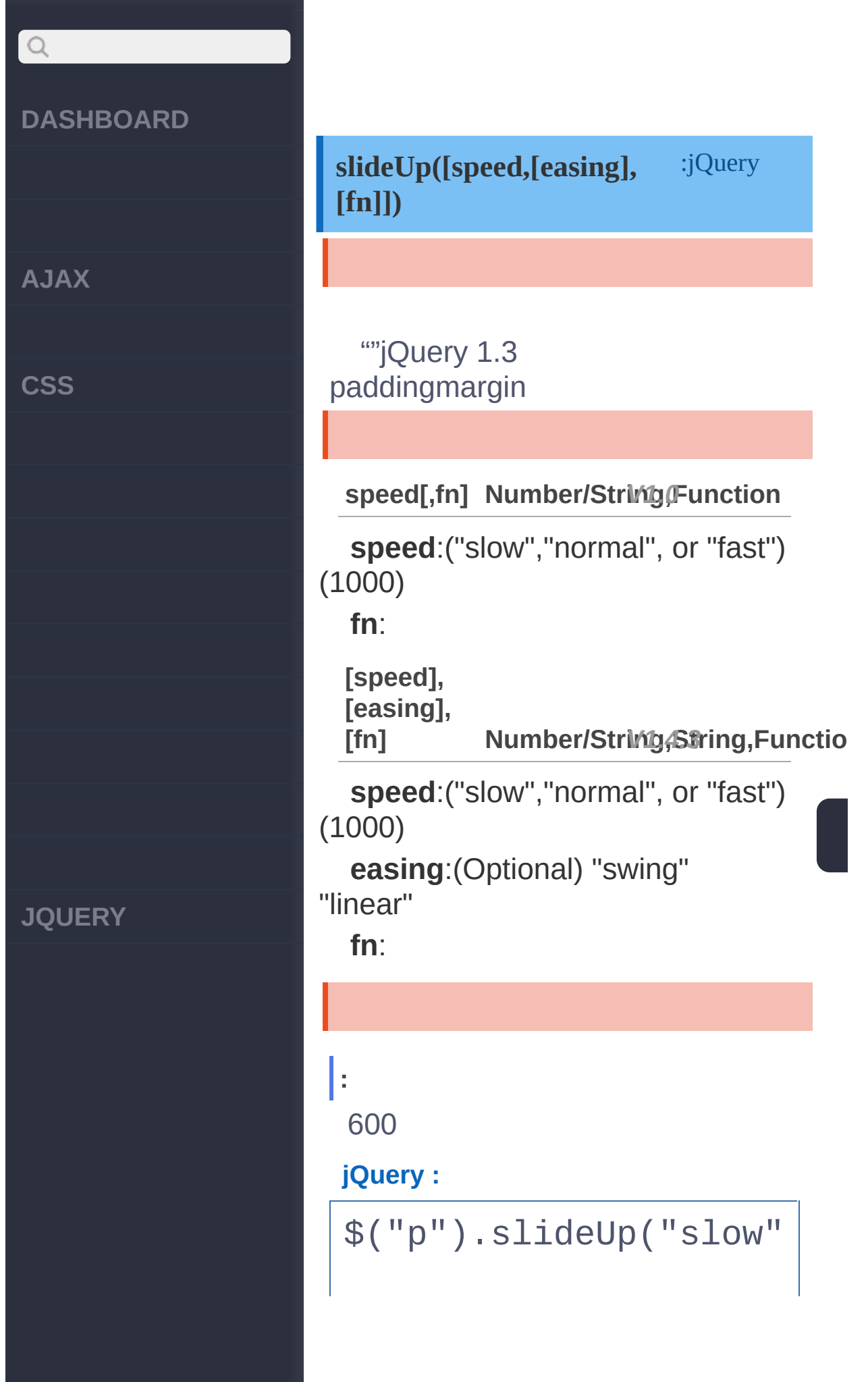

**AJAX**

 $Q$ 

**CSS**

);

**:**

200

#### **jQuery :**

\$("p").slideUp("fast" ,function(){ alert("Animation D one."); });

> [slideToggle\(\[s\],\[e\],\[fn\]\)](#page-776-0) [slideDown\(\[s\],\[e\],\[fn\]\)](#page-769-0)

Copyright © [Shifone](http://www.cuishifeng.cn) 2012 - 2017 All rights reserved.

**JQUERY**

<span id="page-776-0"></span>> > slideToggle([s],[e],[fn])

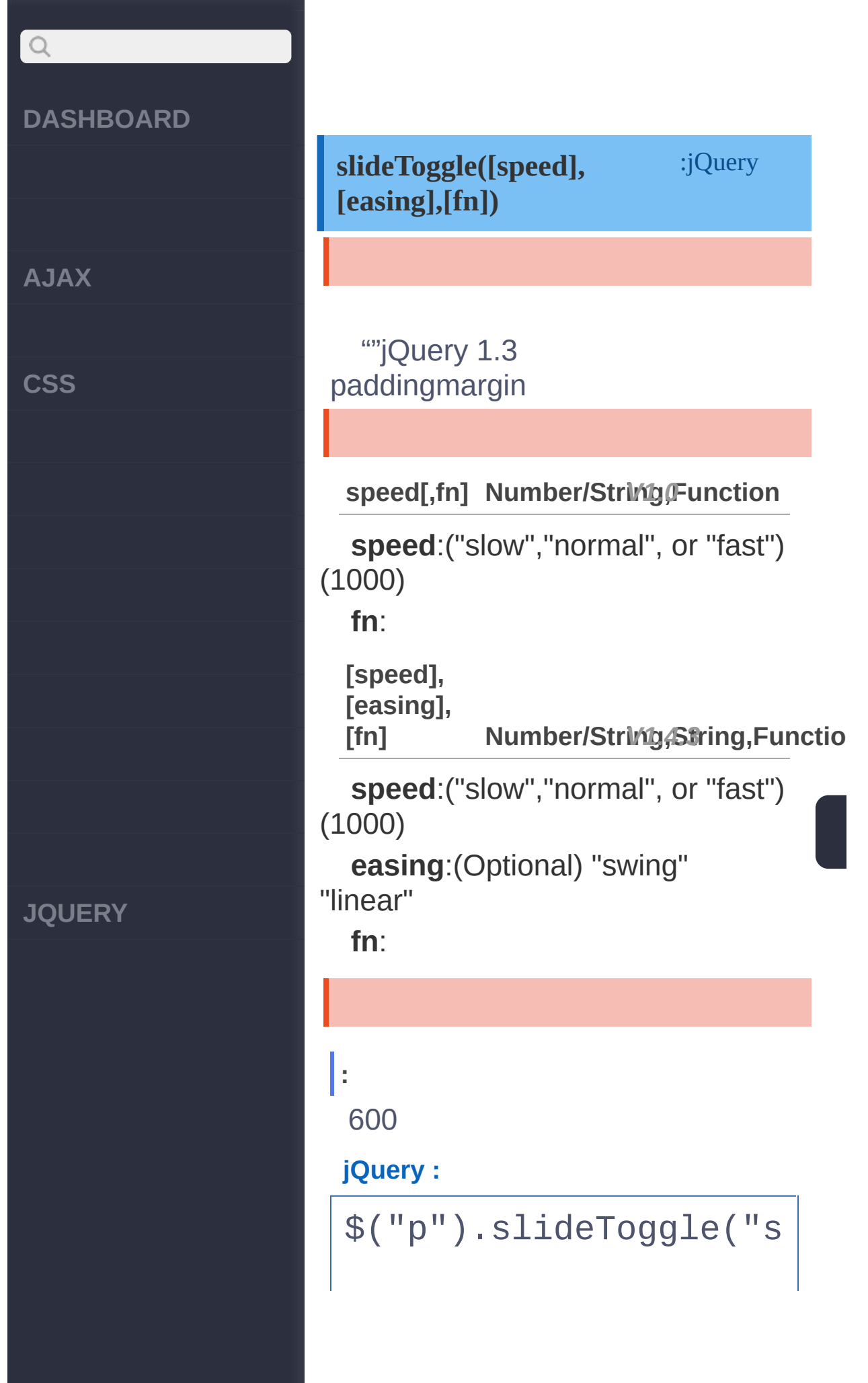

**AJAX**

 $Q$ 

**CSS**

low");

**:**

200

**jQuery :**

\$("p").slideToggle("f ast" ,function(){ alert("Animation D one."); });

> [fadeIn\(\[s\],\[e\],\[fn\]\)](#page-779-0) [slideUp\(\[s,\[e\],\[fn\]\]\)](#page-773-0)

Copyright © [Shifone](http://www.cuishifeng.cn) 2012 - 2017 All rights reserved.

**JQUERY**

click here

<span id="page-779-0"></span> $>$  > fadeln([s],[e],[fn])

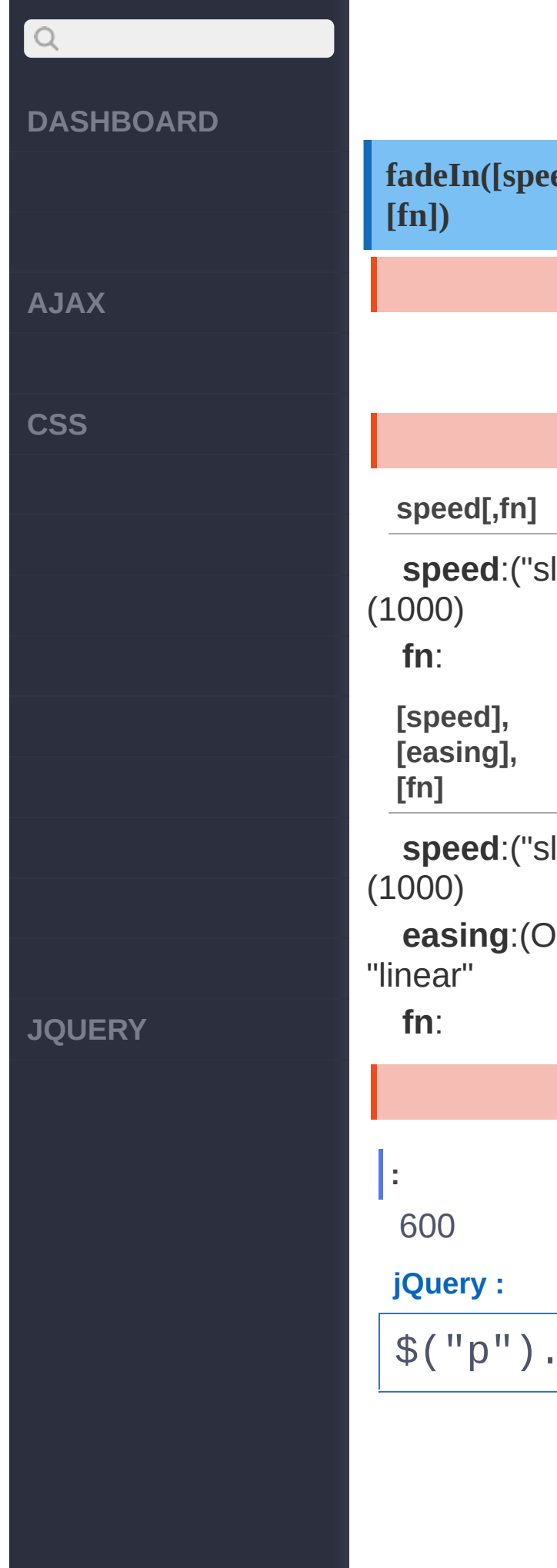

**fadeIn([speed],[easing],** :jQuery

**speed[,fn] Number/Stri***V***n***1***g***.***,***0***Function**

low","normal", or "fast")

**[fn] Number/Stri***V***n***1***g***.***,***4***S***.3***tring,Function**

low","normal", or "fast")

ptional) "swing"

fadeIn("slow");

**AJAX**

 $\begin{array}{c} \n\mathbf{C} \n\end{array}$ 

**CSS**

**:**

200

**jQuery :**

("p").fadeIn("fast" ,f unction(){ alert("Animation D one."); });

> [fadeOut\(\[s\],\[e\],\[fn\]\)](#page-782-0) [slideToggle\(\[s\],\[e\],\[fn\]\)](#page-776-0)

Copyright © [Shifone](http://www.cuishifeng.cn) 2012 - 2017 All rights reserved.

**JQUERY**

click here

<span id="page-782-0"></span> $>$  > fadeOut([s],[e],[fn])

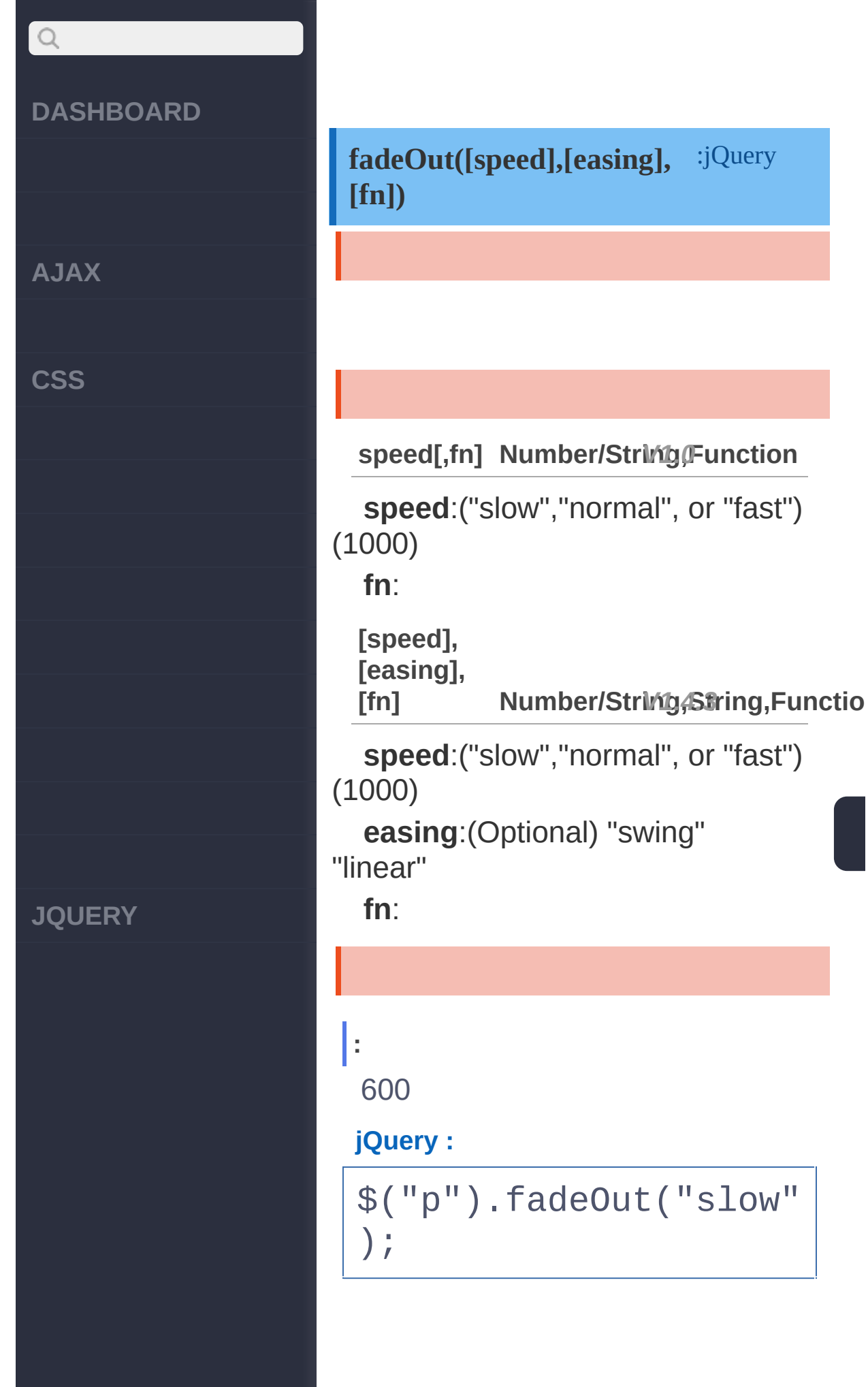

:jQuery

# $Q$ **DASHBOARD :** 200 **jQuery : AJAX** \$("p").fadeOut("fast" ,function(){ **CSS** alert("Animation D one."); }); [fadeIn\(\[s\],\[e\],\[fn\]\)](#page-779-0) [fadeTo\(\[\[s\],o,\[e\],\[fn\]\]\)](#page-785-0) Copyright © [Shifone](http://www.cuishifeng.cn) 2012 - 2017 All rights reserved. **JQUERY**

click here

<span id="page-785-0"></span> $>$  > fadeTo([[s], o, [e], [fn]])

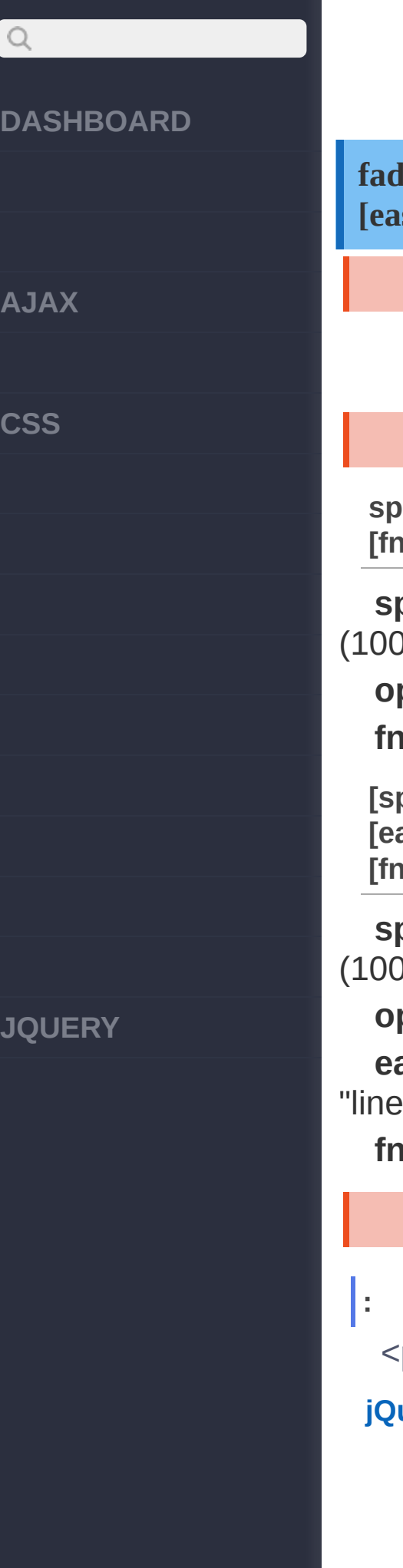

**fadeTo([[speed],opacity,** :jQuery **[easing],[fn]])**

**speed,opacity, [fn] Number/Stri***V***n***1***g***.***,***0***Number,Function**

**speed**:("slow","normal", or "fast")  $(00)$ 

**opacity**:01 **fn**:

**[speed],opacity, [easing], [fn] Number/Stri***V***n***1***g***.***,***4***S***.3***tring,Function**

**speed**:("slow","normal", or "fast")  $(00)$ 

**opacity**:01 **easing**:(Optional) "swing" ear"

**fn**:

 $p$ 

*uery* :

**AJAX**

 $\bigcirc$ 

**CSS**

**JQUERY**

\$(".btn2").click(func tion(){ \$("p").fadeIn(); });

**:**

6000.662/3

**jQuery :**

\$("p").fadeTo("slow" , 0.66);

**:**

2000.251/4

**jQuery :**

\$("p").fadeTo("fast" ,  $0.25$ , function(){ alert("Animation D one."); });

> [fadeToggle\(\[s,\[e\],\[fn\]\]\)](#page-789-0) [fadeOut\(\[s\],\[e\],\[fn\]\)](#page-782-0)

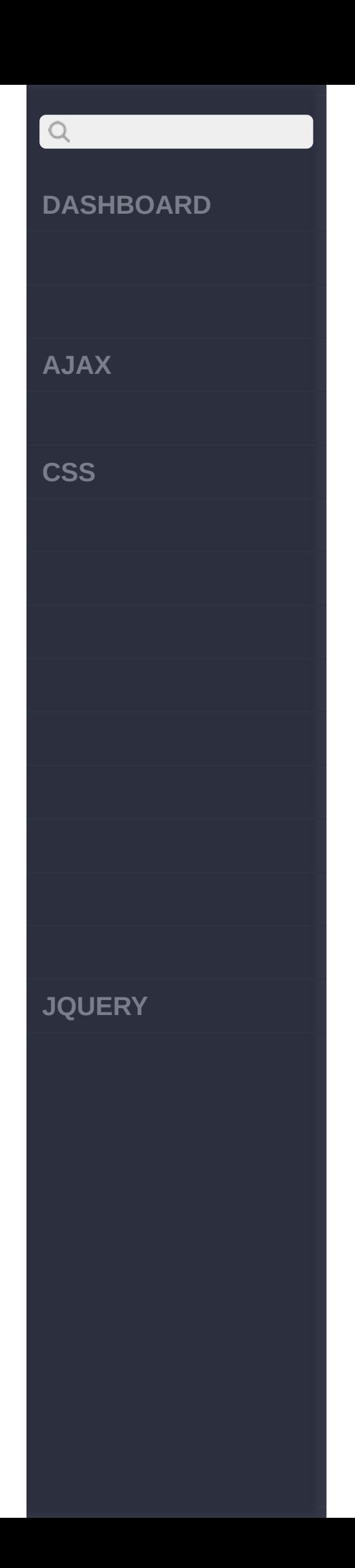

click here

<span id="page-789-0"></span> $>$  > fadeToggle([s,[e],[fn]])

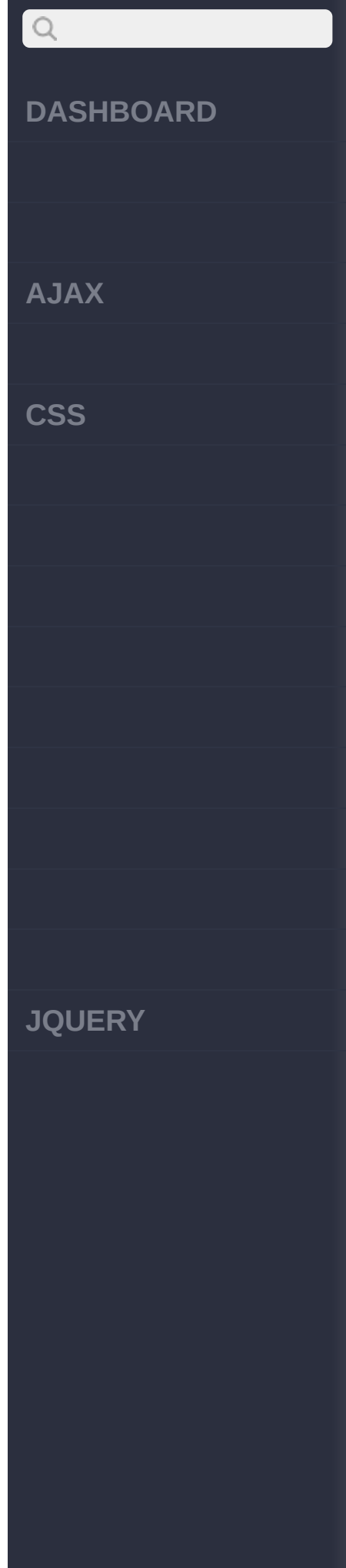

**fadeToggle([speed,[easing],** :jQuery **[fn]])**

**speed[,fn] Number/Stri***V***n***1***g***.***,***0***Function**

**speed**:("slow","normal", or "fast") (1000)

**fn**:

**[speed], [easing],**

**[fn] Number/Stri***V***n***1***g***.***,***4***S***.4***tring,Function**

**speed**:("slow","normal", or "fast") (1000)

**easing**:(Optional) "swing" "linear"

**fn**:

**:**

600

**jQuery :**

\$("p").fadeToggle("sl ow" , "linear");

# $Q$ **DASHBOARD :** 200 **jQuery : AJAX** \$("p").fadeToggle("fa st" ,function(){ alert("Animation D **CSS** one."); }); [fadeTo\(\[\[s\],o,\[e\],\[fn\]\]\)](#page-785-0) [animate\(p,\[s\],\[e\],\[fn\]\)](#page-792-0)

Copyright © [Shifone](http://www.cuishifeng.cn) 2012 - 2017 All rights reserved.

**JQUERY**
$\sim$  click [here](http://www.cuishifeng.cn/go/card)

<span id="page-792-0"></span> $>$  > animate(p,[s],[e],[fn])

**[AJAX](javascript:void(0);)**

 $\mathsf{Q}$ 

**[CSS](javascript:void(0);)**

**animate(params,[speed],** :jQuery **[easing],[fn])**

"height""top""opacity" marginLeftmargin-left.

"hide""show""toggle" jQuery 1.2 em % jQuery 1.2 "<em>+= </em>" "<em>-=</em>" jQuery 1.3duration0 jQuery 1.8CSS [css\(\)](#page-422-0)[animate\(\)](#page-792-0) ()("user-select", "none"); Chrome/Safari"-webkit-userselect", Firefox"-moz-user-select", IE10"-ms-user-select".

**[JQUERY](http://runjs.cn/code/agukaw1z)**

**params, [speed], [easing], [fn] Options,Num***V1***b***.***e***0***r/String,String,Function**

**params**:

**speed**:("slow","normal", or "fast") (1000)

**easing**:().jQuery"linear" "swing".

**AJAX**

 $\begin{array}{c} \n\mathbf{Q} \n\end{array}$ 

**CSS**

**JQUERY**

**fn**:

**params,optiSotnrisng,String***V1.0*

**params**::

**options**:speed - ,easing - easing ,callback - ,step - ,queue - false ,specialEasing - *styles* CSS easing

**:**

div

**HTML :**

<button id="go"> Run< /button> <div id="block">Hello !</div>

**jQuery :**

```
//
$("#go").click(functi
on(){
  $("#block").animate
({
    width: "90%"
,
    height: "100%"
,
```
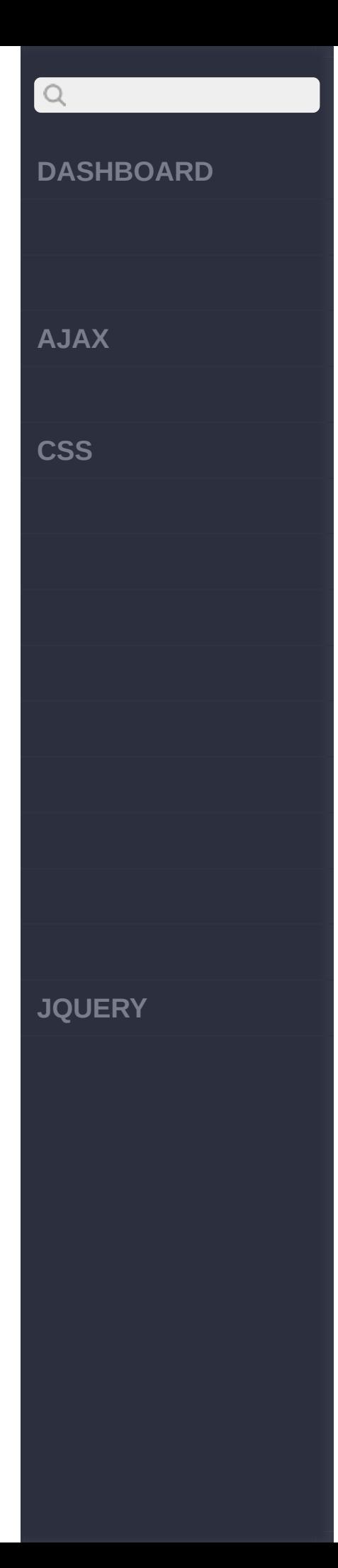

```
fontSize: "10em"
,
    borderWidth: 10
  }, 1000 );
});
```
**:**

#### **HTML :**

<button id="left">«</ button> <br/> <br/>button id="r ight">»</button> <div class="block"></ div>

### **jQuery :**

\$("#right").click(fun ction(){ \$(".block").animate ({left: '+50px'}, "sl ow"); });

\$("#left").click(func tion(){ \$(".block").animate

**AJAX**

 $Q$ 

**CSS**

**JQUERY**

```
({left: '-50px'},
"sl
ow");
});
```
**:**

600

**jQuery :**

\$("p").animate({ height: 'toggle' , opacity: 'toggle' }, "slow");

**:**

500left501

**jQuery :**

```
$("p").animate({
   left: 50, opacity:
'show'
 }, 500);
```
**:**

"easein""easein"

**jQuery :**

\$("p").animate({ opacity: 'show'

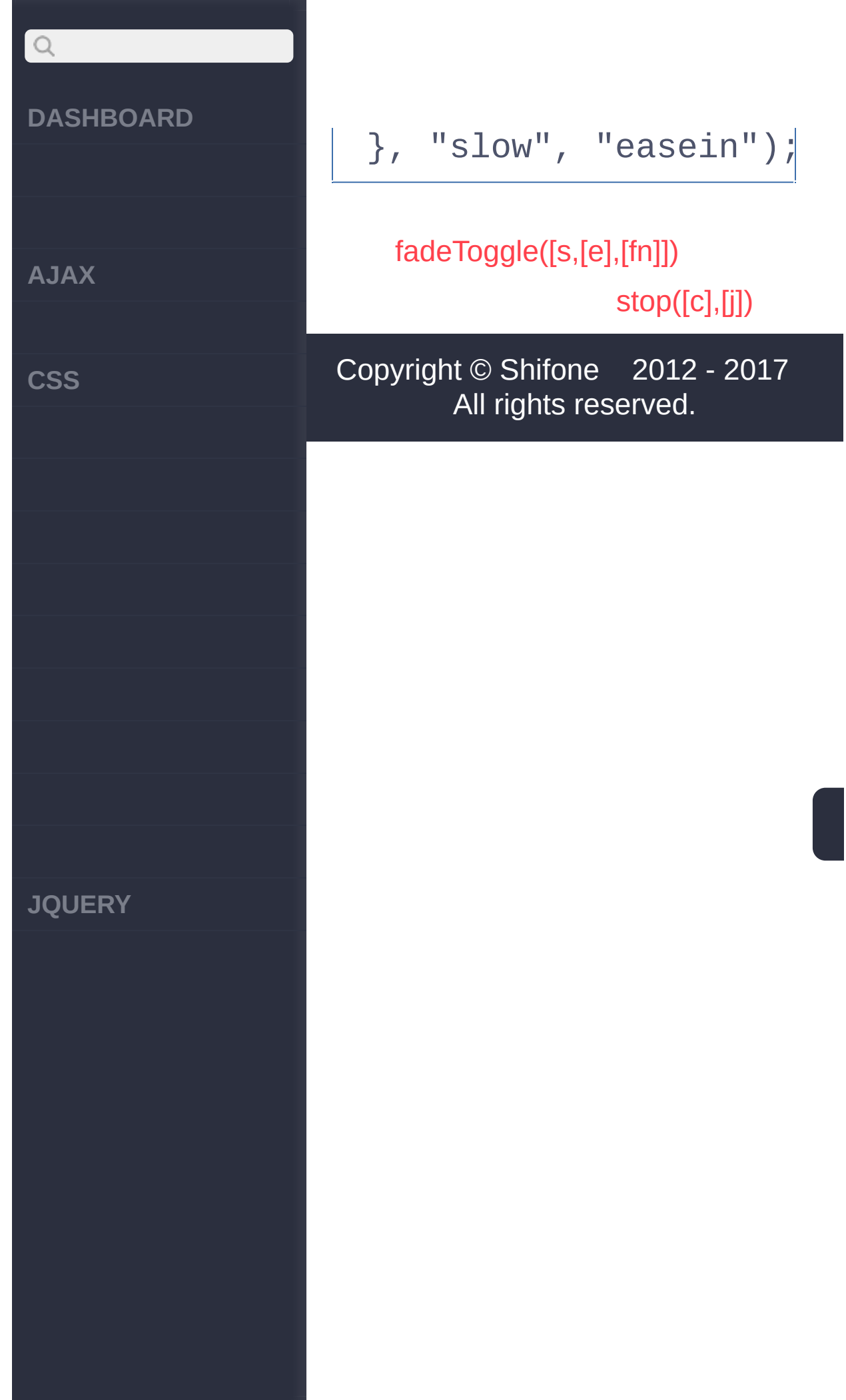

<span id="page-798-0"></span> $>$   $>$  stop([c],[j])

**[AJAX](javascript:void(0);)**

 $\begin{array}{c} \n\mathbf{Q} \n\end{array}$ 

**[CSS](javascript:void(0);)**

**[JQUERY](http://runjs.cn/code/agukaw1z)**

**stop([clearQueue], [jumpToEnd])**

:jQuery

(clearQueuetrue)

**[clearQueue], [gotoEnd] Boolean,Bo***V***o***1***le***.2***an**

**clearQueue**:true **gotoEnd**:showhide

**[queue], [clearQueue], [jumpToEndB]oolean** *V1.7*

**queue**: **clearQueue**:true **jumpToEnd**:true

**:**

**HTML :**

\$("#stop").click(func tion(){ \$("#box").stop(); });

**AJAX**

 $Q$ 

**CSS**

**JQUERY**

**:**

Go,Stop

**HTML :**

<button id="go">Go</b utton> <button id="st op">STOP!</button> <div class="block"></ div><button id="go">G o</button> <br/>>button id ="stop">STOP!</button >

<div class="block"></ div>

**jQuery :**

// \$("#go").click(functi on(){ \$(".block").animate ({left: '+200px'}, 50 00); }); //

\$("#stop").click(func tion(){

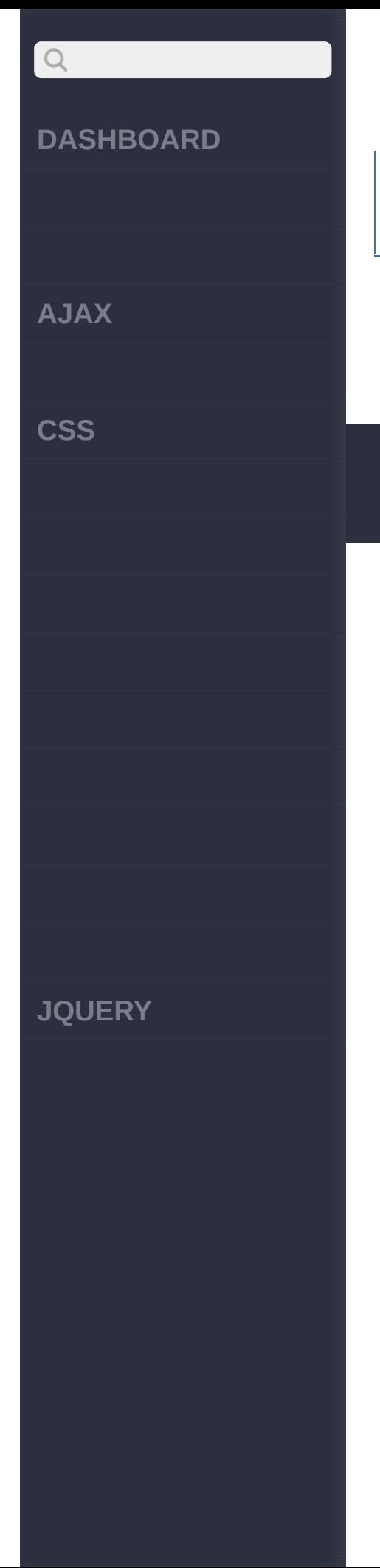

### \$(".block").stop(); });

[delay\(d,\[q\]\)](#page-802-0) [animate\(p,\[s\],\[e\],\[fn\]\)](#page-792-0)

Copyright © [Shifone](http://www.cuishifeng.cn) 2012 - 2017 All rights reserved.

 $\sim$  click [here](http://www.cuishifeng.cn/go/card)

<span id="page-802-0"></span> $>$  > delay(d,[q])

**[AJAX](javascript:void(0);)**

 $\begin{array}{c} \n\mathbf{Q} \n\end{array}$ 

**[CSS](javascript:void(0);)**

**[JQUERY](http://runjs.cn/code/agukaw1z)**

**delay(duration,** *[queueName]***)**

:jQuery

jQuery 1.4

**duration, [queueNamIen]teger,Strin***V***g***1.4*

**duration**: **queueName**:Fx

**:**

.slideUp() .fadeIn()800

**HTML :**

<div id="foo /">

**jQuery :**

\$('#foo').slideUp(300 ).delay(800).fadeIn(4 00);

[stop\(\[c\],\[j\]\)](#page-798-0)

[finish\(\[queue\]\)](#page-805-0)

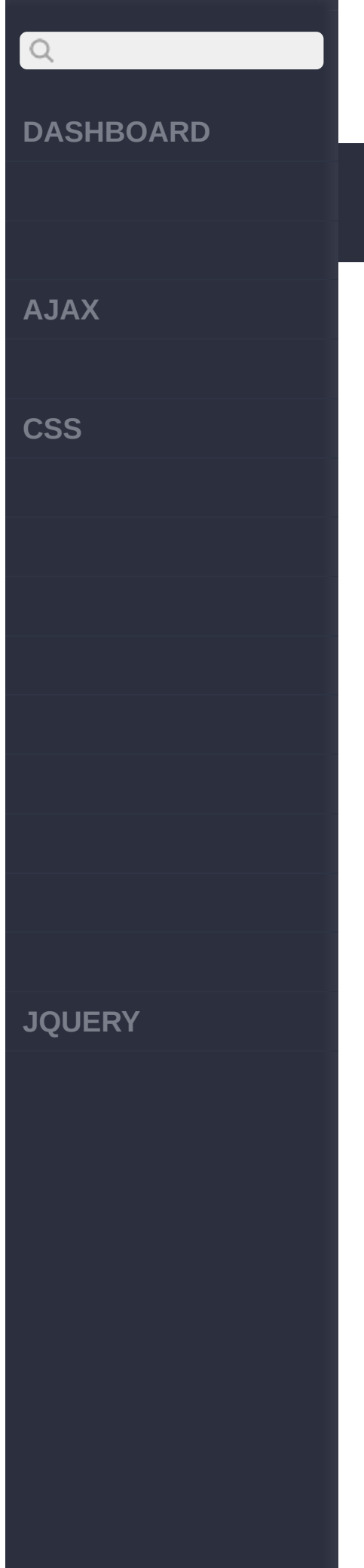

### Copyright © [Shifone](http://www.cuishifeng.cn) 2012 - 2017 All rights reserved.

 $\sim$  click [here](http://www.cuishifeng.cn/go/card)

<span id="page-805-0"></span>> > finish([queue])

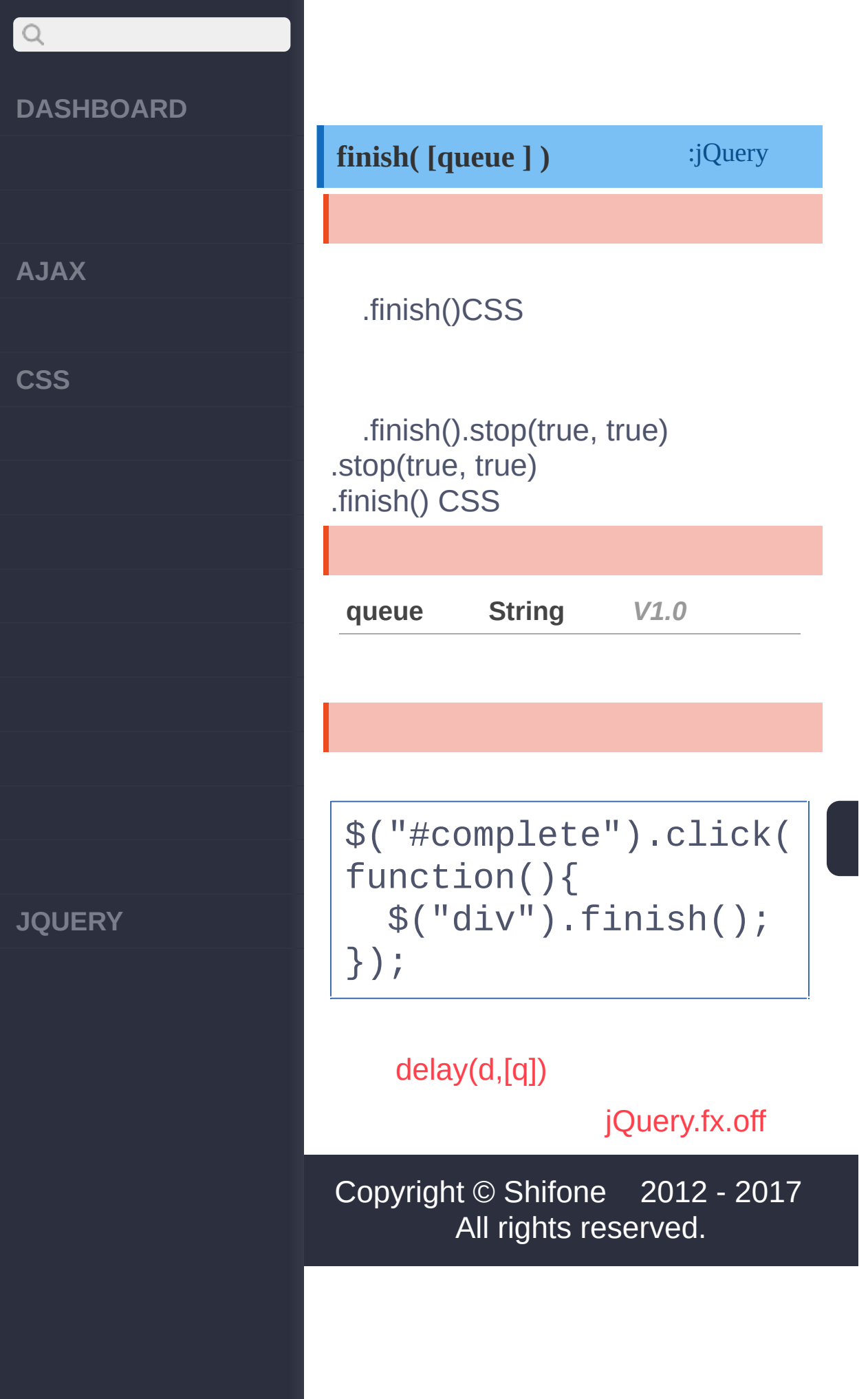

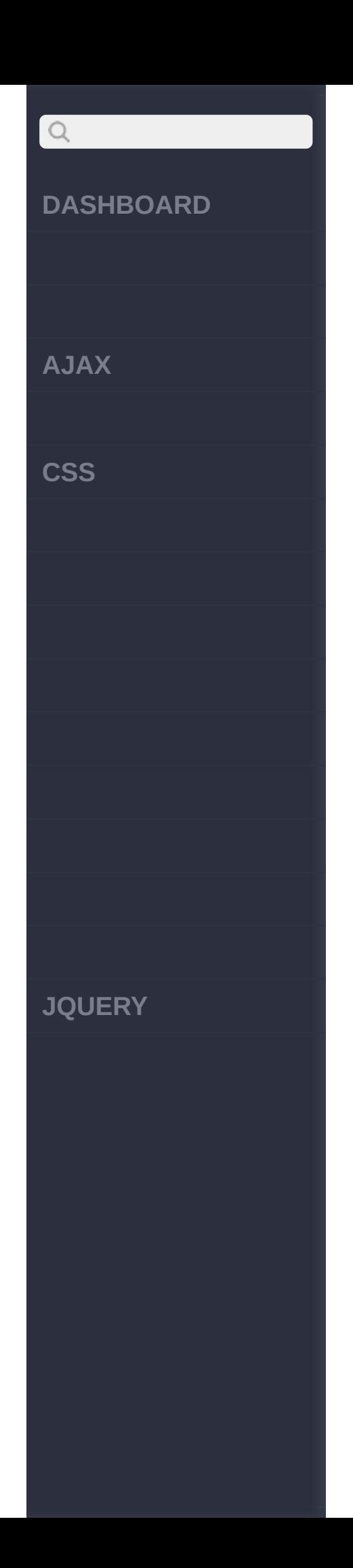

<span id="page-808-0"></span>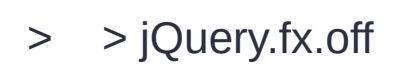

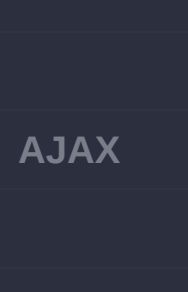

 $Q$ 

**[CSS](javascript:void(0);)**

**[JQUERY](http://runjs.cn/code/agukaw1z)**

### :Boolean *V1.3* **jQuery.fx.off** true() \* jQuery \* false **: jQuery :** jQuery.fx.off = tru e; \$("input").click(fu nction(){ \$("div").toggle ("slow"); });

### [finish\(\[queue\]\)](#page-805-0)

[jQuery.fx.interval](#page-811-0)

Copyright © [Shifone](http://www.cuishifeng.cn) 2012 - 2017 All rights reserved.

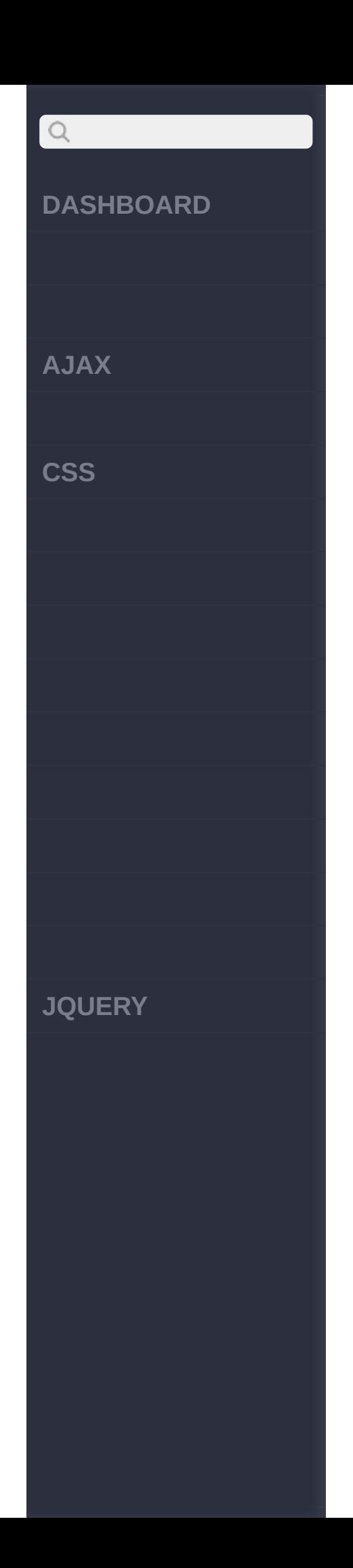

<span id="page-811-0"></span>> > jQuery.fx.interval

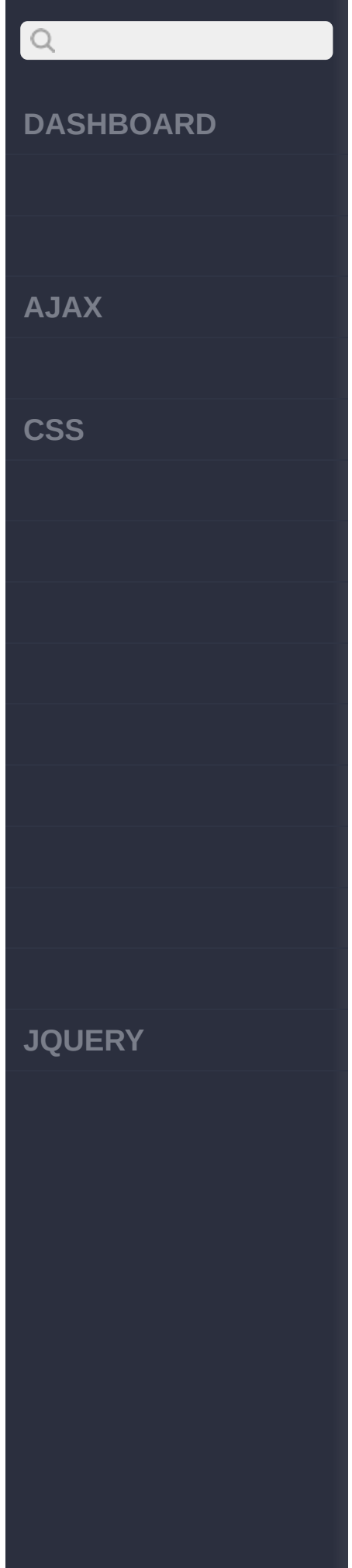

### :Number *V1.4.3* **jQuery.fx.interval : 100ms jQuery :** <!DOCTYPE html>  $<$ html $>$ <head> <style> div { width:50px; height:30px; margin: 5px; float:left; background: green; } </style> <script src="http:/ /code.jquery.com/jque ry-1.5.2.js"></script > </head> <body> <p><input type="but ton" value="Run"/></p >

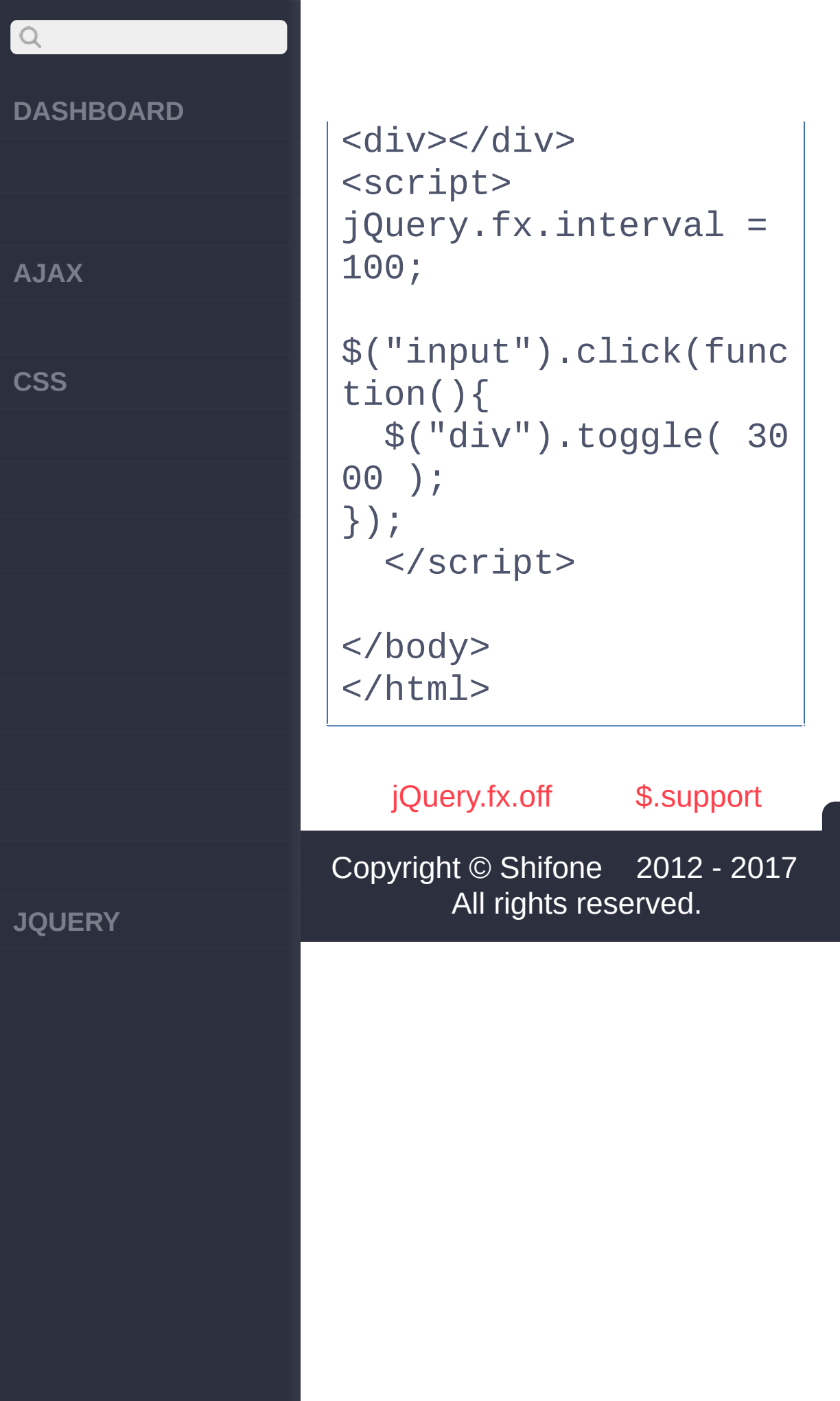

<span id="page-814-0"></span>> > \$.support

**AJAX** 

 $Q$ 

**CSS** 

**JOUERY** 

### :Object jQuery.support  $V1.3$ jQuery 1.3 bug jQuery

- http://peter.michaux.ca/a detection-state-of-theart-browser-scripting
- http://yura.thinkweb2.cor
- http://www.jibbering.com/

jQuery.support

boxModel: W3C CSStrue

IE 6IE 7falsedocumentnull

cssFloat: cssFloatCSSfloat trueIEfalse, styleFloat

hrefNormalized: getAttribute("href")trueIEfalse **URLS** 

htmlSerialize: innerHTML truelEfalse

leadingWhitespace: innerHTMLtrueIE 6-8false noCloneEvent: trueIF false

objectAll:

**AJAX** 

 $\begin{array}{c} \n\mathbf{Q} \n\end{array}$ 

**CSS** 

**JQUERY** 

getElementsByTagName("\*") trueIE 7false opacity: truelEfalsealpha

scriptEval: appendChild/createTextNode **IEfalseIE** .text

style: getAttribute("style") truelEfalsecssText

tbody: tabletbodytrueIE falsetbody

Ŀ

jQuery :

jQuery.support.boxMod  $e<sub>1</sub>$ 

### jQuery.fx.interval

\$.browser

Copyright © Shifone 2012 - 2017 All rights reserved.

<span id="page-817-0"></span>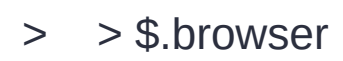

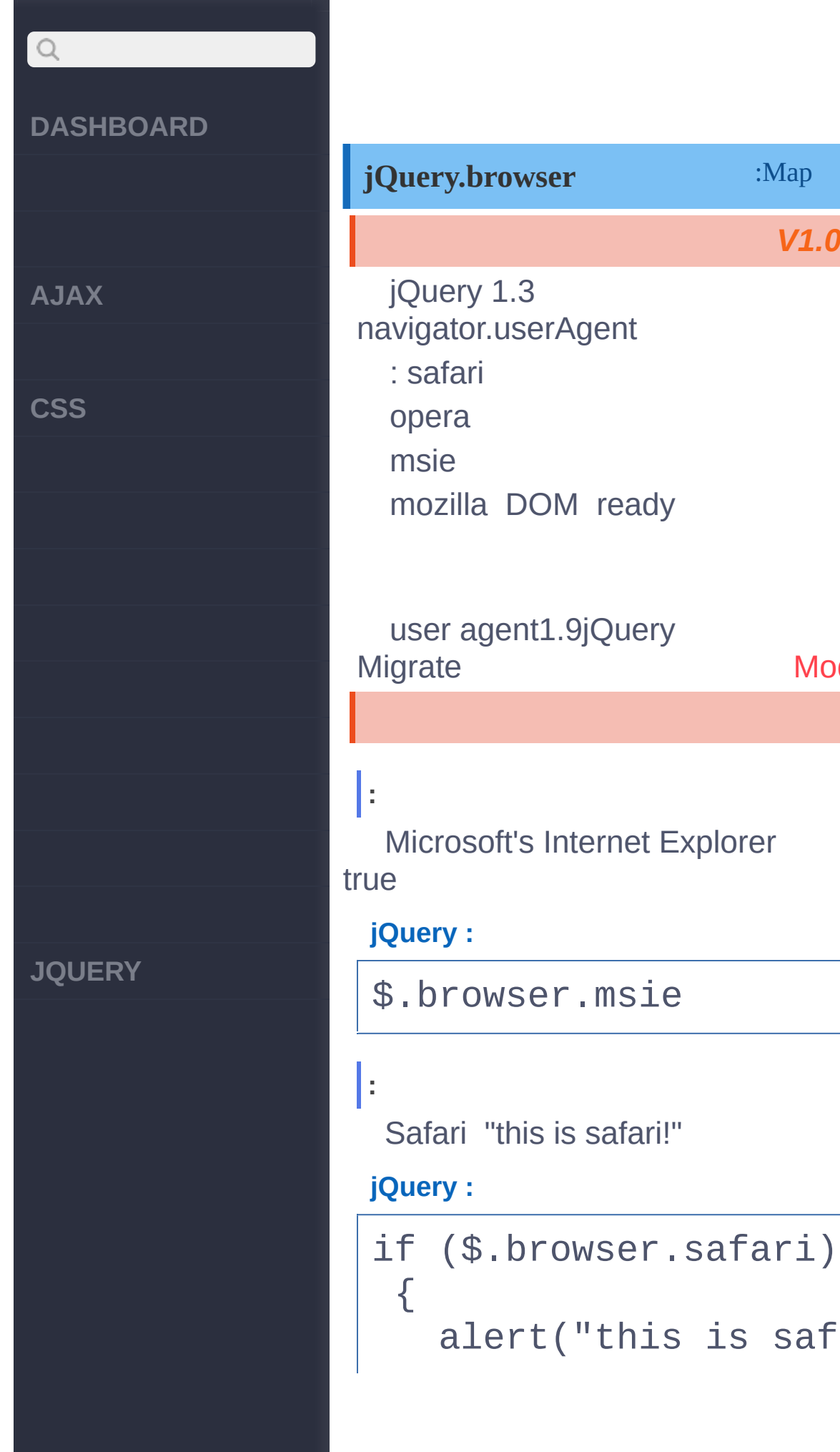

{

### :Map *V1.0* **jQuery.browser** jQuery 1.3 navigator.userAgent : safari opera msie mozilla DOM ready user agent1.9jQuery Migrate [Moderni](http://modernizr.com/) **:** Microsoft's Internet Explorer <sub>Je</sub> **jQuery :** \$.browser.msie **:** Safari "this is safari!" **jQuery :**

alert("this is saf

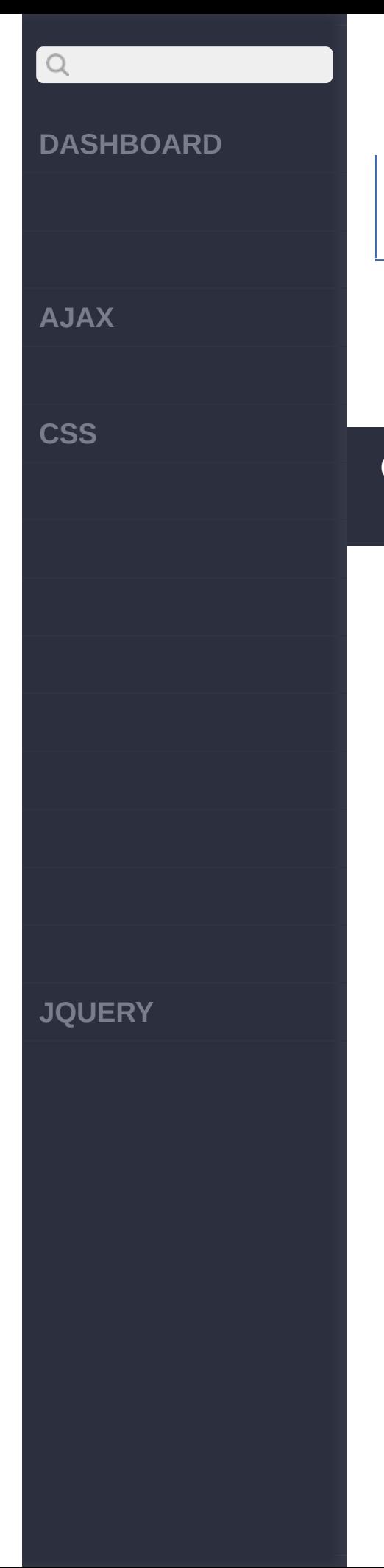

### $ari!")$ ;  $\}$

\$.support

\$.browser.version

Copyright © Shifone 2012 - 2017 All rights reserved.

<span id="page-820-0"></span>> > \$.browser.version

### $Q$ **[DASHBOARD](#page-4-0) jQuery.browser.version** :String *V1.1.3* jQuery 1.3 **[AJAX](javascript:void(0);)** : Internet Explorer: 6.0, 7.0 Mozilla/Firefox/Flock/Camino: **[CSS](javascript:void(0);)** 1.7.12, 1.8.1.3 Opera: 9.20 Safari/Webkit: 312.8, 418.9 **:** IE **jQuery :** if ( \$.browser.msie ) alert( \$.browser.ver sion ); **[JQUERY](http://runjs.cn/code/agukaw1z)**[\\$.browser](#page-817-0) [\\$.boxModel](#page-822-0) Copyright © [Shifone](http://www.cuishifeng.cn) 2012 - 2017 All rights reserved.

<span id="page-822-0"></span>> > \$.boxModel

## $\begin{array}{c} \n\mathbf{C} \n\end{array}$ **[DASHBOARD](#page-4-0) jQuery.boxModel** :Boolean *V1.0* jQuery 1.3 **[AJAX](javascript:void(0);)** jQuery.support.boxModel W3C CSS. **[CSS](javascript:void(0);) :** Internet Explorer QuirksMode False **jQuery :** \$.boxModel [\\$.browser.version](#page-820-0) [\\$.each\(object,\[callback\]\)](#page-824-0) Copyright © [Shifone](http://www.cuishifeng.cn) 2012 - 2017 **[JQUERY](http://runjs.cn/code/agukaw1z)**All rights reserved.

<span id="page-824-0"></span>> > \$.each(object,[callback])

**[AJAX](javascript:void(0);)**

 $\begin{array}{c} \n\mathbf{C} \n\end{array}$ 

**[CSS](javascript:void(0);)**

**[JQUERY](http://runjs.cn/code/agukaw1z)**

**jQuery.each(object, iDepth**:Object *[callback]***)**

jQuery \$().each() each false

**object, [callback] Object,Func***V***ti***1***o***.0***n**

**object**: **callback**:/

**:**

**jQuery :**

\$.each(  $[0,1,2]$ , func tion(i, n){ alert( "Item #" + i  $+$  ": " + n ); });

**:**

**jQuery :**

# $\begin{array}{c} \n\mathbf{C} \n\end{array}$ **DASHBOARD** \$.each( { name: "John " , lang: "JS" }, func tion(i, n){ alert( "Name: " + i **AJAX** + " , Value: " + n ); }); **CSS** [\\$.boxModel](#page-822-0) [\\$.extend\(\[d\],tgt,obj1,](#page-827-0) [objN]) Copyright © [Shifone](http://www.cuishifeng.cn) 2012 - 2017 All rights reserved. **JQUERY**

<span id="page-827-0"></span> $>$  > \$.extend([d],tgt,obj1,[objN])
**[AJAX](javascript:void(0);)**

 $\begin{array}{c} \n\mathbf{Q} \n\end{array}$ 

**[CSS](javascript:void(0);)**

**[JQUERY](http://runjs.cn/code/agukaw1z)**

:Object **jQuery.extend(***[deep]***, target, object1,** *[objectN]***)**

targetjQueryjQuery truejQuery

**target, [object1], [objectN] Object,Obje***V***c***1***t,***.***O***0***bject**

**target**:jQuery **object1**: **objectN**:

**[deep],target,object1, [objectN] Object,Obje***V***c***1***t,***.***O***1.***b***4***ject,Object**

**deep**:true **target**: **object1**:

**objectN**:

settings options settings

**jQuery :**

**:**

var settings = { vali

**AJAX**

 $\begin{array}{c} \n\mathbf{Q} \n\end{array}$ 

**CSS**

**JQUERY**

```
date: false, limit: 5
, name: "foo" };
var options = \{ valid
ate: true, name: "bar
" };
jQuery.extend(setting
s, options);
```
settings  $==$  { validat e: true, limit: 5, na me: "bar" }

**:**

**:**

defaults options, defaults

**jQuery :**

var empty =  $\{\}$ ; var defaults =  $\{$  vali date: false, limit: 5 , name: "foo" }; var options =  $\{$  valid ate: true, name: "bar " }; var settings = jQuery .extend(empty, defaul

# $Q$ **DASHBOARD AJAX CSS JQUERY**

ts, options);

### **:**

 $settings == { validat}$ e: true, limit: 5, na me: "bar" }  $empty == { validate: }$ true, limit: 5, name: "bar" }

> [\\$.grep\(array,fn,\[invert\]\)](#page-831-0) [\\$.each\(object,\[callback\]\)](#page-824-0)

Copyright © [Shifone](http://www.cuishifeng.cn) 2012 - 2017 All rights reserved.

<span id="page-831-0"></span>> > \$.grep(array,fn,[invert])

**[AJAX](javascript:void(0);)**

 $Q$ 

**[CSS](javascript:void(0);)**

**[JQUERY](http://runjs.cn/code/agukaw1z)**

**jQuery.grep(array, callback,** *[invert]***)**

:Array

true false

**array,callback, [invert] Array,Funct***V***io***1***n***.0***,Boolean**

**array**:

**callback**: "lambda-form" a i "a > 0""function(a){ return a  $> 0;$  }"

**invert**: "invert" false true "invert" true false

**:**

 $\Omega$ 

**jQuery :**

\$.grep( [0,1,2], func  $\text{tion}(n,i)$ { return  $n > 0$ ; });

**AJAX**

 $Q$ 

**CSS**

## **:** [1, 2] **:** 0 **jQuery :** \$.grep( [0,1,2], func tion(n,i){ return  $n > 0$ ; }, true); **:**

[0]

[\\$.sub\(\)](#page-834-0) [\\$.extend\(\[d\],tgt,obj1,\[objN\]\)](#page-827-0)

**JQUERY**

Copyright © [Shifone](http://www.cuishifeng.cn) 2012 - 2017 All rights reserved.

<span id="page-834-0"></span> $>$  > \$.sub()

**[AJAX](javascript:void(0);)**

 $\begin{array}{c} \n\mathbf{Q} \n\end{array}$ 

**[CSS](javascript:void(0);)**

**[JQUERY](http://runjs.cn/code/agukaw1z)**

### **jQuery.sub()**

:jQuery

*V1.5*

jQueryjQuery jQuery.subjQueryjQuery

jQuery.sub - jQuery sub'djQueryjQueryjQuery AjaxjQuery jQuery UI widget [jQuery](http://blog.nemikor.com/2010/05/15/building-stateful-jquery-plugins/) UI widget

jQuery 1.5jQuery 1.9

**:**

**jQuery** 

**jQuery :**

(function(){ var sub\$ = jQuery .sub();

```
sub$.fn.myCustomM
ethod = function()return 'just fo
r me';
    };
```

```
\bigcircDASHBOARD
AJAX
CSS
JQUERY
```

```
sub$(document).re
ady(function() {
      sub$('body').my
CustomMethod() // 'ju
st for me'
    });
  })();
```
typeof jQuery('body ').myCustomMethod // undefined

```
:
```
**jQuery** 

**jQuery :**

(function() { var myjQuery = jQue ry.sub();

```
myjQuery.fn.remove
= function() {
    // New functional
ity: Trigger a remove
 event
    this.trigger("rem
ove");
```
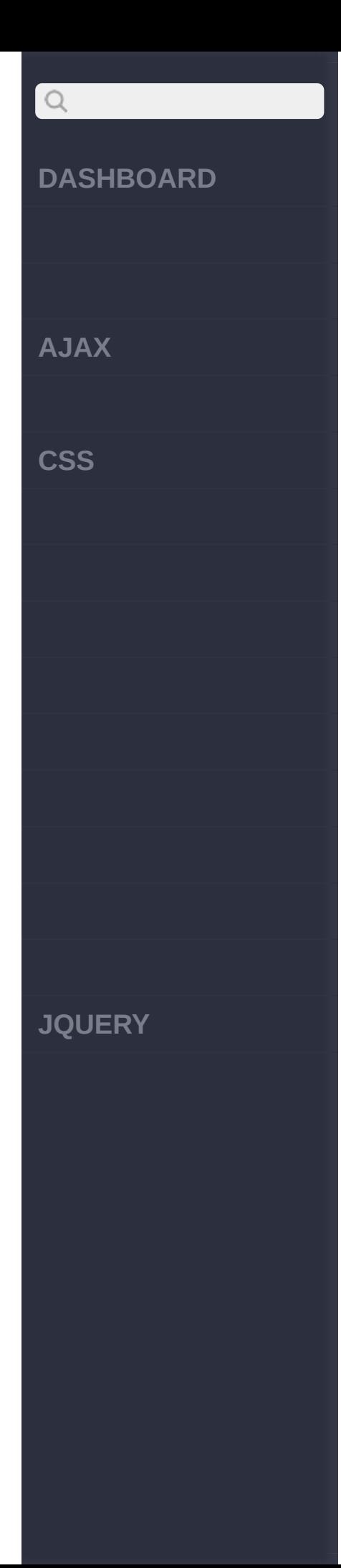

// Be sure to cal l t h e o r i g i n a l j Q u e r y remove method return jQuery.fn. remove.apply( this, a rguments );  $}};$ <br>myjQuery(function(\$ ) { \$(".menu").click( function() { \$(this).find(".

```
submenu").remove();
    });
```
// A new remove e vent is now triggered from this copy of jQ uery<br>\$(document).bind( "remove", function(e) { \$(e.target).par ent().hide(); }); }); })();

**AJAX**

 $Q$ 

**CSS**

**JQUERY**

// Regular jQuery doe sn't trigger a remove event when removing an element // This functionality is only contained wi thin the modified 'my jQuery'.

**:**

{

### **jQuery :**

(function() { // Create a new cop y of jQuery using sub () var plugin = jQuery .sub();

// Extend that copy with the new plugin methods plugin.fn.extend({ open: function()

return this.sho

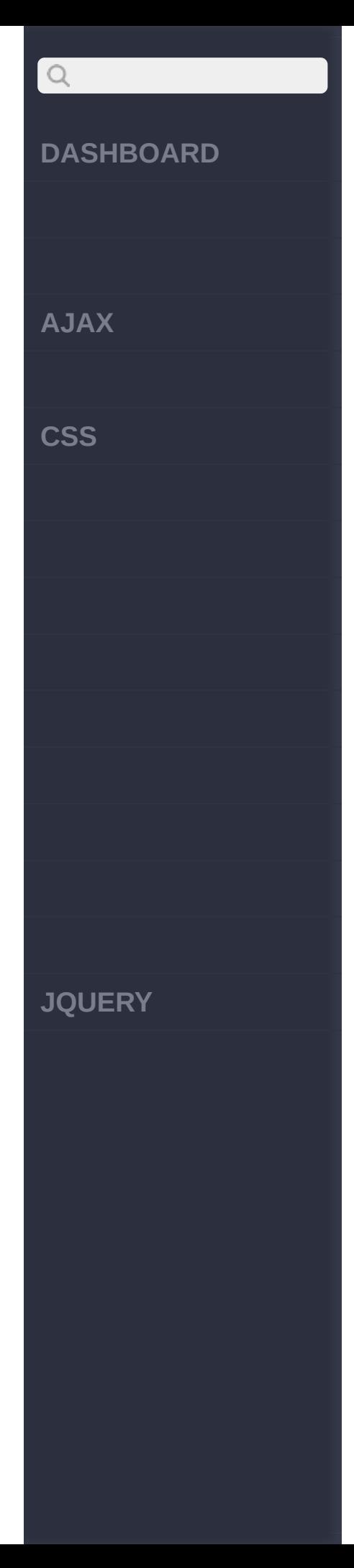

w ( ) ; } , close: function() { return this.hid e(); } } ) ; // Add our plugin t o the original jQuery jQuery.fn.myplugin  $=$  function() { this.addClass("pl ugin"); // Make sure our plugin returns our sp ecial plugin version of jQuery return plugin( th i s ) ; } ; } ) ( ) ; \$ ( d o c u m e n t ).r e a d y ( f u n ction() { // Call the plugin,

# $\begin{array}{c} \n\mathbf{C} \n\end{array}$ **DASHBOARD** open method now exis ts \$('#main').myplugin ().open(); **AJAX** // Note: Calling ju **CSS** st \$("#main").open() won't work as open do esn't exist! }); [\\$.grep\(array,fn,\[invert\]\)](#page-831-0) [\\$.when\(deferreds\)](#page-841-0) Copyright © [Shifone](http://www.cuishifeng.cn) 2012 - 2017 All rights reserved. **JQUERY**

<span id="page-841-0"></span> $>$  > \$.when(deferreds)

**[AJAX](javascript:void(0);)**

 $\bigcirc$ 

**[CSS](javascript:void(0);)**

**[JQUERY](http://runjs.cn/code/agukaw1z)**

### **jQuery.when(deferreds)** :Deferred

jQuery.when [defered.then](http://api.jquery.com/deferred.then/) jqXHRjQuery.ajax

```
$.when( $.ajax("test
.aspx") ).then(funct
ion(ajaxArgs){
     alert(ajaxArgs[
1]); /* ajaxArgs is
[ "success"
, statusT
ext, jqXHR ] */
});
```
jQuery.when doneCallbacksdoneCallbacks failCallbacks

```
$.when( { testing: 1
23 } ).done(
   function(x){ aler
t(x.testing); \} /* a
lerts "123" */
);
```
jQuery.when ""

**AJAX** 

 $\bigcirc$ 

**CSS** 

**JQUERY** 

Deferreds"" " jQuery.when jQuery.ajax()jqXHR jQuery.whenfailCallbacks AjaxjqXHR/ failCallback

deferreds

 $V1.5$ 

**JavaScript** 

AjaxjQuery.ajax()AJAX

jQuery:

Ŀ

\$.when(\$.ajax("/page1  $.$ php"),  $$.$ ajax("/page 2.php")).done(functio  $n(a1, a2)$  $\prime$ \* a1 and a2 are arguments resolved fo r the page1 and pag e2 ajax requests, res pectively \*/

var  $jqXHR = a1[2]$ ;  $\prime^*$  arguments are  $\lceil$  $\mathbf{H}$ 

**AJAX** 

 $\begin{array}{c} \n\mathbf{Q} \n\end{array}$ 

**CSS** 

**JOUERY** 

```
success", statusText,
 jqXHR ] */
    if ( /whip It/.tes
t(jqXHR.responseText)
 \left( \begin{array}{c} 1 \\ 1 \end{array} \right)alert("First pa
ge has 'Whip It' some
where.");
    \}\});
```
myfuncAjaxmyFailure

jQuery :

\$.when(\$.ajax("/page1  $.$ php"),  $$.$ ajax("/page  $2.$ php")) .then(myFunc, myFai lure);

 $$sub()$ 

\$.makeArray(obj)

Copyright © Shifone 2012 - 2017 All rights reserved.

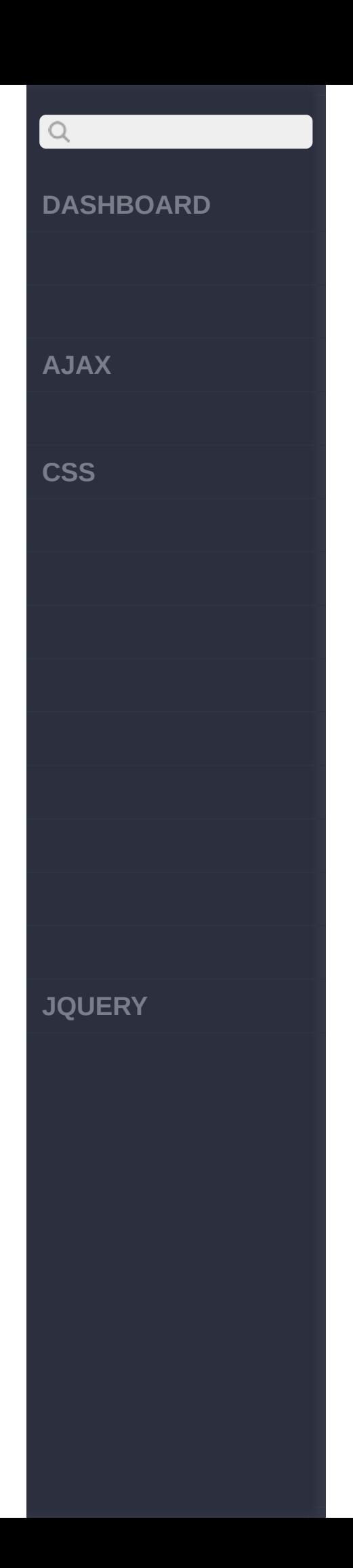

<span id="page-846-0"></span>> > \$.makearray(obj)

**[AJAX](javascript:void(0);)**

 $\begin{array}{c} \mathbf{Q} \end{array}$ 

**[CSS](javascript:void(0);)**

**[JQUERY](http://runjs.cn/code/agukaw1z)**

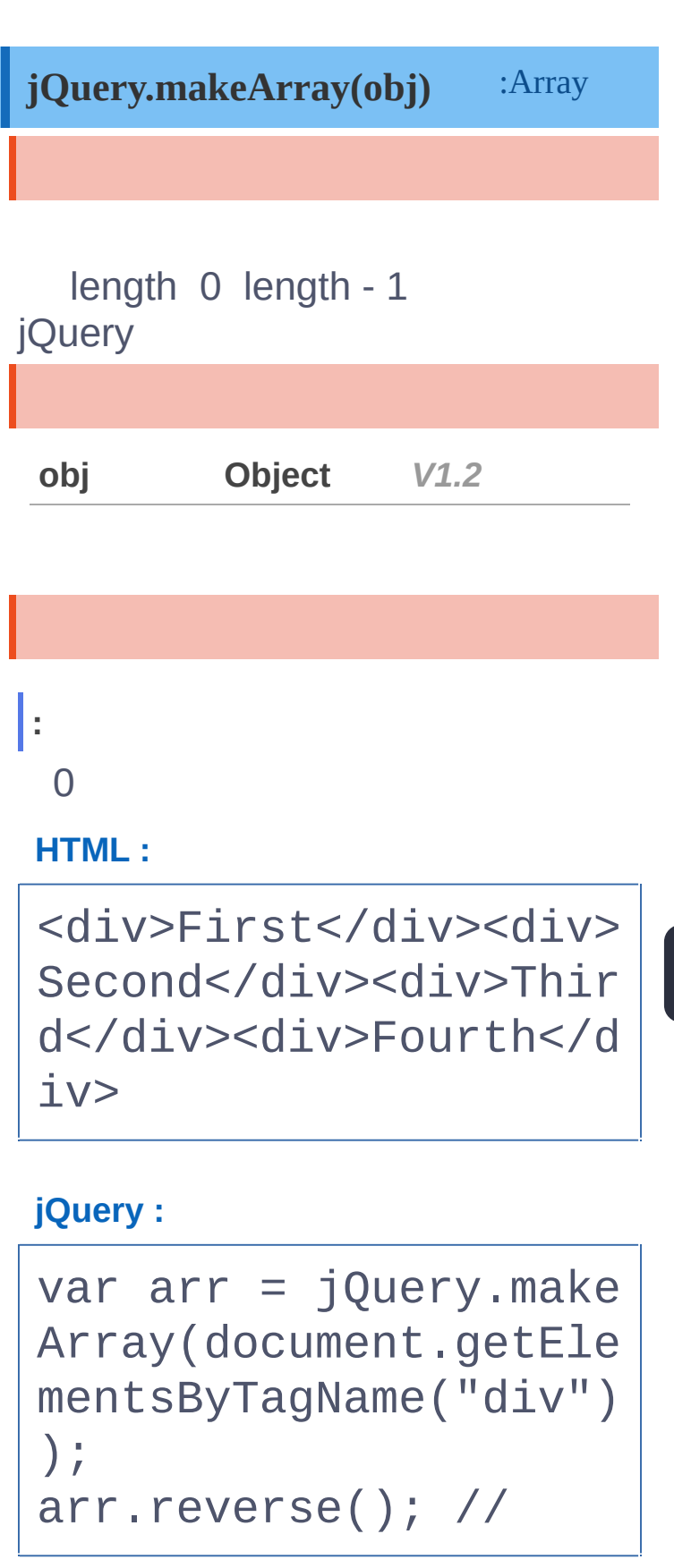

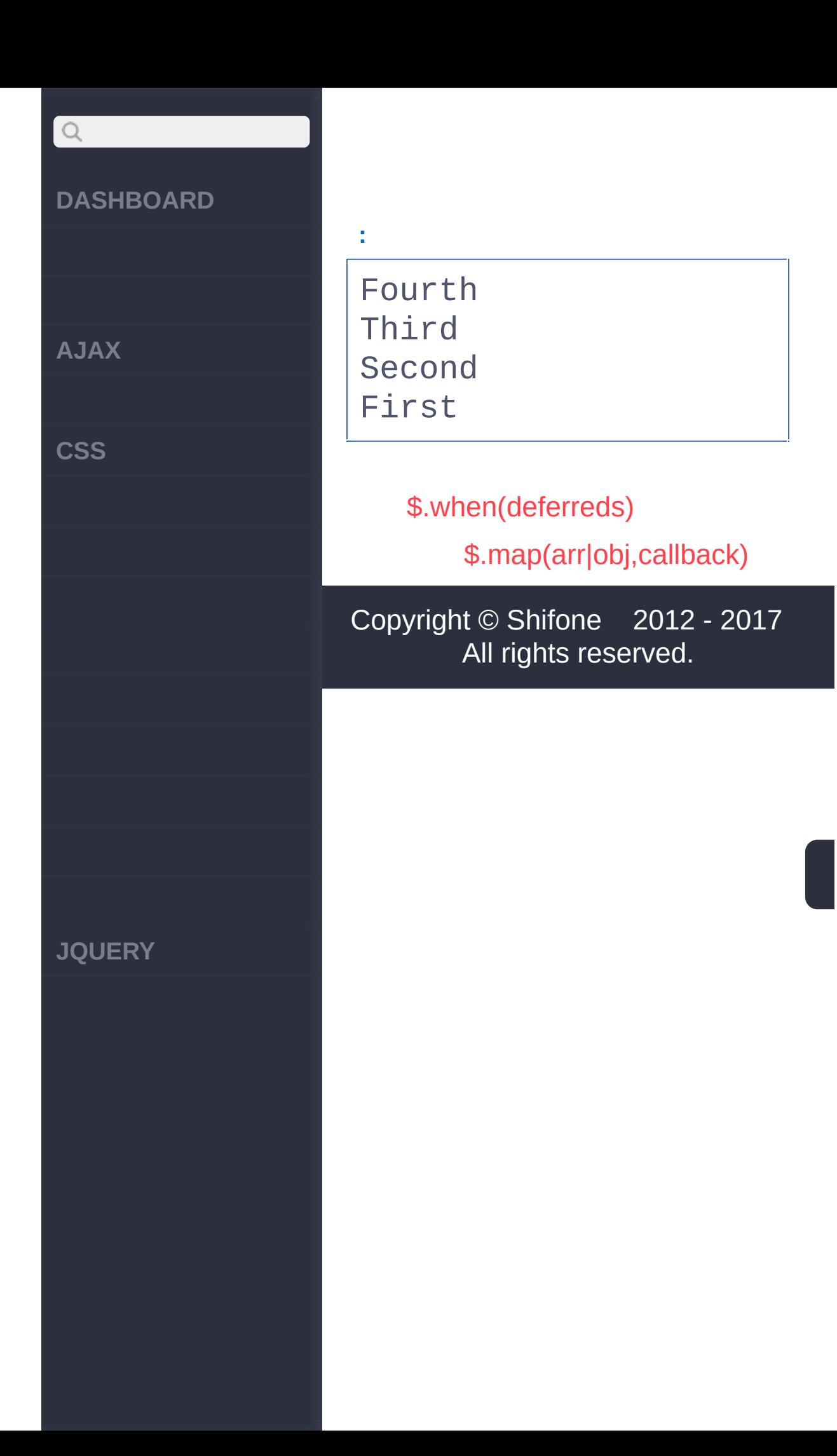

<span id="page-849-0"></span>> > \$.map(arr|obj,callback)

**AJAX** 

 $\bigcirc$ 

**CSS** 

**JQUERY** 

### :Array jQuery.map(arr|obj,callback)

null

### array,callbaAkray,Functión0

### array:

callbackArray: "lambda-form" a "a \* a "function(a){ return a \*  $a; \}'$ 

### arrayOrObjectraylOdajekt. Enction

### arrayOrObject:

"lambdaform"  $a "a * a"$ "function(a){ return  $a * a$ ; }"

Ŀ

 $\overline{4}$ 

jQuery :

 $$ . map( [0,1,2],$  funct  $ion(n)$ { return  $n + 4$ ;

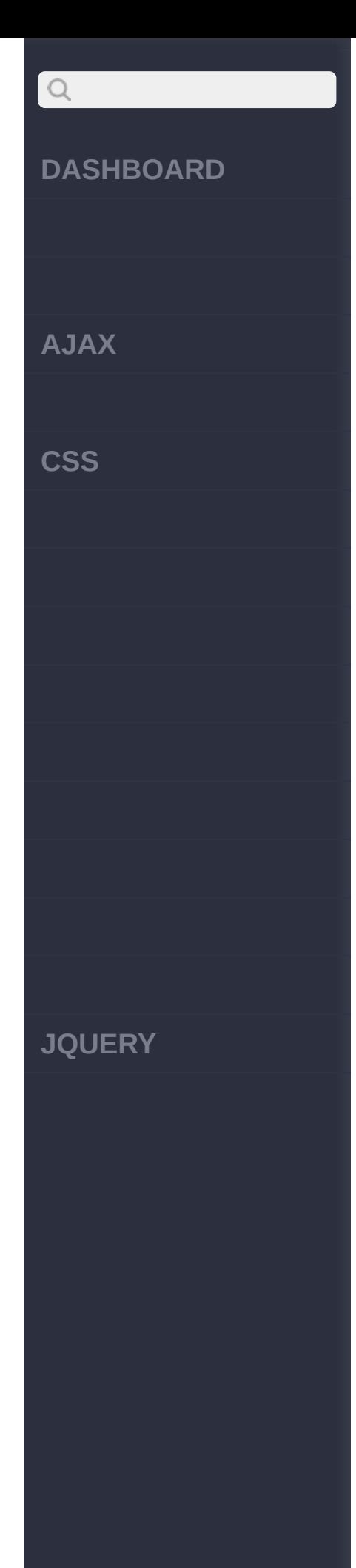

# }); **:** [4, 5, 6] **:** 0 1 **jQuery :** \$.map( [0,1,2], funct  $ion(n)$ { return n > 0 ? n + 1 : null; }); **:** [2, 3] **:** 1 **jQuery :**

\$.map( [0,1,2], funct  $ion(n)$ { return [ n, n + 1 ]  $\mathbf{r}$ [}\);](http://jquery.cuishifeng.cn/source.html)

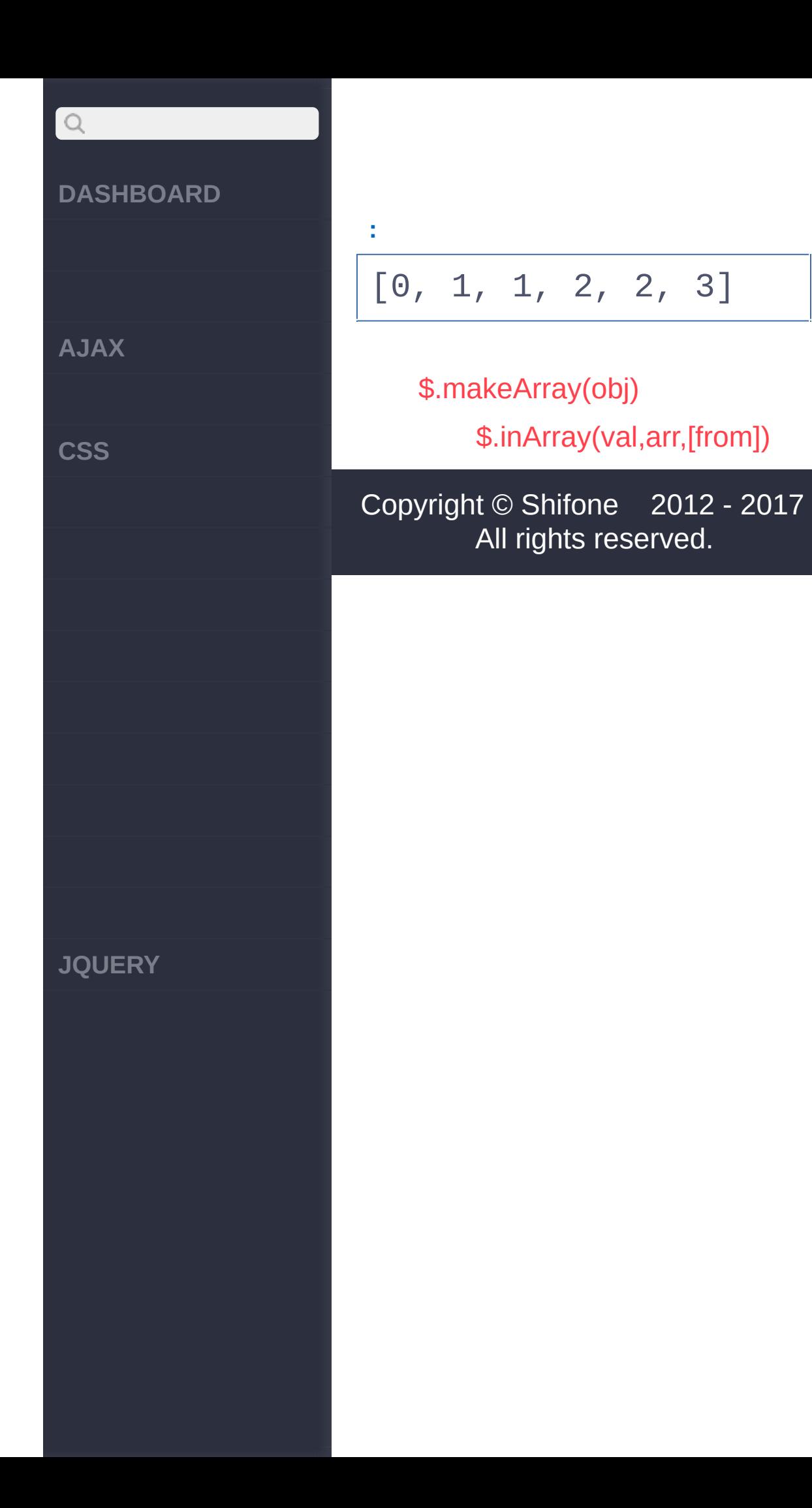

<span id="page-853-0"></span>> > \$.inArray(val,arr,[from])

**[AJAX](javascript:void(0);)**

 $\begin{array}{c} \n\mathbf{Q} \n\end{array}$ 

**[CSS](javascript:void(0);)**

**[JQUERY](http://runjs.cn/code/agukaw1z)**

:Number **jQuery.inArray(value,array, [fromIndex])**

 $0( -1 )$ 

**value,array, [fromIndex]Any,Array,N***V***u***1***m***.2***ber**

**value**:

**array**:

**fromIndex**:0

**array Array**

**jQuery :**

**:**

var arr = [ 4, "Pete" , 8, "John" ]; jQuery.inArray("John" , arr); //3 jQuery.inArray(4, arr ); //0 jQuery.inArray("David

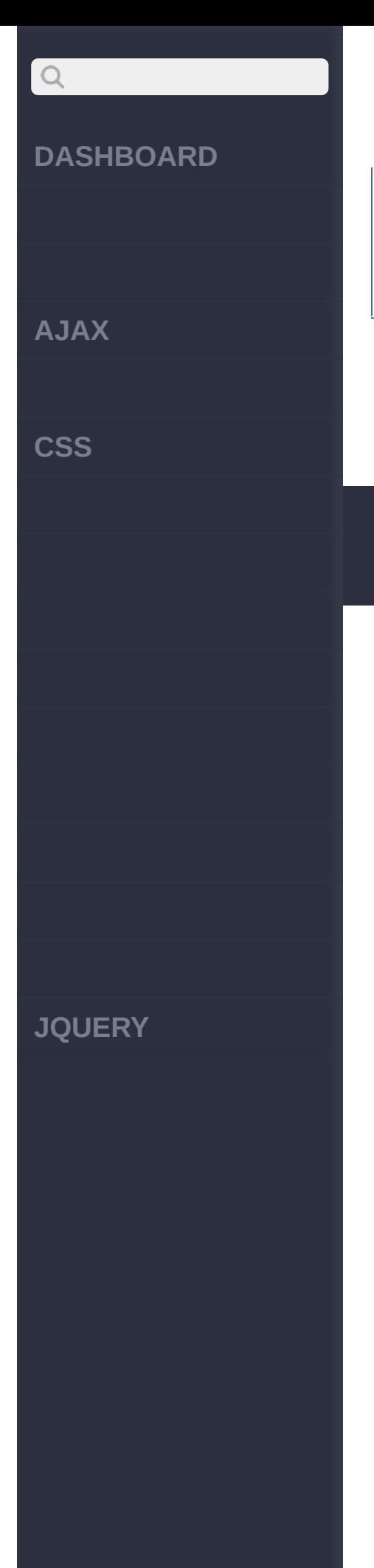

### " , arr); //-1 jQuery.inArray("Pete" , arr, 2); //-1

[\\$.map\(arr|obj,callback\)](#page-849-0)

[\\$.toArray\(\)](#page-856-0)

Copyright © [Shifone](http://www.cuishifeng.cn) 2012 - 2017 All rights reserved.

<span id="page-856-0"></span> $>$  > \$.toArray()

# $Q$ **[DASHBOARD](#page-4-0) jQuery.toArray()** :Number *V1.4* jQueryDOM **[AJAX](javascript:void(0);) [CSS](javascript:void(0);) :** li **jQuery :** alert(\$('li').toArray  $()$  ); **:** [<li id="foo">, <li i  $d="bar"$ [\\$.inArray\(val,arr,\[from\]\)](#page-853-0) **[JQUERY](http://runjs.cn/code/agukaw1z)**[\\$.merge\(first,second\)](#page-858-0) Copyright © [Shifone](http://www.cuishifeng.cn) 2012 - 2017 All rights reserved.

<span id="page-858-0"></span>> > \$.merge(first, second)

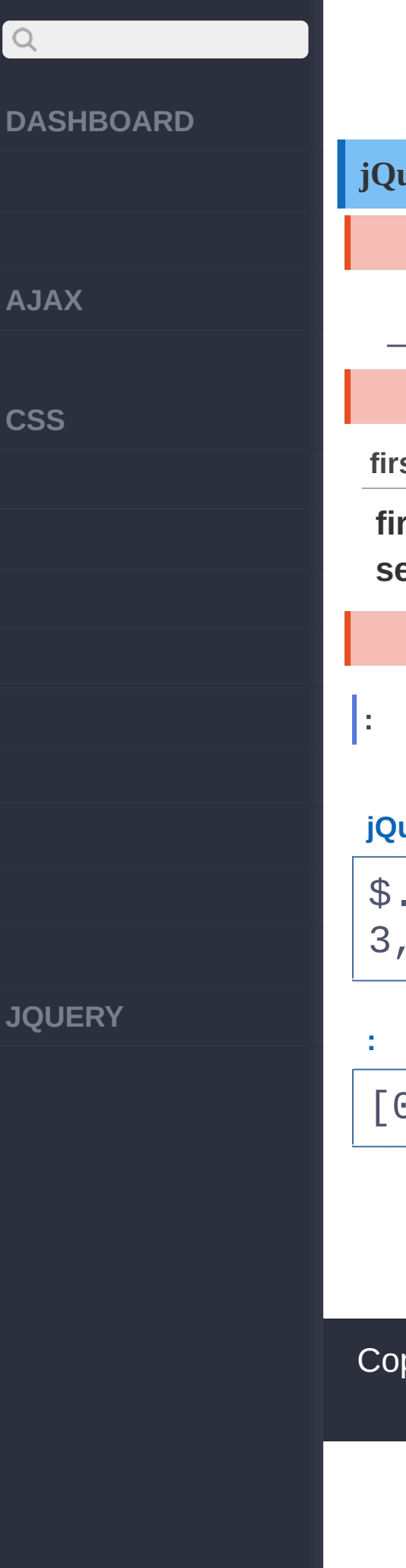

**jQuery.merge(first,second)** :Array

——\$.unique()

**first,secondArray,Array***V1.0*

**first**:

**second**:

**jQuery :**

\$.merge( [0,1,2], [2, 3,4] )

[0,1,2,2,3,4]

[\\$.toArray\(\)](#page-856-0)

[\\$.unique\(array\)](#page-861-0)

Copyright © [Shifone](http://www.cuishifeng.cn) 2012 - 2017 All rights reserved.

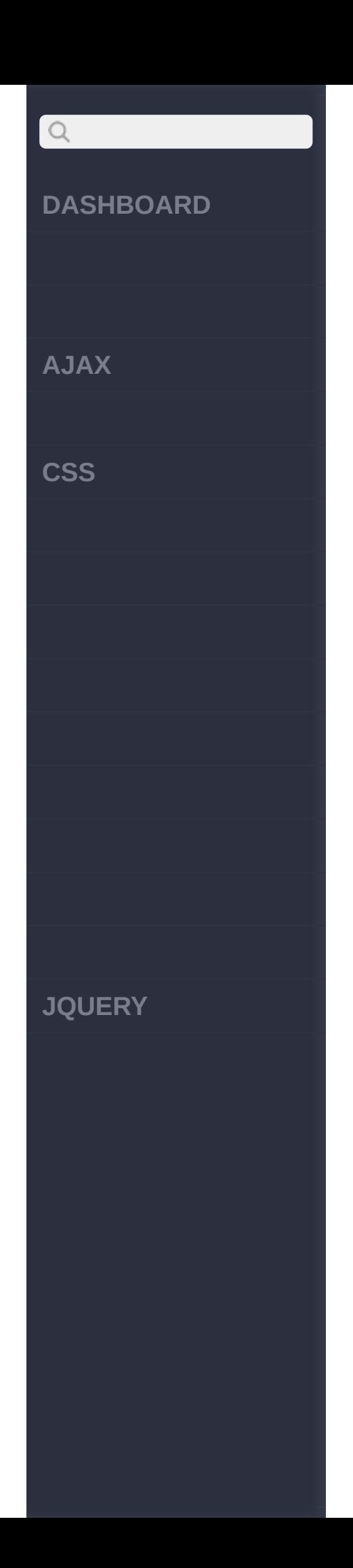

<span id="page-861-0"></span> $>$  > \$.unique(array)

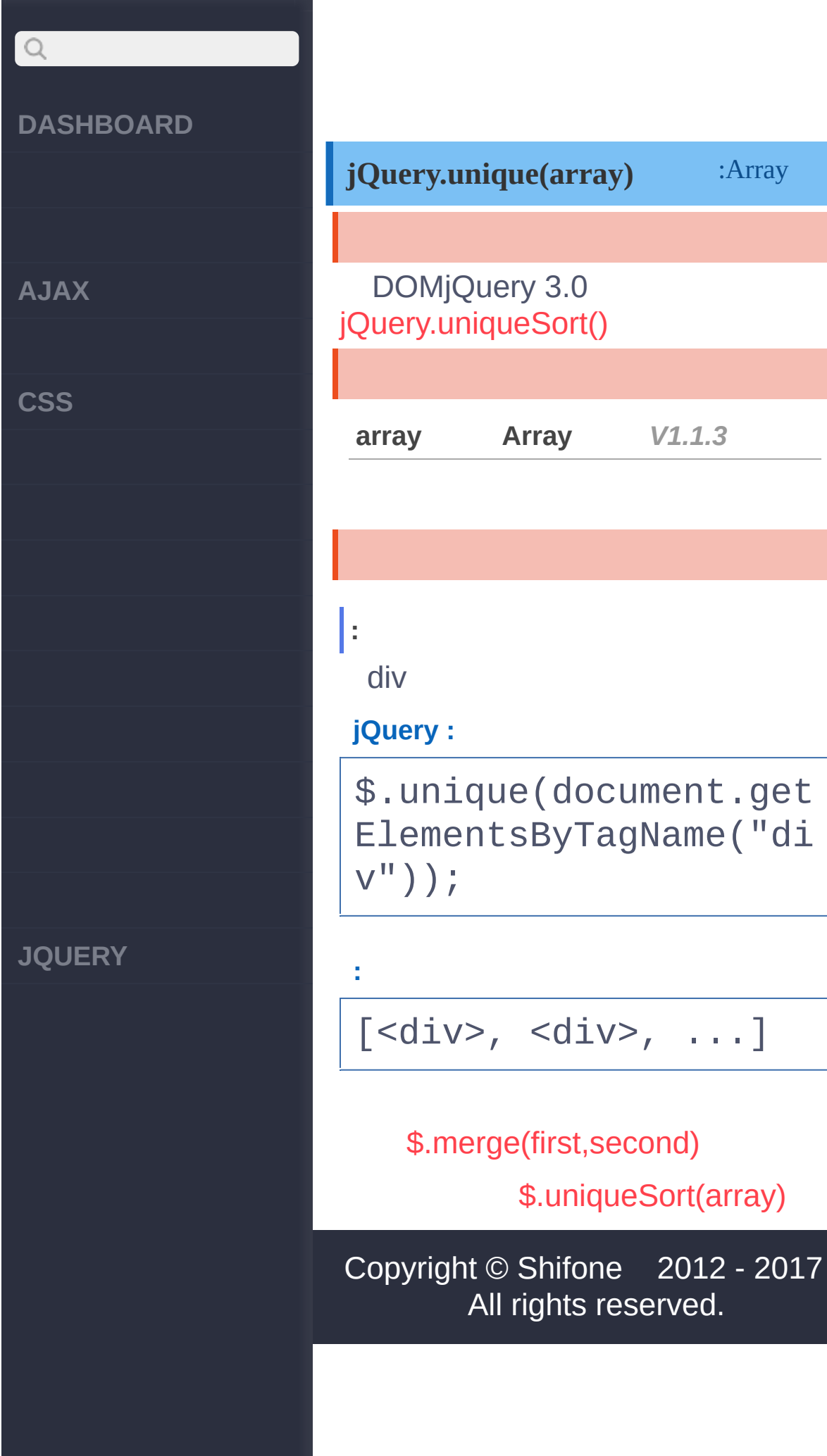

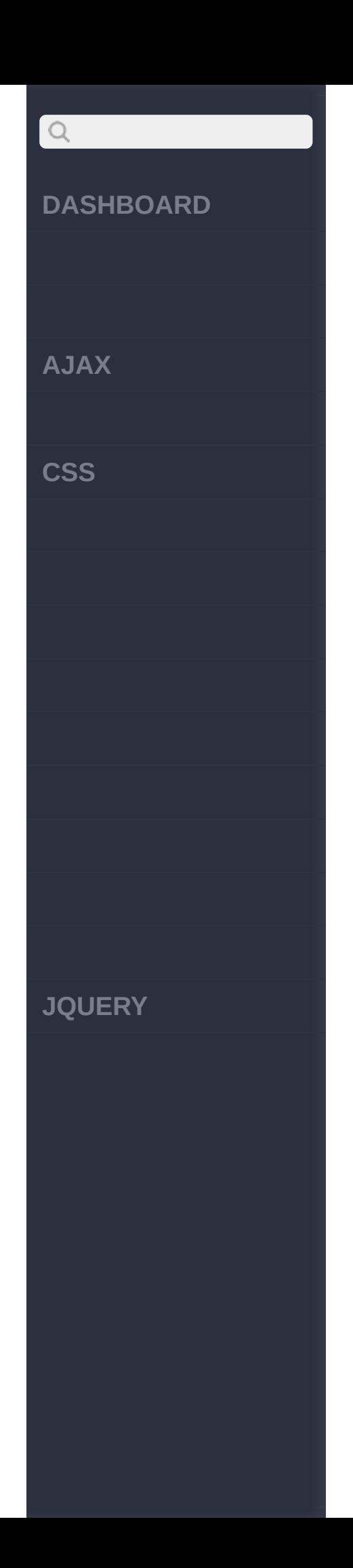
<span id="page-864-0"></span>> > \$.uniqueSort(array)

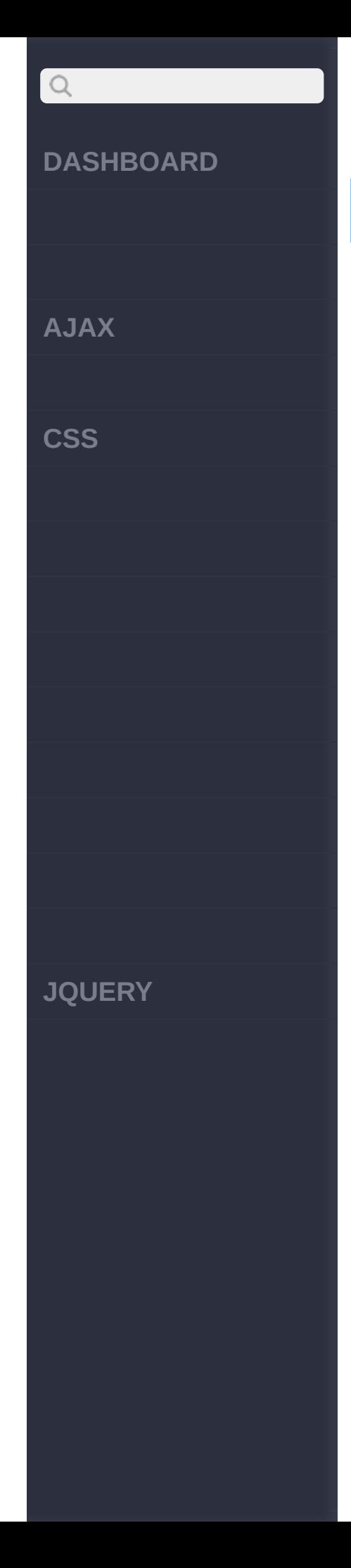

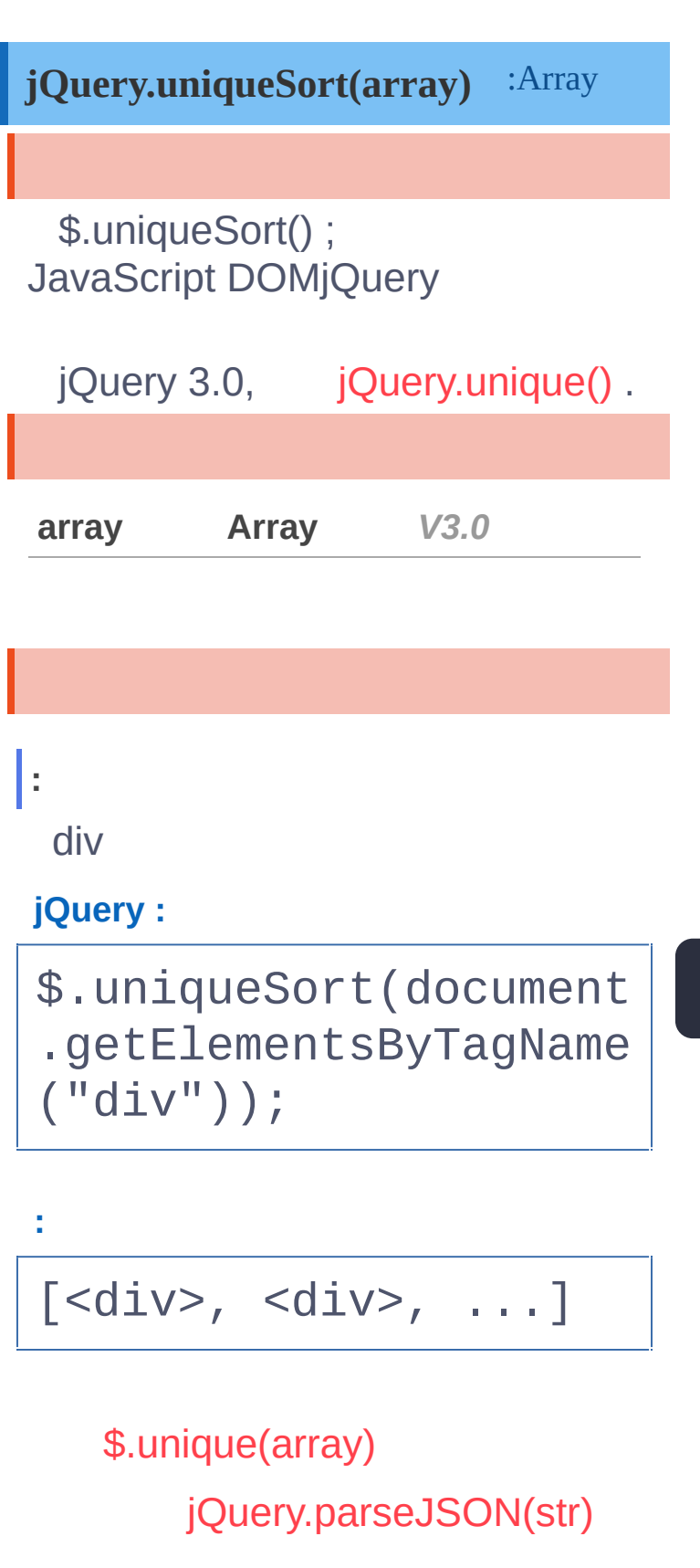

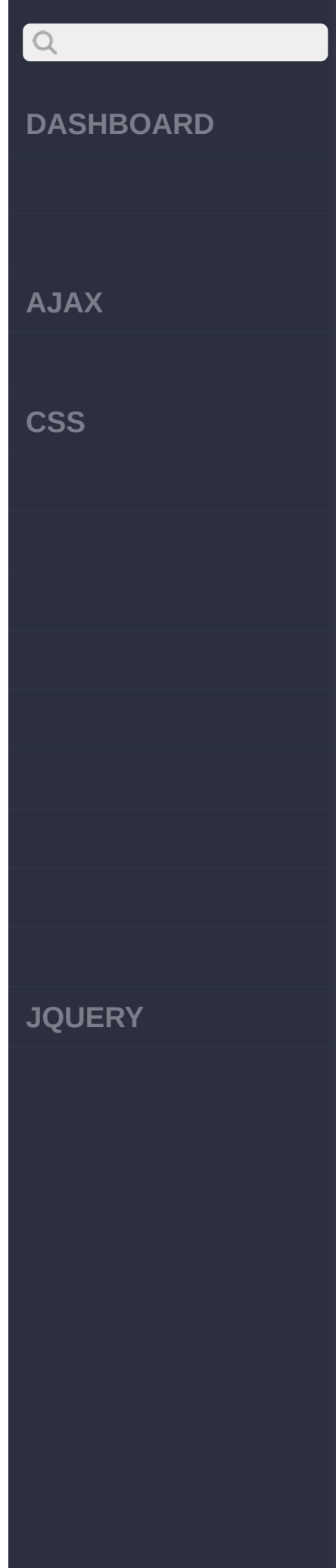

## Copyright © [Shifone](http://www.cuishifeng.cn) 2012 - 2017 All rights reserved.

<span id="page-867-0"></span>> > \$.parseJSON(json)

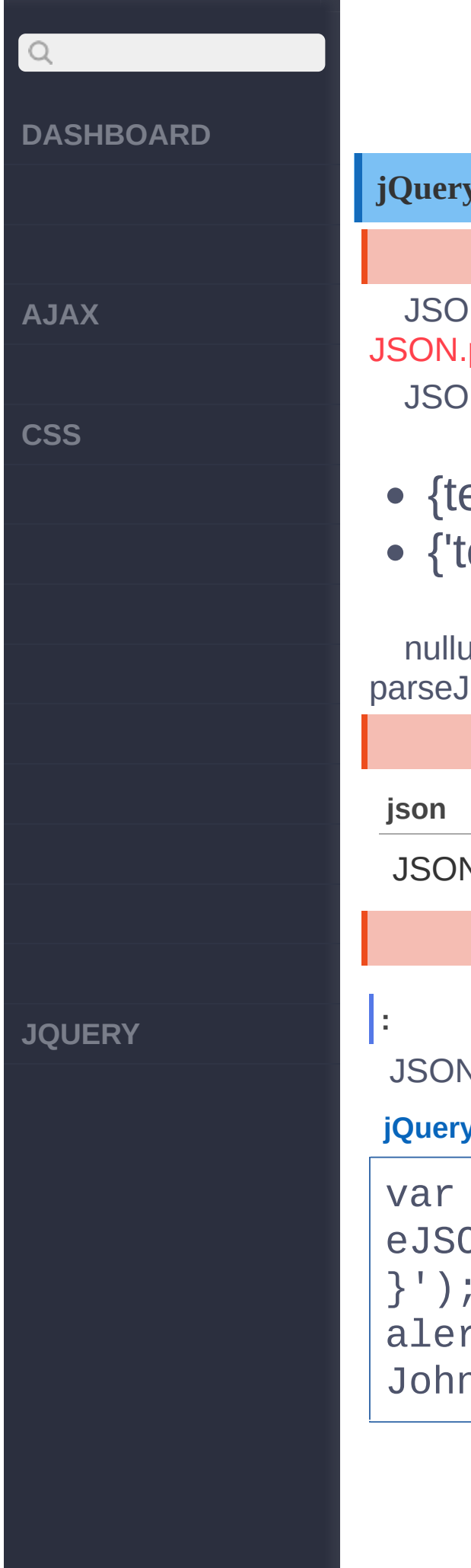

# **jQuery.parseJSON(str)** :String JSONjQuery 3.0 JSON.parse(str) **JSONJSON** {test: 1} test {'test': 1} nullundefined parseJSON null **json String** *V1.4.1* **JSON JSON jQuery :** var obj =  $jQuery.pars$ eJSON('{"name":"John" }'); alert( obj.name === " John" );

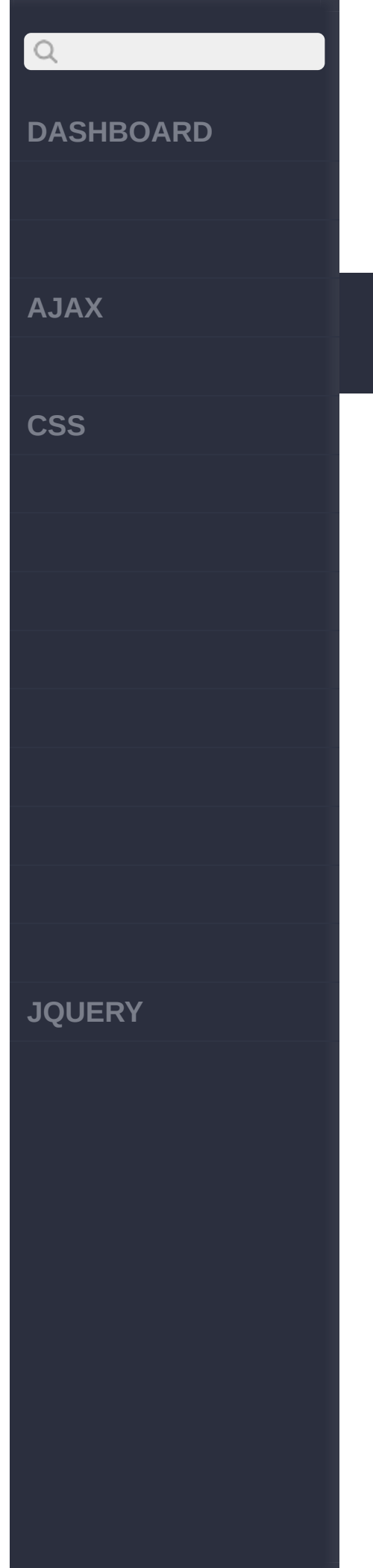

## [\\$.parseXML\(data\)](#page-870-0) [jQuery.uniqueSort\(array\)](#page-864-0)

Copyright © [Shifone](http://www.cuishifeng.cn) 2012 - 2017 All rights reserved.

<span id="page-870-0"></span>> > \$.parseXML(data)

#### **[DASHBOARD](#page-4-0)**

**[AJAX](javascript:void(0);)**

 $Q$ 

**[CSS](javascript:void(0);)**

**[JQUERY](http://runjs.cn/code/agukaw1z)**

: XMLDocumen **jQuery.parseXML(data)**

XML

jQuery.parseXMLXMLjQuery jQuery

**data** *V1.5*

XML

**:**

jQueryXML:

var xml = '<rss versi on="2.0"><channel><ti tle>RSS Title</title> </channel></rss>' ,  $xmlDoc = $.pars$ eXML( xml ),  $$xml = $$  ( $xmlDo$ c  $)$ ,  $$title = $xml.f$ ind( 'title' ); // append "RSS Tit le" to #someElement \$( '#someElement' )

## $Q$ **DASHBOARD** .append( \$title.text( ) ); // change the title to "XML Ti tle" **AJAX** \$title.text( 'XML T itle' ); // append **CSS** "XML Title" to #anot herElement \$( '#anotherElement ' ).append( \$title.te xt() ); [\\$.parseJSON\(json\)](#page-867-0) [\\$.noop](#page-873-0) Copyright © [Shifone](http://www.cuishifeng.cn) 2012 - 2017 All rights reserved. **JQUERY**

<span id="page-873-0"></span> $>$   $>$  \$.noop

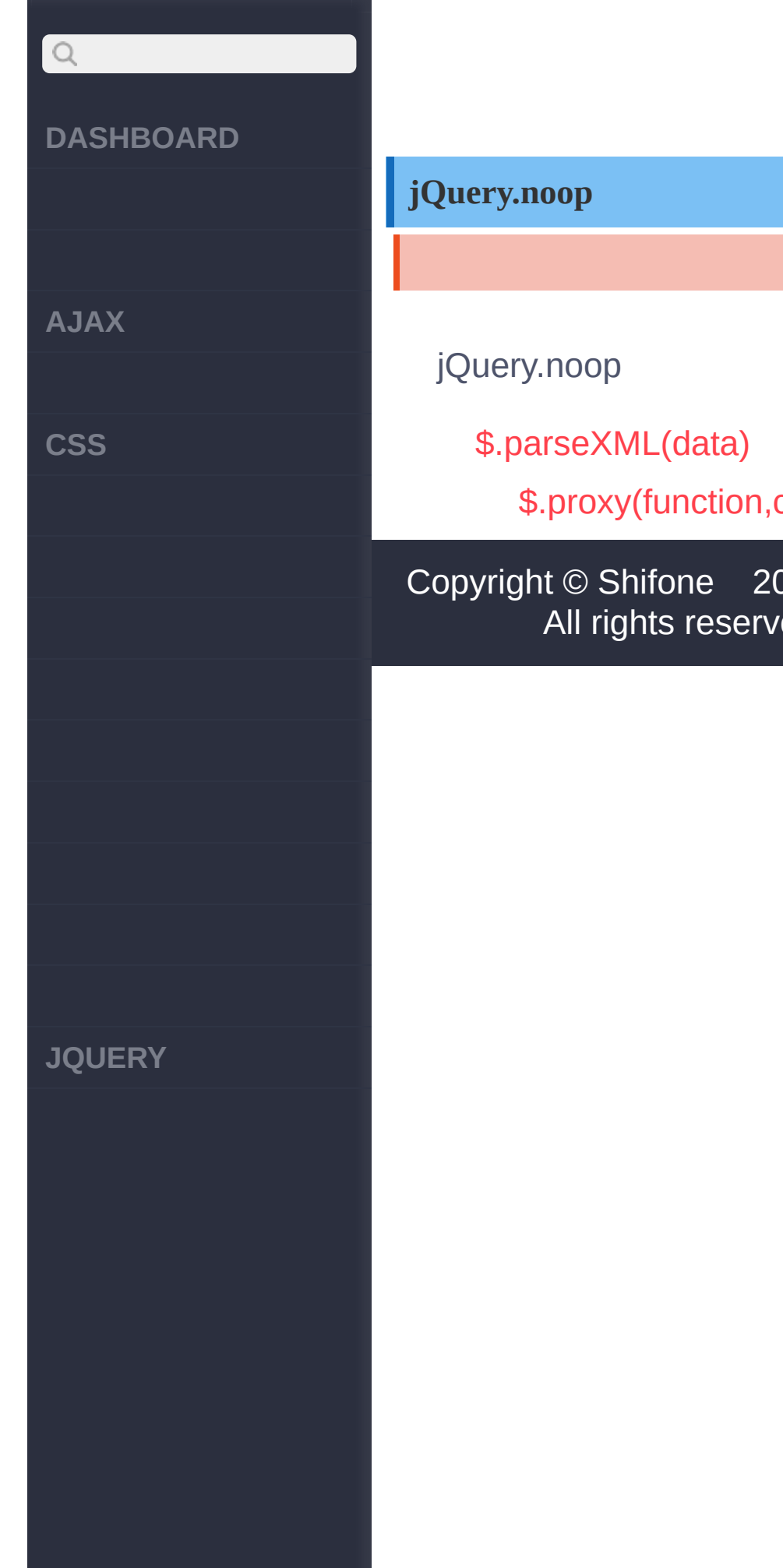

*V1.4*

:Array

[\\$.proxy\(function,context\)](#page-875-0)

Copyright © [Shifone](http://www.cuishifeng.cn) 2012 - 2017 All rights reserved.

<span id="page-875-0"></span>> > \$.proxy(function,context)

#### **[DASHBOARD](#page-4-0)**

**[AJAX](javascript:void(0);)**

 $\bigcirc$ 

**[CSS](javascript:void(0);)**

**[JQUERY](http://runjs.cn/code/agukaw1z)**

#### :Boolean **jQuery.proxy(function,context)**

jQuery 1.4 jQuery jQuery.proxy() jQuery.proxy( scope, name )

#### **function,conFtuenxcttion,Ob***V***j***1***e***.***c***4***t**

**function**: **context**:objectobject

**context,namOebject,Obje***V***c***1***t** *.4*

**context**:objectobject **name**( 'context' )

**:**

thisobj#test

**HTML :**

<div id="test">Click Here!</div>

**jQuery :**

```
QDASHBOARD
AJAX
CSS
JQUERY
```

```
var obj = \{name: "John"
,
  test: function() {
    alert( this.name
);
    $("#test").unbind
("click"
, obj.test);
  }
};
$("#test").click( jQu
ery.proxy( obj,
"test
^{\prime\prime} ) );
// :
// $("#test").click(
jQuery.proxy( obj.tes
t, obj ) );
//
// $("#test").click(
obj.test );
```
[\\$.contains\(c,c\)](#page-879-0) [\\$.noop](#page-873-0)

Copyright © [Shifone](http://www.cuishifeng.cn) 2012 - 2017 All rights reserved.

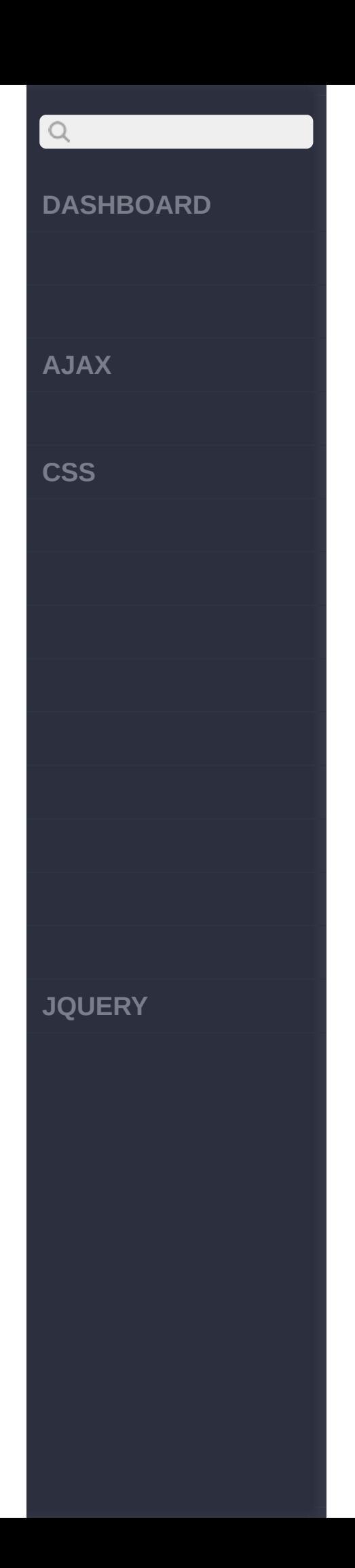

<span id="page-879-0"></span> $>$  > \$.contains(c,c)

#### **[DASHBOARD](#page-4-0)**

**[AJAX](javascript:void(0);)**

 $\bigcirc$ 

**[CSS](javascript:void(0);)**

container,contrainedbiel<sup>2</sup>*t*.4

**jQuery.contains(container,contained)**

:Boolean

**container**:DOM **contained**:DOM

DOMDOM

**[JQUERY](http://runjs.cn/code/agukaw1z)**

**jQuery :**

lse

**:**

jQuery.contains(docum ent.documentElement, document.body); // tr ue jQuery.contains(docum ent.body, document.do cumentElement); // fa

> [\\$.type\(obj\)](#page-882-0) [\\$.proxy\(function,context\)](#page-875-0)

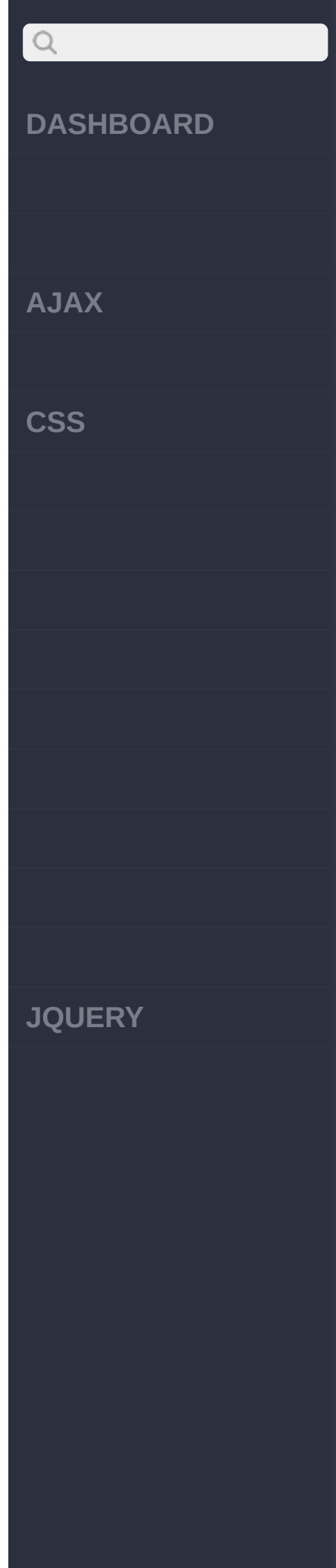

## Copyright © [Shifone](http://www.cuishifeng.cn) 2012 - 2017 All rights reserved.

<span id="page-882-0"></span> $>$  > \$.type(obj)

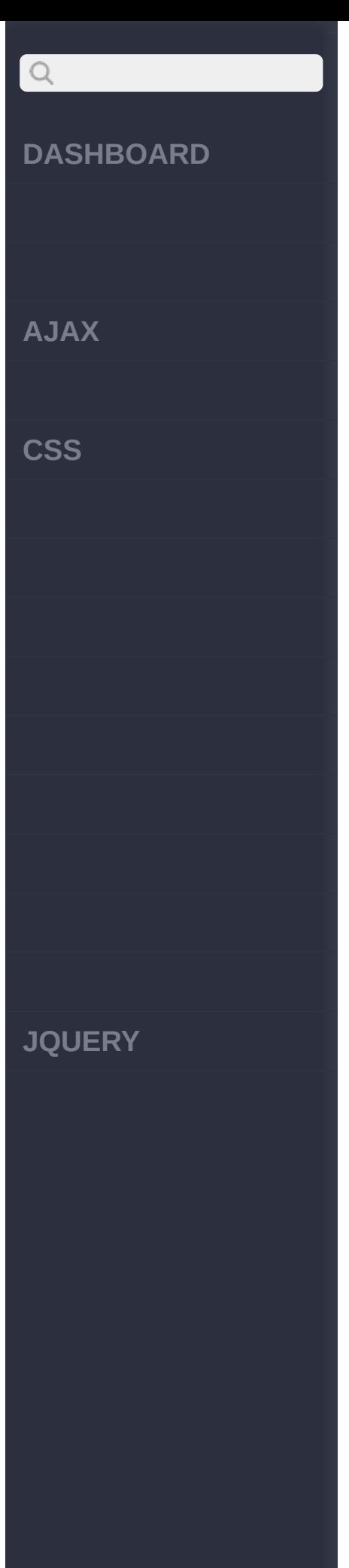

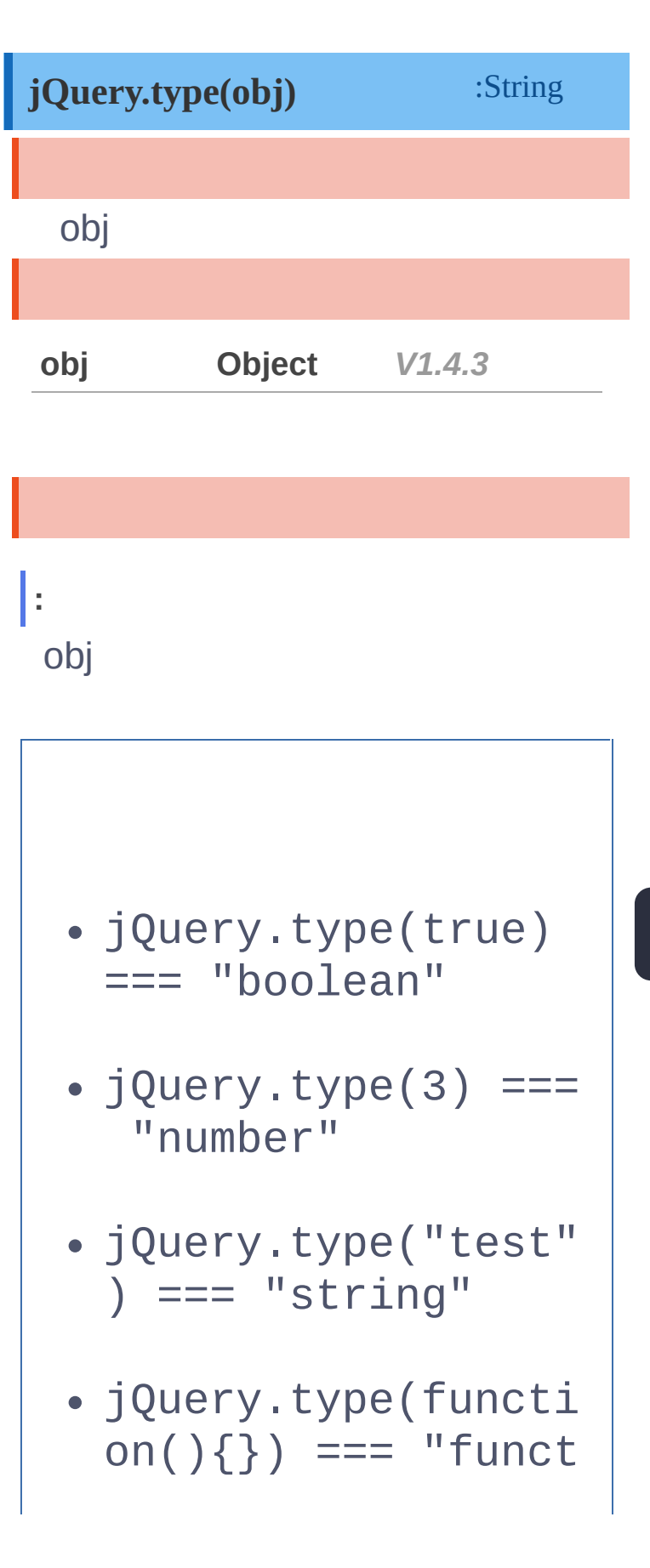

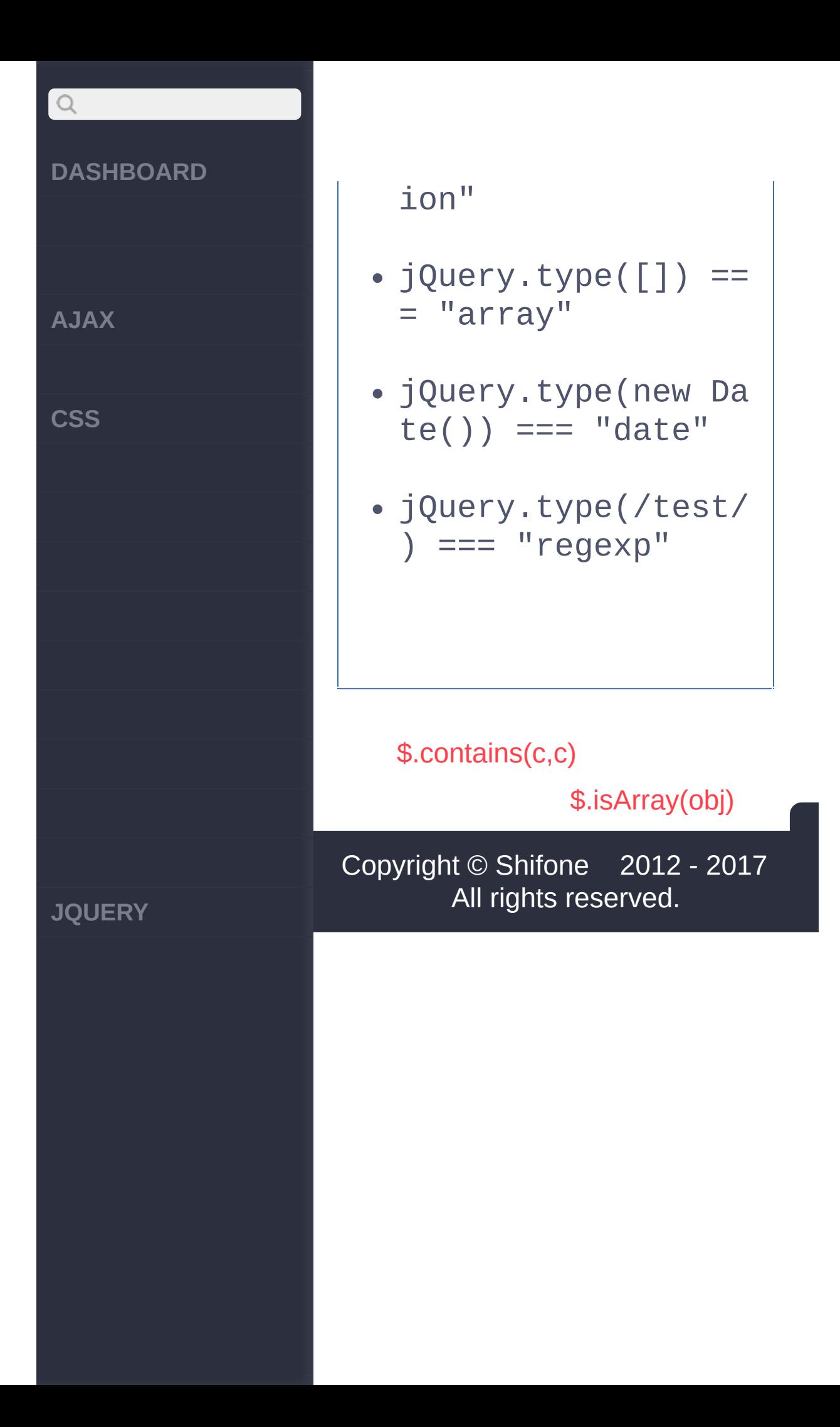

<span id="page-885-0"></span> $>$  > \$.isArray(obj)

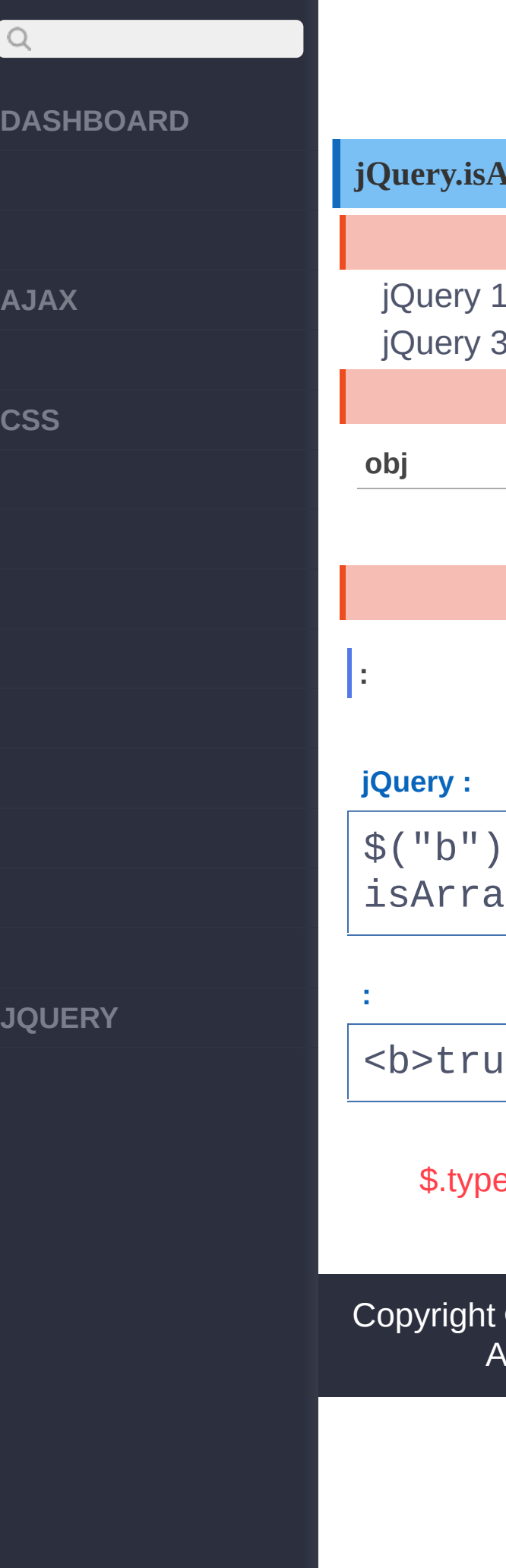

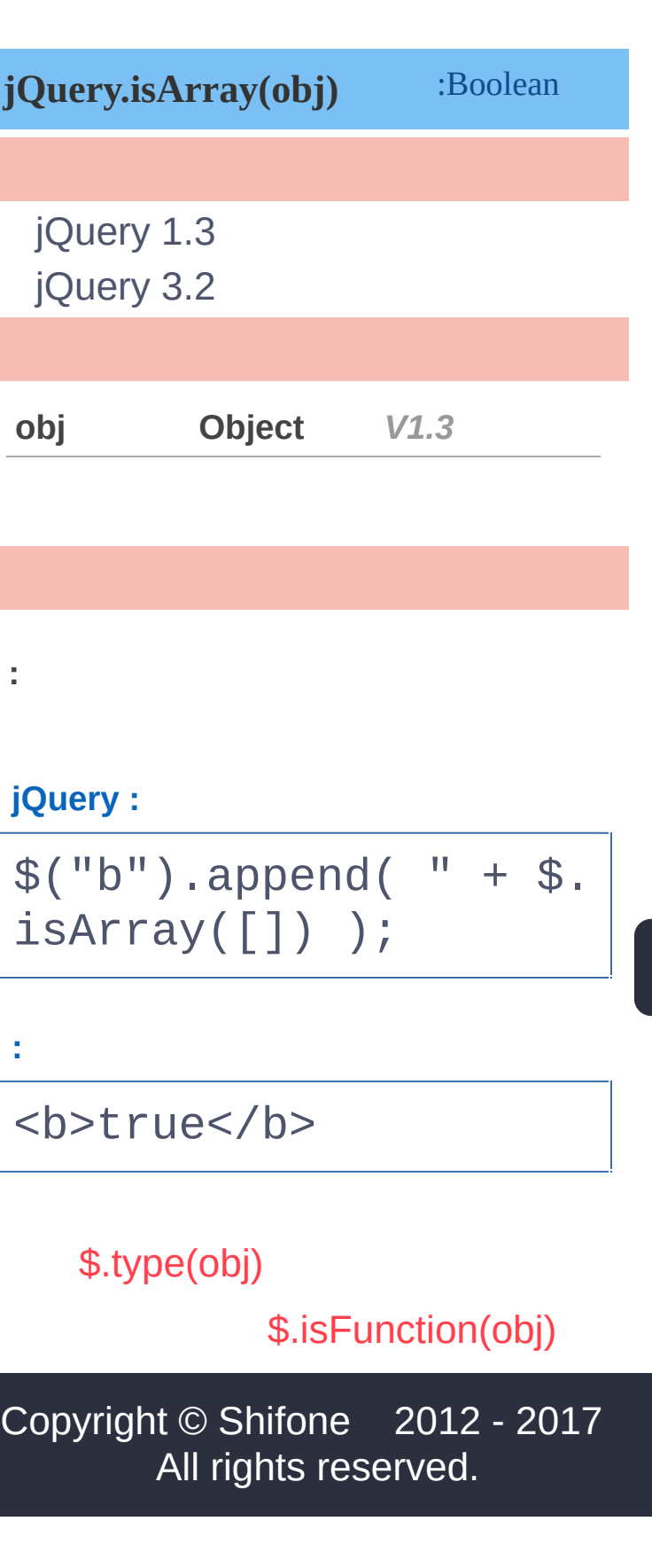

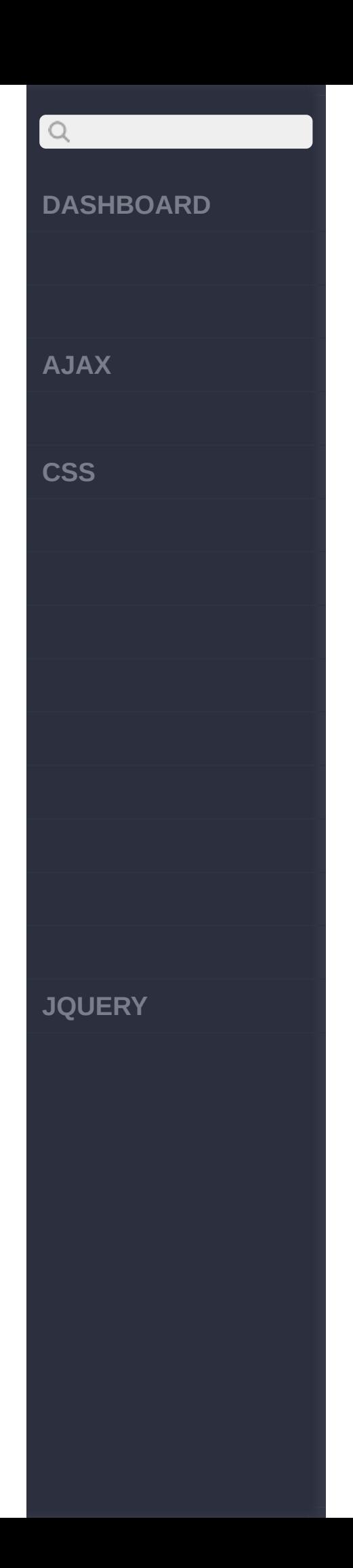

<span id="page-888-0"></span> $>$  > \$.isFunction(obj)

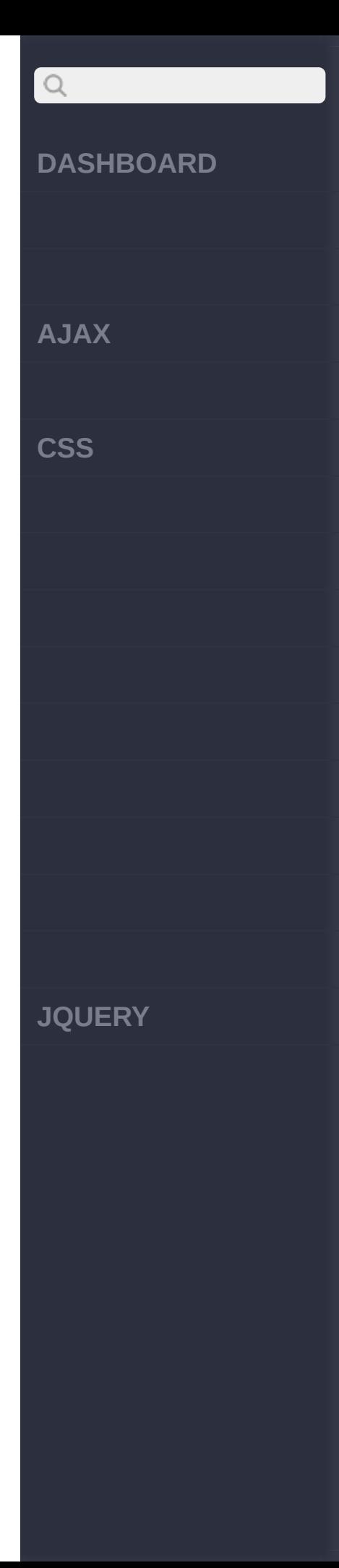

## **jQuery.isFunction(obj)** :Boolean jQuery 1.3IE'alert' DOM 'getAttribute' **obj Object** *V1.2* **: jQuery :** function stub() { } var objs = [ function () {}, { x:15, y :20 }, null, stub, "function " ];

# $Q$ **DASHBOARD** jQuery.each(o bjs, function (i) { var isFunc = jQuery.isFunction(obj **AJAX** s[i]); \$("span:eq( " **CSS**  $+ i + "$ )").text(isFu nc); }); **:** [ true, false, false, tr ue,false ] [\\$.isArray\(obj\)](#page-885-0) [\\$.isEmptyObject\(obj\)](#page-891-0) Copyright © [Shifone](http://www.cuishifeng.cn) 2012 - 2017 **JQUERY**All rights reserved.

<span id="page-891-0"></span>> > \$.isEmptyObject(obj)

# $\bigcirc$ **[DASHBOARD](#page-4-0) [AJAX](javascript:void(0);) [CSS](javascript:void(0);) [JQUERY](http://runjs.cn/code/agukaw1z)**

# :Boolean [\\$.isPlainObject\(obj\)](#page-894-0) **jQuery.isEmptyObject(obj)** jQuery 1.4 jQuery 1.4 hasOwnProperty **obj Object** *V1.4* **: jQuery :** jQuery.isEmptyObject( {}) // true jQuery.isEmptyObject( { foo: "bar" }) // fa lse [\\$.isFunction\(obj\)](#page-888-0) Copyright © [Shifone](http://www.cuishifeng.cn) 2012 - 2017 All rights reserved.

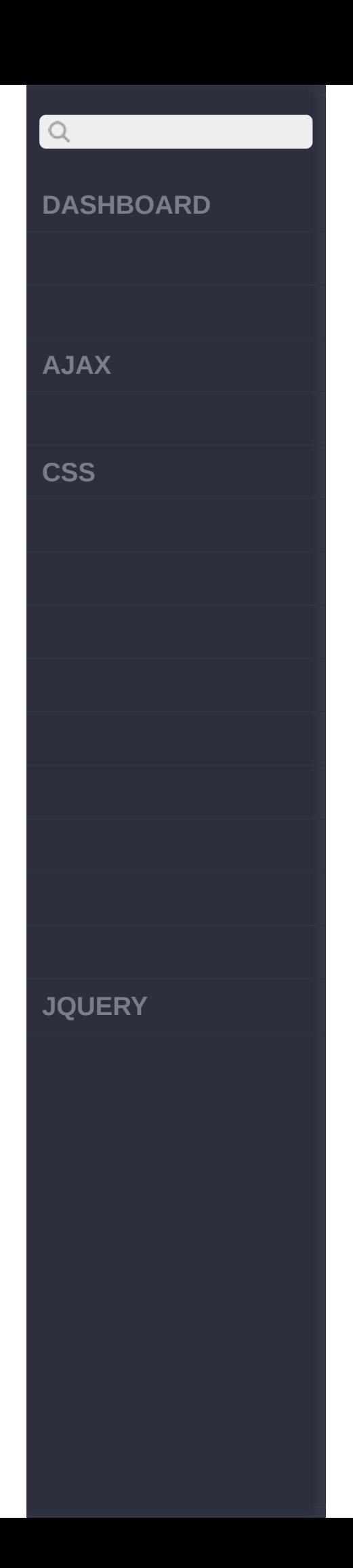

<span id="page-894-0"></span>> > \$.isPlainObject(obj)

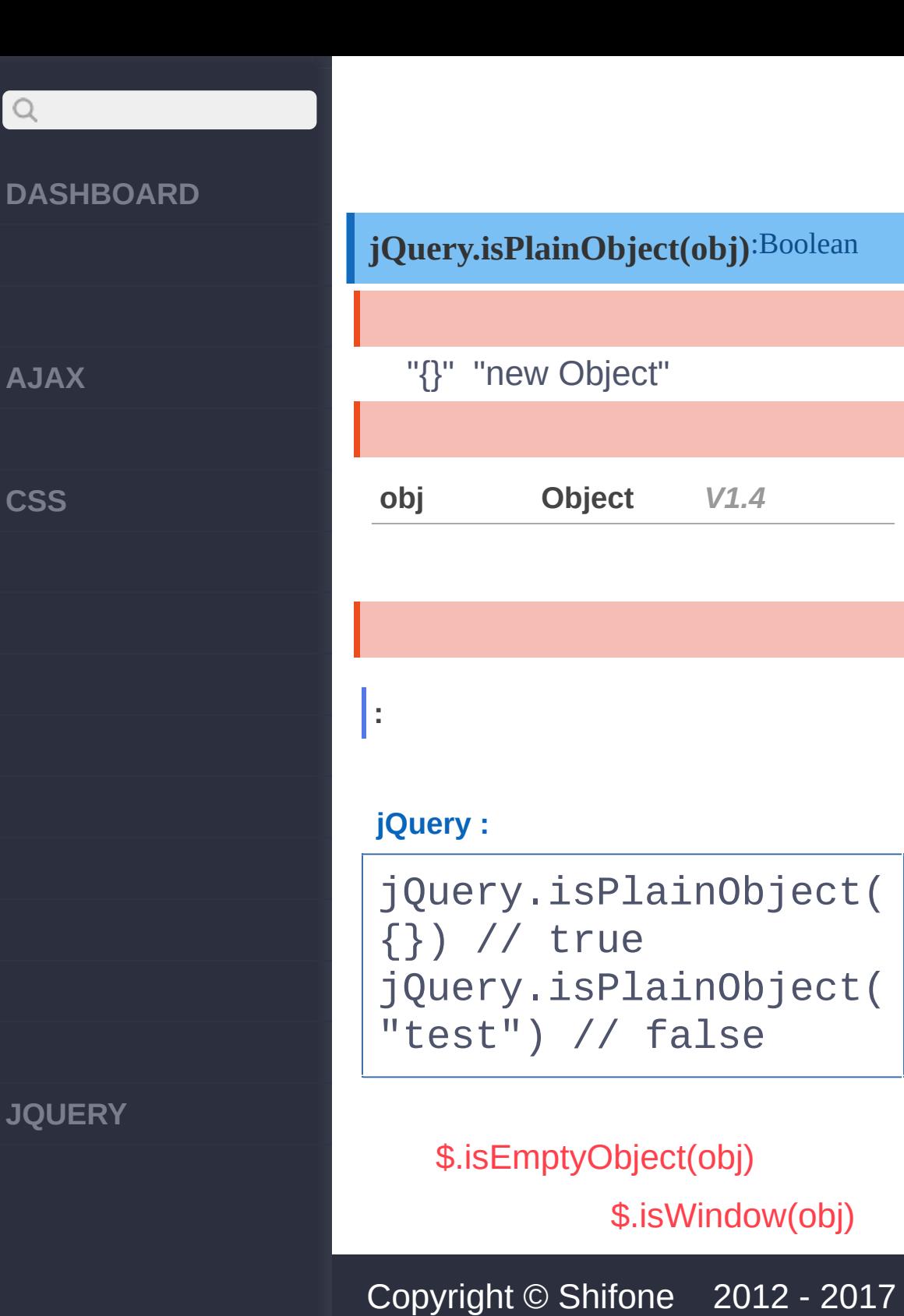

**[AJAX](javascript:void(0);)**

 $\alpha$ 

All rights reserved.

<span id="page-896-0"></span> $>$  > \$.isWindow(obj)

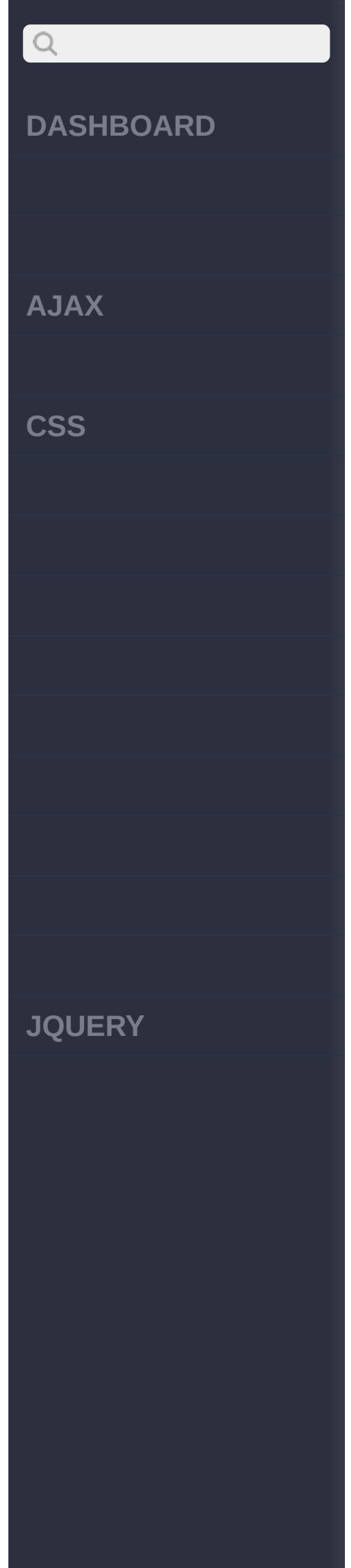

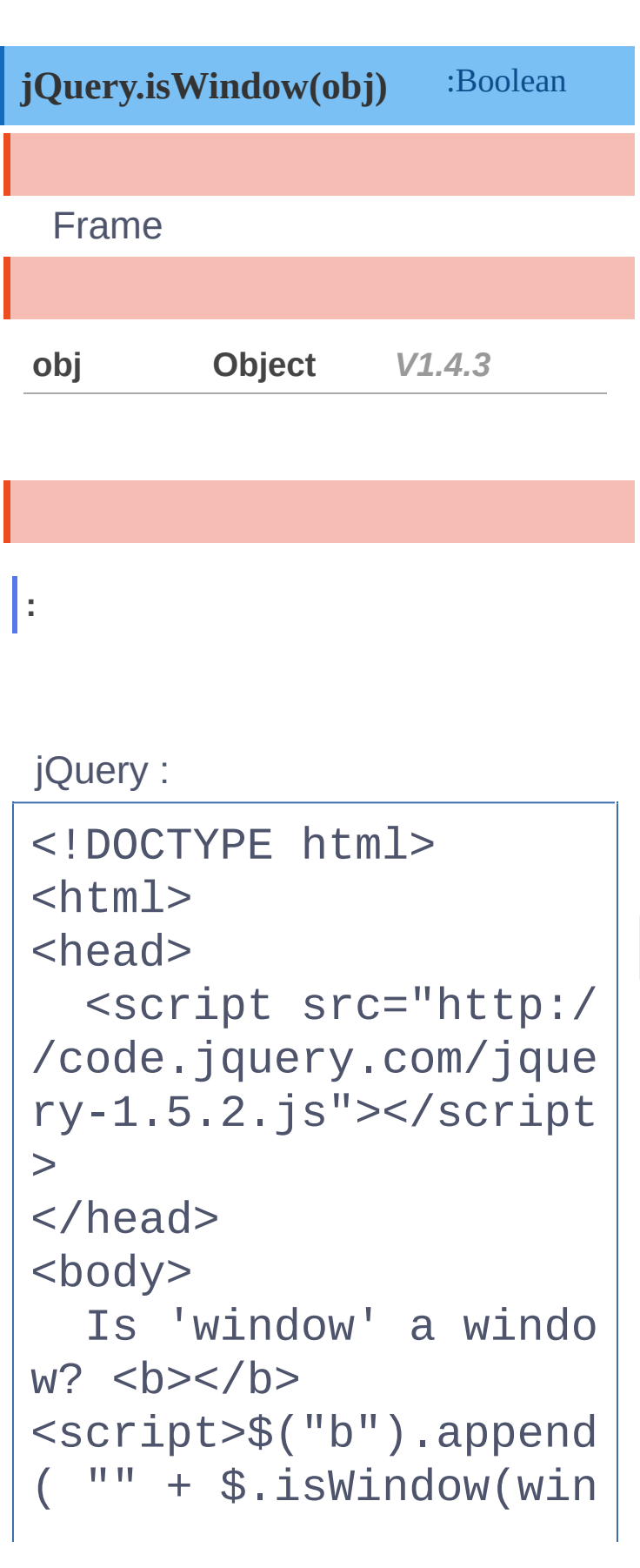

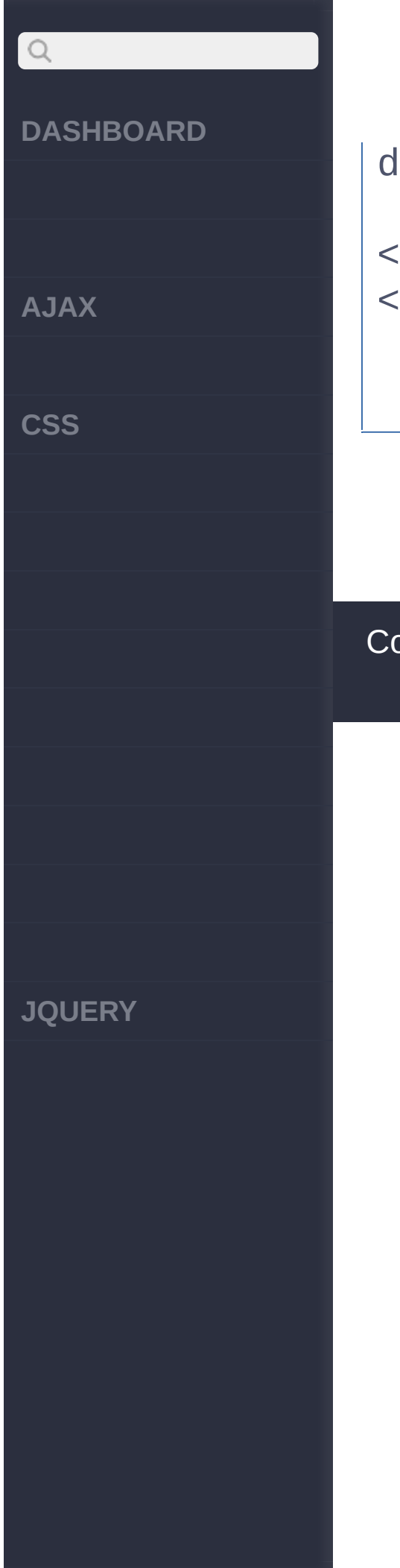

dow) );</script>

</body> </html>

### [\\$.isPlainObject\(obj\)](#page-894-0)

[\\$.isNumeric\(value\)](#page-899-0)

Copyright © [Shifone](http://www.cuishifeng.cn) 2012 - 2017 All rights reserved.

<span id="page-899-0"></span>> > \$.isNumeric(value)
# $\begin{array}{c} \n\mathbf{Q} \n\end{array}$ **[DASHBOARD](#page-4-0) [AJAX](javascript:void(0);) [CSS](javascript:void(0);) [JQUERY](http://runjs.cn/code/agukaw1z)**

**jQuery.isNumeric(value)** :Boolean

\$.isNumeric() true false

**value** *V1.7*

# **:**

Sample return values of \$.isNumeric with various inputs.

jQuery :

\$.isNumeric("-10"); // true \$.isNumeric(16); // true \$.isNumeric(0xFF); // true \$.isNumeric("0xFF"); // true \$.isNumeric("8e5"); // true (exponential notation string)

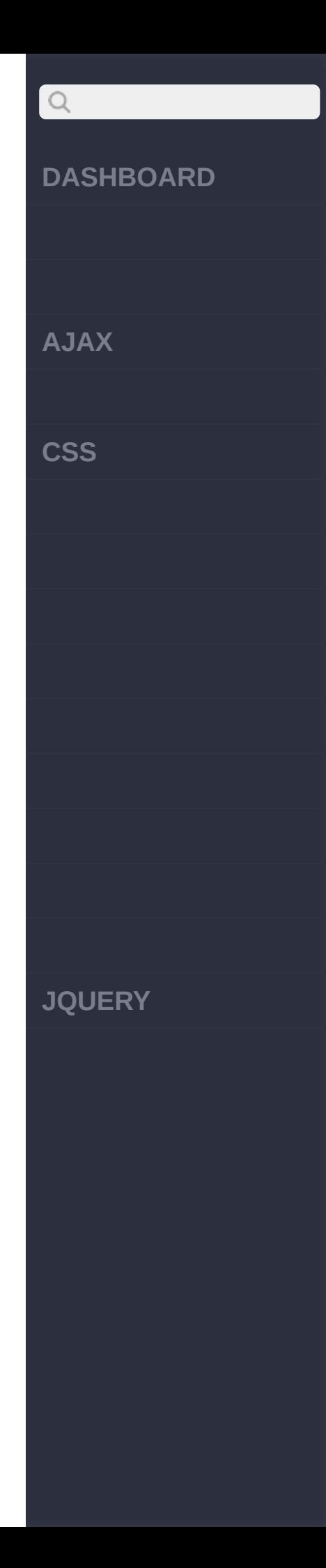

\$.isNumeric(3.1415); // true \$.isNumeric(+10); // true \$.isNumeric(0144); // true (octal intege r literal) \$.isNumeric(""); // false \$.isNumeric({}); // false (empty objec t) \$.isNumeric(NaN); // false \$.isNumeric(null); // false \$.isNumeric(true); // false \$.isNumeric(Infinity) ; // false \$.isNumeric(undefined ); // false

[\\$.isWindow\(obj\)](#page-896-0)

[\\$.trim\(str\)](#page-903-0)

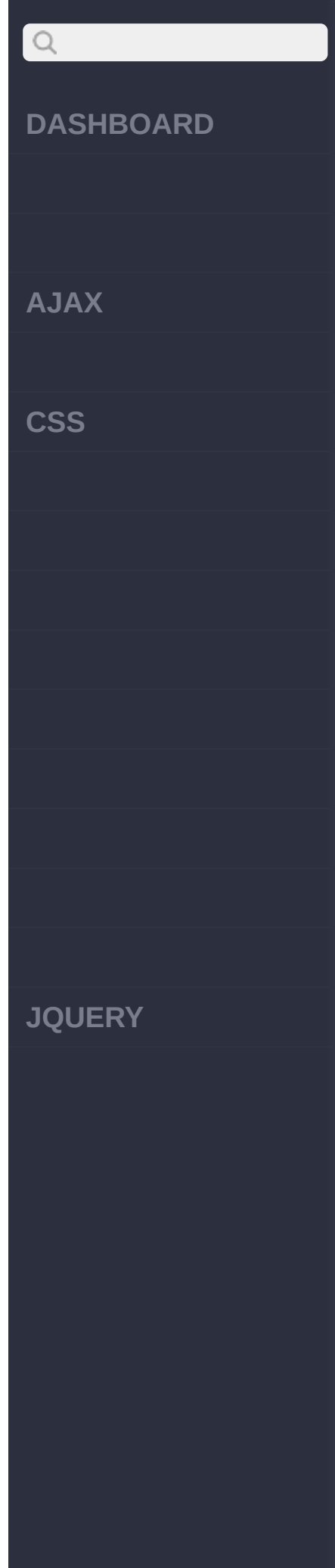

# Copyright © [Shifone](http://www.cuishifeng.cn) 2012 - 2017 All rights reserved.

<span id="page-903-0"></span> $>$  > \$.trim(str)

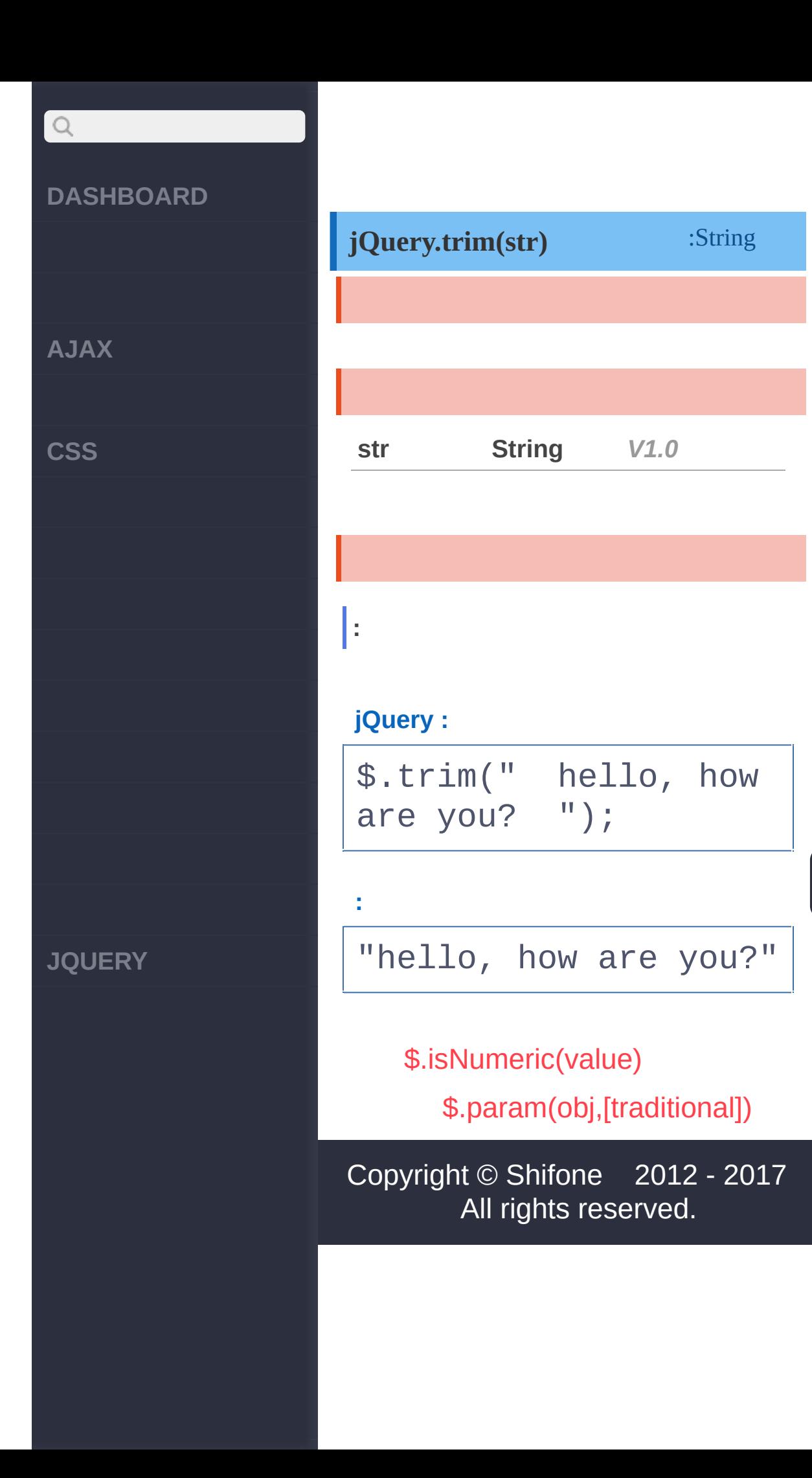

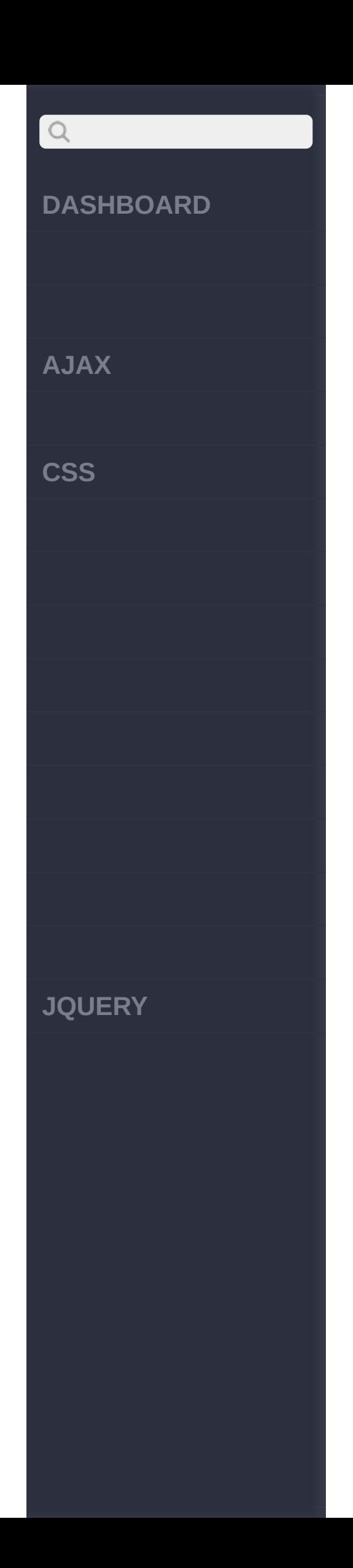

<span id="page-906-0"></span>> > \$.param(obj,[traditional])

**[AJAX](javascript:void(0);)**

 $\bigcirc$ 

**[CSS](javascript:void(0);)**

**[JQUERY](http://runjs.cn/code/agukaw1z)**

# **jQuery.param(obj,** *[traditional]***)**

:String

.serialize() jQuery 1.3.param() jQuery 1.4.param()PHP Ruby on Rails jQuery.ajaxSettings.traditional = true;

# jQuery 1.4HTML5input

**obj** Array<Elem *Energing* 

jQueryname/valuekey/value

**obj, [traditional]Array<Elem***V***e***1***n***.***t***4***s>/jQuery/Object,Boolean**

**obj**:jQueryname/value key/value

**traditional**:

**:**

key/value

**jQuery :**

# $Q$ **DASHBOARD AJAX CSS JQUERY**

```
var params = \{ width:1680, height:1050
 };
    var str = jQuery.
param(params);
    $("#results").tex
t(str);
```
width=1680&height=1050

```
:
```
**:**

**jQuery :**

```
var myObject = \{a: {
    one: 1,
    two: 2,
    three: 3
  },
  b: [1,2,3]
};
var recursiveEncoded
= $.param(myObject);
var recursiveDecoded
= decodeURIComponent(
```
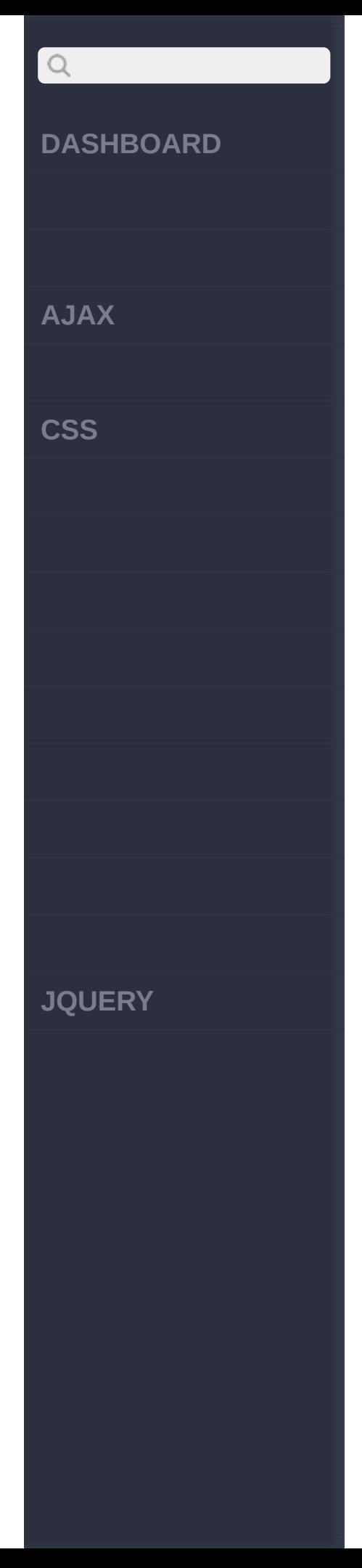

\$.param(myObject)); alert(recursiveEncode d); alert(recursiveDecode d); //a%5Bone%5D=1&a%5Btw o%5D=2&a%5Bthree%5D=3 &b%5B%5D=1&b%5B%5D=2& b%5B%5D=3 //a[one]=1&a[two]=2&a [three]=3&b[]=1&b[]=2  $&\text{b}$ []=3 var shallowEncoded = \$.param(myObject, tru e); var shallowDecoded = decodeURIComponent(sh allowEncoded); alert(shallowEncoded)  $\frac{1}{I}$ alert(shallowDecoded)  $\frac{1}{L}$ //a=%5Bobject+Object% 5D&b=1&b=2&b=3 //a=[object+Object]&b

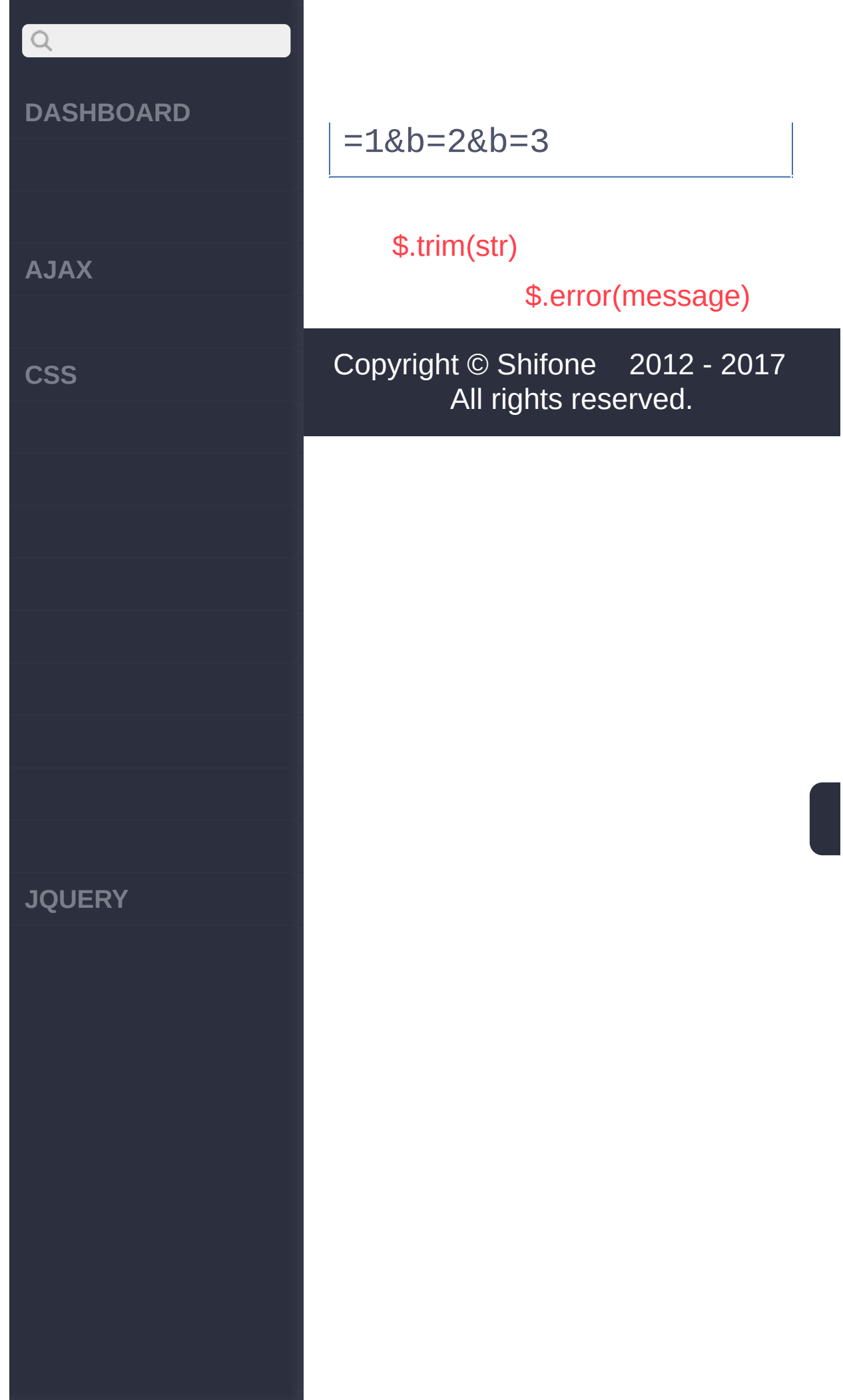

<span id="page-911-0"></span>> > \$.error(message)

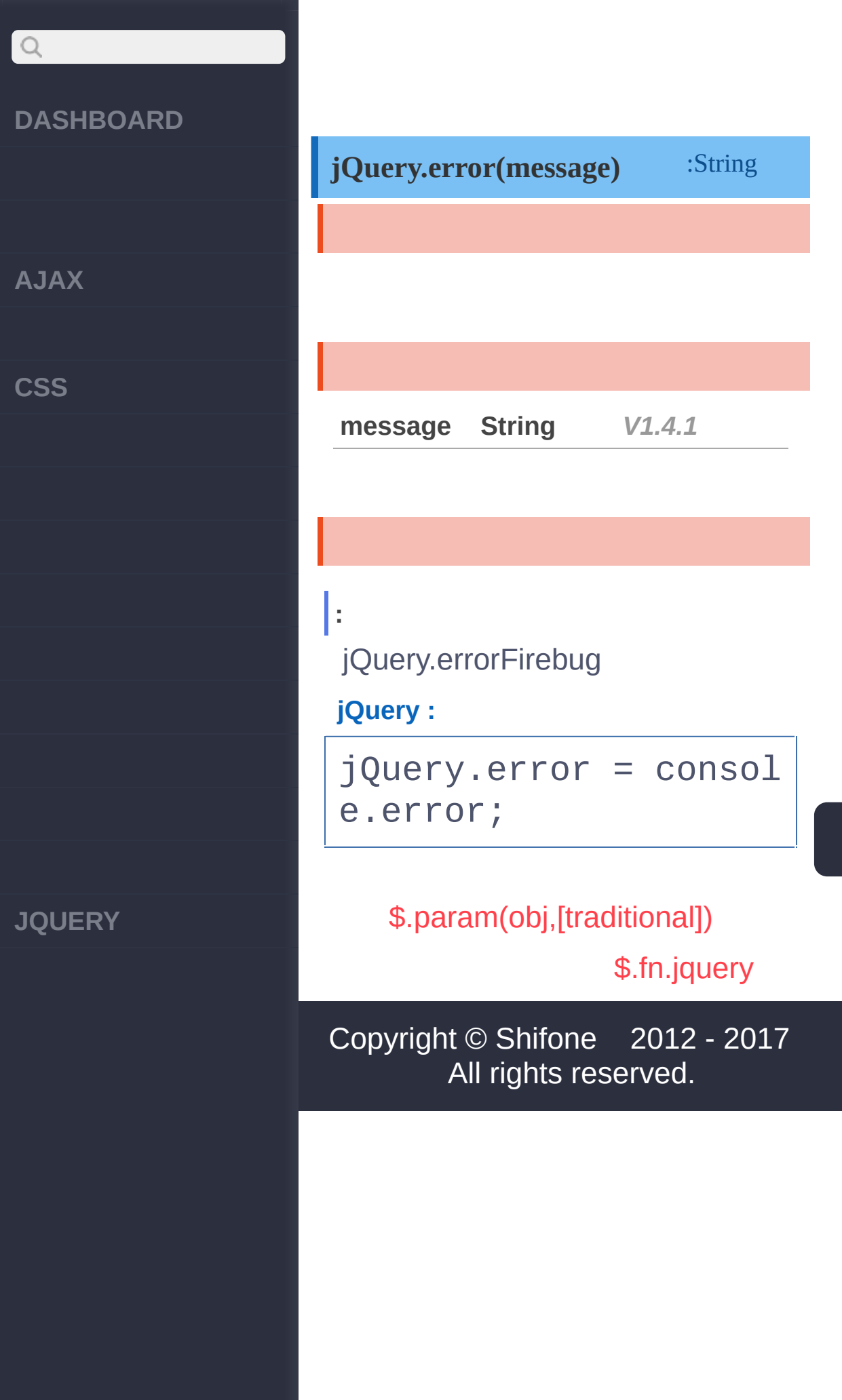

<span id="page-913-0"></span>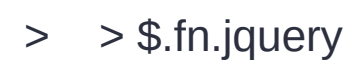

**AJAX** 

 $\begin{array}{c} \n\mathbf{Q} \n\end{array}$ 

**CSS** 

**JQUERY** 

Ŀ

# \$.fn.jquery :String  $V1.0$ jQuery .jquery jQuery \$.fn jQuery "1.5.0" "1.4.4". Ŀ jQuery jQuery : var  $a = \{$  what: "A re gular JS object" },  $b = $('body');$ if ( a.jquer y ) { // falsy, since it's undefined alert(' a is a jQuery object! '); } if ( b.jqu ery ) { // truthy, si nce it's a string alert(' b is a jQuery object! ');  $\}$

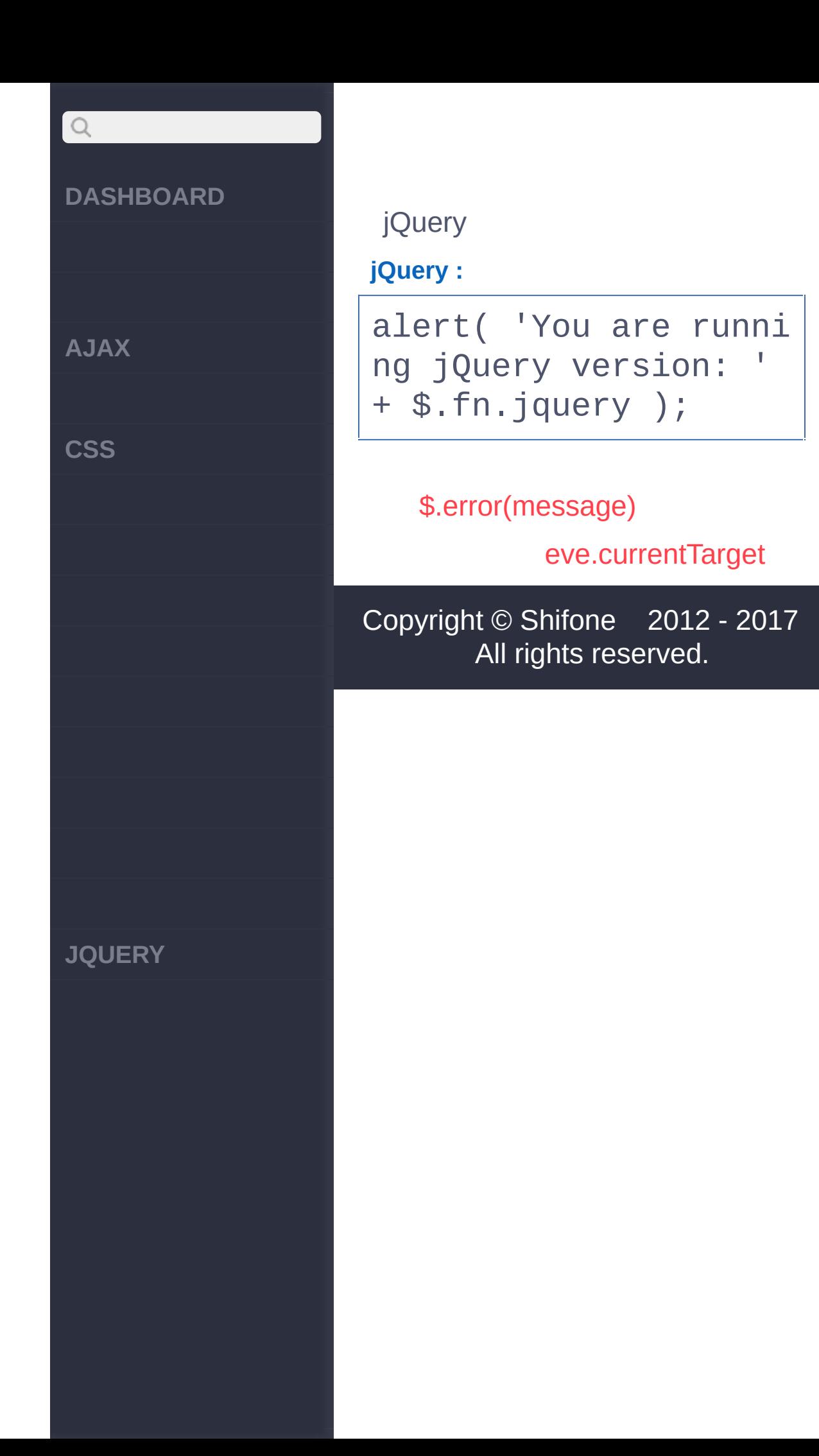

<span id="page-916-0"></span>> > eve.currentTarget

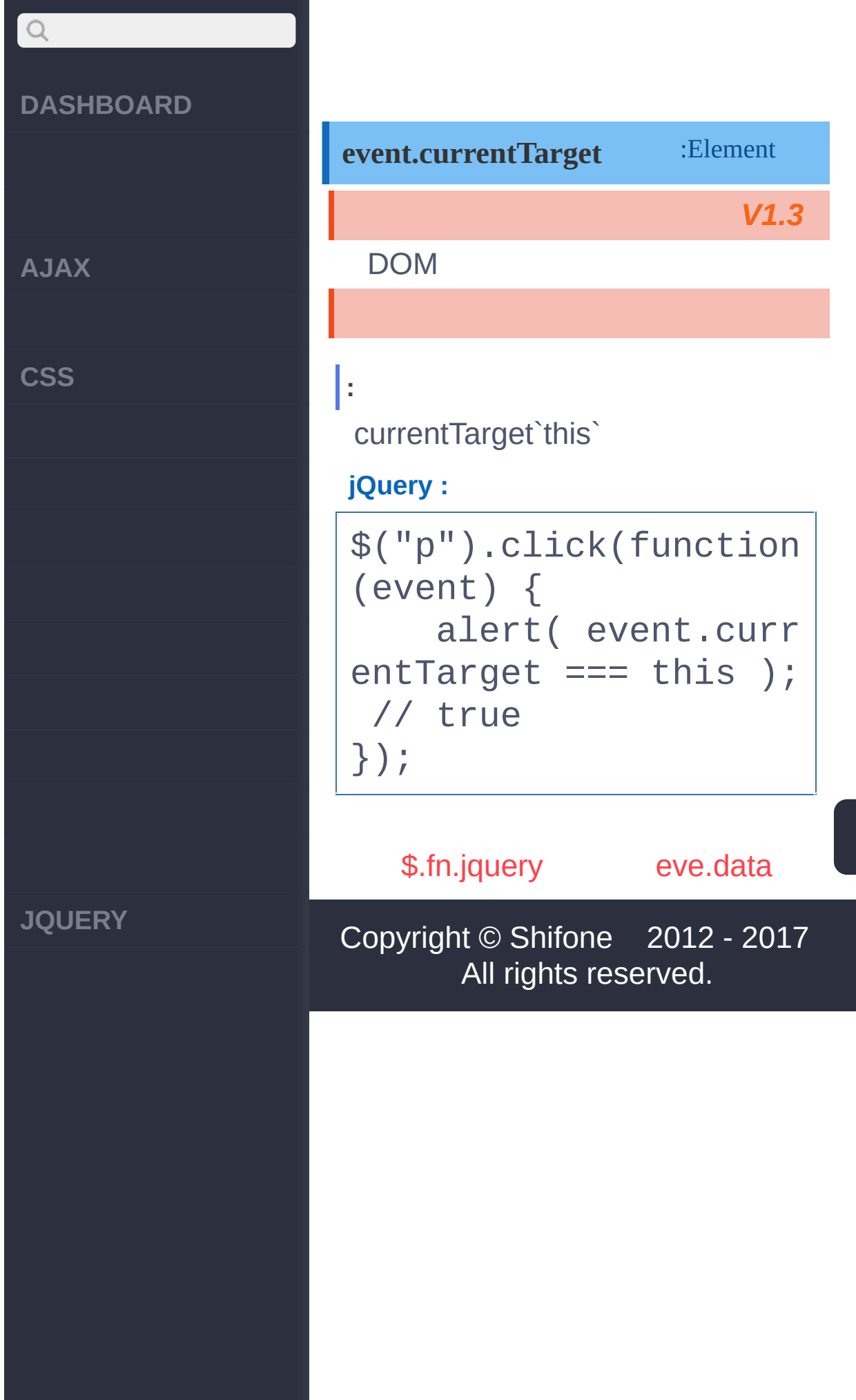

<span id="page-918-0"></span> $>$  > eve.data

**[AJAX](javascript:void(0);)**

 $Q$ 

**[CSS](javascript:void(0);)**

**[JQUERY](http://runjs.cn/code/agukaw1z)**

# :Anything *V1.1* **event.data** jQuery.fn.bind **:** The description of the example. **jQuery :** \$("a").each(function( i) { \$(this).bind('cli ck' , {index:i}, funct  $ion(e)$ { alert('my inde x is ' + e.data.index ); }); });

# [eve.currentTarget](#page-916-0)

[eve.delegateTarget](#page-921-0)

Copyright © [Shifone](http://www.cuishifeng.cn) 2012 - 2017 All rights reserved.

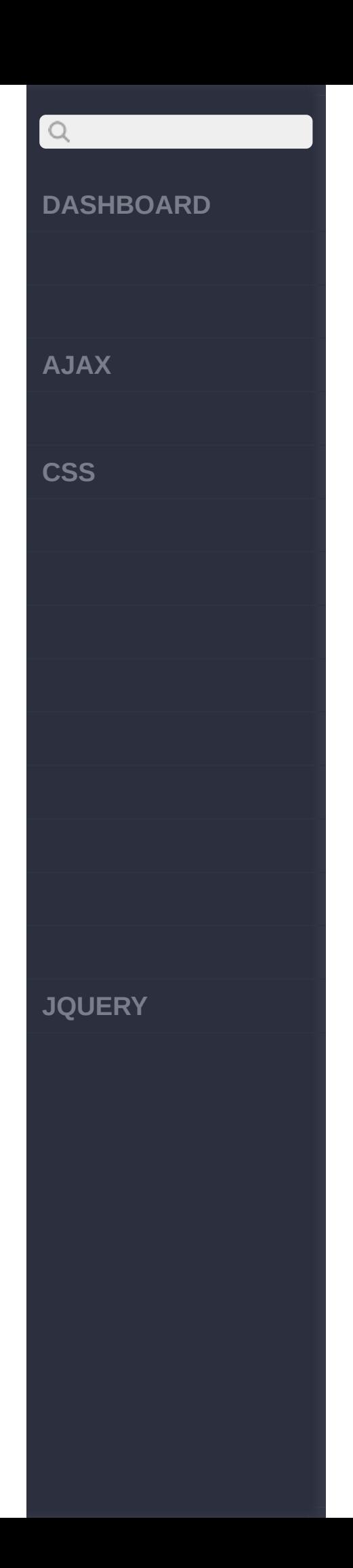

 $\sim$  click [here](http://www.cuishifeng.cn/go/card)

<span id="page-921-0"></span>> > eve.delegateTarget

**[AJAX](javascript:void(0);)**

 $\mathsf{Q}$ 

**[CSS](javascript:void(0);)**

#### **[JQUERY](http://runjs.cn/code/agukaw1z)**

#### **event.delegateTarget**

: Element

*V1.7*

#### currently-calledjQuery

[.delegate\(\)](#page-677-0) [.on\(\)](#page-637-0) This property is most often useful in delegated events attached by [.delegate\(\)](#page-677-0) or [.on\(\)](#page-637-0), where the event handler is attached at an ancestor of the element being processed. It can be used, for example, to identify and remove event handlers at the delegation point.

event.delegateTarget event.currentTarget.

# **:**

When a button in any box class is clicked, change the box's background color to red.

**jQuery :**

\$(".box").on("click" , "button" , function(e vent) { \$(event.delegateTar get).css("backgroundcolor" , "red");

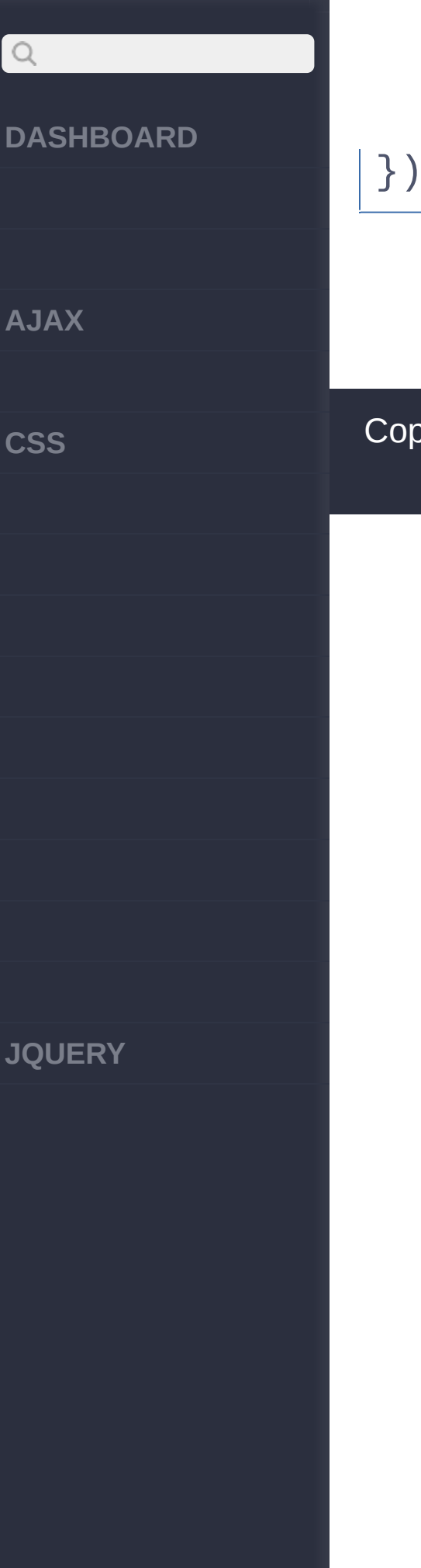

# });

# [eve.data](#page-918-0)

# [eve.isDefaultPrevented\(\)](#page-924-0)

# Copyright © [Shifone](http://www.cuishifeng.cn) 2012 - 2017 All rights reserved.

<span id="page-924-0"></span>> > eve.isDefaultPrevented()

**[AJAX](javascript:void(0);)**

 $\bigcirc$ 

**[CSS](javascript:void(0);)**

**[JQUERY](http://runjs.cn/code/agukaw1z)**

# : Boolean *V1.3* **event.isDefaultPrevented()** event.preventDefault()

event.preventDefault()

# **jQuery :**

**:**

\$("a").click(function (event){ alert( event.isDe faultPrevented() ); / / false event.preventDefa ult(); alert( event.isDe faultPrevented() ); / / true });

# [eve.delegateTarget](#page-921-0)

[eve.isImmediatePropag...](#page-927-0)

()

Copyright © [Shifone](http://www.cuishifeng.cn) 2012 - 2017

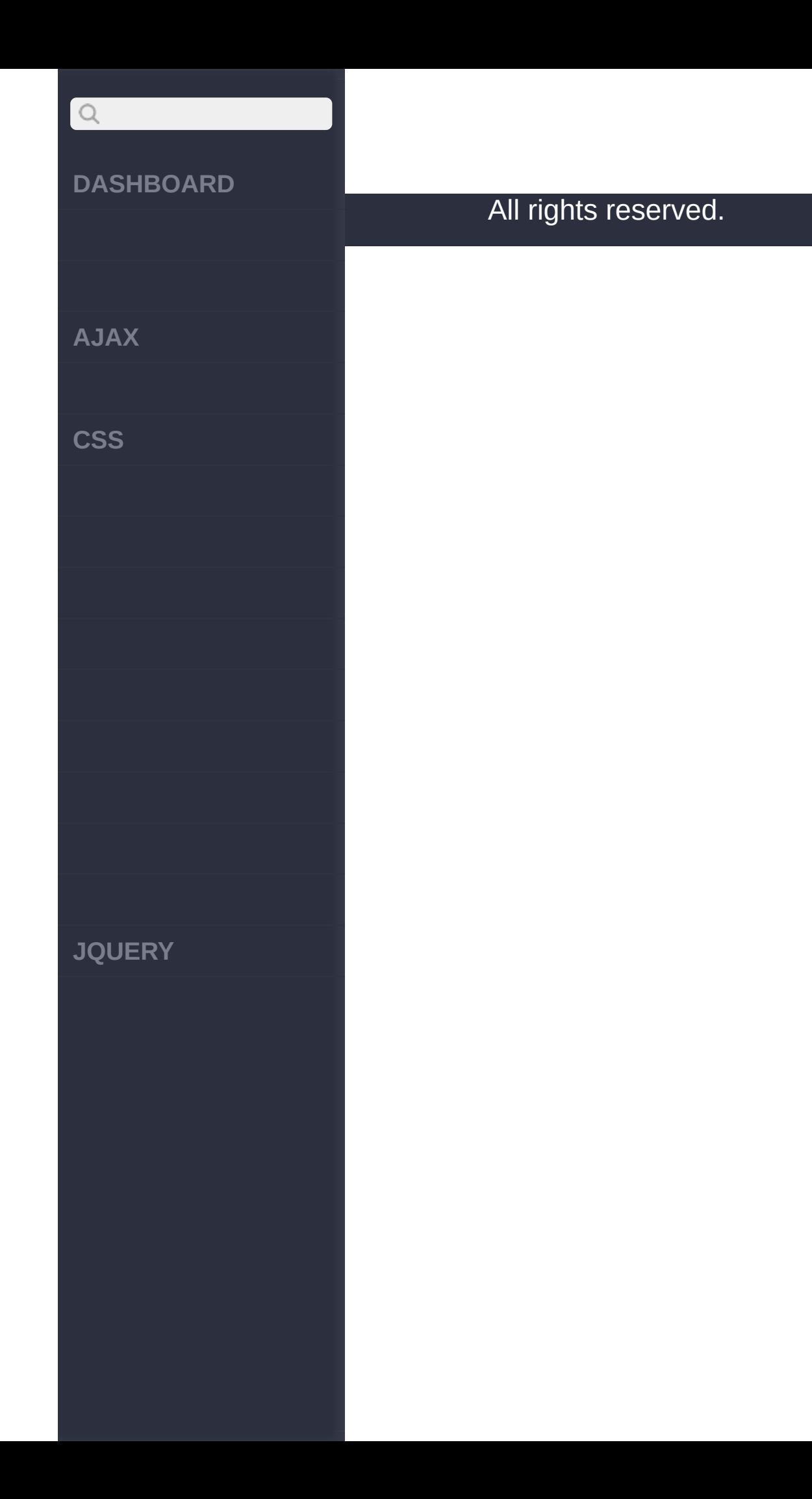

<span id="page-927-0"></span>> > eve.isImmediatePropag...()

**[AJAX](javascript:void(0);)**

 $\bigcirc$ 

**[CSS](javascript:void(0);)**

**[JQUERY](http://runjs.cn/code/agukaw1z)**

:Boolean **event.isImmediatePropagationStopped()**

*V1.3*

event.stopImmediatePropagation()

event.stopImmediatePropagation()

**:**

**:**

<!DOCTYPE html> <html> <head> <script src="http ://code.jquery.com/jq uery-latest.min.js">< /script> </head> <body> <button>click me< /button> <div id="stop-log  $">>$ /div> <script>

**A J A X**

 $\begin{array}{c} \n\text{O} \n\end{array}$ 

 $\csc$ 

**J Q U E R Y**

```
function immediate
PropStopped(e) {
    var msg = " " ;if ( e.isImmediat
ePropagationStopped()
 )
{
      msg = "called"
\mathbf{r}}
e
l
s
e
{
      msg = "not call
e
d
"
;
    }<br>$("#stop-log").ap
pend( "<div>" + msg +
 "</div>" );
   }
    $("button").click
(function(event) {
    immediatePropStop
ped(event);
    event.stopImmedia
tePropagation();
    immediatePropStop
ped(event);
  }
)
    ;<br></script>
    <
/
b
o
d
y
>
  <
/
h
t
m
l
>
```
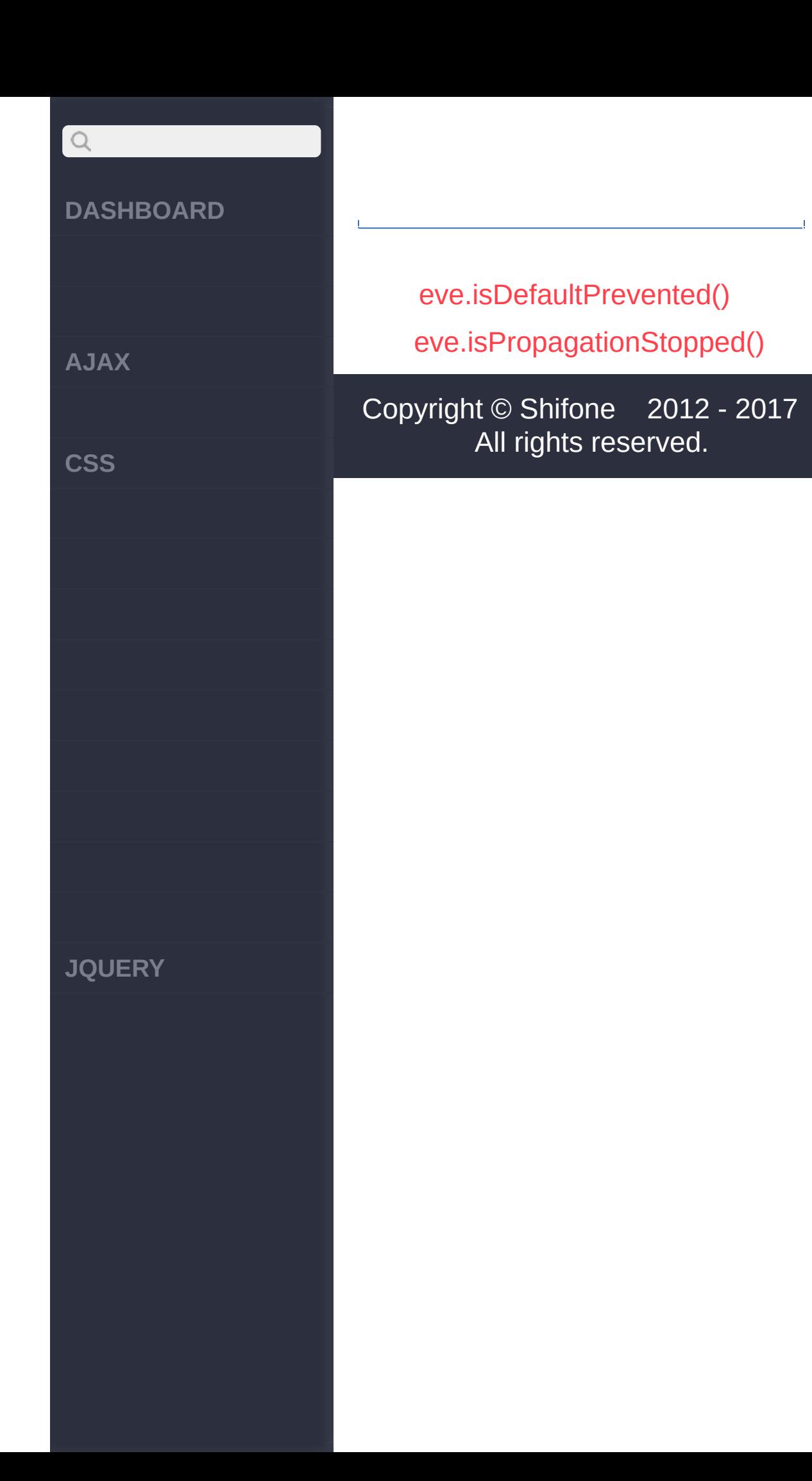

<span id="page-931-0"></span>> > eve.isPropagationStopped()

**[AJAX](javascript:void(0);)**

 $Q$ 

**[CSS](javascript:void(0);)**

**[JQUERY](http://runjs.cn/code/agukaw1z)**

# :Boolean **event.isPropagationStopped()**

*V1.3*

event.stopPropagation() W3C DOM Level 3 [specification](http://www.w3.org/TR/2003/WD-DOM-Level-3-Events-20030331/events.html#Events-Event-isPropagationStopped)

**:**

event.stopPropagation()

**:**

<!DOCTYPE html>  $<$ html $>$ <head> <script src="http ://code.jquery.com/jq uery-latest.min.js">< /script> </head> <body> <button>click me</button> <div id="stop-log "></div> <script> function propStop

**A J A X**

 $\begin{array}{c} \n\text{O} \n\end{array}$ 

 $\csc$ 

**J Q U E R Y**

```
ped(e) {
    var msg = ^{\text{III}};
    if ( e.isPropagat
ionStopped() ) {
       msg = "called"
;
    }
e
l
s
e
{
       msg = "not call
e
d
"
;
    }<br>$("#stop-log").ap
pend( "<div>" + msg +
 "</div>" );
  }
    $("button").click
(function(event) {
    propStopped(event
);
    event.stopPropaga
tion();
    propStopped(event
);
  }
)
    ;<br></script>
    <
/
b
o
d
y
>
  <
/
h
t
m
l
>
```
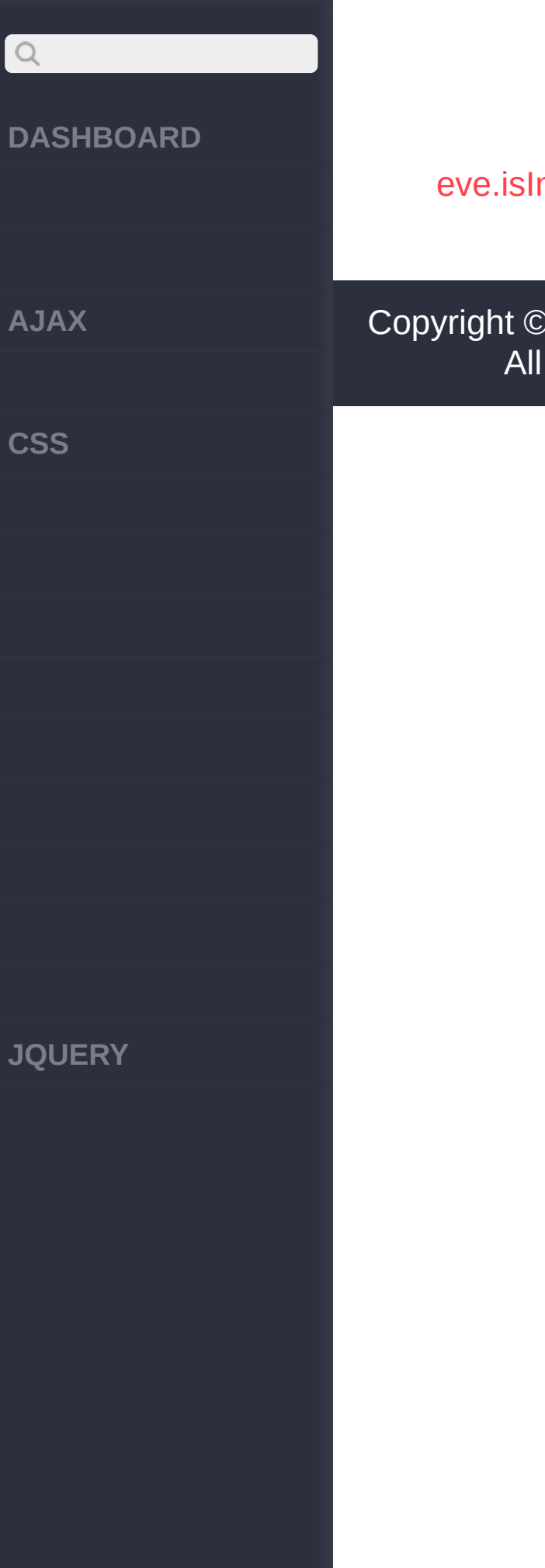

nmediatePropag...()

[eve.namespace](#page-935-0)

[Shifone](http://www.cuishifeng.cn) 2012 - 2017 rights reserved.

 $\sim$  click [here](http://www.cuishifeng.cn/go/card)

<span id="page-935-0"></span>> > eve.namespace
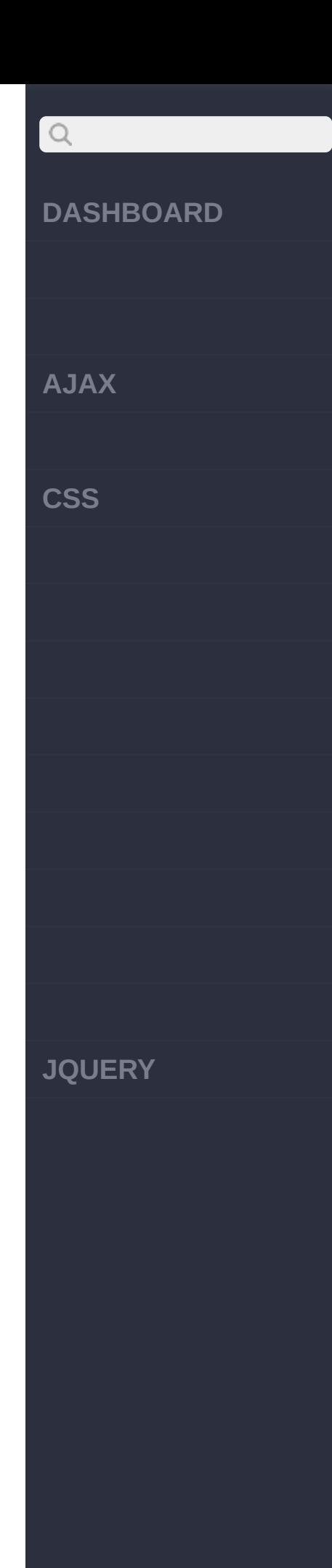

: String *V1.4.3* **event.namespace : :** <!DOCTYPE html>  $<$ html $>$ <head> <script src="http ://code.jquery.com/jq uery-latest.min.js">< /script> </head> <body> <button>display event.namespace</but ton>  $$ <script> \$("p").bind("test.s omething" , function(e vent) { alert( event.name

# $Q$ **DASHBOARD** space ); }); \$("button").click(f unction(event) { \$("p").trigger("t **AJAX** est.something"); }); **CSS** </script> </body> </html> [eve.isPropagationStopped\(\)](#page-931-0) [eve.pageX](#page-938-0) Copyright © [Shifone](http://www.cuishifeng.cn) 2012 - 2017 All rights reserved. **JQUERY**

<span id="page-938-0"></span>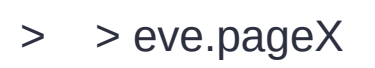

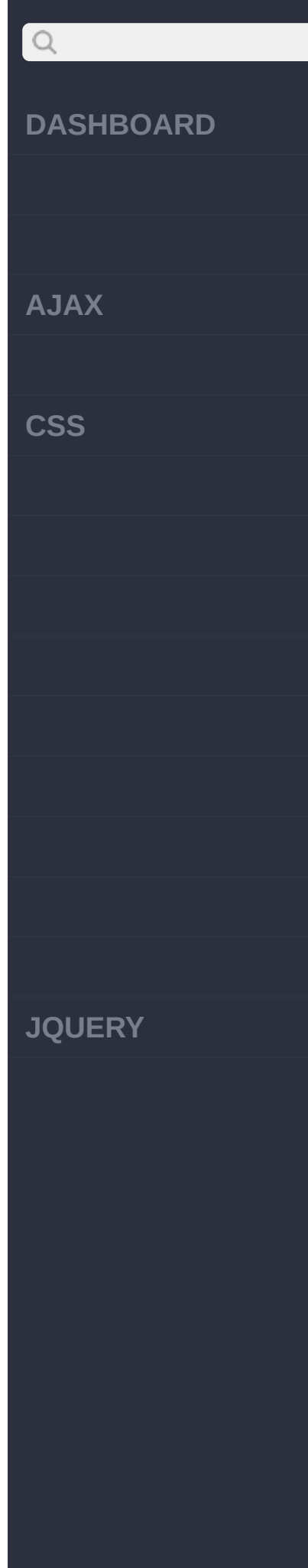

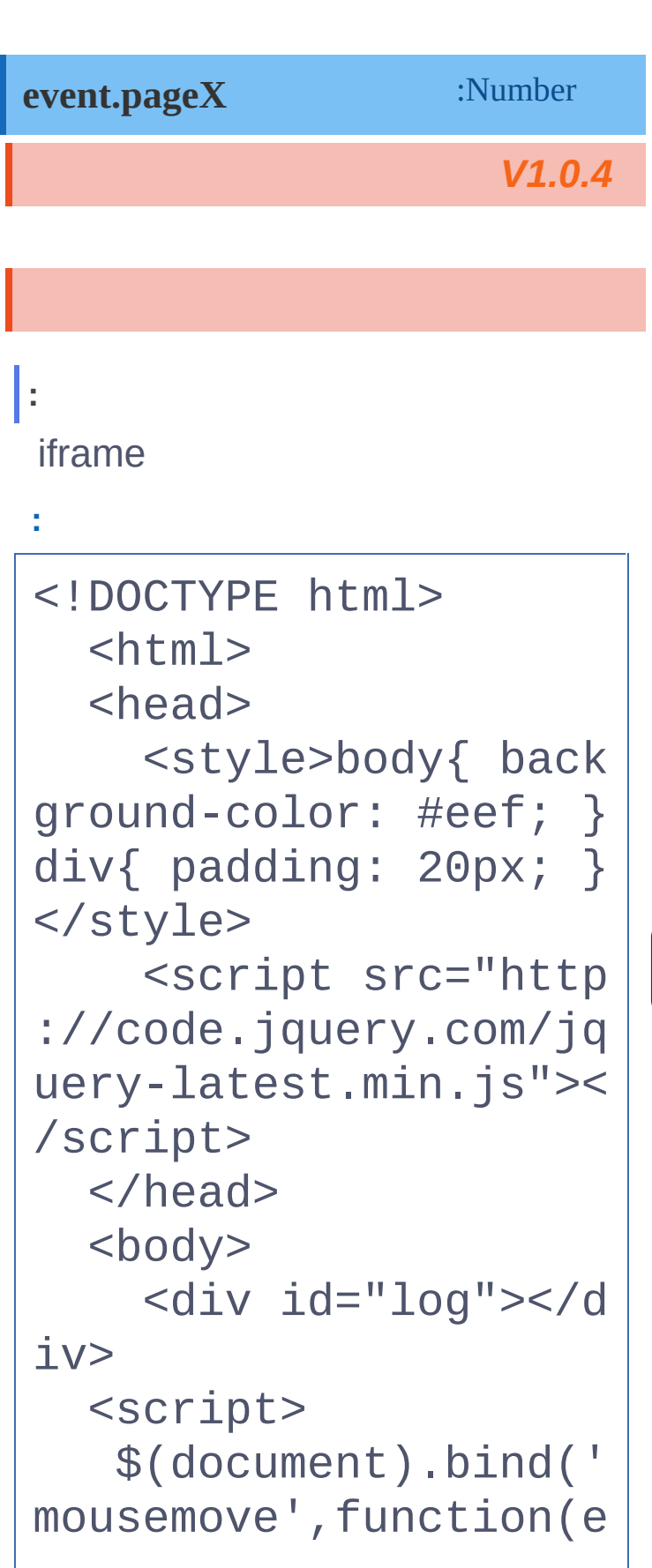

## $\begin{array}{c} \n\mathbf{C} \n\end{array}$ **DASHBOARD** ){ \$("#log").text ("e.pageX: " + e.page X + " , e.pageY: " + e **AJAX** .pageY); }); **CSS** </script> </body> </html> [eve.namespace](#page-935-0) [eve.pageY](#page-941-0) Copyright © [Shifone](http://www.cuishifeng.cn) 2012 - 2017 All rights reserved. **JQUERY**

<span id="page-941-0"></span>> > eve.pageY

click here

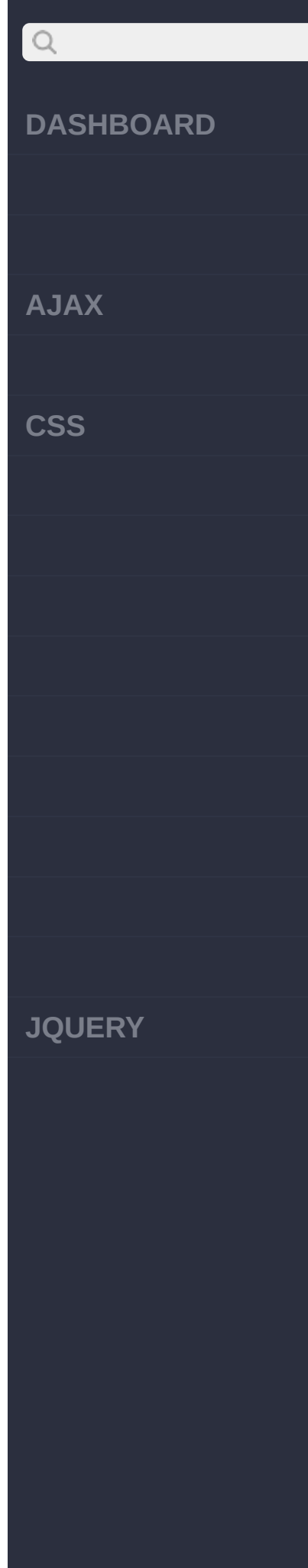

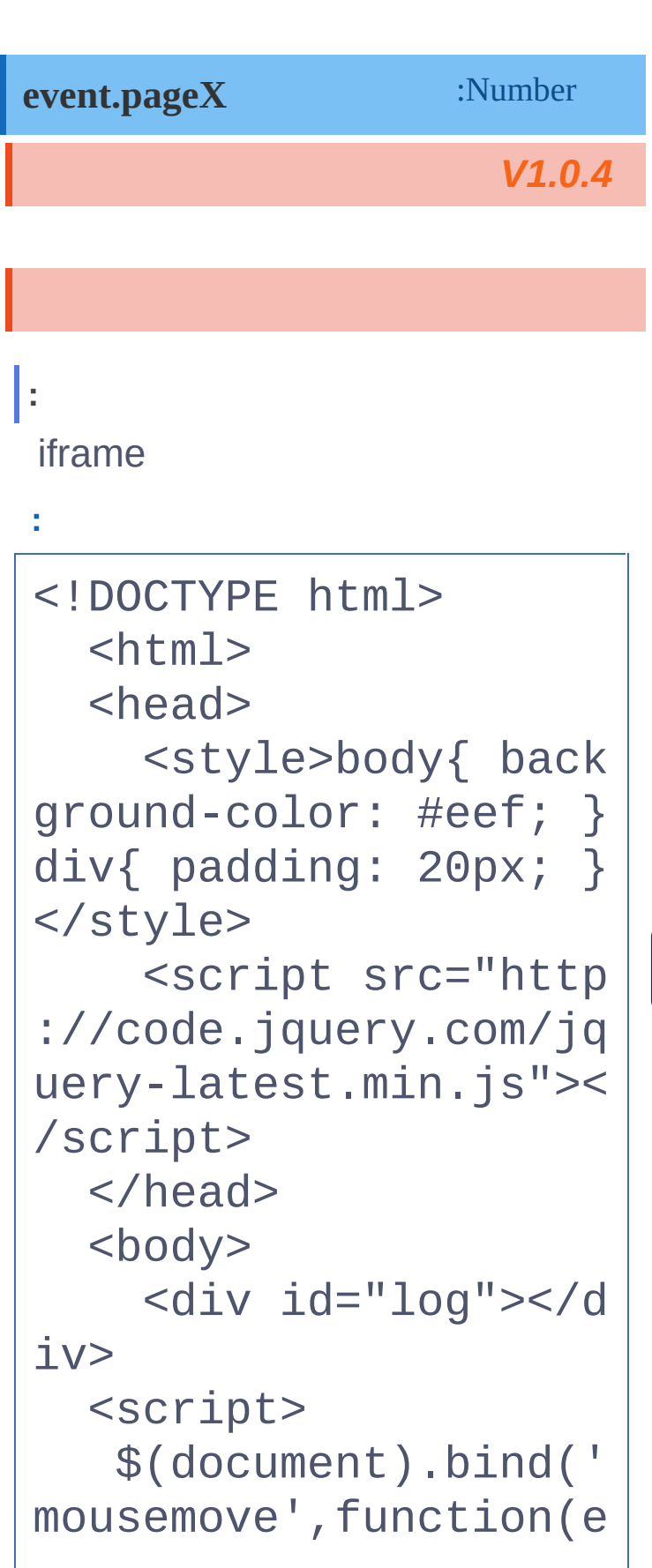

## $\begin{array}{c} \n\mathbf{C} \n\end{array}$ **DASHBOARD** ){ \$("#log").text ("e.pageX: " + e.page X + " , e.pageY: " + e **AJAX** .pageY); }); **CSS** </script> </body> </html> [eve.pageX](#page-938-0) [eve.preventDefault\(\)](#page-944-0) Copyright © [Shifone](http://www.cuishifeng.cn) 2012 - 2017 All rights reserved. **JQUERY**

<span id="page-944-0"></span>> > eve.preventDefault()

### **[DASHBOARD](#page-4-0)**

**[AJAX](javascript:void(0);)**

 $Q$ 

**[CSS](javascript:void(0);)**

**[JQUERY](http://runjs.cn/code/agukaw1z)**

## **event.preventDefault()** : undefined

*V1.0*

URL event.isDefaultPrevented() ()

**:** () **:** <!DOCTYPE html>  $<$ html $>$ <head> <script src="http ://code.jquery.com/jq uery-latest.min.js">< /script> </head> <body> <a href="http:/ /jquery.com">default click action is preve nted</a> <div id="log">< /div>

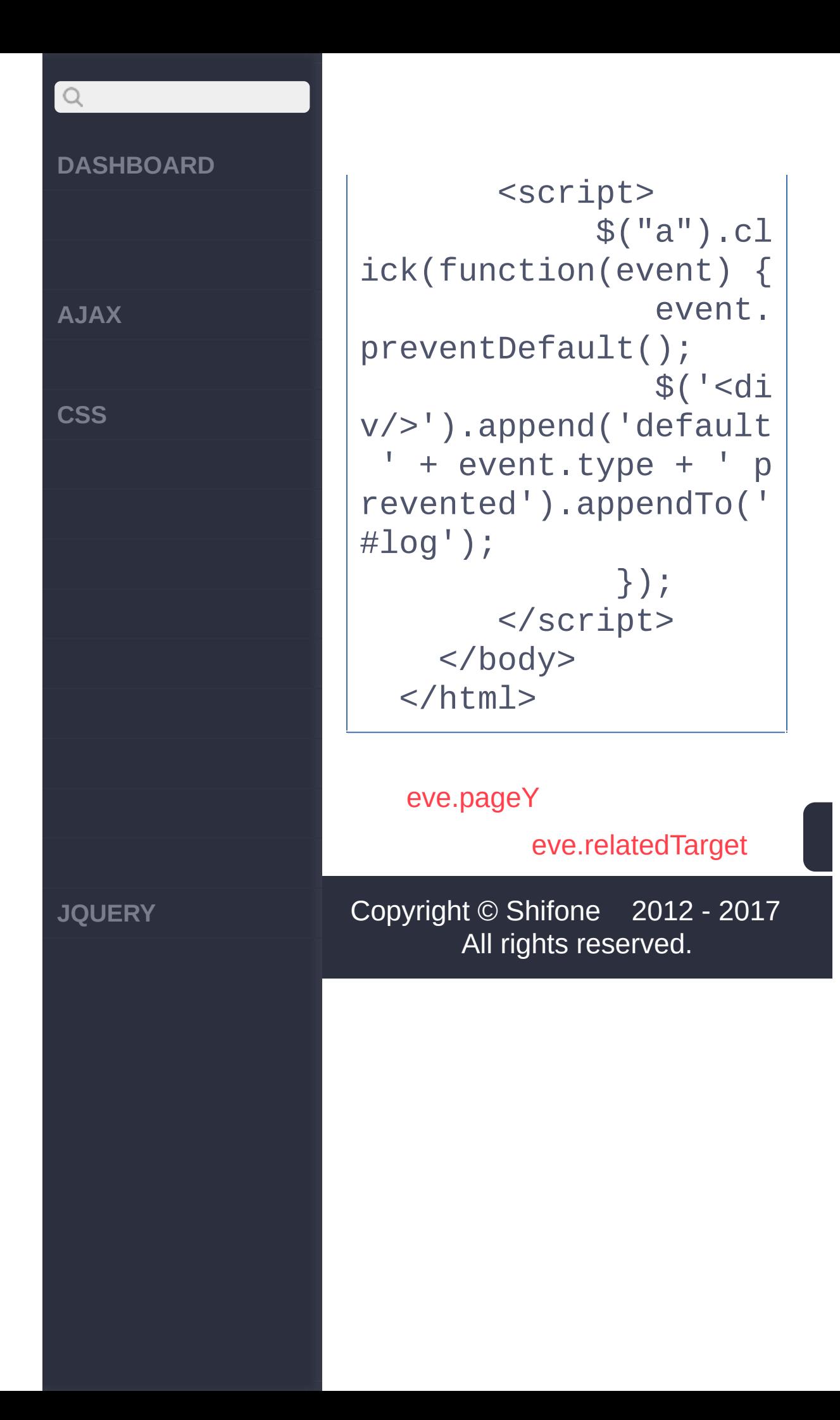

<span id="page-947-0"></span>> > eve.relatedTarget

#### **[DASHBOARD](#page-4-0)**

**[AJAX](javascript:void(0);)**

 $\bigcirc$ 

**[CSS](javascript:void(0);)**

**[JQUERY](http://runjs.cn/code/agukaw1z)**

: Element *V1.1.4* **event.relatedTarget**

DOM mouseout mousein

**:**

On mouseout of anchors, alert the element type being entered.

**jQuery :**

\$("a").mouseout(funct ion(event) { alert(event.relat edTarget.nodeName); / / "DIV" });

[eve.preventDefault\(\)](#page-944-0)

[eve.result](#page-950-0)

Copyright © [Shifone](http://www.cuishifeng.cn) 2012 - 2017 All rights reserved.

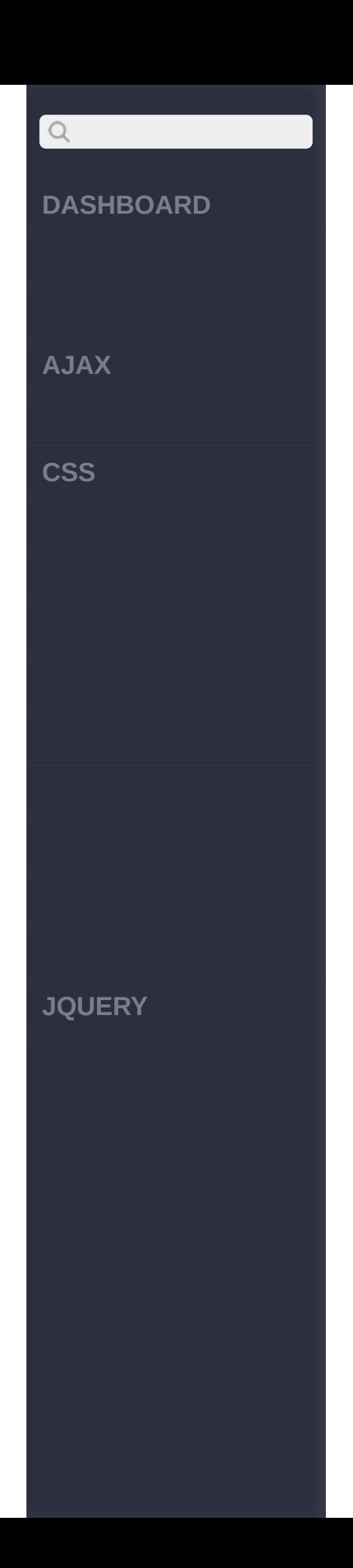

<span id="page-950-0"></span>> > eve.result

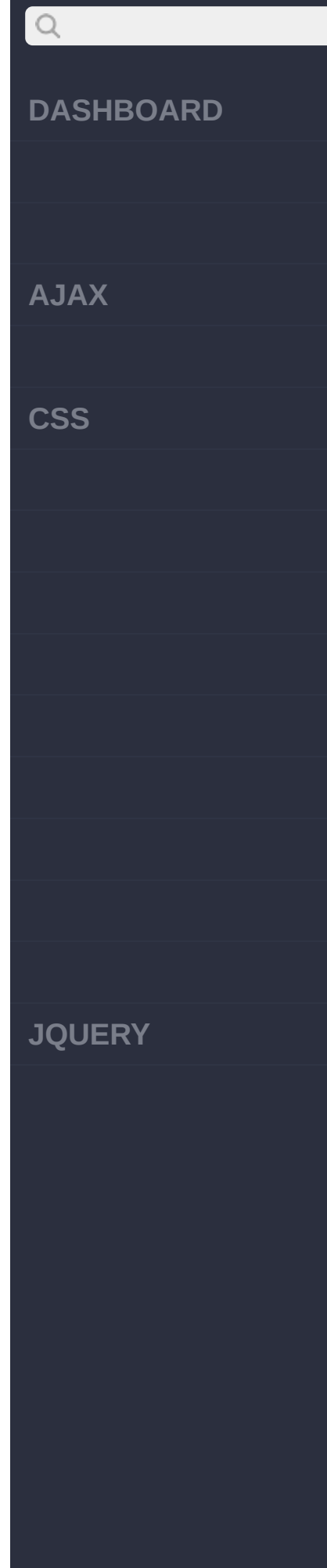

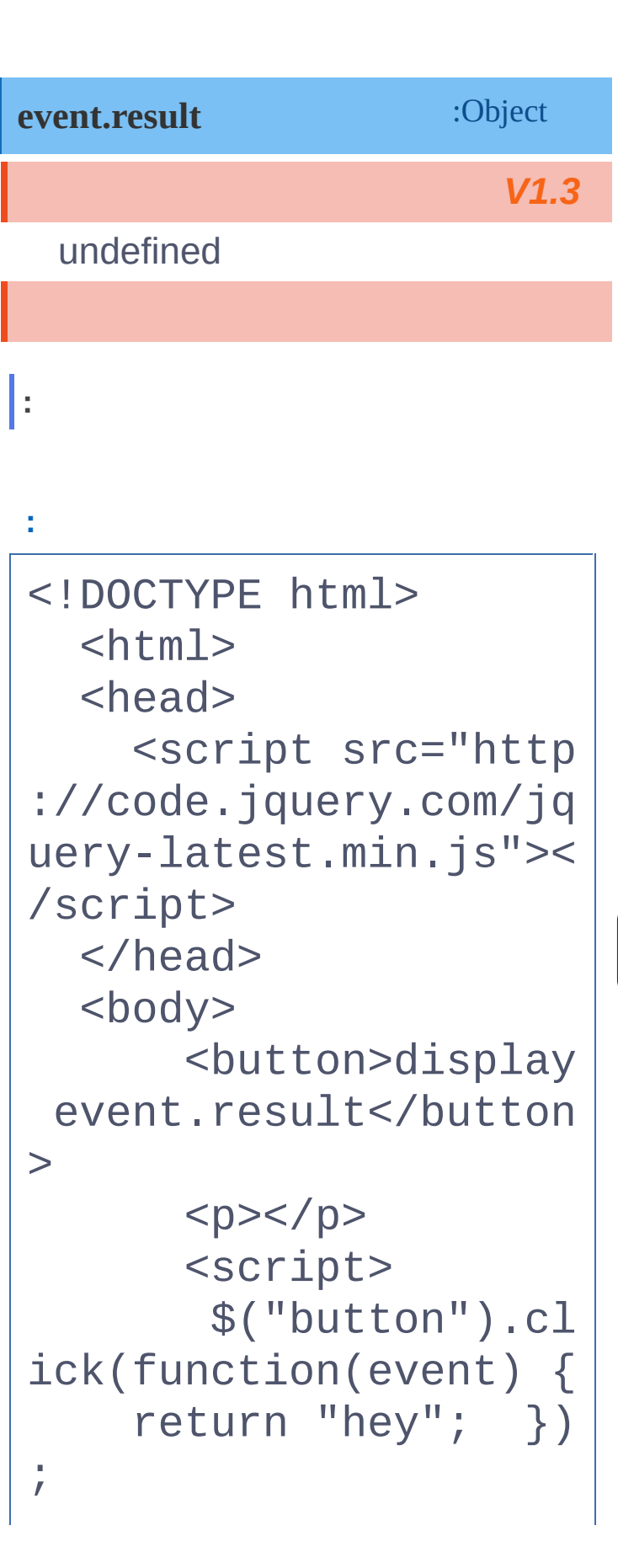

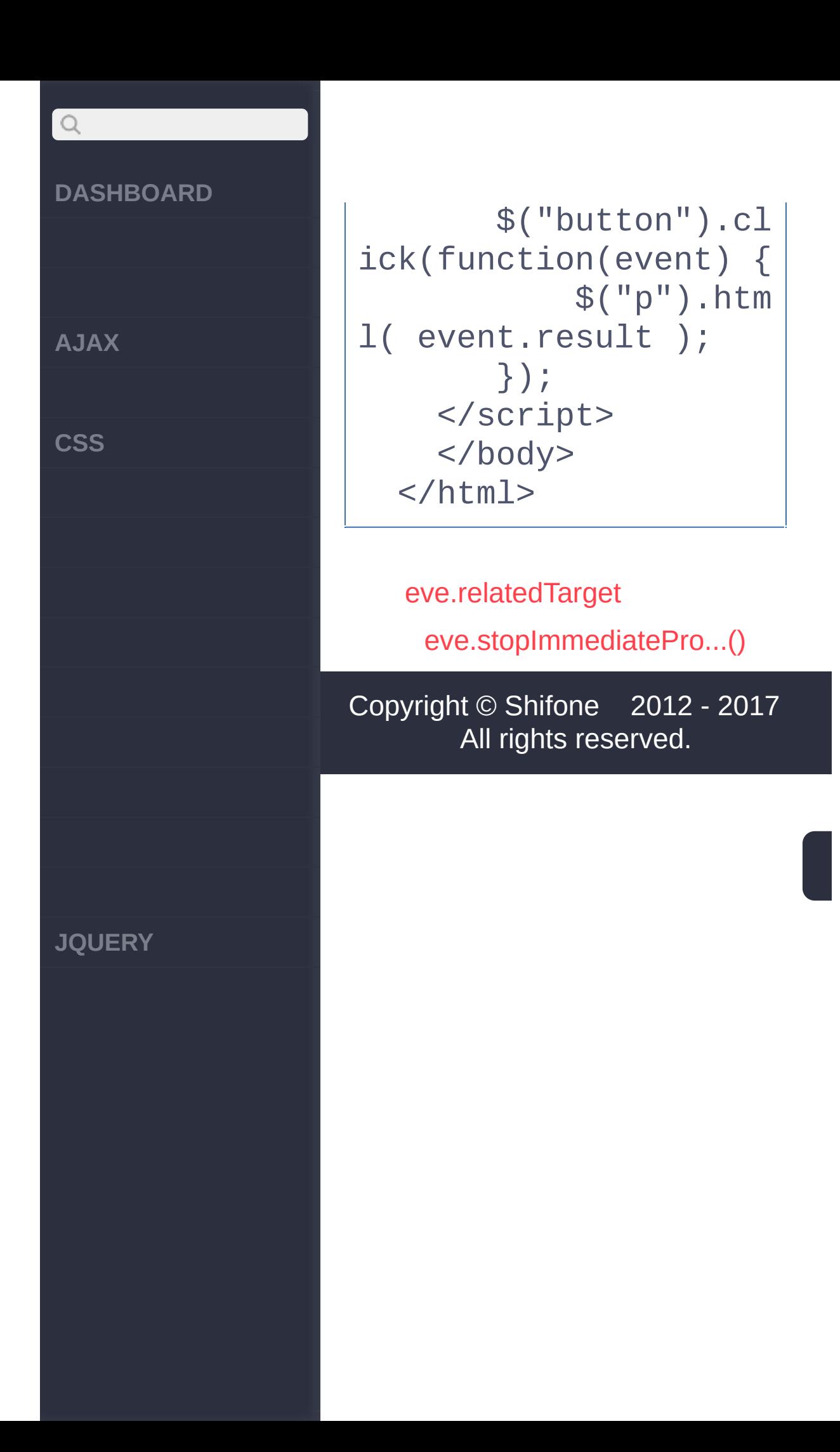

<span id="page-953-0"></span>> > eve.stopImmediatePro...()

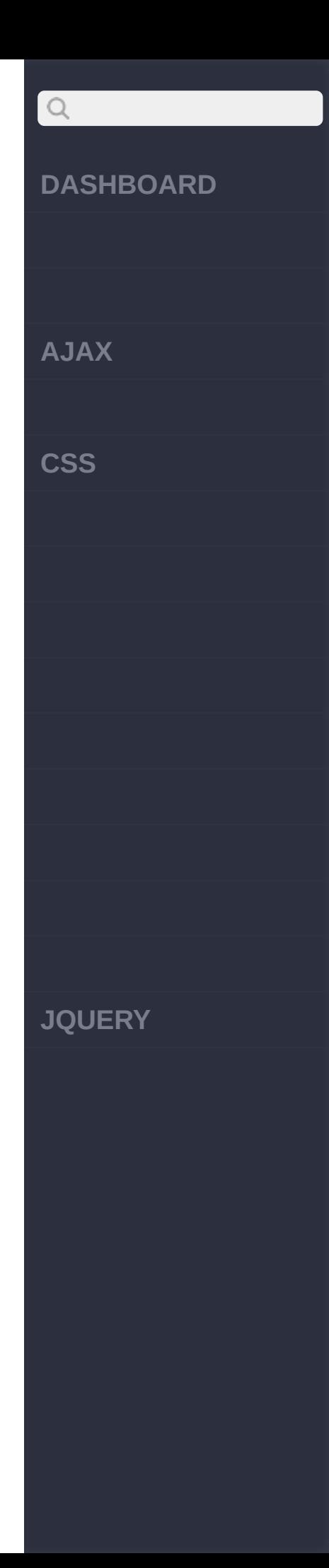

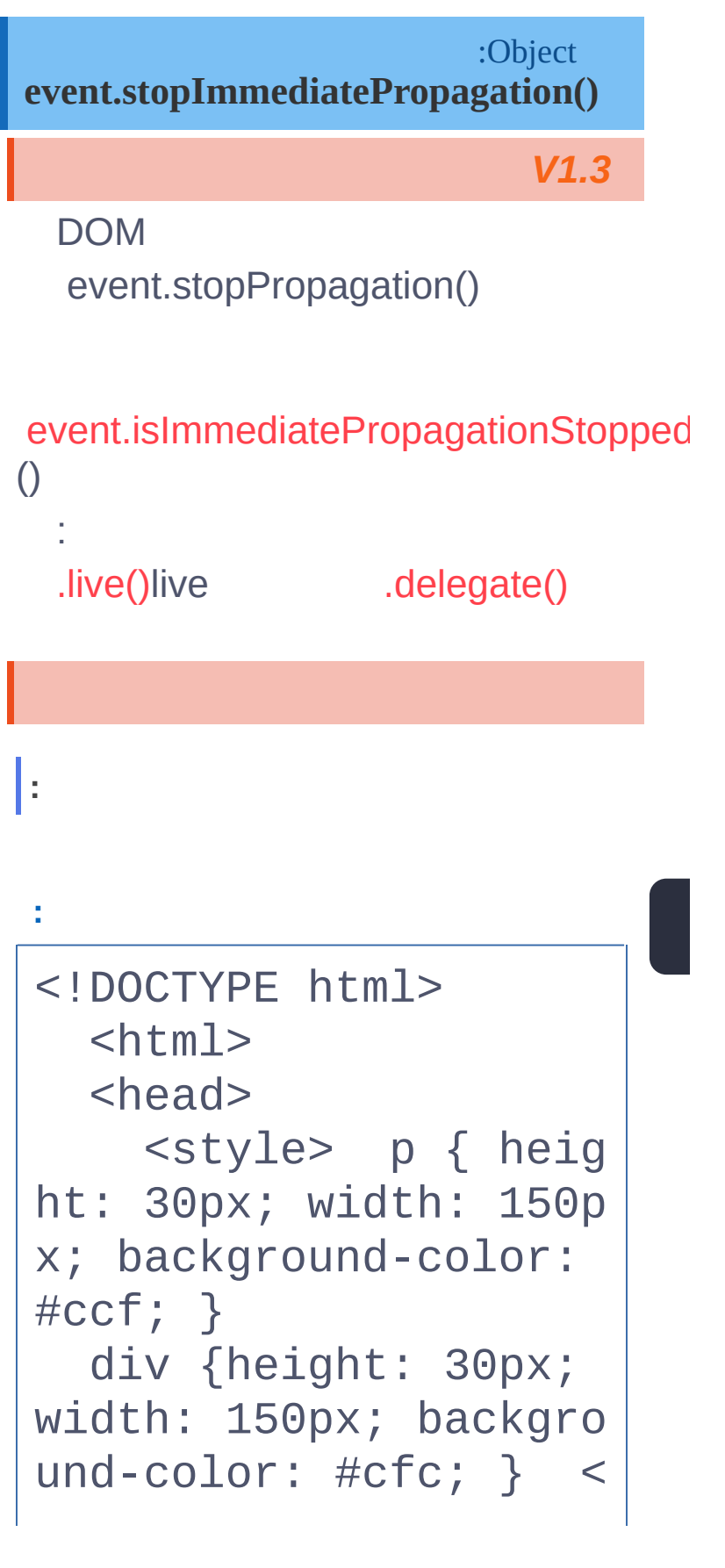

#### DASHBOARD

**A J A X**

 $\begin{array}{c} \n\mathbf{Q} \n\end{array}$ 

 $\csc$ 

**J Q U E R Y**

/style> <script src="http ://code.jquery.com/jq uery-latest.min.js">< /script> [</he](#page-957-0)ad> <body> <p>paragraph</p> <div>division</div> <script> \$("p").click(functi on(event){ event.stopImmedia tePropagation(); }); \$("p").click(f unction(event){ // This function won't be executed \$(this).css("back ground-color", "#f00" );  ${}^{3}$  } }; \$("div").click(fu nction(event) { // This function will be executed \$(this).css("ba ckground-color", "#f0 [0"\);](http://jquery.cuishifeng.cn/source.html)

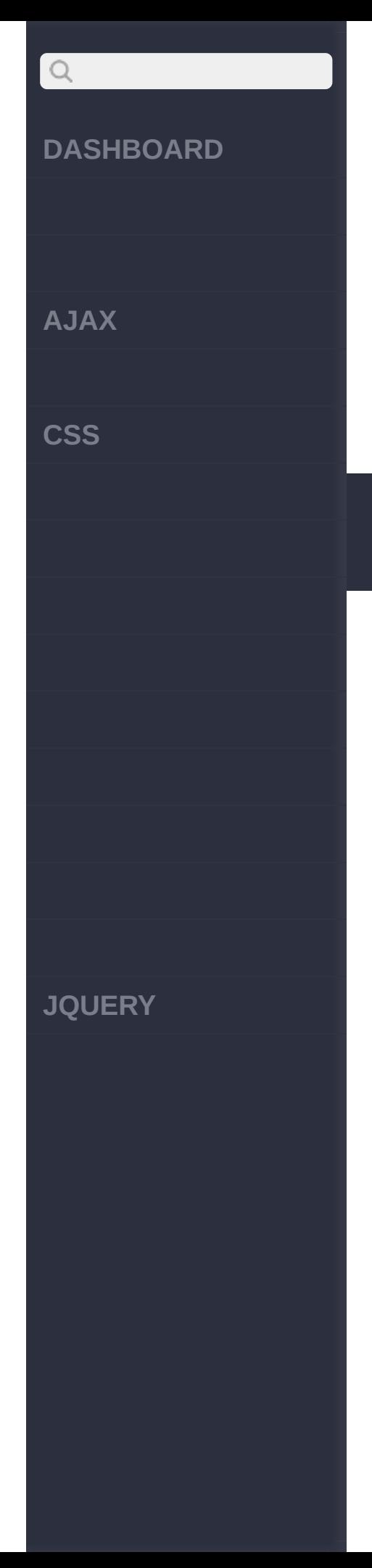

## });</script> </body> </html>

### [eve.result](#page-950-0)

[eve.stopPropagation\(\)](#page-957-0)

Copyright © [Shifone](http://www.cuishifeng.cn) 2012 - 2017 All rights reserved.

<span id="page-957-0"></span>> > eve.stopPropagation()

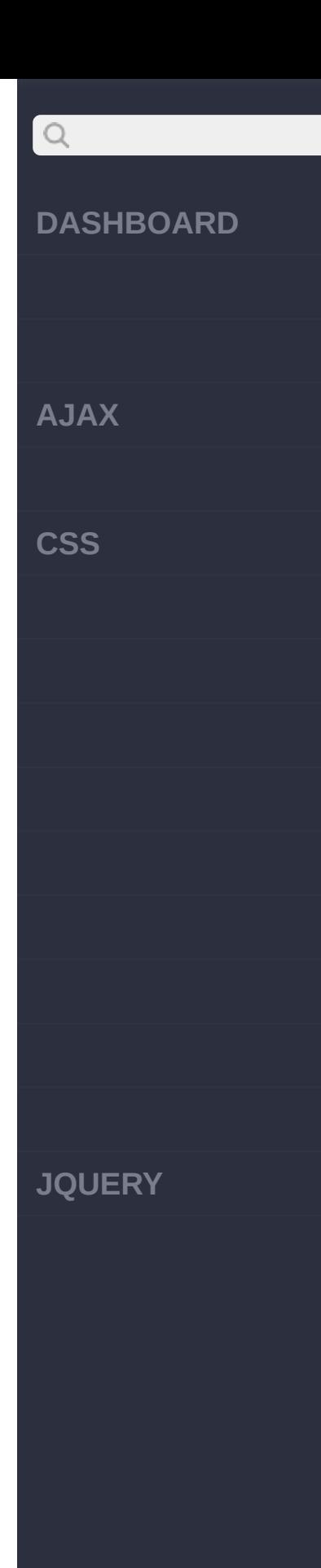

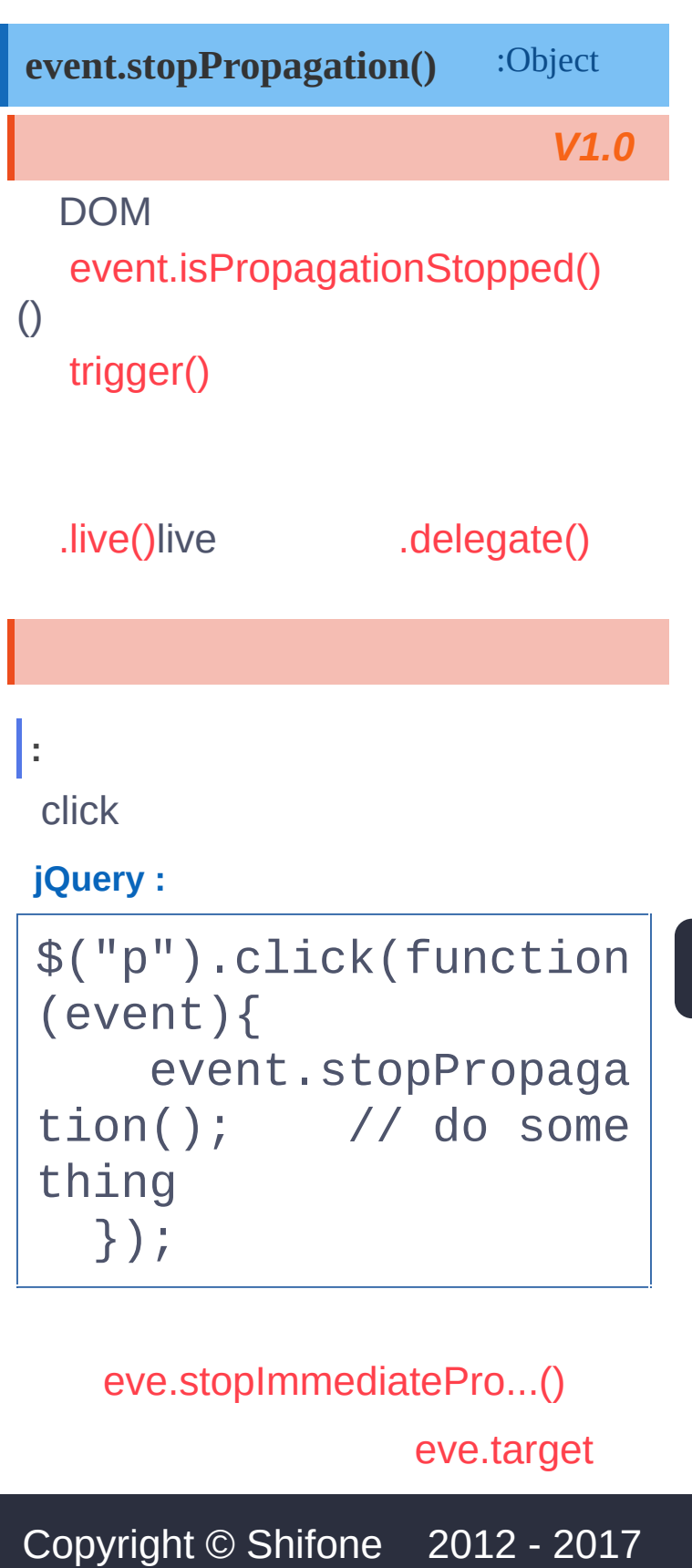

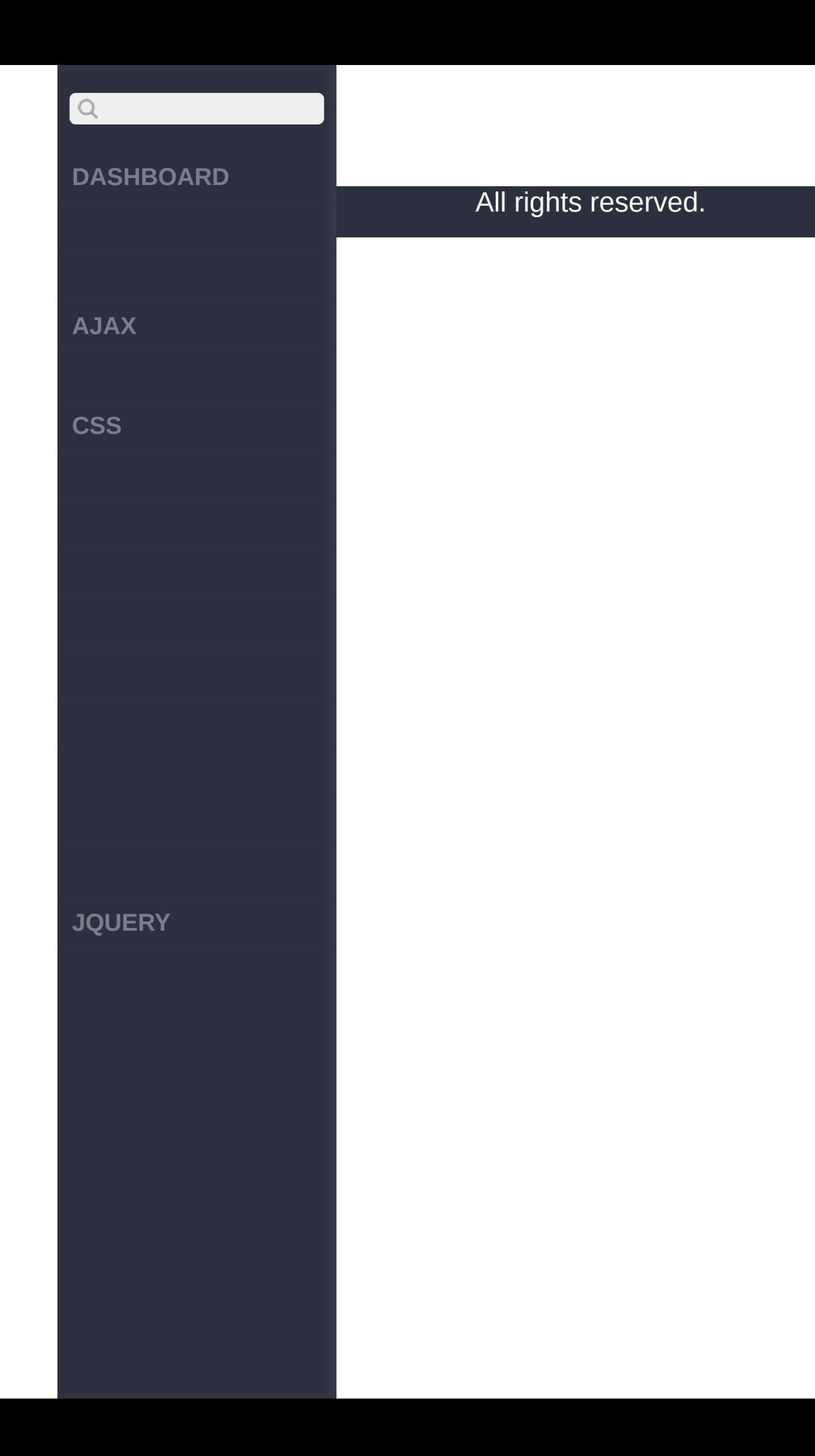

 $\sim$  click [here](http://www.cuishifeng.cn/go/card)

<span id="page-960-0"></span>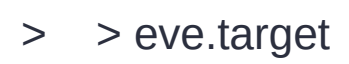

#### **[DASHBOARD](#page-4-0)**

**[AJAX](javascript:void(0);)**

 $Q$ 

**[CSS](javascript:void(0);)**

**[JQUERY](http://runjs.cn/code/agukaw1z)**

## : Element *V1.0* **event.target** DOM event.target this

## **:**

Example:

#### **:**

<!DOCTYPE html>  $<$ html $>$ <head> <style> span, st rong,  $p \left\{ \right.$  padding : 8px; display: block ; border: 1px solid # 999; } </style> <script src="http ://code.jquery.com/jq uery-latest.min.js">< /script> </head> <body> <div id="log">< /div>

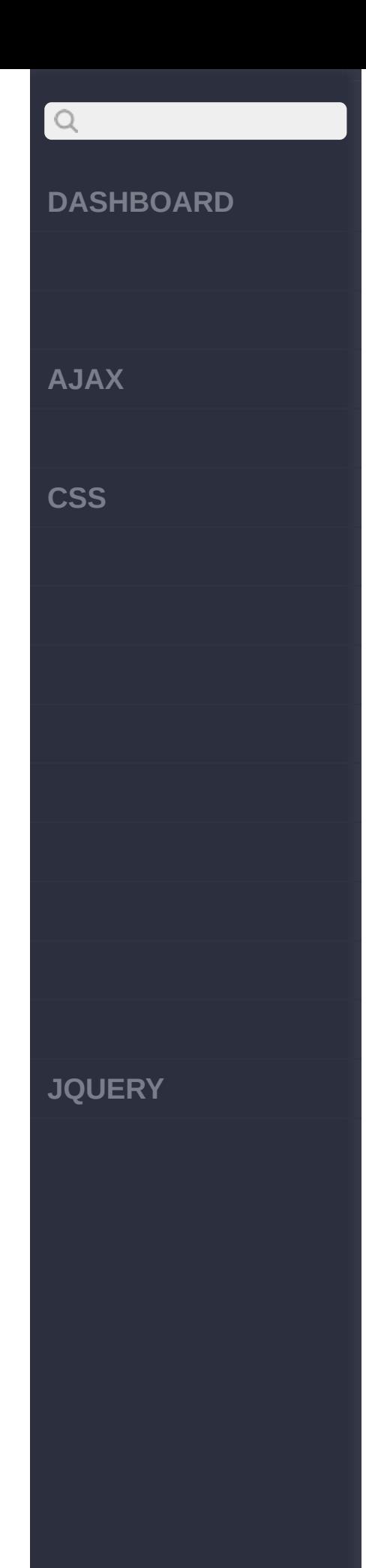

```
<div>
    < p ><strong><span>cl
ick</span></strong>
    \langle/p>
  </div>
  <script>$("body").c
lick(function(event)
{
    $("#log").html("c
licked: " + event.tar
get.nodeName); });
  </script>
    </body>
  </html>
```
**:**

liulli toggle()li

> <!DOCTYPE html>  $<$ html $>$ <head> <script src="http ://code.jquery.com/jq uery-latest.min.js">< /script> </head>

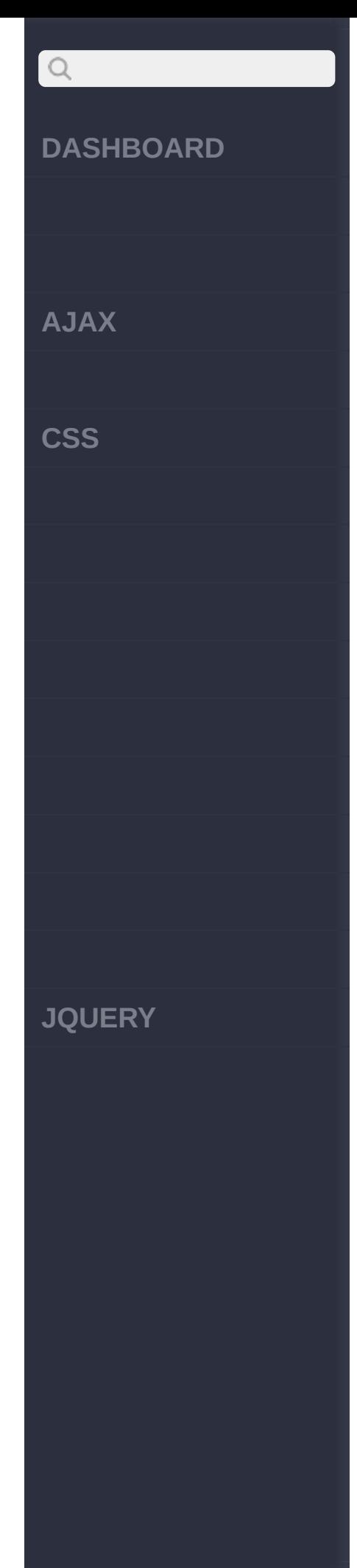

```
<body>
   <sub>u1></sub></sub>
      <li>item 1
         <ul>
            <li>sub item
1 - a < / 1i ><li>sub item
1 - b < / 1i >\langle \text{UL} \rangle\langle/li>
      <li>item 2
         <sub>u</sub>1></sub>
           <li>sub item
2 - a < / 1i ><li>sub item
2 - b < / 1i >\langle \text{UL} \rangle\langle/li>
   \langle \text{UL} \rangle<script>function ha
ndler(event) {
      var $target = $event.target);
      if( $target.is("1
i'') ) {
         $target.childre
n() . to ggle();
      \}
```
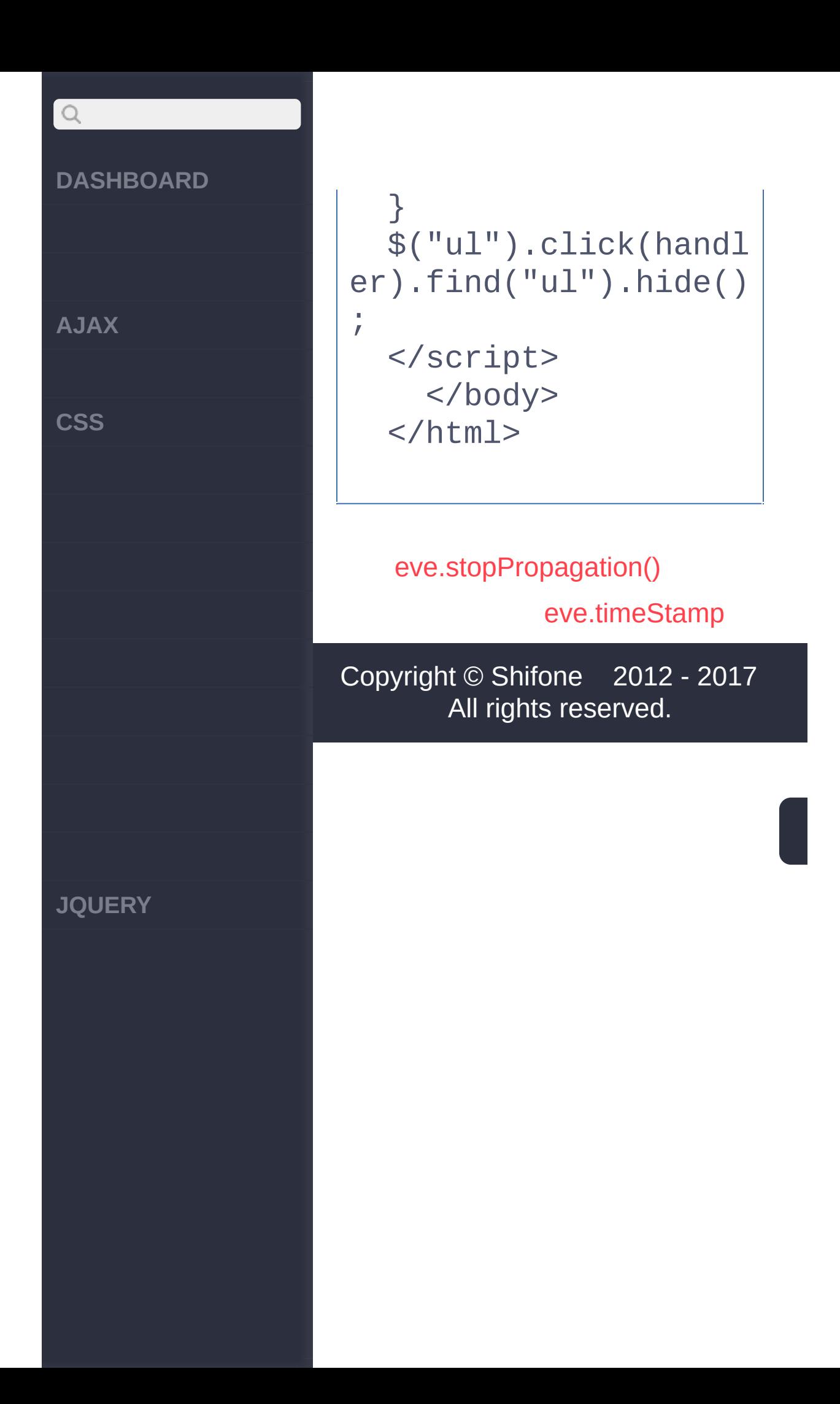

 $\sim$  click [here](http://www.cuishifeng.cn/go/card)

<span id="page-965-0"></span>> > eve.timeStamp

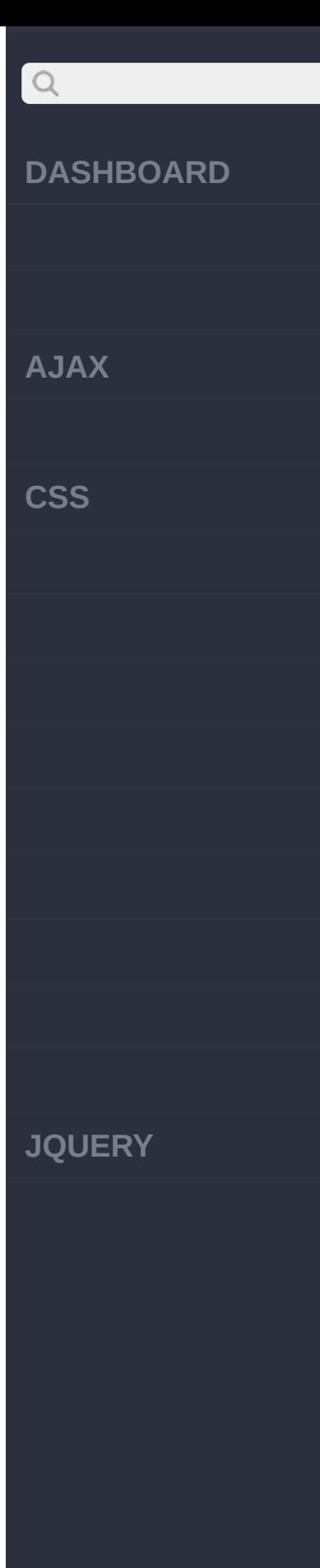

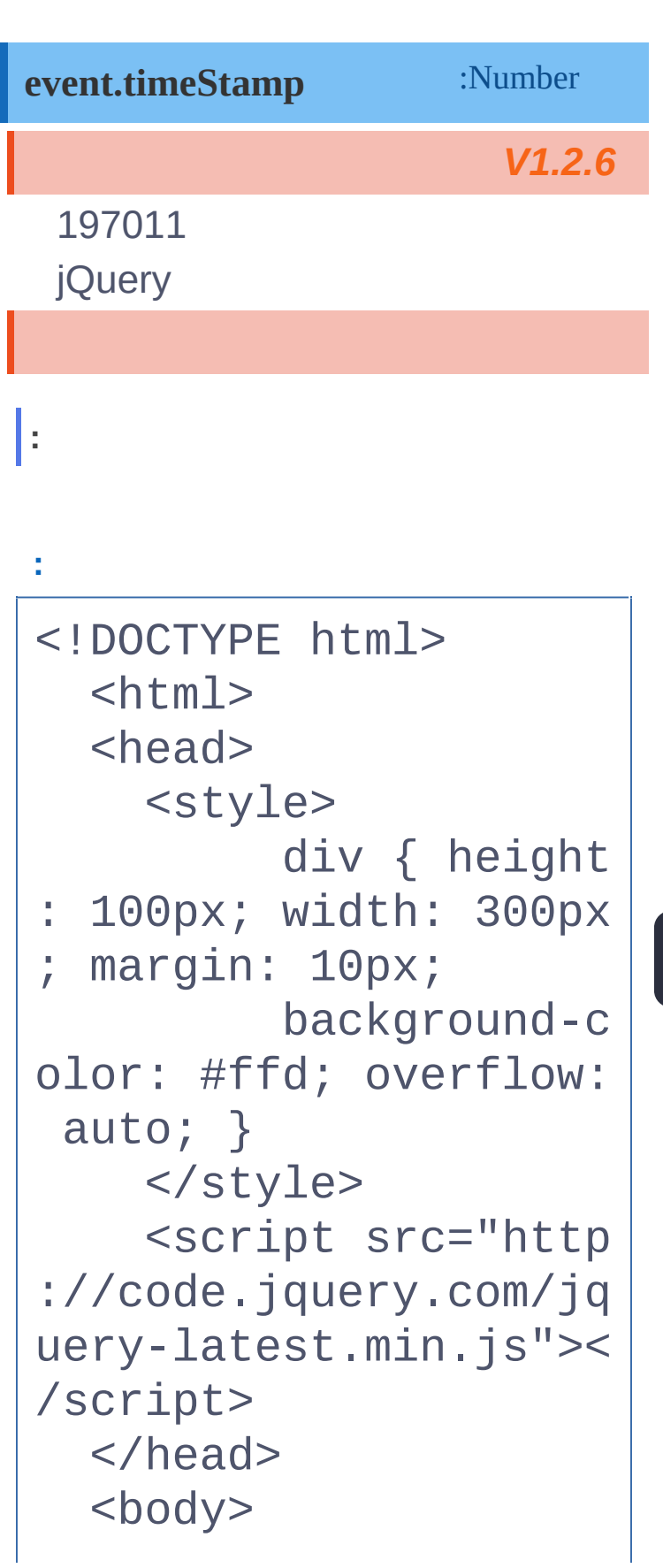

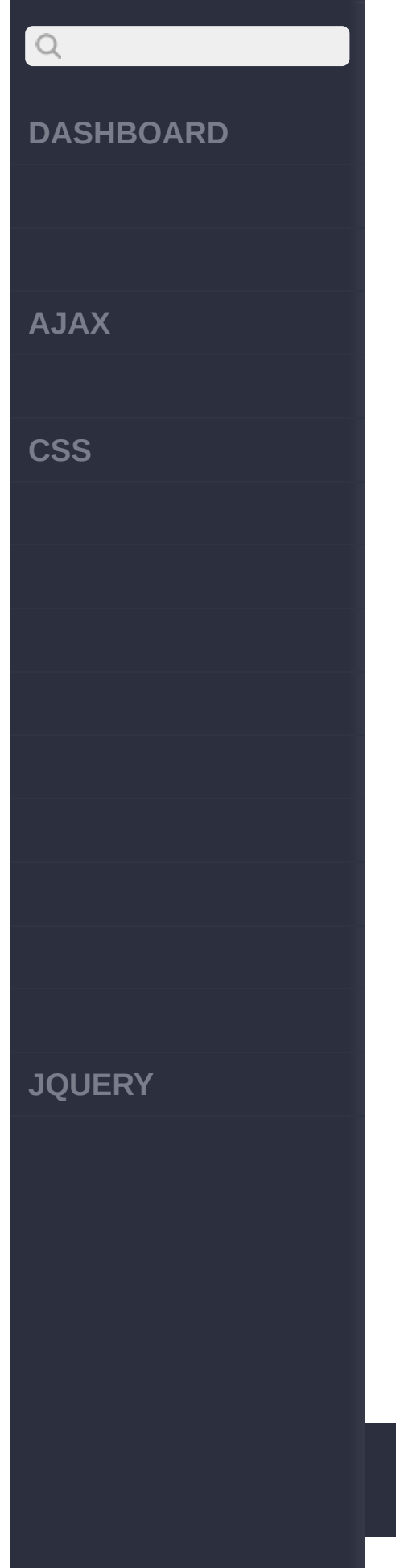

```
<div></div>
  <script>
  var last, diff; $(
'div').click(function
(event) {
    if ( last ) {
      diff = event.itimeStamp - last;
      $('div').append
('time since last eve
nt: ' + diff + '<br>');
    } else {
      $('div').append
('Click again.<br/>')
;
    }
    last = event.timeStamp;
  });
  </script>
    </body>
  \langle/html>
```
[eve.target](#page-960-0)

[eve.type](#page-969-0)

Copyright © [Shifone](http://www.cuishifeng.cn) 2012 - 2017 [A](http://jquery.cuishifeng.cn/source.html)ll rights reserved.

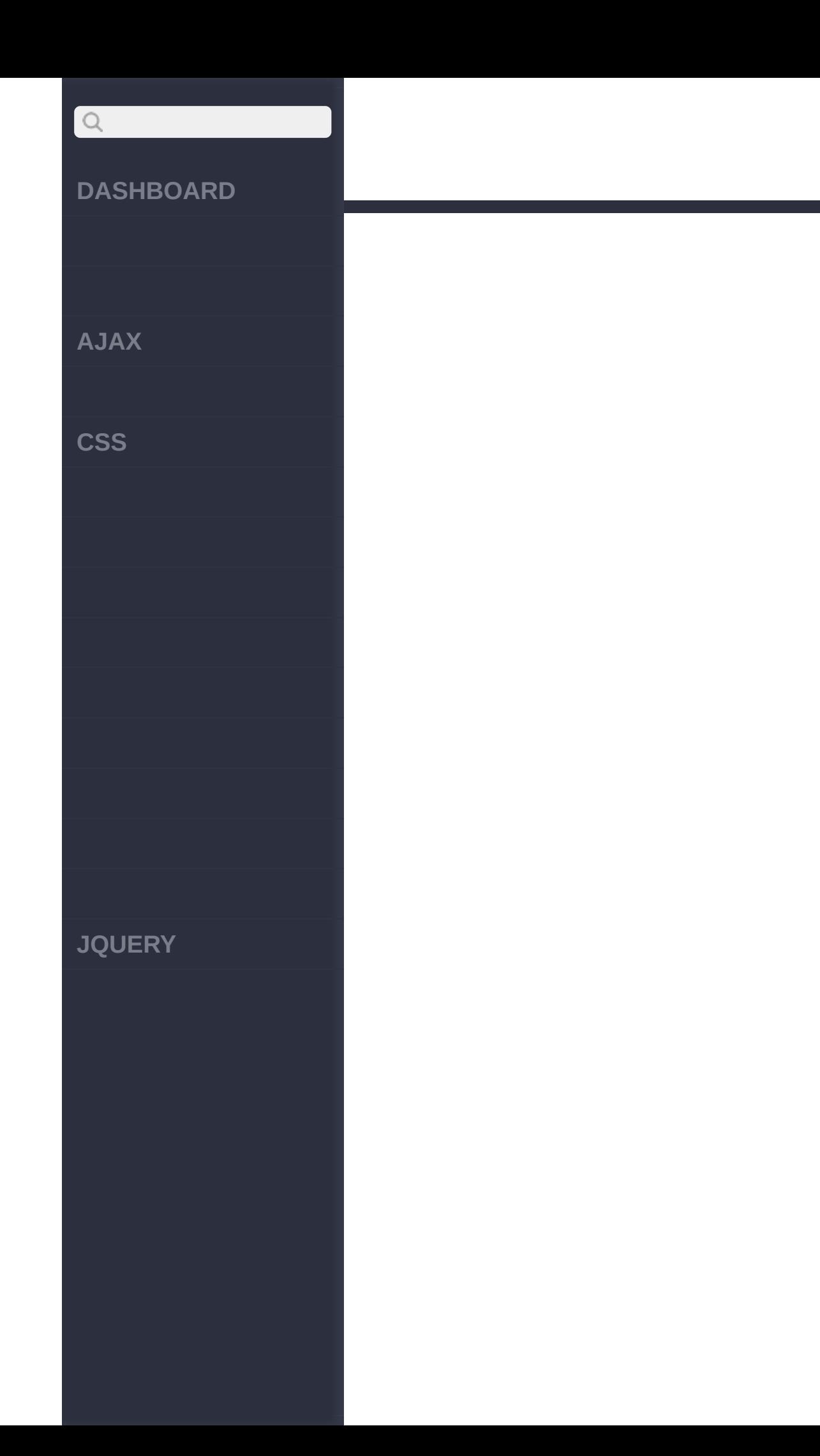

<span id="page-969-0"></span>> > eve.type

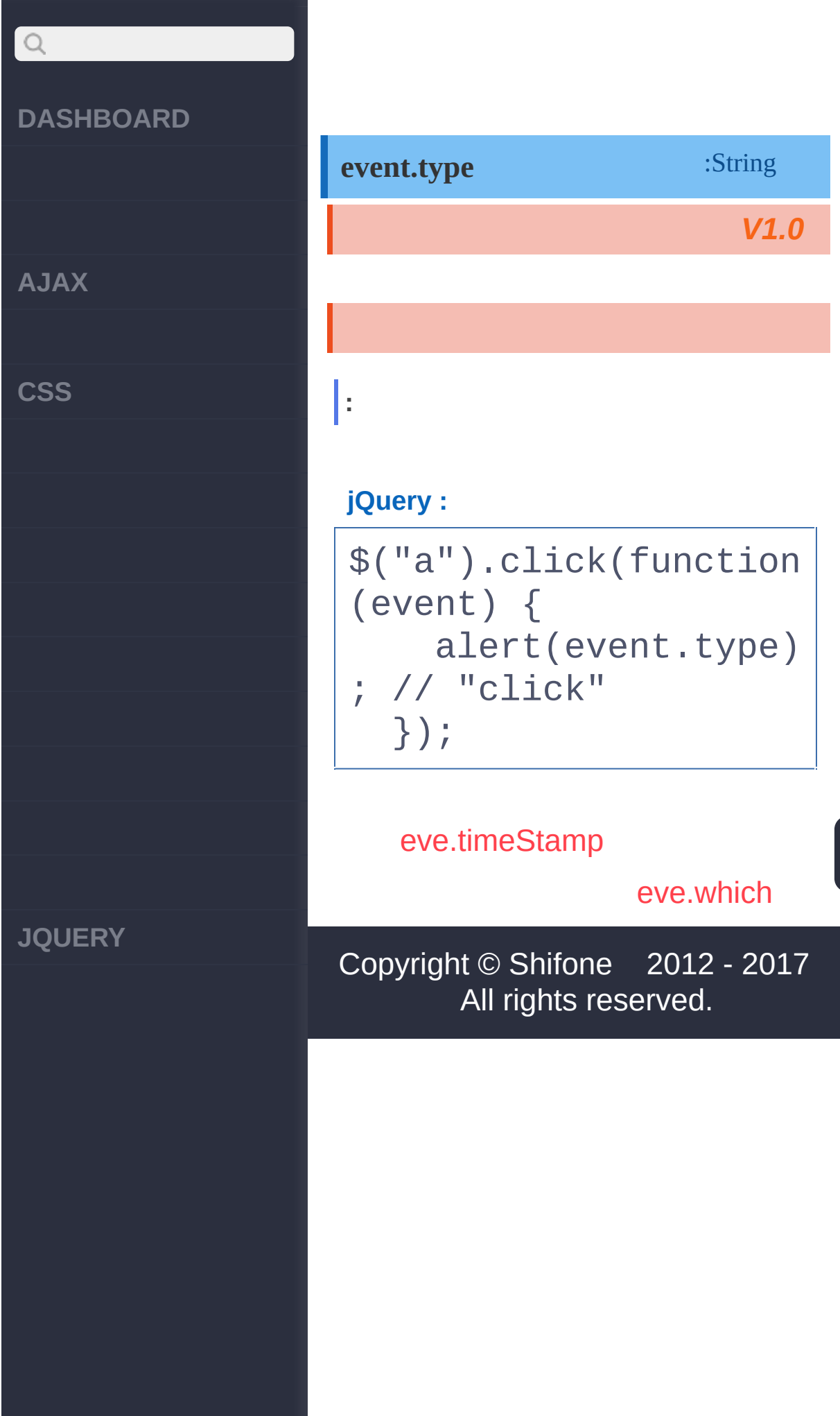

<span id="page-971-0"></span>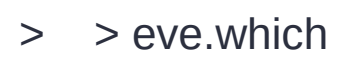

**RANK**
**[AJAX](javascript:void(0);)**

 $\begin{array}{c} \n\mathbf{C} \n\end{array}$ 

**[CSS](javascript:void(0);)**

**[JQUERY](http://runjs.cn/code/agukaw1z)**

## **event.which**

:String

*V1.1.3*

event.which event.keyCode event.c event.which [event.charCode](https://developer.mozilla.org/en/DOM/event.charCode#Notes) on the MDC.

**: :** <!DOCTYPE html>  $<$ html $>$ <head> <script src="http ://code.jquery.com/jq uery-latest.min.js">< /script> </head> <body> <input id="whic hkey" value="type som ething"> <div id="log">< /div> <script>

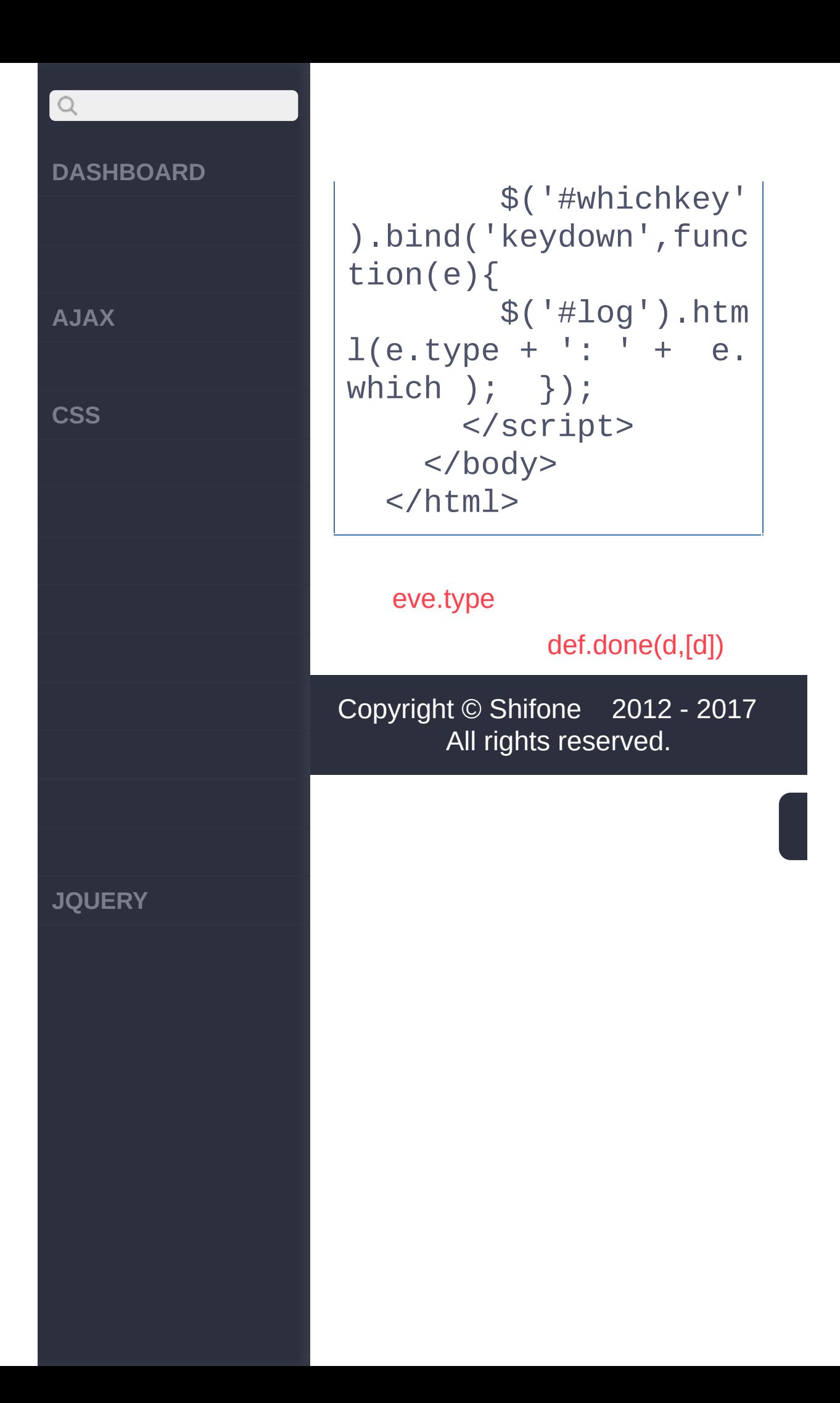

<span id="page-974-0"></span> $>$  > def.done(d,[d])

**[AJAX](javascript:void(0);)**

 $\mathsf{Q}$ 

**[CSS](javascript:void(0);)**

:Deferred Object **deferred.done(doneCallbacks[,doneCallbacks])**

doneCallbacks deferred.done().done() doneCallbacks [resolv](#page-984-0) [resolveWith](#page-986-0) [Deferred](http://api.jquery.com/category/deferred-object/) object

**doneCallbacFkusnction/Ar***V***ra***1***y***.5*

**doneCallbacFkusnction/Ar***V***ra***1***y***.5*

**[JQUERY](http://runjs.cn/code/agukaw1z)**

**:** jQuery.getjqXHR.done

**jQuery :**

.

\$.get("test.php").don e(function() { alert("\$.get succee ded"); });

[eve.which](#page-971-0)

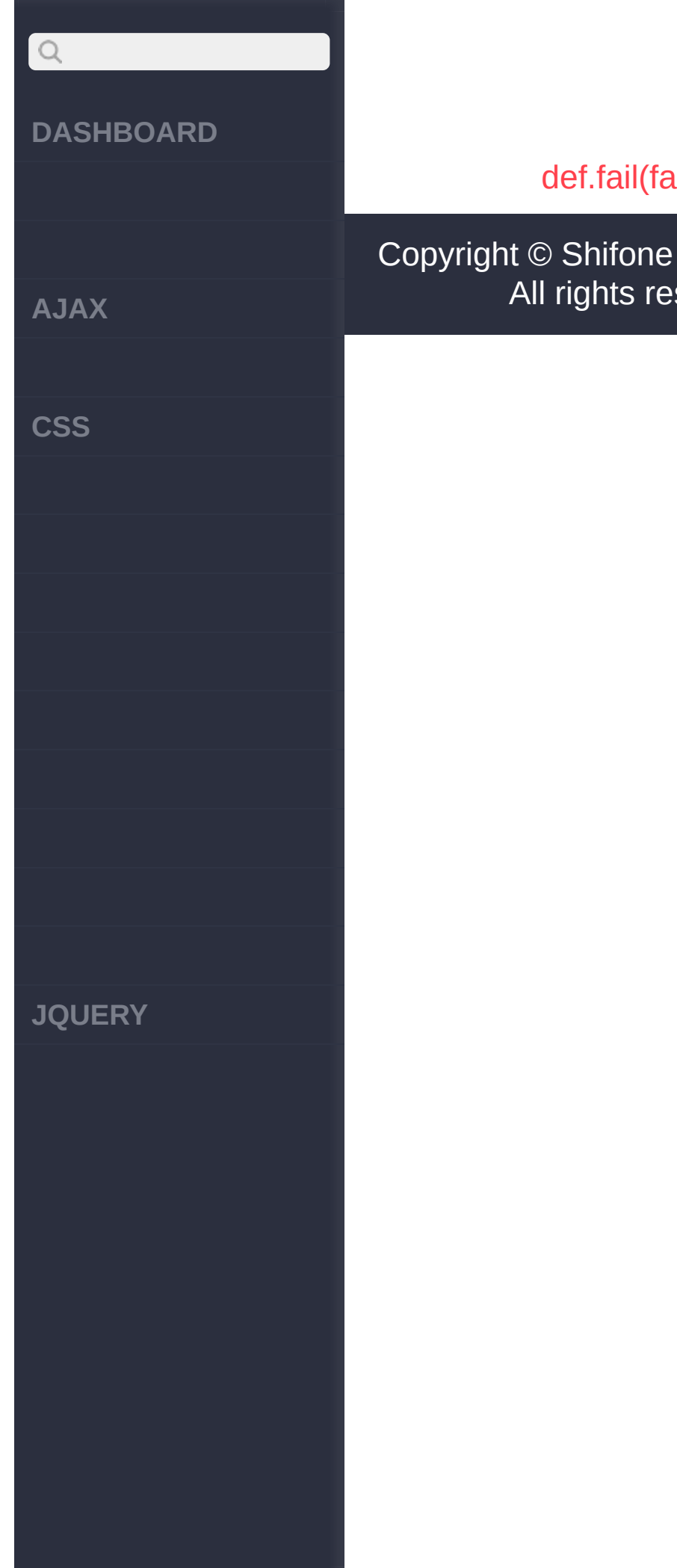

### dilCallbacks)

2012 - 2017 served.

<span id="page-977-0"></span>> > def.fail(failCallbacks)

**[AJAX](javascript:void(0);)**

 $\mathsf{Q}$ 

**[CSS](javascript:void(0);)**

:Deferred Object **deferred.fail(failCallbacks[,failCallbacks])**

doneCallbacks deferred.fail().done() doneCallbacks [resolve](#page-984-0)[re](#page-986-0)

.

[Deferred](http://api.jquery.com/category/deferred-object/) object

**failCallbackFsunction/Ar***V***ra***1***y***.5*

**failCallbackFsunction/Ar***V***ra***1***y***.5*

**[JQUERY](http://runjs.cn/code/agukaw1z)**

**:** jQuery.getjqXHR deferrred.done()deferred.fail()

**jQuery :**

\$.get("test.php") .done(function(){ a lert("\$.get succeeded  $'')$ ; })// .fail(function(){ a lert("\$.get failed!")

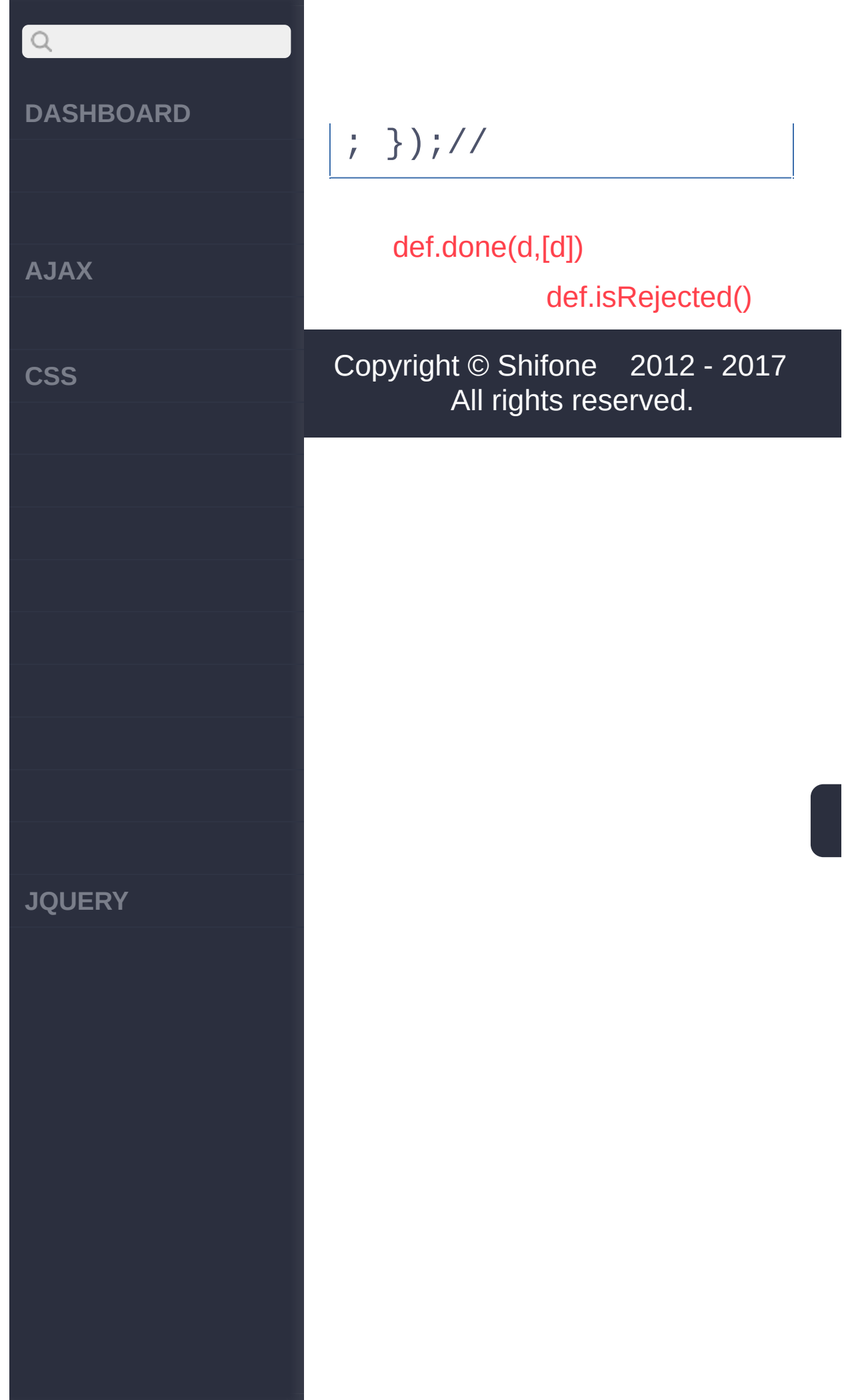

<span id="page-980-0"></span>> > def.isRejected()

# $\begin{array}{c} \n\mathbf{C} \n\end{array}$ **[DASHBOARD](#page-4-0) deferred.isRejected()** :Boolean **[AJAX](javascript:void(0);)** jquery1.7API deferred.state() **[CSS](javascript:void(0);)** true [deferred.reject\(\)](#page-984-0) [deferred.rejectWith\(\)f](#page-986-0)ailCallbacks unresolved resolvedrejected; [deferred.isResolved\(\)](#page-982-0) [def.fail\(failCallbacks\)](#page-977-0) [def.isResolved\(\)](#page-982-0) Copyright © [Shifone](http://www.cuishifeng.cn) 2012 - 2017 All rights reserved. **[JQUERY](http://runjs.cn/code/agukaw1z)**

*V1.5*

<span id="page-982-0"></span>> > def.isResolved()

**[AJAX](javascript:void(0);)**

 $\begin{array}{c} \n\mathbf{C} \n\end{array}$ 

**[CSS](javascript:void(0);)**

:Deferred Object **deferred.isResolved()**

jquery1.7API deferred.state() true [deferred.reject\(\)](#page-984-0) [deferred.rejectWith\(\)f](#page-986-0)ailCallbacks

unresolved resolvedrejected; [deferred.isResolved\(\)](#page-982-0)

[def.isRejected\(\)](#page-980-0)

[def.reject\(args\)](#page-984-0)

Copyright © [Shifone](http://www.cuishifeng.cn) 2012 - 2017 All rights reserved.

**[JQUERY](http://runjs.cn/code/agukaw1z)**

<span id="page-984-0"></span>> > def.reject(args)

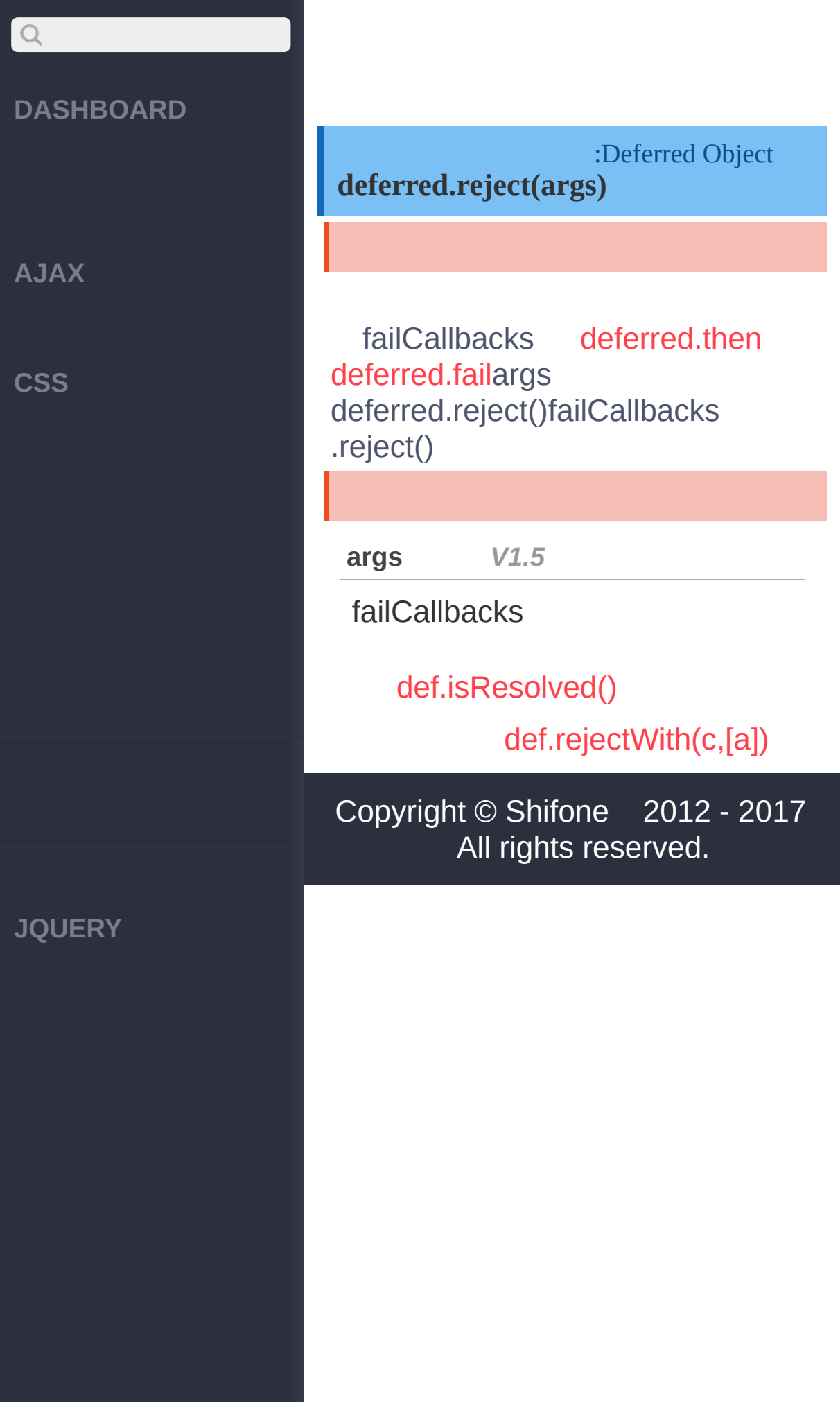

<span id="page-986-0"></span>> > def.rejectWith(c,[a])

**[AJAX](javascript:void(0);)**

 $\begin{array}{c} \n\mathbf{C} \n\end{array}$ 

**[CSS](javascript:void(0);)**

:Deferred Object **deferred.rejectWith(context,[args])**

doneCallbacks [deferred.then](#page-992-0) [deferred.fail](#page-977-0)args deferred.reject()failCallbacks [.reje](http://api.jquery.com/category/deferred-object/)ct()

[def.reject\(args\)](#page-984-0)

[def.resolve\(args\)](#page-988-0)

Copyright © [Shifone](http://www.cuishifeng.cn) 2012 - 2017 All rights reserved.

**[JQUERY](http://runjs.cn/code/agukaw1z)**

<span id="page-988-0"></span>> > def.resolve(args)

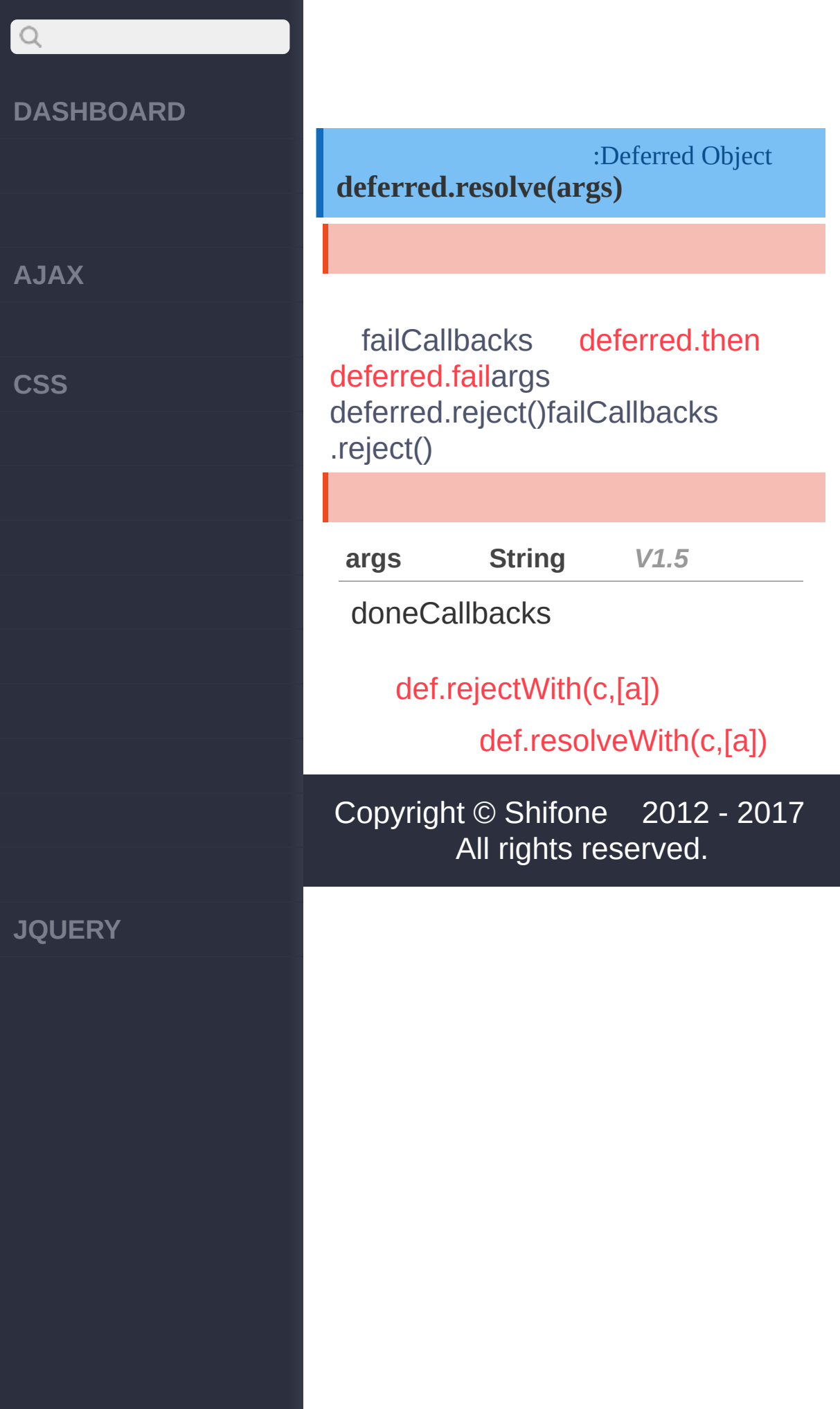

<span id="page-990-0"></span>> > def.resolveWith(c,[a])

**[AJAX](javascript:void(0);)**

 $\begin{array}{c} \n\mathbf{Q} \n\end{array}$ 

**[CSS](javascript:void(0);)**

**[JQUERY](http://runjs.cn/code/agukaw1z)**

:Deferred Object **deferred.resolveWith(context,[args])**

doneCallbacks [deferred.then](#page-992-0) [deferred.fail](#page-977-0)args deferred.reject()failCallbacks [.reje](http://api.jquery.com/category/deferred-object/)ct()

**context** *V1.5*

this doneCallbacks

**args** *V1.5*

doneCallbacks

[def.resolve\(args\)](#page-988-0)

[def.then\(d\[,f\]\[,p\]\)](#page-992-0)

Copyright © [Shifone](http://www.cuishifeng.cn) 2012 - 2017 All rights reserved.

<span id="page-992-0"></span> $>$  > def.then(d[,f][,p])

**[AJAX](javascript:void(0);)**

 $\mathsf{Q}$ 

**[CSS](javascript:void(0);)**

**[JQUERY](http://runjs.cn/code/agukaw1z)**

:Deferred Object **deferred.then(doneFilter [, failFilter ] [, progressFilter ])**

progressCallbacks jQuery1.7 .done().fail() doneCallbacksfailCallbacks doneCallbacksfailCallbacks deferred.then.then()

#### [Deferred](http://api.jquery.com/category/deferred-object/) object

**doneFilter [, failFilter ] [, progressFilter ] String** *V1.8*

**doneFilter**: Deferred **failFilter**: []Deferred **progressFilter**:[]Deferred

**doneCallba&ksjfgilCallbácks** 

**doneCallbacks**: **failCallbacks**:

**doneCallbacks, failCallbacks [,** progressCaStracks] *V1.7* 

**AJAX**

 $\begin{array}{c} \n\mathbf{Q} \n\end{array}$ 

**CSS**

**doneCallbacks**: **failCallbacks**: **progressCallbacks:** progress

```
:
```
jQuery.getjqXHR.then

#### **jQuery :**

```
$.get("test.php").the
n(
    function(){ alert
("$.get succeeded");
},
    function(){ alert
("$.get failed!"); }
);
```
**JQUERY**

[def.resolveWith\(c,\[a\]\)](#page-990-0)

[def.promise\(\[ty\],\[ta\]\)](#page-995-0)

Copyright © [Shifone](http://www.cuishifeng.cn) 2012 - 2017 All rights reserved.

<span id="page-995-0"></span> $>$  > def.promise([ty],[ta])

# $Q$ **[DASHBOARD](#page-4-0) [AJAX](javascript:void(0);) [CSS](javascript:void(0);) [JQUERY](http://runjs.cn/code/agukaw1z)**

# :Deferred Object **deferred.promise([type],[target])** Promise .promise()Promise type"fx" Promise .promise() target.promise() Promise

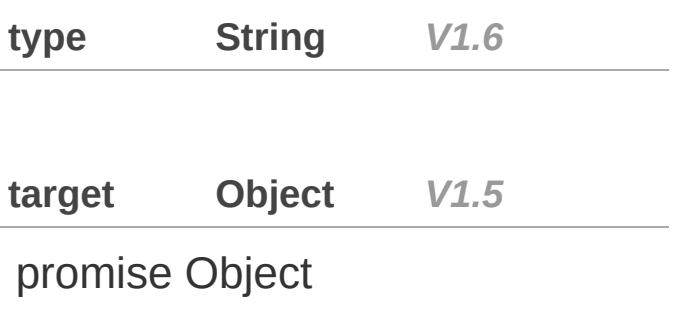

**:**

promisepromise

**jQuery :**

var div = \$( "<div />  $^{\prime\prime}$  ) ;

div.promise().done(fu nction( arg1 ) { // will fire right

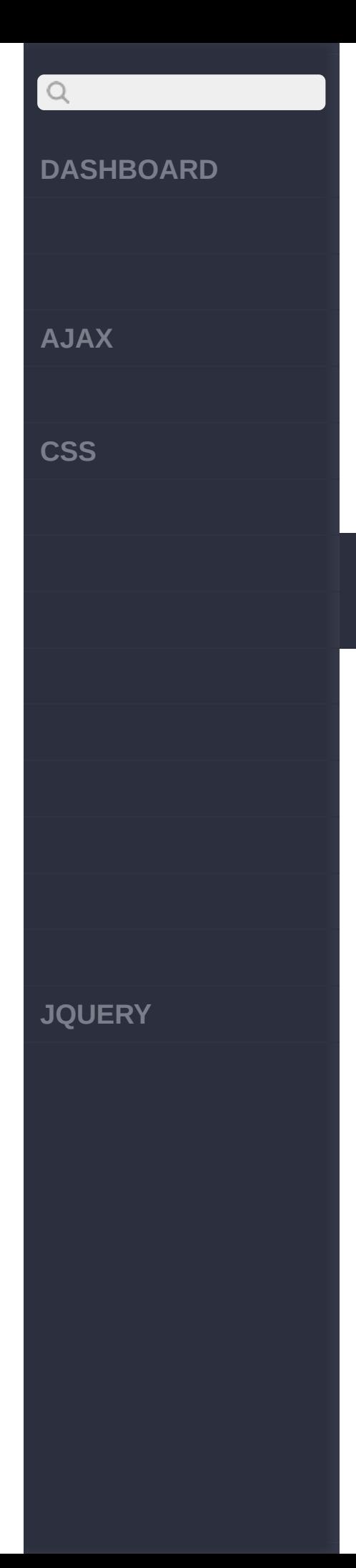

```
away and alert "true"
  alert( this === div
 && arg1 === div );
});
```
[def.pipe\(\[d\],\[f\],\[p\]\)](#page-998-0) [def.then\(d\[,f\]\[,p\]\)](#page-992-0)

Copyright © [Shifone](http://www.cuishifeng.cn) 2012 - 2017 All rights reserved.

<span id="page-998-0"></span> $>$  > def.pipe([d],[f],[p])

**[AJAX](javascript:void(0);)**

 $Q$ 

**[CSS](javascript:void(0);)**

**[JQUERY](http://runjs.cn/code/agukaw1z)**

:Deferred Object **deferred.pipe([doneFilter], [failFilter],[progressFilter])**

/Deferreds deferred.pipe()promise doneFilterfailFilter/done()fail() /null

jQuery 1.8 deferred.pipe() . deferred.then()

**doneFilter,fa***V***i***1***lF***.6***ilter**

**doneFilter**: **failFilter**:

**doneFilter,fa***V***i***1***lF***.7***ilter,progressFilter**

**doneFilter**: **failFilter**: **progressFilter**:

**jQuery :**

**:**

:

var defer = \$.Deferre

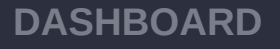

**AJAX**

 $\begin{array}{c} \n\mathbf{Q} \n\end{array}$ 

**CSS**

**JQUERY**

```
d(),
    filtered = defer.
pipe(function( value
) {
     return value *
2;
    });
defer.resolve( 5 );
filtered.done(functio
n( value ) {
alert( "Value is (
```
 $2*5 =$  ) 10:  $" +$  value

```
:
```
);

});

```
:
```
#### **jQuery :**

var defer = \$.Deferre  $d()$ , filtered = defer. pipe( null, function( value ) { return value \* 3; [}\)](http://jquery.cuishifeng.cn/source.html);

**AJAX**

 $\begin{array}{c} \n\mathbf{Q} \n\end{array}$ 

**CSS**

defer.reject( 6 ); filtered.fail(functio n( value ) { alert( "Value is (  $3*6 =$  ) 18: " + value ); });;

**jQuery :**

**:**

:

var request =  $$. a$ jax( url, { dataType: "js on" } ),  $chained = request$ .pipe(function( data ) { return \$.ajax( url2, { data: { user: data.userId } } ); }); chained.done(function ( data ) { // data retrieved f

rom url2 as provided

**JQUERY**

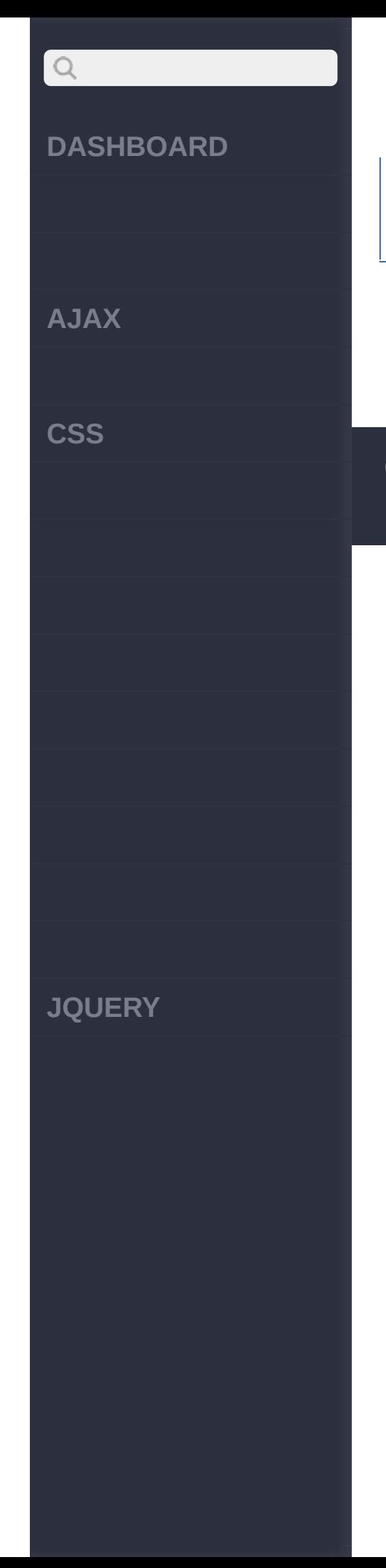

## by the first request });

[def.always\(al,\[al\]\)](#page-1003-0) [def.promise\(\[ty\],\[ta\]\)](#page-995-0)

Copyright © [Shifone](http://www.cuishifeng.cn) 2012 - 2017 All rights reserved.

<span id="page-1003-0"></span>> > def.always(al,[al])

**[AJAX](javascript:void(0);)**

 $\begin{array}{c} \n\text{O} \n\end{array}$ 

**[CSS](javascript:void(0);)**

**[JQUERY](http://runjs.cn/code/agukaw1z)**

:Deferred Object **deferred.always(alwaysCallbacks, [alwaysCallbacks])**

 $a$ <sup>1</sup>*M***aysCallb***a***<sup>***c***</sup>***ls***<b>s** 

 $a$ <sup>1</sup>*M***<sub>8</sub>** $b$ **<b>***88* $\frac{1}{2}$ *k* $\frac{1}{2}$ *k* $\frac{1}{2}$ *k* $\frac{1}{2}$ *k* $\frac{1}{2}$ 

**:**

jQuery.getjqXHR deferred.always

**jQuery :**

\$.get("test.php").alw ays( function() { alert("\$.get comple ted with success or e rror callback argumen ts"); } );

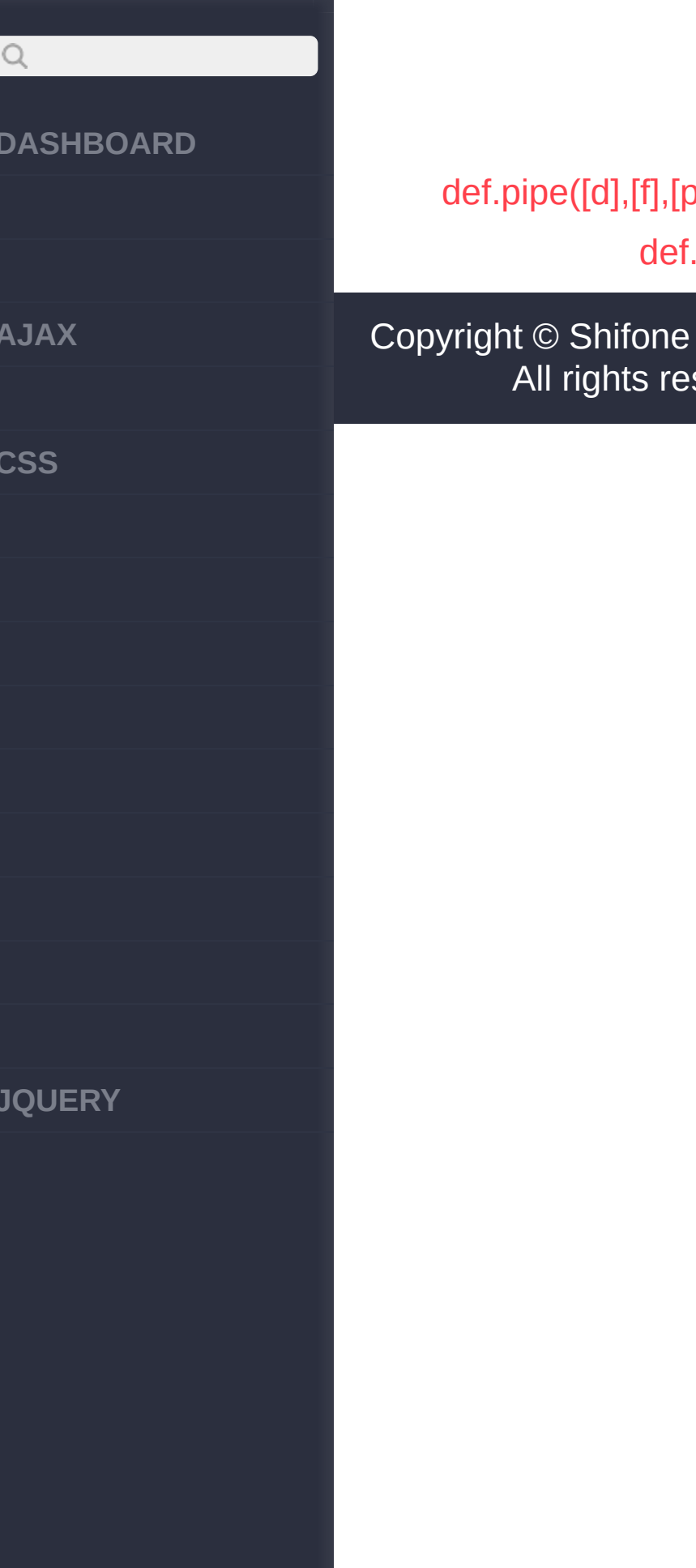

[def.notify\(args\)](#page-1006-0)

 $fone$  2012 - 2017 ts reserved.

<span id="page-1006-0"></span> $>$  > def.notify(args)

**[AJAX](javascript:void(0);)**

 $\begin{array}{c} \n\text{O} \n\end{array}$ 

**[CSS](javascript:void(0);)**

**[JQUERY](http://runjs.cn/code/agukaw1z)**

:Deferred Object **deferred.notify(args)**

args progressCallbacks ;Deferred deferred.promise() deferred.notify progressCallbacks [deferred.then](http://api.jquery.com/deferred.then/) [deferred.progress](http://api.jquery.com/deferred.progress/) .notify()args.notify() progressCallbacks [Deferred](http://api.jquery.com/category/deferred-object/) object.

**args** *V1.7*

progressCallbacks

[def.always\(al,\[al\]\)](#page-1003-0)

[def.notifyWith\(c,\[a\]\)](#page-1008-0)

Copyright © [Shifone](http://www.cuishifeng.cn) 2012 - 2017 All rights reserved.
<span id="page-1008-0"></span> $>$  > def.notifyWith(c,[a])

**[AJAX](javascript:void(0);)**

 $\alpha$ 

**[CSS](javascript:void(0);)**

**[JQUERY](http://runjs.cn/code/agukaw1z)**

:Deferred Object **deferred.notifyWith(context,[args])**

deferred.notifyWith doneCallbacks progressCallback[sdeferred.then](#page-992-0) [deferred.fail](#page-977-0)args deferred.reject()notifyWith()( [progressCallbacks](http://api.jquery.com/category/deferred-object/) Deferred object

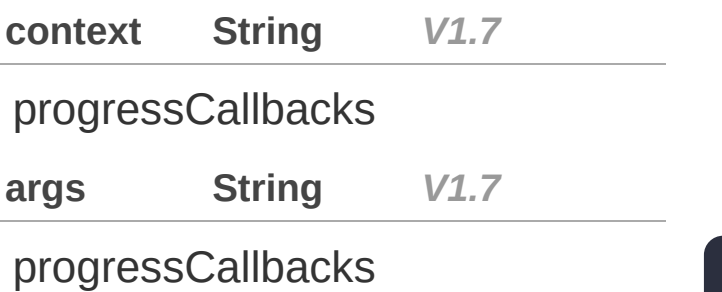

[def.notify\(args\)](#page-1006-0)

[def.progress\(proCal\)](#page-1010-0)

Copyright © [Shifone](http://www.cuishifeng.cn) 2012 - 2017 All rights reserved.

 $\sim$  click [here](http://www.cuishifeng.cn/go/card)

<span id="page-1010-0"></span>> > def.progress(proCal)

**[AJAX](javascript:void(0);)**

 $Q$ 

**[CSS](javascript:void(0);)**

:Deferred Object **deferred.progress(progressCallbacks)**

Deferred notifynotifyWith progressCallbacks deferred.progress()Deferred [Deferred](http://www.css88.com/category/deferred-object/) object

## **progressCa***V***ll***1***b***.***a***7***cks**

## [def.notifyWith\(c,\[a\]\)](#page-1008-0)

[def.state\(\)](#page-1012-0)

Copyright © [Shifone](http://www.cuishifeng.cn) 2012 - 2017 All rights reserved.

**[JQUERY](http://runjs.cn/code/agukaw1z)**

<span id="page-1012-0"></span> $>$  > def.state()

**[AJAX](javascript:void(0);)**

 $Q$ 

**[CSS](javascript:void(0);)**

**[JQUERY](http://runjs.cn/code/agukaw1z)**

**deferred.state()**

:Deferred Object

*V1.7*

Deferred deferred.stateDeferred Deferred

- **pending**: Deferred ( "rejected" "resolved").
- **resolved**: Deferred

[deferred.resolve\(\)](http://api.jquery.com/deferred.resolve/)

[deferred.resolveWith\(\)](http://api.jquery.com/deferred.resolveWith/) doneCallbacks

**rejected**: Deferred [deferred.reject\(\)](http://api.jquery.com/deferred.reject/) [deferred.rejectWith\(\)](http://api.jquery.com/deferred.rejectWith/)

failCallbacks

[cal.add\(callbacks\)](#page-1015-0) [def.progress\(proCal\)](#page-1010-0)

Copyright © [Shifone](http://www.cuishifeng.cn) 2012 - 2017

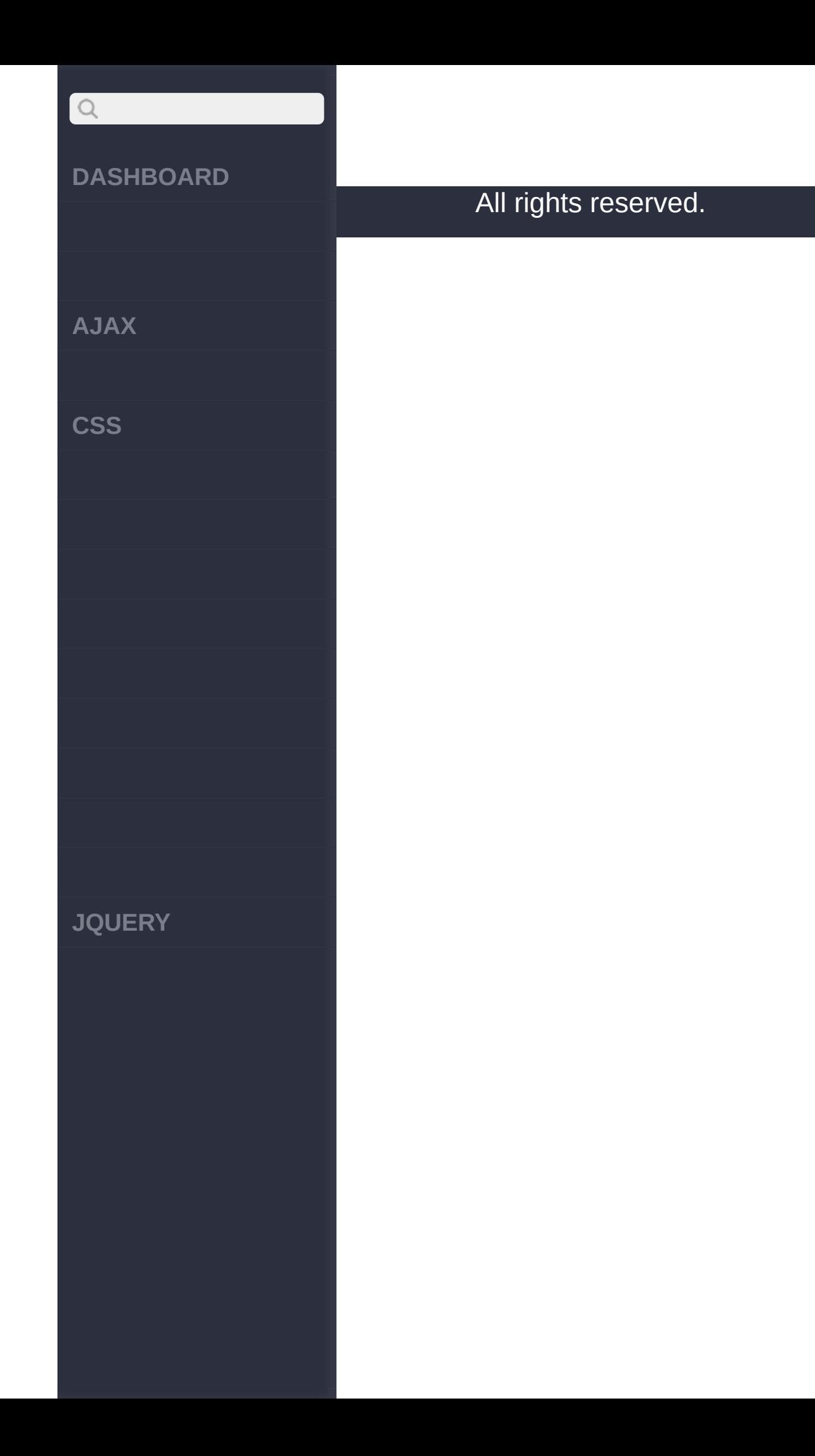

 $\sim$  click [here](http://www.cuishifeng.cn/go/card)

<span id="page-1015-0"></span>> > cal.add(callbacks)

**[AJAX](javascript:void(0);)**

 $\begin{array}{c} \n\mathbf{Q} \n\end{array}$ 

**[CSS](javascript:void(0);)**

**callbacks** *V1.7*

**callbacks.add(callbacks)** :undefined

callbacks.add()

**jQuery :**

.

**:**

```
// a sample logging f
unction to be added t
o a callbacks list
var foo = function(value ){
    console.log( 'foo
:' + value );
}
// another function t
o also be added to th
e list
var bar = function(value ){
```
**[JQUERY](http://runjs.cn/code/agukaw1z)**

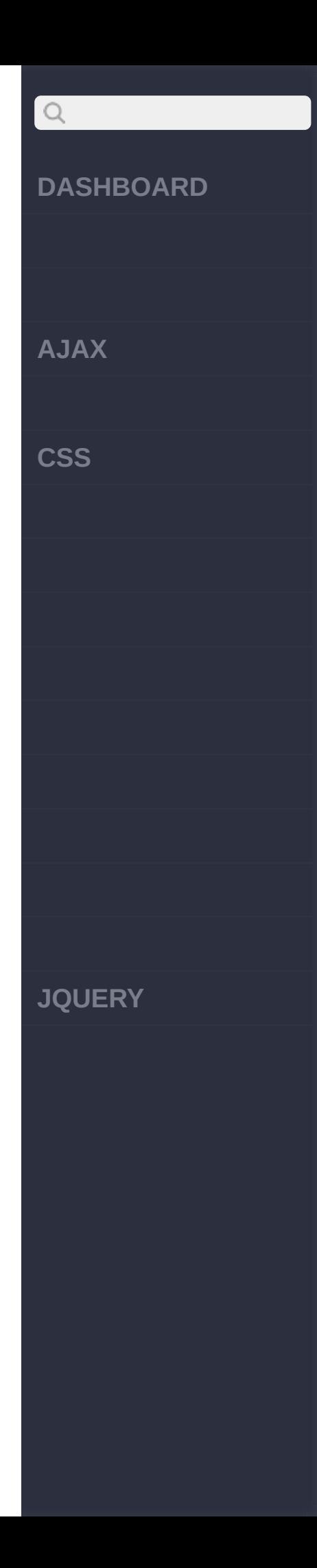

```
console.log( 'bar
:' + value );
}
var callbacks = $.Cal
lbacks();
// add the function '
foo' to the list
callbacks.add( foo );
// fire the items on
the list
callbacks.fire( 'hell
o' );
// outputs: 'foo: hel
10'// add the function '
bar' to the list
callbacks.add( bar );
// fire the items on
the list again
callbacks.fire( 'worl
d' );
// outputs:
```
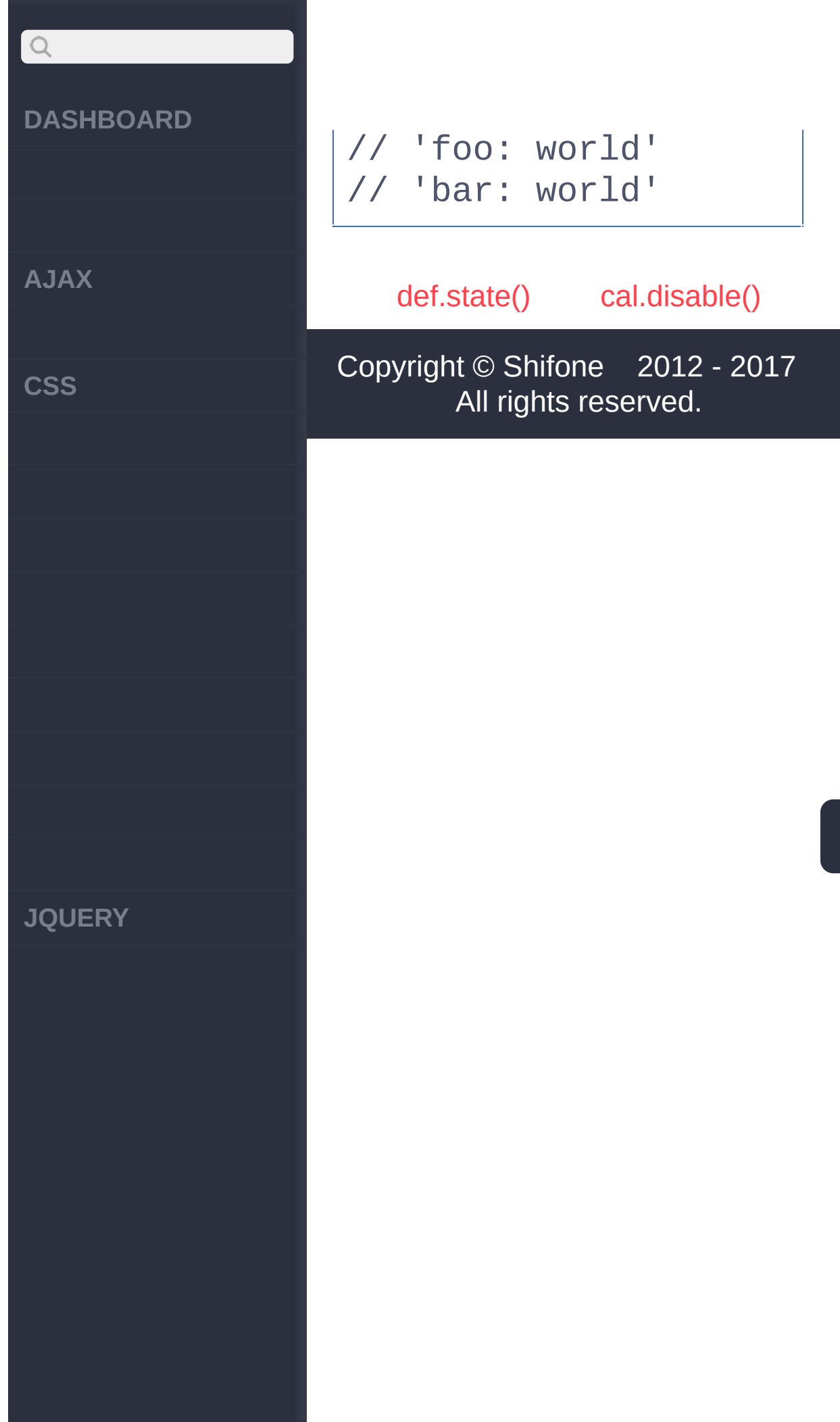

<span id="page-1019-0"></span> $>$  > cal.disable()

# $\begin{array}{c} \n\mathbf{Q} \n\end{array}$ **[DASHBOARD](#page-4-0) [AJAX](javascript:void(0);) [CSS](javascript:void(0);) [JQUERY](http://runjs.cn/code/agukaw1z)**

## :undefined *V1.7* **callbacks.disable() :** callbacks.disable() **jQuery :** // a sample logging f unction to be added t o a callbacks list var foo = function( $v$ alue ){ console.log( valu e ); } var callbacks = \$.Cal lbacks(); // add the above func tion to the list callbacks.add( foo ); // fire the items on the list

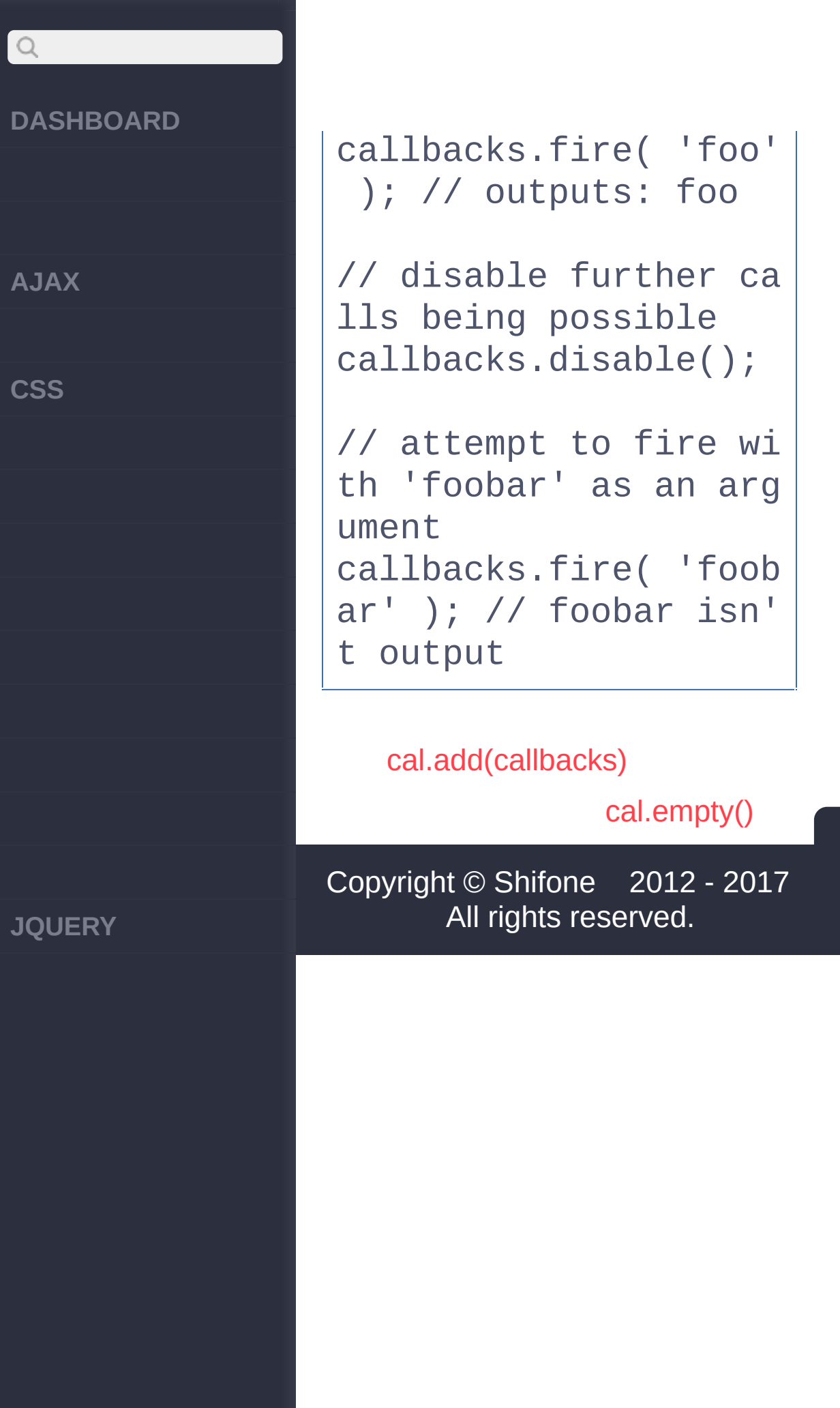

<span id="page-1022-0"></span> $>$  > cal.empty()

## $Q$ **[DASHBOARD](#page-4-0) [AJAX](javascript:void(0);) [CSS](javascript:void(0);) [JQUERY](http://runjs.cn/code/agukaw1z)**

```
:undefined
                     V1.7
callbacks.empty()
 .
:
 callbacks.empty() :
jQuery :
// a sample logging f
unction to be added t
o a callbacks list
var foo = function(value1, value2 ){
    console.log( 'foo
: ' + value1 + ', ' + value2 );
}
// another function t
o also be added to th
e list
var bar = function(value1, value2 ){
     console.log( 'bar
: ' + value1 + ', ' + value2 );
```
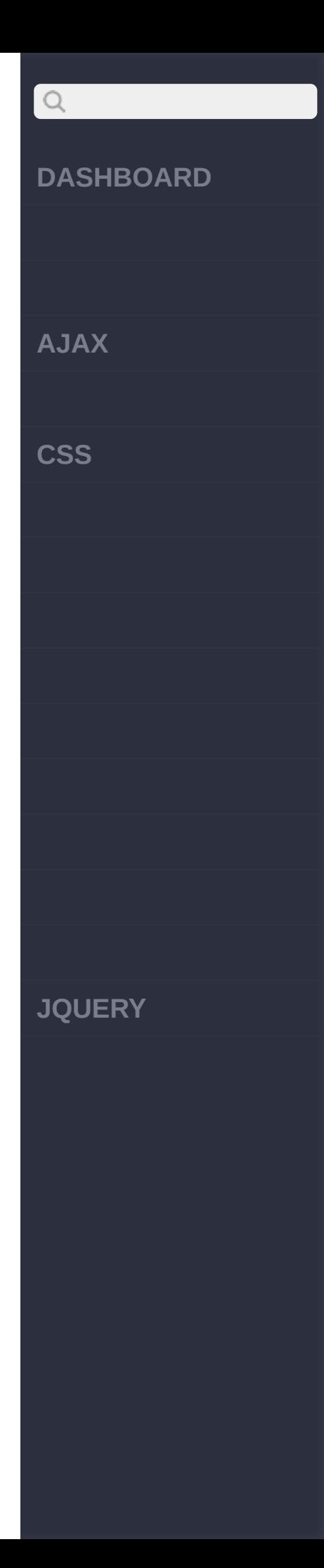

```
}
var callbacks = $.Cal
lbacks();
// add the two functi
ons
callbacks.add( foo );
callbacks.add( bar );
// empty the callback
s list
callbacks.empty();
// check to ensure al
l callbacks have been
 removed
console.log( callback
s.has( foo ) ); // fa
lse
console.log( callback
s.has( bar ) ); // fa
lse
```
[cal.disable\(\)](#page-1019-0)

[cal.fire\(arguments\)](#page-1026-0)

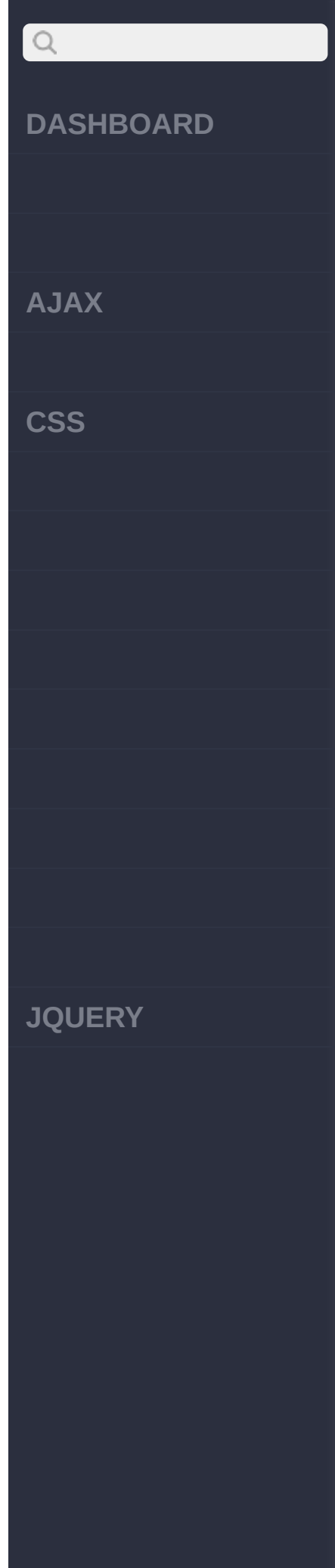

## Copyright © [Shifone](http://www.cuishifeng.cn) 2012 - 2017 All rights reserved.

<span id="page-1026-0"></span>> > cal.fire(arguments)

**[AJAX](javascript:void(0);)**

 $Q$ 

**[CSS](javascript:void(0);)**

**[JQUERY](http://runjs.cn/code/agukaw1z)**

:undefined **callbacks.fire(arguments)**

**arguments** *V1.7*

**:** callbacks.fire() :

**jQuery :**

```
// a sample logging f
unction to be added t
o a callbacks list
var foo = function(value ){
    console.log( 'foo
:' + value );
}
var callbacks = $.Cal
lbacks();
```
// add the function '

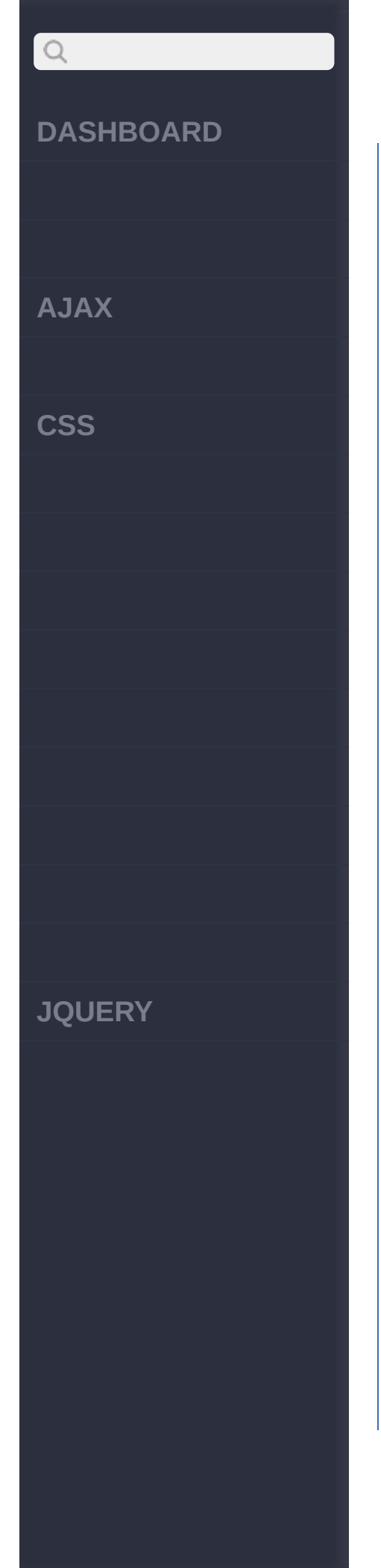

```
foo' to the list
callbacks.add( foo );
// fire the items on
the list
callbacks.fire( 'hell
o' ); // outputs: 'fo
o: hello'
callbacks.fire( 'worl
d '); // outputs: 'fo
o: world'
// add another functi
on to the list
var bar = function(value ){
    console.log( 'bar
:' + value );
}
// add this function
to the list
callbacks.add( bar );
// fire the items on
the list again
callbacks.fire( 'hell
o again' );
```
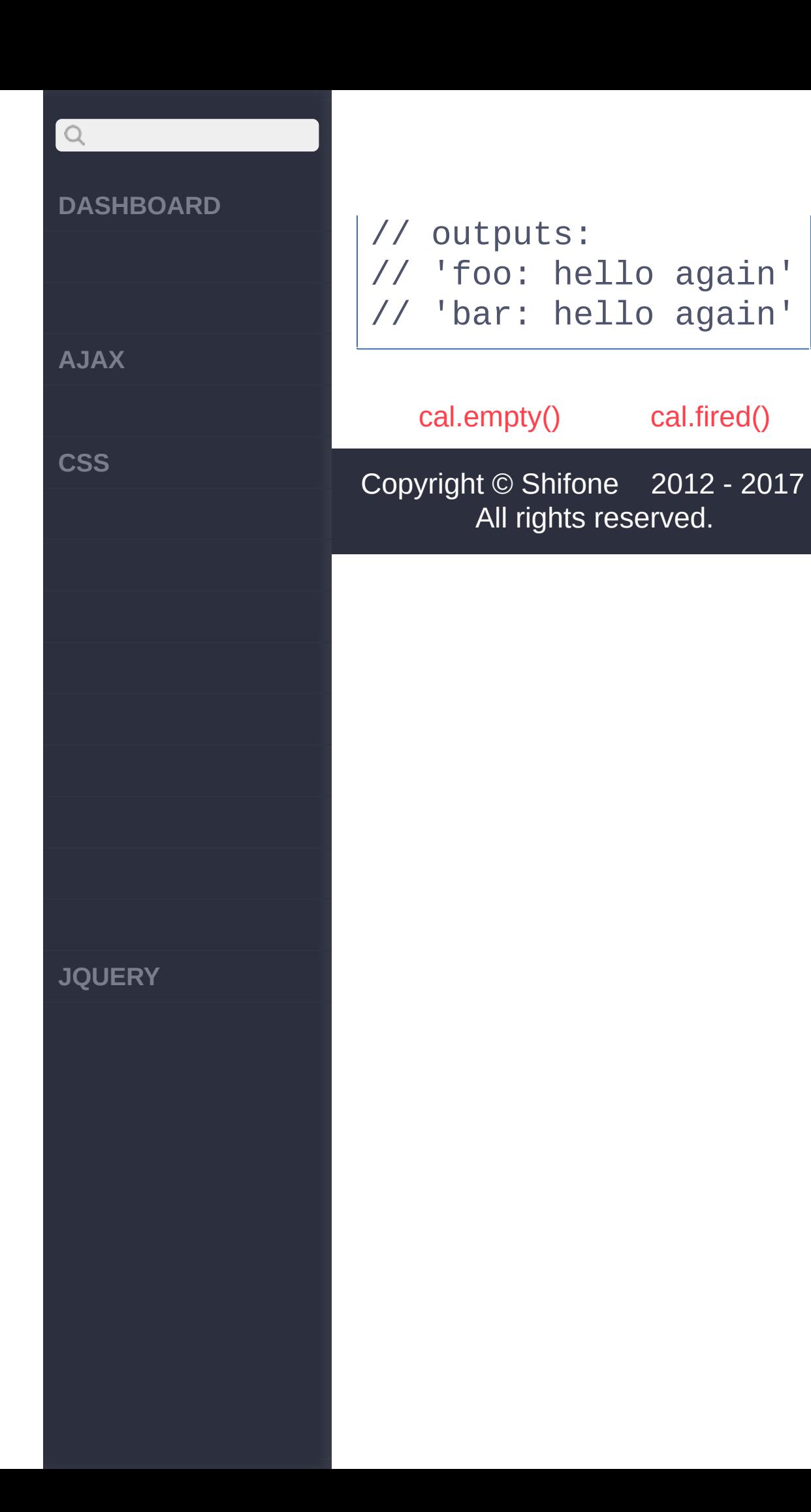

<span id="page-1030-0"></span>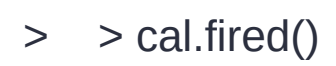

```
\begin{array}{c} \mathbf{Q} \end{array}DASHBOARD
AJAX
CSS
JQUERY
```
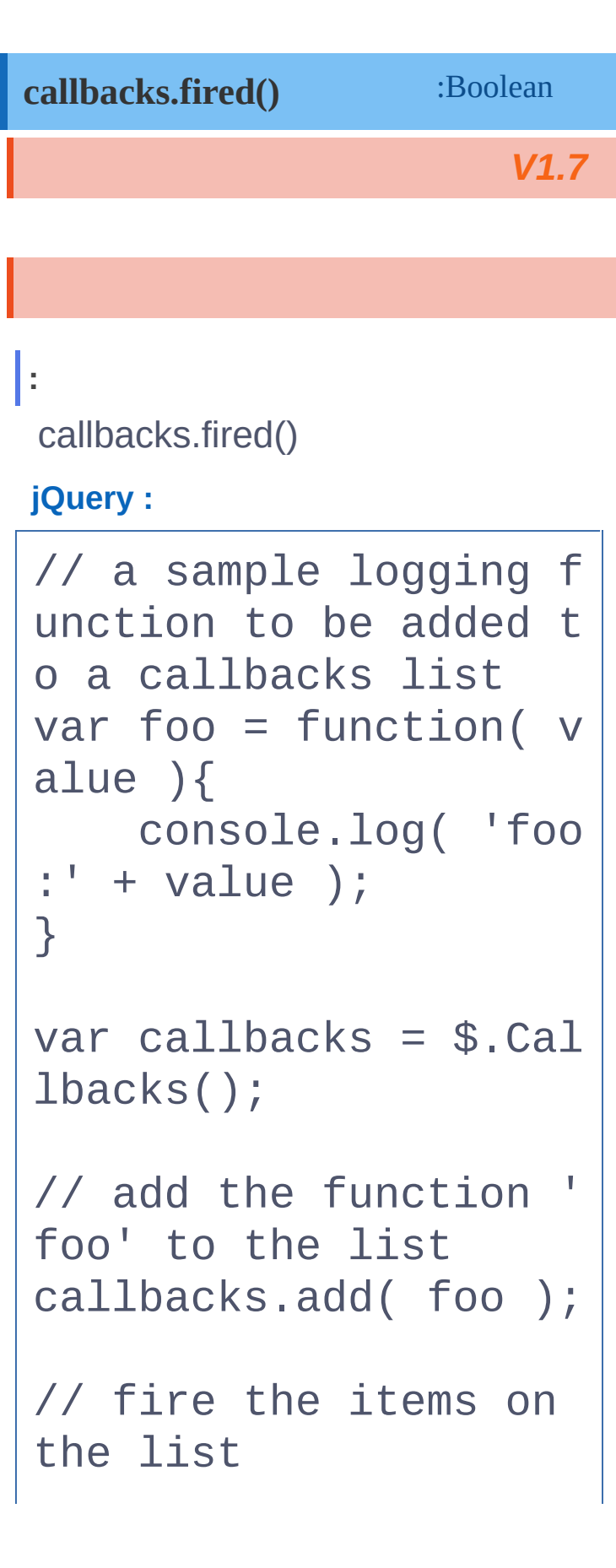

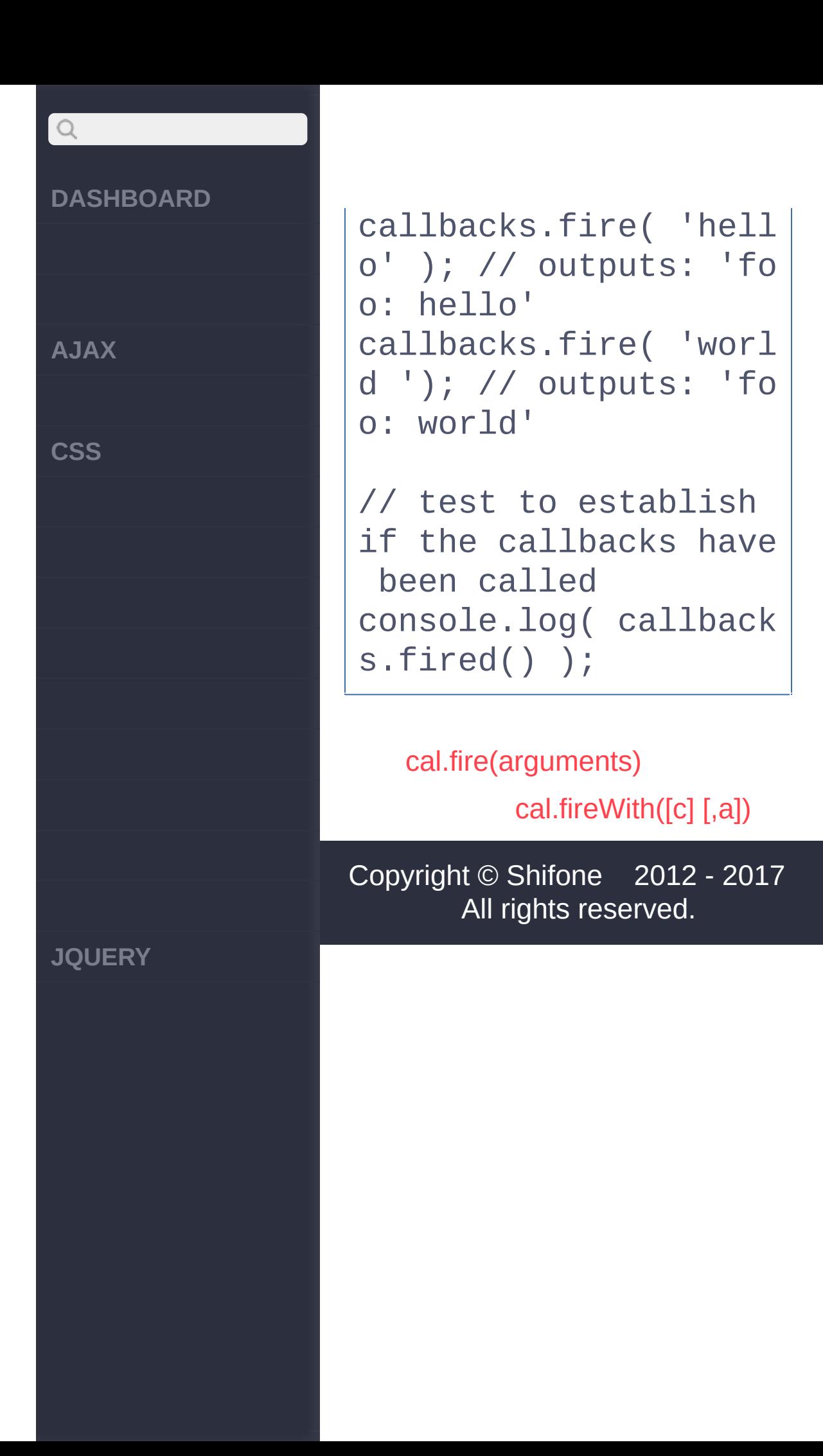

<span id="page-1033-0"></span> $>$  > cal.fireWith([c] [,a])

**[AJAX](javascript:void(0);)**

 $Q$ 

**[CSS](javascript:void(0);)**

**[JQUERY](http://runjs.cn/code/agukaw1z)**

:undefined **callbacks.fireWith([context][,args])**

**[context] [,args]** *V1.7*

**context**:

**args**:

**:**

callbacks.fireWith()

## **jQuery :**

// a sample logging f unction to be added t o a callbacks list var  $log = function( v$ alue1, value2 ){ console.log( 'Rec eived:' + value1 + ' , **'**  + value2 ); }

var callbacks = \$.Cal

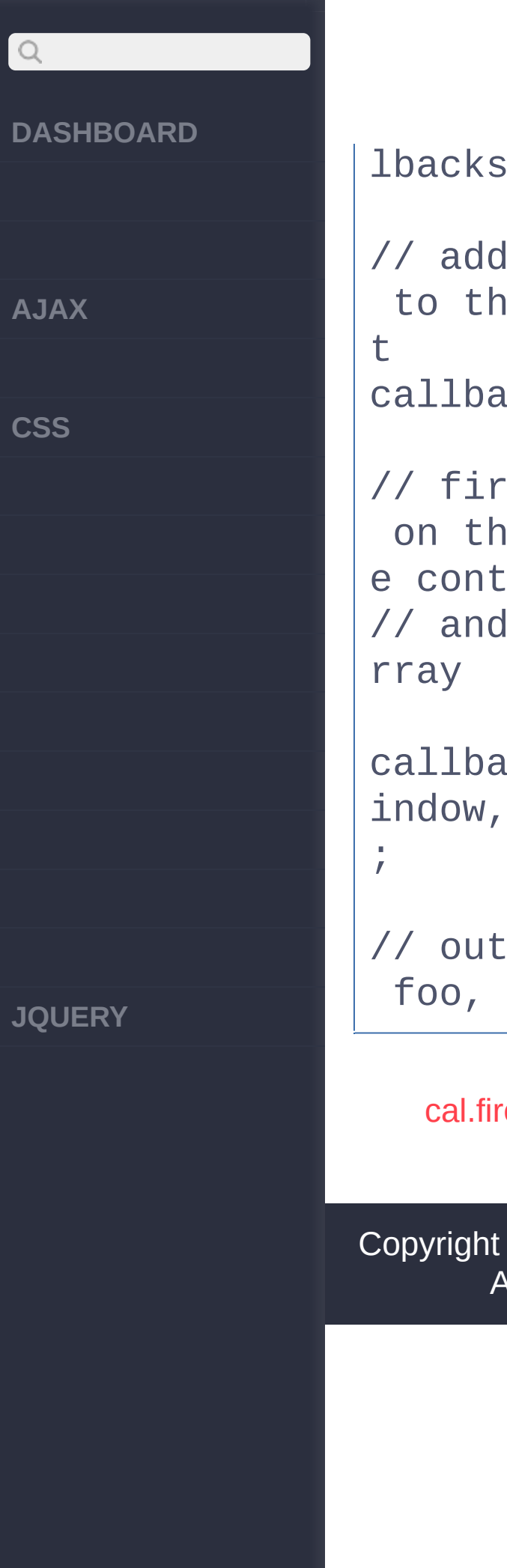

lbacks(); // add the log method to the callbacks lis callbacks.add( log ); // fire the callbacks on the list using th e context 'window' // and an arguments a callbacks.fireWith( w indow, ['foo' , 'bar']) // outputs: Received: foo, bar

[cal.fired\(\)](#page-1030-0)

[cal.has\(callback\)](#page-1037-0)

Copyright © [Shifone](http://www.cuishifeng.cn) 2012 - 2017 All rights reserved.

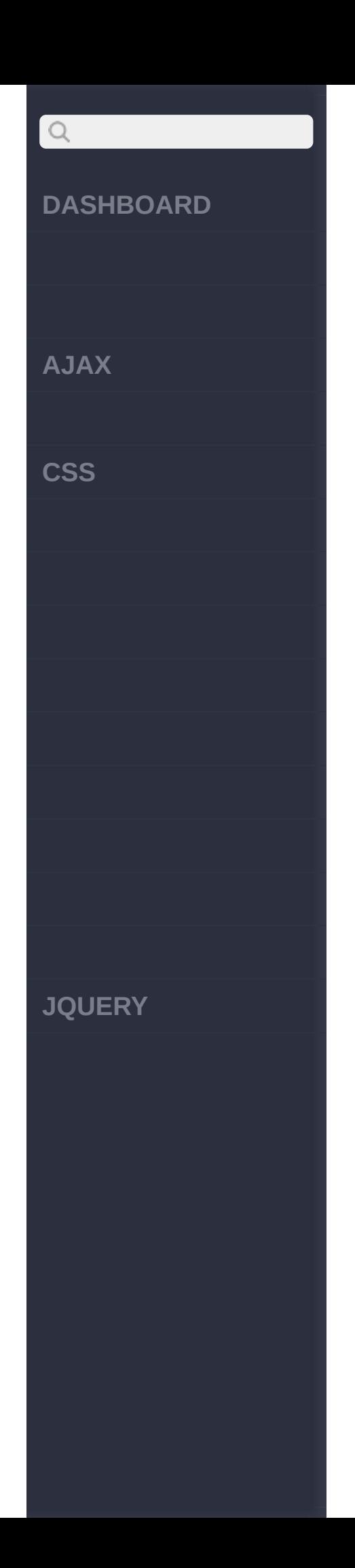

 $\sim$  click [here](http://www.cuishifeng.cn/go/card)

<span id="page-1037-0"></span>> > cal.has(callback)

**[AJAX](javascript:void(0);)**

 $Q$ 

**[CSS](javascript:void(0);)**

**[JQUERY](http://runjs.cn/code/agukaw1z)**

## **callbacks.has(callback)** :Boolean

**callback** *V1.7*

callbacks.has() :

**jQuery :**

**:**

// a sample logging f unction to be added t o a callbacks list var foo = function( v alue1, value2 ){ console.log( 'Rec eived:' + value1 + ' , ' + value2 ); }

// a second function which will not be add ed to the list var bar = function( $v$ 

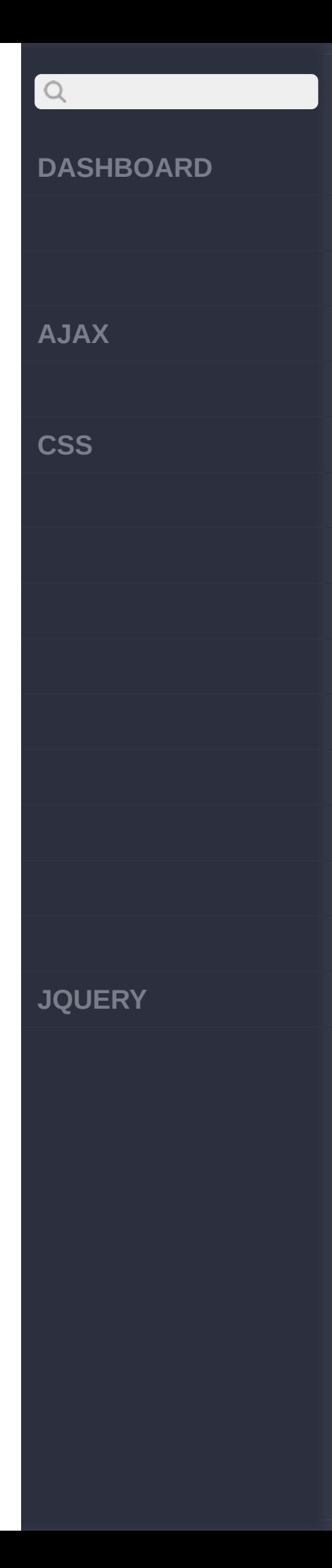

```
alue1, value2 ) {
    console.log( 'foo
bar');
\}var callbacks = $. Callbacks();
// add the log method
to the callbacks lis
\mathsf{t}callbacks.add(foo);
// determine which ca
llbacks are in the li
st
console.log( callback
s.has( foo ) ); // tr
ue
console.log( callback
s.has( bar ) ); // fa
lse
```
cal.fireWith([c] [,a])

cal.lock()

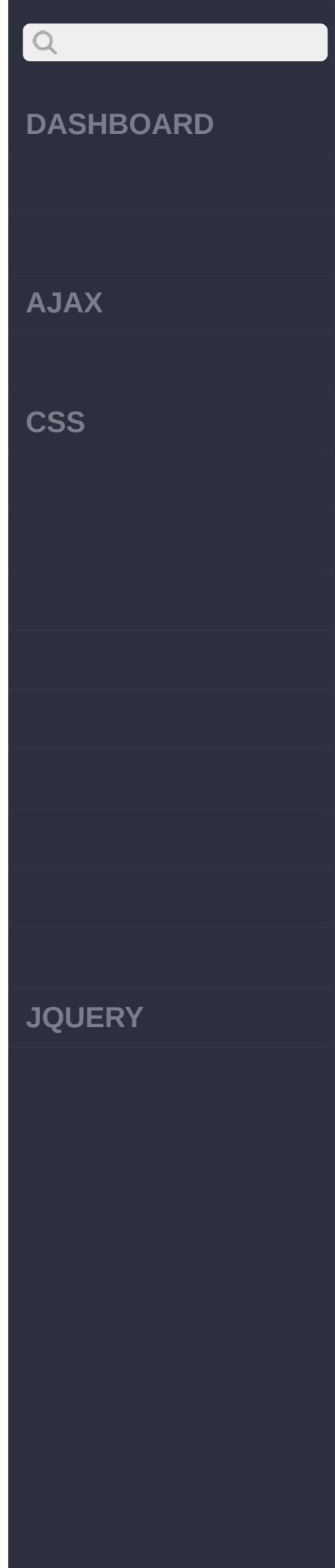

## Copyright © [Shifone](http://www.cuishifeng.cn) 2012 - 2017 All rights reserved.

<span id="page-1041-0"></span>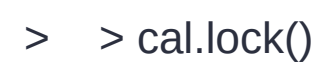

```
QDASHBOARD
AJAX
CSS
JQUERY
```

```
:undefined
                     V1.7
callbacks.lock()
:
 callbacks.lock() :
jQuery :
// a sample logging f
unction to be added t
o a callbacks list
var foo = function(value ){
     console.log( 'foo
 :' + value);
}
var callbacks = $.Cal
lbacks();
// add the logging fu
nction to the callbac
k list
callbacks.add( foo );
// fire the items on
```
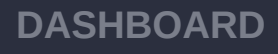

**AJAX**

 $Q$ 

**CSS**

**JQUERY**

the list, passing an argument callbacks.fire( 'hell o' ); // outputs 'foo: hell  $O<sup>T</sup>$ 

// lock the callbacks list callbacks.lock();

// try firing the ite ms again callbacks.fire( 'worl d' );

// as the list was lo cked, no items // were called so 'wo rld' isn't logged

[cal.has\(callback\)](#page-1037-0)

[cal.locked\(\)](#page-1045-0)

Copyright © [Shifone](http://www.cuishifeng.cn) 2012 - 2017 All rights reserved.
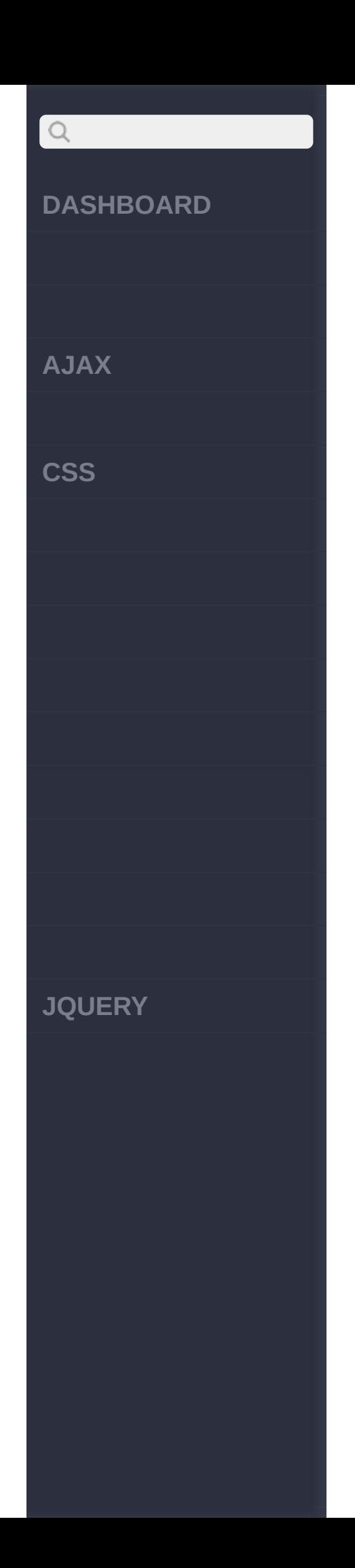

click here

<span id="page-1045-0"></span> $>$   $>$  cal.locked()

```
QDASHBOARD
AJAX
CSS
JQUERY
```

```
:Boolean
                     V1.7
callbacks.locked()
:
 callbacks.locked() :
jQuery :
// a sample logging f
unction to be added t
o a callbacks list
var foo = function(value ){
     console.log( 'foo
 :' + value);
}
var callbacks = $.Cal
lbacks();
// add the logging fu
nction to the callbac
k list
callbacks.add( foo );
// fire the items on
```
#### **DASHBOARD**

**AJAX**

 $Q$ 

**CSS**

the list, passing an argument callbacks.fire( 'hell o' ); // outputs 'foo: hell  $O<sup>T</sup>$ 

// lock the callbacks list callbacks.lock();

// test the lock-stat e of the list console.log ( callbac ks.locked() ); //true

[cal.lock\(\)](#page-1041-0)

**JQUERY**

[cal.remove\(callbacks\)](#page-1048-0)

Copyright © [Shifone](http://www.cuishifeng.cn) 2012 - 2017 All rights reserved.

 $\sim$  click [here](http://www.cuishifeng.cn/go/card)

<span id="page-1048-0"></span>> > cal.remove(callbacks)

#### **[DASHBOARD](#page-4-0)**

**[AJAX](javascript:void(0);)**

 $Q$ 

**[CSS](javascript:void(0);)**

**[JQUERY](http://runjs.cn/code/agukaw1z)**

:undefined **callbacks.remove(callbacks)**

**callbacks** *V1.7*

**:** callbacks.remove()

**jQuery :**

lbacks();

```
// a sample logging f
unction to be added t
o a callbacks list
var foo = function(value ){
    console.log( 'foo
:' + value );
}
var callbacks = $.Cal
```
// add the function '

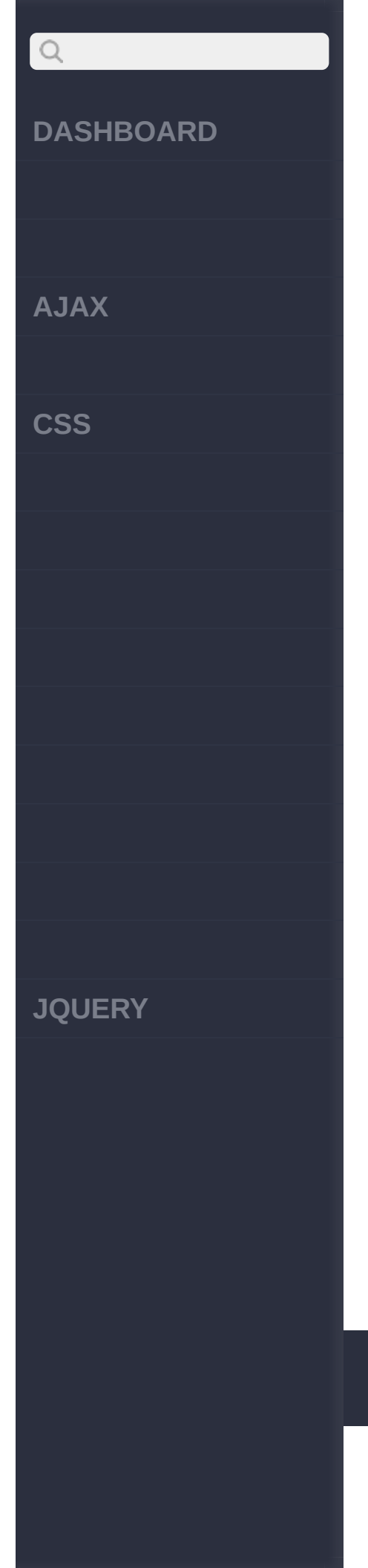

foo' to the list callbacks.add( foo ); // fire the items on the list callbacks.fire( 'hell o' ); // outputs: 'fo o: hello' // remove 'foo' from the callback list callbacks.remove( foo ); // fire the items on the list again callbacks.fire( 'worl d' ); // nothing output as 'foo' is no longer in the list/code>

[\\$.callbacks\(flags\)](#page-1052-0) [cal.locked\(\)](#page-1045-0)

Copyright © [Shifone](http://www.cuishifeng.cn) 2012 - 2017

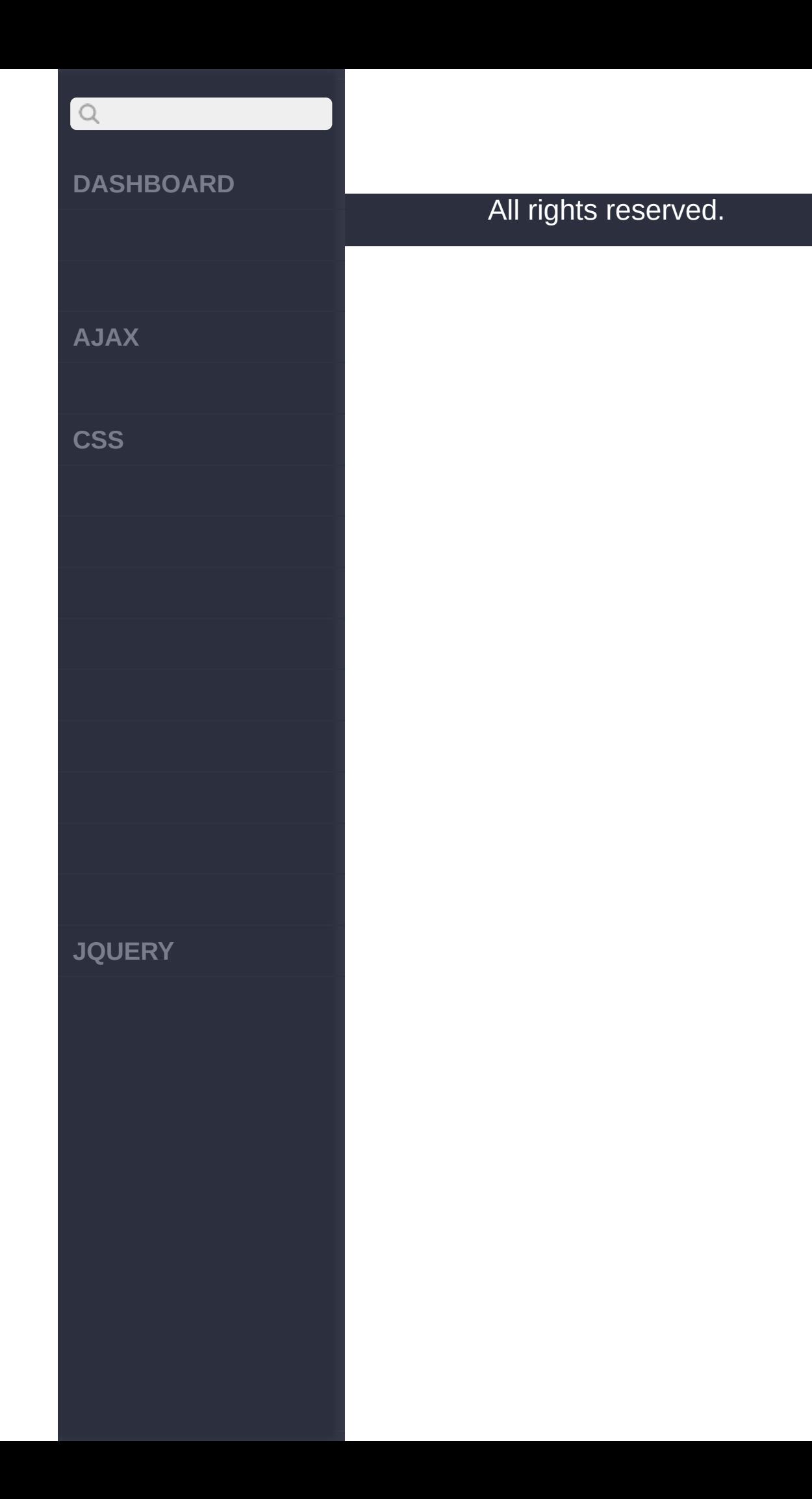

click here

<span id="page-1052-0"></span>> > \$.callbacks(flags)

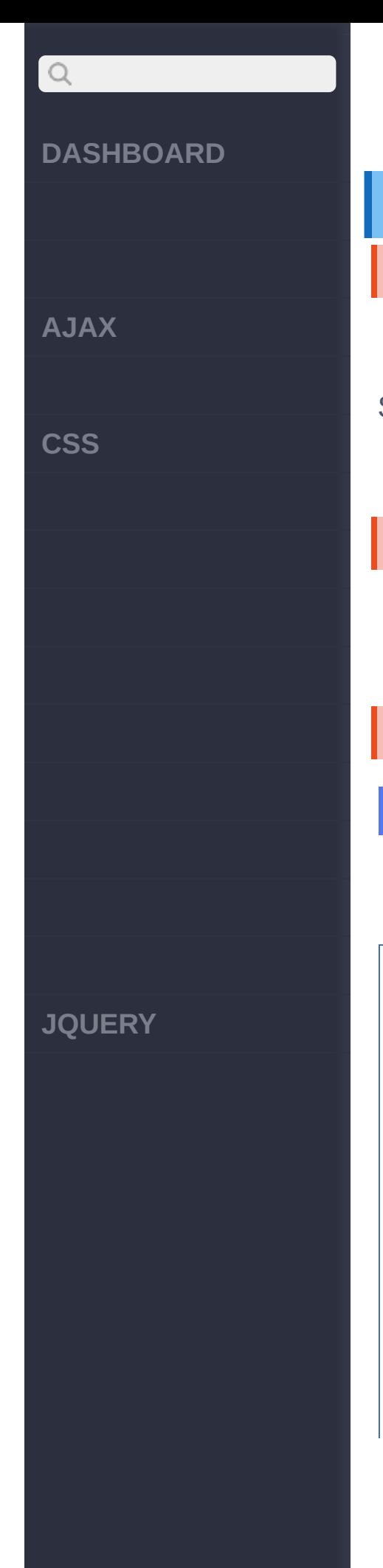

### **jQuery.callbacks(flags)** :jQuery \$.Callbacks()jQuery \$.ajax() \$.Deferred() \$.Callbacks() [callbacks.add\(\)](http://www.css88.com/callbacks.add/)[,callbacks.remove\(\)](http://www.css88.com/callbacks.remove/), [cal](http://www.css88.com/callbacks.fire/) **flags** *V1.7* , **:** fn1 and fn2: **jQuery :** function fn1( value ) { console.log( valu e ); } function fn2( value ) { fn1("fn2 says:" + value);

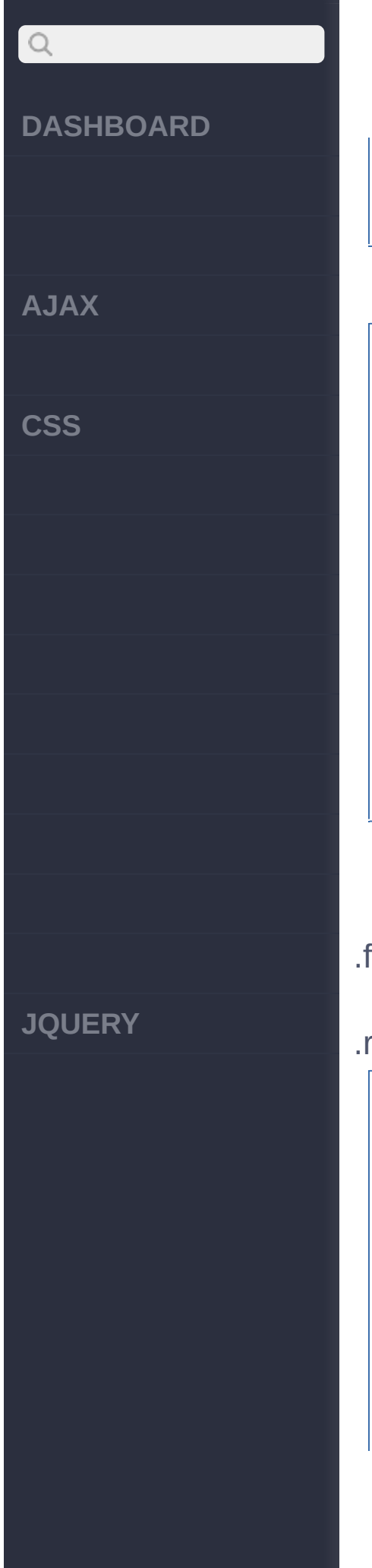

## return false; \$.Callbacks:

}

```
var callbacks = $.Cal
lbacks();
callbacks.add( fn1 );
callbacks.fire( "foo!
" ); // outputs: foo!
callbacks.add( fn2 );
callbacks.fire( "bar!
" ); // outputs: bar!
```

```
.add() .fire() .add() ,
.fire() .
  $.Callbacks remove()
.remove() :
```
, fn2 says: bar!

```
var callbacks = $.Cal
lbacks();
callbacks.add( fn1 );
callbacks.fire( "foo!
" ); // outputs: foo!
callbacks.add( fn2 );
```
# $Q$ **DASHBOARD AJAX CSS JQUERY**

callbacks.fire( "bar! " ); // outputs: bar! , fn2 says: bar!

callbacks.remove(fn2)  $\frac{1}{L}$ callbacks.fire( "foob  $ar''$  );

// only outputs fooba r, as fn2 has been re moved.

#### **Flags:**

flags \$.Callbacks(), , ( . \$.Callbacks( 'unique stopOnFalse' )).

#### **flags:**

- once: (Deferred).
- memory: ( Deferred).
- unique: ().
- stopOnFalse: false

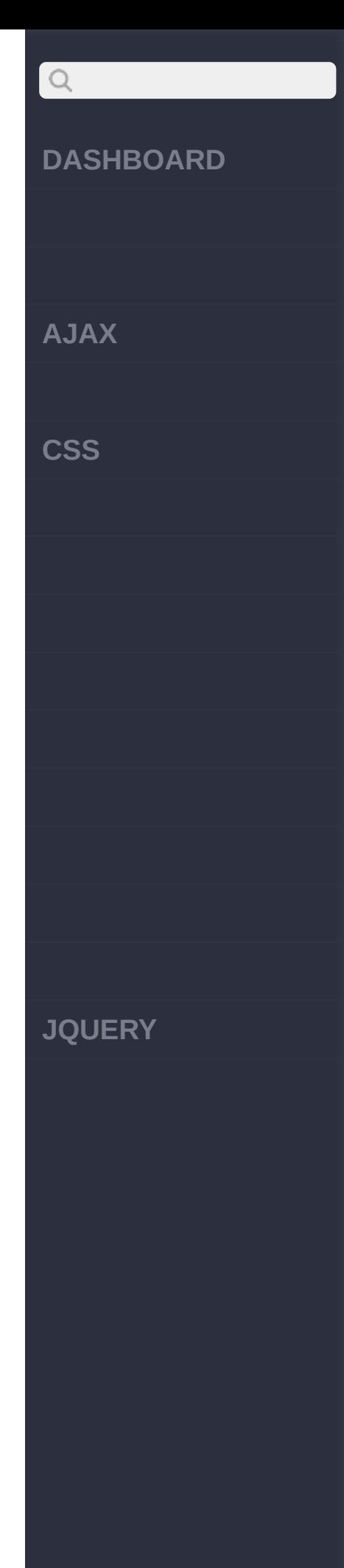

flags

**\$.Callbacks( 'once' ):**

```
var callbacks = $.Cal
lbacks( "once" );
callbacks.add( fn1 );
callbacks.fire( "foo"
 );
callbacks.add( fn2 );
callbacks.fire( "bar"
 );
callbacks.remove( fn2
 );
callbacks.fire( "foob
ar" );
/*
```
output: foo \*/

#### **\$.Callbacks( 'memory' ):**

var callbacks = \$.Cal lbacks( "memory" ); callbacks.add( fn1 ); callbacks.fire( "foo"

#### **DASHBOARD**

**AJAX**

 $Q$ 

**CSS**

**JQUERY**

```
);
callbacks.add( fn2 );
callbacks.fire( "bar"
 );
callbacks.remove( fn2
 );
callbacks.fire( "foob
ar" );
/*
output:
foo
fn2 says:foo
bar
fn2 says:bar
foobar
*/
```
#### **\$.Callbacks( 'unique' ):**

var callbacks = \$.Cal lbacks( "unique" ); callbacks.add( fn1 ); callbacks.fire( "foo" ); callbacks.add( fn1 ); // repeat addition

# $Q$ **DASHBOARD AJAX CSS JQUERY**

```
callbacks.add( fn2 );
callbacks.fire( "bar"
 );
callbacks.remove( fn2
 );
callbacks.fire( "foob
ar" );
/*
output:
foo
bar
fn2 says:bar
foobar
*//code>
```
**\$.Callbacks( 'stopOnFalse' ):**

```
function fn1( value )
{
    console.log( valu
e );
    return false;
}
function fn2( value )
{
```
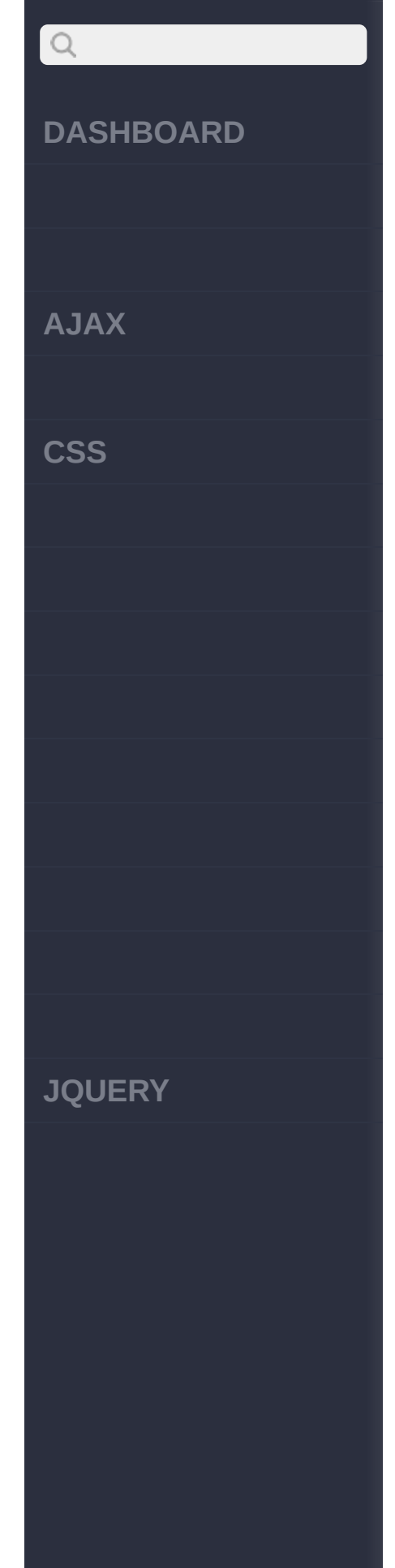

```
fn1("fn2 says:" +
 value);
    return false;
}
var callbacks = $.Cal
lbacks( "stopOnFalse"
);
callbacks.add( fn1 );
callbacks.fire( "foo"
 );
callbacks.add( fn2 );
callbacks.fire( "bar"
 );
callbacks.remove( fn2
);
callbacks.fire( "foob
ar" );
/*
output:
foo
bar
foobar
*/
```
\$.Callbacks() flagsflags<br>"&&"

 $uniqu$ 

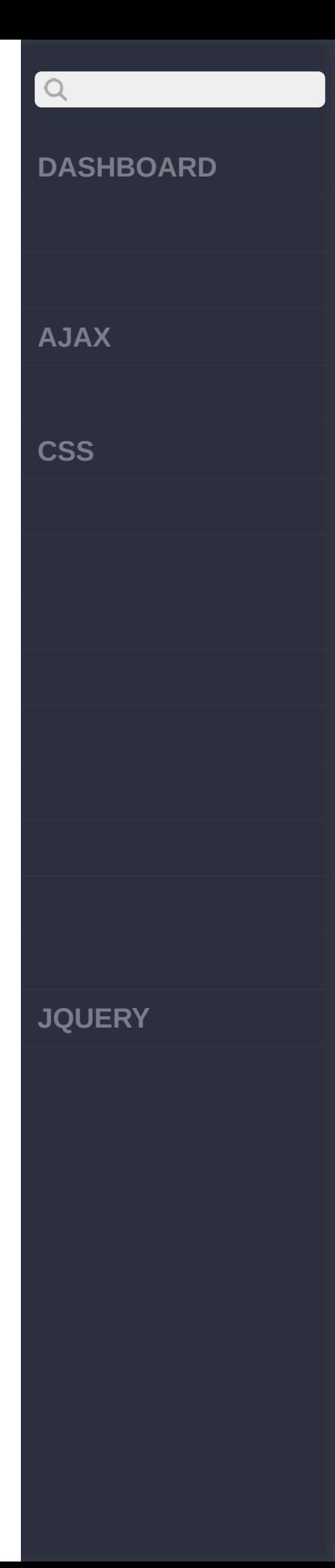

(i.e.\$.Callbacks("unique memory")).

```
$.Callbacks( 'unique memory' ):
function fn1( value )
{
    console.log( valu
e );
    return false;
}
function fn2( value )
{
    fn1("fn2 says:" +
 value);
    return false;
}
var callbacks = $.Cal
lbacks( "unique memor
y" );
callbacks.add( fn1 );
callbacks.fire( "foo"
 );
callbacks.add( fn1 );
 // repeat addition
callbacks.add( fn2 );
callbacks.fire( "bar"
```
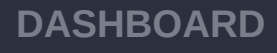

 $Q$ 

**CSS**

**JQUERY**

```
);
callbacks.add( fn2 );
callbacks.fire( "baz"
 );
callbacks.remove( fn2
 );
callbacks.fire( "foob
ar" );
/*
output:
foo
fn2 says:foo
bar
fn2 says:bar
baz
fn2 says:baz
foobar
*/
```
Flag\$.Callbacks().done() .fail()- \$.Callbacks('memory once'). \$.Callbacks ,

```
var callbacks = $.Cal
lbacks(),
    add = callbacks.a
dd,
```
# $Q$ **DASHBOARD AJAX CSS JQUERY**

```
remove = callbacks.remove,
    fire = callbacks.
fire;
```

```
add( fn1 );
fire( "hello world");
remove( fn1 );
```
**\$.Callbacks, \$.Deferred and Pub/Sub** pub / sub Observer

```
$.Callbacks()pub / sub
$.Callbacks:
```

```
var topics = \{\};
jQuery.Topic = functi
on( id ) {
    var callbacks,
        method,
        topic = id &topics[ id ];
    if ( !topic ) {
        callbacks = j
Query.Callbacks();
        topic = \{publish:
```
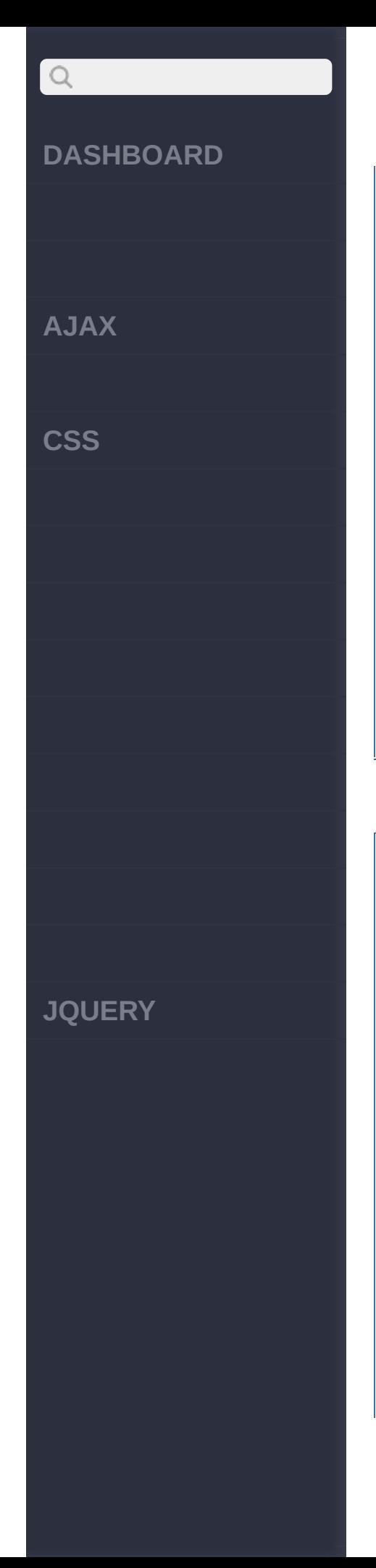

```
callbacks.fire,
             subscribe
: callbacks.add,
             unsubscri
be: callbacks.remove
        };
        if ( id ) {
            topics[ i
d ] = topic;
        }
    }
    return topic;
};
```
// Subscribers \$.Topic( "mailArrived " ).subscribe( fn1 ); \$.Topic( "mailArrived " ).subscribe( fn2 ); \$.Topic( "mailSent" ) .subscribe( fn1 );

// Publisher \$.Topic( "mailArrived " ).publish( "hello w orld!" );

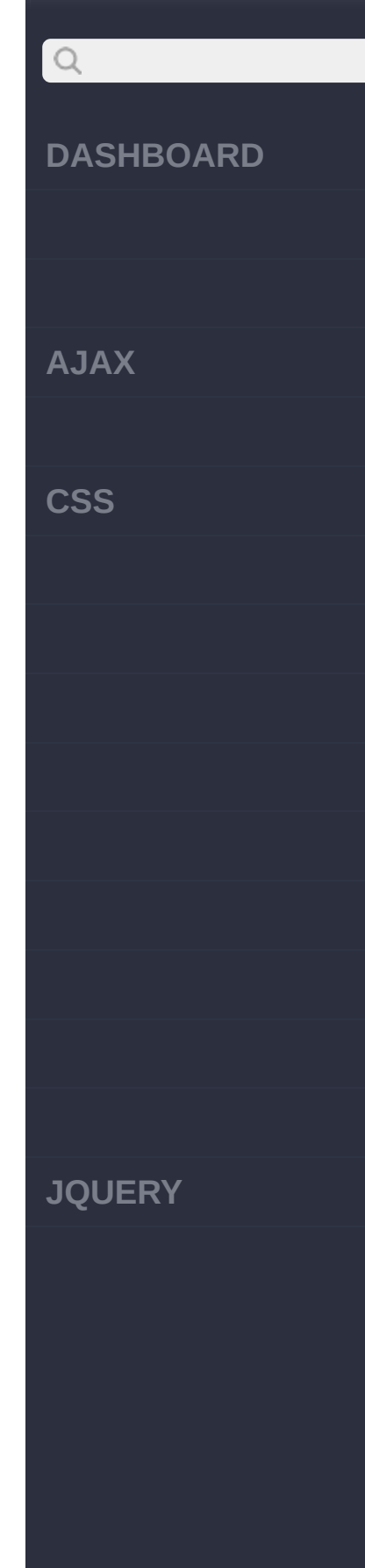

\$.Topic( "mailSent" ) .publish( "woo! mail!  $"$ ); // Here, "hello world !" gets pushed to fn1 and fn2 // when the "mailArri ved" notification is published // with "woo! mail!" also being pushed to fn1 when // the "mailSent" not ification is publishe d. /\* output: hello world! fn2 says: hello world ! woo! mail! \*/

\$.Deferreds,

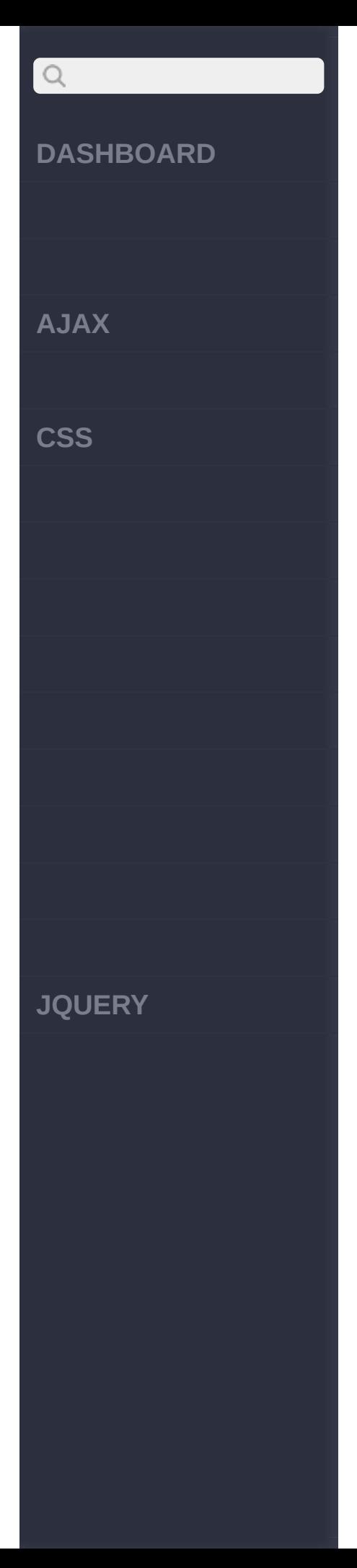

// subscribe to the m ailArrived notificati on \$.Topic( "mailArrived " ).subscribe( fn1 ); // create a new insta nce of Deferreds var  $dfd = $.$ Deferred( ); // define a new topic (without directly pu blishing) var topic =  $$.Topic$ "mailArrived" ); // when the deferred has been resolved, pu blish a // notification to su bscribers dfd.done( topic.publi sh ); // Here the Deferred is being resolved wit

#### **DASHBOARD**

**AJAX**

 $\begin{array}{c} \n\mathbf{Q} \n\end{array}$ 

**CSS**

**JQUERY**

h a message // that will be passe d back to subscribers . It's possible to // easily integrate t his into a more compl ex routine // (eg. waiting on an ajax call to complet e) so that // messages are only published once the ta sk has actually // finished. dfd.resolve( "its bee n published!" );

[cal.remove\(callbacks\)](#page-1048-0)

Copyright © [Shifone](http://www.cuishifeng.cn) 2012 - 2017 All rights reserved.

### click here  $>$  >

![](_page_1068_Picture_271.jpeg)

![](_page_1069_Picture_232.jpeg)

![](_page_1070_Picture_213.jpeg)

![](_page_1071_Picture_1.jpeg)

![](_page_1072_Picture_115.jpeg)

 $\begin{array}{c} \n\mathcal{Q} \n\end{array}$ 

**[CSS](javascript:void(0);)**

**[JQUERY](http://runjs.cn/code/agukaw1z)**

![](_page_1072_Picture_116.jpeg)

#### [\\$.callbacks\(flags\)](#page-1052-0)

#### [HTML5](#page-1074-0)

Copyright © [Shifone](http://www.cuishifeng.cn) 2012 - 2017 All rights reserved.

![](_page_1073_Picture_0.jpeg)

click here

<span id="page-1074-0"></span>![](_page_1074_Picture_1.jpeg)

**PART** 

#### **[DASHBOARD](#page-4-0)**

**[AJAX](javascript:void(0);)**

 $\begin{array}{c} \mathbf{Q} \end{array}$ 

**[CSS](javascript:void(0);)**

**[JQUERY](http://runjs.cn/code/agukaw1z)**

### **HTML5**

![](_page_1075_Picture_214.jpeg)

![](_page_1076_Picture_413.jpeg)

 $\ddot{\phantom{0}}$ 

![](_page_1076_Picture_414.jpeg)

![](_page_1077_Picture_186.jpeg)

 $\boxed{Q}$ 

**CSS**

**JQUERY**

![](_page_1077_Picture_187.jpeg)

![](_page_1078_Picture_188.jpeg)

 $\alpha$ 

**CSS**

**JQUERY**

![](_page_1078_Picture_189.jpeg)

![](_page_1079_Picture_200.jpeg)

 $\begin{array}{c} Q \end{array}$ 

**CSS**

**JQUERY**

![](_page_1079_Picture_201.jpeg)
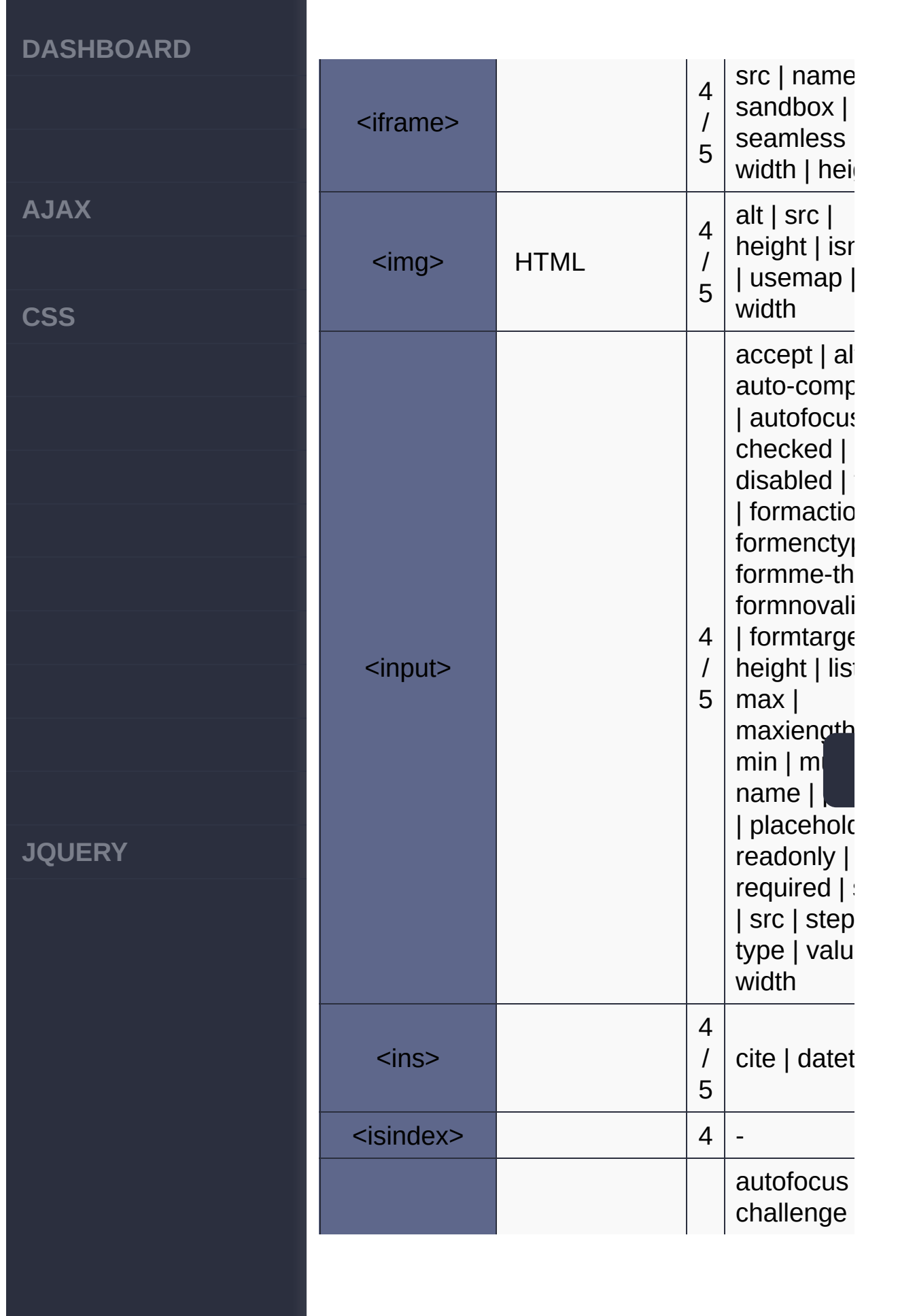

 $\begin{array}{c} \mathbf{Q} \\ \mathbf{Q} \end{array}$ 

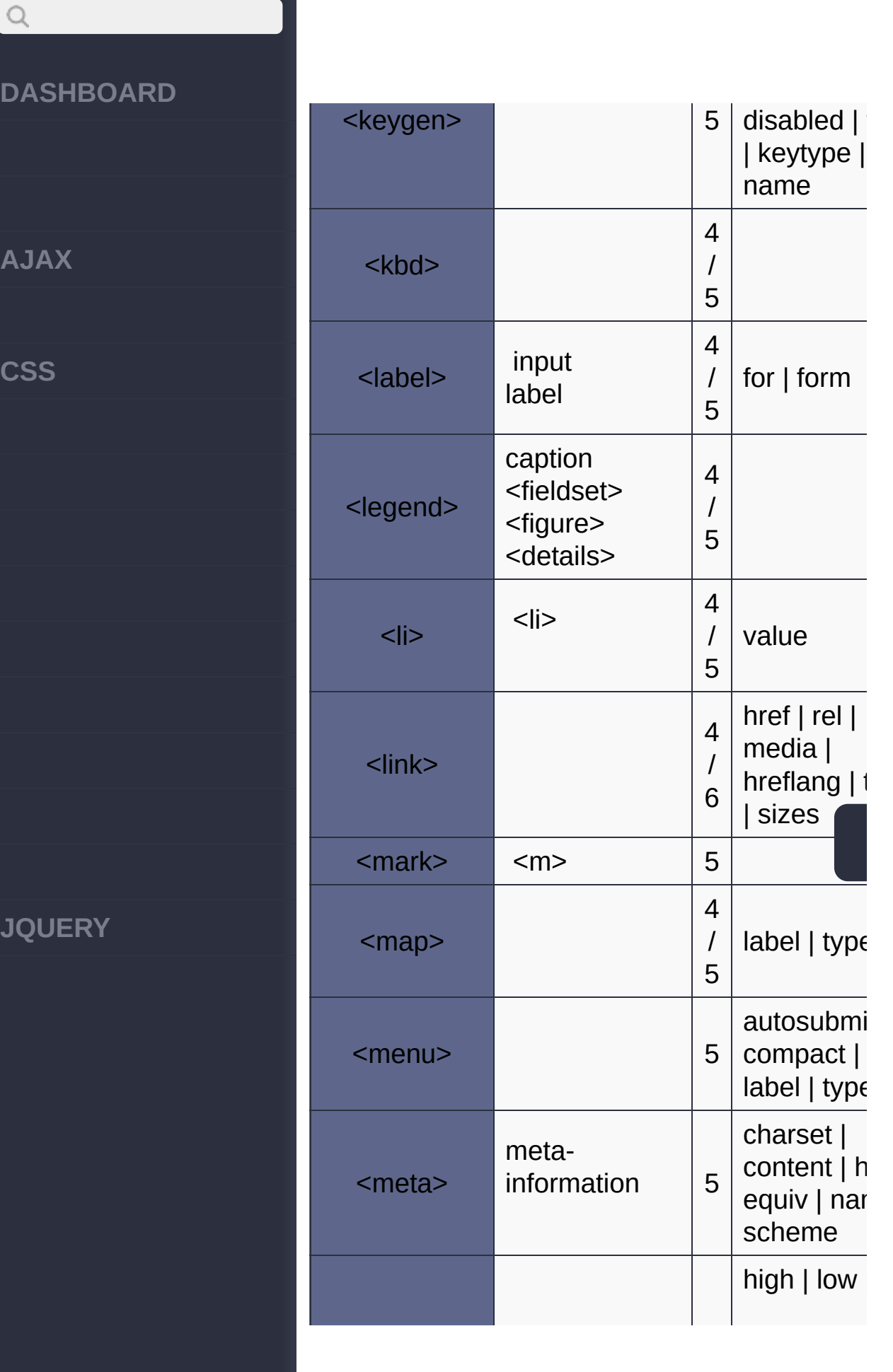

bel | typ $\epsilon$ 

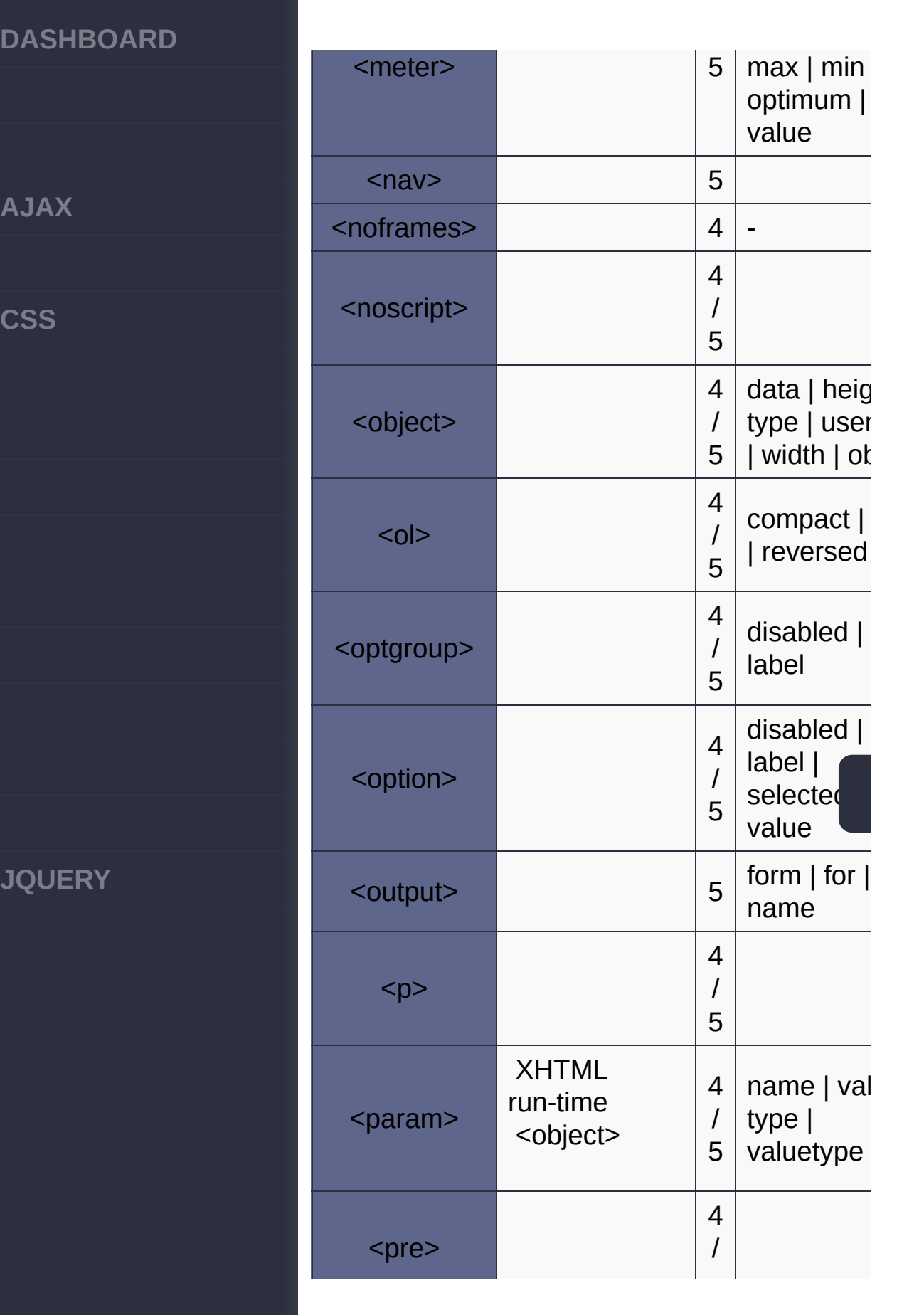

 $\Omega$ 

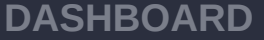

**AJAX**

 $\begin{array}{c} \mathbf{Q} \end{array}$ 

**CSS**

**JQUERY**

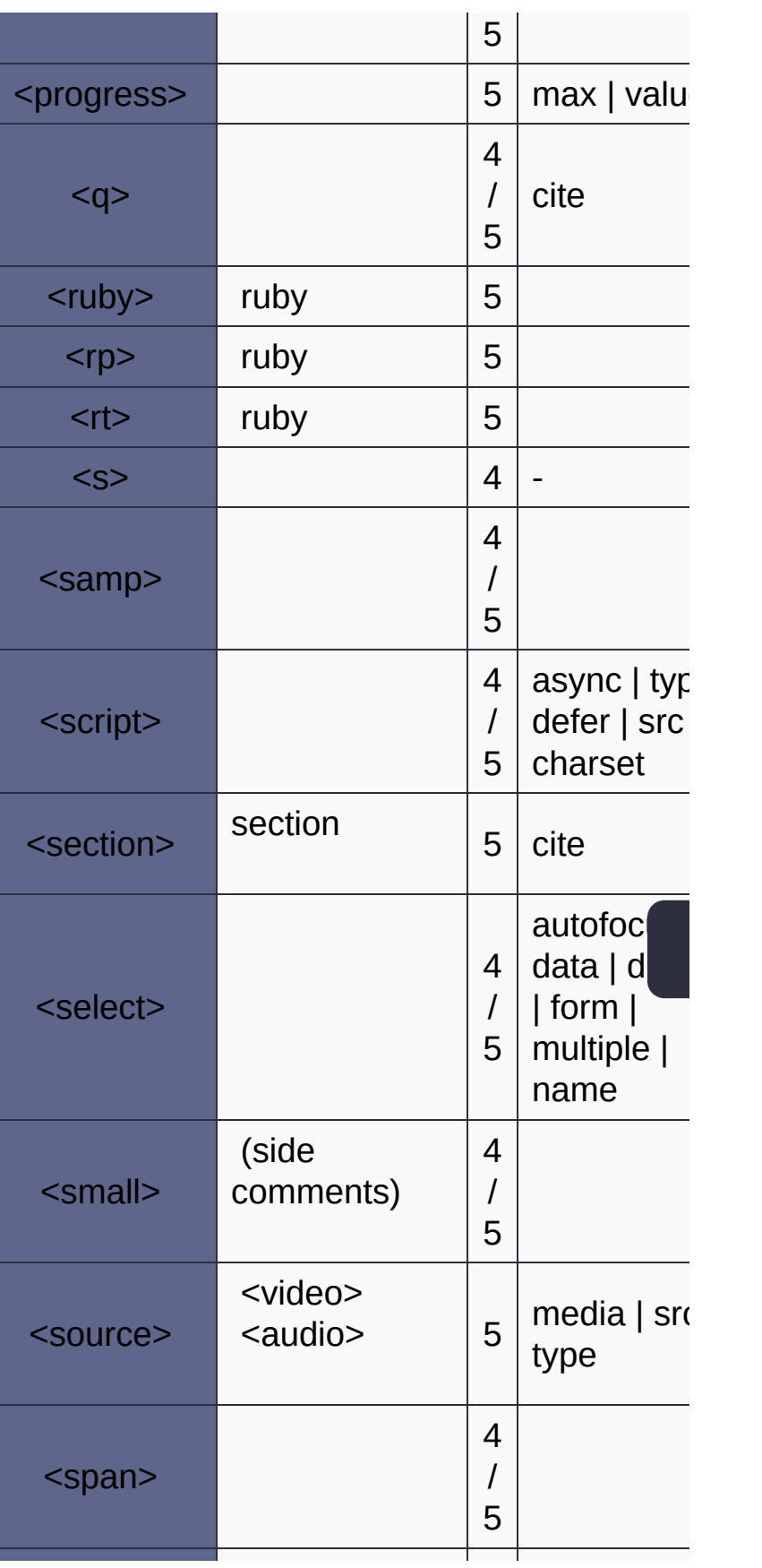

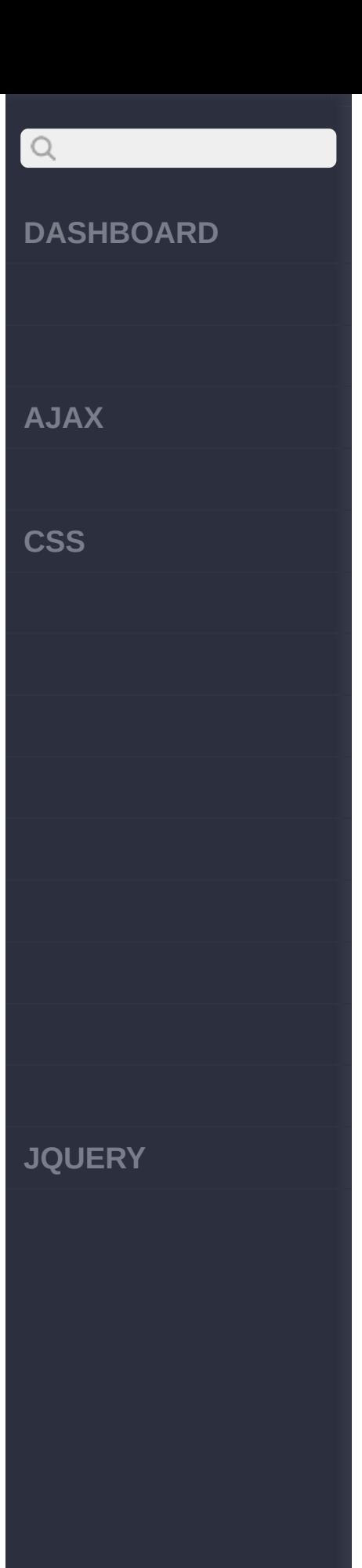

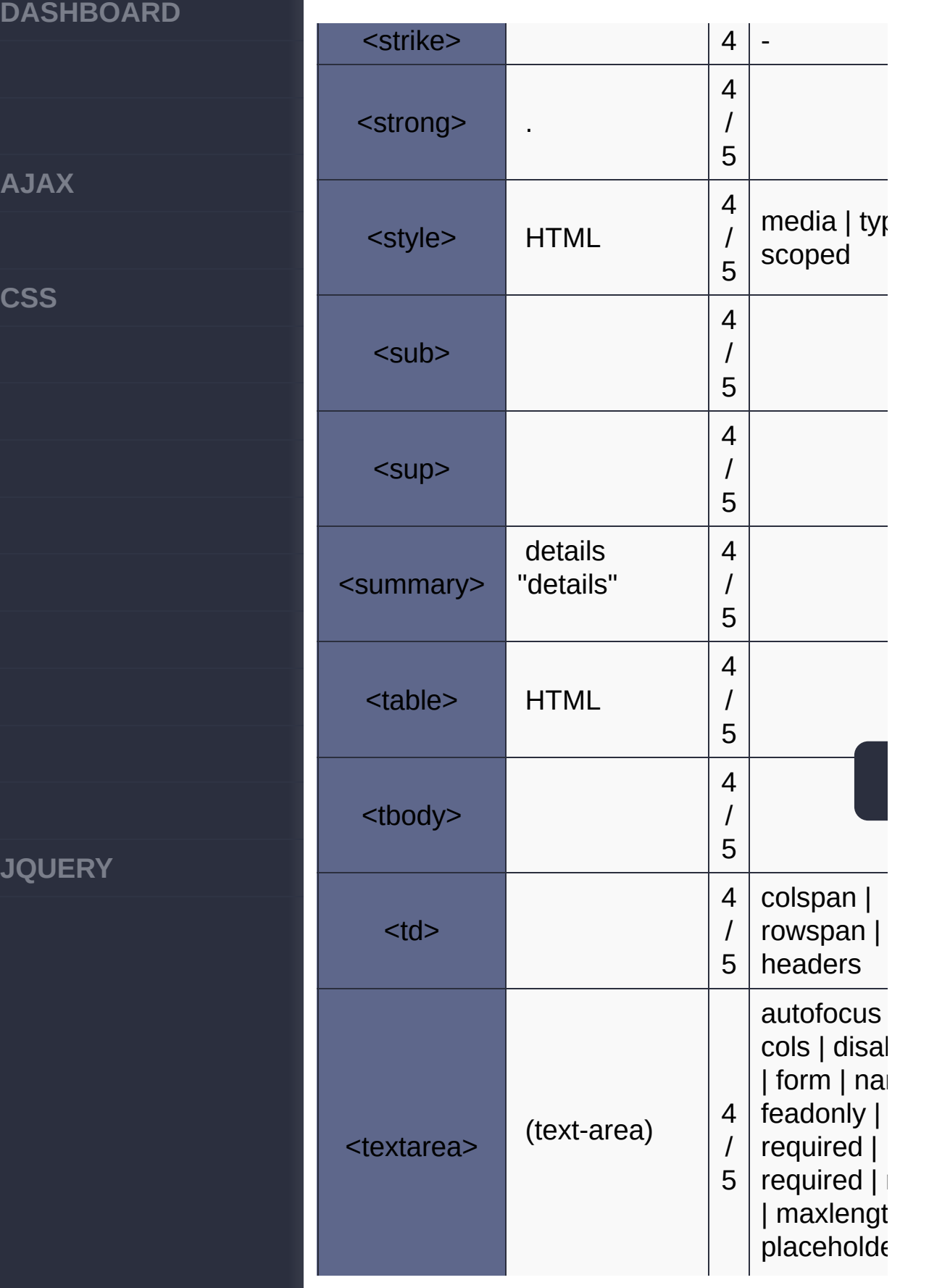

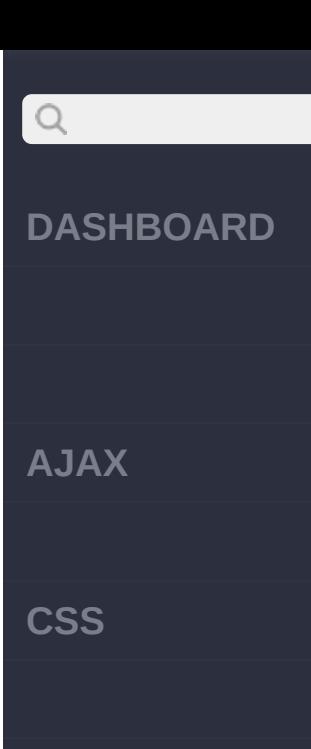

**J Q U E R Y**

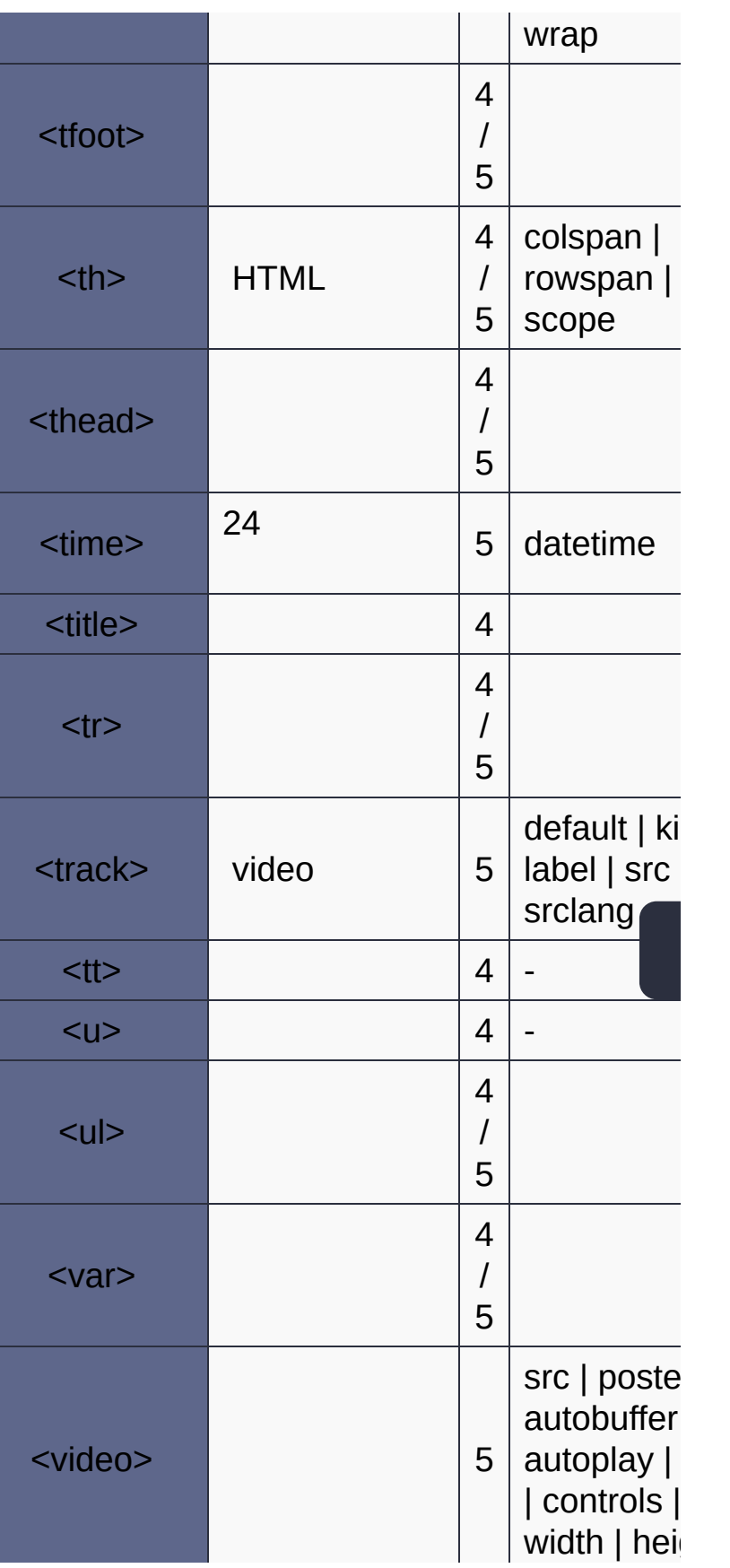

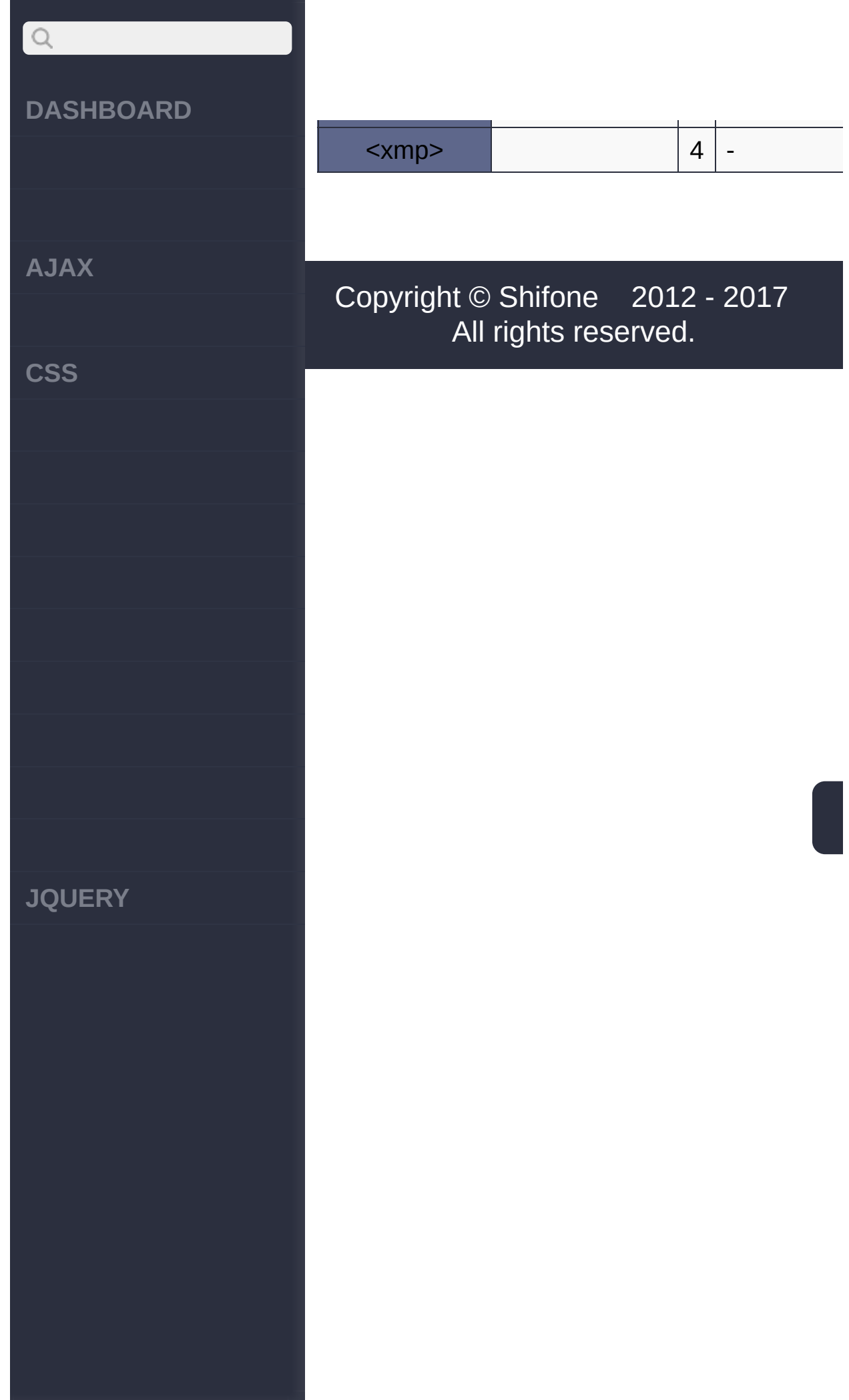